# **MASM**

Documentation

**WEB**ster [Home Page](http://webster.cs.ucr.edu/index.html)

#### **MASM Reference Guide**

**[Contents](#page-2-0)** 

**[Introduction](#page-7-0)** 

[Chapter One: Tools](#page-8-0)

[Chapter Two: Directives](#page-19-0)

[Chapter Three: Symbols and Operators](#page-29-0)

[Chapter Four: Processor](#page-35-0)

[Chapter Five: Coprocessor](#page-98-0)

[Chapter Six: Macros](#page-118-0)

[Chapter Seven: Tables](#page-123-0)

### **MASM Programmer's Guide**

**[Contents](#page-130-0)** 

**[Introduction](#page-150-0)** 

[Chapter One: Understanding Global Concepts](#page-155-0)

[Chapter Two: Organizing Segments](#page-175-0)

[Chapter Three: Using Addresses and Pointers](#page-188-0)

[Chapter Four: Defining and Using Simple Data Types](#page-211-0)

[Chapter Five: Defining and Using Complex Data Types](#page-226-0)

[Chapter Six: Using Floating Point and Binary Coded Decimal Numbers](#page-248-0)

[Chapter Seven: Controlling Program Flow](#page-267-0)

[Chapter Eight: Sharing Data and Procedures Among Modules and Libraries](#page-300-0)

[Chapter Nine: Using Macros](#page-309-0)

[Chapter Ten: Writing a Dynamic Link Library for Windows](#page-330-0)

[Chapter Eleven: Writing Memory-Resident Software](#page-340-0)

[Chapter Twelve: Mixed Language Programming](#page-362-0)

[Chapter Thirteen: Writing 32-bit Applications](#page-380-0)

[Appendix A: Differences Between MASM 6.1 and 5.1](#page-384-0)

[Appendix B: BNF Grammar](#page-394-0)

[Appendix C: Generating and Reading Assembly Listings](#page-405-0)

[Appendix D: MASM Reserved Words](#page-411-0)

[Appendix E: Default Segment Names](#page-429-0)

**[Glossary](#page-431-0)** 

Number of Web Site Hits since Jan 1, 2000:

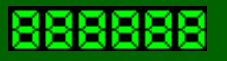

# <span id="page-2-0"></span>**Contents**

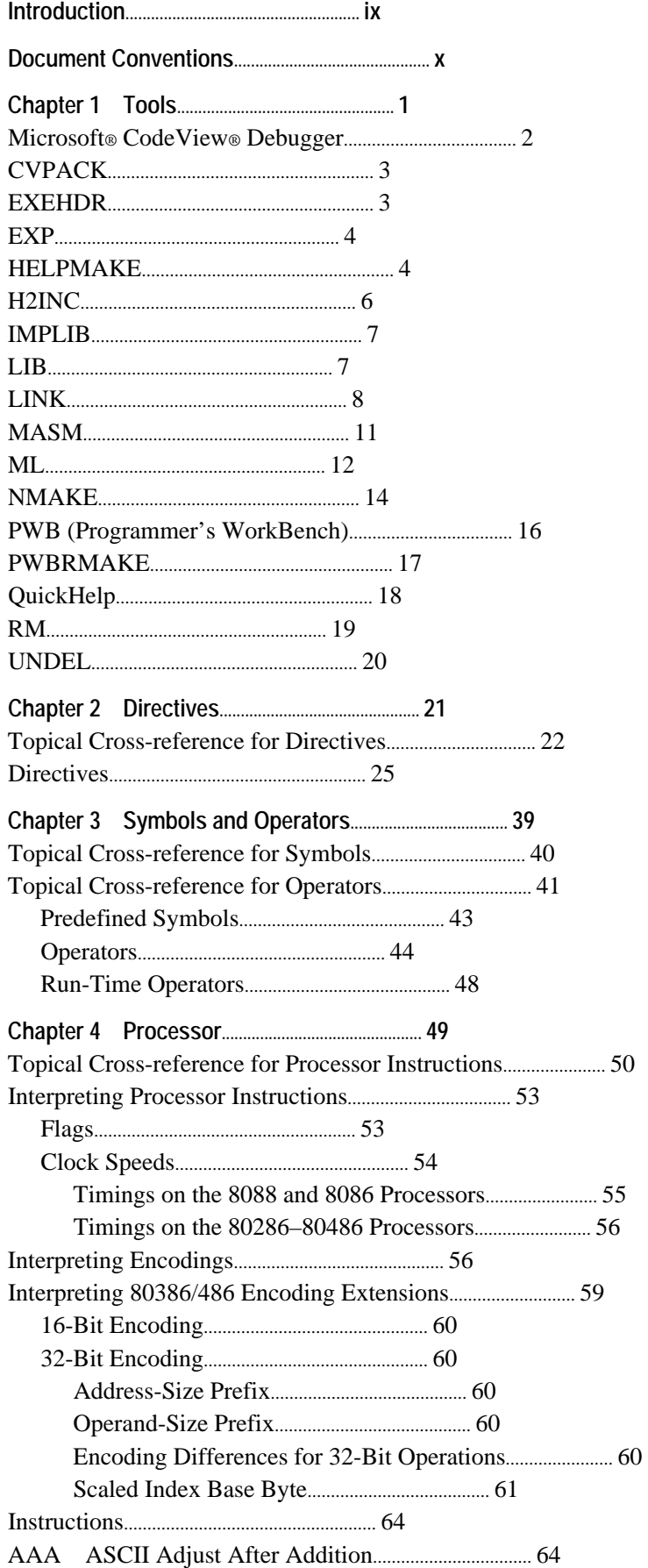

AAD ASCII Adjust Before Division................................. 64 AAM ASCII Adjust After Multiply.................................. 65 AAS ASCII Adjust After Subtraction................................ 65 ADC Add With Carry............................................ 66 ADD Add...................................................... 67 AND Logical AND.............................................. 68 ARPL Adjust Requested Privilege Level.............................. 69 BOUND Check Array Bounds..................................... 69 BSF/BSR Bit Scan............................................... 70 BSWAP Byte Swap.............................................. 71 BT/BTC/BTR/BTS Bit Tests....................................... 72 CALL Call Procedure............................................ 73 CBW Convert Byte to Word....................................... 74 CDQ Convert Double to Quad..................................... 75 CLC Clear Carry Flag............................................ 75 CLD Clear Direction Flag......................................... 76 CLI Clear Interrupt Flag.......................................... 76 CLTS Clear Task Switched Flag................................... 76 CMC Complement Carry Flag..................................... 77 CMP Compare Two Operands..................................... 77 CMPS/CMPSB/CMPSW/CMPSD Compare String..................... 79 CMPXCHG Compare and Exchange................................ 80 CWD Convert Word to Double.................................... 80 CWDE Convert Word to Extended Double........................... 81 DAA Decimal Adjust After Addition................................. 81 DAS Decimal Adjust After Subtraction.............................. 82 DEC Decrement................................................ 82 DIV Unsigned Divide............................................ 83 ENTER Make Stack Frame....................................... 84 HLT Halt...................................................... 84 IDIV Signed Divide.............................................. 85 IMUL Signed Multiply............................................ 85 IN Input from Port.............................................. 87 INC Increment................................................. 88 INS/INSB/INSW/INSD Input from Port to String..................... 89 INT Interrupt.................................................. 89 INTO Interrupt on Overflow...................................... 90 INVD Invalidate Data Cache....................................... 91 INVLPG Invalidate TLB Entry..................................... 91 IRET/IRETD Interrupt Return..................................... 92 Jcondition Jump Conditionally..................................... 92 JCXZ/JECXZ Jump if CX is Zero.................................. 94 JMP Jump Unconditionally........................................ 94 LAHF Load Flags into AH Register................................. 96 LAR Load Access Rights......................................... 96 LDS/LES/LFS/LGS/LSS Load Far Pointer........................... 97 LEA Load Effective Address...................................... 98 LEAVE High Level Procedure Exit.................................. 99 LES/LFS/LGS Load Far Pointer to Extra Segment..................... 99 LGDT/LIDT/LLDT Load Descriptor Table........................... 99 LMSW Load Machine Status Word................................ 100 LOCK Lock the Bus............................................ 101

LODS/LODSB/LODSW/LODSD Load Accumulator from String........ 101 LOOP/LOOPW/LOOPD Loop.................................... 102 LOOPcondition/LOOPconditionW/LOOPconditionD Loop Conditionally... 102 LSL Load Segment Limit........................................ 103 LSS Load Far Pointer to Stack Segment............................ 104 LTR Load Task Register......................................... 104 MOV Move Data............................................... 105 MOV Move to/from Special Registers.............................. 106 MOVS/MOVSB/MOVSW/MOVSD Move String Data................. 108 MOVSX Move with Sign-Extend.................................. 108 MOVZX Move with Zero-Extend.................................. 109 MUL Unsigned Multiply......................................... 109 NEG Two's Complement Negation................................ 110 NOP No Operation............................................. 111 NOT One's Complement Negation................................. 111 OR Inclusive OR............................................... 112 OUT Output to Port............................................ 113 OUTS/OUTSB/OUTSW/OUTSD Output String to Port................ 113 POP Pop..................................................... 114 POPA/POPAD Pop All.......................................... 115 POPF/POPFD Pop Flags........................................ 116 PUSH/PUSHW/PUSHD Push..................................... 116 PUSHA/PUSHAD Push All....................................... 117 PUSHF/PUSHFD Push Flags..................................... 118 RCL/RCR/ROL/ROR Rotate...................................... 118 REP Repeat String.............................................. 120 REPcondition Repeat String Conditionally............................... 122 RET/RETN/RETF Return from Procedure.......................... 123 ROL/ROR Rotate.............................................. 124 SAHF Store AH into Flags....................................... 124 SAL/SAR Shift................................................ 125 SBB Subtract with Borrow....................................... 125 SCAS/SCASB/SCASW/SCASD Scan String Flags.................... 126 SETcondition Set Conditionally................................... 127 SGDT/SIDT/SLDT Store Descriptor Table.......................... 128 SHL/SHR/SAL/SAR Shift........................................ 129 SHLD/SHRD Double Precision Shift............................... 131 SMSW Store Machine Status Word................................ 133 STC Set Carry Flag............................................. 134 STD Set Direction Flag.......................................... 134 STI Set Interrupt Flag........................................... 134 STOS/STOSB/STOSW/STOSD Store String Data.................... 135 STR Store Task Register........................................ 136 SUB Subtract.................................................. 136 TEST Logical Compare......................................... 137 VERR/VERW Verify Read or Write................................ 138 WAIT Wait................................................... 139 WBINVD Write Back and Invalidate Data Cache...................... 140 XADD Exchange and Add....................................... 140 XCHG Exchange............................................... 141 XLAT/XLATB Translate......................................... 141 XOR Exclusive OR............................................. 142

**Chapter 5 Coprocessor............................................ 145** Topical Cross-reference for Coprocessor Instructions................... 146 Interpreting Coprocessor Instructions................................ 148 F2XM1 2X–1................................................. 150 FABS Absolute Value........................................... 150 FADD/FADDP/FIADD Add...................................... 151 FBLD Load BCD............................................... 151 FBSTP Store BCD and Pop...................................... 151 FCHS Change Sign............................................. 152 FCLEX/FNCLEX Clear Exceptions................................ 152 FCOM/FCOMP/FCOMPP/FICOM/FICOMP Compare................. 152 FCOS Cosine.................................................. 154 FDECSTP Decrement Stack Pointer............................... 154 FDISI/FNDISI Disable Interrupts................................. 154 FDIV/FDIVP/FIDIV Divide...................................... 155 FDIVR/FDIVRP/FIDIVR Divide Reversed.......................... 156 FENI/FNENI Enable Interrupts................................... 156 FFREE Free Register........................................... 157 FIADD/FISUB/FISUBR/FIMUL/FIDIV/FIDIVR Integer Arithmetic...... 157 FICOM/FICOMP Compare Integer................................ 157 FILD Load Integer............................................. 157 FINCSTP Increment Stack Pointer................................ 158 FINIT/FNINIT Initialize Coprocessor.............................. 158 FIST/FISTP Store Integer....................................... 158 FLD/FILD/FBLD Load.......................................... 159 FLD1/FLDZ/FLDPI/FLDL2E/FLDL2T/FLDLG2/FLDLN2 Load Constant. 159 FLDCW Load Control Word..................................... 161 FLDENV/FLDENVW/FLDENVD Load Environment State............. 161 FMUL/FMULP/FIMUL Multiply................................... 161 FNinstruction No-Wait Instructions................................ 162 FNOP No Operation............................................ 163 FPATAN Partial Arctangent...................................... 163 FPREM Partial Remainder....................................... 163 FPREM1 Partial Remainder (IEEE Compatible)....................... 164 FPTAN Partial Tangent.......................................... 165 FRNDINT Round to Integer...................................... 165 FRSTOR/FRSTORW/FRSTORD Restore Saved State................. 166 FSAVE/FSAVEW/FSAVED/FNSAVE/FNSAVEW/FNSAVED Save Coprocessor State........................................... 166 FSCALE Scale................................................. 167 FSETPM Set Protected Mode.................................... 167 FSIN Sine.................................................... 168 FSINCOS Sine and Cosine....................................... 168 FSQRT Square Root............................................ 169 FST/FSTP/FIST/FISTP/FBSTP Store.............................. 169 FSTCW/FNSTCW Store Control Word............................. 170 FSTENV/FSTENVW/FSTENVD/FNSTENV/FNSTENVW/FNSTENVD Store Environment State........................................... 170 FSTSW/FNSTSW Store Status Word.............................. 171 FSUB/FSUBP/FISUB Subtract.................................... 171 FSUBR/FSUBRP/FISUBR Subtract Reversed........................ 172 FTST Test for Zero............................................ 173

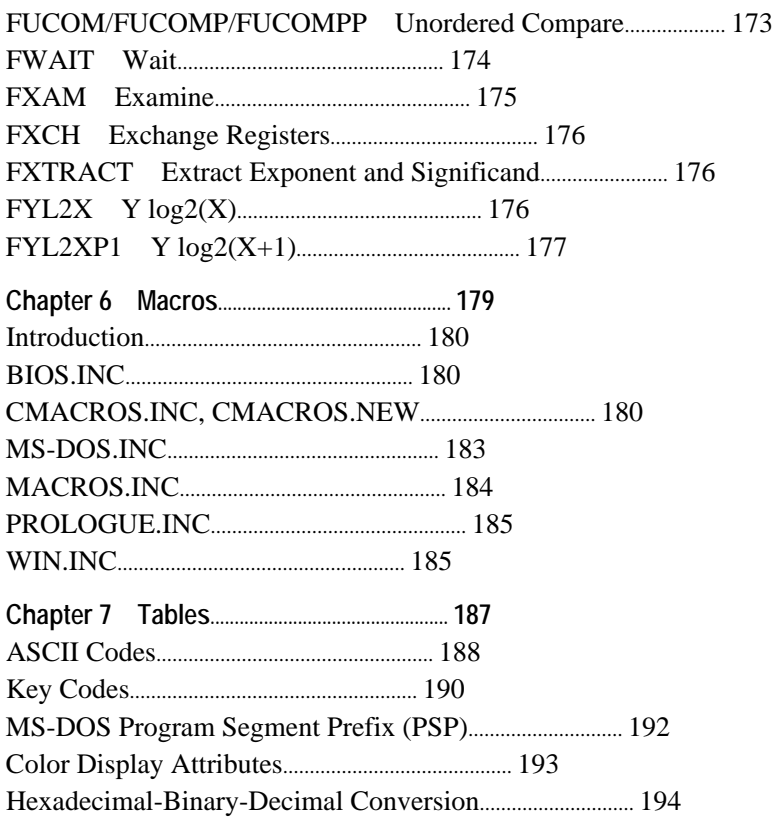

# <span id="page-7-0"></span>**Introduction**

This Microsoft® Macro Assembler *Reference* lists all MASM instructions, directives, statements, and operators. It also serves as a quick reference to the Programmer's WorkBench commands, and the commands for Microsoft utilities such as LINK and LIB. This book documents features of MASM version 6.1, and is part of a complete MASM documentation set. Other titles in the set are:

*Getting Started* — Explains how to perform all the tasks necessary to install and begin running MASM 6.1 on your system.

*Environment and Tools* — Describes the development tools that are included with MASM 6.1: the Programmer's WorkBench, CodeView debugger, LINK, EXEHDR, NMAKE, LIB, and other tools and utilities. A detailed tutorial on the Programmer's WorkBench teaches the basics of creating and debugging MASM code in this full-featured programming environment. A complete list of utilities and error messages generated by ML is also included.

*Programmer's Guide* — Provides information for experienced assembly-language programmers on the features of the MASM 6.1 language. The appendixes cover the differences between MASM 5.1, MASM 6.0, and MASM 6.1, and the Backus-Naur Form for grammar notation to use in determining the syntax for any MASM language component.

# **Document Conventions**

The following document conventions are used throughout this book:

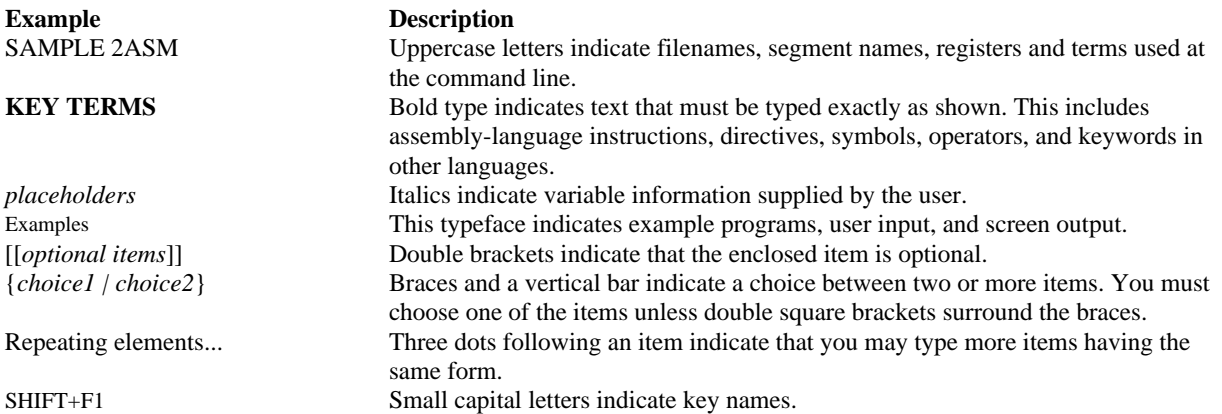

# <span id="page-8-0"></span>chapter 1

# **Tools**

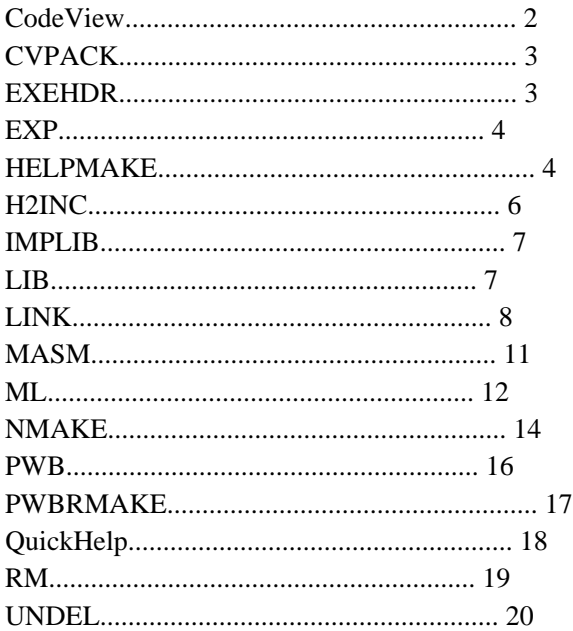

# **Microsoft® CodeView® Debugger**

The Microsoft® CodeView® debugger runs the assembled or compiled program while simultaneously displaying the program source code, program variables, memory locations, processor registers, and other pertinent information.

**Syntax** CV [[*options*]] *executablefile* [[*arguments*]]

CVW [[*options*]] *executablefile* [[*arguments*]]

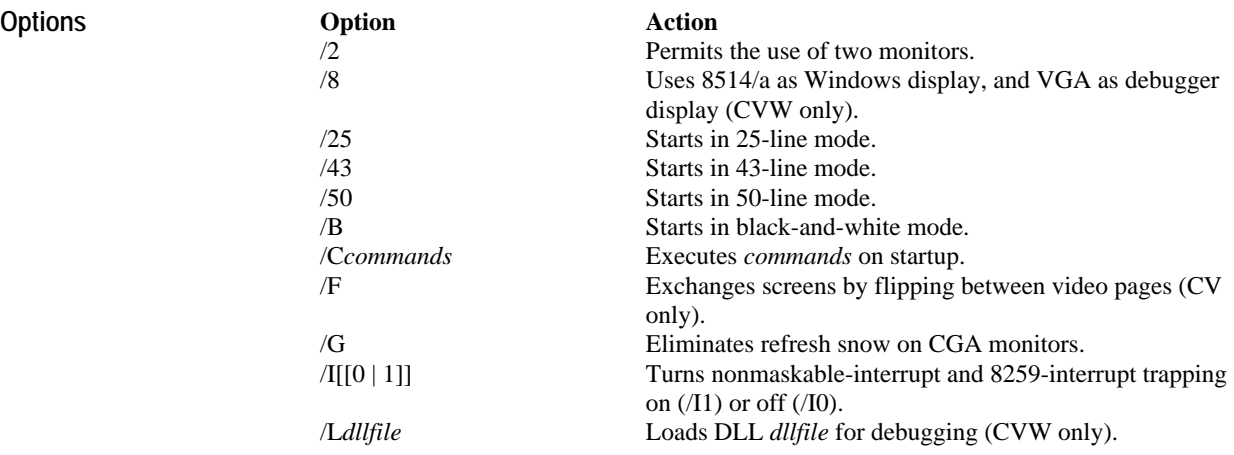

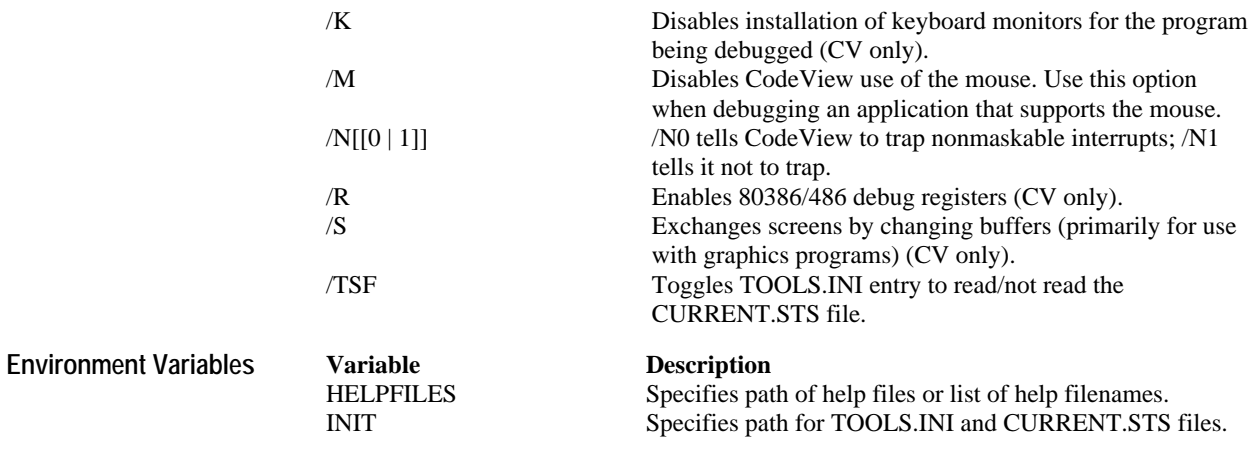

# **CVPACK**

The CVPACK utility reduces the size of an executable file that contains CodeView debugging information.

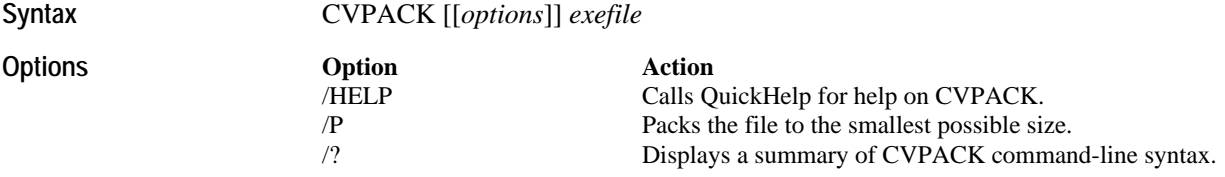

# **EXEHDR**

The EXEHDR utility displays and modifies the contents of an executable-file header.

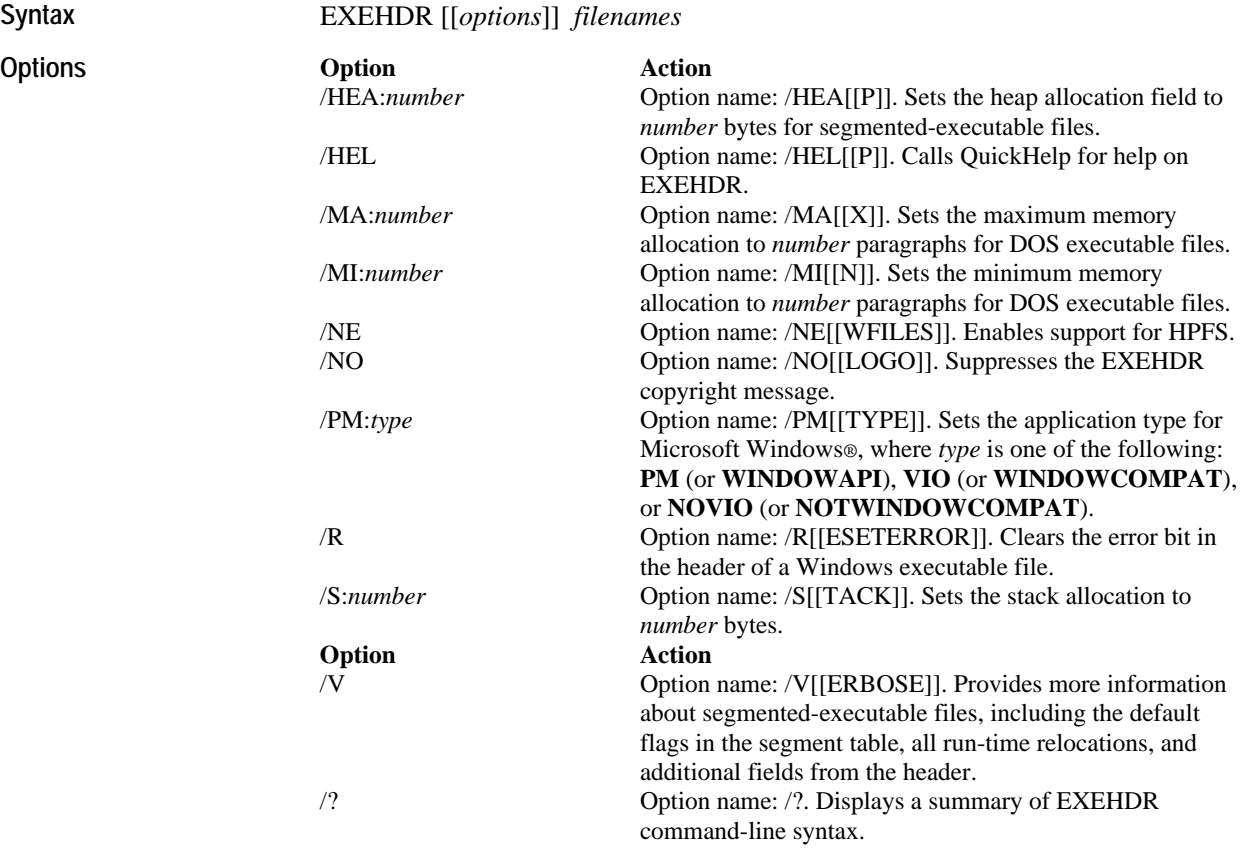

# **EXP**

The EXP utility deletes all files in the hidden DELETED subdirectory of the current or specified directory. EXP is used with RM and UNDEL to manage backup files.

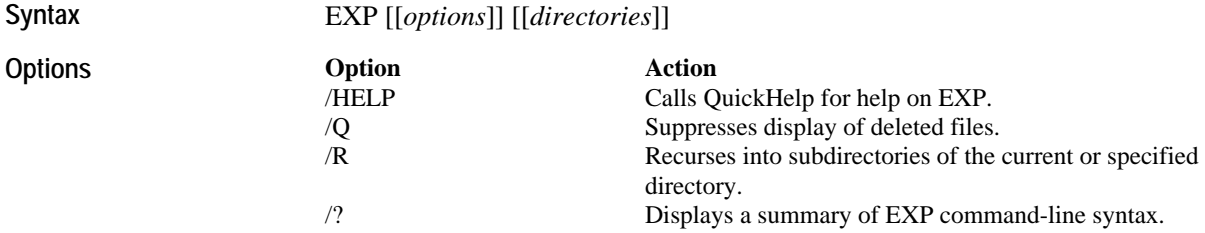

# **HELPMAKE**

The HELPMAKE utility creates help files and customizes the help files supplied with Microsoft language products.

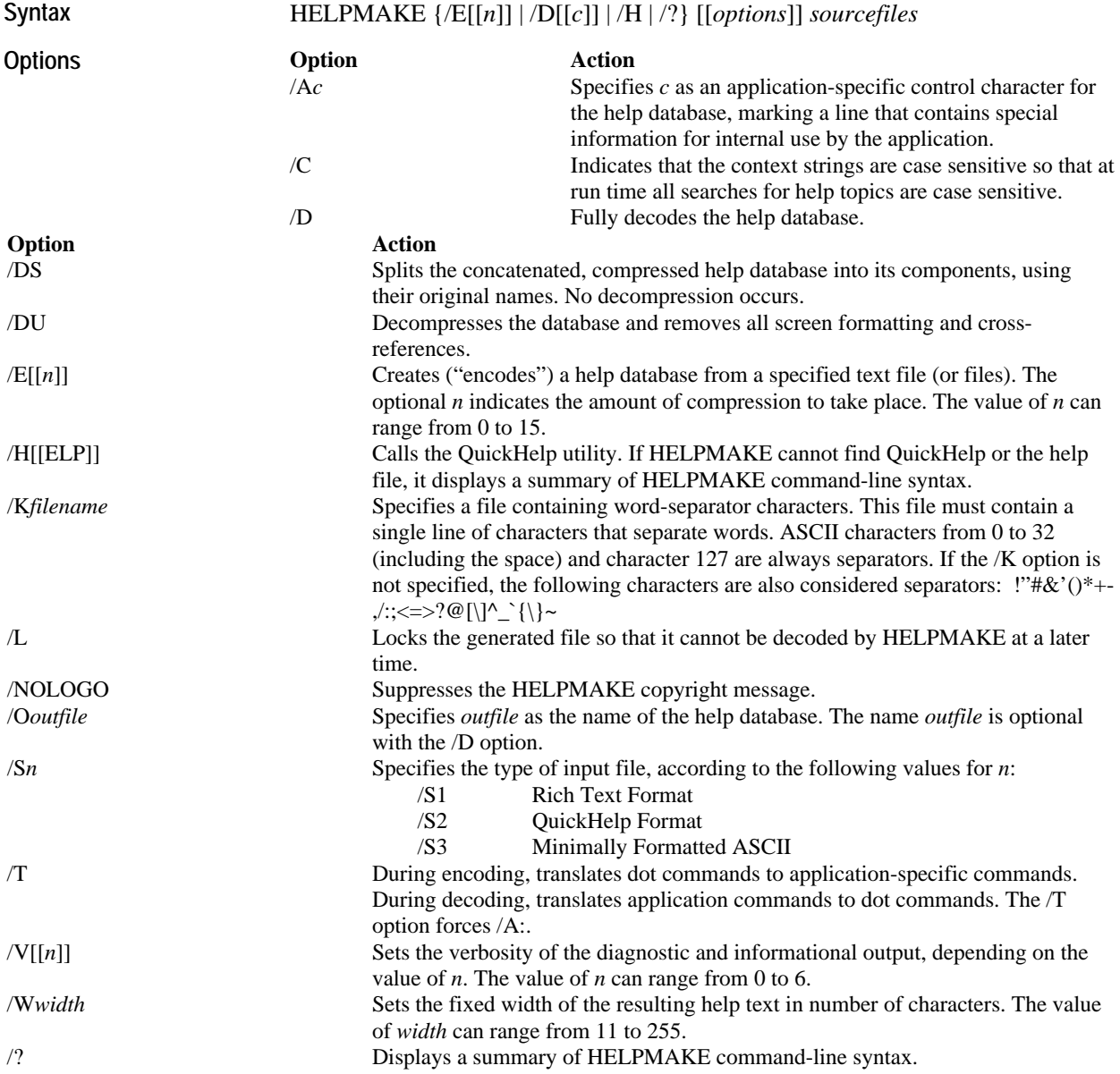

# **H2INC**

The H2INC utility converts C header (.H) files into MASM-compatible include (.INC) files. It translates declarations and prototypes, but does not translate code.

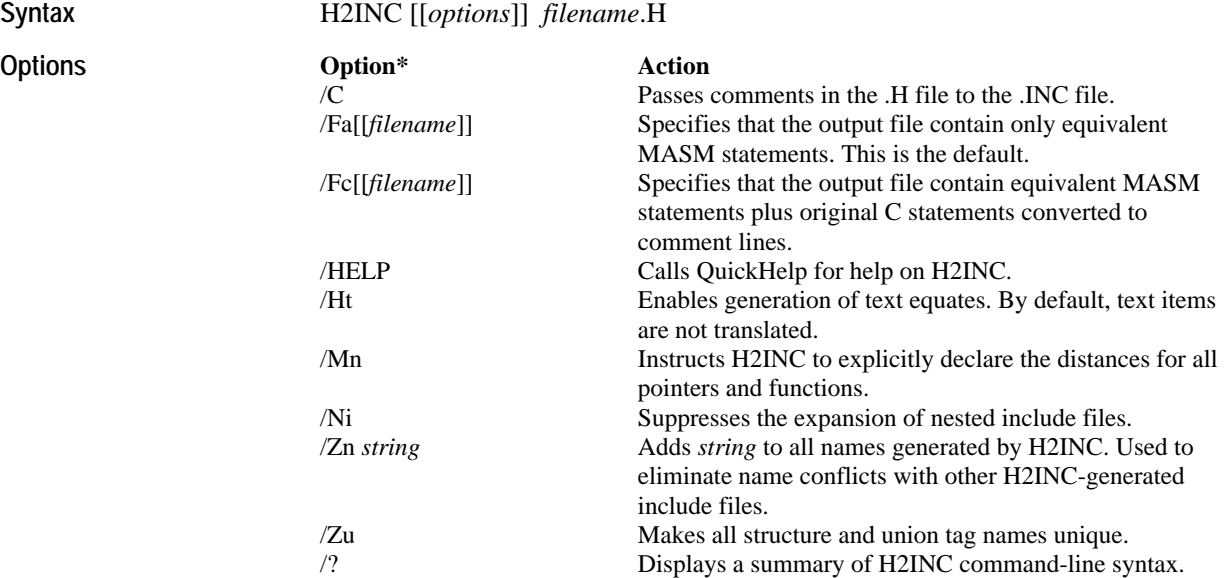

\*H2INC also supports the following options from Microsoft C, version 6.0 and higher: /AC, /AH, /AL, /AM, /AS, /AT, /D, /F, /Fi, /G0, /G1, /G2, /G3, /G4, /Gc, /Gd, /Gr, /I, /J, /Tc, /U, /u, /W0, /W1, /W2, /W3, /W4, /X, /Za, /Zc, /Ze, /Zp1, /Zp2, /Zp4.

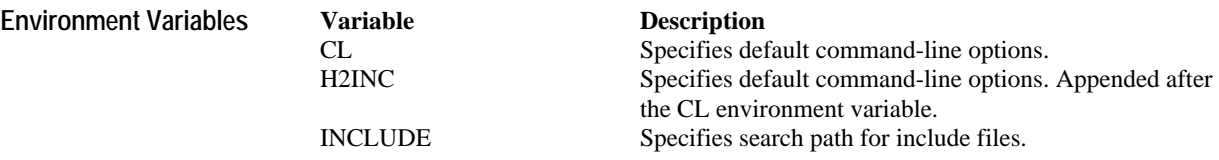

# **IMPLIB**

The IMPLIB utility creates import libraries used by LINK to link dynamic-link libraries with applications.

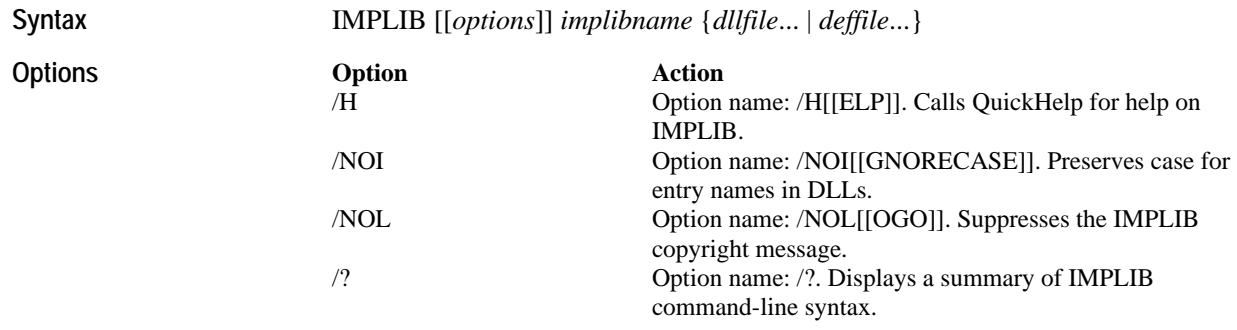

# **LIB**

The LIB utility helps create, organize, and maintain run-time libraries.

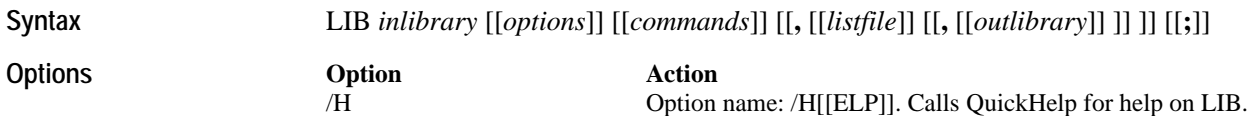

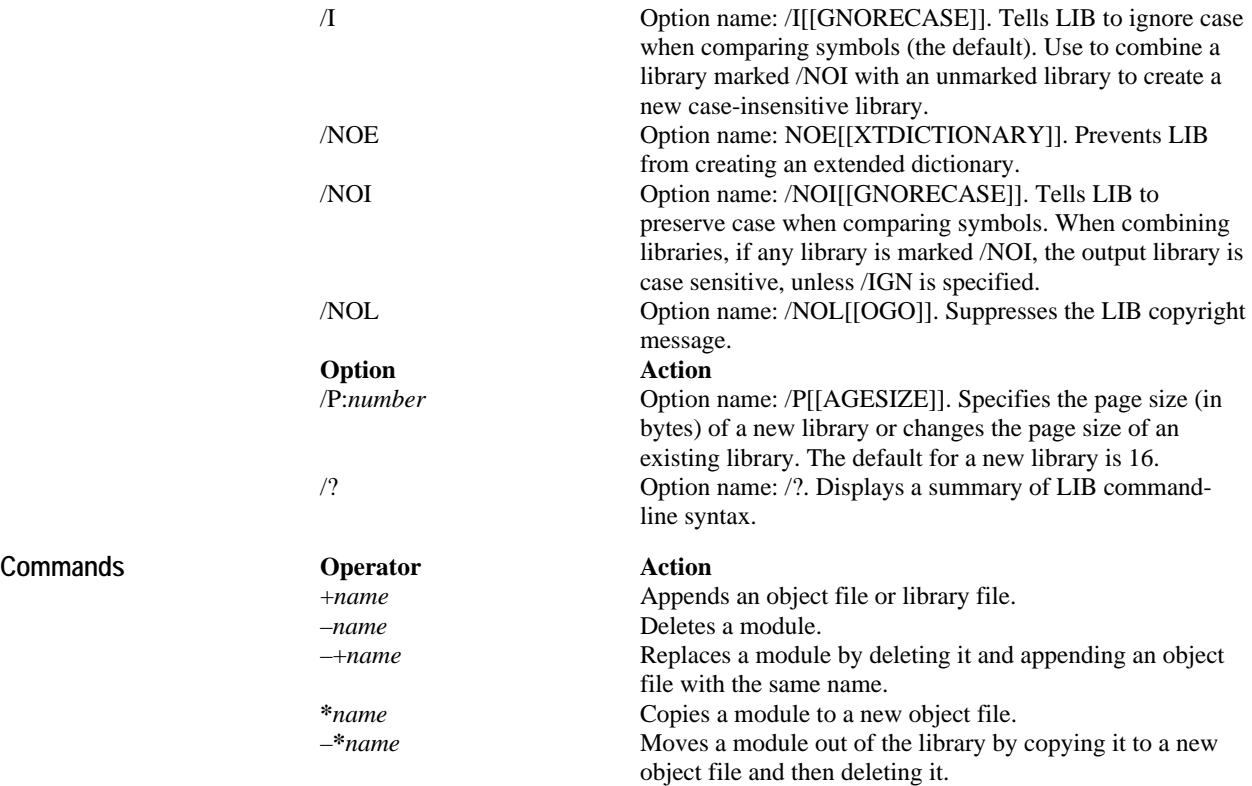

# **LINK**

The LINK utility combines object files into a single executable file or dynamic-link library.

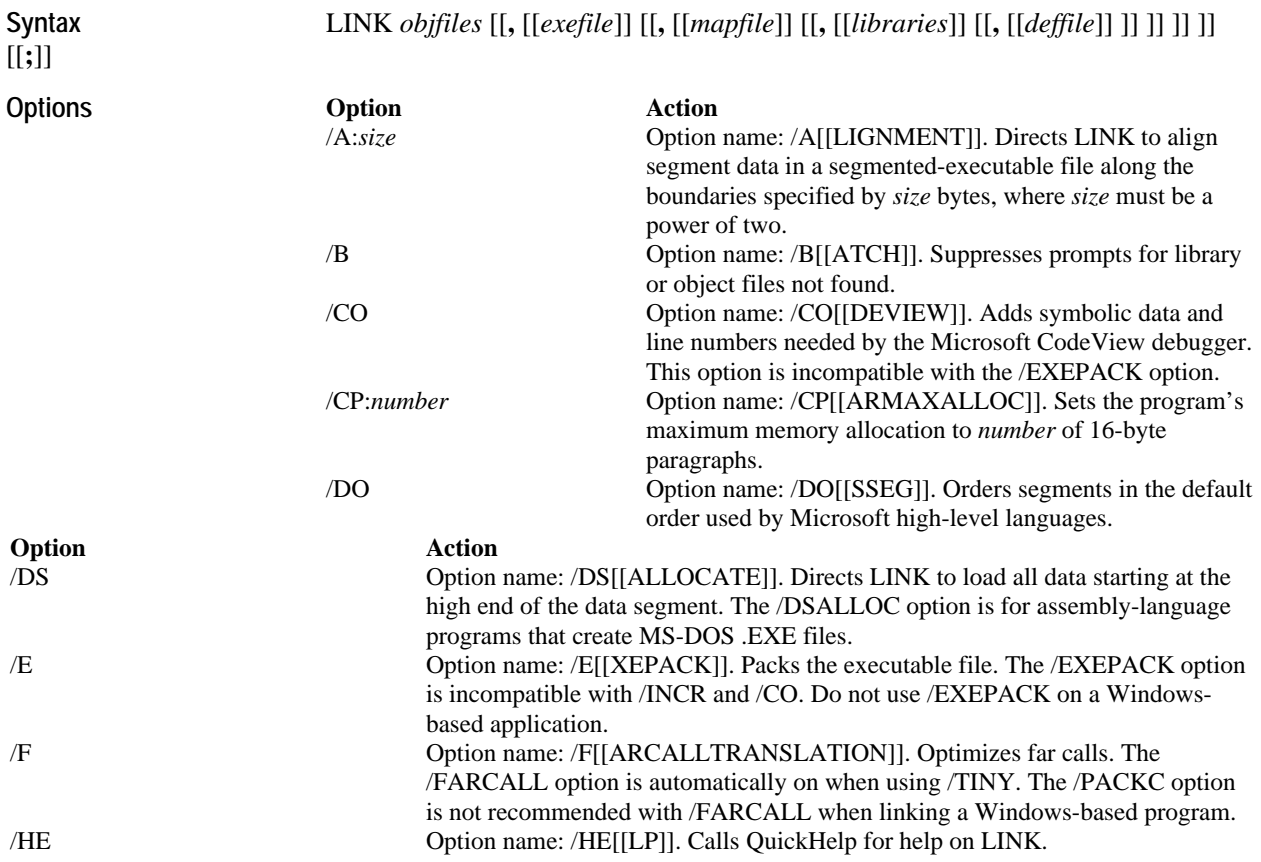

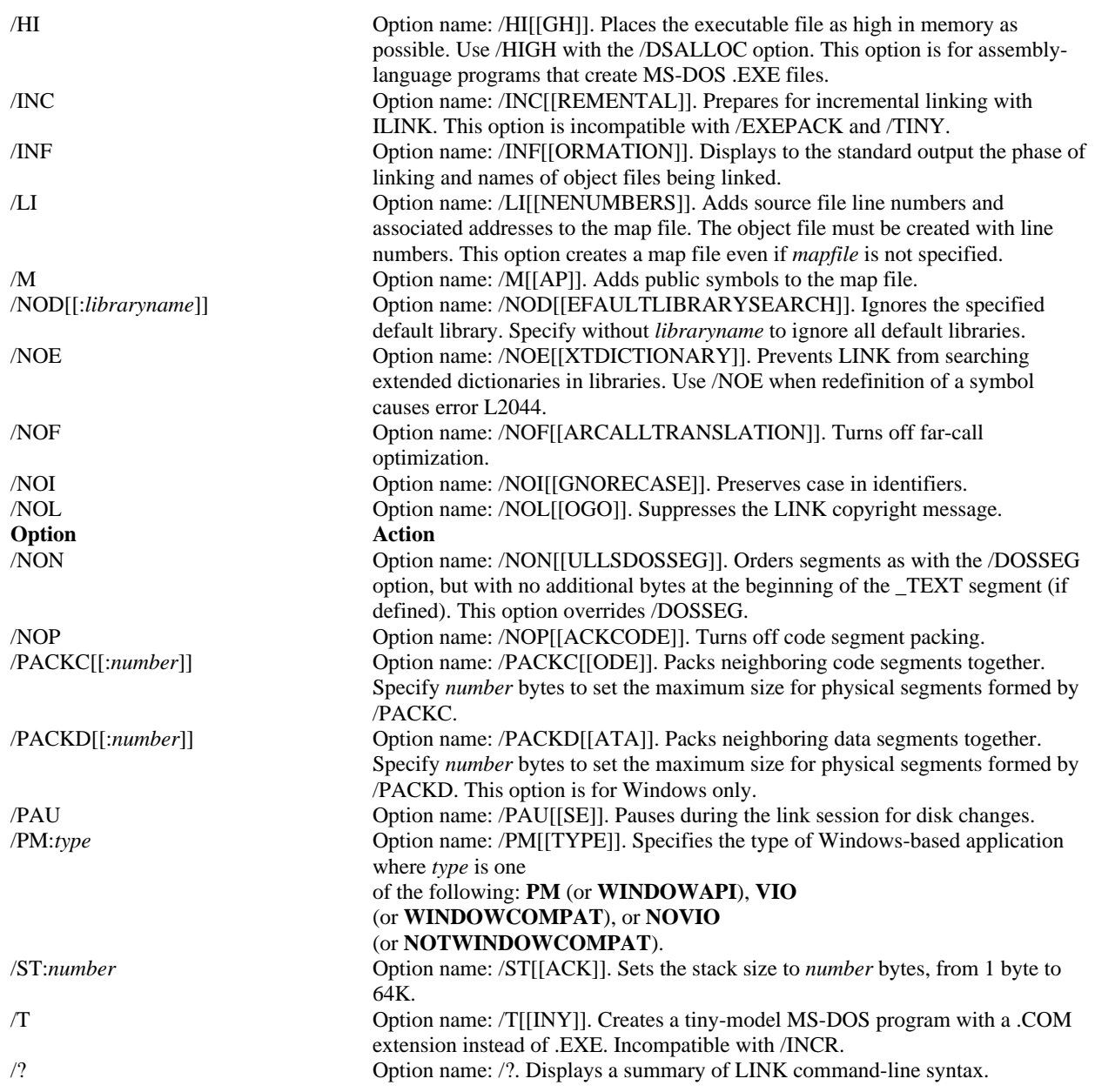

**Note**Several rarely used options not listed here are described in Help.

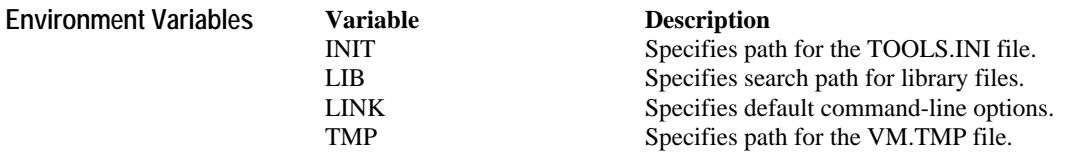

# **MASM**

The MASM program converts command-line options from MASM style to ML style, adds options to maximize compatibility, and calls ML.EXE.

**Note**MASM.EXE is provided to maintain compatibility with old makefiles. For new makefiles, use the more powerful ML driver.

**Syntax** MASM [[*options*]] *sourcefile* [[, [[*objectfile*]] [[, [[*listingfile*]] [[, [[*crossreferencefile*]] ]] ]] ]] [[;]]

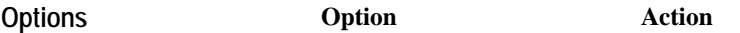

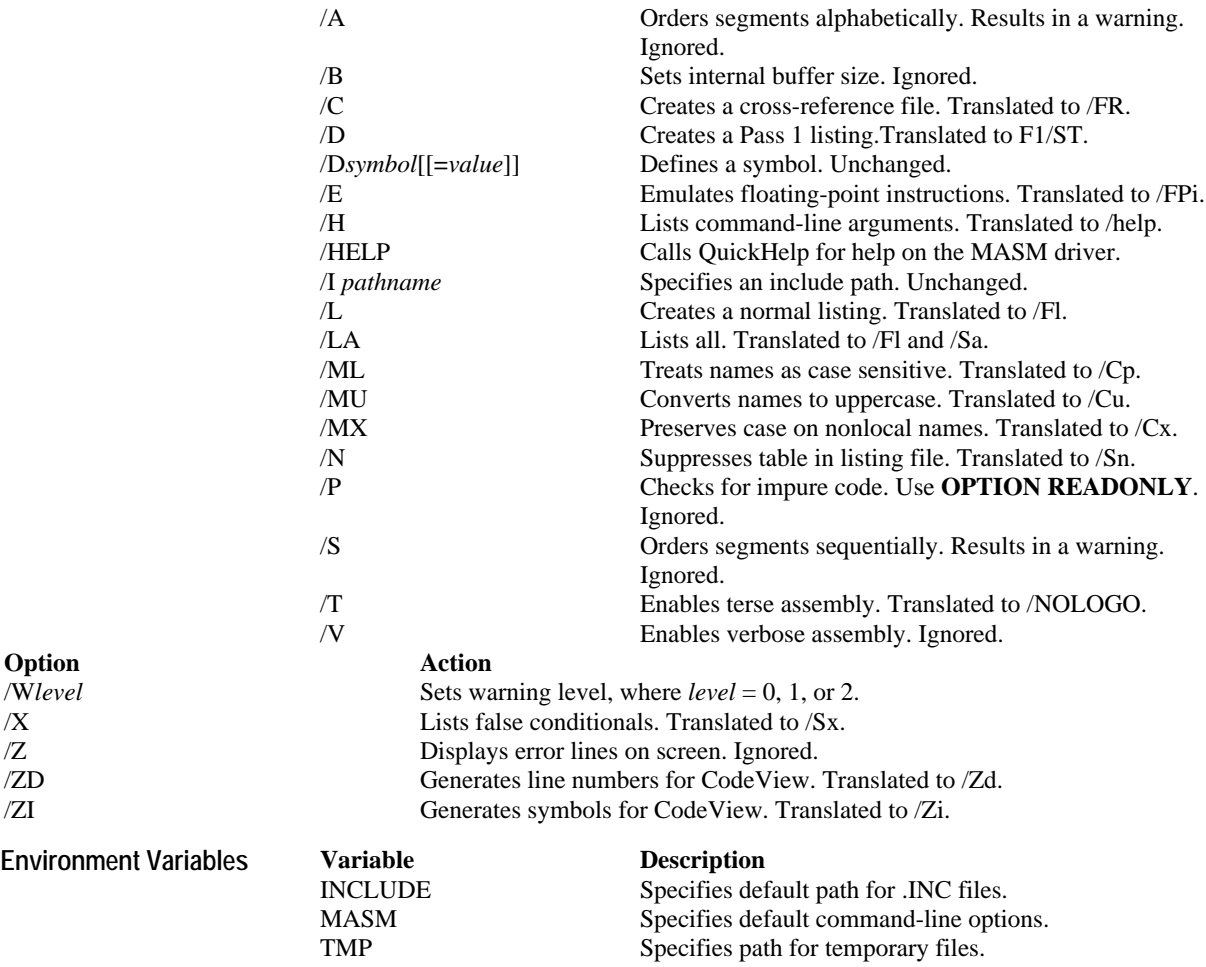

# **ML**

The ML program assembles and links one or more assembly-language source files. The command-line options are case sensitive.

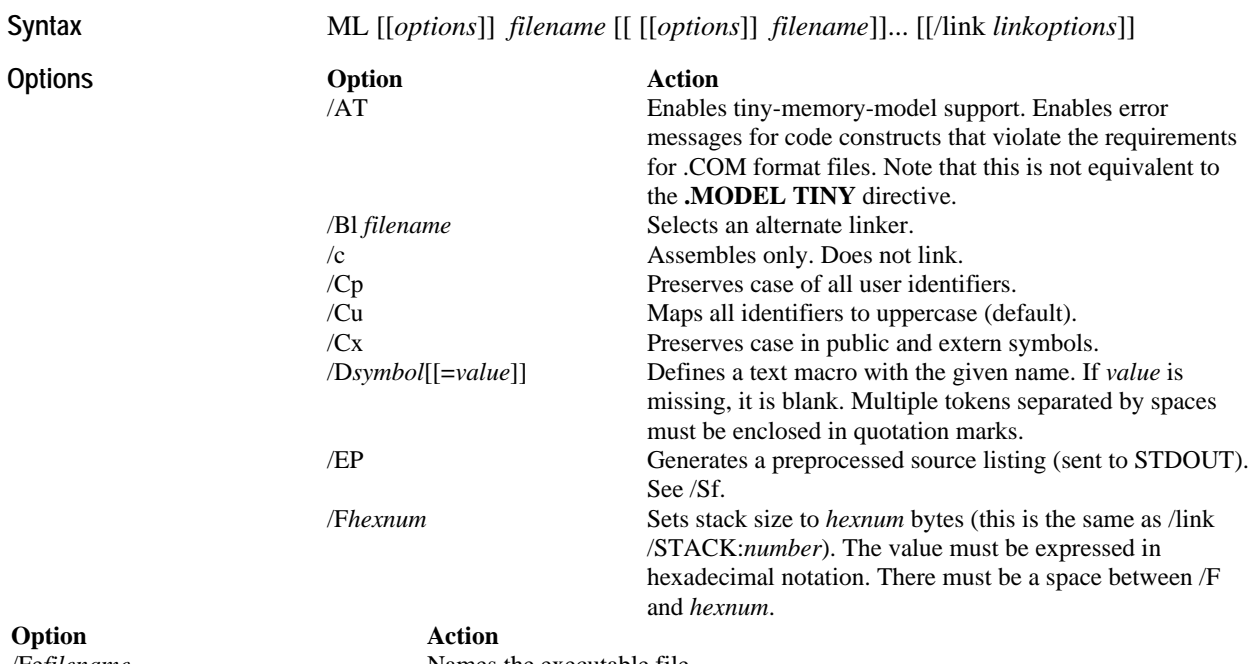

/Fe*filename* Names the executable file. Generates an assembled code listing. See /Sf.

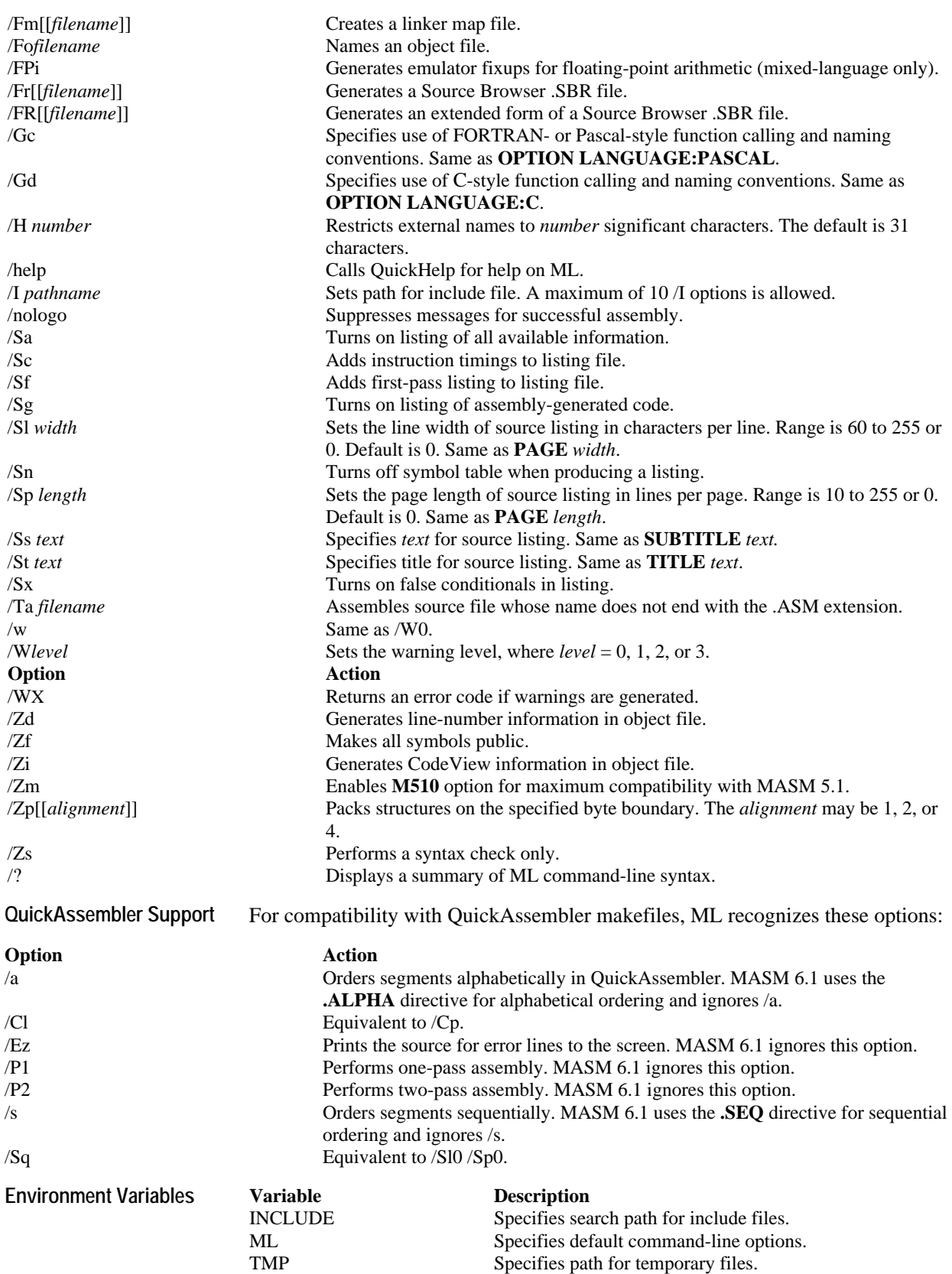

# **NMAKE**

The NMAKE utility automates the process of compiling and linking project files.

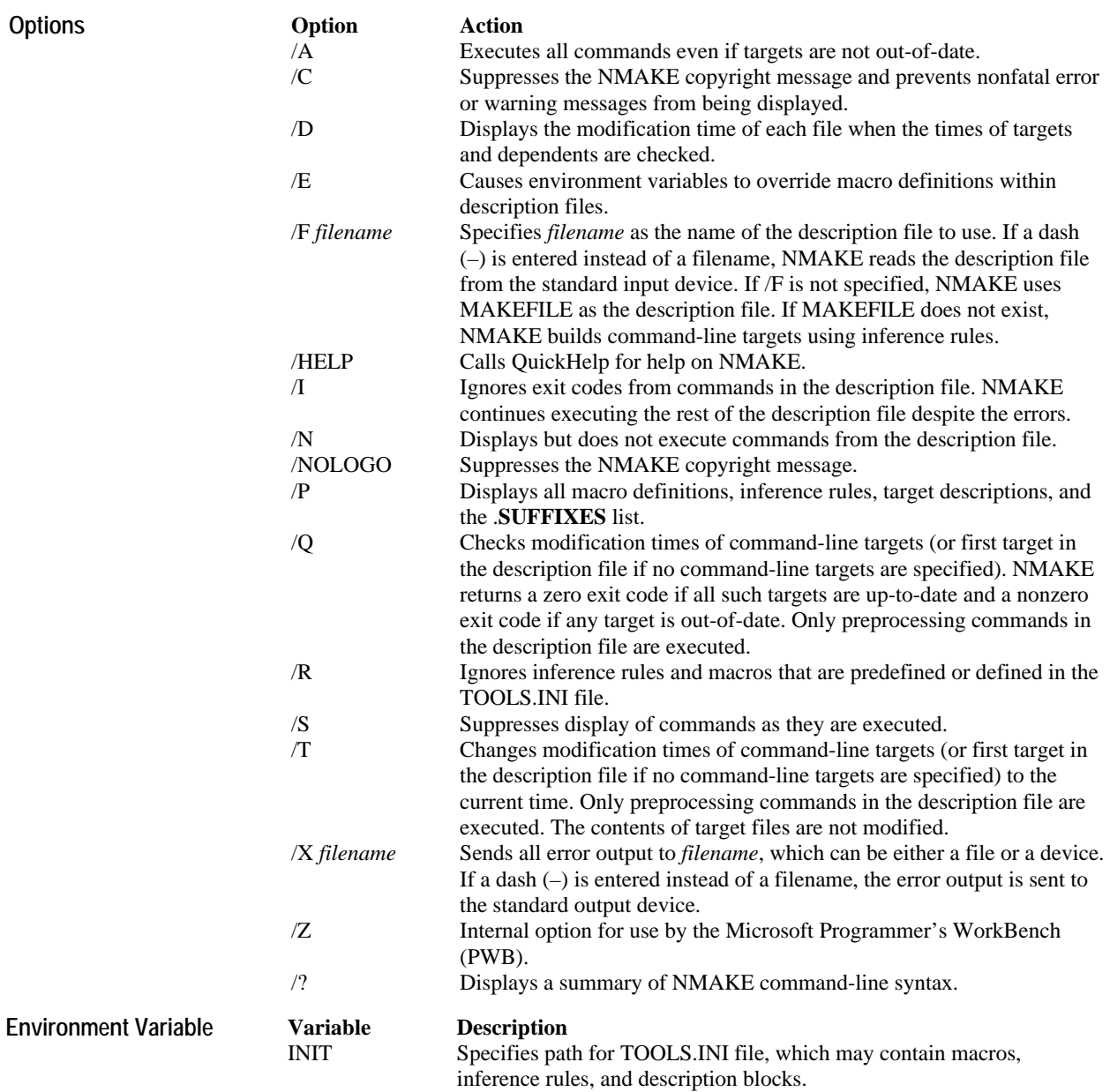

# **PWB (Programmer's WorkBench)**

The Microsoft Programmer's WorkBench (PWB) provides an integrated environment for developing programs in assembly language. The command-line options are case sensitive.

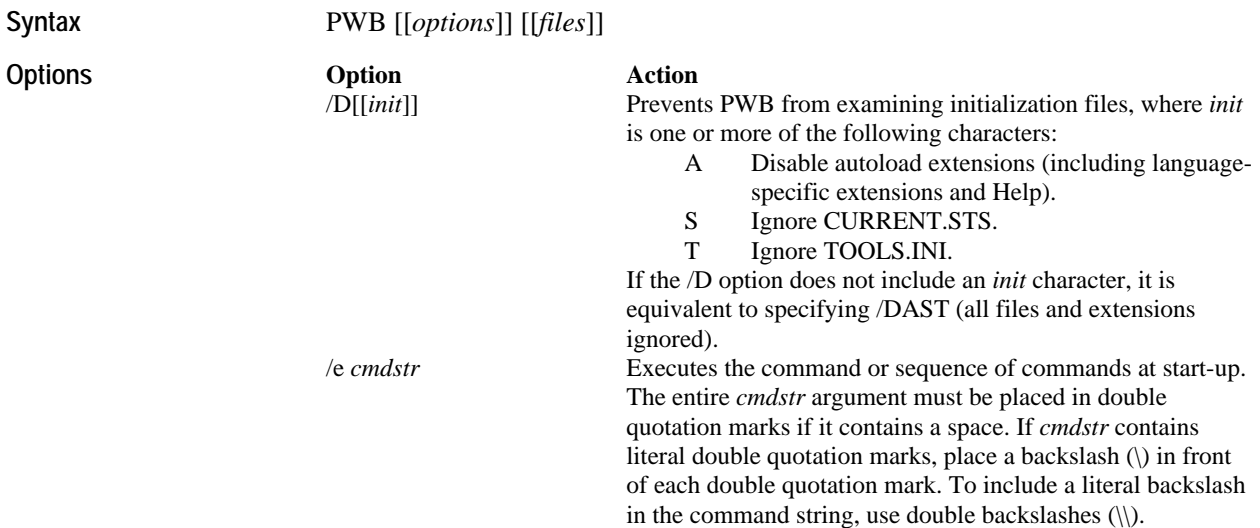

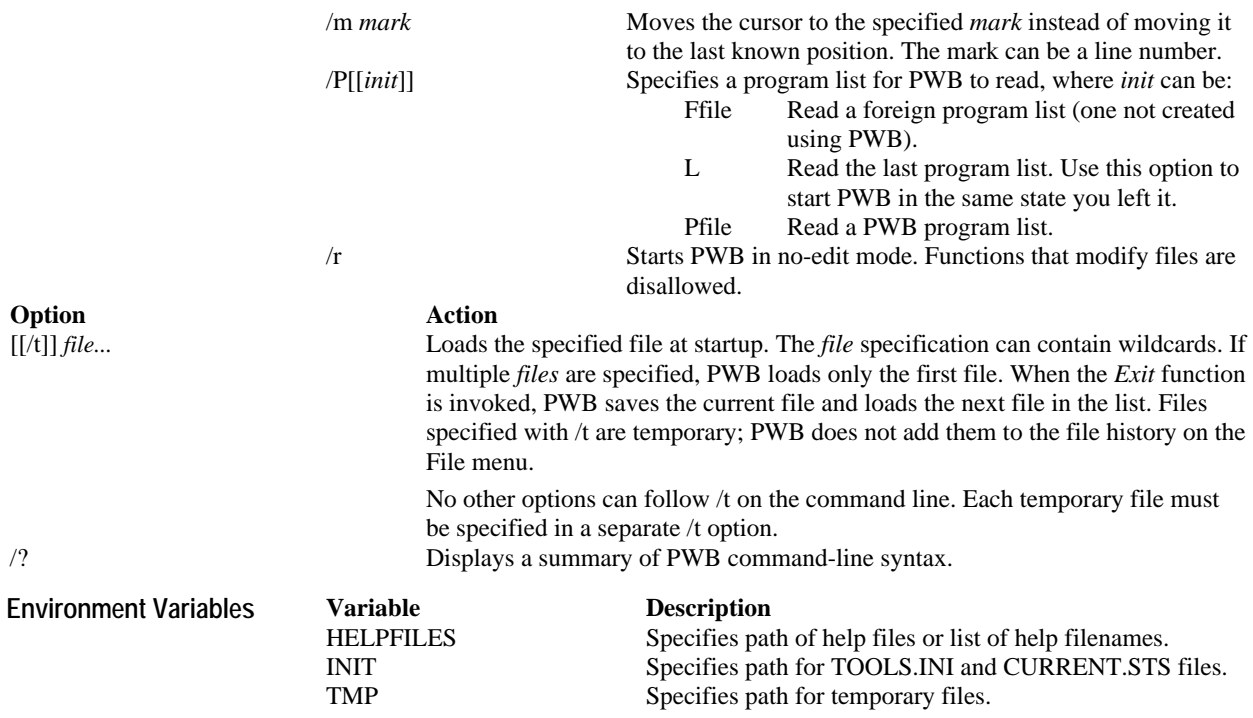

# **PWBRMAKE**

PWBRMAKE converts the .SBR files created by the assembler into database .BSC files that can be read by the Microsoft Programmer's WorkBench (PWB) Source Browser. The command-line options are case sensitive.

**Syntax** PWBRMAKE [[*options*]] *sbrfiles*

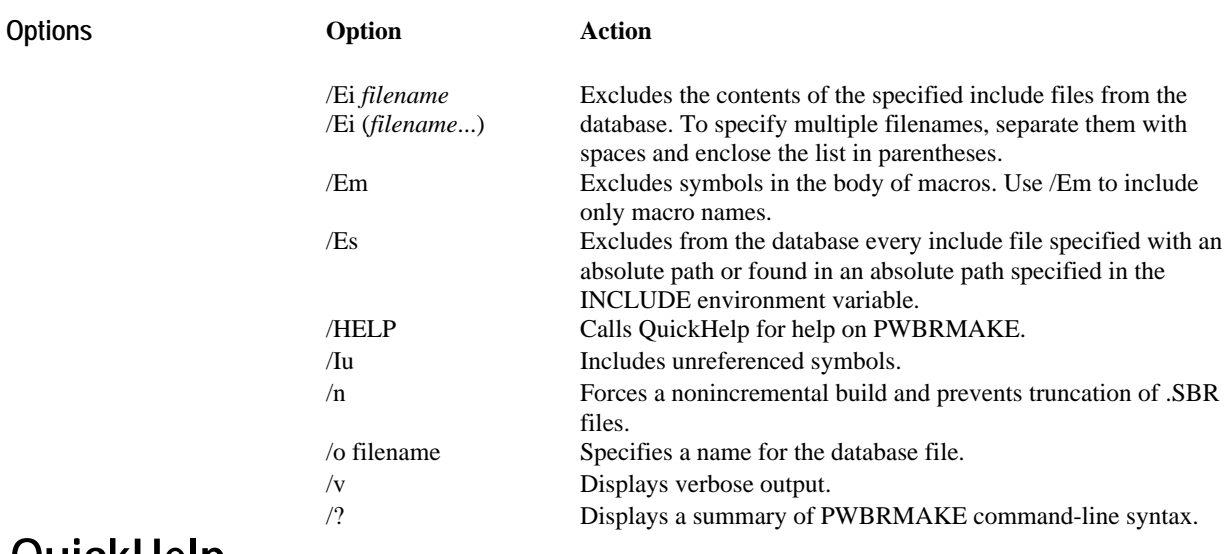

# **QuickHelp**

The QuickHelp utility displays Help files. All MASM reserved words and error messages can be used for *topic*.

**Syntax** QH [[*options*]] [[*topic*]]

**Options Option Action**<br> *Action Action Action Action Action Action Action Action Action Action Action Action Action Action Action Action Action Action* Specifies either a specific database name or a path where the databases are found. /l*number* Specifies the number of lines the QuickHelp window should occupy.

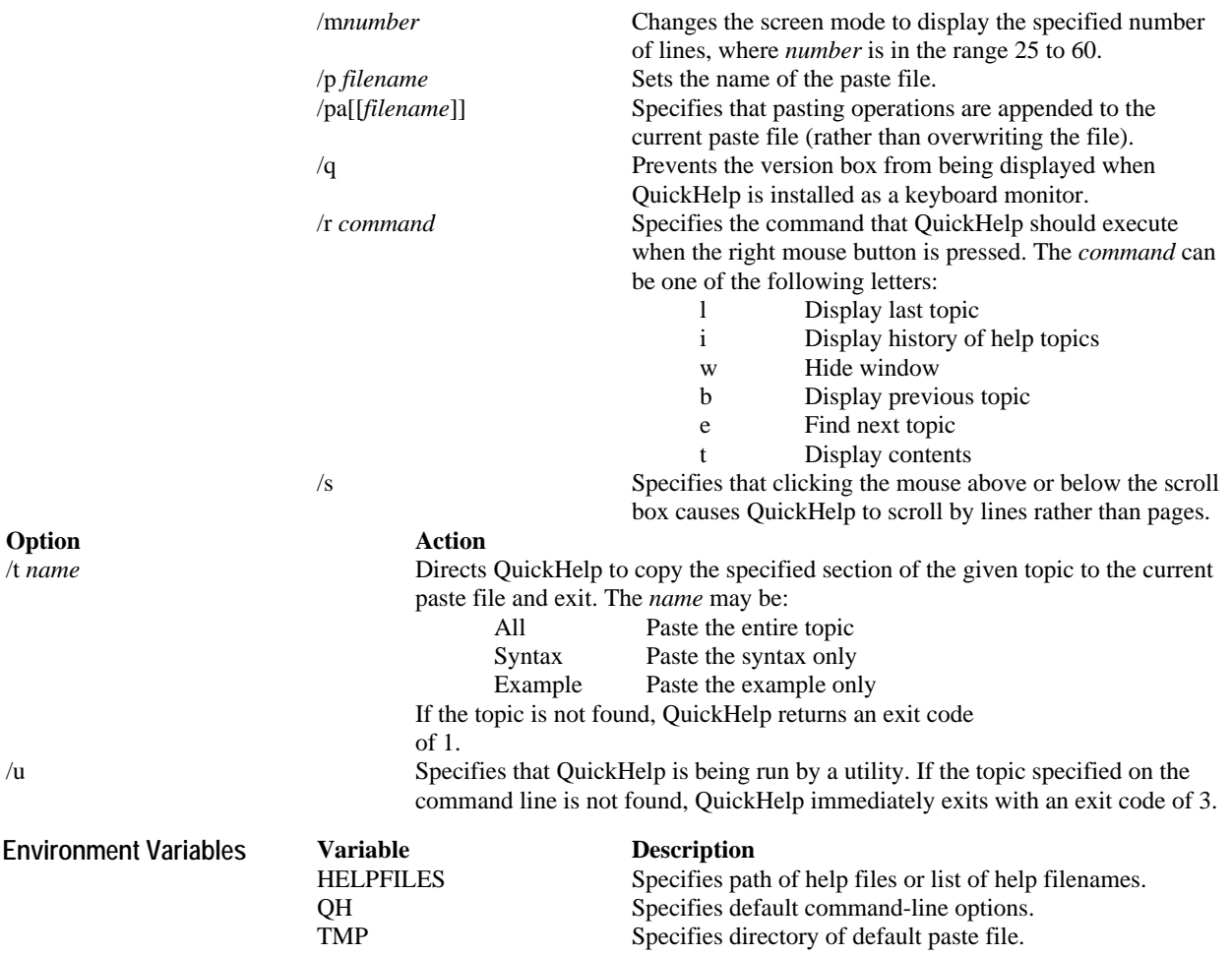

# **RM**

The RM utility moves a file to a hidden DELETED subdirectory of the directory containing the file. Use the UNDEL utility to recover the file and the EXP utility to mark the hidden file for deletion.

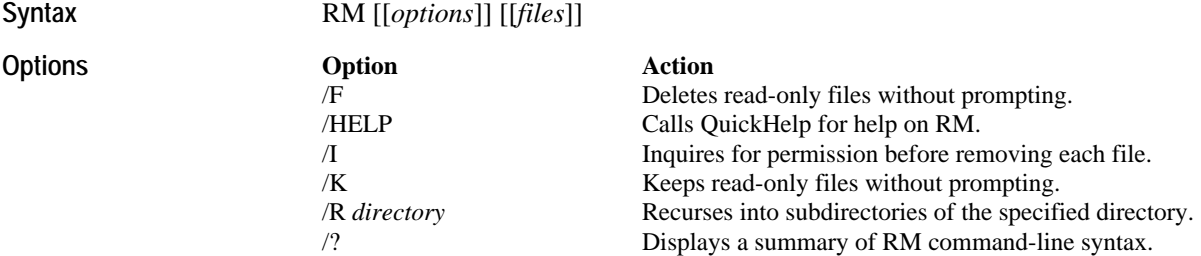

# **UNDEL**

The UNDEL utility moves a file from a hidden DELETED subdirectory to the parent directory. UNDEL is used along with EXP and RM to manage backup files.

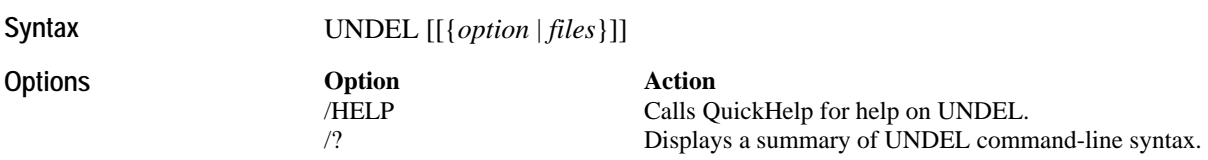

# <span id="page-19-0"></span>**Directives**

Topical Cross-reference for Directives................................. 22 Directives........................................................ 25

# **Topical Cross-reference for Directives**

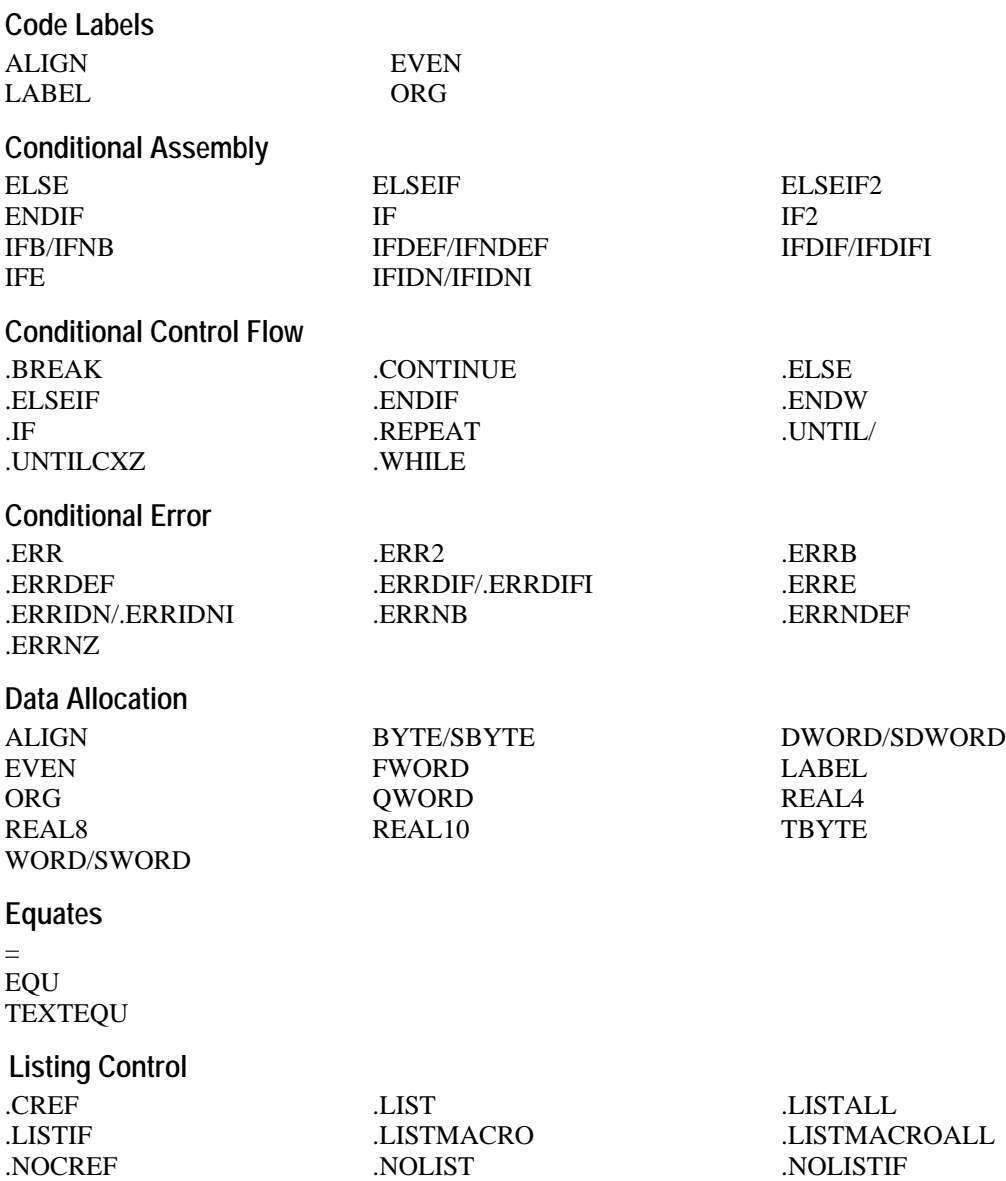

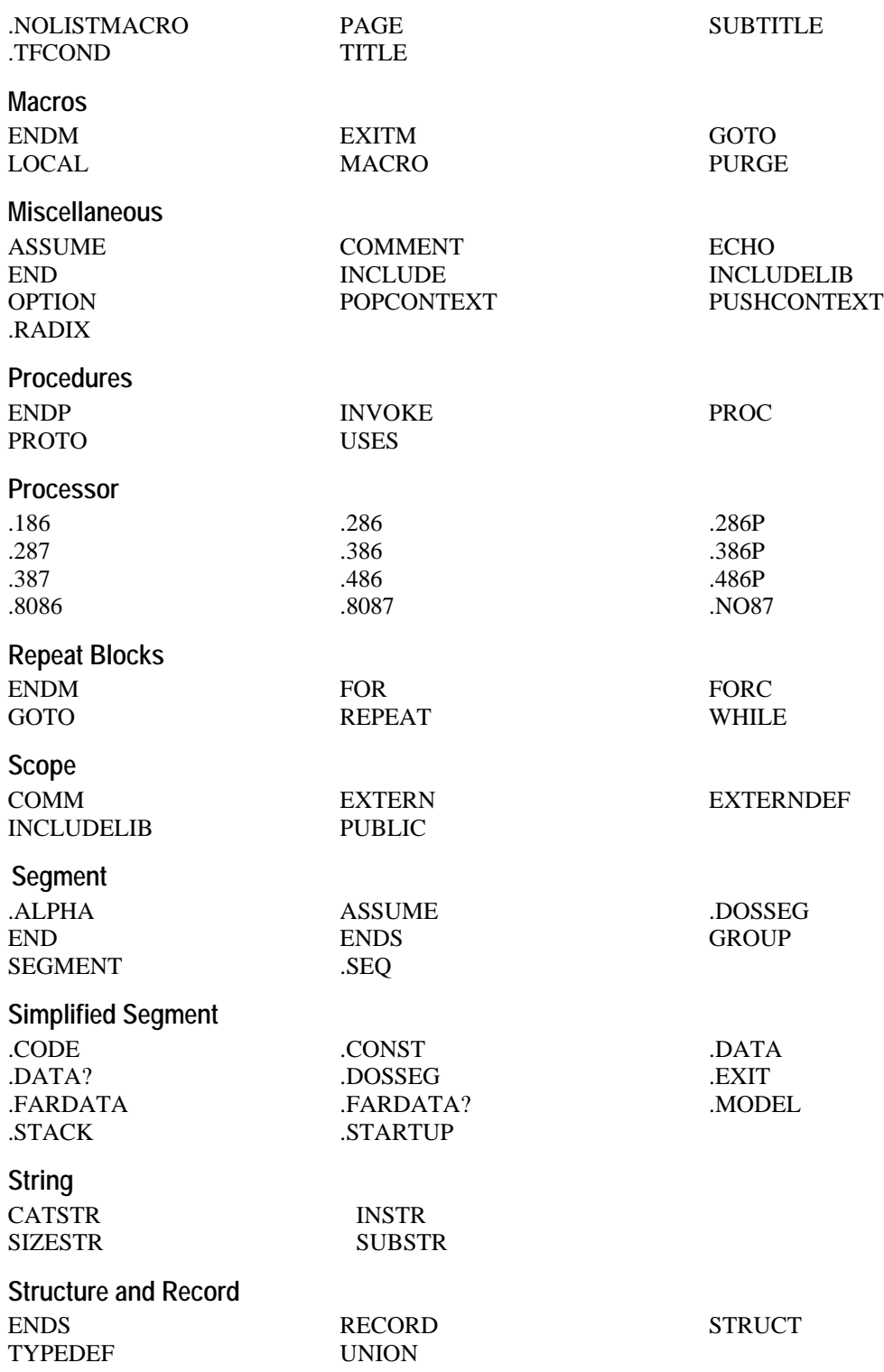

# **Directives**

*name* = *expression*

Assigns the numeric value of *expression* to *name*. The symbol may be redefined later.

**.186**

Enables assembly of instructions for the 80186 processor; disables assembly of instructions introduced with later processors. Also enables 8087 instructions.

**.286**

Enables assembly of nonprivileged instructions for the 80286 processor; disables assembly of instructions introduced with later processors. Also enables 80287 instructions.

**.286P**

Enables assembly of all instructions (including privileged) for the 80286 processor; disables assembly of

instructions introduced with later processors. Also enables 80287 instructions.

#### **.287**

Enables assembly of instructions for the 80287 coprocessor; disables assembly of instructions introduced with later coprocessors.

# **.386**

Enables assembly of nonprivileged instructions for the 80386 processor; disables assembly of instructions introduced with later processors. Also enables 80387 instructions.

#### **.386P**

Enables assembly of all instructions (including privileged) for the 80386 processor; disables assembly of instructions introduced with later processors. Also enables 80387 instructions.

# **.387**

Enables assembly of instructions for the 80387 coprocessor.

### **.486**

Enables assembly of nonprivileged instructions for the 80486 processor.

### **.486P**

Enables assembly of all instructions (including privileged) for the 80486 processor.

### **.8086**

Enables assembly of 8086 instructions (and the identical 8088 instructions); disables assembly of instructions introduced with later processors. Also enables 8087 instructions. This is the default mode for processors.

### **.8087**

Enables assembly of 8087 instructions; disables assembly of instructions introduced with later coprocessors. This is the default mode for coprocessors.

### **ALIGN** [[*number*]]

Aligns the next variable or instruction on a byte that is a multiple of *number*.

# **.ALPHA**

Orders segments alphabetically.

**ASSUME** *segregister***:***name* [[**,** *segregister***:***name*]]...

#### **ASSUME** *dataregister***:***type* [[**,** *dataregister***:***type*]]...

### **ASSUME** *register***:ERROR** [[**,** *register***:ERROR**]]...

#### **ASSUME** [[*register***:**]] **NOTHING** [[**,** *register***:NOTHING**]]...

Enables error-checking for register values. After an **ASSUME** is put into effect, the assembler watches for changes to the values of the given registers. **ERROR** generates an error if the register is used. **NOTHING** removes register error-checking. You can combine different kinds of assumptions in one statement.

# **.BREAK** [[**.IF** *condition*]]

Generates code to terminate a **.WHILE** or **.REPEAT** block if *condition* is true.

[[*name*]] **BYTE** *initializer* [[**,** *initializer*]] ...

Allocates and optionally initializes a byte of storage for each *initializer*. Can also be used as a type specifier anywhere a type is legal.

*name* **CATSTR** [[*textitem1* [[**,** *textitem2*]] ...]]

Concatenates text items. Each text item can be a literal string, a constant preceded by a **%**, or the string returned by a macro function.

# **.CODE** [[*name*]]

When used with **.MODEL**, indicates the start of a code segment called *name* (the default segment name is \_TEXT for tiny, small, compact, and flat models, or *module*\_TEXT for other models).

# **COMM** *definition* [[**,** *definition*]] ...

Creates a communal variable with the attributes specified in *definition*. Each *definition* has the following form:

[[*langtype*]] [[**NEAR** | **FAR**]] *label***:***type*[[**:***count*]]

The *label* is the name of the variable. The *type* can be any type specifier (**BYTE**, **WORD**, and so on) or an integer specifying the number of bytes. The *count* specifies the number of data objects (one is the default).

# **COMMENT** *delimiter* [[*text*]]

[[*text*]]

[[*text*]] *delimiter* [[*text*]]

Treats all *text* between or on the same line as the delimiters as a comment.

#### **.CONST**

When used with **.MODEL**, starts a constant data segment (with segment name CONST). This segment has the read-only attribute.

# **.CONTINUE** [[**.IF** *condition*]]

Generates code to jump to the top of a **.WHILE** or **.REPEAT** block if *condition* is true.

# **.CREF**

Enables listing of symbols in the symbol portion of the symbol table and browser file.

# **.DATA**

When used with **.MODEL**, starts a near data segment for initialized data (segment name DATA).

# **.DATA?**

When used with **.MODEL**, starts a near data segment for uninitialized data (segment name BSS).

# **.DOSSEG**

Orders the segments according to the MS-DOS segment convention: CODE first, then segments not in DGROUP, and then segments in DGROUP. The segments in DGROUP follow this order: segments not in BSS or STACK, then BSS segments, and finally STACK segments. Primarily used for ensuring CodeView support in MASM stand-alone programs. Same as **DOSSEG**.

# **DOSSEG**

Identical to .**DOSSEG**, which is the preferred form.

# **DB**

Can be used to define data like **BYTE**.

# **DD**

Can be used to define data like **DWORD**.

# **DF**

Can be used to define data like **FWORD**.

# **DQ**

Can be used to define data like **QWORD**.

# **DT**

Can be used to define data like **TBYTE**.

# **DW**

Can be used to define data like **WORD**.

# [[*name*]] **DWORD** *initializer* [[**,** *initializer*]]...

Allocates and optionally initializes a doubleword (4 bytes) of storage for each *initializer*. Can also be used as a type specifier anywhere a type is legal.

# **ECHO** *message*

Displays *message* to the standard output device (by default, the screen). Same as **%OUT**.

# **.ELSE**

See **.IF**.

# **ELSE**

Marks the beginning of an alternate block within a conditional block. See **IF**.

# **ELSEIF**

Combines **ELSE** and **IF** into one statement. See **IF**.

# **ELSEIF2**

**ELSEIF** block evaluated on every assembly pass if **OPTION:SETIF2** is **TRUE**.

# **END** [[*address*]]

Marks the end of a module and, optionally, sets the program entry point to *address*.

# **.ENDIF**

See **.IF**.

# **ENDIF**

See **IF**.

# **ENDM**

Terminates a macro or repeat block. See **MACRO**, **FOR**, **FORC**, **REPEAT**, or **WHILE**.

# *name* **ENDP**

Marks the end of procedure *name* previously begun with **PROC**. See **PROC**.

# *name* **ENDS**

Marks the end of segment, structure, or union *name* previously begun with **SEGMENT**, **STRUCT**, **UNION**, or a simplified segment directive.

# **.ENDW**

See **.WHILE**.

*name* **EQU** *expression* Assigns numeric value of *expression* to *name*. The *name* cannot be redefined later. *name* **EQU <***text***>** Assigns specified *text* to *name*. The *name* can be assigned a different *text* later. See **TEXTEQU**. **.ERR** [[*message*]] Generates an error. **.ERR2** [[*message*]] **.ERR** block evaluated on every assembly pass if **OPTION:SETIF2** is **TRUE. .ERRB <***textitem***>** [[**,** *message*]] Generates an error if *textitem* is blank. **.ERRDEF** *name* [[**,** *message*]] Generates an error if *name* is a previously defined label, variable, or symbol. **.ERRDIF**[[**I**]] **<***textitem1***>, <***textitem2***>** [[**,** *message*]] Generates an error if the text items are different. If **I** is given, the comparison is case insensitive. **.ERRE** *expression* [[**,** *message*]] Generates an error if *expression* is false (0). **.ERRIDN**[[**I**]] **<***textitem1***>, <***textitem2***>** [[**,** *message*]] Generates an error if the text items are identical. If **I** is given, the comparison is case insensitive. **.ERRNB <***textitem***>** [[**,** *message*]] Generates an error if *textitem* is not blank. **.ERRNDEF** *name* [[**,** *message*]] Generates an error if *name* has not been defined. **.ERRNZ** *expression* [[**,** *message*]] Generates an error if *expression* is true (nonzero). **EVEN** Aligns the next variable or instruction on an even byte. **.EXIT** [[*expression*]] Generates termination code. Returns optional *expression* to shell. **EXITM** [[*textitem*]] Terminates expansion of the current repeat or macro block and begins assembly of the next statement outside the block. In a macro function, *textitem* is the value returned. **EXTERN** [[*langtype*]] *name* [[**(***altid***)**]] **:***type* [[**,** [[*langtype*]] *name* [[**(***altid***)**]] **:***type*]]... Defines one or more external variables, labels, or symbols called *name* whose type is *type*. The *type* can be **ABS**,

which imports *name* as a constant. Same as **EXTRN**.

**EXTERNDEF** [[*langtype*]] *name***:***type* [[**,** [[*langtype*]] *name***:***type*]]...

Defines one or more external variables, labels, or symbols called *name* whose type is *type*. If *name* is defined in the module, it is treated as **PUBLIC**. If *name* is referenced in the module, it is treated as **EXTERN**. If *name* is not referenced, it is ignored. The *type* can be **ABS**, which imports *name* as a constant. Normally used in include files.

#### **EXTRN**

See **EXTERN**.

#### **.FARDATA** [[*name*]]

When used with **.MODEL**, starts a far data segment for initialized data (segment name FAR\_DATA or *name*).

#### **.FARDATA?** [[*name*]]

When used with **.MODEL**, starts a far data segment for uninitialized data (segment name FAR BSS or *name*).

**FOR** parameter [[**:REQ** | **:=**default]] **, <**argument [[**,** argument]]...**>**

#### *statements*

# **ENDM**

Marks a block that will be repeated once for each *argument*, with the current *argument* replacing *parameter* on each repetition. Same as **IRP**.

#### **FORC**

*parameter***, <***string***>** *statements*

#### **ENDM**

Marks a block that will be repeated once for each character in *string*, with the current character replacing *parameter* on each repetition. Same as **IRPC**.

#### [[*name*]] **FWORD** *initializer* [[**,** *initializer*]]...

Allocates and optionally initializes 6 bytes of storage for each *initializer*. Also can be used as a type specifier

anywhere a type is legal.

#### **GOTO** *macrolabel*

Transfers assembly to the line marked **:***macrolabel*. **GOTO** is permitted only inside **MACRO**, **FOR**, **FORC**, **REPEAT**, and **WHILE** blocks. The label must be the only directive on the line and must be preceded by a leading colon.

*name* **GROUP** *segment* [[**,** *segment*]]...

Add the specified *segments* to the group called *name*.

### **.IF** *condition1*

*statements*

#### [[**.ELSEIF** condition2

*statements*]]

### [[**.ELSE**

*statements*]]

#### **.ENDIF**

Generates code that tests *condition1* (for example, AX > 7) and executes the *statements* if that condition is true. If an **.ELSE** follows, its statements are executed if the original condition was false. Note that the conditions are evaluated at run time.

### **IF** expression1

*ifstatements*

[[**ELSEIF** *expression2 elseifstatements*]]

# [[**ELSE**

*elsestatements*]]

#### **ENDIF**

Grants assembly of *ifstatements* if *expression1* is true (nonzero) or *elseifstatements* if *expression1* is false (0) and *expression2* is true. The following directives may be substituted for **ELSEIF**: **ELSEIFB**,

# **ELSEIFDEF**, **ELSEIFDIF**, **ELSEIFDIFI**, **ELSEIFE**, **ELSEIFIDN**, **ELSEIFIDNI**, **ELSEIFNB**, and

**ELSEIFNDEF**. Optionally, assembles *elsestatements* if the previous expression is false. Note that the expressions are evaluated at assembly time.

#### **IF2** *expression*

**IF** block is evaluated on every assembly pass if **OPTION:SETIF2** is **TRUE**. See **IF** for complete syntax.

#### **IFB** *textitem*

Grants assembly if *textitem* is blank. See **IF** for complete syntax.

#### **IFDEF** *name*

Grants assembly if *name* is a previously defined label, variable, or symbol. See **IF** for complete syntax.

#### **IFDIF**[[**I**]] *textitem1***,** *textitem2*

Grants assembly if the text items are different. If **I** is given, the comparison is case insensitive. See **IF** for complete syntax.

#### **IFE** *expression*

Grants assembly if *expression* is false (0). See **IF** for complete syntax.

#### **IFIDN**[[**I**]] *textitem1***,** *textitem2*

Grants assembly if the text items are identical. If **I** is given, the comparison is case insensitive. See **IF** for complete syntax.

#### **IFNB** *textitem*

Grants assembly if *textitem* is not blank. See **IF** for complete syntax.

#### **IFNDEF** *name*

Grants assembly if *name* has not been defined. See **IF** for complete syntax.

#### **INCLUDE** *filename*

Inserts source code from the source file given by *filename* into the current source file during assembly. The *filename* must be enclosed in angle brackets if it includes a backslash, semicolon, greater-than symbol, less-than symbol, single quotation mark, or double quotation mark.

# **INCLUDELIB** *libraryname*

Informs the linker that the current module should be linked with *libraryname*. The *libraryname* must be enclosed in angle brackets if it includes a backslash, semicolon, greater-than symbol, less-than symbol, single quotation mark, or double quotation mark.

#### *name* **INSTR** [[*position***,**]] *textitem1***,** *textitem2*

Finds the first occurrence of *textitem2* in *textitem1*. The starting *position* is optional. Each text item can be a literal

string, a constant preceded by a **%**, or the string returned by a macro function.

#### **INVOKE** *expression* [[**,** *arguments*]]

Calls the procedure at the address given by *expression*, passing the arguments on the stack or in registers according to the standard calling conventions of the language type. Each argument passed to the procedure may be an expression, a register pair, or an address expression (an expression preceded by **ADDR**).

#### **IRP**

See **FOR**.

#### **IRPC**

See **FORC**.

#### *name* **LABEL** *type*

Creates a new label by assigning the current location-counter value and the given *type* to *name*.

#### *name* **LABEL** [[**NEAR** | **FAR** | **PROC**]] **PTR** [[*type*]]

Creates a new label by assigning the current location-counter value and the given *type* to *name*.

#### **.LALL**

#### See **.LISTMACROALL**.

# **.LFCOND**

See **.LISTIF**.

#### **.LIST**

Starts listing of statements. This is the default.

#### **.LISTALL**

Starts listing of all statements. Equivalent to the combination of **.LIST**, **.LISTIF**, and **.LISTMACROALL**.

#### **.LISTIF**

Starts listing of statements in false conditional blocks. Same as **.LFCOND**.

#### **.LISTMACRO**

Starts listing of macro expansion statements that generate code or data. This is the default. Same as **.XALL**.

#### **.LISTMACROALL**

Starts listing of all statements in macros. Same as **.LALL**.

#### **LOCAL** *localname* [[**,** *localname*]]...

Within a macro, **LOCAL** defines labels that are unique to each instance of the macro.

#### **LOCAL** *label* [[ **[***count* **]** ]] [[**:***type*]] [[**,** *label* [[ **[***count***]** ]] [[*type*]]]]...

Within a procedure definition (**PROC**), **LOCAL** creates stack-based variables that exist for the duration of the procedure. The *label* may be a simple variable or an array containing *count* elements.

### *name* **MACRO** [[*parameter* [[**:REQ** | **:=***default* | **:VARARG**]]]]...

### *statements*

**ENDM** [[*value*]]

Marks a macro block called *name* and establishes *parameter* placeholders for arguments passed when the macro is called. A macro function returns *value* to the calling statement.

#### **.MODEL** *memorymodel* [[**,** *langtype*]] [[**,** *stackoption*]]

Initializes the program memory model. The *memorymodel* can be **TINY**, **SMALL**, **COMPACT**, **MEDIUM**, **LARGE**, **HUGE**, or **FLAT**. The *langtype* can be **C**, **BASIC**, **FORTRAN**, **PASCAL**, **SYSCALL**, or **STDCALL**. The *stackoption* can be **NEARSTACK** or **FARSTACK**.

#### **NAME** *modulename*

Ignored.

#### **.NO87**

Disallows assembly of all floating-point instructions.

#### **.NOCREF** [[*name*[[**,** *name*]]...]]

Suppresses listing of symbols in the symbol table and browser file. If names are specified, only the given names are suppressed. Same as **.XCREF**.

#### **.NOLIST**

Suppresses program listing. Same as **.XLIST**.

### **.NOLISTIF**

Suppresses listing of conditional blocks whose condition evaluates to false (0). This is the default. Same as **.SFCOND**.

#### **.NOLISTMACRO**

Suppresses listing of macro expansions. Same as **.SALL**.

**OPTION** *optionlist*

Enables and disables features of the assembler. Available options include **CASEMAP**, **DOTNAME**, **NODOTNAME**, **EMULATOR**, **NOEMULATOR**, **EPILOGUE**, **EXPR16**, **EXPR32**, **LANGUAGE**, **LJMP**, **NOLJMP**, **M510**, **NOM510**, **NOKEYWORD**, **NOSIGNEXTEND**, **OFFSET**, **OLDMACROS**, **NOOLDMACROS**, **OLDSTRUCTS**, **NOOLDSTRUCTS**, **PROC**, **PROLOGUE**, **READONLY**, **NOREADONLY**, **SCOPED**, **NOSCOPED**, **SEGMENT**, and **SETIF2**.

#### **ORG** *expression*

Sets the location counter to *expression*.

### **%OUT**

# See **ECHO**.

**PAGE** [[[[*length*]]**,** *width*]]

Sets line *length* and character *width* of the program listing. If no arguments are given, generates a page break.

# **PAGE +**

Increments the section number and resets the page number to 1.

### **POPCONTEXT** *context*

Restores part or all of the current *context* (saved by the **PUSHCONTEXT** directive). The *context* can be **ASSUMES**, **RADIX**, **LISTING**, **CPU**, or **ALL**.

*label* **PROC** [[*distance*]] [[*langtype*]] [[*visibility*]] [[**<***prologuearg***>**]]

[[**USES** *reglist*]] [[**,** *parameter* [[**:***tag*]]]]...

# *statements*

# *label* **ENDP**

Marks start and end of a procedure block called *label*. The statements in the block can be called with the **CALL** instruction or **INVOKE** directive.

*label* **PROTO** [[*distance*]] [[*langtype*]] [[**,** [[*parameter*]]**:***tag*]]...

Prototypes a function.

**PUBLIC** [[*langtype*]] *name* [[**,** [[*langtype*]] *name*]]...

Makes each variable, label, or absolute symbol specified as *name* available to all other modules in the program.

**PURGE** *macroname* [[**,** *macroname*]]...

Deletes the specified macros from memory.

# **PUSHCONTEXT** *context*

Saves part or all of the current *context*: segment register assumes, radix value, listing and cref flags, or processor/coprocessor values. The *context* can be **ASSUMES**, **RADIX**, **LISTING**, **CPU**, or **ALL**.

# [[*name*]] **QWORD** *initializer* [[**,** *initializer*]]...

Allocates and optionally initializes 8 bytes of storage for each *initializer*. Also can be used as a type specifier anywhere a type is legal.

# **.RADIX** *expression*

Sets the default radix, in the range 2 to 16, to the value of *expression*.

# *name* **REAL4** *initializer* [[**,** *initializer*]]...

Allocates and optionally initializes a single-precision (4-byte) floating-point number for each *initializer*.

# *name* **REAL8** *initializer* [[**,** *initializer*]]...

Allocates and optionally initializes a double-precision (8-byte) floating-point number for each *initializer*.

# *name* **REAL10** *initializer* [[**,** *initializer*]]...

Allocates and optionally initializes a 10-byte floating-point number for each *initializer*.

*recordname* **RECORD** *fieldname***:***width* [[**=** *expression*]]

[[**,** *fieldname***:***width* [[**=** *expression*]]]]...

Declares a record type consisting of the specified fields. The *fieldname* names the field, *width* specifies the number of bits, and *expression* gives its initial value.

# **.REPEAT**

# *statements*

**.UNTIL** *condition*

Generates code that repeats execution of the block of *statements* until *condition* becomes true. **.UNTILCXZ**, which becomes true when CX is zero, may be substituted for **.UNTIL**. The *condition* is optional with **.UNTILCXZ**.

**REPEAT** *expression*

# *statements*

**ENDM**

Marks a block that is to be repeated *expression* times. Same as **REPT**.

#### See **REPEAT**.

#### **.SALL**

# See **.NOLISTMACRO**.

#### *name* **SBYTE** *initializer* [[**,** *initializer*]]...

Allocates and optionally initializes a signed byte of storage for each *initializer*. Can also be used as a type specifier anywhere a type is legal.

#### *name* **SDWORD** *initializer* [[**,** *initializer*]]...

Allocates and optionally initializes a signed doubleword (4 bytes) of storage for each *initializer*. Also can be used as a type specifier anywhere a type is legal.

# *name* **SEGMENT** [[**READONLY**]] [[*align*]] [[*combine*]] [[*use*]] [[**'***class***'**]]

#### *statements*

#### *name* **ENDS**

Defines a program segment called *name* having segment attributes *align* (**BYTE**, **WORD**, **DWORD**, **PARA**, **PAGE**), *combine* (**PUBLIC**, **STACK**, **COMMON**, **MEMORY**, **AT** *address*, **PRIVATE**), *use* (**USE16**, **USE32**, **FLAT**), and *class.*

#### **.SEQ**

Orders segments sequentially (the default order).

#### **.SFCOND**

#### See **.NOLISTIF**.

#### *name* **SIZESTR** *textitem*

Finds the size of a text item.

#### **.STACK** [[*size*]]

When used with **.MODEL**, defines a stack segment (with segment name STACK). The optional *size* specifies the number of bytes for the stack (default 1,024). The **.STACK** directive automatically closes the stack statement.

#### **.STARTUP**

Generates program start-up code.

#### **STRUC**

#### See **STRUCT**.

*name* **STRUCT** [[*alignment*]] [[**, NONUNIQUE**]]

# *fielddeclarations*

### *name* **ENDS**

Declares a structure type having the specified *fielddeclarations*. Each field must be a valid data definition. Same as **STRUC**.

#### *name* **SUBSTR** *textitem***,** *position* [[**,** *length*]]

Returns a substring of *textitem*, starting at *position*. The *textitem* can be a literal string, a constant preceded by a **%**, or the string returned by a macro function.

#### **SUBTITLE** *text*

Defines the listing subtitle. Same as **SUBTTL**.

#### **SUBTTL**

#### See **SUBTITLE**.

#### *name* **SWORD** *initializer* [[**,** *initializer*]]...

Allocates and optionally initializes a signed word (2 bytes) of storage for each *initializer*. Can also be used as a type specifier anywhere a type is legal.

#### [[*name*]] **TBYTE** *initializer* [[**,** *initializer*]]...

Allocates and optionally initializes 10 bytes of storage for each *initializer*. Can also be used as a type specifier anywhere a type is legal.

#### *name* **TEXTEQU** [[*textitem*]]

Assigns *textitem* to *name*. The *textitem* can be a literal string, a constant preceded by a **%**, or the string returned by a macro function.

#### **.TFCOND**

Toggles listing of false conditional blocks.

# **TITLE** *text*

Defines the program listing title.

#### *name* **TYPEDEF** *type*

Defines a new type called *name*, which is equivalent to *type*.

*name* **UNION** [[*alignment*]] [[**, NONUNIQUE**]]

*fielddeclarations*

#### [[*name*]] **ENDS**

Declares a union of one or more data types. The *fielddeclarations* must be valid data definitions. Omit the **ENDS** *name* label on nested **UNION** definitions.

**.UNTIL**

See **.REPEAT**.

# **.UNTILCXZ**

See **.REPEAT**.

**.WHILE** *condition*

 *statements* **.ENDW**

Generates code that executes the block of *statements* while *condition* remains true.

### **WHILE** *expression*

*statements*

#### **ENDM**

Repeats assembly of block *statements* as long as *expression* remains true.

[[*name*]] **WORD** initializer [[**,** *initializer*]]...

Allocates and optionally initializes a word (2 bytes) of storage for each *initializer*. Can also be used as a type specifier anywhere a type is legal.

### **.XALL**

See **.LISTMACRO**.

#### **.XCREF**

See **.NOCREF**.

# **.XLIST**

See **.NOLIST**.

# <span id="page-29-0"></span>chapter 3

# **Symbols and Operators**

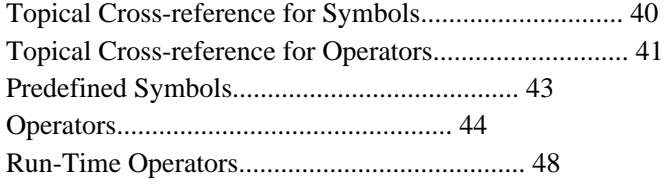

# **Topical Cross-reference for Symbols**

# **Date and Time Information**

@Date @Time

# **Environment Information**

@Cpu @Environ @Interface @Version

# **File Information**

@FileCur @FileName @Line

# **Macro Functions**

@CatStr @InStr @SizeStr @SubStr

# **Miscellaneous**

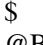

 $@{\rm B} \qquad \qquad @{\rm F}$ 

 $\S$   $\qquad \qquad$  ?

# **Segment Information**

@code @CodeSize @CurSeg @data @DataSize @fardata @fardata? @Model @stack @WordSize

# **Topical Cross-reference for Operators**

**Arithmetic**

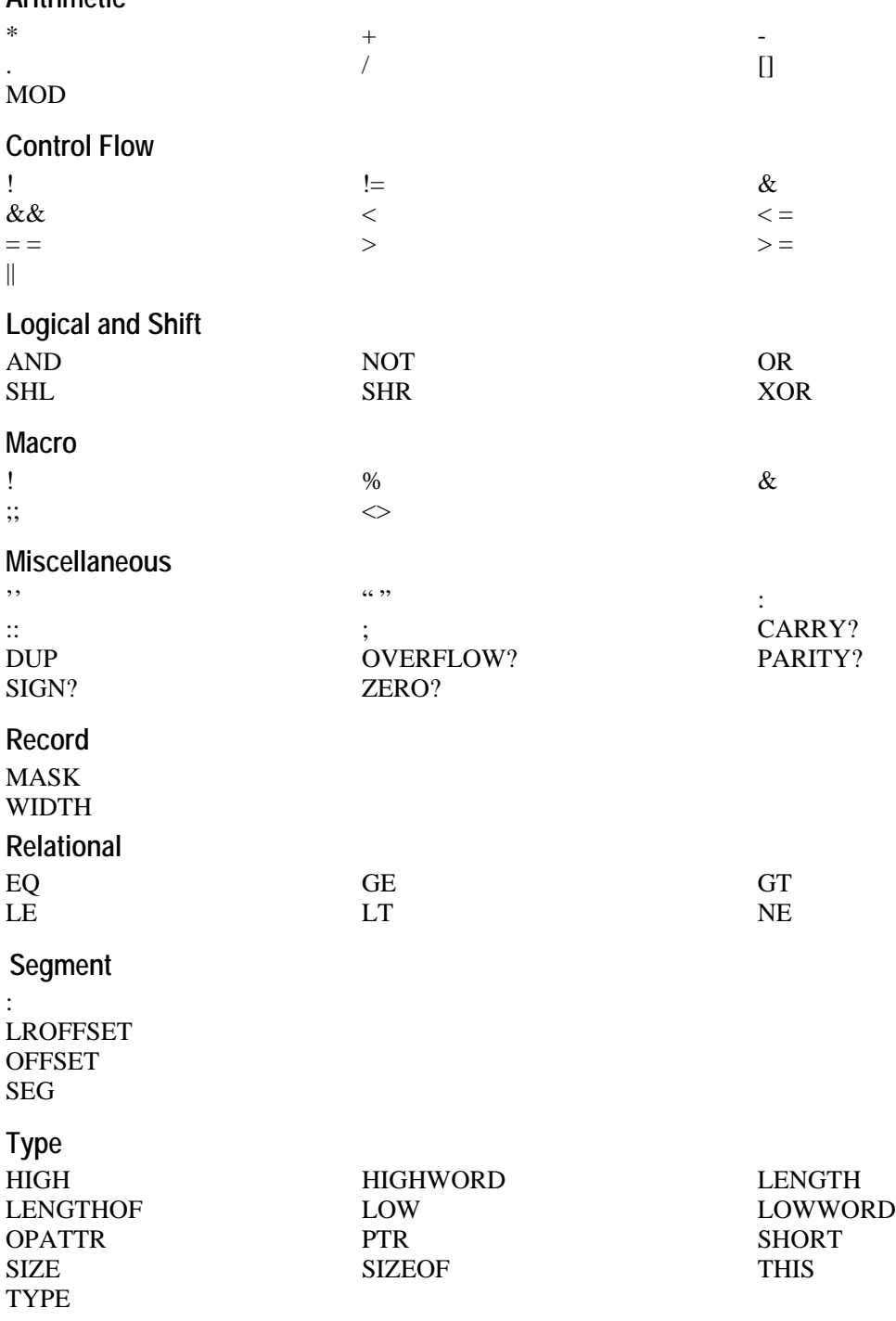

# **Predefined Symbols**

**\$**

The current value of the location counter.

**?**

In data declarations, a value that the assembler allocates but does not initialize.

**@@:**

Defines a code label recognizable only between *label1* and *label2*, where *label1* is either start of code or the previous **@@:** label, and *label2* is either end of code or the next **@@:** label. See **@B** and **@F**.

# **@B**

The location of the previous **@@:** label.

# **@CatStr(** *string1* [[**,** *string2*...]] **)**

Macro function that concatenates one or more strings. Returns a string.

### **@code**

The name of the code segment (text macro).

#### **@CodeSize**

0 for **TINY**, **SMALL**, **COMPACT**, and **FLAT** models, and 1 for **MEDIUM**, **LARGE**, and **HUGE** models (numeric equate).

### **@Cpu**

A bit mask specifying the processor mode (numeric equate).

# **@CurSeg**

The name of the current segment (text macro).

### **@data**

The name of the default data group. Evaluates to DGROUP for all models except **FLAT**. Evaluates to **FLAT** under the **FLAT** memory model (text macro).

#### **@DataSize**

0 for **TINY**, **SMALL**, **MEDIUM**, and **FLAT** models, 1 for **COMPACT** and **LARGE** models, and 2 for **HUGE** model (numeric equate).

### **@Date**

The system date in the format mm/dd/yy (text macro).

### **@Environ(** *envvar* **)**

Value of environment variable *envvar* (macro function).

### **@F**

The location of the next **@@:** label.

### **@fardata**

The name of the segment defined by the **.FARDATA** directive (text macro).

### **@fardata?**

The name of the segment defined by the **.FARDATA?** directive (text macro).

# **@FileCur**

The name of the current file (text macro).

#### **@FileName**

The base name of the main file being assembled (text macro).

# **@InStr(** [[*position*]]**,** *string1***,** *string2* **)**

Macro function that finds the first occurrence of *string2* in *string1*, beginning at *position* within *string1*. If *position* does not appear, search begins at start of *string1*. Returns a position integer or 0 if *string2* is not found.

# **@Interface**

Information about the language parameters (numeric equate).

#### **@Line**

The source line number in the current file (numeric equate).

#### **@Model**

1 for **TINY** model, 2 for **SMALL** model, 3 for **COMPACT** model, 4 for **MEDIUM** model, 5 for **LARGE** model, 6 for **HUGE** model, and 7 for **FLAT** model (numeric equate).

# **@SizeStr(** *string* **)**

Macro function that returns the length of the given string. Returns an integer.

# **@SubStr(** *string***,** *position* [[**,** *length*]] **)**

Macro function that returns a substring starting at *position*.

# **@stack**

DGROUP for near stacks or STACK for far stacks (text macro).

# **@Time**

The system time in 24-hour hh:mm:ss format (text macro).

#### **@Version**

610 in MASM 6.1 (text macro).

### **@WordSize**

Two for a 16-bit segment or 4 for a 32-bit segment (numeric equate).

# **Operators**

*expression1* **+** *expression2* Returns *expression1* plus *expression2*.

*expression1* – *expression2*

Returns *expression1* minus *expression2*.

*expression1* **\*** *expression2*

Returns *expression1* times *expression2*.

# *expression1* **/** *expression2*

Returns *expression1* divided by *expression2*.

# –*expression*

Reverses the sign of *expression*.

*expression1* **[***expression2***]** Returns *expression1* plus **[***expression2***]**.

# *segment***:** *expression*

Overrides the default segment of *expression* with *segment*. The *segment* can be a segment register, group name, segment name, or segment expression. The *expression* must be a constant.

# *expression***.** *field* [[**.** *field*]]...

Returns *expression* plus the offset of *field* within its structure or union.

# **[***register***].** *field* [[**.** *field*]]...

Returns value at the location pointed to by *register* plus the offset of *field* within its structure or union.

# **<***text***>**

Treats *text* as a single literal element.

# "*text*"

Treats "*text*" as a string.

# '*text*'

Treats '*text*' as a string.

# **!***character*

Treats *character* as a literal character rather than as an operator or symbol.

# **;***text*

Treats *text* as a comment.

# **;;***text*

Treats *text* as a comment in a macro that appears only in the macro definition. The listing does not show *text* where the macro is expanded.

# **%***expression*

Treats the value of *expression* in a macro argument as text.

# **&**parameter**&**

Replaces *parameter* with its corresponding argument value.

# **ABS**

See the **EXTERNDEF** directive.

# **ADDR**

See the **INVOKE** directive.

*expression1* **AND** *expression2*

Returns the result of a bitwise AND operation for *expression1* and *expression2*.

*count* **DUP** (*initialvalue* [[**,** *initialvalue*]]...)

Specifies *count* number of declarations of *initialvalue*.

# *expression1* **EQ** *expression2*

Returns true (–1) if *expression1* equals *expression2*, or returns false (0) if it does not.

# *expression1* **GE** *expression2*

Returns true (–1) if *expression1* is greater-than-or-equal-to *expression2*, or returns false (0) if it is not.

# *expression1* **GT** *expression2*

Returns true (–1) if *expression1* is greater than *expression2*, or returns false (0) if it is not.

#### **HIGH** *expression*

Returns the high byte of *expression*.

### **HIGHWORD** *expression*

Returns the high word of *expression*.

# *expression1* **LE** *expression2*

Returns true (–1) if *expression1* is less than or equal to *expression2*, or returns false (0) if it is not.

### **LENGTH** *variable*

Returns the number of data items in *variable* created by the first initializer.

### **LENGTHOF** *variable*

Returns the number of data objects in *variable*.

### **LOW** *expression*

Returns the low byte of *expression*.

### **LOWWORD** *expression*

Returns the low word of *expression*.

#### **LROFFSET** *expression*

Returns the offset of *expression*. Same as **OFFSET**, but it generates a loader resolved offset, which allows Windows to relocate code segments.

### *expression1* **LT** *expression2*

Returns true (–1) if *expression1* is less than *expression2*, or returns false (0) if it is not.

### **MASK** {*recordfieldname* | *record*}

Returns a bit mask in which the bits in *recordfieldname* or *record* are set and all other bits are cleared.

### *expression1* **MOD** *expression2*

Returns the integer value of the remainder (modulo) when dividing *expression1* by *expression2*.

### *expression1* **NE** *expression2*

Returns true (–1) if *expression1* does not equal *expression2*, or returns false (0) if it does.

#### **NOT** *expression*

Returns *expression* with all bits reversed.

#### **OFFSET** *expression*

Returns the offset of *expression*.

#### **OPATTR** *expression*

Returns a word defining the mode and scope of *expression*. The low byte is identical to the byte returned by **.TYPE**. The high byte contains additional information.

#### *expression1* **OR** *expression2*

Returns the result of a bitwise OR operation for *expression1* and *expression2*.

#### *type* **PTR** *expression*

Forces the *expression* to be treated as having the specified *type*.

#### [[*distance*]] **PTR** *type*

Specifies a pointer to *type*.

#### **SEG** *expression*

Returns the segment of *expression*.

#### *expression* **SHL** *count*

Returns the result of shifting the bits of *expression* left *count* number of bits.

# **SHORT** *label*

Sets the type of *label* to short. All jumps to *label* must be short (within the range –128 to +127 bytes from the jump instruction to *label*).

#### *expression* **SHR** *count*

Returns the result of shifting the bits of *expression* right *count* number of bits.

# **SIZE** *variable*

Returns the number of bytes in *variable* allocated by the first initializer.

# **SIZEOF** {*variable* | *type*}

Returns the number of bytes in *variable* or *type*.

# **THIS** *type*

Returns an operand of specified *type* whose offset and segment values are equal to the current locationcounter value.

**.TYPE** *expression* See **OPATTR**.

**TYPE** *expression* Returns the type of *expression*.

**WIDTH** {*recordfieldname* | *record*} Returns the width in bits of the current *recordfieldname* or *record*.

*expression1* **XOR** *expression2* Returns the result of a bitwise XOR operation for *expression1* and *expression2*.

# **Run-Time Operators**

The following operators are used only within **.IF**, **.WHILE**, or **.REPEAT** blocks and are evaluated at run time, not at assembly time:

*expression1* **==** *expression2* Is equal to. *expression1* **!=** *expression2* Is not equal to. *expression1* **>** *expression2* Is greater than. *expression1* **>=** *expression2* Is greater than or equal to. *expression1* **<** *expression2* Is less than. *expression1* **<=** *expression2* Is less than or equal to. *expression1* **||** *expression2* Logical OR. *expression1* **&&** *expression2* Logical AND. *expression1* **&** *expression2* Bitwise AND. **!***expression* Logical negation. **CARRY?** Status of carry flag. **OVERFLOW?** Status of overflow flag. **PARITY?** Status of parity flag. **SIGN?** Status of sign flag. **ZERO?** Status of zero flag.

# <span id="page-35-0"></span>**Processor**

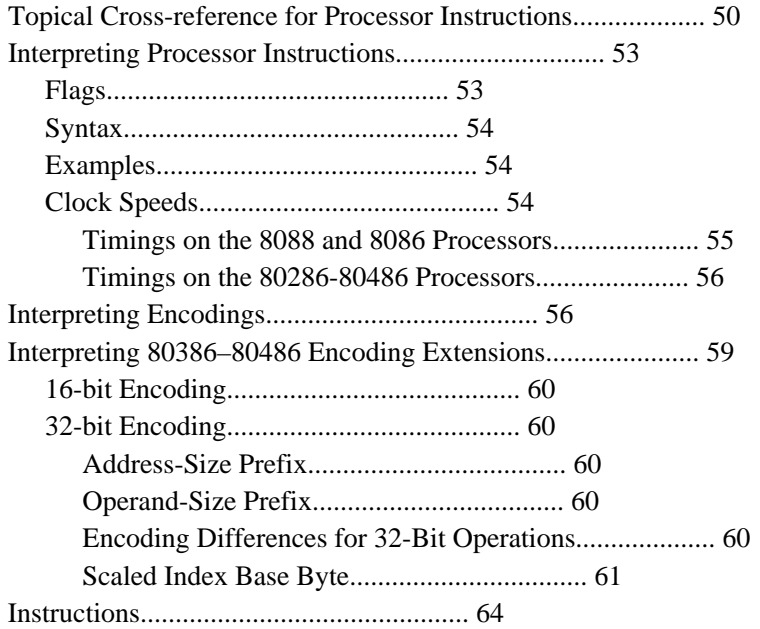

# **Topical Cross-reference for Processor Instructions**

# **Arithmetic**

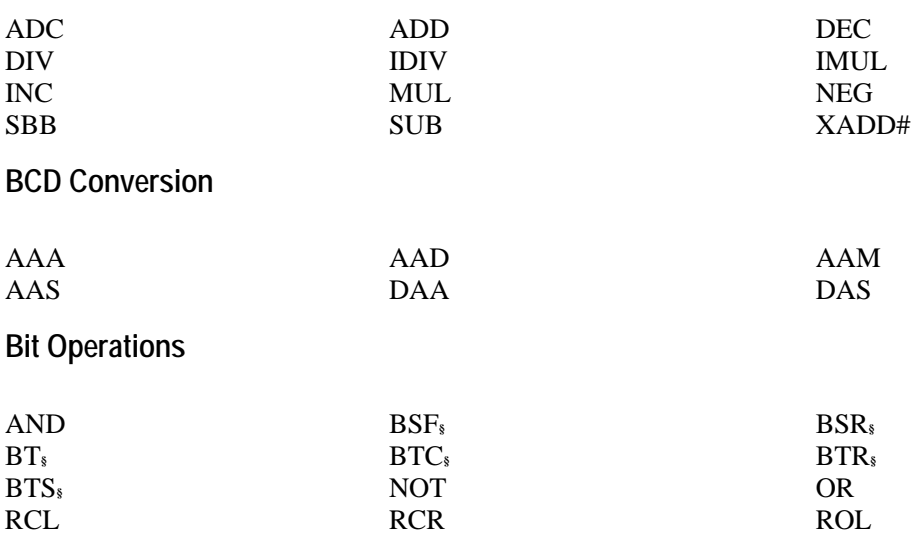
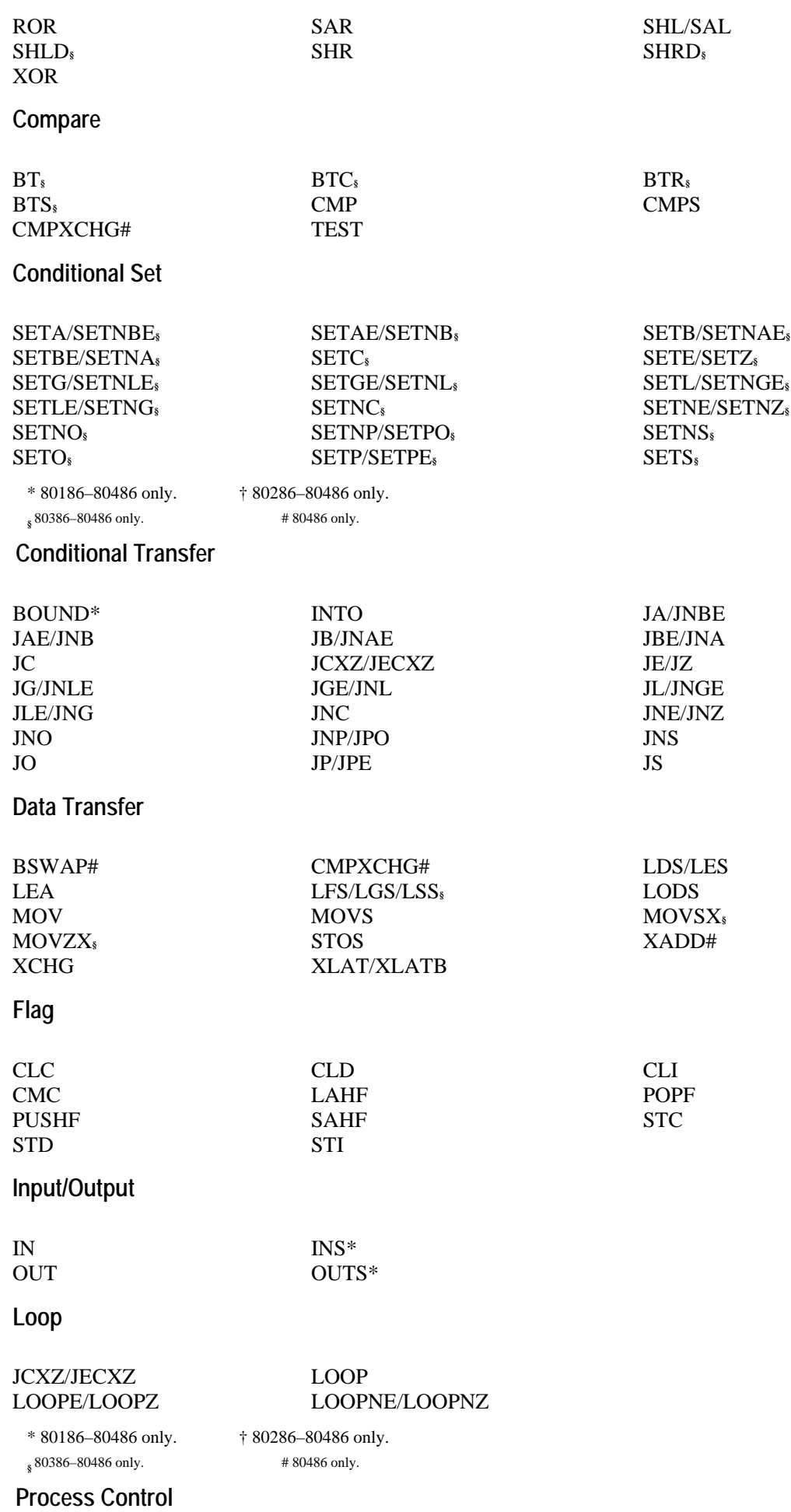

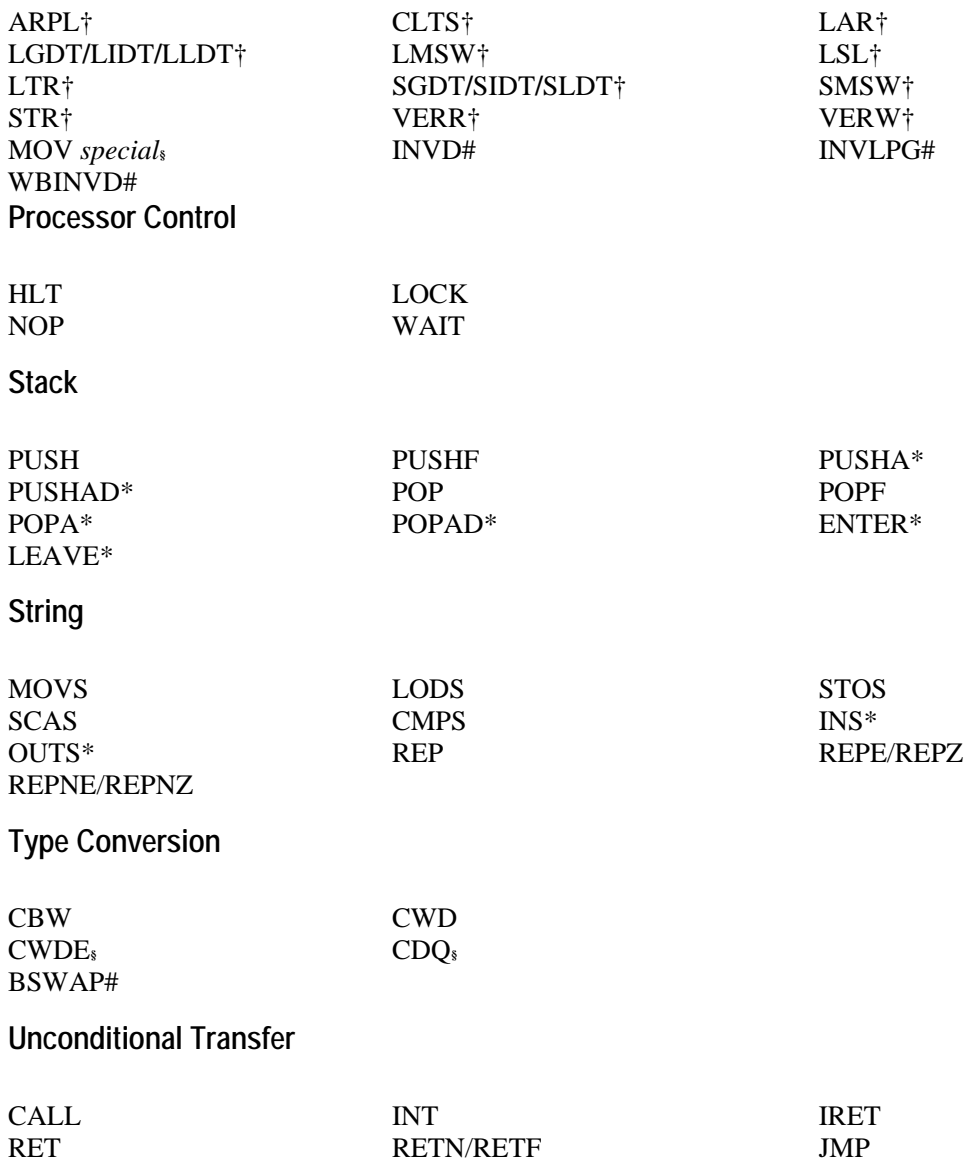

\* 80186–80486 only. † 80286–80486 only. **§** 80386–80486 only. # 80486 only.

### **Interpreting Processor Instructions**

The following sections explain the format of instructions for the 8086, 8088, 80286, 80386, and 80486 processors. Those instructions begin on page 64.

#### **Flags**

Only the flags common to all processors are shown. If none of the flags is affected by the instruction, the flag line says No change. If flags can be affected, a two-line entry is shown. The first line shows flag abbreviations as follows:

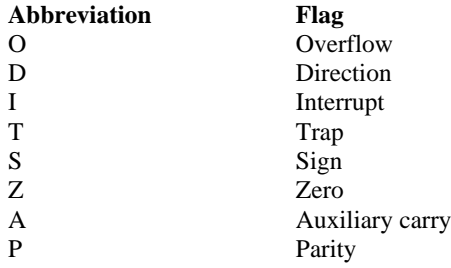

C<sub>arry</sub> C<sub>arry</sub>

The second line has codes indicating how the flag can be affected:

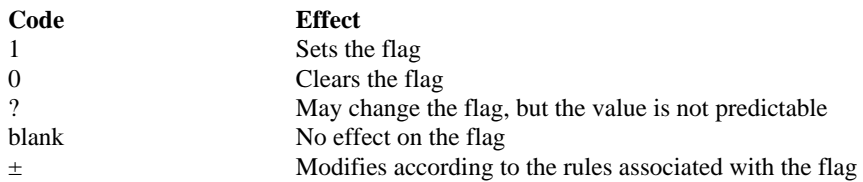

#### **Syntax**

Each encoding variation may have different syntaxes corresponding to different addressing modes. The following abbreviations are used:

*reg* A general-purpose register of any size.

*segreg* One of the segment registers: DS, ES, SS, or CS (also FS or GS on the 80386–80486).

*accum* An accumulator register of any size: AL or AX (also EAX on the 80386–80486).

*mem* A direct or indirect memory operand of any size.

*label* A labeled memory location in the code segment.

*src*,*dest* A source or destination memory operand used in a string operation.

*immed* A constant operand.

In some cases abbreviations have numeric suffixes to specify that the operand must be a particular size. For example,  $reg16$  means that only a 16-bit (word) register is accepted.

#### **Examples**

One or more examples are shown for each syntax. Their position is not related to the clock speeds in the right column.

#### **Clock Speeds**

Column 3 shows the clock speeds for each processor. Sometimes an instruction may have more than one clock speed. Multiple speeds are separated by commas. If several speeds are part of an expression, they are enclosed in parentheses. The following abbreviations are used to specify variations:

*EA* Effective address. This applies only to the 8088 and 8086 processors, as described in the next section.

*b,w,d* Byte, word, or doubleword operands.

*pm* Protected mode.

*n* Iterations. Repeated instructions may have a base number of clocks plus a number of clocks for each iteration. For example, 8+4*n* means 8 clocks plus 4 clocks for each iteration.

*noj* No jump. For conditional jump instructions, *noj* indicates the speed if the condition is false and the jump is not taken.

*m* Next instruction components. Some control transfer instructions take different times depending on the length of the next instruction executed. On the 8088 and 8086, *m* is never a factor. On the 80286, *m* is the number of bytes in the instruction. On the 80386–80486, *m* is the number of components. Each byte of encoding is a component, and the displacement and data are separate components.

*W88,88* 8088 exceptions. See "Timings on the 8088 and 8086 Processors," following.

Clocks can be converted to nanoseconds by dividing 1 microsecond by the number of megahertz (MHz) at which the processor is running. For example, on a processor running at 8 MHz, 1 clock takes 125 nanoseconds (1000 MHz per nanosecond / 8 MHz).

The clock counts are for best-case timings. Actual timings vary depending on wait states, alignment of the instruction, the status of the prefetch queue, and other factors.

#### **Timings on the 8088 and 8086 Processors**

Because of its 8-bit data bus, the 8088 always requires two fetches to get a 16-bit operand. Therefore, instructions that work on 16-bit memory operands take longer on the 8088 than on the 8086. Separate 8088 timings are shown in parentheses following the main timing. For example, 9 (*W88*=13) means that the 8086 with any operands or the 8088 with byte operands take 9 clocks, but the 8088 with word operands takes 13 clocks. Similarly, 16 (*88*=24) means that the 8086 takes 16 clocks, but the 8088 takes 24 clocks.

On the 8088 and 8086, the effective address (*EA*) value must be added for instructions that operate on memory operands. A displacement is any direct memory or constant operand, or any combination of the two. The following shows the number of clocks to add for the effective address:

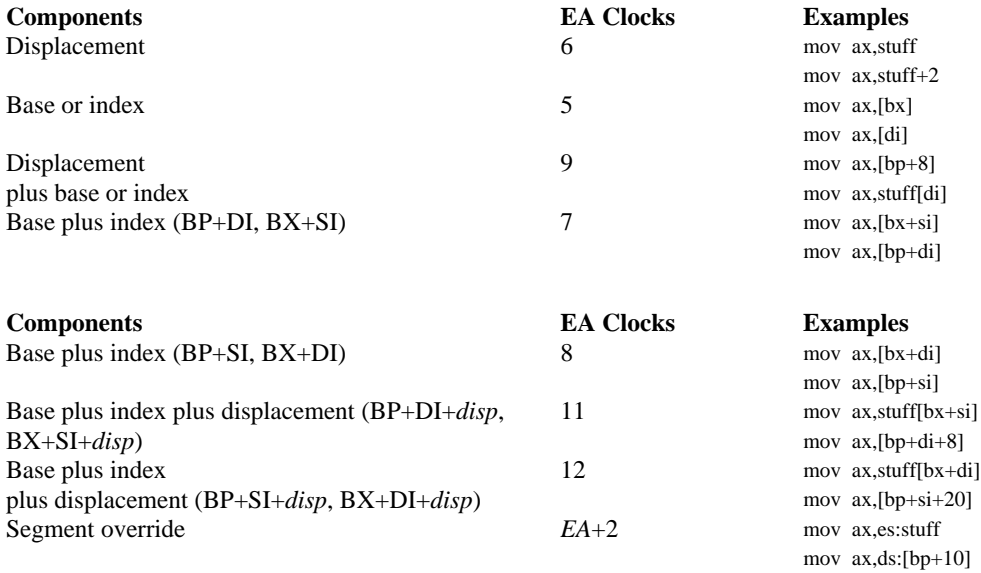

#### **Timings on the 80286–80486 Processors**

On the 80286–80486 processors, the effective address calculation is handled by hardware and is therefore not a factor in clock calculations except in one case. If a memory operand includes all three possible elements — a displacement, a base register, and an index register — then add one clock. On the 80486, the extra clock is not always used. Examples are shown in the following.

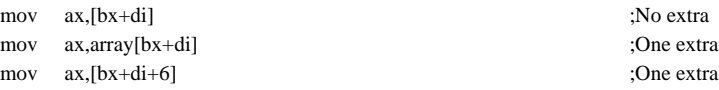

**Note**80186 and 80188 timings are different from 8088, 8086, and 80286 timings. They are not shown in this manual. Timings are also not shown for protected-mode transfers through gates or for the virtual 8086 mode available on the 80386–80486 processors.

# **Interpreting Encodings**

Encodings are shown for each variation of the instruction. This section describes encoding for all processors except the 80386–80486. The encodings take the form of boxes filled with 0s and 1s for bits that are constant for the instruction variation, and abbreviations (in italics) for the following variable bits or bitfields:

*d* Direction bit. If set, do memory to register; the *reg* field is the destination. If clear, do register to memory or register to register; the *reg* field is the source.

*a* Accumulator direction bit. If set, move accumulator register to memory. If clear, move memory to accumulator register.

- *w* Word/byte bit. If set, use 16-bit or 32-bit operands. If clear, use 8-bit operands.
- *s* Sign bit. If set, sign-extend 8-bit immediate data to 16 bits.

*mod* Mode. This 2-bit field gives the register/memory mode with displacement. The possible values are shown below:

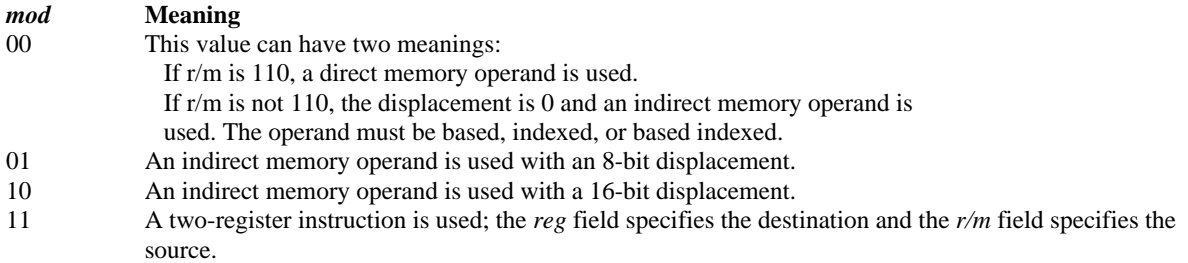

*reg* Register. This 3-bit field specifies one of the general-purpose registers:

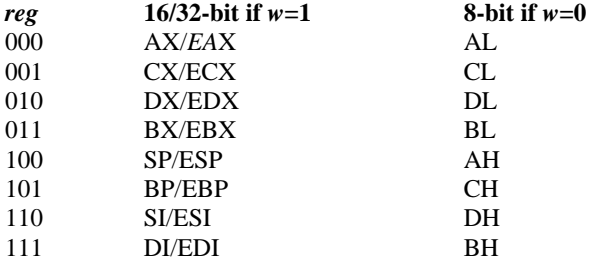

The *reg* field is sometimes used to specify encoding information rather than a register.

*sreg* Segment register. This field specifies one of the segment registers:

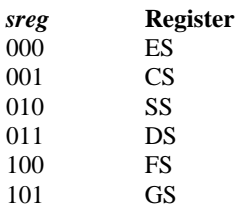

*r/m* Register/memory. This 3-bit field specifies a register or memory *r/m* operand.

If the *mod* field is 11, *r/m* specifies the source register using the *reg* field codes. Otherwise, the field has one of the following values:

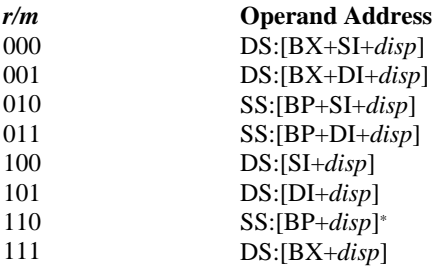

\* If *mod* is 00 and *r/m* is 110, then the operand is treated as a direct memory operand. This means that the operand [BP] is encoded as [BP+0] rather than having a short-form like other register indirect operands. Encoding [BX] takes one byte, but encoding [BP] takes two.

*disp* Displacement. These bytes give the offset for memory operands. The possible lengths (in bytes) are shown in parentheses.

*data* Data. These bytes give the actual value for constant values. The possible lengths (in bytes) are shown in parentheses.

If a memory operand has a segment override, the entire instruction has one of the following bytes as a prefix:

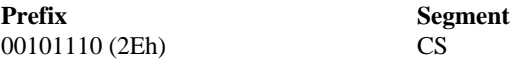

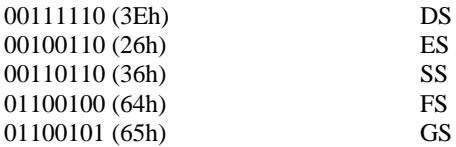

#### **Example**

As an example, assume you want to calculate the encoding for the following statement (where warray is a 16 bit variable):

add warray[bx+di], -3

First look up the encoding for the immediate-to-memory syntax of the **ADD** instruction:

100000*sw mod,*000*,r/m disp (0, 1, or 2) data (0, 1, or 2)*

Since the destination is a word operand, the *w* bit is set. The 8-bit immediate data must be sign-extended to 16 bits to fit into the operand, so the *s* bit is also set. The first byte of the instruction is therefore 10000011 (83h).

Since the memory operand can be anywhere in the segment, it must have a 16-bit offset (displacement). Therefore the *mod* field is 10. The *reg* field is 000, as shown in the encoding. The *r/m* coding for [bx+di+*disp*] is 001. The second byte is 10000001 (81h).

The next two bytes are the offset of warray. The low byte of the offset is stored first and the high byte second. For this example, assume that warray is located at offset 10EFh.

The last byte of the instruction is used to store the 8-bit immediate value –3 (FDh). This value is encoded as 8 bits (but sign-extended to 16 bits by the processor).

The encoding is shown here in hexadecimal:

83 81 EF 10 FD

You can confirm this by assembling the instruction and looking at the resulting assembly listing.

### **Interpreting 80386–80486 Encoding Extensions**

This book shows 80386–80486 encodings for instructions that are available only on the 80386–80486 processors. For other instructions, encodings are shown only for the 16-bit subset available on all processors. This section tells how to convert the 80286 encodings shown in the book to 80386–80486 encodings that use extensions such as 32-bit registers and memory operands.

The extended 80386–80486 encodings differ in that they can have additional prefix bytes, a Scaled Index Base (SIB) byte, and 32-bit displacement and immediate bytes. Use of these elements is closely tied to the segment word size. The use type of the code segment determines whether the instructions are processed in 32-bit mode (**USE32**) or 16-bit mode (**USE16**). Current versions of MS-DOS® and Microsoft® Windows™ use 16-bit mode only. Windows NT uses 32-bit mode.

The bytes that can appear in an instruction encoding are:

#### **16-Bit Encoding**

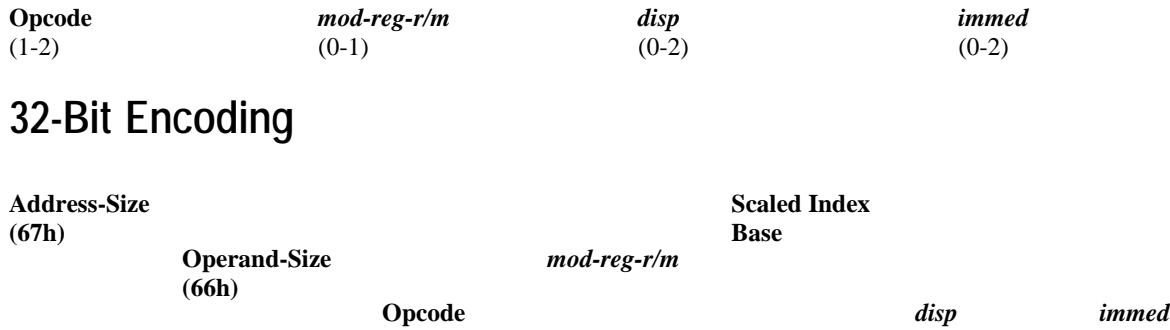

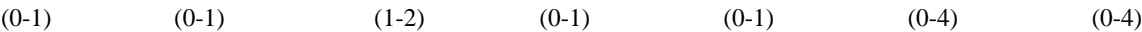

Additional bytes may be added for a segment prefix, a repeat prefix, or the **LOCK** prefix.

#### **Address-Size Prefix**

The address-size prefix determines the segment word size of the operation. It can override the default size for calculating the displacement of memory addresses. The address prefix byte is 67h. The assembler automatically inserts this byte where appropriate.

In 32-bit mode (**USE32** or **FLAT** code segment), displacements are calculated as 32-bit addresses. The effective address-size prefix must be used for any instructions that must calculate addresses as 16-bit displacements. In 16-bit mode, the defaults are reversed. The prefix must be used to specify calculation of 32 bit displacements.

#### **Operand-Size Prefix**

The operand-size prefix determines the size of operands. It can override the default size of registers or memory operands. The operand-size prefix byte is 66h. The assembler automatically inserts this byte where appropriate.

In 32-bit mode, the default sizes for operands are 8 bits and 32 bits (depending on the *w* bit). For most instructions, the operand-size prefix must be used for any instructions that use 16-bit operands. In 16-bit mode, the default sizes are 8 bits and 16 bits. The prefix must be used for any instructions that use 32-bit operands. Some instructions use 16-bit operands, regardless of mode.

#### **Encoding Differences for 32-Bit Operations**

When 32-bit operations are performed, the meaning of certain bits or fields is different from their meaning in 16-bit operations. The changes may affect default operations in 32-bit mode, or 16-bit mode operations in which the address-size prefix or the operand-size prefix is used. The following fields may have a different meaning for 32-bit operations from their meaning as described in the "Interpreting Encodings" section:

- *w* Word/byte bit. If set, use 32-bit operands. If clear, use 8-bit operands.
- *s* Sign bit. If set, sign-extend 8-bit and 16-bit immediate data to 32 bits.

*mod* Mode. This field indicates the register/memory mode. The value 11 still indicates a register-to-register operation with *r/m* containing the code for a 32-bit source register. However, other codes have different meanings as shown in the tables in the next section.

*reg* Register. The codes for 16-bit registers are extended to 32-bit registers. For example, if the *reg* field is 000, EAX is used instead of AX. Use of 8-bit registers is unchanged.

*sreg* Segment register. The 80386 has the following additional segment registers:

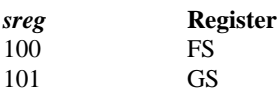

*r/m* Register/memory. If the *r/m* field is used for the source register, 32-bit registers are used as for the *reg* field. If the field is used for memory operands, the meaning is completely different from the meaning used for 16-bit operations, as shown in the tables in the next section.

*disp* Displacement. This field is 4 bytes for 32-bit addresses.

*data* Data. Immediate data can be up to 4 bytes.

#### **Scaled Index Base Byte**

Many 80386–80486 extended memory operands are too complex to be represented by a single *mod-reg-r/m* byte. For these operands, a value of 100 in the *r/m* field signals the presence of a second encoding byte called the Scaled Index Base (SIB) byte. The SIB byte is made up of the following fields:

#### *ss index base*

*ss* Scaling Field. This two-bit field specifies one of the following scaling factors:

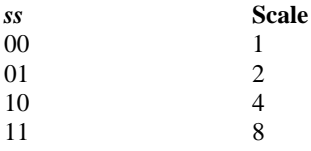

*index* Index Register. This three-bit field specifies one of the following index registers:

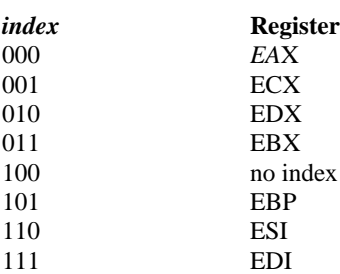

**Note**ESP cannot be an index register. If the *index* field is 100, the *ss* field must be 00.

*base* Base Register. This 3-bit field combines with the *mod* field to specify the base register and the displacement. Note that the *base* field only specifies the base when the *r/m* field is 100. Otherwise, the *r/m* field specifies the base.

The possible combinations of the mod, r/m, scale, index, and base fields are as follows:

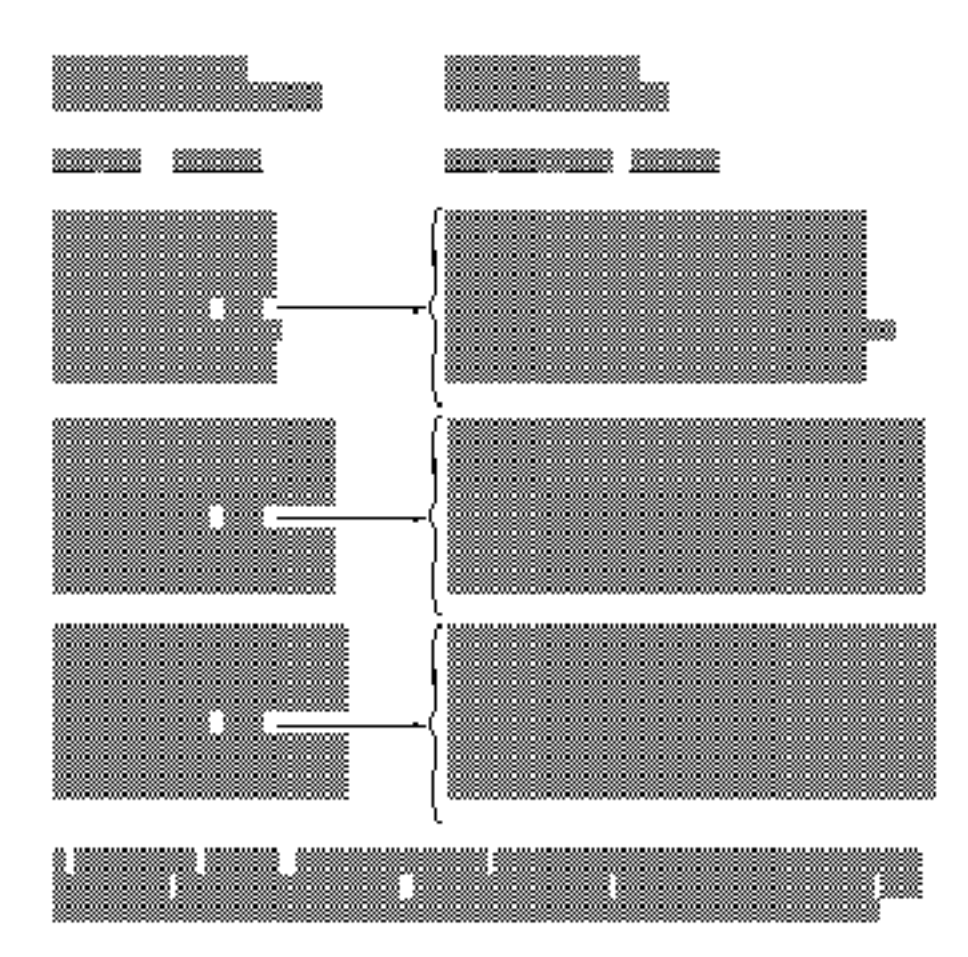

If a memory operand has a segment override, the entire instruction has one of the prefixes discussed in the preceding section, "Interpreting Encodings," or one of the following prefixes for the segment registers available only on the 80386–80486:

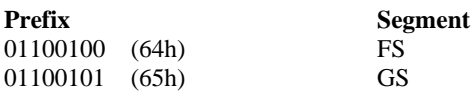

#### **Example**

Assume you want to calculate the encoding for the following statement (where warray is a 16-bit variable). Assume that the instruction is used in 16-bit mode.

```
 add warray[eax+ecx*2], -3
```
First look up the encoding for the immediate-to-memory syntax of the **ADD** instruction:

100000*sw mod,*000*,r/m disp (0, 1, or 2) data (1 or 2)*

This encoding must be expanded to account for 80386–80486 extensions. Note that the instruction operates on 16-bit data in a 16-bit mode program. Therefore, the operand-size prefix is not needed. However, the instruction does use 32-bit registers to calculate a 32-bit effective address. Thus the first byte of the encoding must be the effective address-size prefix, 01100111 (67h).

The *opcode* byte is the same (83h) as for the 80286 example described in the "Interpreting Encodings" section.

The *mod*-*reg*-*r/m* byte must specify a based indexed operand with a scaling factor of two. This operand cannot be specified with a single byte, so the encoding must also use the SIB byte. The value 100 in the *r/m* field specifies an SIB byte. The *reg* field is 000, as shown in the encoding. The *mod* field is 10 for operands that have base and scaled index registers and a 32-bit displacement. The combined *mod*, *reg*, and *r/m* fields for the second byte are 10000100 (84h).

The SIB byte is next. The scaling factor is 2, so the *ss* field is 01. The index register is ECX, so the *index* field is 001. The base register is EAX, so the *base* field is 000. The SIB byte is 01001000 (48h).

The next 4 bytes are the offset of warray. The low bytes are stored first. For this example, assume that warray is located at offset 10EFh. This offset only requires 2 bytes, but 4 must be supplied because of the addressing mode. A 32-bit address can be safely used in 16-bit mode as long as the upper word is 0.

The last byte of the instruction is used to store the 8-bit immediate value  $-3$  (FDh). The encoding is shown here in hexadecimal:

```
67 83 84 48 00 00 EF 10 FD
```
#### **Instructions**

This section provides an alphabetical reference to the instructions for the 8086, 8088, 80286, 80386, and 80486 processors.

## **AAA ASCII Adjust After Addition**

Adjusts the result of an addition to a decimal digit  $(0-9)$ . The previous addition instruction should place its 8bit sum in AL. If the sum is greater than 9h, AH is incremented and the carry and auxiliary carry flags are set. Otherwise, the carry and auxiliary carry flags are cleared.

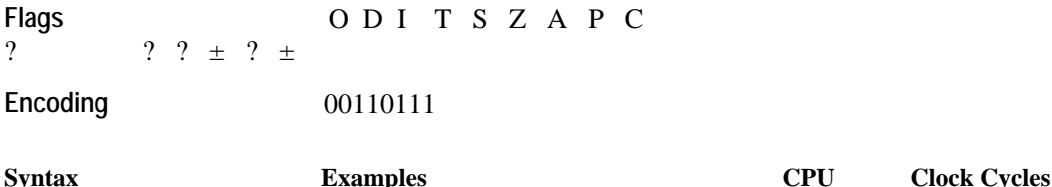

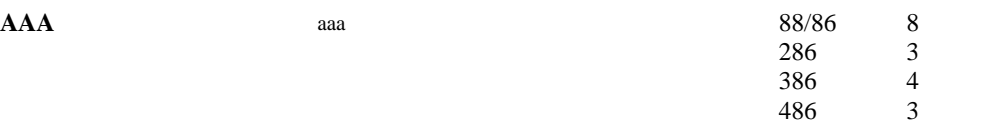

### **AAD ASCII Adjust Before Division**

Converts unpacked BCD digits in AH (most significant digit) and AL (least significant digit) to a binary number in AX. This instruction is often used to prepare an unpacked BCD number in AX for division by an unpacked BCD digit in an 8-bit register.

**Flags** O D I T S Z A P C ?  $\pm \pm ? \pm ?$ 

**Encoding** 11010101 00001010

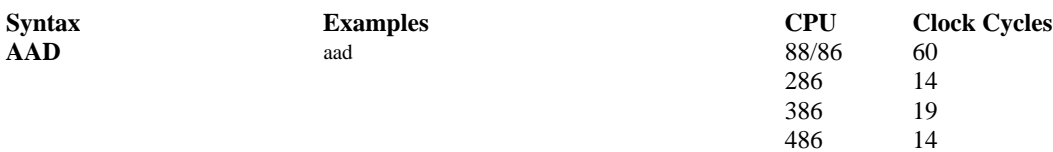

## **AAM ASCII Adjust After Multiply**

Converts an 8-bit binary number less than 100 decimal in AL to an unpacked BCD number in AX. The most significant digit goes in AH and the least significant in AL. This instruction is often used to adjust the product after a **MUL** instruction that multiplies unpacked BCD digits in AH and AL. It is also used to adjust the quotient after a **DIV** instruction that divides a binary number less than 100 decimal in AX by an unpacked BCD number.

**Flags** O D I T S Z A P C ?  $\pm \pm ? \pm ?$ 

**Encoding** 11010100 00001010

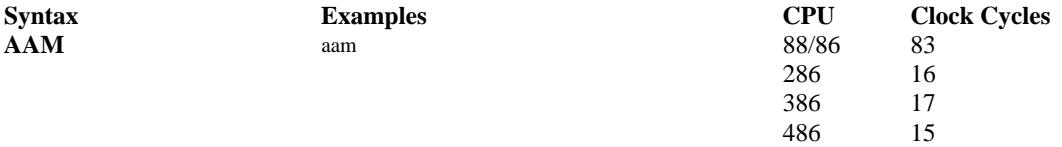

## **AAS ASCII Adjust After Subtraction**

Adjusts the result of a subtraction to a decimal digit (0–9). The previous subtraction instruction should place its 8-bit result in AL. If the result is greater than 9h, AH is decremented and the carry and auxiliary carry flags are set. Otherwise, the carry and auxiliary carry flags are cleared.

**Flags** O D I T S Z A P C ? ? ?  $\pm$  ?  $\pm$ **Encoding** 00111111

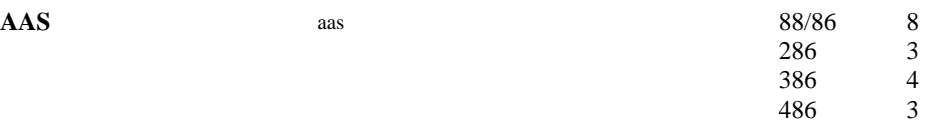

## **ADC Add with Carry**

Adds the source operand, the destination operand, and the value of the carry flag. The result is assigned to the destination operand. This instruction is used to add the more significant portions of numbers that must be added in multiple registers.

**Flags** O D I T S Z A P C

± ± ± ± ± ±

**Encoding** 000100*dw mod,reg,r/m disp (0, 1, or 2)*

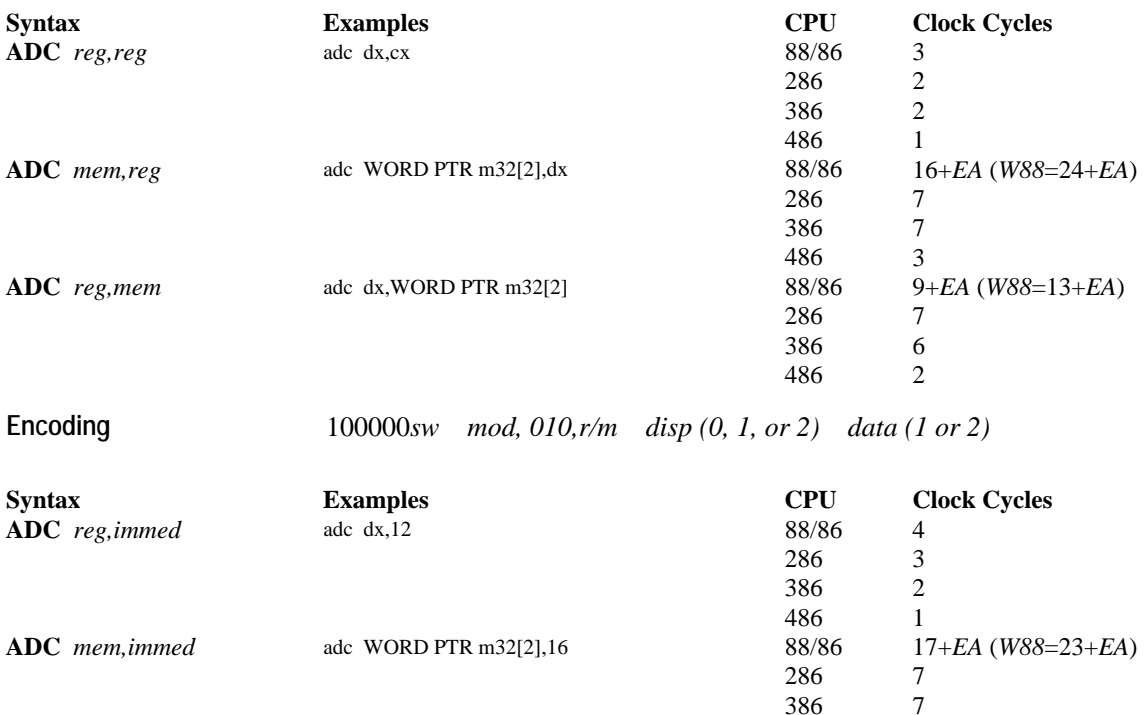

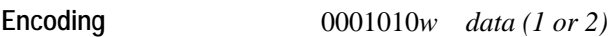

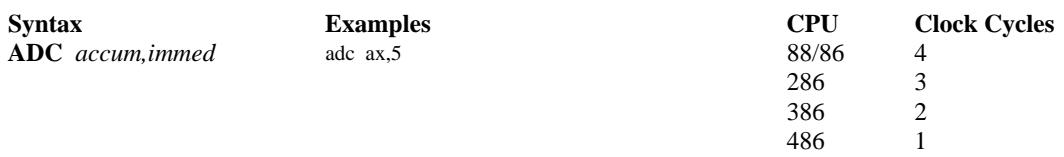

### **ADD Add**

Adds the source and destination operands and puts the sum in the destination operand.

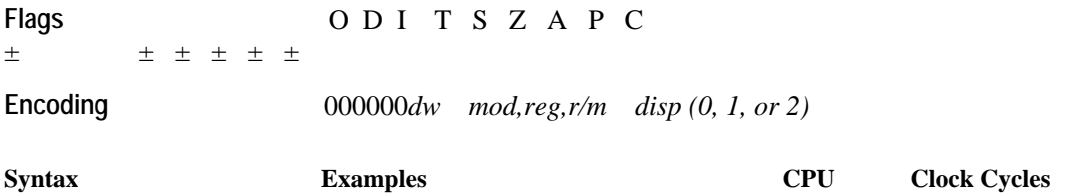

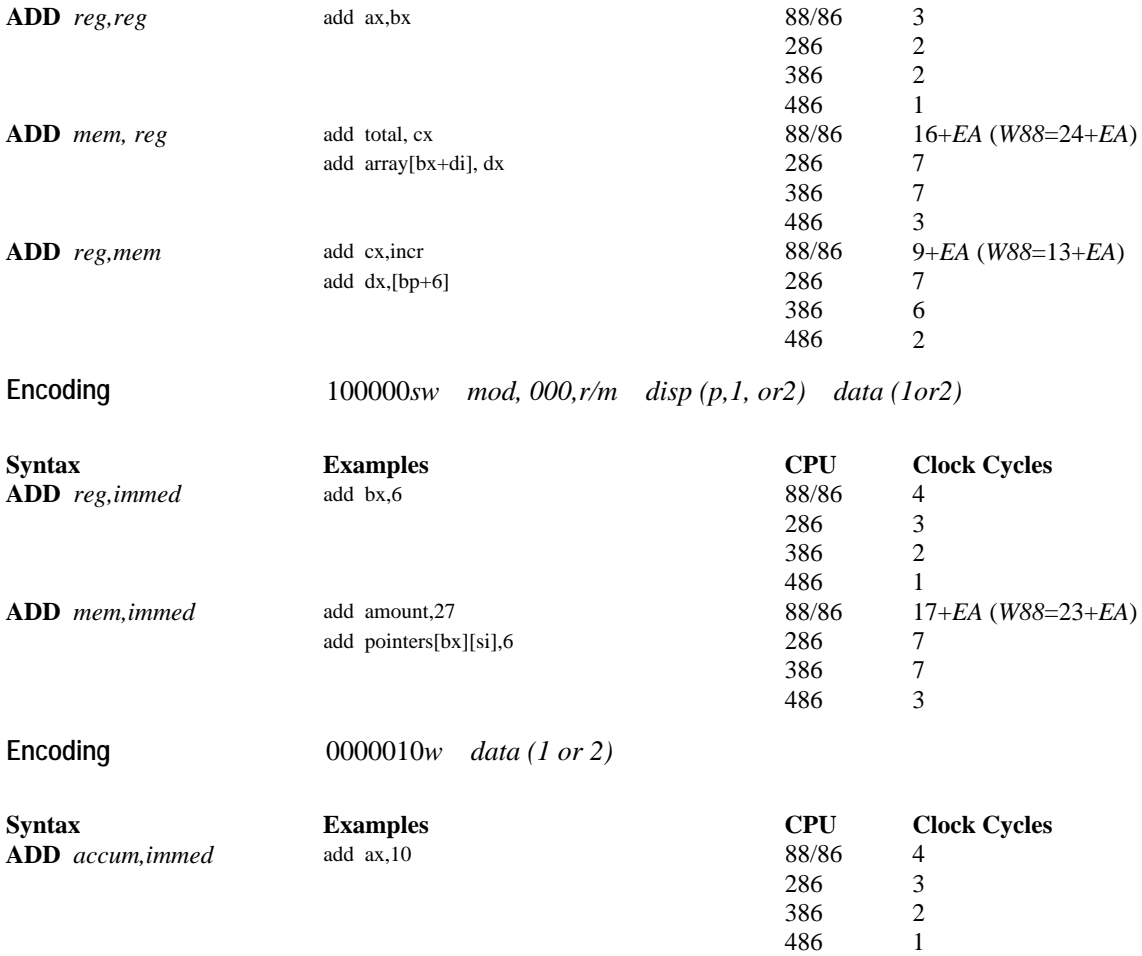

## **AND Logical AND**

Performs a bitwise AND operation on the source and destination operands and stores the result in the destination operand. For each bit position in the operands, if both bits are set, the corresponding bit of the result is set. Otherwise, the corresponding bit of the result is cleared.

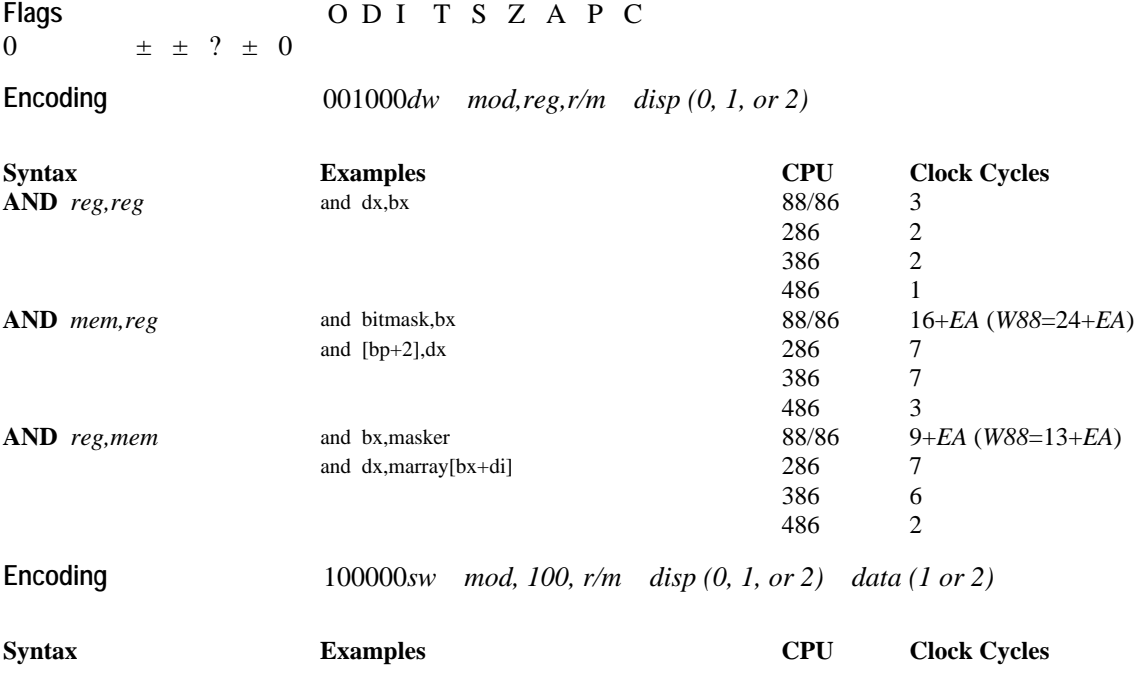

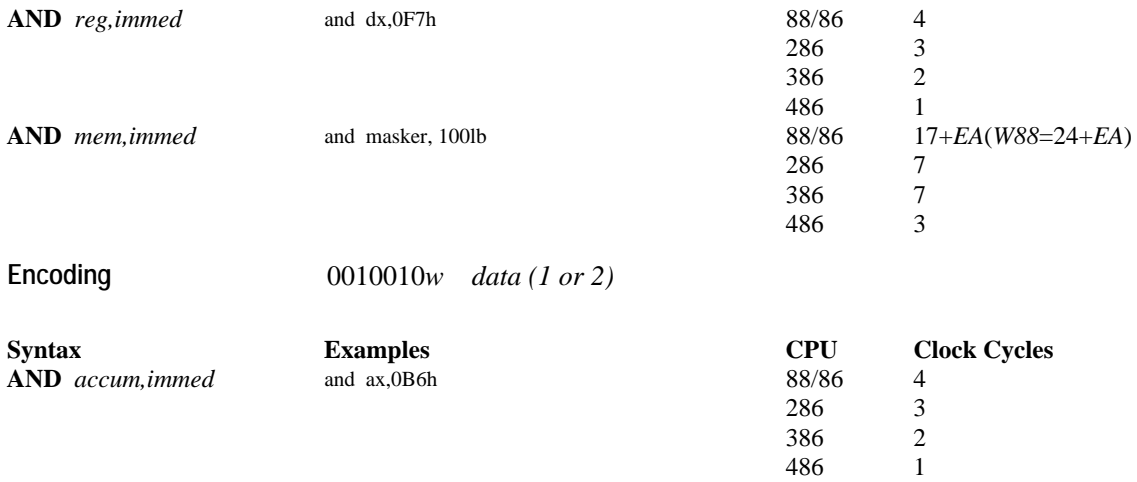

#### **ARPL Adjust Requested Privilege Level**

**80286–80486 Protected Only** Verifies that the destination Requested Privilege Level (RPL) field (bits 0 and 1 of a selector value) is less than the source RPL field. If it is not, **ARPL** adjusts the destination RPL to match the source RPL. The destination operand should be a 16-bit memory or register operand containing the value of a selector. The source operand should be a 16-bit register containing the test value. The zero flag is set if the destination is adjusted; otherwise, the flag is cleared. **ARPL** is useful only in 80286–80486 protected mode. See Intel documentation for details on selectors and privilege levels.

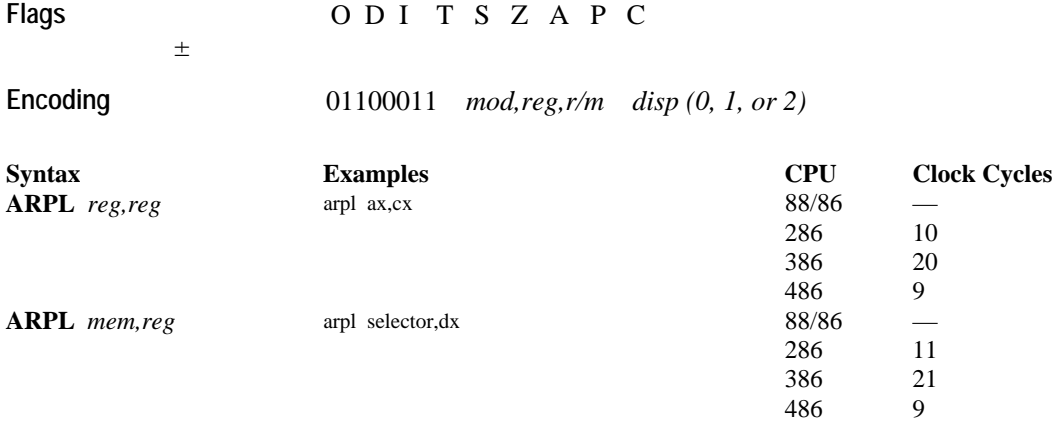

### **BOUND Check Array Bounds**

**80286–80486 Only** Verifies that a signed index value is within the bounds of an array. The destination operand can be any 16-bit register containing the index to be checked. The source operand must then be a 32-bit memory operand in which the low and high words contain the starting and ending values, respectively, of the array. (On the 80386–80486 processors, the destina–tion operand can be a 32-bit register; in this case, the source operand must be a 64-bit operand made up of 32-bit bounds.) If the source operand is less than the first bound or greater than the last bound, an interrupt 5 is generated. The instruction pointer pushed by the interrupt (and returned by **IRET**) points to the **BOUND** in–struction rather than to the next instruction.

**Flags** No change

**Encoding** 01100010 *mod,reg, r/m disp (2)*

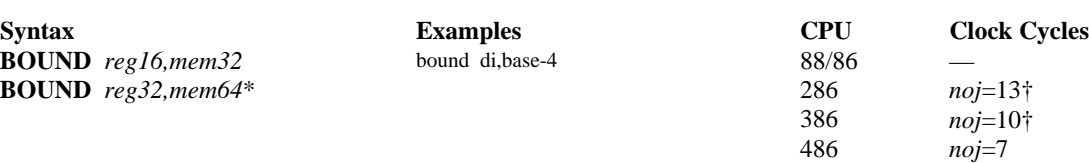

## **BSF/BSR Bit Scan**

**80386–80486 Only** Scans an operand to find the first set bit. If a set bit is found, the zero flag is cleared and the destination operand is loaded with the bit index of the first set bit encountered. If no set bit is found, the zero flag is set. **BSF** (Bit Scan Forward) scans from bit 0 to the most significant bit. **BSR** (Bit Scan Reverse) scans from the most significant bit of an operand to bit 0.

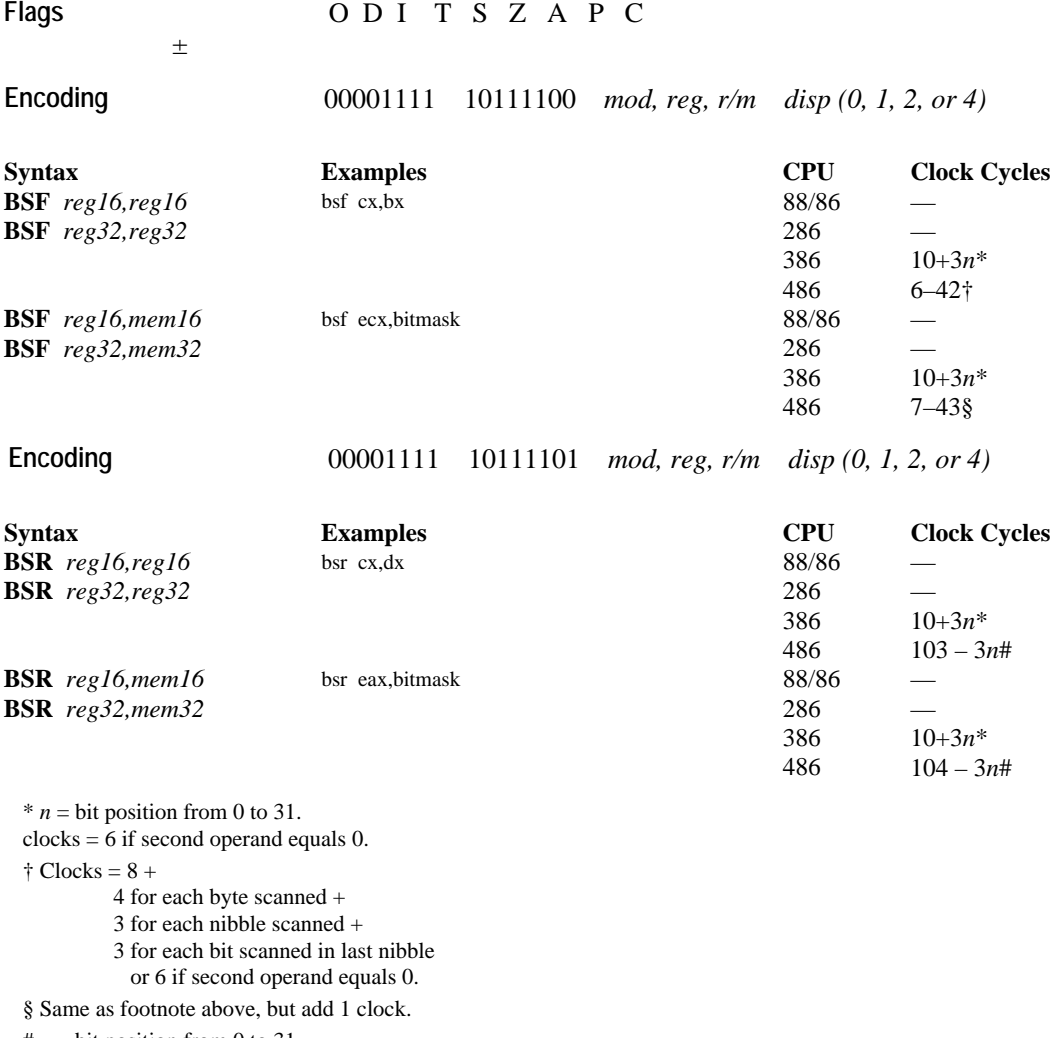

 $# n = bit position from 0 to 31.$ clocks = 7 if second operand equals 0.

# **BSWAP Byte Swap**

**80486 Only** Takes a single 32-bit register as operand and exchanges the first byte with the fourth, and the second byte with the third. This instruction does not alter any bit values within the bytes and is useful for quickly translating between 8086-family byte storage and storage schemes in which the high byte is stored first.

**Flags** No change

**Encoding** 00001111 11001 *reg*

bswap ebx

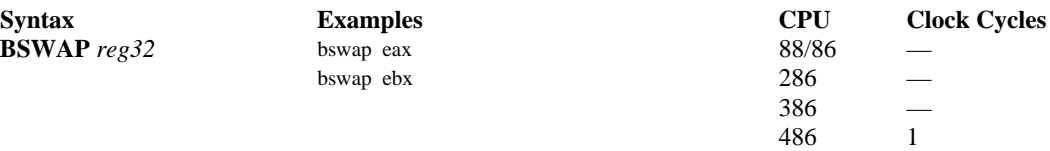

#### **BT/BTC/BTR/BTS Bit Tests**

**80386–80486 Only** Copies the value of a specified bit into the carry flag, where it can be tested by a **JC** or **JNC** instruction. The destination operand specifies the value in which the bit is located; the source operand specifies the bit position. **BT** simply copies the bit to the flag. **BTC** copies the bit and complements (toggles) it in the destination. **BTR** copies the bit and resets (clears) it in the destination. **BTS** copies the bit and sets it in the destination.

**Flags** O D I T S Z A P C

± to the state of the state of the

**Encoding** 00001111 10111010 *mod, BBB\*,r/m disp (0, 1, 2, or 4) data (1)*

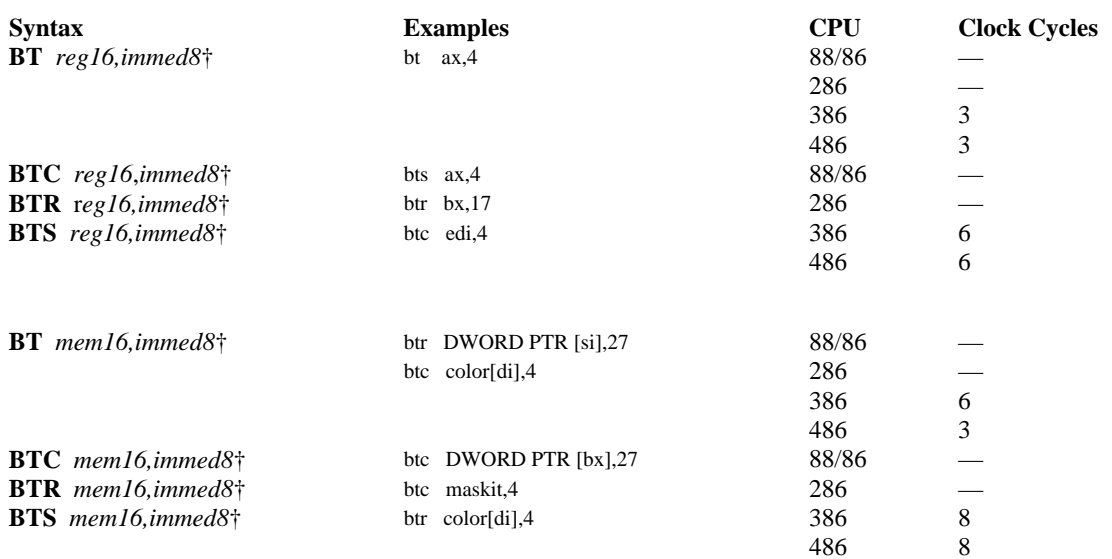

**Encoding** 00001111 10*BBB*011\* *mod, reg, r/m disp (0, 1, 2, or 4)*

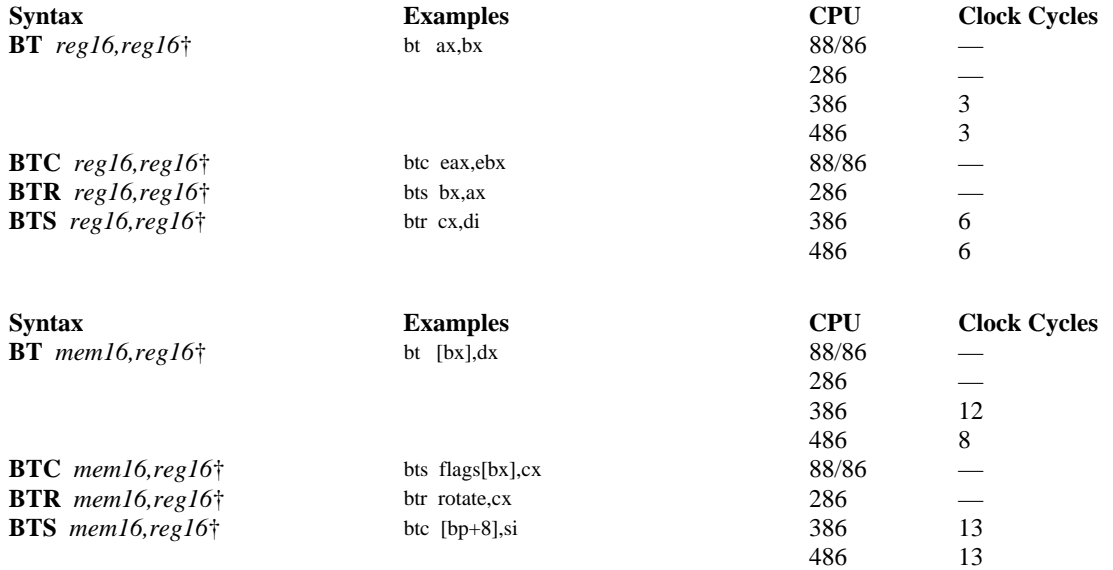

\* *BBB* is 100 for **BT**, 111 for **BTC**, 110 for **BTR**, and 101 for **BTS**.

† Operands also can be 32 bits (*reg32* and *mem32*).

# **CALL Call Procedure**

Calls a procedure. The instruction pushes the address of the next instruction onto the stack and jumps to the address specified by the operand. For **NEAR** calls, the offset (IP) is pushed and the new offset is loaded into IP.

For **FAR** calls, the segment (CS) is pushed and the new segment is loaded into CS. Then the offset (IP) is pushed and the new offset is loaded into IP. A subsequent **RET** instruction can pop the address so that execution continues with the instruction following the call.

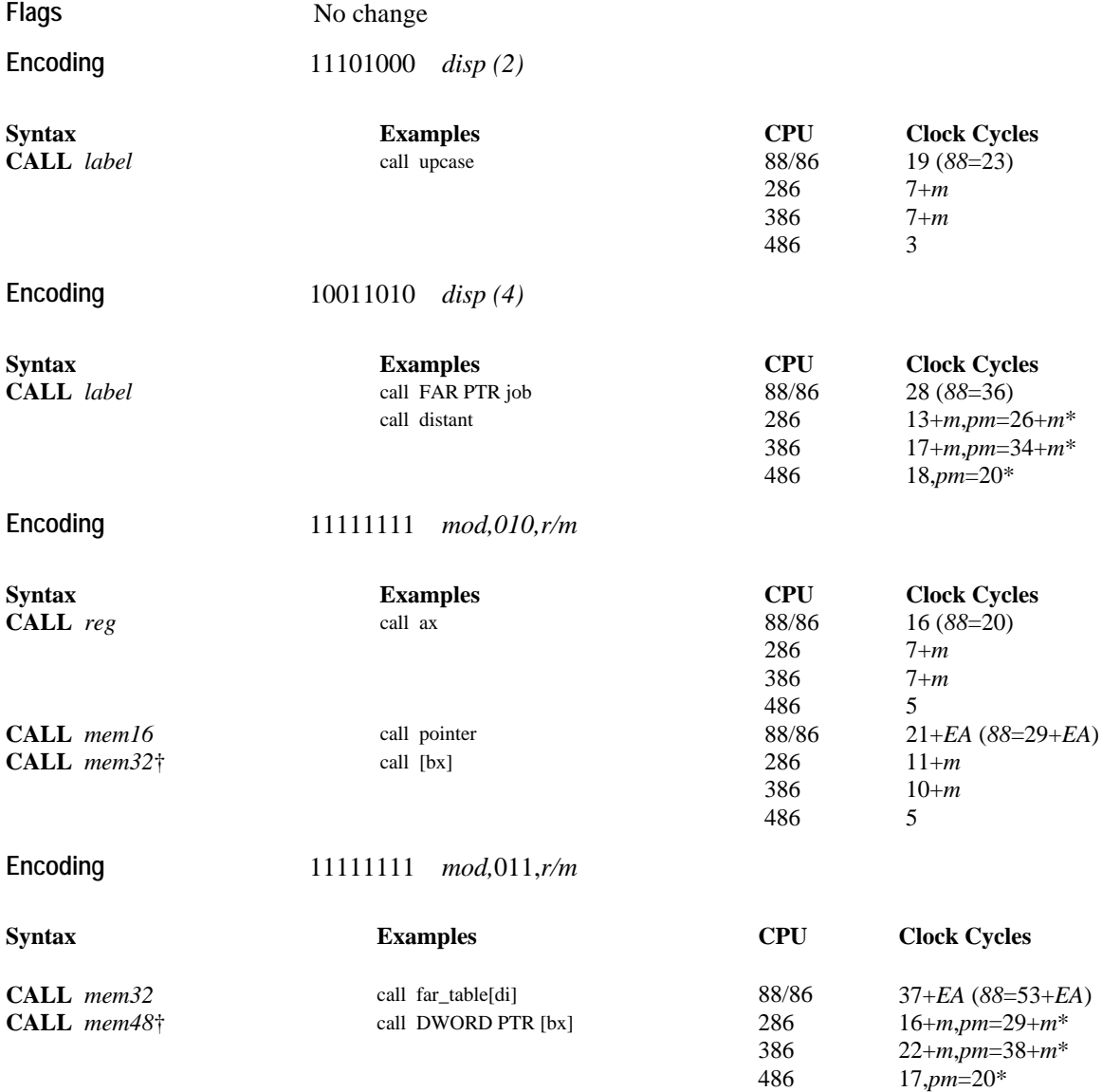

\* Timings for calls through call and task gates are not shown, since they are used primarily in operating systems.

† 80386–80486 32-bit addressing mode only.

#### **CBW Convert Byte to Word**

Converts a signed byte in AL to a signed word in AX by extending the sign bit of AL into all bits of AH.

**Flags** No change

**Encoding** 10011000\*

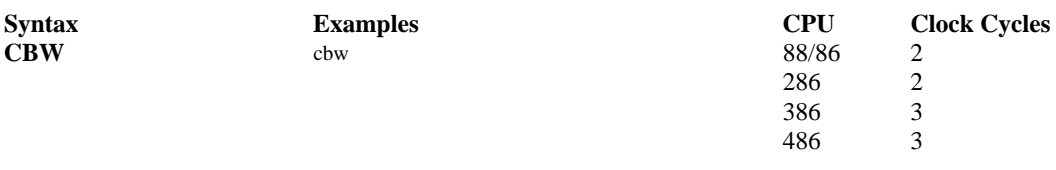

\* **CBW** and **CWDE** have the same encoding with two exceptions: in 32-bit mode, **CBW** is preceded by the operand-size byte (66h) but **CWDE** is not; in 16-bit mode, **CWDE** is preceded by the operand-size byte but **CBW** is not.

#### **CDQ Convert Double to Quad**

**80386–80486 Only** Converts the signed doubleword in EAX to a signed quadword in the EDX:EAX register pair by extending the sign bit of EAX into all bits of EDX.

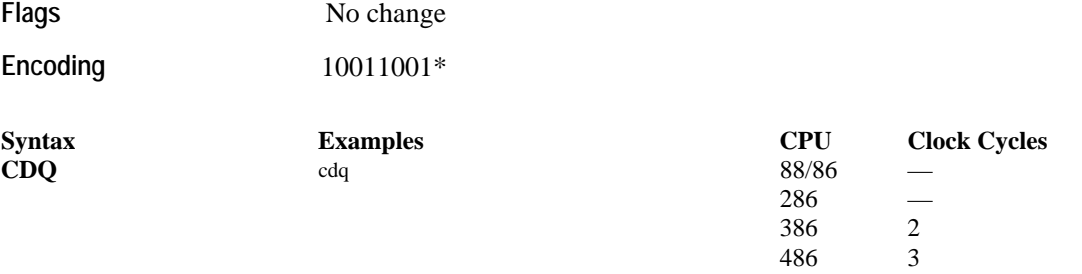

\* **CWD** and **CDQ** have the same encoding with two exceptions: in 32-bit mode, **CWD** is preceded by the operand-size byte (66h) but **CDQ** is not; in 16-bit mode, **CDQ** is preceded by the operand-size byte but **CWD** is not.

## **CLC Clear Carry Flag**

Clears the carry flag.

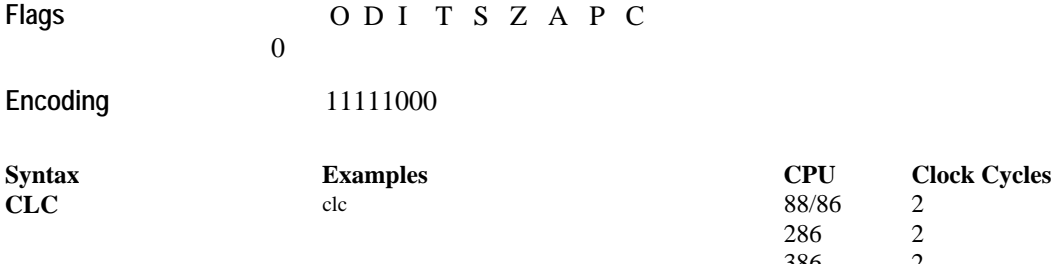

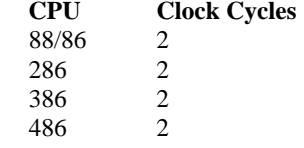

### **CLD Clear Direction Flag**

Clears the direction flag. All subsequent string instructions will process up (from low addresses to high addresses) by increasing the appropriate index registers.

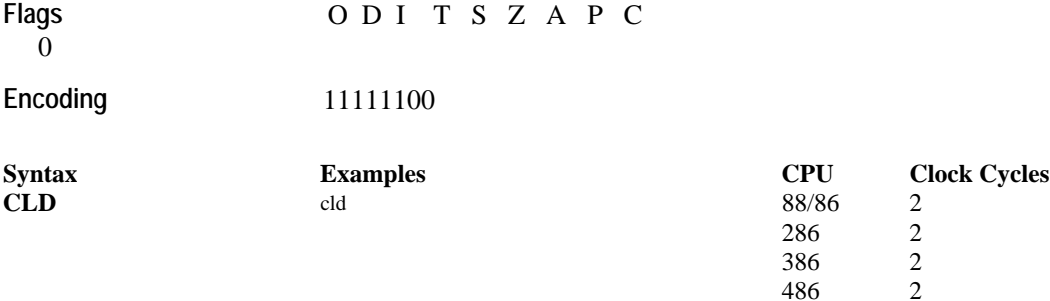

## **CLI Clear Interrupt Flag**

Clears the interrupt flag. When the interrupt flag is cleared, maskable interrupts are not recognized until the flag is set again with the **STI** instruction. In protected mode, **CLI** clears the flag only if the current task's privilege level is less than or equal to the value of the IOPL flag. Otherwise, a general-protection fault occurs.

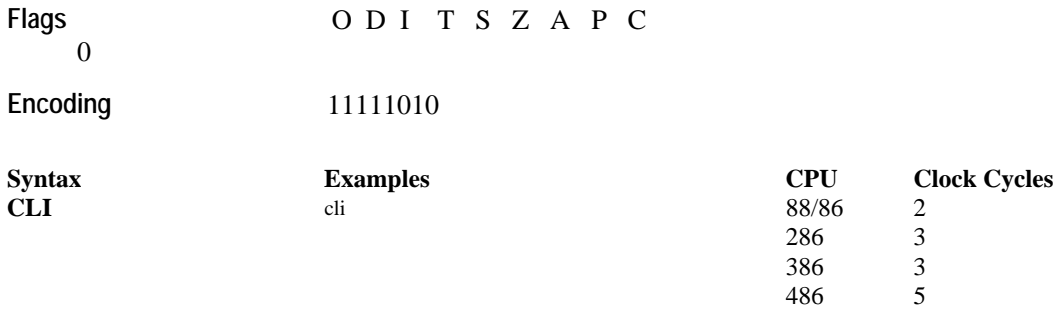

### **CLTS Clear Task-Switched Flag**

**80286–80486 Privileged Only** Clears the task-switched flag in the Machine Status Word (MSW) of the 80286, or the CR0 register of the 80386–80486. This instruction can be used only in system software executing at privilege level 0. See Intel documentation for details on the task-switched flag and other privileged-mode concepts.

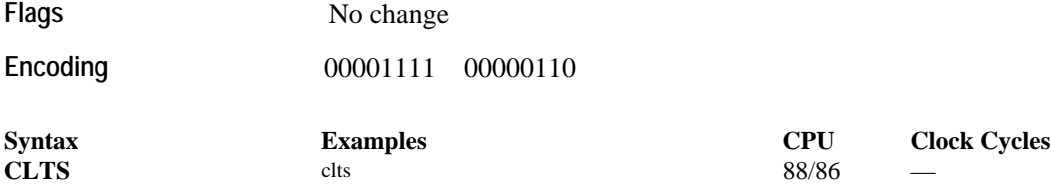

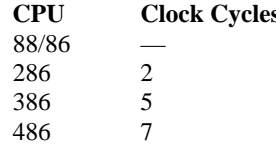

# **CMC Complement Carry Flag**

Complements (toggles) the carry flag.

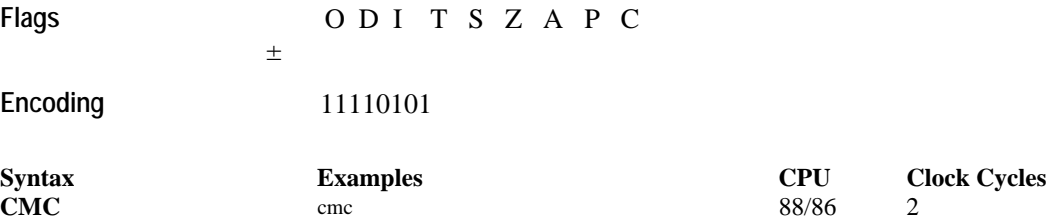

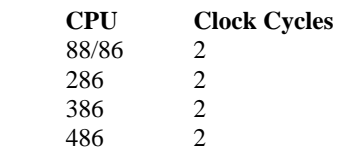

## **CMP Compare Two Operands**

Compares two operands as a test for a subsequent conditional-jump or set instruction. **CMP** does this by subtracting the source operand from the destination operand and setting the flags according to the result. **CMP** is the same as the **SUB** instruction, except that the result is not stored.

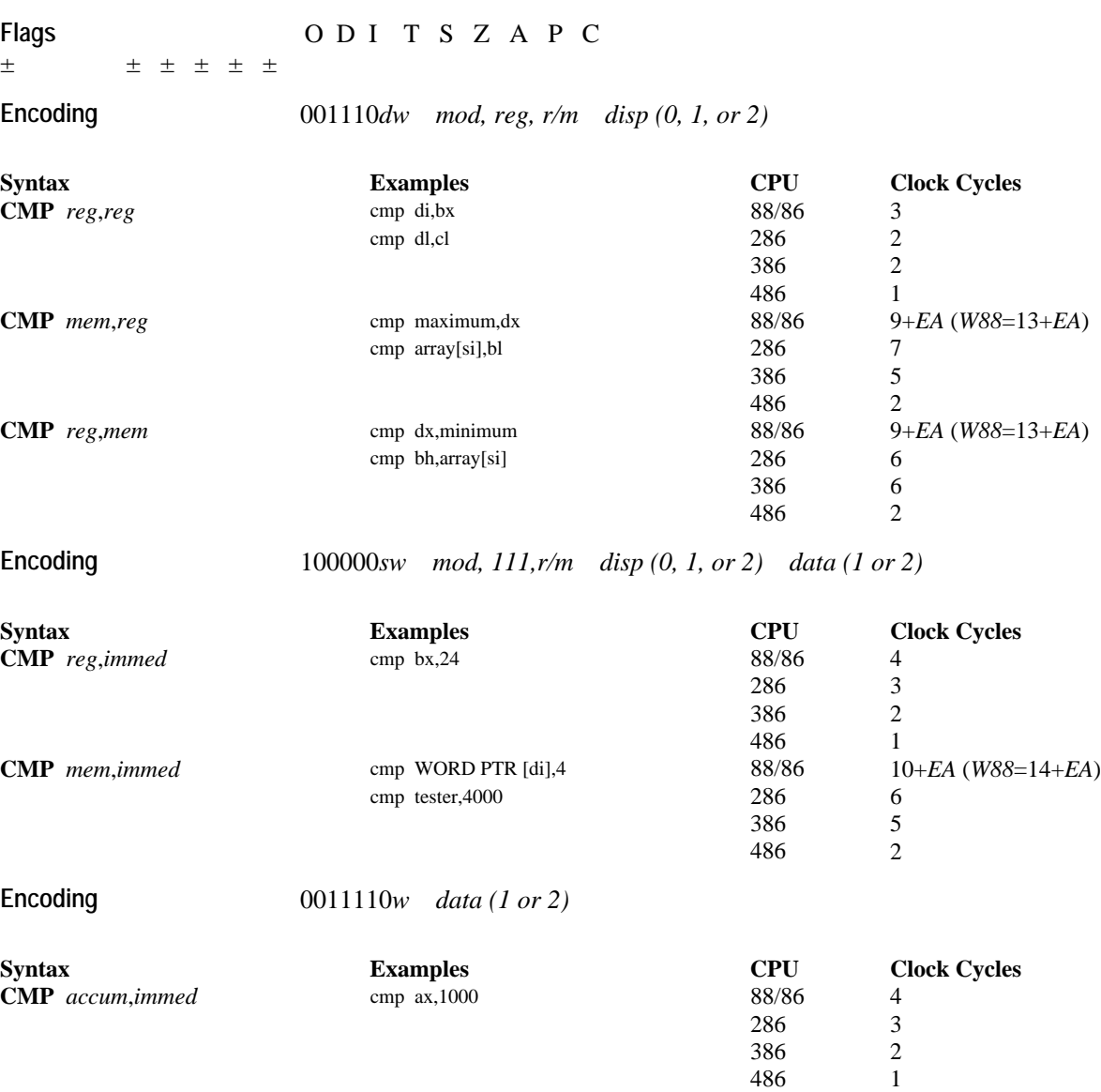

#### **CMPS**/**CMPSB**/**CMPSW**/**CMPSD Compare String**

Compares two strings. DS:SI must point to the source string and ES:DI must point to the destination string (even if operands are given). For each comparison, the destination element is subtracted from the source element and the flags are updated to reflect the result (although the result is not stored). DI and SI are adjusted according to the size of the operands and the status of the direction flag. They are increased if the direction flag has been cleared with **CLD**, or decreased if the direction flag has been set with **STD**.

If the **CMPS** form of the instruction is used, operands must be provided to indicate the size of the data elements to be processed. A segment override can be given for the source (but not for the destination). If **CMPSB** (bytes), **CMPSW** (words), or **CMPSD** (doublewords on the 80386–80486 only) is used, the instruction determines the size of the data elements to be processed.

**CMPS** and its variations are normally used with repeat prefixes. **REPNE** (or **REPNZ**) is used to find the first match between two strings. **REPE** (or **REPZ**) is used to find the first mismatch. Before the comparison, CX should contain the maximum number of elements to compare. After a **REPNE CMPS**, the zero flag is clear if no match was found. After a **REPE CMPS**, the zero flag is set if no mismatch was found.

When the instruction finishes, ES:DI and DS:SI point to the element that follows (if the direction flag is clear) or precedes (if the direction flag is set) the match or mismatch. If CX decrements to 0, ES:DI and DS:SI point to the element that follows or precedes the last comparison. The zero flag is set or clear according to the result of the last comparison, not according to the value of CX.

± ± ± ± ± ±

**Encoding** 1010011*w*

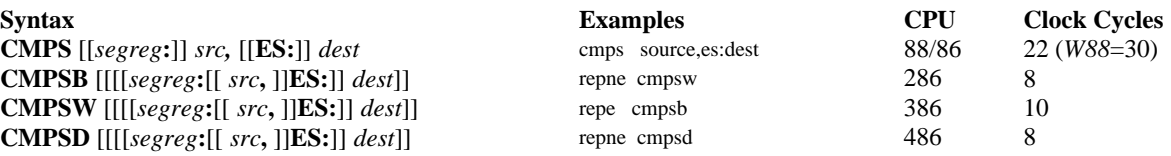

#### **CMPXCHG Compare and Exchange**

**80486 Only** Compares the destination operand to the accumulator (AL, AX, or EAX). If equal, the source operand is copied to the destination. Otherwise, the destination is copied to the accumulator. The instruction sets flags according to the result of the comparison.

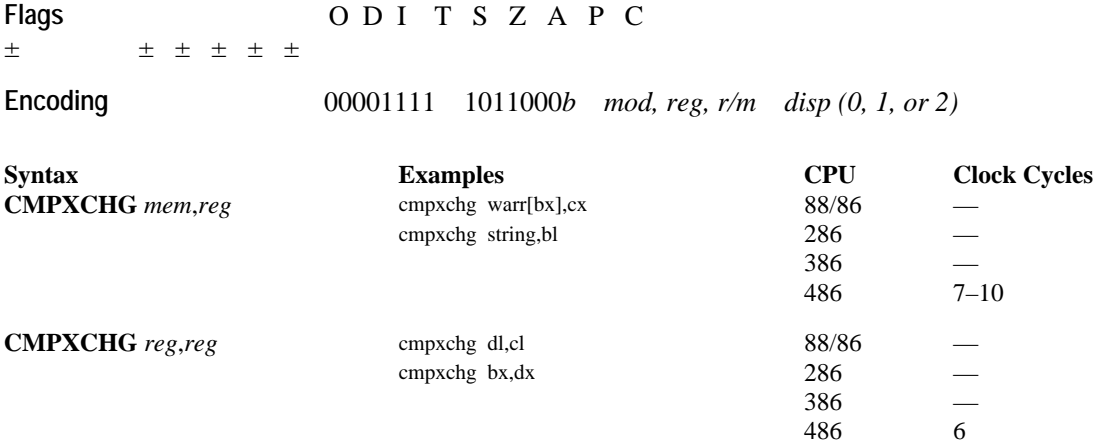

## **CWD Convert Word to Double**

Converts the signed word in AX to a signed doubleword in the DX:AX register pair by extending the sign bit of AX into all bits of DX.

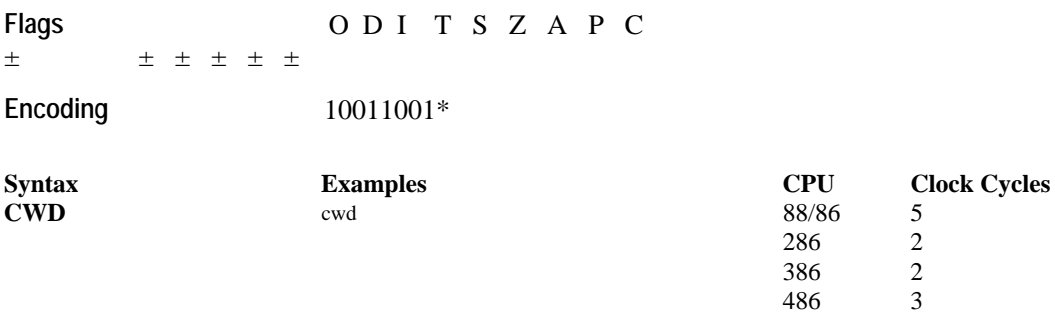

\* **CWD** and **CDQ** have the same encoding with two exceptions: in 32-bit mode, **CWD** is preceded by the operand-size byte (66h) but **CDQ** is not; in 16-bit mode, **CDQ** is preceded by the operand-size byte but **CWD** is not.

### **CWDE Convert Word to Extended Double**

**80386–80486 Only** Converts a signed word in AX to a signed doubleword in EAX by extending the sign bit of AX into all bits of EAX.

**Flags** No change

**Encoding** 10011000\*

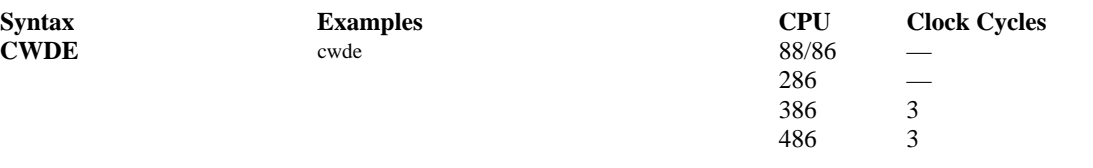

\* **CBW** and **CWDE** have the same encoding with two exceptions: in 32-bit mode, **CBW** is preceded by the operand-size byte (66h) but **CWDE** is not; in 16-bit mode, **CWDE** is preceded by the operand-size byte but **CBW** is not.

#### **DAA Decimal Adjust After Addition**

Adjusts the result of an addition to a packed BCD number (less than 100 decimal). The previous addition instruction should place its 8-bit binary sum in AL. **DAA** converts this binary sum to packed BCD format with the least significant decimal digit in the lower four bits and the most significant digit in the upper four bits. If the sum is greater than 99h after adjustment, the carry and auxiliary carry flags are set. Otherwise, the carry and auxiliary carry flags are cleared.

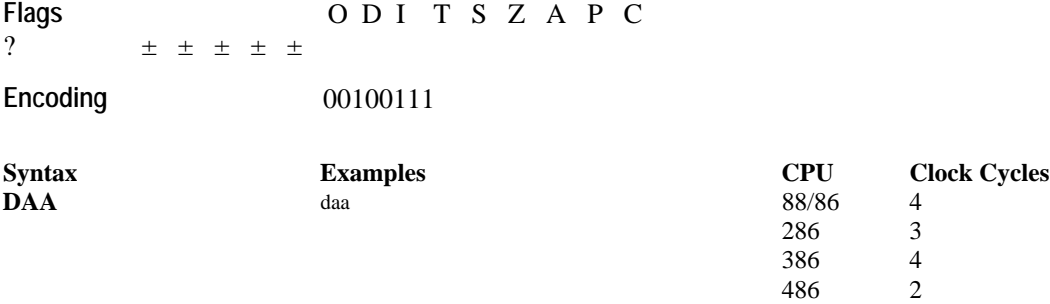

#### **DAS Decimal Adjust After Subtraction**

Adjusts the result of a subtraction to a packed BCD number (less than 100 decimal). The previous subtraction instruction should place its 8-bit binary result in AL. **DAS** converts this binary sum to packed BCD format with the least significant decimal digit in the lower four bits and the most significant digit in the upper four bits. If the sum is greater than 99h after adjustment, the carry and auxiliary carry flags are set. Otherwise, the carry and auxiliary carry flags are cleared.

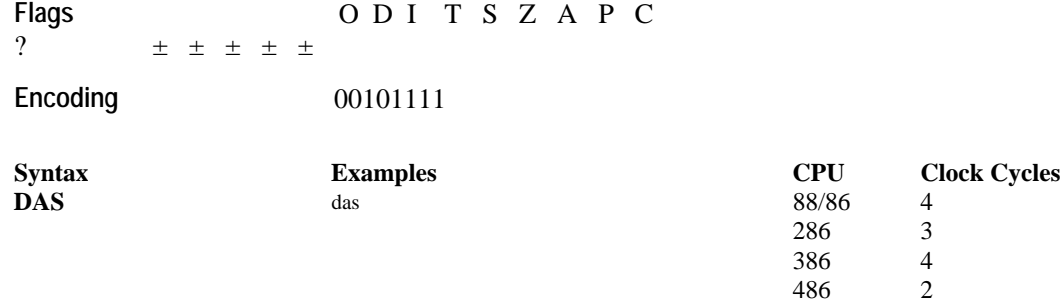

#### **DEC Decrement**

Subtracts 1 from the destination operand. Because the operand is treated as an unsigned integer, the **DEC** instruction does not affect the carry flag. To detect any effects on the carry flag, use the **SUB** instruction.

**Flags** O D I T S Z A P C ± ± ± ± ± **Encoding** 1111111*w mod,* 001*,r/m disp (0, 1, or 2)*

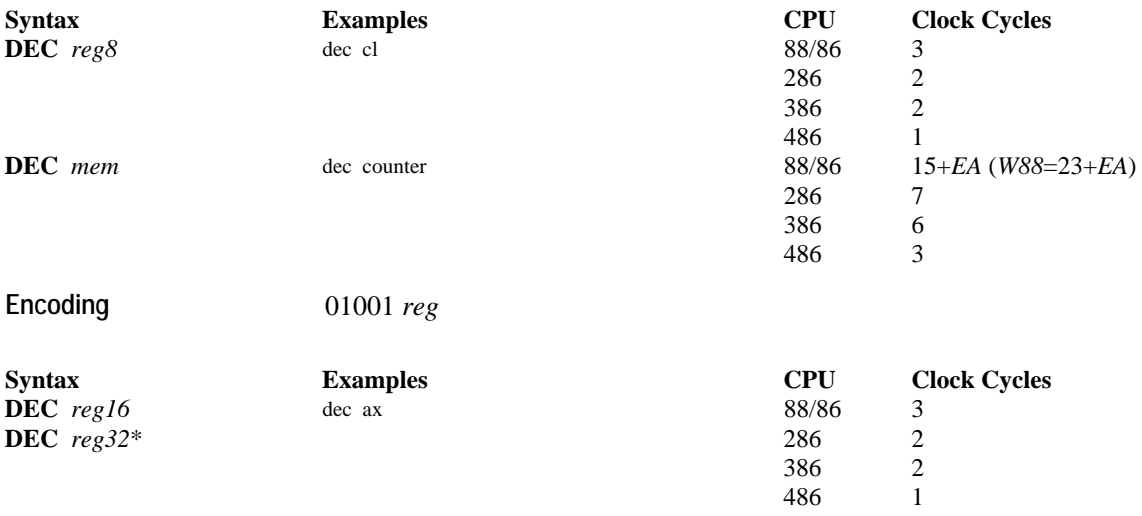

\* 80386–80486 only.

#### **DIV Unsigned Divide**

Divides an implied destination operand by a specified source operand. Both operands are treated as unsigned numbers. If the source (divisor) is 16 bits wide, the implied destination (dividend) is the DX:AX register pair. The quotient goes into AX and the remainder into DX. If the source is 8 bits wide, the implied destination operand is AX. The quotient goes into AL and the remainder into AH. On the 80386–80486, if the source is EAX, the quotient goes into EAX and the remainder into EDX.

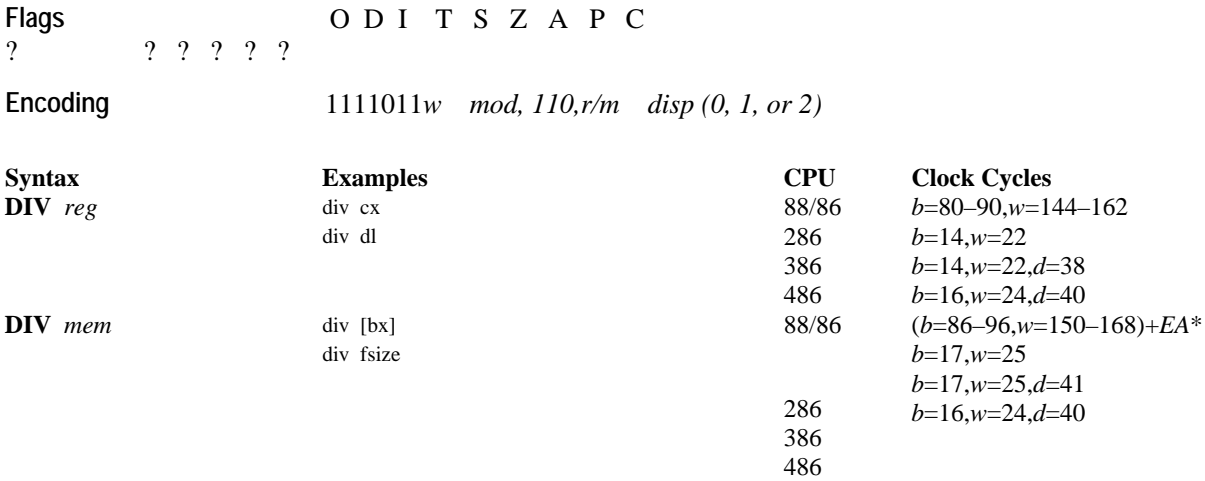

\* Word memory operands on the 8088 take (158–176)+*EA* clocks.

#### **ENTER Make Stack Frame**

**80286-80486 Only** Creates a stack frame for a procedure that receives parameters passed on the stack. When *immed16* is 0, **ENTER** is equivalent to push bp, followed by mov bp,sp. The first operand of the **ENTER** instruction specifies the number of bytes to reserve for local variables. The second operand specifies the nesting level for the procedure. The nesting level should be 0 for languages that do not allow access to local variables of higher-level procedures (such as C, Basic, and FORTRAN). See the complementary instruction **LEAVE** for a method of exiting from a procedure.

**Syntax Examples CPU Clock Cycles**

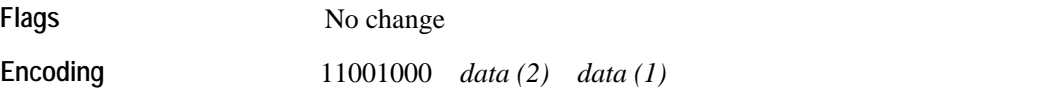

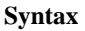

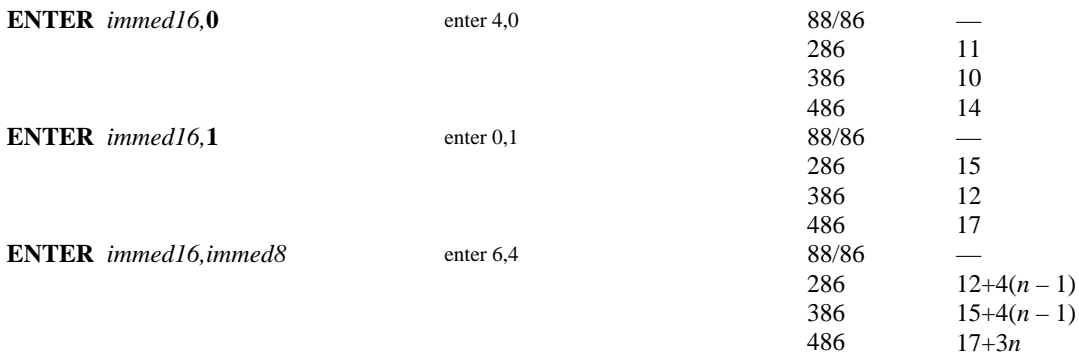

#### **HLT Halt**

Stops CPU execution until an interrupt restarts execution at the instruction following **HLT**. In protected mode, this instruction works only in privileged mode.

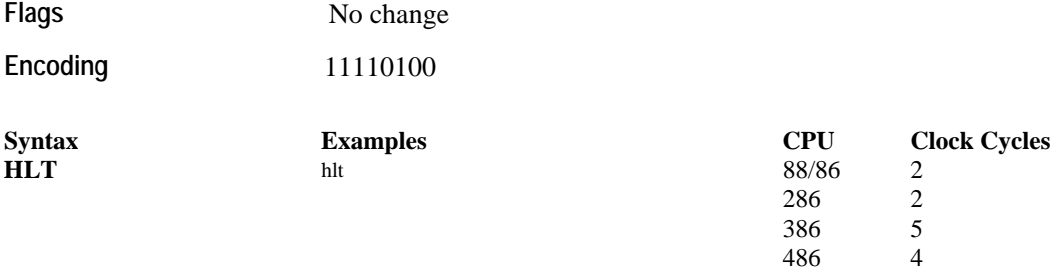

### **IDIV Signed Divide**

Divides an implied destination operand by a specified source operand. Both operands are treated as signed numbers. If the source (divisor) is 16 bits wide, the implied destination (dividend) is the DX:AX register pair. The quotient goes into AX and the remainder into DX. If the source is 8 bits wide, the implied destination is AX. The quotient goes into AL and the remainder into AH. On the 80386–80486, if the source is EAX, the quotient goes into EAX and the remainder into EDX.

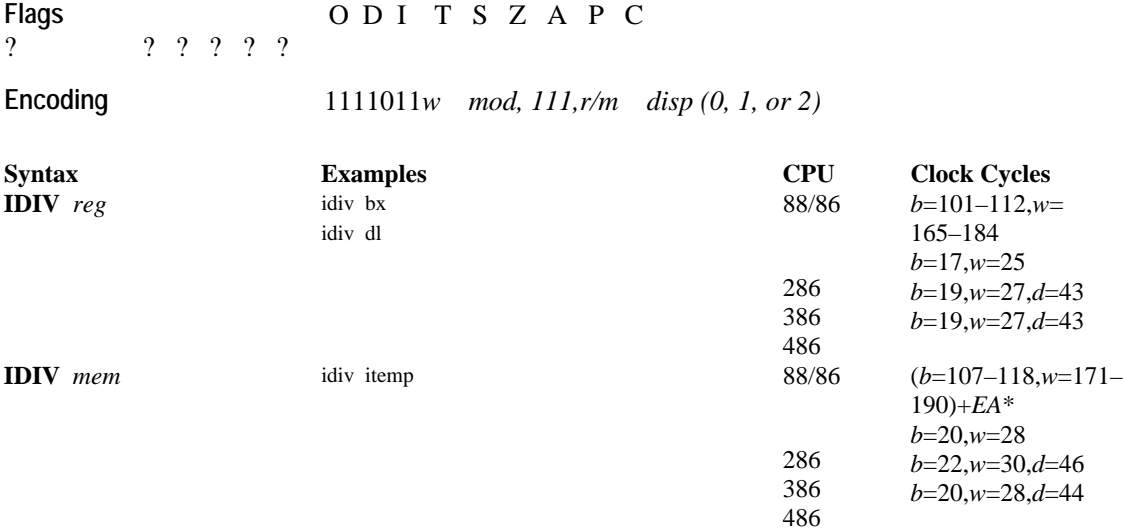

\* Word memory operands on the 8088 take (175–194)+*EA* clocks.

# **IMUL Signed Multiply**

Multiplies an implied destination operand by a specified source operand. Both operands are treated as signed numbers. If a single 16-bit operand is given, the implied destination is AX and the product goes into the DX:AX register pair. If a single 8-bit operand is given, the implied destination is AL and the product goes into AX. On the 80386–80486, if the operand is EAX, the product goes into the EDX:EAX register pair. The carry and overflow flags are set if the product is sign-extended into DX for 16-bit operands, into AH for 8-bit operands, or into EDX for 32-bit operands.

Two additional syntaxes are available on the 80186–80486 processors. In the two-operand form, a 16-bit register gives one of the factors and serves as the destination for the result; a source constant specifies the other factor. In the three-operand form, the first operand is a 16-bit register where the result will be stored, the second is a 16-bit register or memory operand containing one of the factors, and the third is a constant representing the other factor. With both variations, the overflow and carry flags are set if the result is too large to fit into the 16-bit destination register. Since the low 16 bits of the product are the same for both signed and unsigned multiplication, these syntaxes can be used for either signed or unsigned numbers. On the 80386–80486, the operands can be either 16 or 32 bits wide.

A fourth syntax is available on the 80386–80486. Both the source and destination operands can be given specifically. The source can be any 16- or 32-bit memory operand or general-purpose register. The destination can be any general-purpose register of the same size. The overflow and carry flags are set if the product does not fit in the destination.

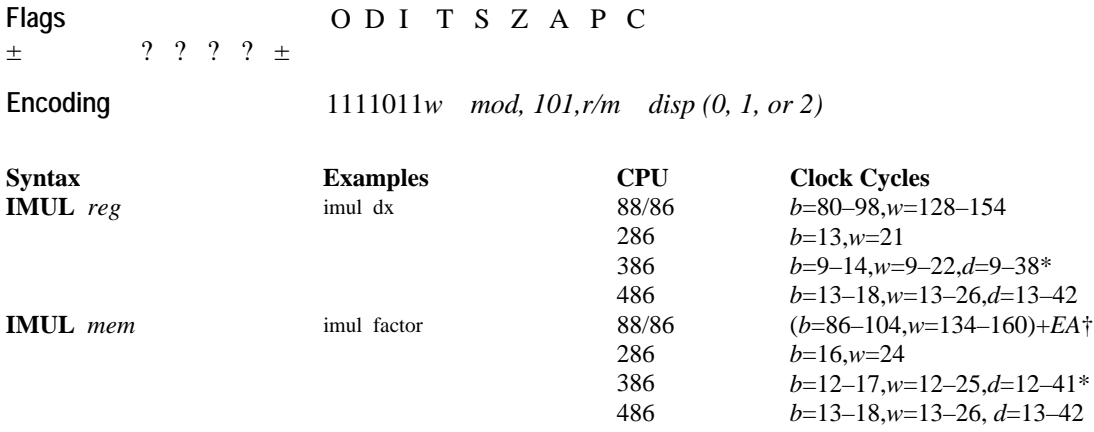

\* The 80386–80486 processors have an early-out multiplication algorithm. Therefore, multiplying an

8-bit or 16-bit value in EAX takes the same time as multiplying the value in AL or AX.

† Word memory operands on the 8088 take (138–164)+*EA* clocks.

**Encoding** 011010*s*1 *mod, reg, r/m disp (0, 1, or 2) data (1 or 2)*

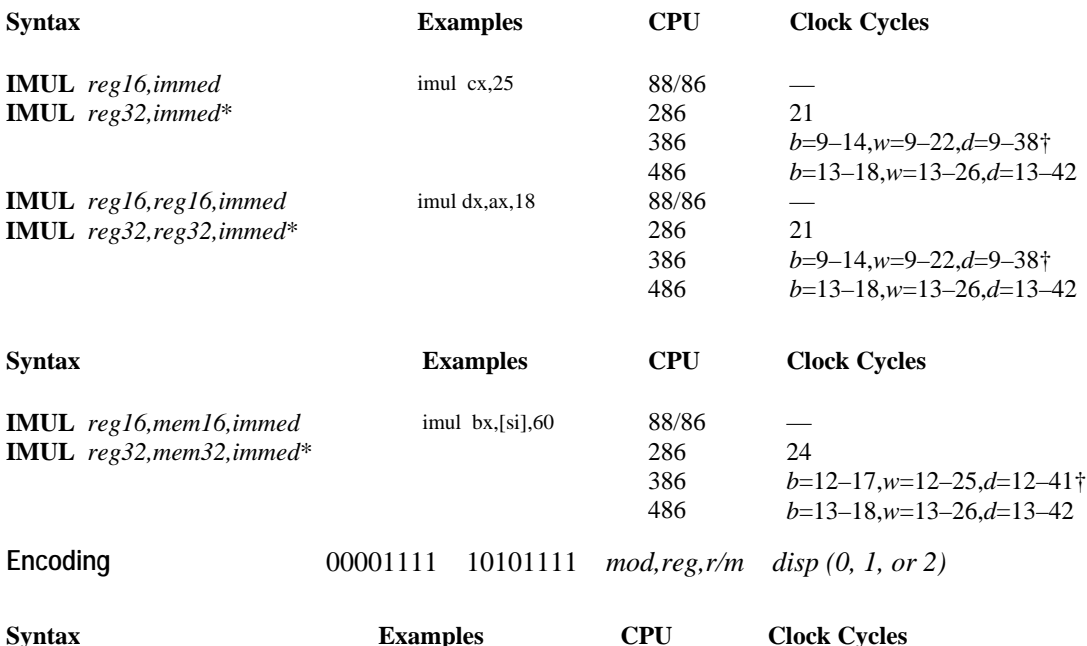

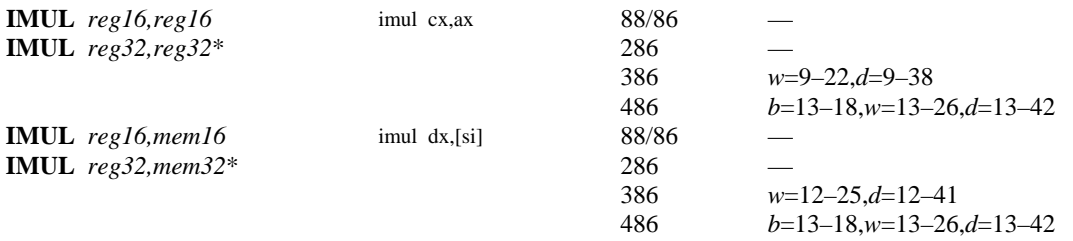

\* 80386–80486 only.

† The variations depend on the source constant size; destination size is not a factor.

#### **IN Input from Port**

Transfers a byte or word (or doubleword on the 80386–80486) from a port to the accumulator register. The port address is specified by the source operand, which can be DX or an 8-bit constant. Constants can be used only for port numbers less than 255; use DX for higher port numbers. In protected mode, a general-protection fault occurs if **IN** is used when the current privilege level is greater than the value of the IOPL flag.

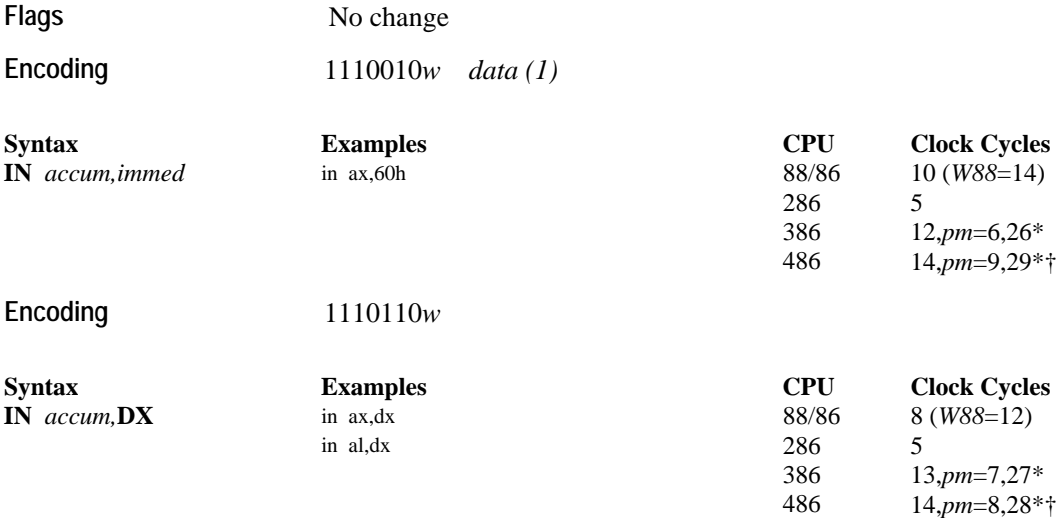

\* First protected-mode timing: CPL IOPL. Second timing: CPL > IOPL.

† Takes 27 clocks in virtual 8086 mode.

#### **INC Increment**

Adds 1 to the destination operand. Because the operand is treated as an unsigned integer, the **INC** instruction does not affect the carry flag. If a signed carry requires detection, use the **ADD** instruction.

486

3

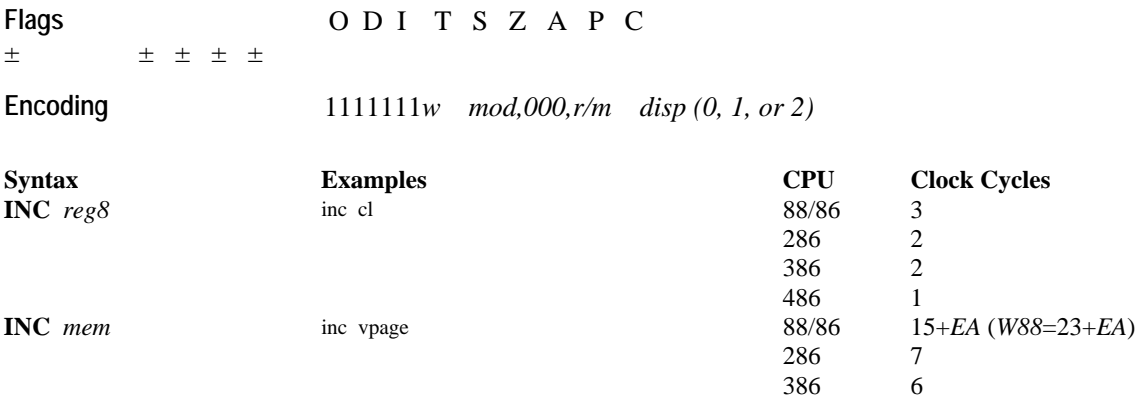

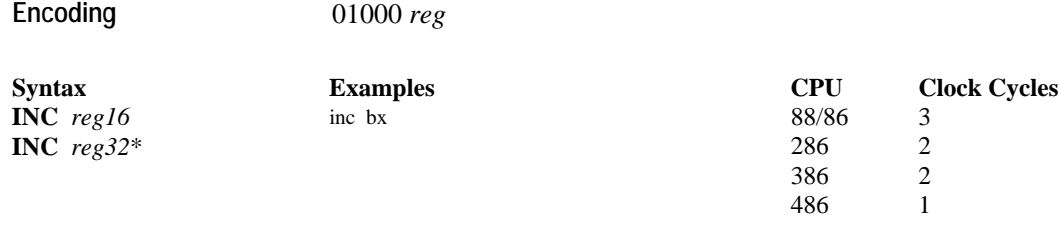

\* 80386–80486 only.

# **INS/INSB/INSW/INSD Input from Port to String**

**80286-80486 Only** Receives a string from a port. The string is considered the destination and must be pointed to by ES:DI (even if an operand is given). The input port is specified in DX. For each element received, DI is adjusted according to the size of the operand and the status of the direction flag. DI is increased if the direction flag has been cleared with **CLD** or decreased if the direction flag has been set with **STD**.

If the **INS** form of the instruction is used, a destination operand must be provided to indicate the size of the data elements to be processed, and DX must be specified as the source operand containing the port number. A segment override is not allowed. If **INSB** (bytes), **INSW** (words), or **INSD** (doublewords on the 80386–80486 only) is used, the instruction determines the size of the data elements to be received.

**INS** and its variations are normally used with the **REP** prefix. Before the repeated instruction is executed, CX should contain the number of elements to be received. In protected mode, a general-protection fault occurs if **INS** is used when the current privilege level is greater than the value of the IOPL flag.

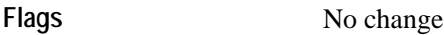

**Encoding** 0110110*w*

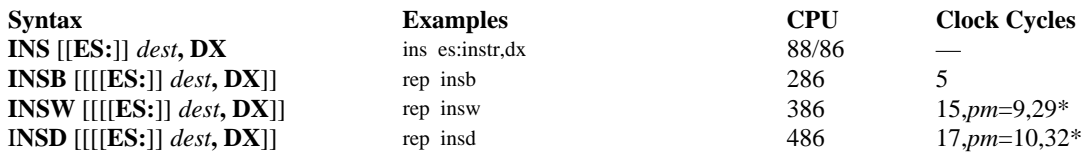

\* First protected-mode timing: CPL IOPL. Second timing: CPL > IOPL.

# **INT Interrupt**

Generates a software interrupt. An 8-bit constant operand (0 to 255) specifies the interrupt procedure to be called. The call is made by indexing the interrupt number into the Interrupt Vector Table (IVT) starting at segment 0, offset 0. In real mode, the IVT contains 4-byte pointers to interrupt procedures. In privileged mode, the IVT contains 8-byte pointers.

When an interrupt is called in real mode, the flags, CS, and IP are pushed onto the stack (in that order), and the trap and interrupt flags are cleared. **STI** can be used to restore interrupts. See Intel documentation and the documentation for your operating system for details on using and defining interrupts in privileged mode. To return from an interrupt, use the **IRET** instruction.

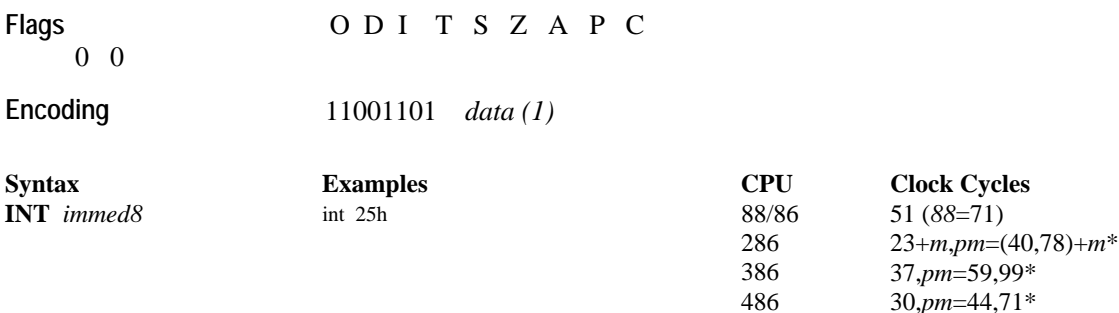

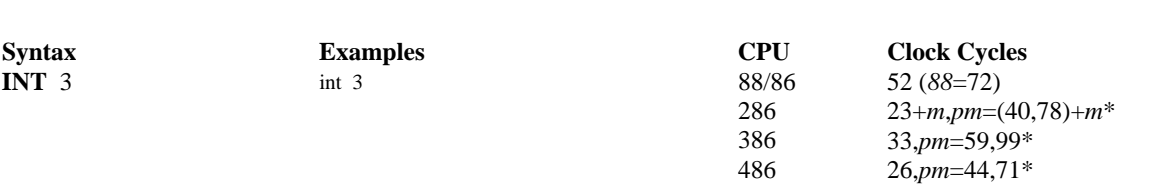

\* The first protected-mode timing is for interrupts to the same privilege level. The second is for interrupts to a higher privilege level. Timings for interrupts through task gates are not shown.

### **INTO Interrupt on Overflow**

**Encoding** 11001100

Generates Interrupt 4 if the overflow flag is set. The default MS-DOS behavior for Interrupt 4 is to return without taking any action. For **INTO** to have any effect, you must define an interrupt procedure for Interrupt 4.

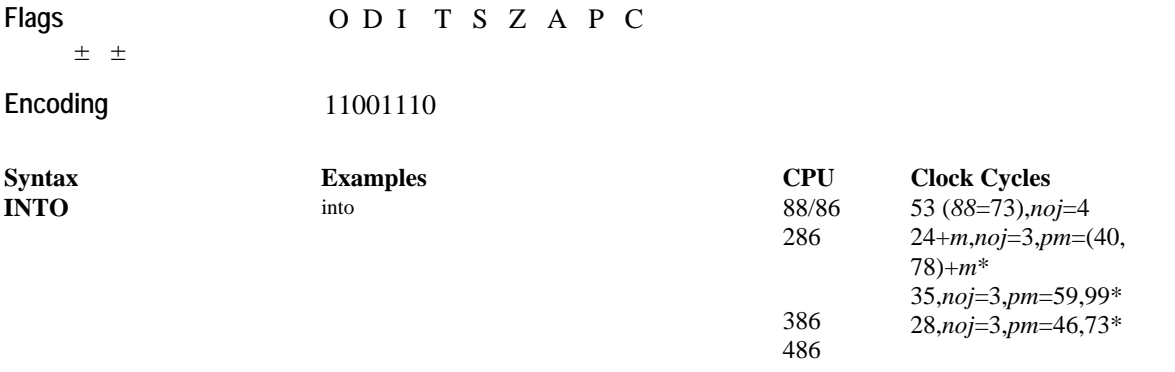

\* The first protected-mode timing is for interrupts to the same privilege level. The second is for interrupts to a higher privilege level. Timings for interrupts through task gates are not shown.

## **INVD Invalidate Data Cache**

**80486 Only** Empties contents of the current data cache without writing changes to memory. Proper use of this instruction requires knowledge of how contents are placed in the cache. **INVD** is intended primarily for system programming. See Intel documentation for details.

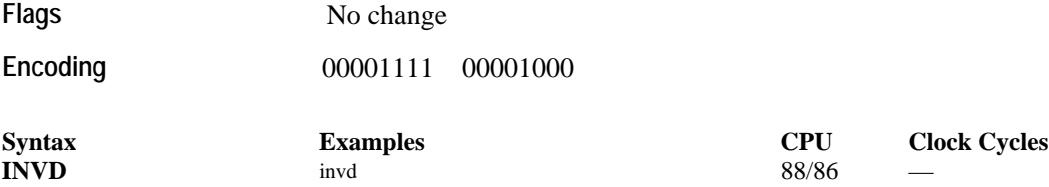

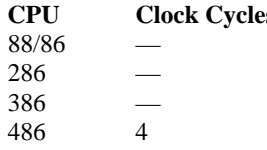

## **INVLPG Invalidate TLB Entry**

**80486 Only** Invalidates an entry in the Translation Lookaside Buffer (TLB), used by the demand-paging mechanism in virtual-memory operating systems. The instruction takes a single memory operand and calculates the effective address of the operand, including the segment address. If the resulting address is mapped by any entry in the TLB, this entry is removed. Proper use of **INVLPG** requires understanding the hardware-supported demand-paging mechanism. **INVLPG** is intended primarily for system programming. See Intel documentation for details.

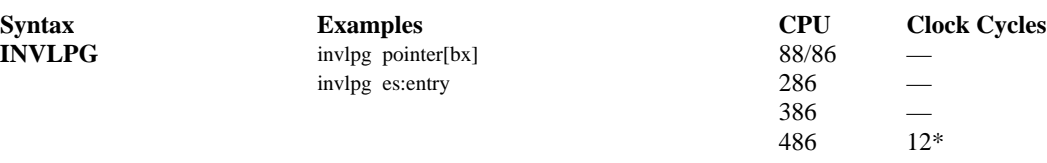

\* 11 clocks if address is not mapped by any TLB entry.

#### **IRET/IRETD Interrupt Return**

Returns control from an interrupt procedure to the interrupted code. In real mode, the **IRET** instruction pops IP, CS, and the flags (in that order) and resumes execution. See Intel documentation for details on **IRET** operation in privileged mode. On the 80386–80486, the **IRETD** instruction should be used to pop a 32-bit instruction pointer when returning from an interrupt called from a 32-bit segment. The **F** suffix prevents epilogue code from being generated when ending a **PROC** block. Use it to terminate interrupt service procedures.

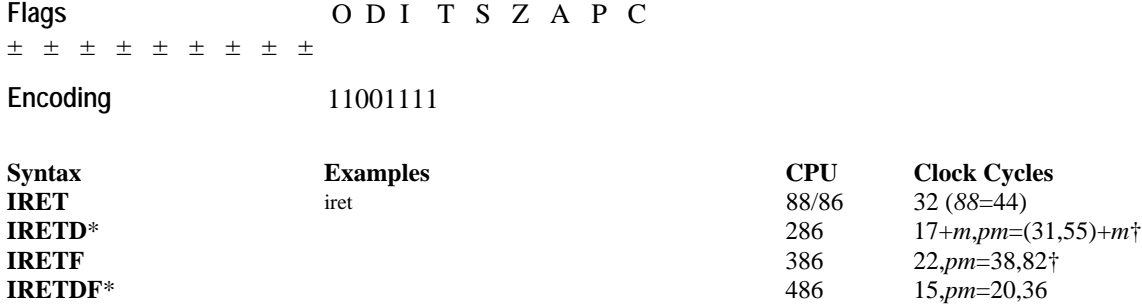

\* 80386–80486 only.

† The first protected-mode timing is for interrupts to the same privilege level within a task. The second is for interrupts to a higher privilege level within a task. Timings for interrupts through task gates are not shown.

#### **J***condition* **Jump Conditionally**

Transfers execution to the specified label if the flags condition is true. The *condition* is tested by checking the flags shown in the table on the following page. If *condition* is false, no jump is taken and program execution continues at the next instruction. On the 8086–80286 processors, the label given as the operand must be short (between –128 and +127 bytes from the instruction following the jump).\* The 80386–80486 processors allow near jumps (–32,768 to +32,767 bytes). On the 80386–80486, the assembler generates the shortest jump possible, unless the jump size is explicitly specified.

When the 80386–80486 processors are in **FLAT** memory model, short jumps range from –128 to +127 bytes and near jumps range from  $-2$  to  $+2$  gigabytes. There are no far jumps.

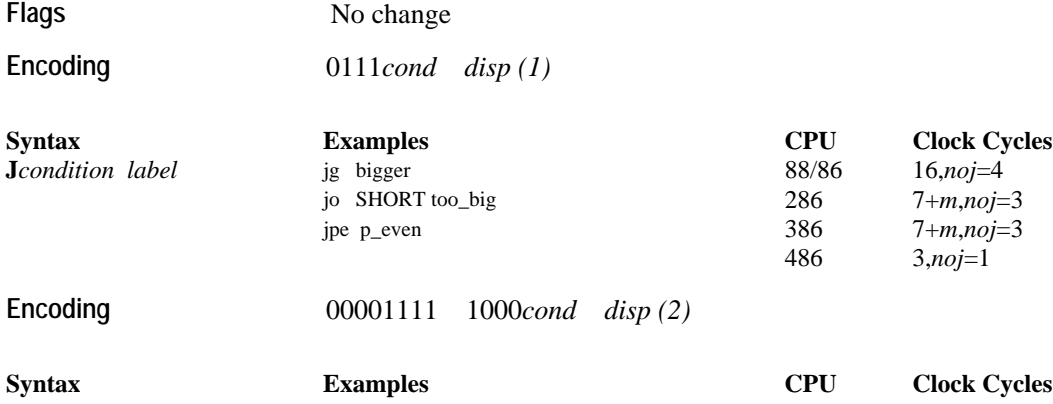

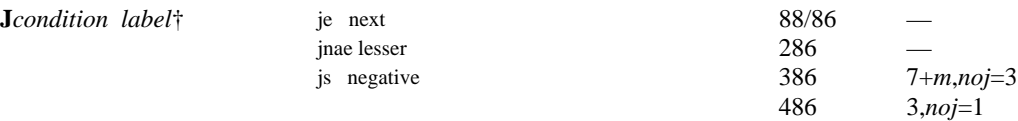

\* If a source file for an 8086–80286 program contains a conditional jump outside the range of –128 to +127 bytes, the assembler emits a level 3 warning and generates two instructions (including an unconditional jump) that are the equivalent of the desired instruction. This behavior can be enabled and disabled with the **OPTION LJMP** and **OPTION NOLJMP** directives.

† Near labels are only available on the 80386–80486. They are the default.

#### **Jump Conditions**

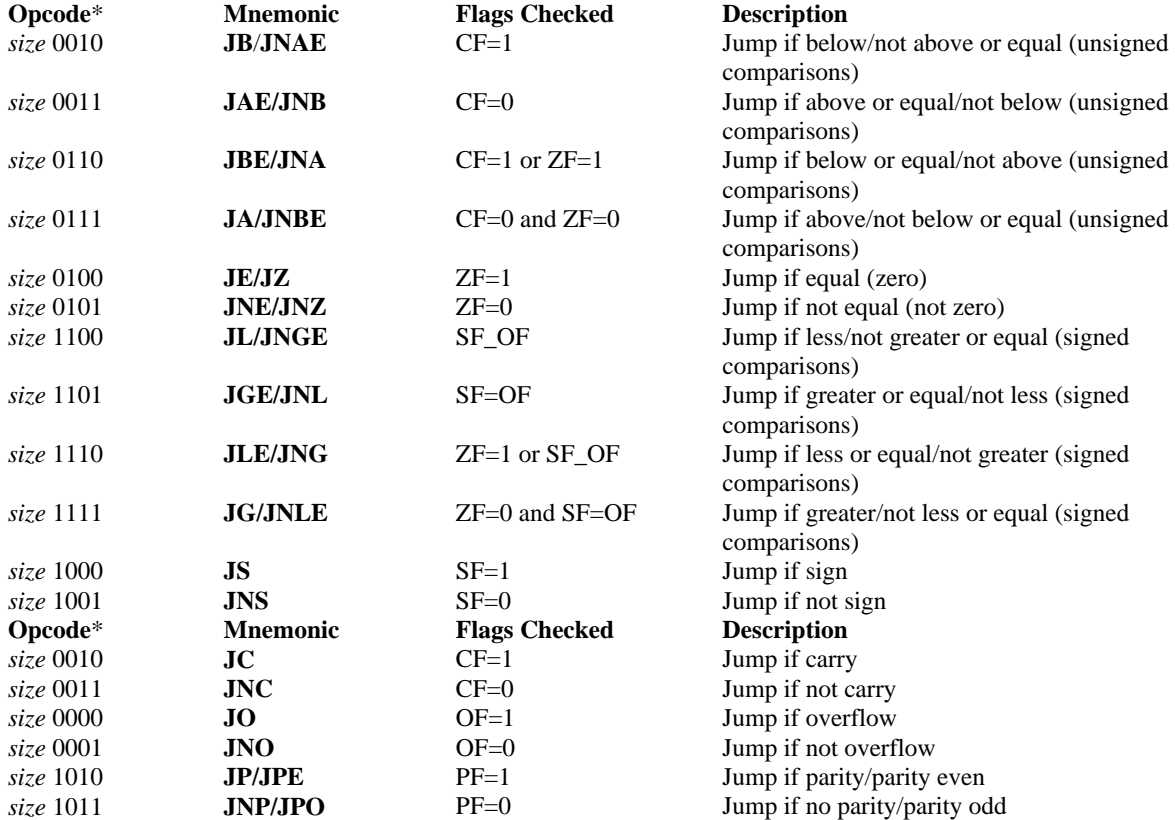

\* The *size* bits are 0111 for short jumps or 1000 for 80386–80486 near jumps.

### **JCXZ/JECXZ Jump if CX is Zero**

Transfers program execution to the specified label if CX is 0. On the 80386–80486, **JECXZ** can be used to jump if ECX is 0. If the count register is not 0, execution continues at the next instruction. The label given as the operand must be short (between –128 and +127 bytes from the instruction following the jump).

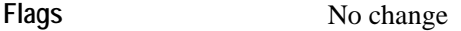

**Encoding** 11100011 *disp (1)*

**Syntax Examples CPU Clock Cycles JCXZ** *label* **JECXZ** *label*\* jcxz not found 88/86 286 386 486 18,*noj*=6 8+*m*,*noj*=4 9+*m*,*noj*=5 8,*noj*=5

\* 80386–80486 only.

### **JMP Jump Unconditionally**

Transfers program execution to the address specified by the destination operand. Jumps are near (between –32,768 and +32,767 bytes from the instruction following the jump), or short (between –128 and +127 bytes), or far (in a different code segment). Unless a distance is explicitly specified, the assembler selects the shortest possible jump. With near and short jumps, the operand specifies a new IP address. With far jumps, the operand specifies new IP and CS addresses.

When the 80386–80486 processors are in **FLAT** memory model, short jumps range from –128 to +127 bytes and near jumps range from –2 to +2 gigabytes.

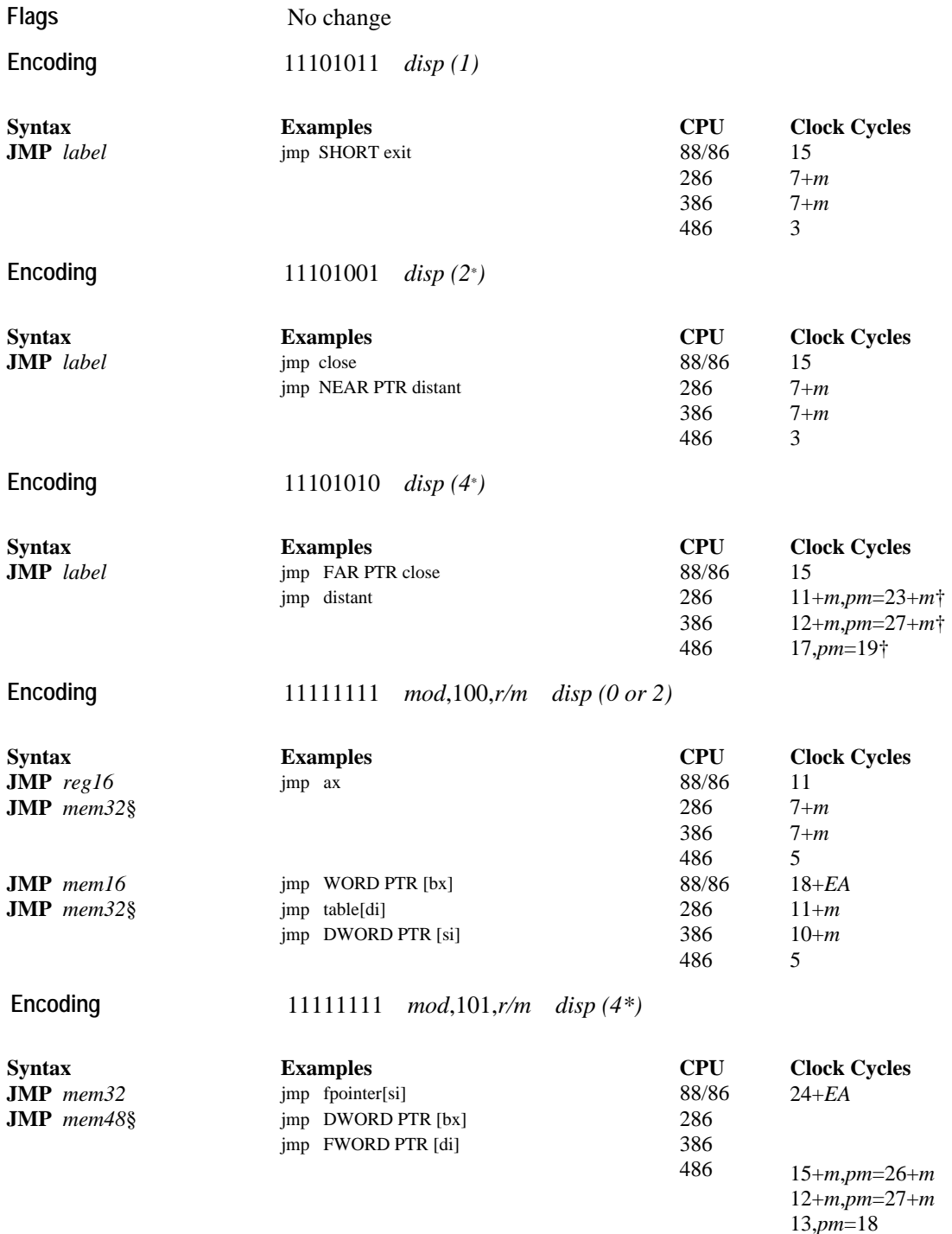

\* On the 80386–80486, the displacement can be 4 bytes for near jumps or 6 bytes for far jumps.

† Timings for jumps through call or task gates are not shown, since they are normally used only in operating systems.

§ 80386–80486 only. You can use **DWORD PTR** to specify near register-indirect jumps or **FWORD PTR** to specify far registerindirect jumps.

# **LAHF Load Flags into AH Register**

Transfers bits 0 to 7 of the flags register to AH. This includes the carry, parity, auxiliary carry, zero, and sign flags, but not the trap, interrupt, direction, or overflow flags.

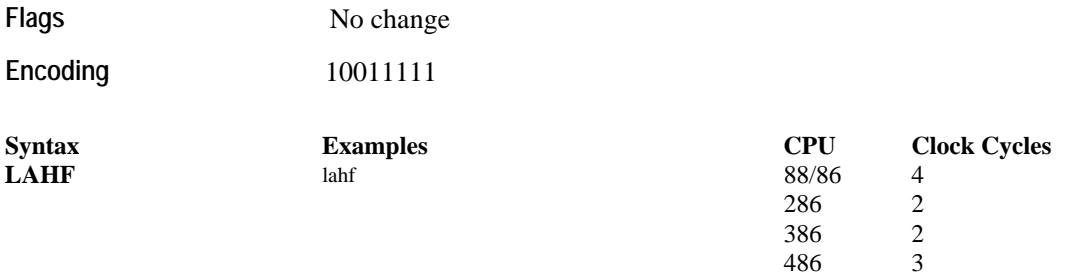

### **LAR Load Access Rights**

**80286-80486 Protected Only** Loads the access rights of a selector into a specified register. The source operand must be a register or memory operand containing a selector. The destination operand must be a register that will receive the access rights if the selector is valid and visible at the current privilege level. The zero flag is set if the access rights are transferred, or cleared if they are not. See Intel documentation for details on selectors, access rights, and other privileged-mode concepts.

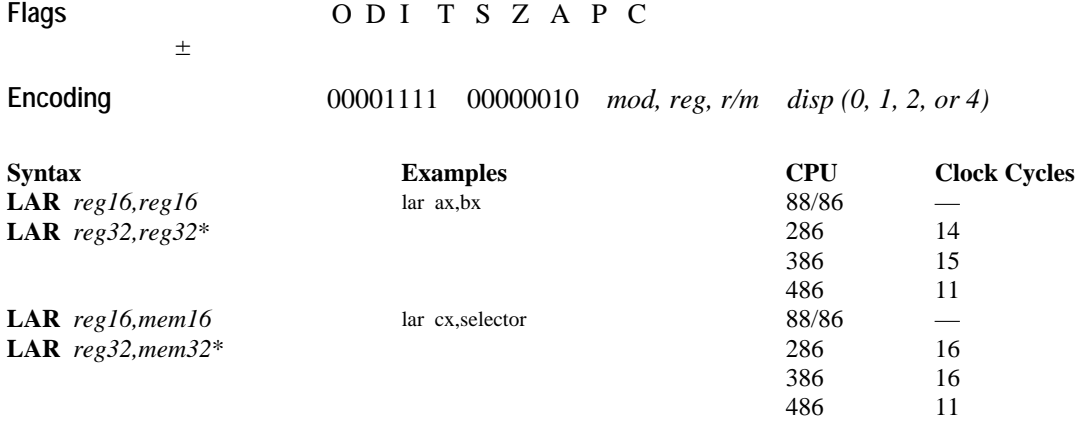

\* 80386–80486 only.

Flags No change

### **LDS/LES/LFS/LGS/LSS Load Far Pointer**

Reads and stores the far pointer specified by the source memory operand. The instruction moves the pointer's segment value into DS, ES, FS, GS, or SS (depending on the instruction). Then it moves the pointer's offset value into the destination operand. The **LDS** and **LES** instructions are available on all processors. The **LFS**, **LGS**, and **LSS** instructions are available only on the 80386–80486.

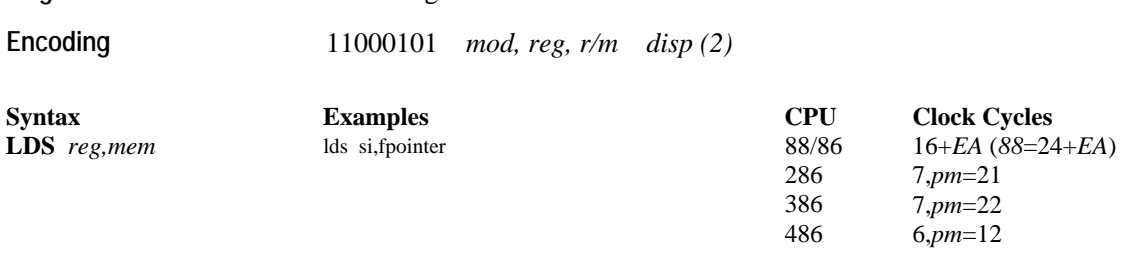

**Encoding** 11000100 *mod, reg, r/m disp (2)*

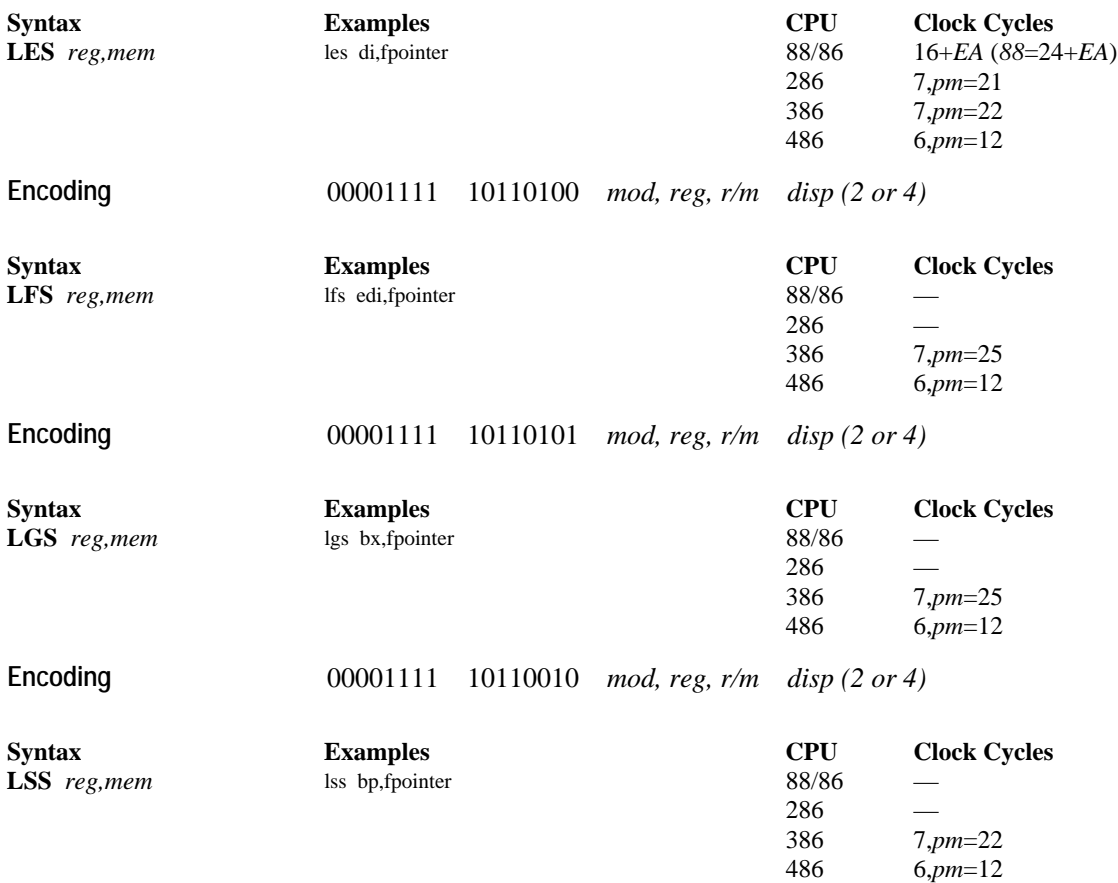

### **LEA Load Effective Address**

Calculates the effective address (offset) of the source memory operand and stores the result in the destination register. If the source operand is a direct memory address, the assembler encodes the instruction in the more efficient MOV reg,immediate form (equivalent to **MOV** *reg***, OFFSET** *mem*).

**Flags** No change

**Encoding** 10001101 *mod, reg, r/m disp (2)*

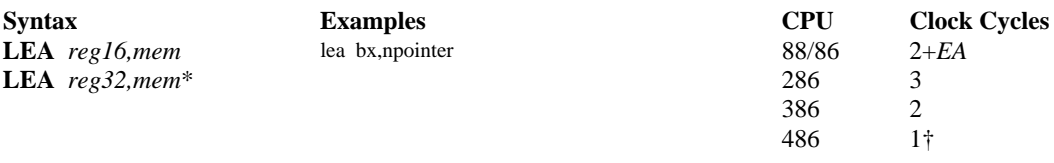

\* 80386–80486 only.

† 2 if index register used.

# **LEAVE High Level Procedure Exit**

Terminates the stack frame of a procedure. **LEAVE** reverses the action of a previous **ENTER** instruction by restoring SP and BP to the values they had before the procedure stack frame was initialized. **LEAVE** is equivalent to mov sp,bp, followed by pop bp.

**Flags** No change

**Encoding** 11001001

**LEAVE** leave leave 88/86

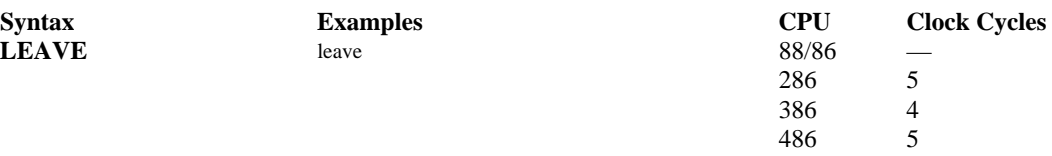

### **LES/LFS/LGS Load Far Pointer to Extra Segment**

See **LDS**.

## **LGDT/LIDT/LLDT Load Descriptor Table**

Loads a value from an operand into a descriptor table register. **LGDT** loads into the Global Descriptor Table, **LIDT** into the Interrupt Vector Table, and **LLDT** into the Local Descriptor Table. These instructions are available only in privileged mode. See Intel documentation for details on descriptor tables and other protectedmode concepts.

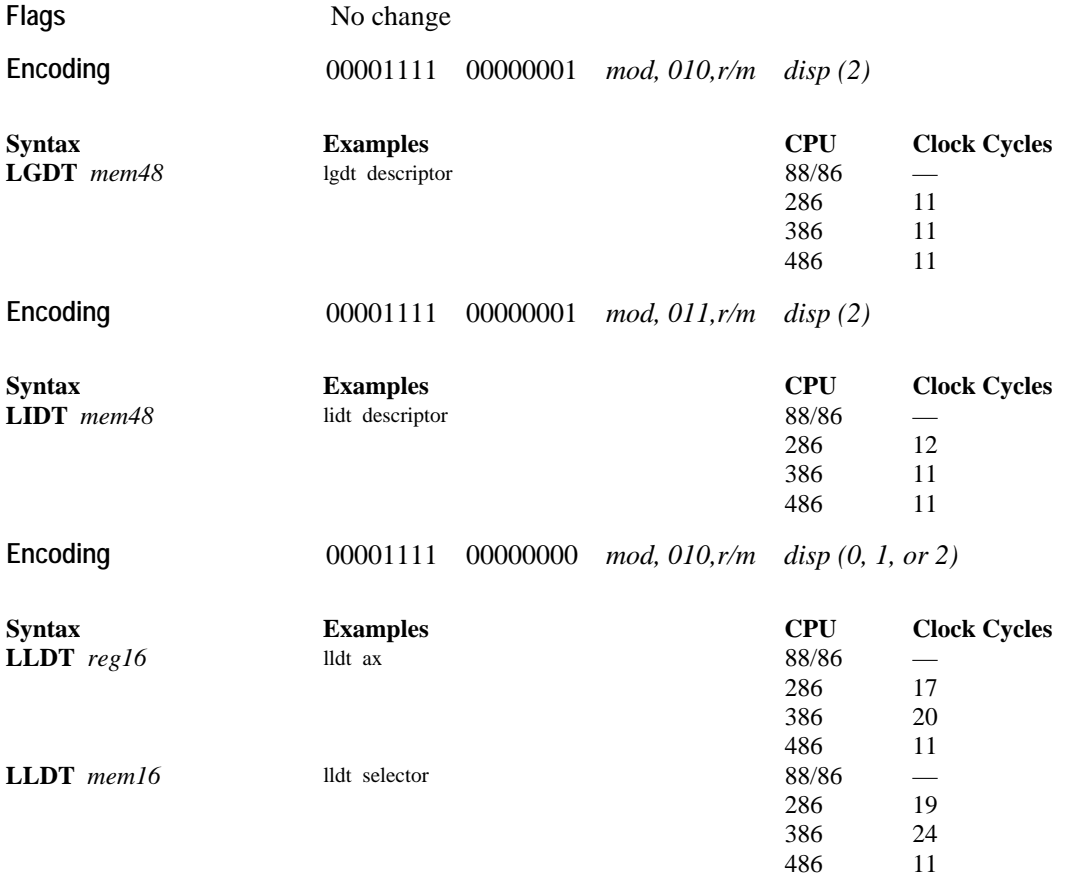

## **LMSW Load Machine Status Word**

**80286-80486 Privileged Only** Loads a value from a memory operand into the Machine Status Word (MSW). This instruction is available only in privileged mode. See Intel documentation for details on the MSW and other protected-mode concepts.

**Encoding** 00001111 00000001 *mod, 110,r/m disp (0, 1, or 2)* **Syntax Examples CPU Clock Cycles LMSW** *reg16* lmsw ax 88/86 286 386 486 — 3 10 13 **LMSW** *mem16* lmsw machine 88/86 286 386 — 6 13

## **LOCK Lock the Bus**

Locks out other processors during execution of the next instruction. This instruction is a prefix. It must precede an instruction that accesses a memory location that another processor might attempt to access at the same time. See Intel documentation for details on multiprocessor environments.

486

13

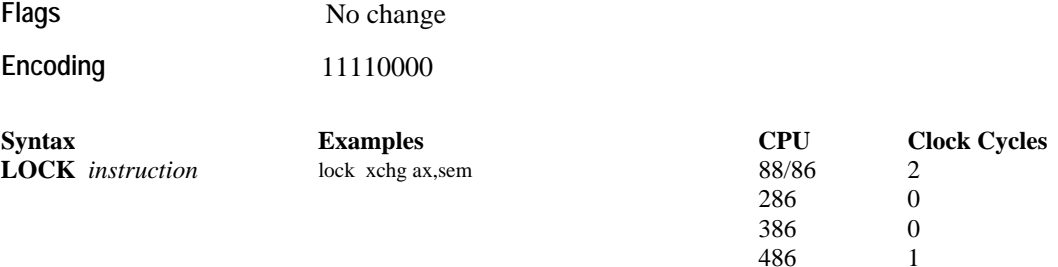

## **LODS/LODSB/LODSW/LODSD Load Accumulator from String**

Loads the accumulator register with an element from a string in memory. DS:SI must point to the source element, even if an operand is given. For each source element loaded, SI is adjusted according to the size of the operand and the status of the direction flag. SI is incremented if the direction flag has been cleared with **CLD** or decremented if the direction flag has been set with **STD**.

If the **LODS** form of the instruction is used, an operand must be provided to indicate the size of the data elements to be processed. A segment override can be given. If **LODSB** (bytes), **LODSW** (words), or **LODSD** (doublewords on the 80386–80486 only) is used, the instruction determines the size of the data elements to be processed and whether the element will be loaded to AL, AX, or EAX.

**LODS** and its variations are not used with repeat prefixes, since there is no reason to repeatedly load memory values to a register.

**Flags** No change

**Encoding** 1010110*w*

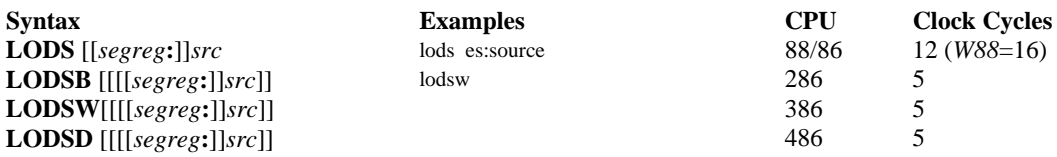

# **LOOP/LOOPW/LOOPD Loop**

Loops repeatedly to a specified label. **LOOP** decrements CX (without changing any flags) and, if the result is not 0, transfers execution to the address specified by the operand. On the 80386–80486, **LOOP** uses the 16-bit CX in 16-bit mode and the 32-bit ECX in 32-bit mode. The default can be overridden with **LOOPW** (CX) or **LOOPD** (ECX). If CX is 0 after being decremented, execution continues at the next instruction. The operand must specify a short label (between –128 and +127 bytes from the instruction following the **LOOP** instruction).

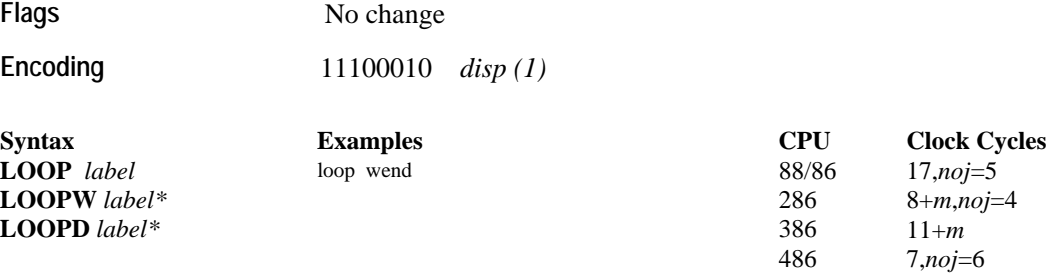

\* 80386–80486 only.

## **LOOP***condition***/LOOP***condition***W/LOOP***condition***D Loop Conditionally**

Loops repeatedly to a specified label if *condition* is met and if CX is not 0. On the 80386–80486, these instructions use the 16-bit CX in 16-bit mode and the 32-bit ECX in 32-bit mode. This default can be overridden with the **W** (CX) or **D** (ECX) forms of the instruction. The instruction decrements CX (without changing any flags) and tests whether the zero flag was set by a previous instruction (such as **CMP**). With **LOOPE** and **LOOPZ** (they are synonyms), execution is transferred to the label if the zero flag is set and CX is not 0. With **LOOPNE** and **LOOPNZ** (they are synonyms), execution is transferred to the label if the zero flag is cleared and CX is not 0. Execution continues at the next instruction if the condition is not met. Before entering the loop, CX should be set to the maximum number of repetitions desired.

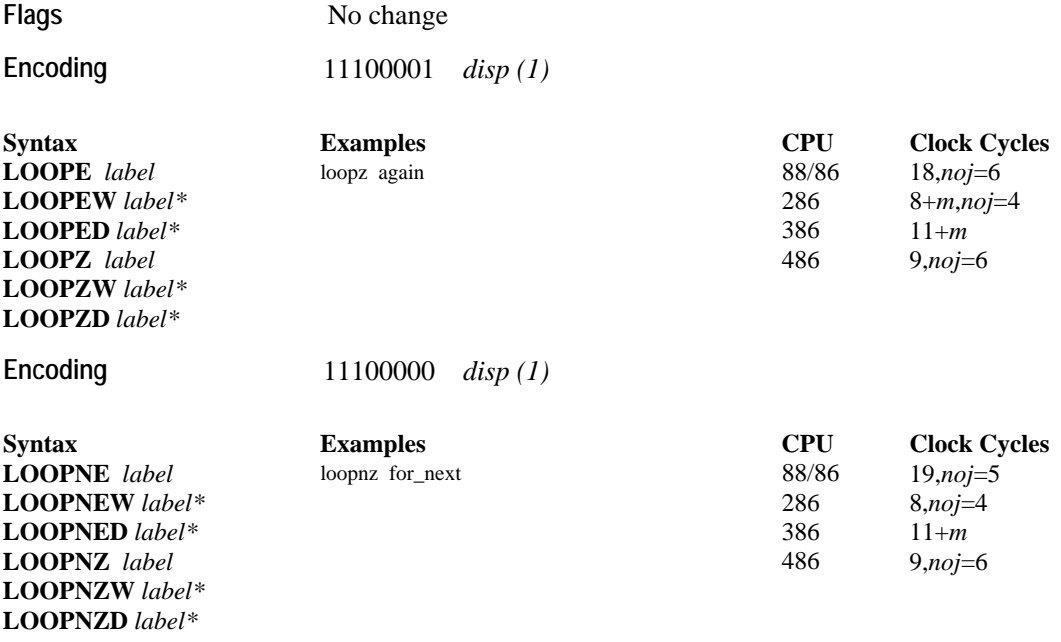

\* 80386–80486 only.

# **LSL Load Segment Limit**

**80286-80486 Protected Only** Loads the segment limit of a selector into a specified register. The source operand must be a register or memory operand containing a selector. The destination operand must be a register that will receive the segment limit if the selector is valid and visible at the current privilege level. The zero flag is set if the segment limit is transferred, or cleared if it is not. See Intel documentation for details on selectors, segment limits, and other protected-mode concepts.

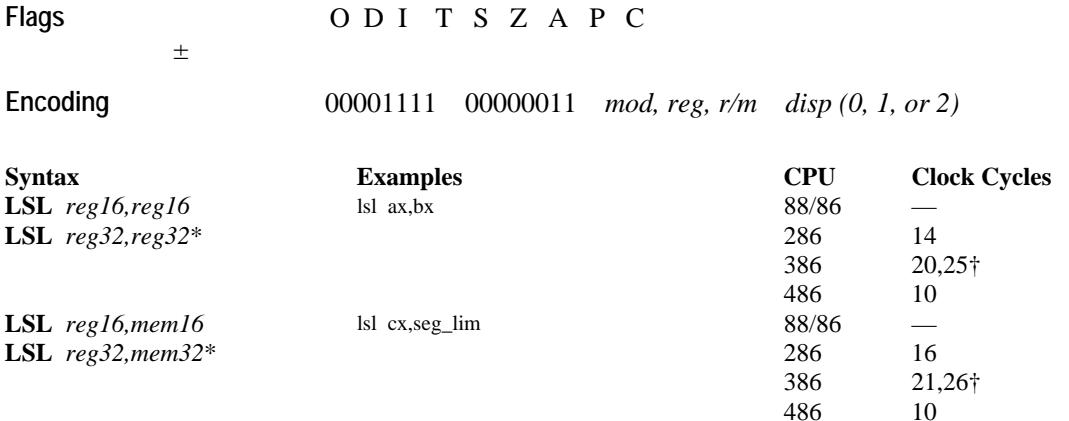

\* 80386–80486 only.

† The first value is for byte granular; the second is for page granular.

## **LSS Load Far Pointer to Stack Segment**

See **LDS**.

### **LTR Load Task Register**

**80286-80486 Protected Only** Loads a value from the specified operand to the current task register. **LTR** is available only in privileged mode. See Intel documentation for details on task registers and other protectedmode concepts.

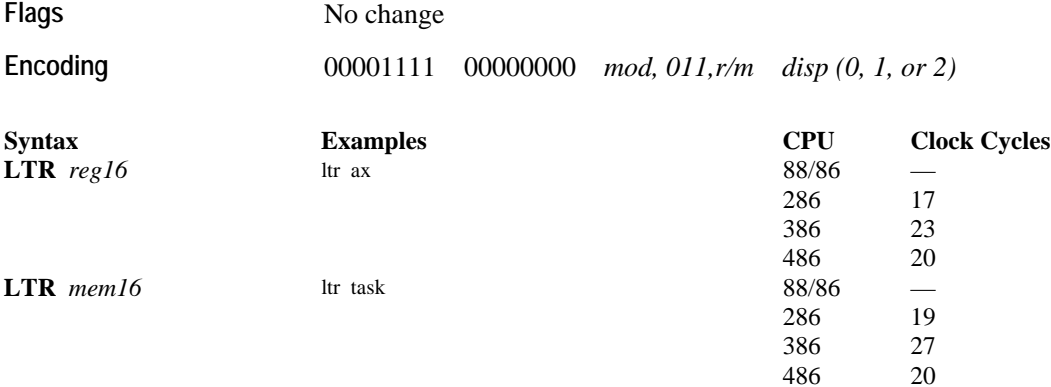

#### **MOV Move Data**

Moves the value in the source operand to the destination operand. If the destination operand is SS, interrupts are disabled until the next instruction is executed (except on early versions of the 8088 and 8086).

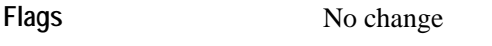
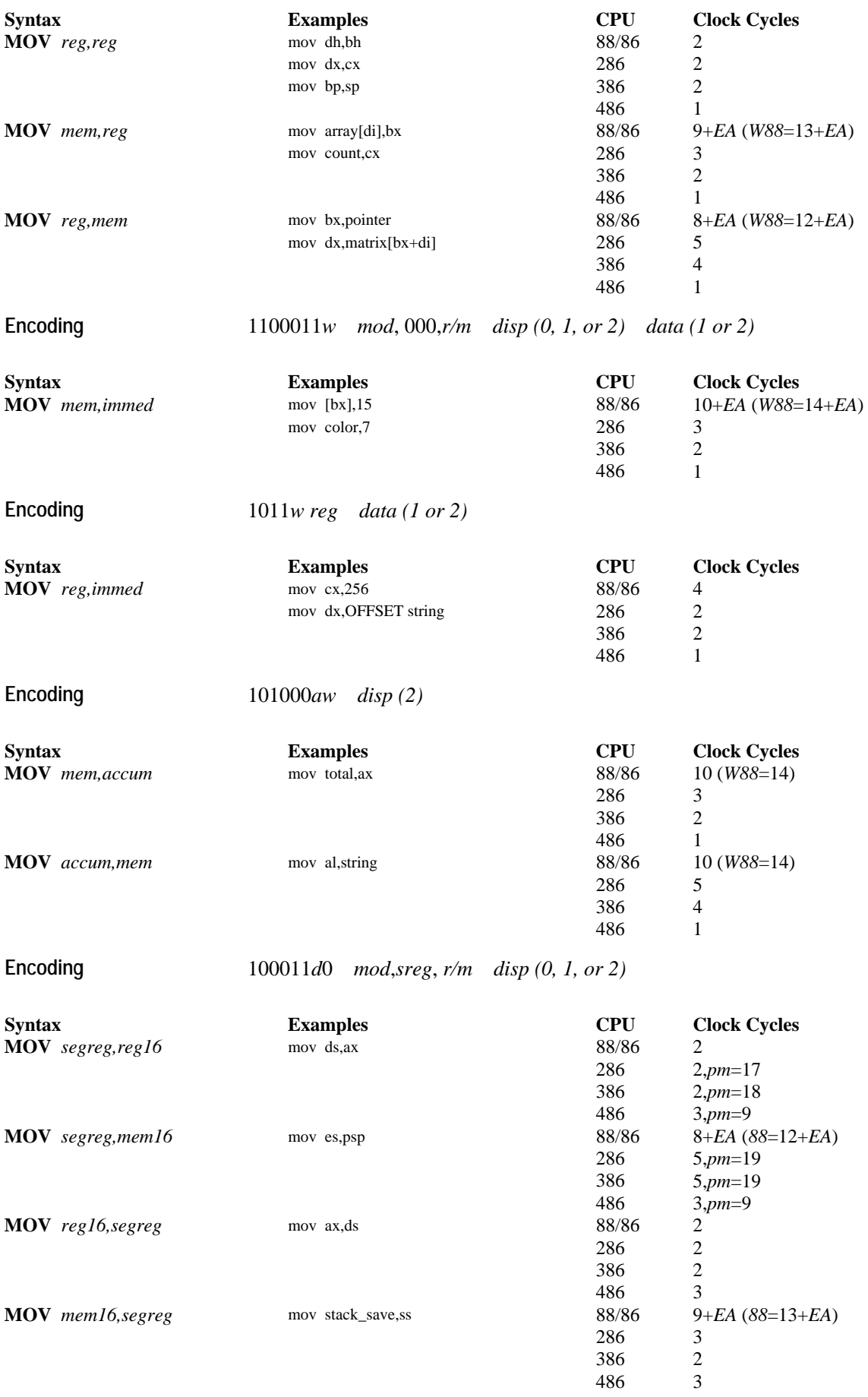

# **MOV Move to/from Special Registers**

**80386–80486 Only** Moves a value from a special register to or from a 32-bit general-purpose register. The special registers include the control registers CR0, CR2, and CR3; the debug registers DR0, DR1, DR2, DR3, DR6, and DR7; and the test registers TR6 and TR7. On the 80486, the test registers TR3, TR4, and TR5 are also available. See Intel documentation for details on special registers.

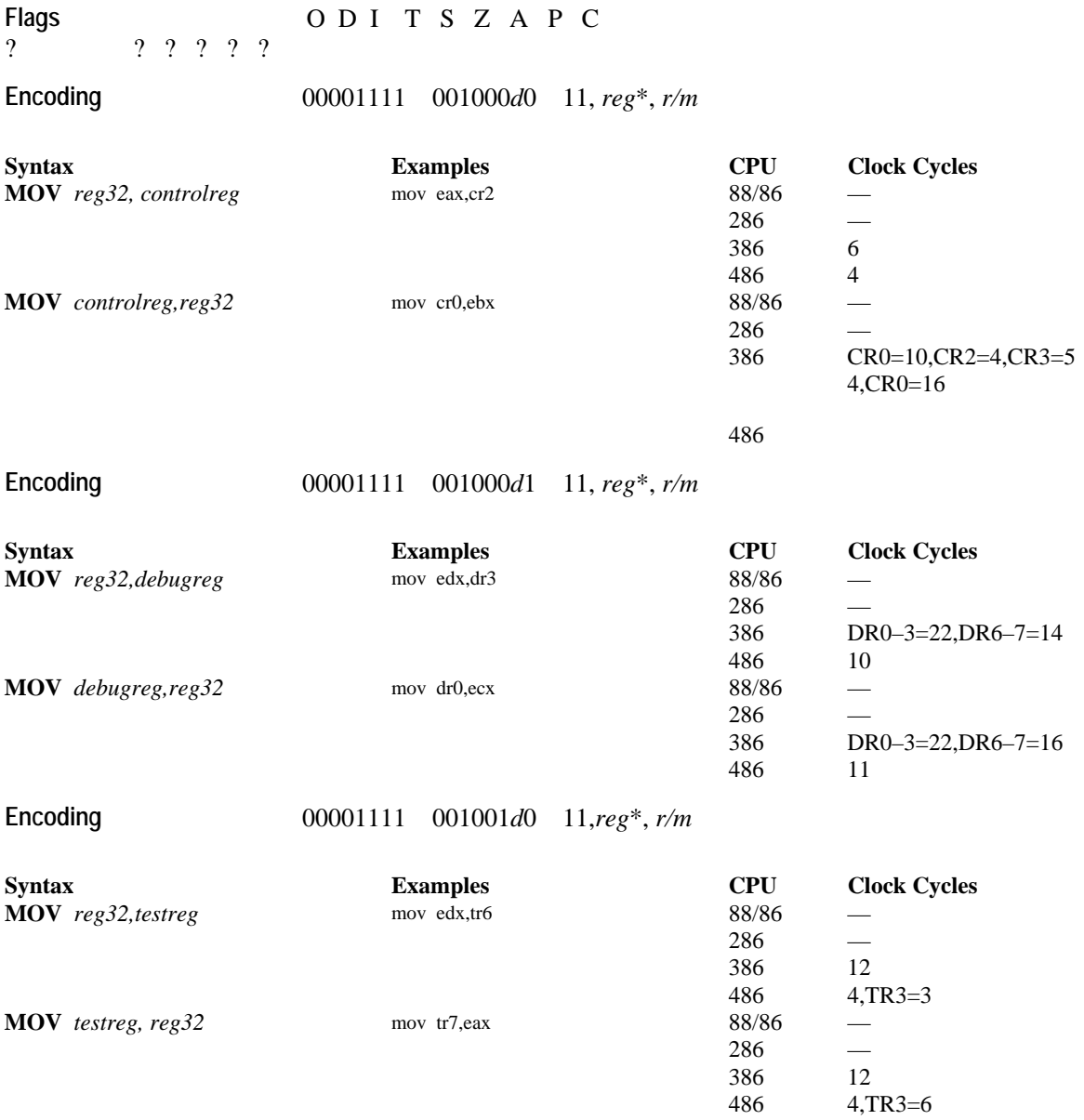

\* The *reg* field contains the register number of the special register (for example, 000 for CR0, 011 for DR7, or 111 for TR7).

# **MOVS/MOVSB/MOVSW/MOVSD Move String Data**

Moves a string from one area of memory to another. DS:SI must point to the source string and ES:DI to the destination address, even if operands are given. For each element moved, DI and SI are adjusted according to the size of the operands and the status of the direction flag. They are increased if the direction flag has been cleared with **CLD**, or decreased if the direction flag has been set with **STD**.

If the **MOVS** form of the instruction is used, operands must be provided to indicate the size of the data elements to be processed. A segment override can be given for the source operand (but not for the destination). If **MOVSB** (bytes), **MOVSW** (words), or **MOVSD** (doublewords on the 80386–80486 only) is used, the instruction determines the size of the data elements to be processed.

**MOVS** and its variations are normally used with the **REP** prefix.

Flags No change

**Encoding** 1010010*w*

**Syntax Examples CPU Clock Cycles MOVS** [[**ES:**]]*dest***,**[[*segreg***:**]]*src* **MOVSB** [[[[**ES:**]]*dest***,**[[*segreg***:**]]*src*]] **MOVSW** [[[[**ES:**]]*dest***,**[[*segreg***:**]]*src*]] **MOVSD** [[[[**ES:**]]*dest***,**[[*segreg***:**]]*src*]]

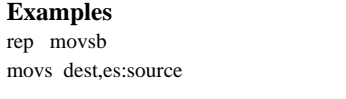

88/86 286 386 486 18 (*W88*=26) 5 7 7

# **MOVSX Move with Sign-Extend**

**80386–80486 Only** Moves and sign-extends the value of the source operand to the destination register. **MOVSX** is used to copy a signed 8-bit or 16-bit source operand to a larger 16-bit or 32-bit destination register.

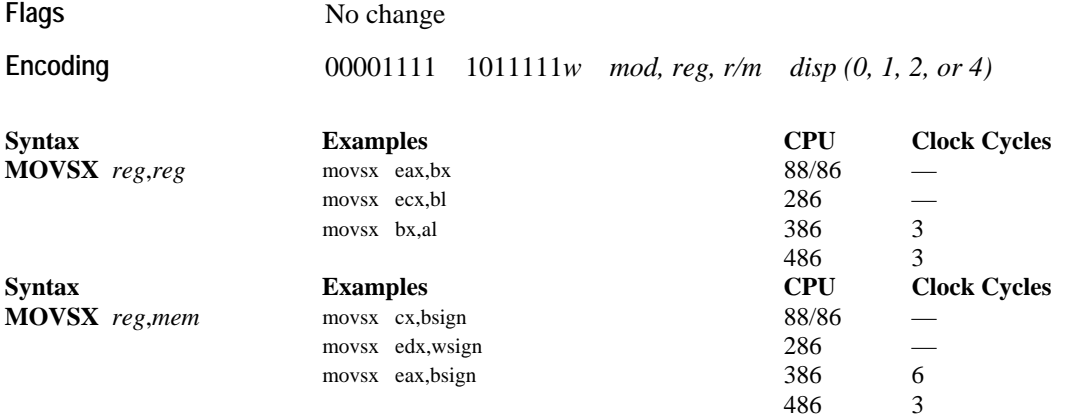

rep

# **MOVZX Move with Zero-Extend**

**80386–80486 Only** Moves and zero-extends the value of the source operand to the destination register. **MOVZX** is used to copy an unsigned 8-bit or 16-bit source operand to a larger 16-bit or 32-bit destination register.

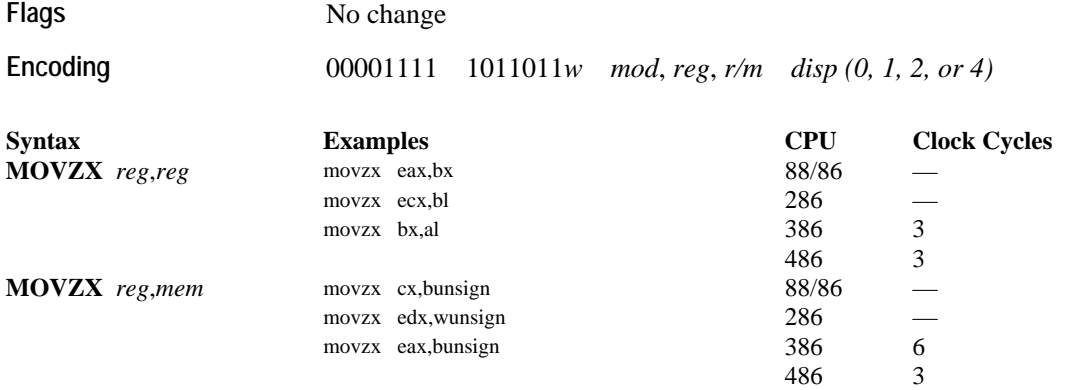

# **MUL Unsigned Multiply**

Multiplies an implied destination operand by a specified source operand. Both operands are treated as unsigned numbers. If a single 16-bit operand is given, the implied destination is AX and the product goes into the DX:AX register pair. If a single 8-bit operand is given, the implied destination is AL and the product goes into AX. On the 80386–80486, if the operand is EAX, the product goes into the EDX:EAX register pair. The carry and overflow flags are set if DX is not 0 for 16-bit operands or if AH is not 0 for 8-bit operands.

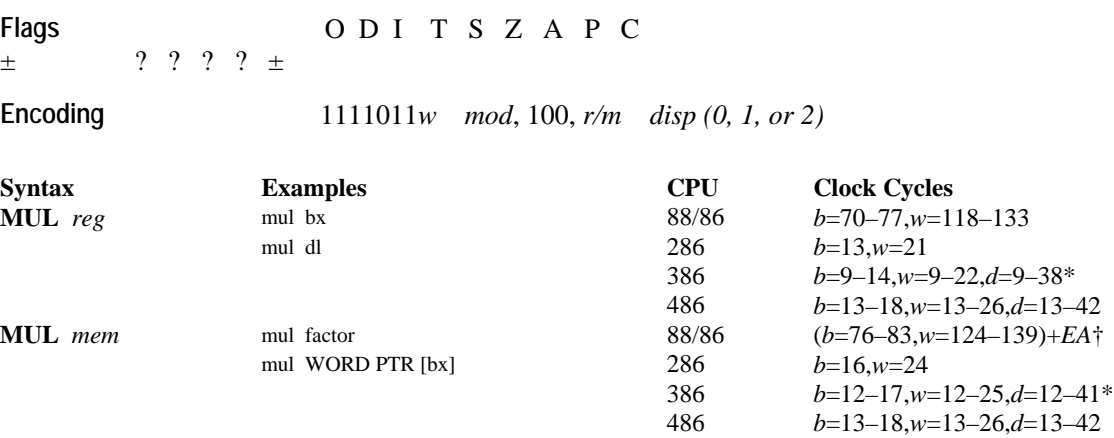

\* The 80386–80486 processors have an early-out multiplication algorithm. Therefore, multiplying an

8-bit or 16-bit value in EAX takes the same time as multiplying the value in AL or AX.

† Word memory operands on the 8088 take (128–143)+*EA* clocks.

# **NEG Two's Complement Negation**

Replaces the operand with its two's complement. **NEG** does this by subtracting the operand from 0. If the operand is 0, the carry flag is cleared. Otherwise, the carry flag is set. If the operand contains the maximum possible negative value (–128 for 8-bit operands or –32,768 for 16-bit operands), the value does not change, but the overflow and carry flags are set.

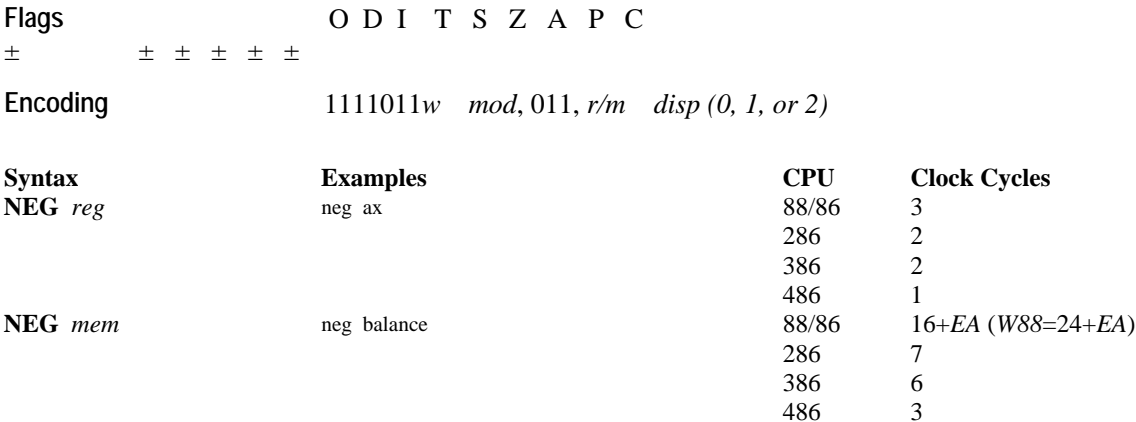

# **NOP No Operation**

Performs no operation. **NOP** can be used for timing delays or alignment.

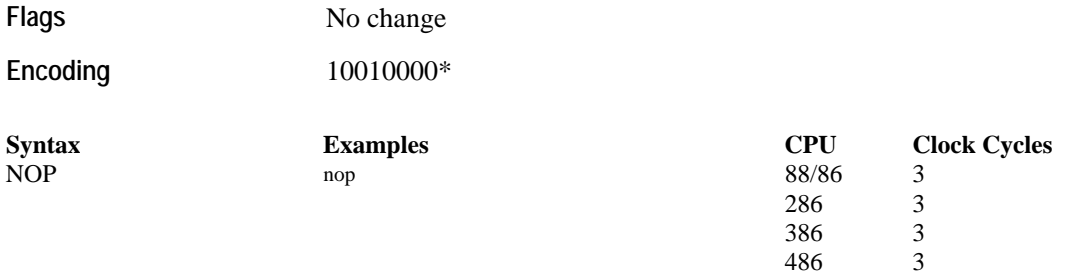

\* The encoding is the same as **XCHG AX,AX**.

# **NOT One's Complement Negation**

Toggles each bit of the operand by clearing set bits and setting cleared bits.

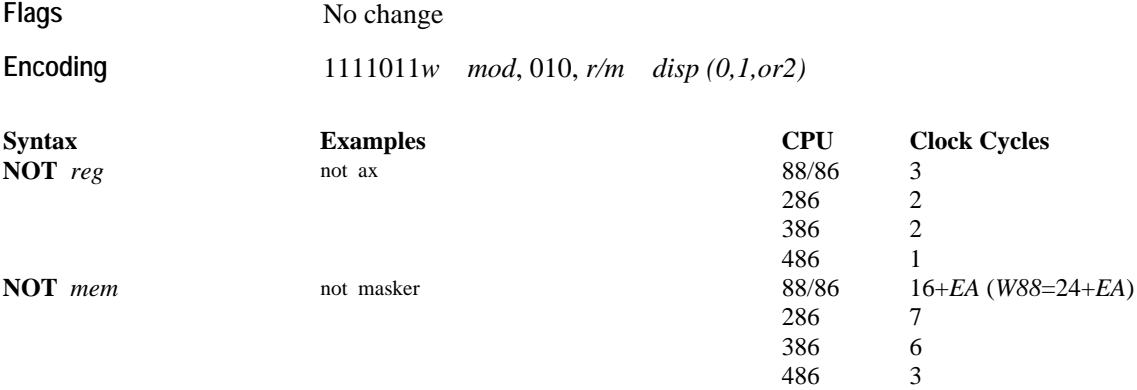

# **OR Inclusive OR**

Performs a bitwise OR operation on the source and destination operands and stores the result to the destination operand. For each bit position in the operands, if either or both bits are set, the corresponding bit of the result is set. Otherwise, the corresponding bit of the result is cleared.

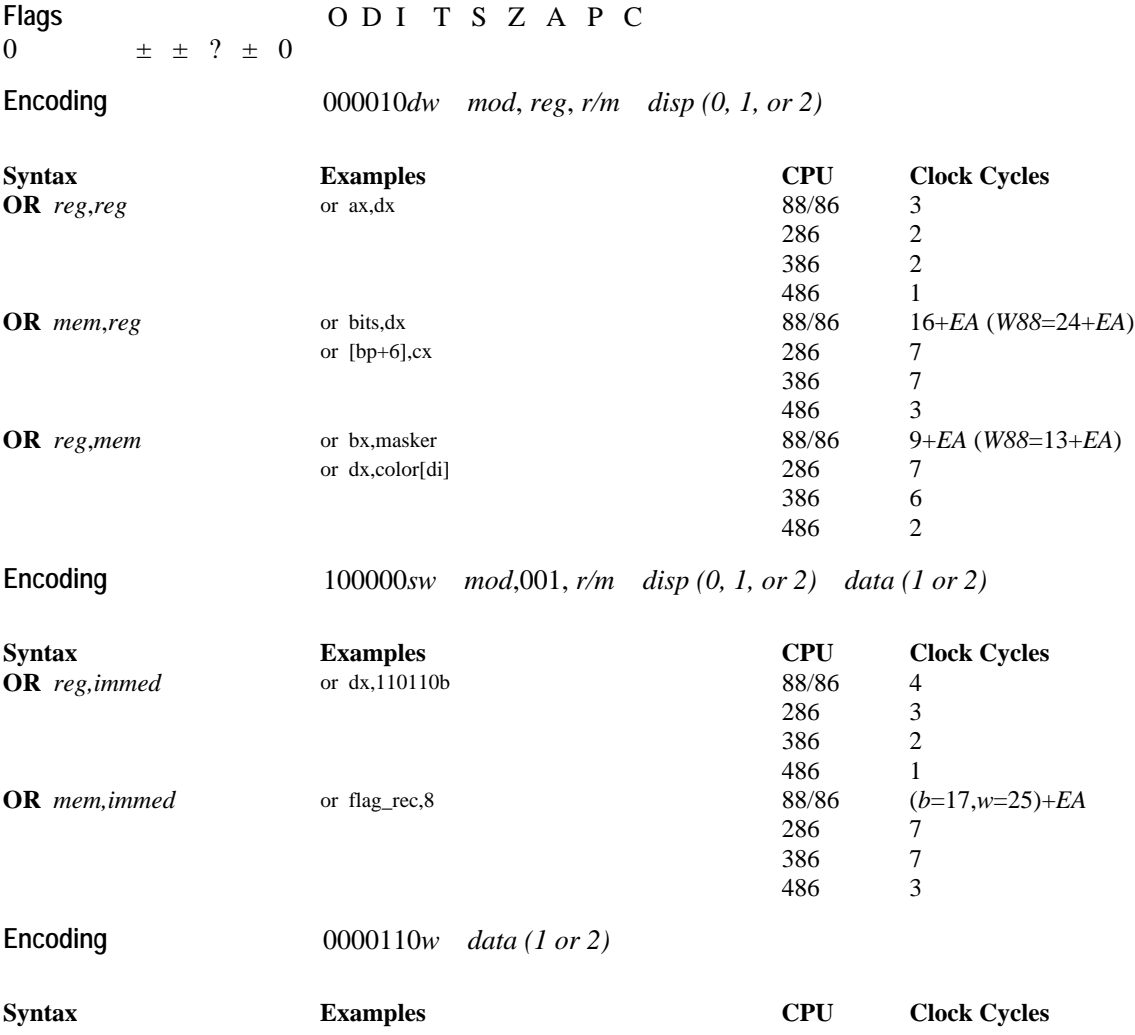

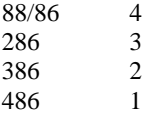

# **OUT Output to Port**

Transfers a byte or word (or a doubleword on the 80386–80486) to a port from the accumulator register. The port address is specified by the destination operand, which can be DX or an 8-bit constant. In protected mode, a general-protection fault occurs if **OUT** is used when the current privilege level is greater than the value of the IOPL flag.

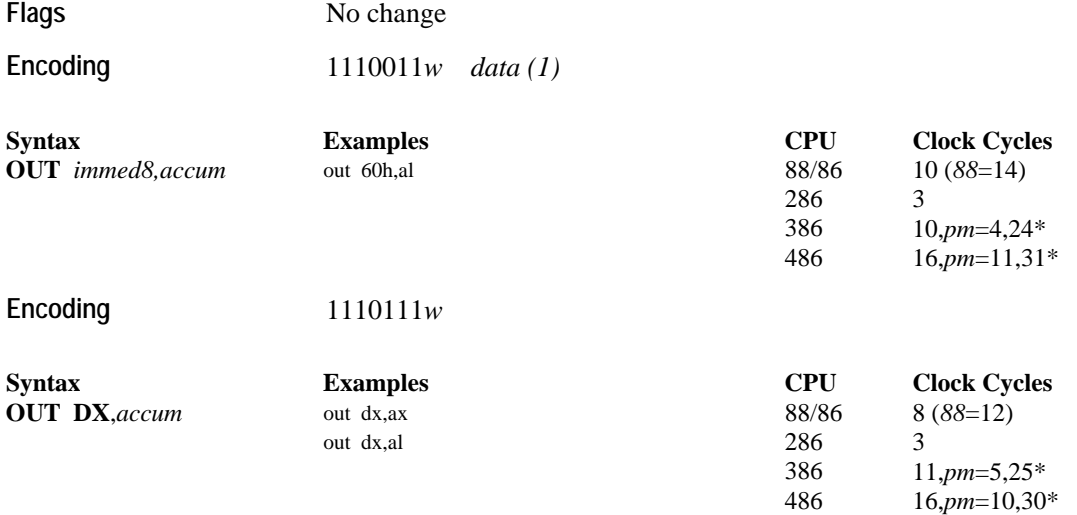

\* First protected-mode timing: CPL < IOPL. Second timing: CPL > IOPL.

#### **OUTS/OUTSB/OUTSW/OUTSD Output String to Port**

**80186–80486 Only** Sends a string to a port. The string is considered the source and must be pointed to by DS:SI (even if an operand is given). The output port is specified in DX. For each element sent, SI is adjusted according to the size of the operand and the status of the direction flag. SI is increased if the direction flag has been cleared with **CLD**, or decreased if the direction flag has been set with **STD**.

If the **OUTS** form of the instruction is used, an operand must be provided to indicate the size of data elements to be sent. A segment override can be given. If **OUTSB** (bytes), **OUTSW** (words), or **OUTSD** (doublewords on the 80386–80486 only) is used, the instruction determines the size of the data elements to be sent.

**OUTS** and its variations are normally used with the **REP** prefix. Before the instruction is executed, CX should contain the number of elements to send. In protected mode, a general-protection fault occurs if **OUTS** is used when the current privilege level is greater than the value of the IOPL flag.

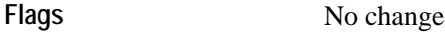

**Encoding** 0110111*w*

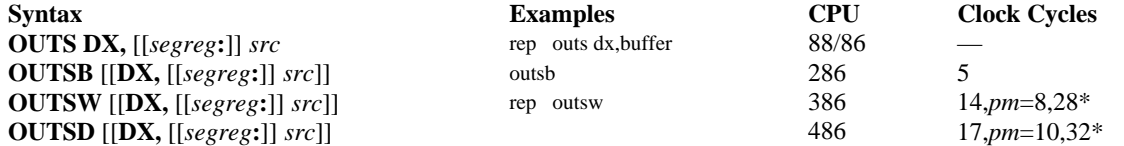

\* First protected-mode timing: CPL < IOPL. Second timing: CPL > IOPL.

# **POP Pop**

Pops the top of the stack into the destination operand. The value at SS:SP is copied to the destination operand and SP is increased by 2. The destination operand can be a memory location, a general-purpose 16-bit register, or any segment register except CS. Use **RET** to pop CS. On the 80386–80486, 32-bit values can be popped by giving a 32-bit operand. ESP is increased by 4 for 32-bit pops.

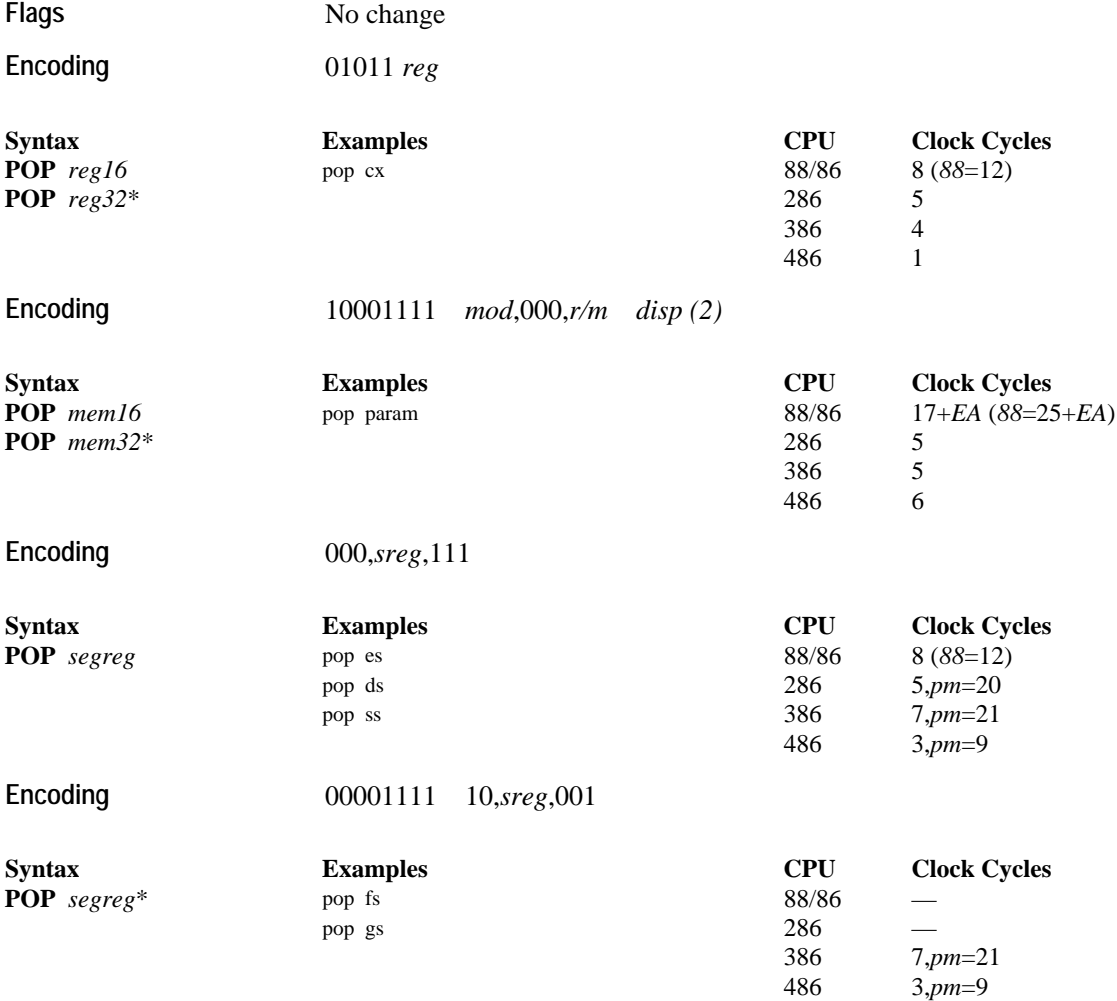

\* 80386–80486 only.

# **POPA/POPAD Pop All**

**80186-80486 Only** Pops the top 16 bytes on the stack into the eight general-purpose registers. The registers are popped in the following order: DI, SI, BP, SP, BX, DX, CX, AX. The value for the SP register is actually discarded rather than copied to SP. **POPA** always pops into 16-bit registers. On the 80386–80486, use **POPAD** to pop into 32-bit registers.

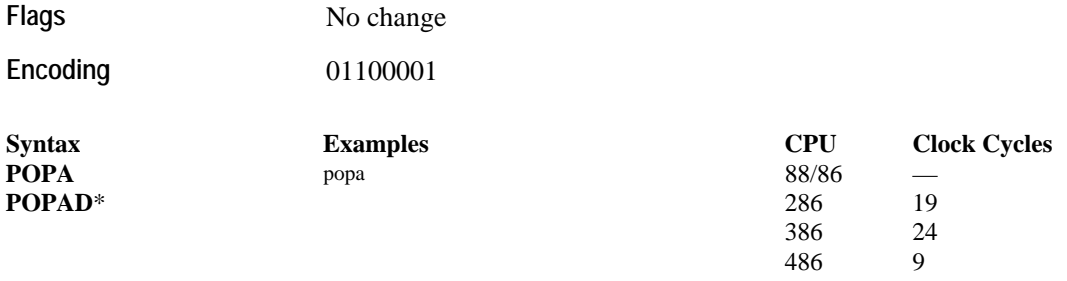

\* 80386–80486 only.

# **POPF/POPFD Pop Flags**

Pops the value on the top of the stack into the flags register. **POPF** always pops into the 16-bit flags register. On the 80386–80486, use **POPFD** to pop into the 32-bit flags register.

**Syntax Examples CPU Clock Cycles**

8 (*88*=12) 5 5 9,*pm*=6

286 386 486

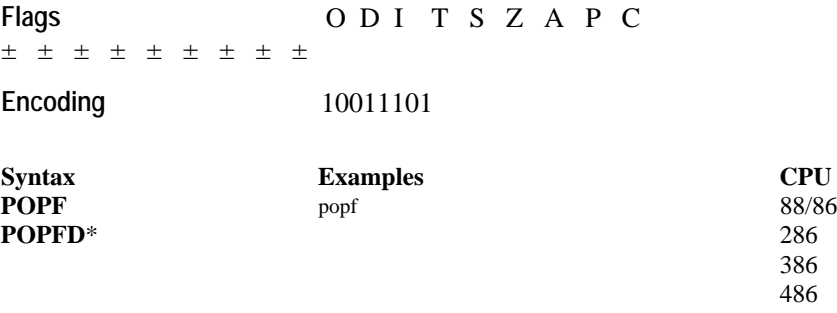

\* 80386–80486 only.

## **PUSH/PUSHW/PUSHD Push**

Pushes the source operand onto the stack. SP is decreased by 2 and the source value is copied to SS:SP. The operand can be a memory location, a general-purpose 16-bit register, or a segment register. On the 80186–80486 processors, the operand can also be a constant. On the 80386–80486, 32-bit values can be pushed by specifying a 32-bit operand. ESP is decreased by 4 for 32-bit pushes. On the 8088 and 8086, **PUSH SP** saves the value of SP after the push. On the 80186–80486 processors, **PUSH SP** saves the value of SP before the push. The **PUSHW** and **PUSHD** instructions push a word (2 bytes) and a doubleword (4 bytes), respectively.

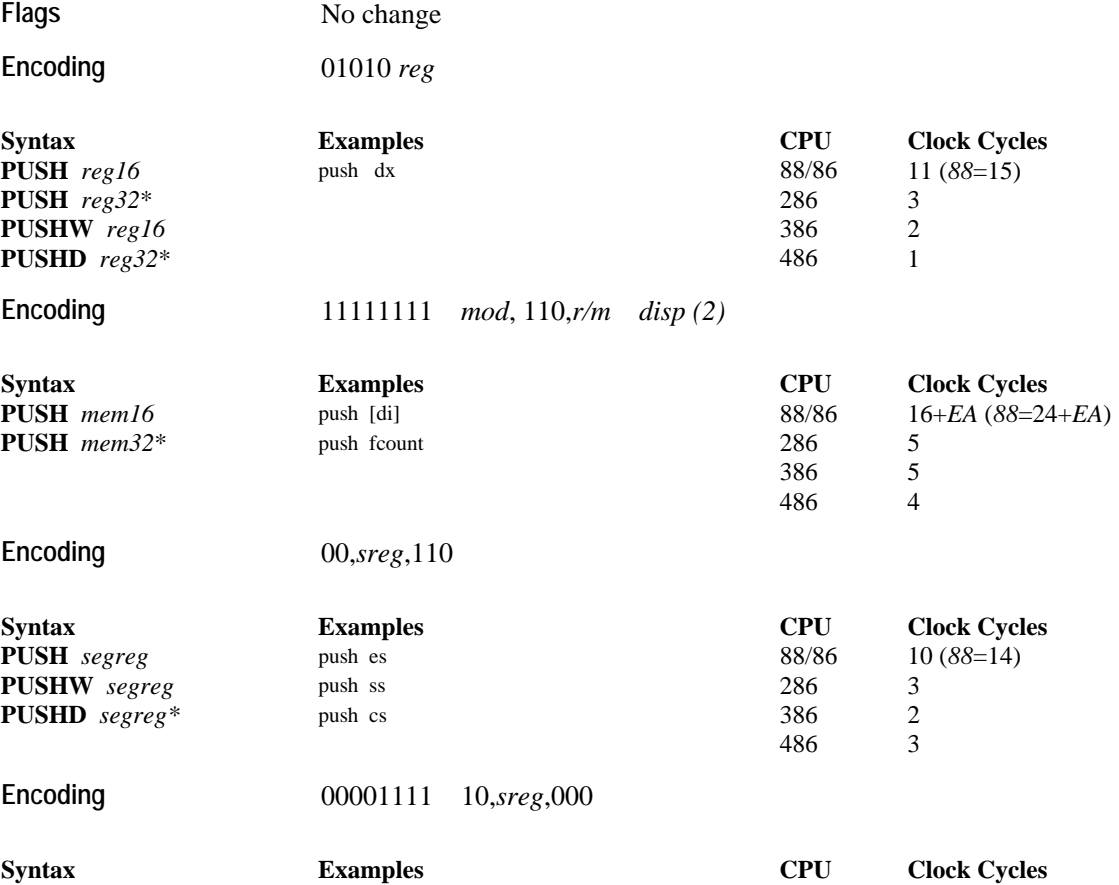

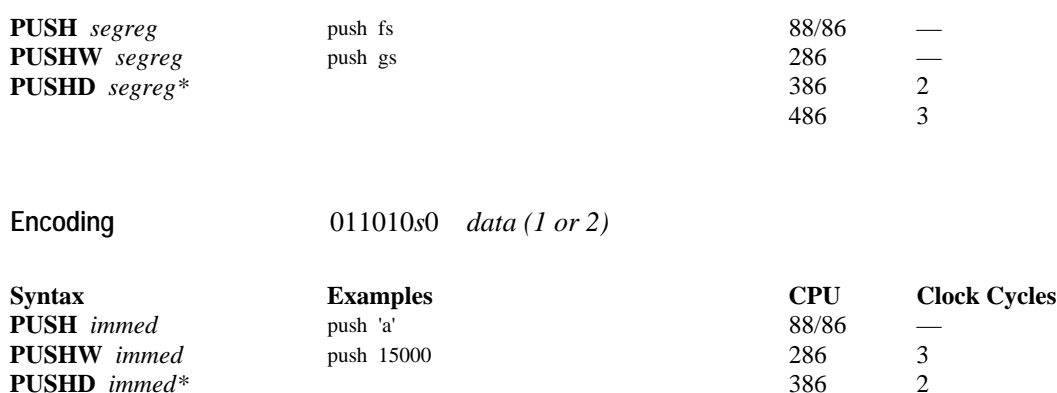

\* 80386–80486 only.

# **PUSHA/PUSHAD Push All**

**80186–80486 Only** Pushes the eight general-purpose registers onto the stack. The registers are pushed in the following order: AX, CX, DX, BX, SP, BP, SI, DI. The value pushed for SP is the value before the instruction. **PUSHA** always pushes 16-bit registers. On the 80386–80486, use **PUSHAD** to push 32-bit registers.

486

1

**Flags** No change

**Encoding** 01100000

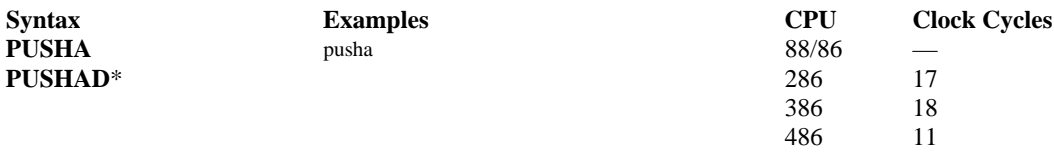

\* 80386–80486 only.

# **PUSHF/PUSHFD Push Flags**

Pushes the flags register onto the stack. **PUSHF** always pushes the 16-bit flags register. On the 80386–80486, use **PUSHFD** to push the 32-bit flags register.

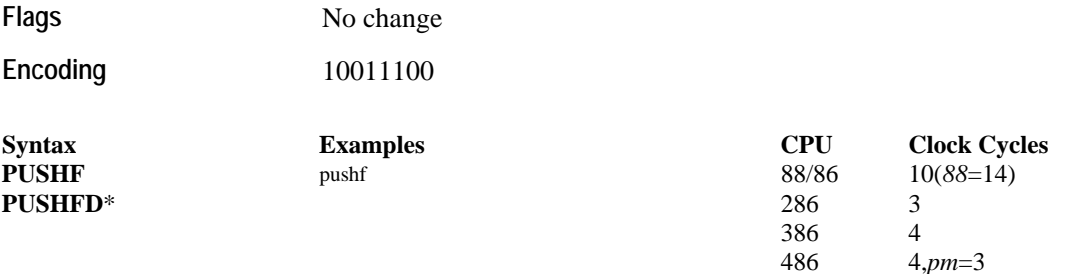

\* 80386–80486 only.

#### **RCL/RCR/ROL/ROR Rotate**

Rotates the bits in the destination operand the number of times specified in the source operand. **RCL** and **ROL** rotate the bits left; **RCR** and **ROR** rotate right.

**ROL** and **ROR** rotate the number of bits in the operand. For each rotation, the leftmost or rightmost bit is

copied to the carry flag as well as rotated. **RCL** and **RCR** rotate through the carry flag. The carry flag becomes an extension of the operand so that a 9-bit rotation is done for 8-bit operands, or a 17-bit rotation for 16-bit operands.

On the 8088 and 8086, the source operand can be either CL or 1. On the 80186–80486, the source operand can be CL or an 8-bit constant. On the 80186–80486, rotate counts larger than 31 are masked off, but on the 8088 and 8086, larger rotate counts are performed despite the inefficiency involved. The overflow flag is modified only by single-bit variations of the instruction; for multiple-bit variations, the overflow flag is undefined.

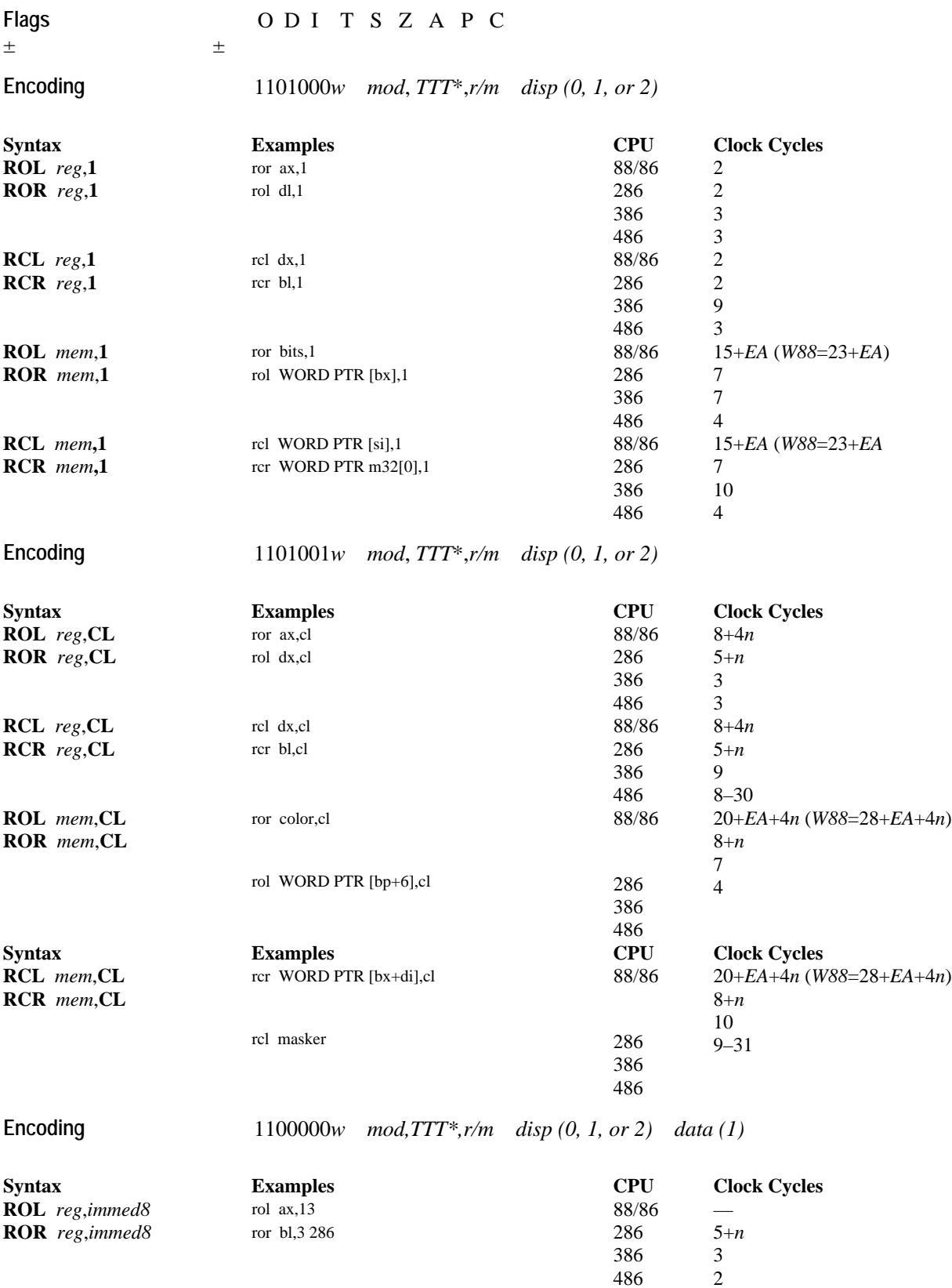

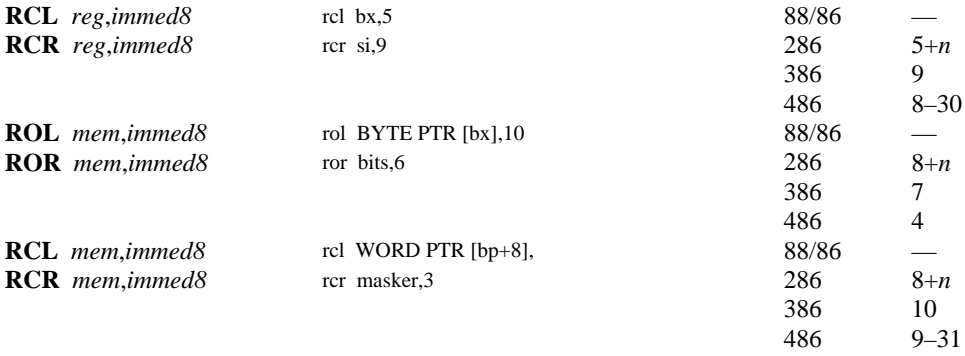

\* *TTT* represents one of the following bit codes: 000 for **ROL**, 001 for **ROR**, 010 for **RCL**, or 011 for **RCR**.

## **REP Repeat String**

Repeats a string instruction the number of times indicated by CX. First, CX is compared to 0; if it equals 0, execution proceeds to the next instruction. Otherwise, CX is decremented, the string instruction is performed, and the loop continues. **REP** is used with **MOVS** and **STOS**. **REP** also can be used with **INS** and **OUTS** on the 80186–80486 processors. On all processors except the 80386–80486, combining a repeat prefix with a segment override can cause errors if an interrupt occurs.

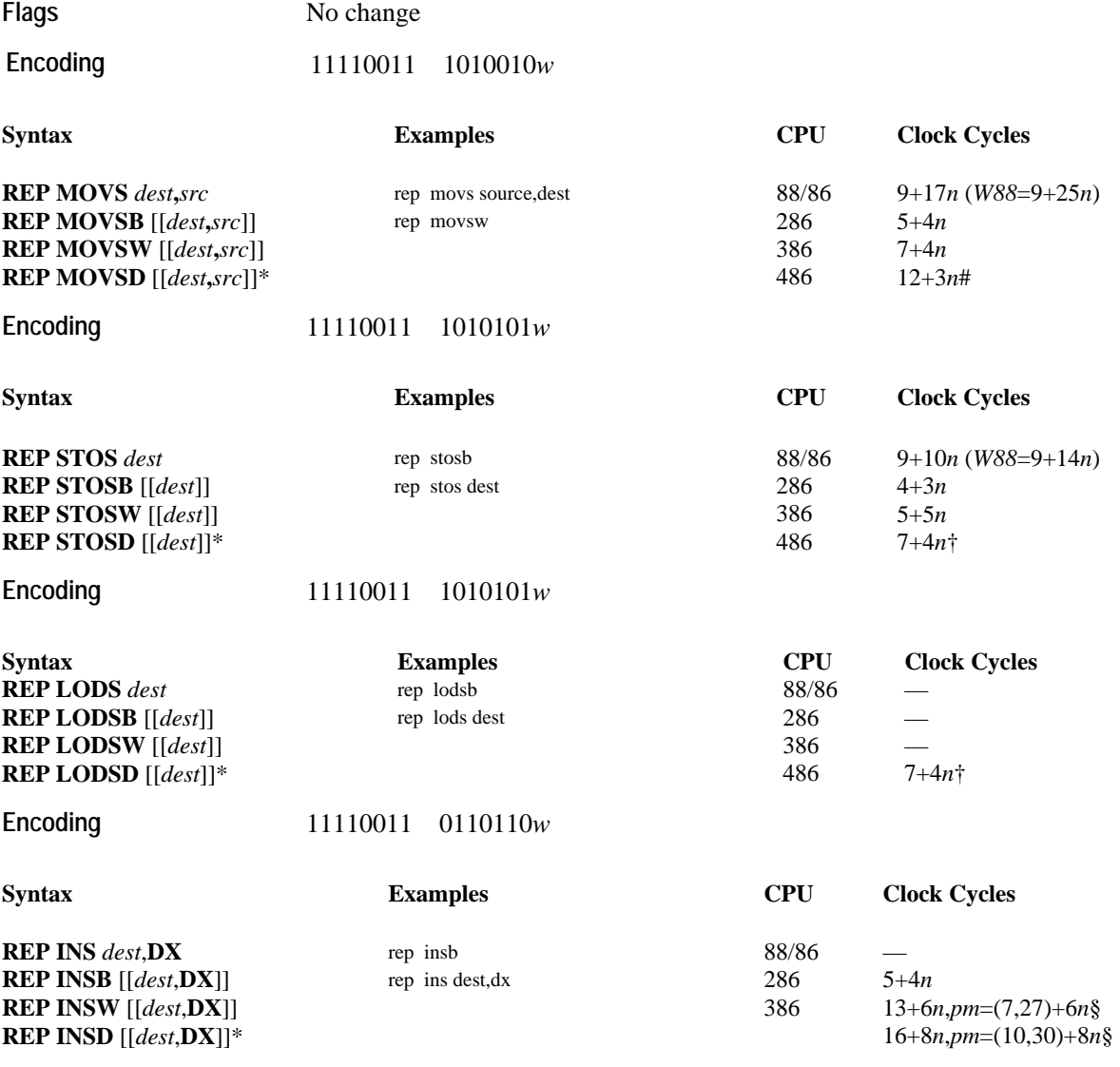

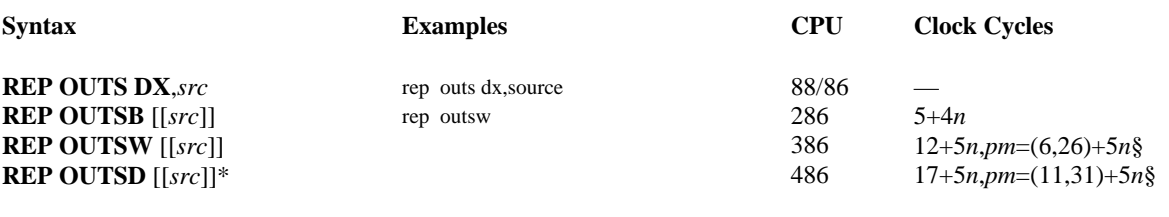

\* 80386–80486 only. # 5 if *n* = 0, 13 if *n* = 1.

 $\dagger$  5 if  $n = 0$ .

§ First protected-mode timing: CPL IOPL. Second timing: CPL > IOPL.

# **REP***condition* **Repeat String Conditionally**

Repeats a string instruction as long as *condition* is true and the maximum count has not been reached. **REPE** and **REPZ** (they are synonyms) repeat while the zero flag is set. **REPNE** and **REPNZ** (they are synonyms) repeat while the zero flag is cleared. The conditional-repeat prefixes should only be used with **SCAS** and **CMPS**, since these are the only string instructions that modify the zero flag. Before executing the instruction, CX should be set to the maximum allowable number of repetitions. First, CX is compared to 0; if it equals 0, execution proceeds to the next instruction. Otherwise, CX is decremented, the string instruction is performed, and the loop continues. On all processors except the 80386–80486, combining a repeat prefix with a segment override may cause errors if an interrupt occurs during a string operation.

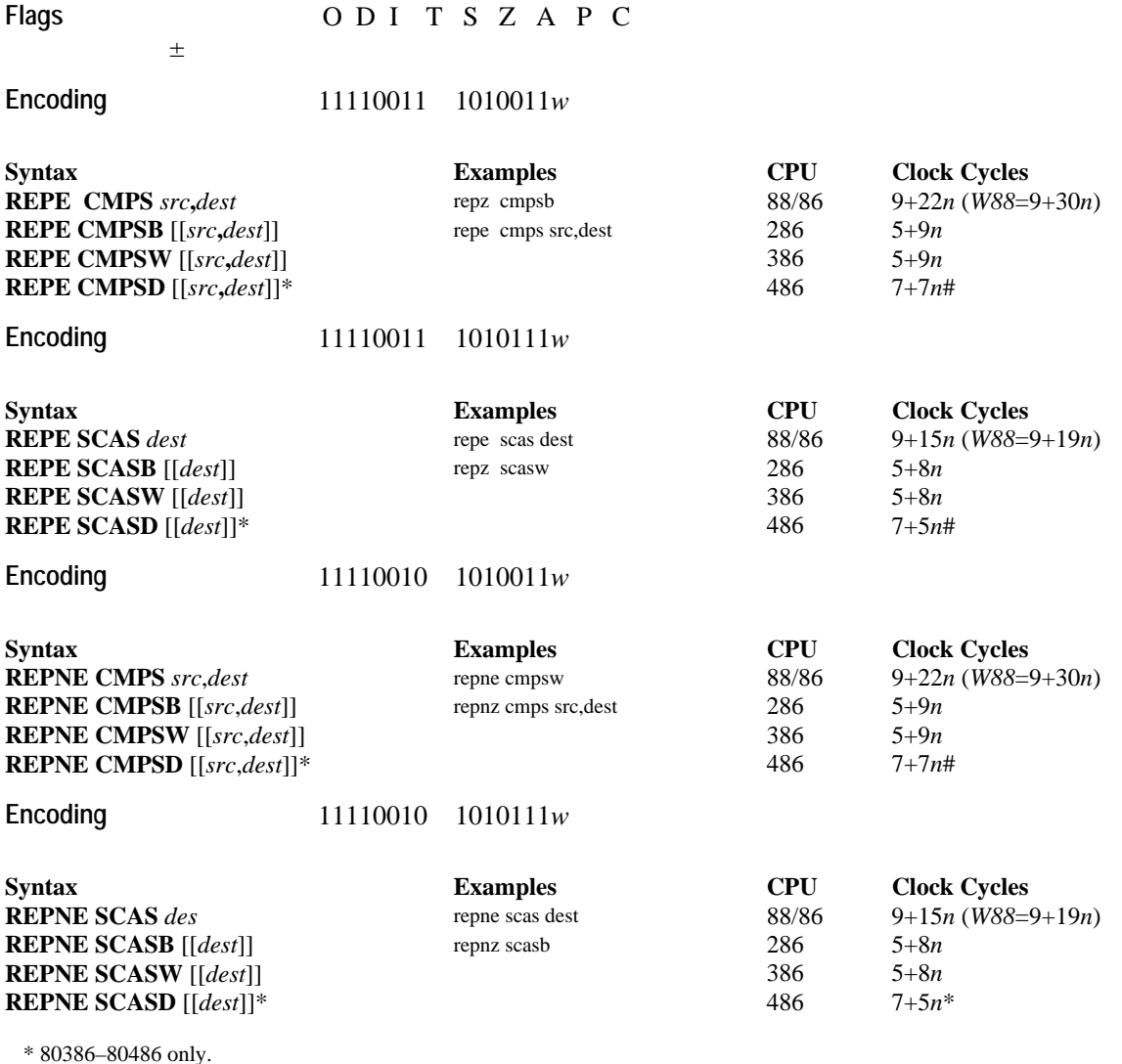

# 5 if n=0.

# **RET/RETN/RETF Return from Procedure**

Returns from a procedure by transferring control to an address popped from the top of the stack. A constant operand can be given indicating the number of additional bytes to release. The constant is normally used to adjust the stack for arguments pushed before the procedure was called. The size of a return (near or far) is the size of the procedure in which the **RET** is defined with the **PROC** directive. **RETN** can be used to specify a near return; **RETF** can specify a far return. A near return pops a word into IP. A far return pops a word into IP and then pops a word into CS. After the return, the number of bytes given in the operand (if any) is added to SP.

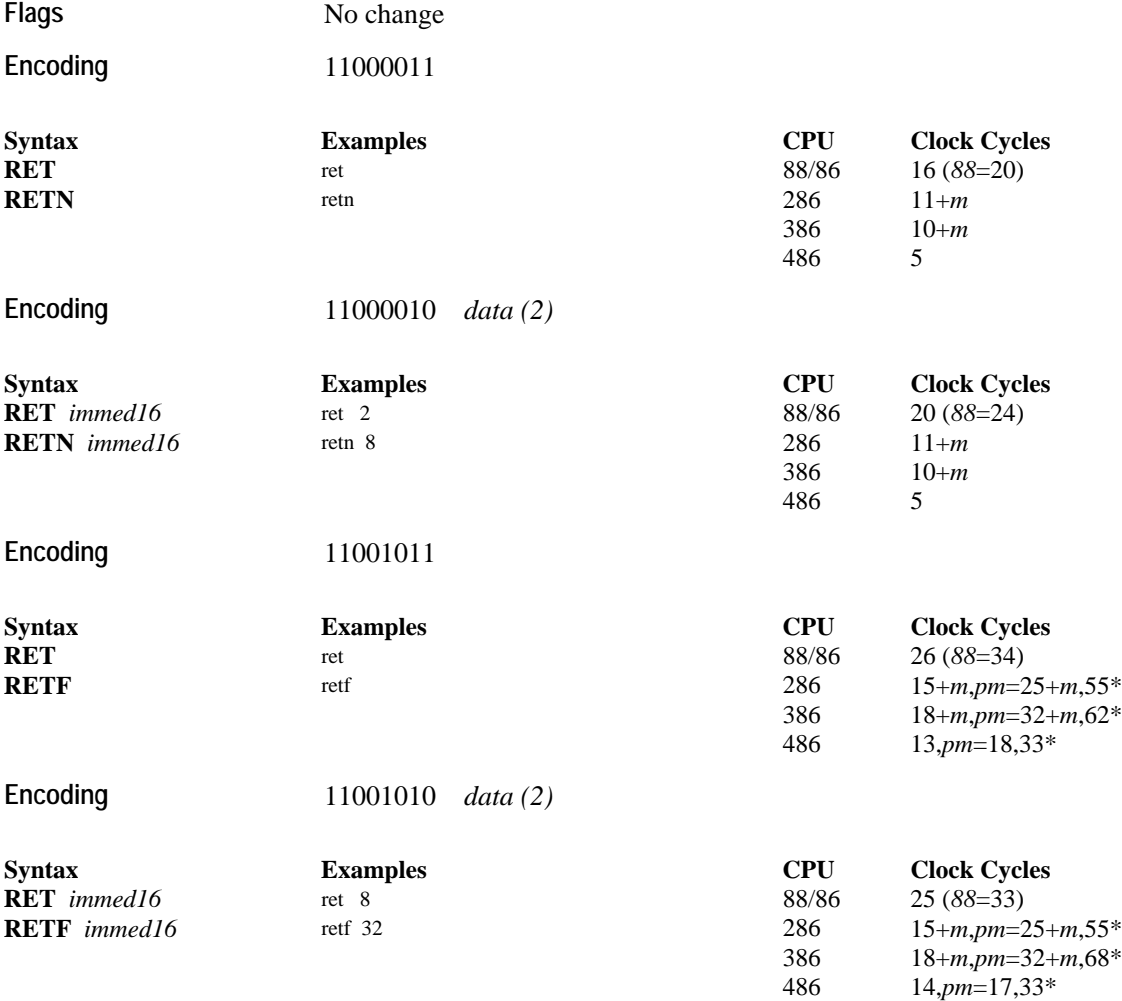

\* The first protected-mode timing is for a return to the same privilege level; the second is for a return to a lesser privilege level.

# **ROL/ROR Rotate**

See **RCL**/**RCR**.

#### **SAHF Store AH into Flags**

Transfers AH into bits 0 to 7 of the flags register. This includes the carry, parity, auxiliary carry, zero, and sign flags, but not the trap, interrupt, direction, or overflow flags.

**Flags** O D I T S Z A P C ± ± ± ± ±

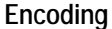

**Encoding** 10011110

**Syntax Examples CPU CRUP CPU CPU CPU CPU CPU CPU CPU CPU CPU CPU CPU CPU CPU CPU CPU SAHF** sahf 88/86

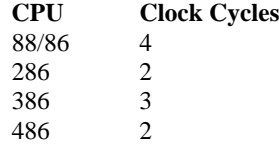

## **SAL/SAR Shift**

See **SHL/SHR/SAL/SAR**.

## **SBB Subtract with Borrow**

Adds the carry flag to the second operand, then subtracts that value from the first operand. The result is assigned to the first operand. **SBB** is used to subtract the least significant portions of numbers that must be processed in multiple registers.

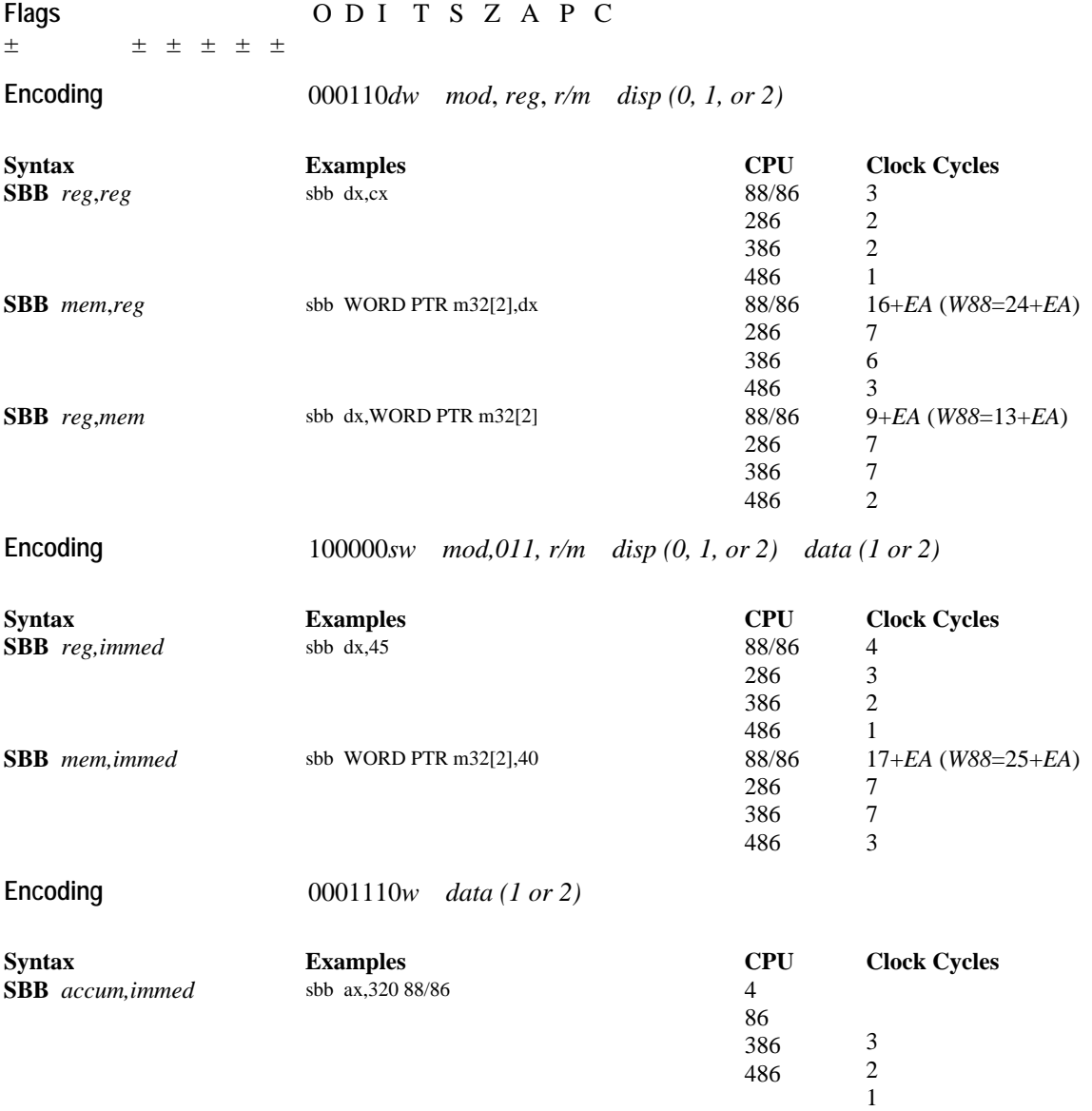

# **SCAS**/**SCASB**/**SCASW**/**SCASD Scan String Flags**

Scans a string to find a value specified in the accumulator register. The string to be scanned is considered the destination. ES:DI must point to that string, even if an operand is specified. For each element, the destination element is subtracted from the accumulator value and the flags are updated to reflect the result (although the result is not stored). DI is adjusted according to the size of the operands and the status of the direction flag. DI is increased if the direction flag has been cleared with **CLD**, or decreased if the direction flag has been set with **STD**.

If the **SCAS** form of the instruction is used, an operand must be provided to indicate the size of the data elements to be processed. No segment override is allowed. If **SCASB** (bytes), **SCASW** (words), or **SCASD** (doublewords on the 80386–80486 only) is used, the instruction determines the size of the data elements to be processed and whether the element scanned for is in AL, AX, or EAX.

**SCAS** and its variations are normally used with repeat prefixes. **REPNE** (or **REPNZ**) is used to find the first element in a string that matches the value in the accumulator register. **REPE** (or **REPZ**) is used to find the first mismatch. Before the scan, CX should contain the maximum number of elements to scan. After a **REPNE SCAS**, the zero flag is clear if the string does not contain the accumulator value. After a **REPE SCAS**, the zero flag is set if the string contains nothing but the accumulator value.

When the instruction finishes, ES:DI points to the element that follows (if the direction flag is clear) or precedes (if the direction flag is set) the match or mismatch. If CX decrements to 0, ES:DI points to the element that follows or precedes the last comparison. The zero flag is set or clear according to the result of the last comparison, not according to the value of CX.

**Flags** O D I T S Z A P C ± ± ± ± ± ±

**Encoding** 1010111*w*

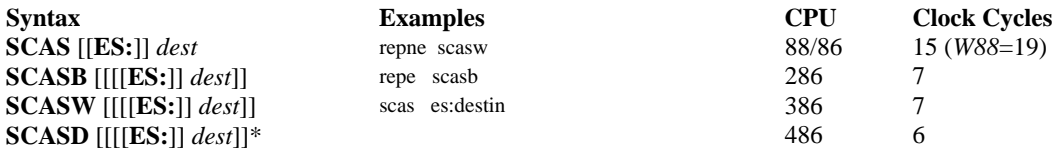

\* 80386–80486 only

# **SET***condition* **Set Conditionally**

**80386–80486 Only** Sets the byte specified in the operand to 1 if *condition* is true or to 0 if *condition* is false. The condition is tested by checking the flags shown in the table on the following page. The instruction is used to set Boolean flags conditionally.

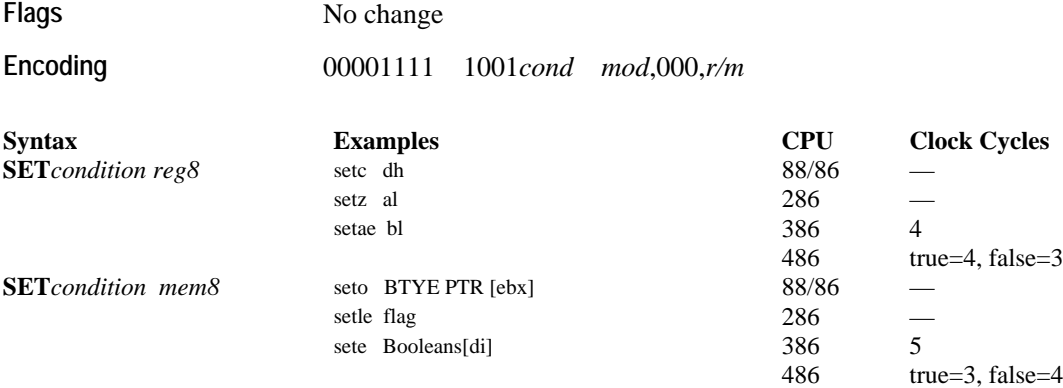

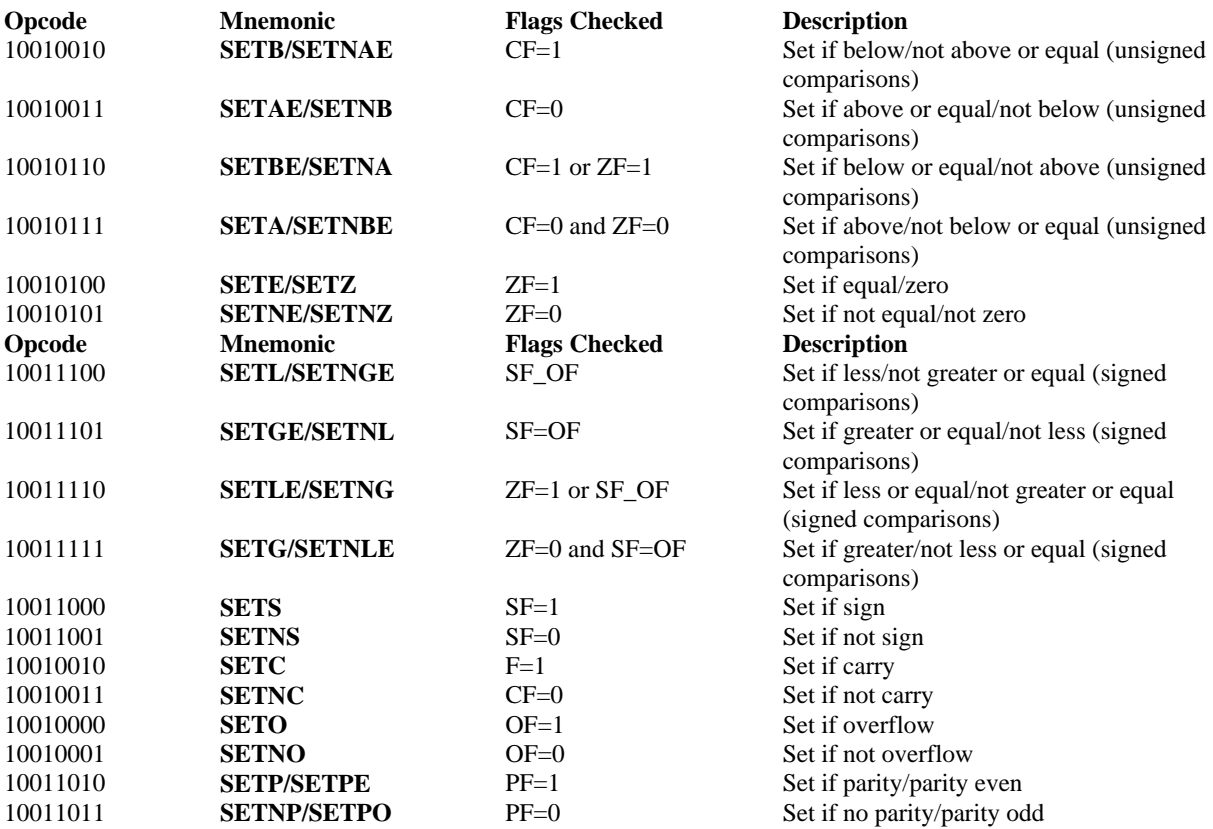

# **SGDT/SIDT/SLDT Store Descriptor Table**

**80286-80486 Only** Stores a descriptor table register into a specified operand. **SGDT** stores the Global Descriptor Table; **SIDT**, the Interrupt Vector Table; and **SLDT**, the Local Descriptor Table. These instructions are generally useful only in privileged mode. See Intel documentation for details on descriptor tables and other protected-mode concepts.

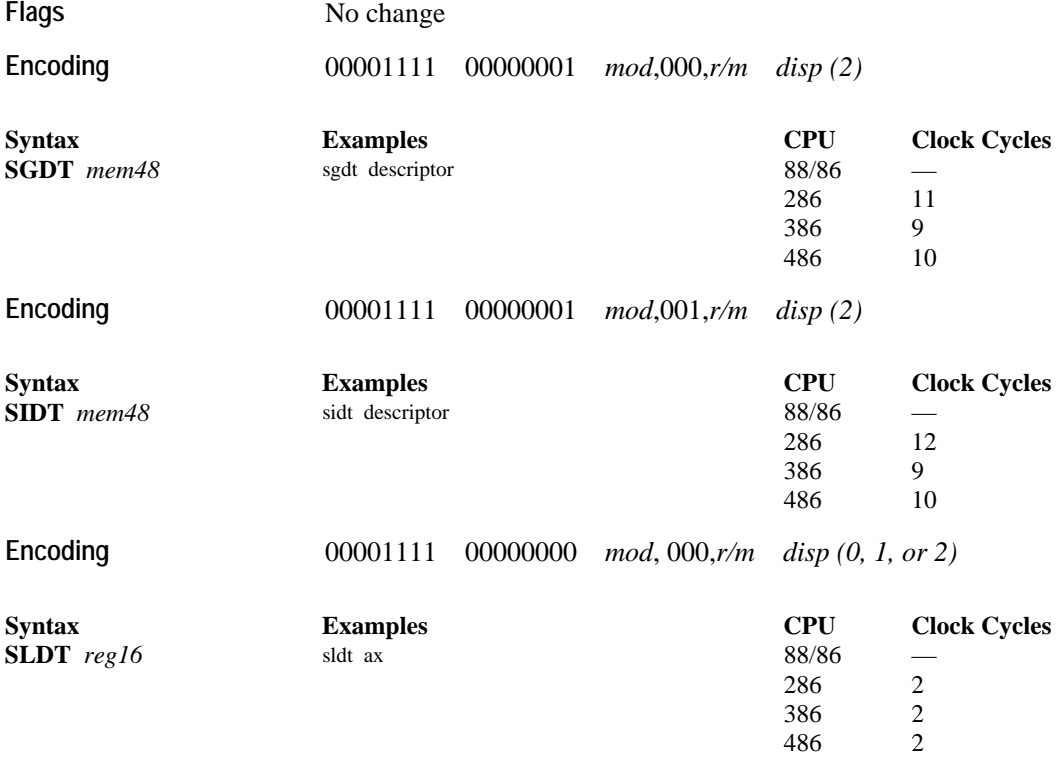

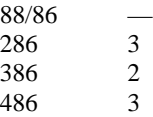

# **SHL/SHR/SAL/SAR Shift**

Shifts the bits in the destination operand the number of times specified by the source operand. **SAL** and **SHL** shift the bits left; **SAR** and **SHR** shift right.

With **SHL**, **SAL**, and **SHR**, the bit shifted off the end of the operand is copied into the carry flag, and the leftmost or rightmost bit opened by the shift is set to 0. With **SAR**, the bit shifted off the end of the operand is copied into the carry flag, and the leftmost bit opened by the shift retains its previous value (thus preserving the sign of the operand). **SAL** and **SHL** are synonyms.

On the 8088 and 8086, the source operand can be either CL or 1. On the 80186–80486 processors, the source operand can be CL or an 8-bit constant. On the 80186–80486 processors, shift counts larger than 31 are masked off, but on the 8088 and 8086, larger shift counts are performed despite the inefficiency. Only singlebit variations of the instruction modify the overflow flag; for multiple-bit variations, the overflow flag is undefined.

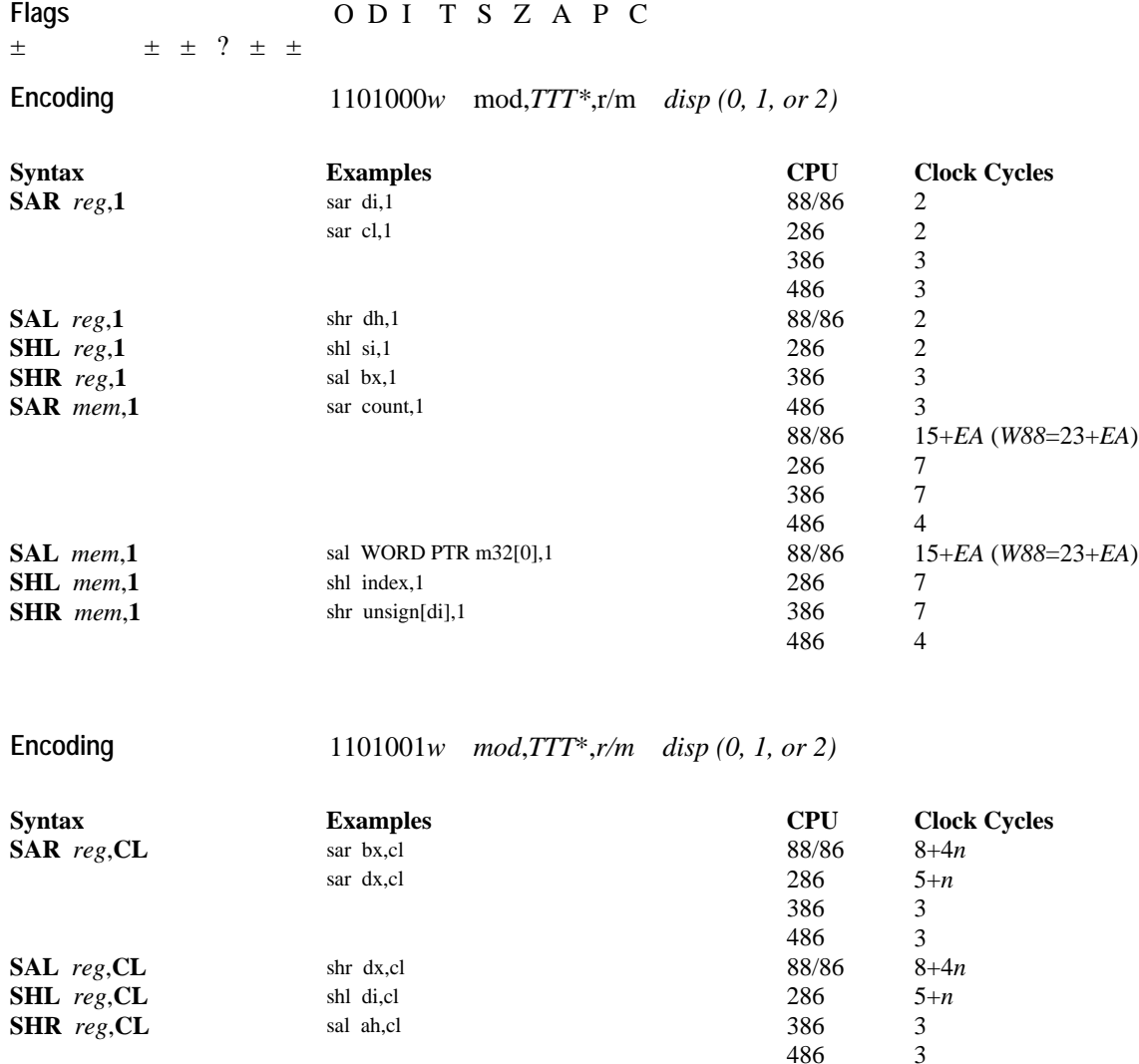

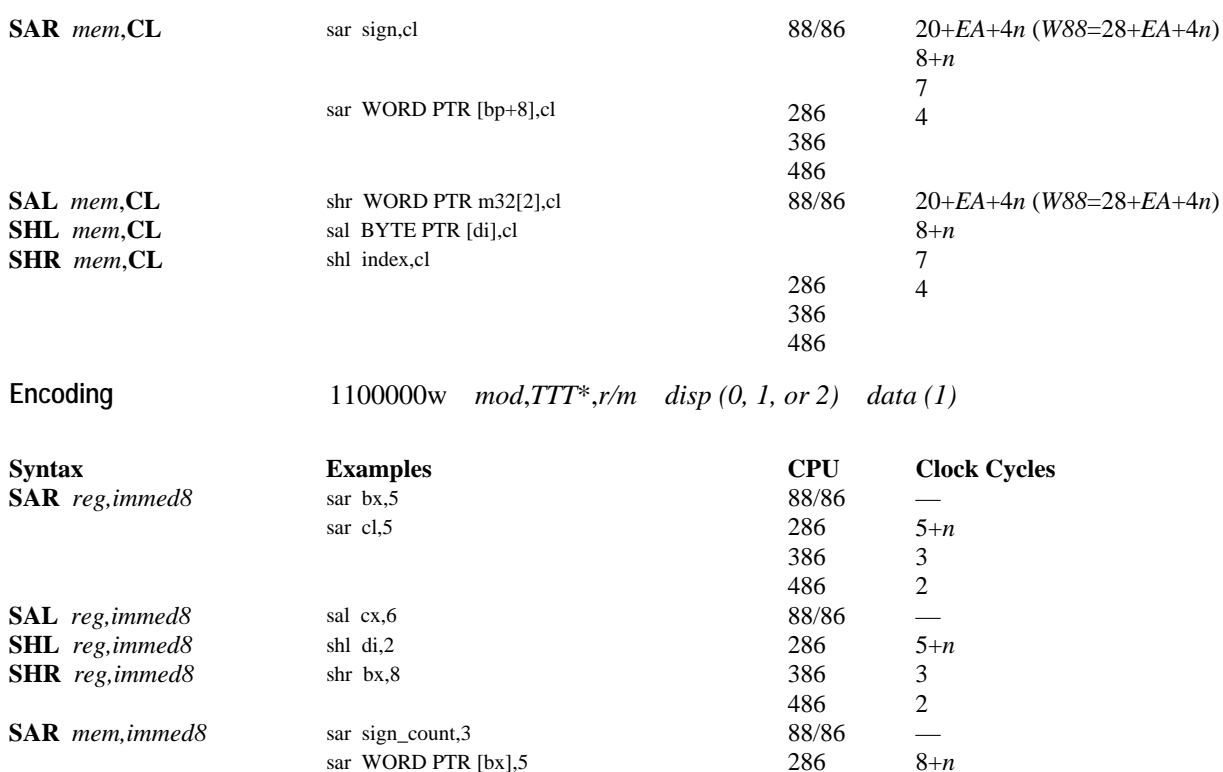

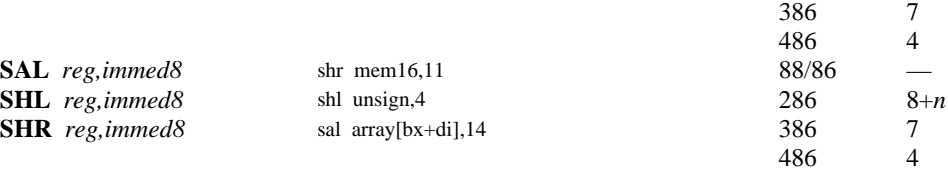

\* *TTT* represents one of the following bit codes: 100 for **SHL** or **SAL**, 101 for **SHR**, or 111 for **SAR**.

#### **SHLD/SHRD Double Precision Shift**

**80386–80486 Only** Shifts the bits of the second operand into the first operand. The number of bits shifted is specified by the third operand. **SHLD** shifts the first operand to the left by the number of positions specified in the count. The positions opened by the shift are filled by the most significant bits of the second operand. **SHRD** shifts the first operand to the right by the number of positions specified in the count. The positions opened by the shift are filled by the least significant bits of the second operand. The count operand can be either CL or an 8-bit constant. If a shift count larger than 31 is given, it is adjusted by using the remainder (modulo) of a division by 32.

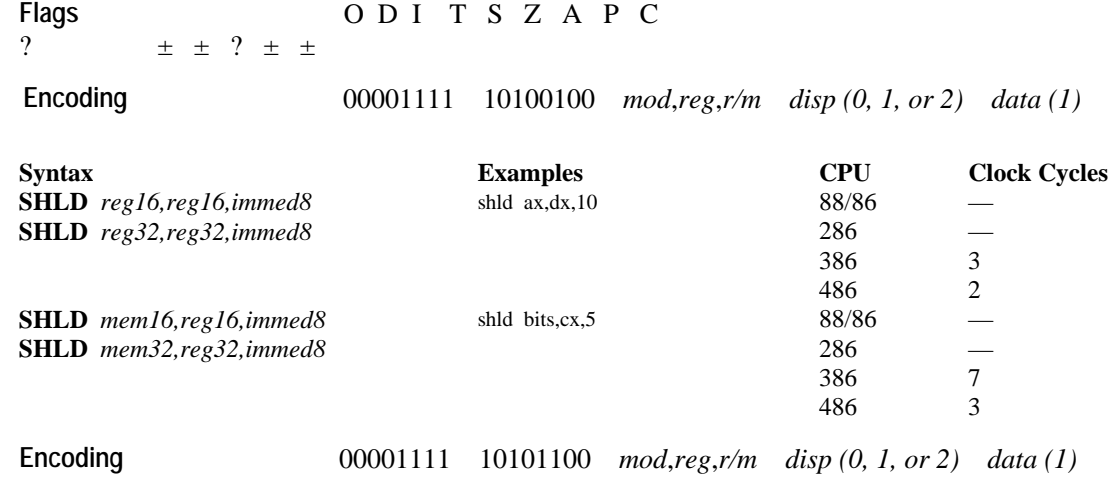

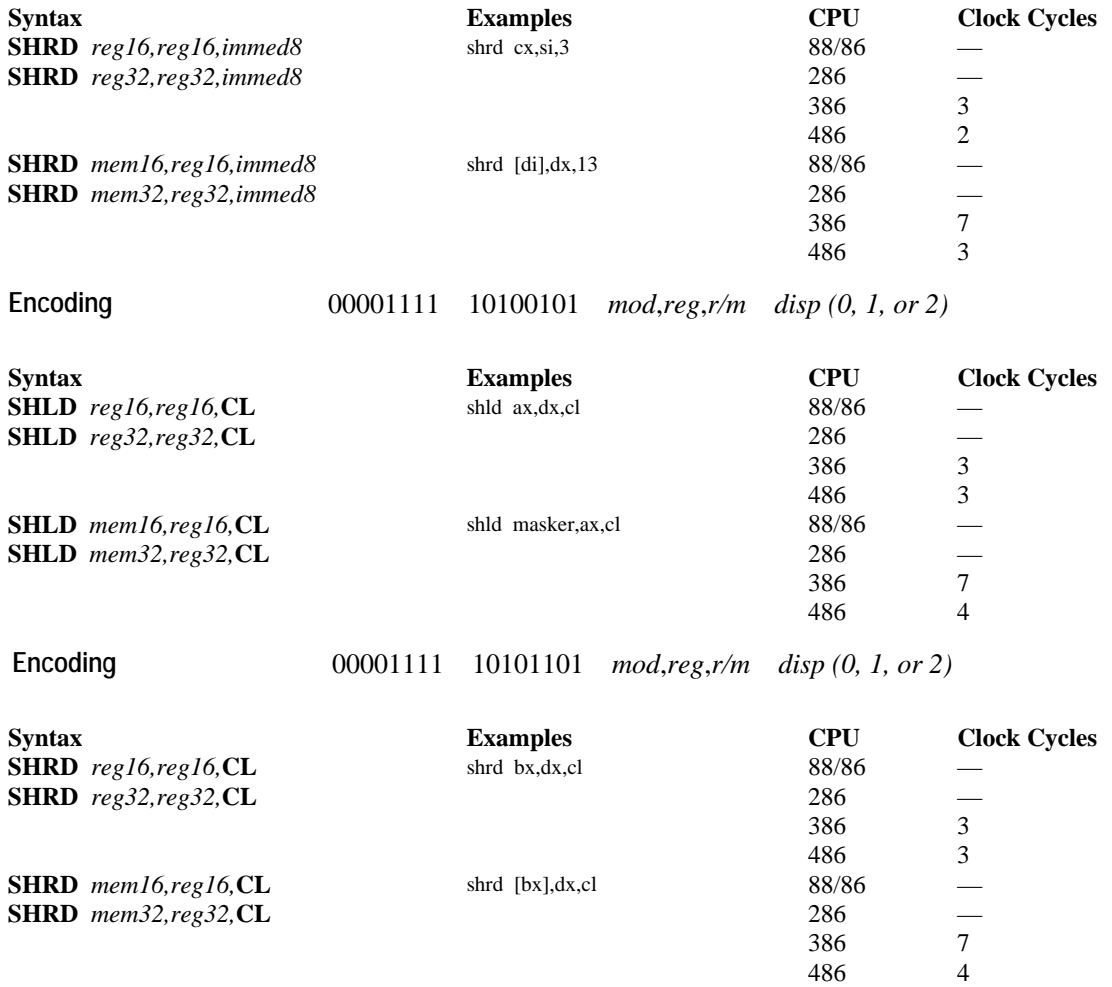

### **SMSW Store Machine Status Word**

**80286-80486 Only** Stores the Machine Status Word (MSW) into a specified memory operand. **SMSW** is generally useful only in protected mode. See Intel documentation for details on the MSW and other protectedmode concepts.

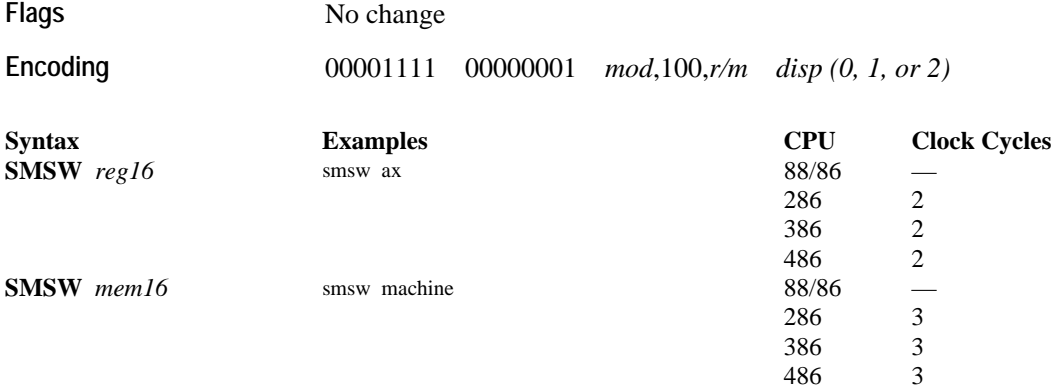

# **STC Set Carry Flag**

Sets the carry flag.

 $1$ 

Flags O D I T S Z A P C

**Examples Examples** 

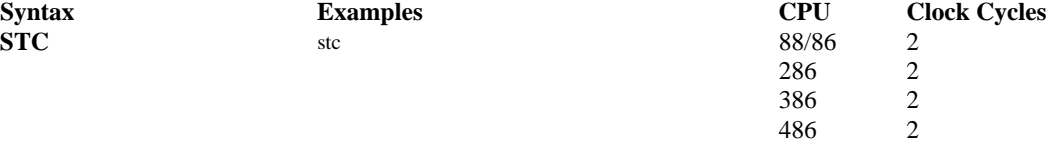

# **STD Set Direction Flag**

Sets the direction flag. All subsequent string instructions will process down (from high addresses to low addresses).

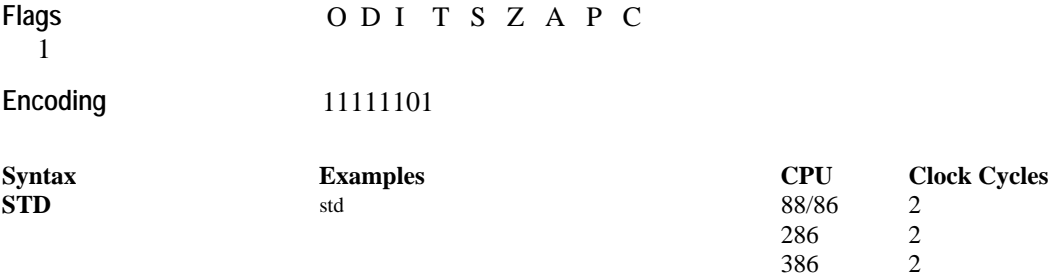

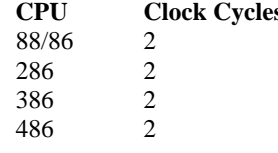

# **STI Set Interrupt Flag**

Sets the interrupt flag. When the interrupt flag is set, maskable interrupts are recognized. If interrupts were disabled by a previous **CLI** instruction, pending interrupts will not be executed immediately; they will be executed after the instruction following **STI**.

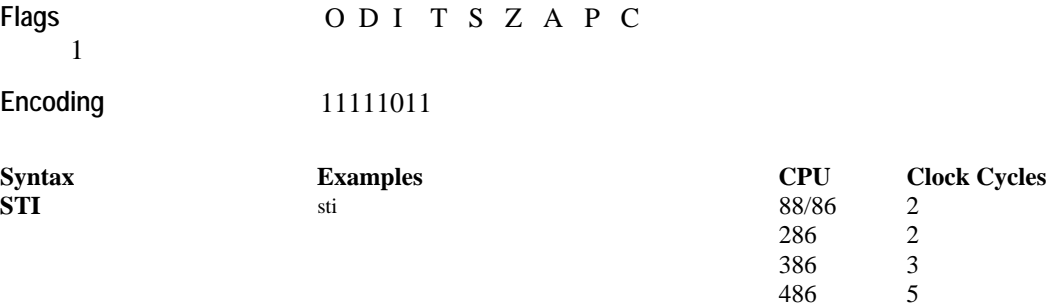

# **STOS/STOSB/STOSW/STOSD Store String Data**

Stores the value of the accumulator in a string. The string is the destination and must be pointed to by ES:DI, even if an operand is given. For each source element loaded, DI is adjusted according to the size of the operand and the status of the direction flag. DI is incremented if the direction flag has been cleared with **CLD** or decremented if the direction flag has been set with **STD**.

If the **STOS** form of the instruction is used, an operand must be provided to indicate the size of the data elements to be processed. No segment override is allowed. If **STOSB** (bytes), **STOSW** (words), or **STOSD** (doublewords on the 80386–80486 only) is used, the instruction determines the size of the data elements to be processed and whether the element comes from AL, AX, or EAX.

**STOS** and its variations are often used with the **REP** prefix to fill a string with a repeated value. Before the

repeated instruction is executed, CX should contain the number of elements to store.

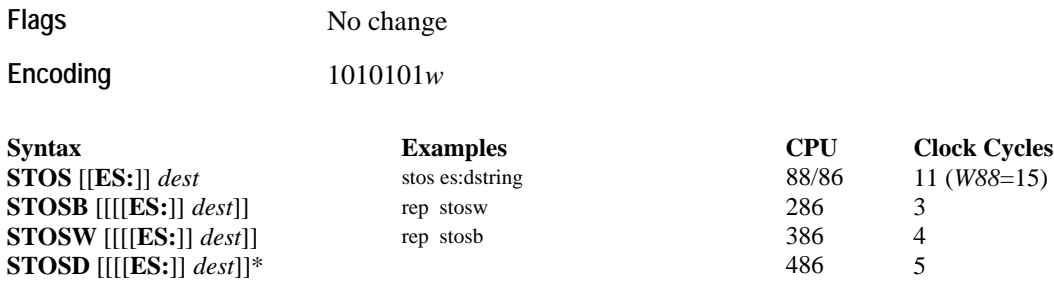

\* 80386–80486 only

# **STR Store Task Register**

**80286-80486 Only** Stores the current task register to the specified operand. This instruction is generally useful only in privileged mode. See Intel documentation for details on task registers and other protected-mode concepts.

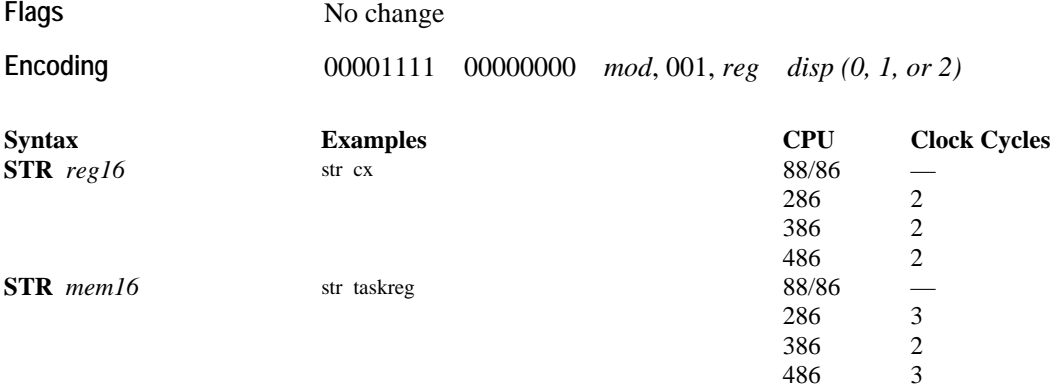

#### **SUB Subtract**

Subtracts the source operand from the destination operand and stores the result in the destination operand.

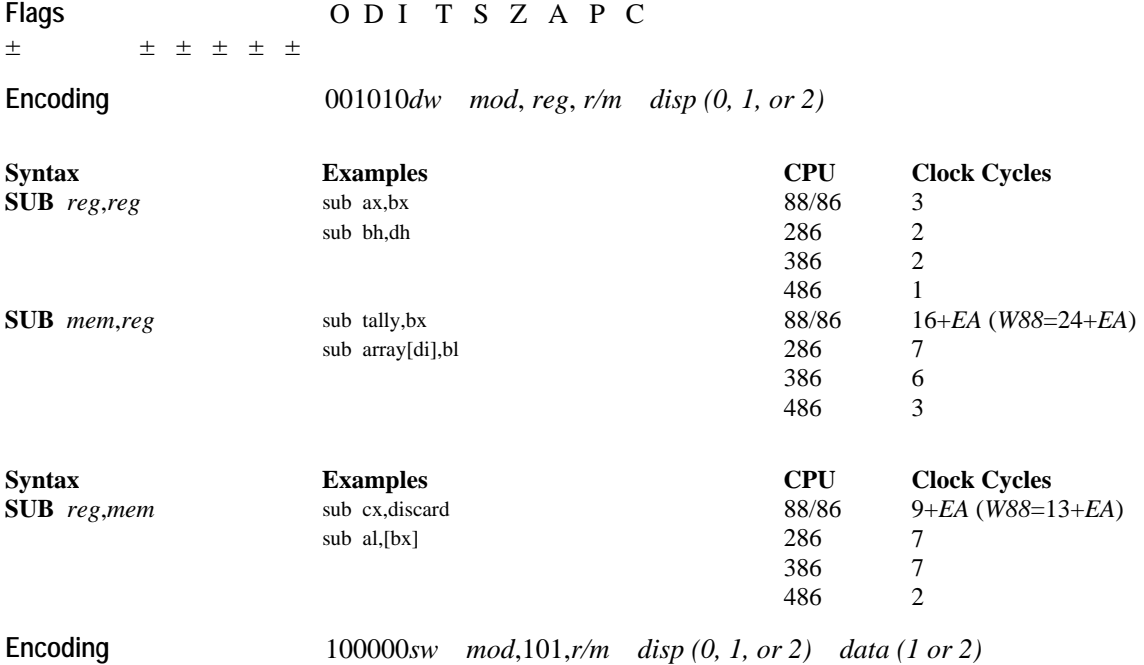

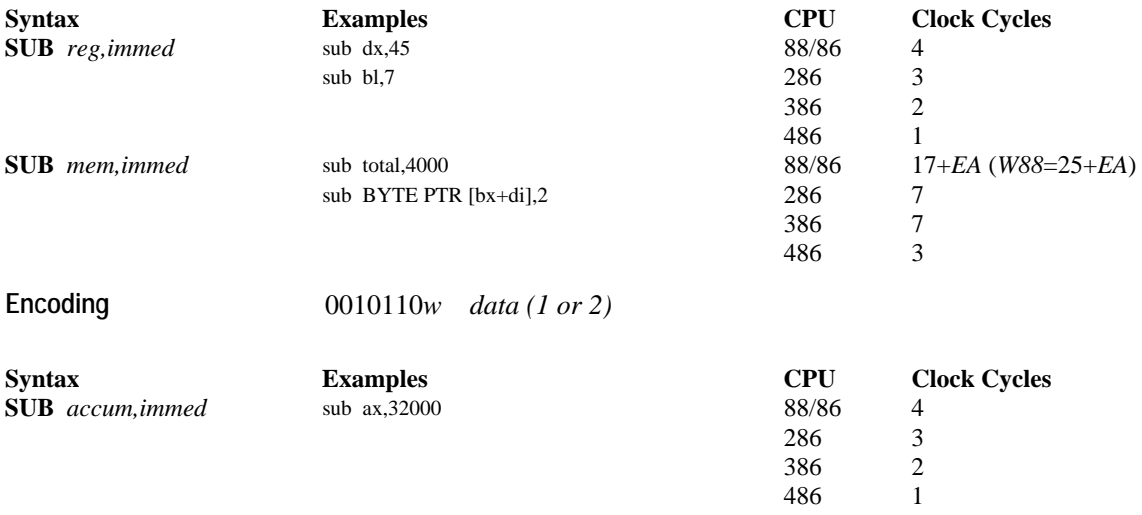

# **TEST Logical Compare**

Tests specified bits of an operand and sets the flags for a subsequent conditional jump or set instruction. One of the operands contains the value to be tested. The other contains a bit mask indicating the bits to be tested. **TEST** works by doing a bitwise AND operation on the source and destination operands. The flags are modified according to the result, but the destination operand is not changed. This instruction is the same as the **AND** instruction, except the result is not stored.

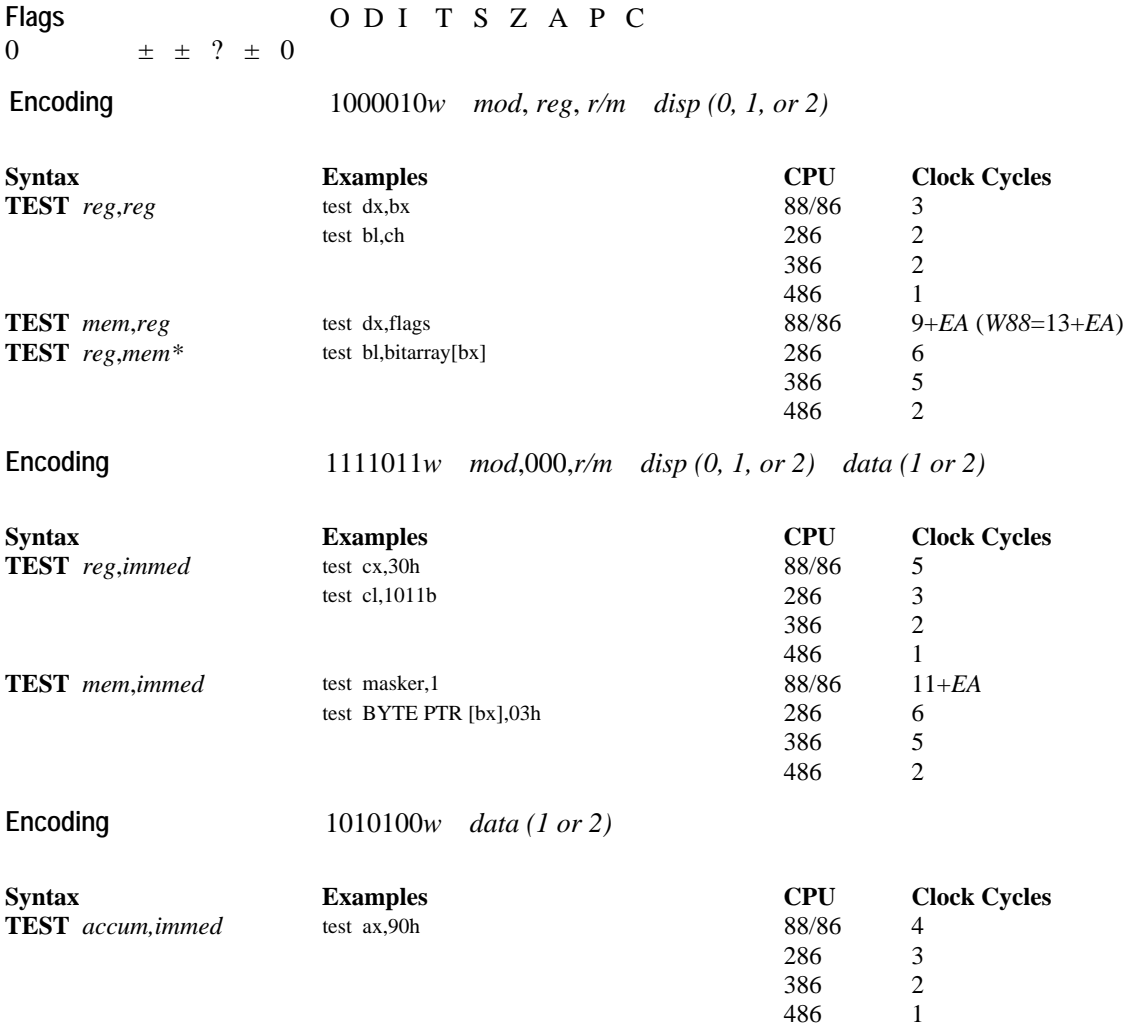

\* MASM transposes **TEST** *reg***,***mem*; that is, it is encoded as **TEST** *mem***,***reg*.

# **VERR**/**VERW Verify Read or Write**

**80286-80486 Protected Only** Verifies that a specified segment selector is valid and can be read or written to at the current privilege level. **VERR** verifies that the selector is readable. **VERW** verifies that the selector can be written to. If the segment is verified, the zero flag is set. Otherwise, the zero flag is cleared.

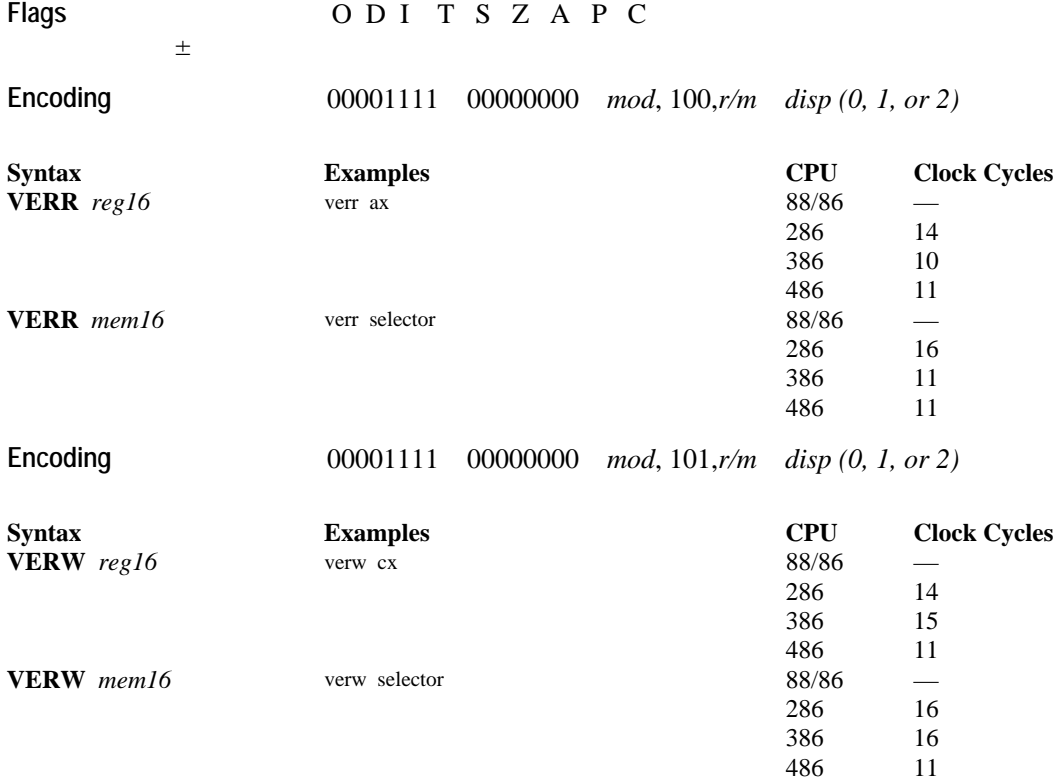

# **WAIT Wait**

Suspends processor execution until the processor receives a signal that a coprocessor has finished a simultaneous operation. It should be used to prevent a coprocessor instruction from modifying a memory location that is being modified simultaneously by a processor instruction. **WAIT** is the same as the coprocessor **FWAIT** instruction.

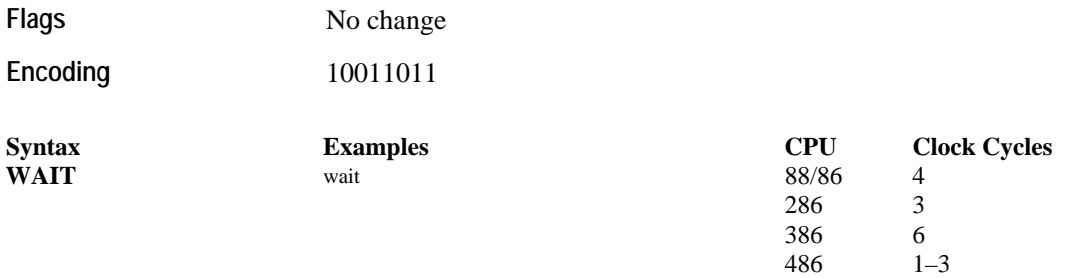

#### **WBINVD Write Back and Invalidate Data Cache**

**80486 Only** Empties the contents of the current data cache after writing changes to memory. Proper use of this instruction requires knowledge of how contents are placed in the cache. **WBINVD** is intended primarily for system programming. See Intel documentation for details.

**WBINVD** wbinvd

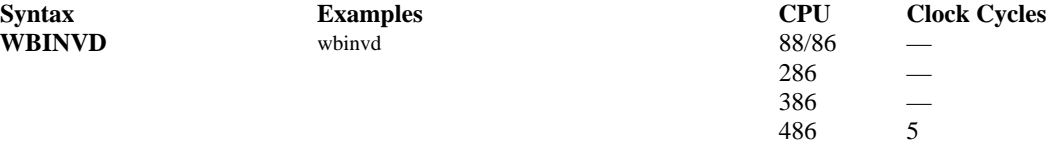

#### **XADD Exchange and Add**

**80486 Only** Adds the source and destination operands and stores the sum in the destination; simultaneously, the original value of the destination is moved to the source. The instruction sets flags according to the result of the addition.

**Flags** O D I T S Z A P C ± ± ± ± ± ±

**Encoding** 00001111 1100000*b mod, reg, r/m disp (0, 1, or 2)*

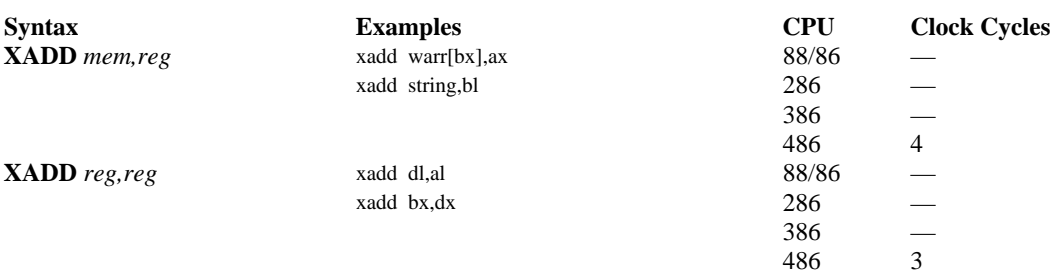

# **XCHG Exchange**

Flags No change

Exchanges the values of the source and destination operands.

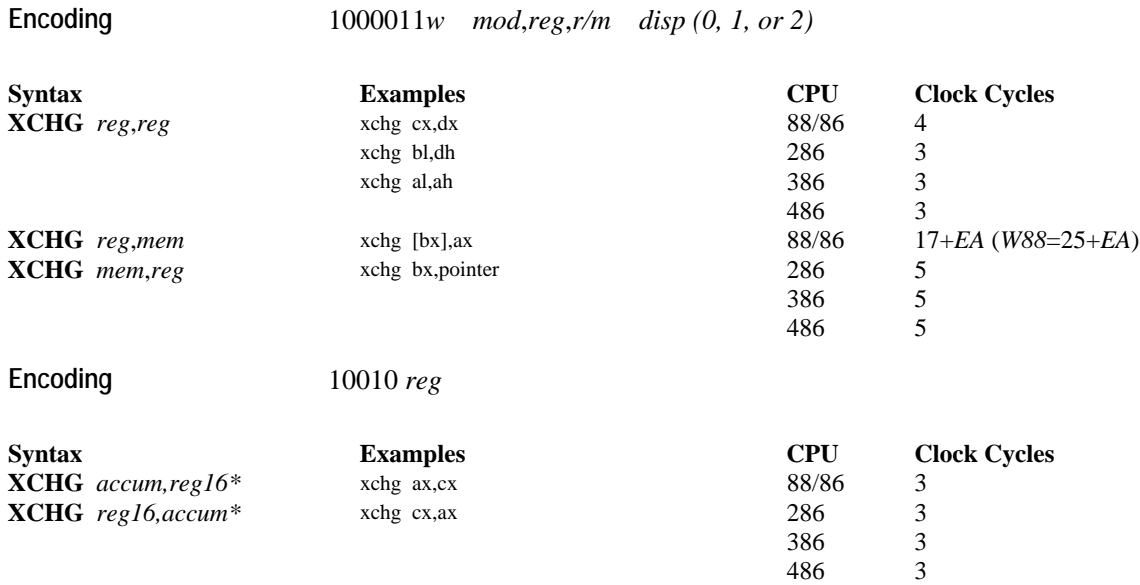

\* On the 80386–80486, the accumulator may also be exchanged with a 32-bit register.

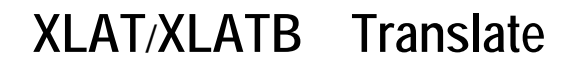

Translates a value from one coding system to another by looking up the value to be translated in a table stored in memory. Before the instruction is executed, BX should point to a table in memory and AL should contain the unsigned position of the value to be translated from the table. After the instruction, AL contains the table value at the specified position. No operand is required, but one can be given to specify a segment override. DS is assumed unless a segment override is given. **XLATB** is a synonym for **XLAT**. Either version allows an operand, but neither requires one.

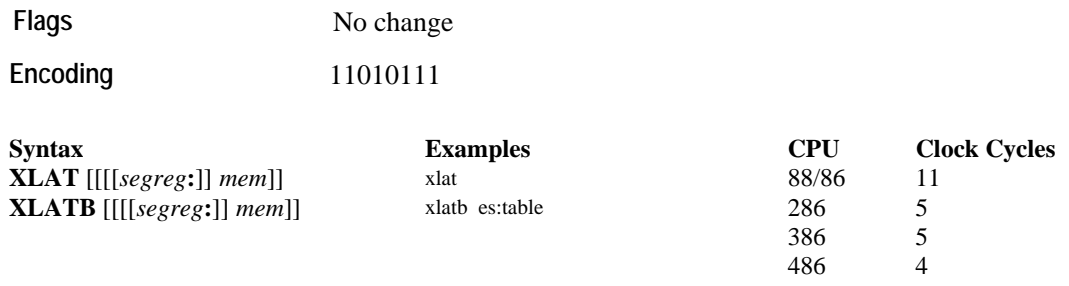

# **XOR Exclusive OR**

Performs a bitwise exclusive OR operation on the source and destination operands and stores the result in the destination. For each bit position in the operands, if both bits are set or if both bits are cleared, the corresponding bit of the result is cleared. Otherwise, the corresponding bit of the result is set.

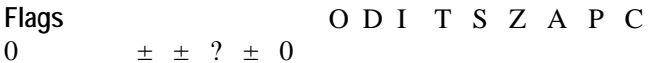

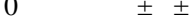

**Encoding** 001100*dw mod*, *reg*, *r/m disp (0, 1, or 2)*

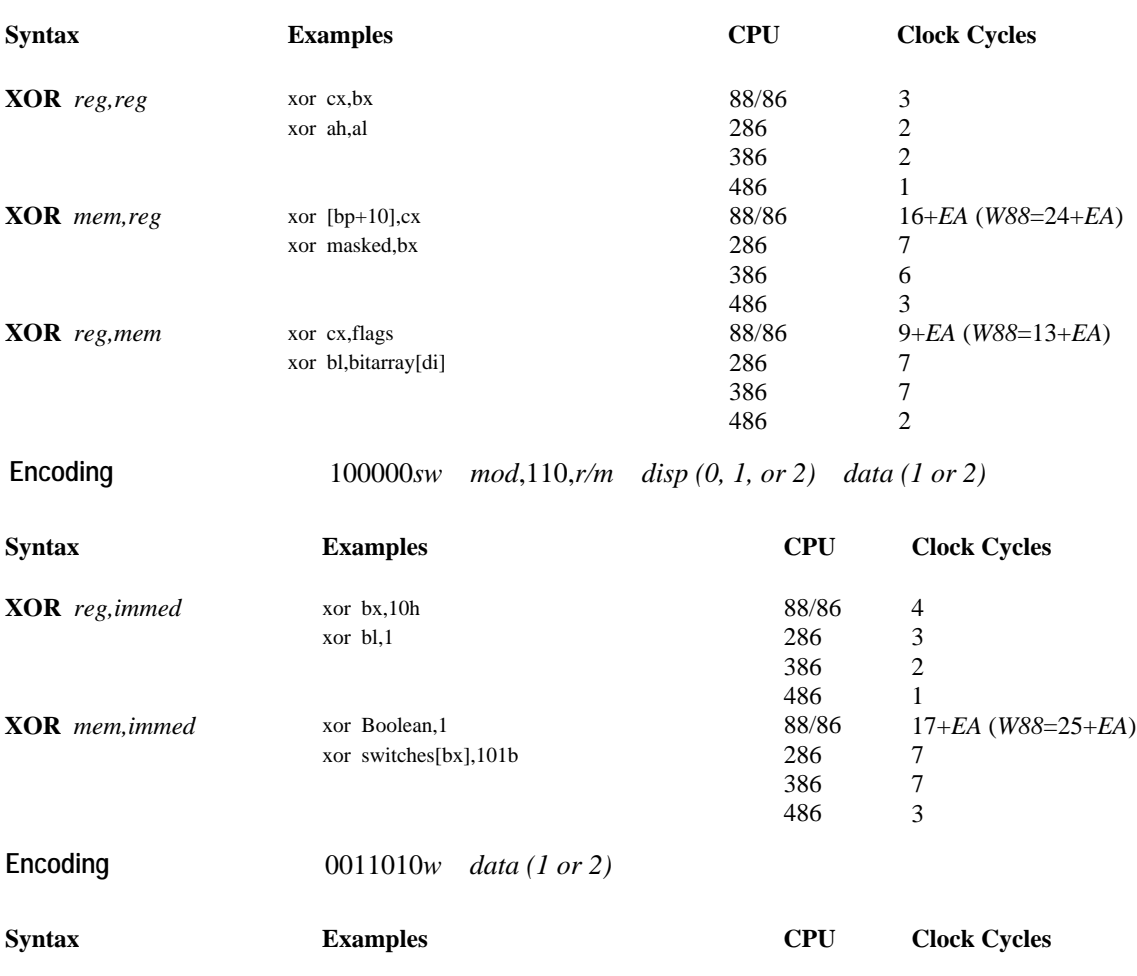

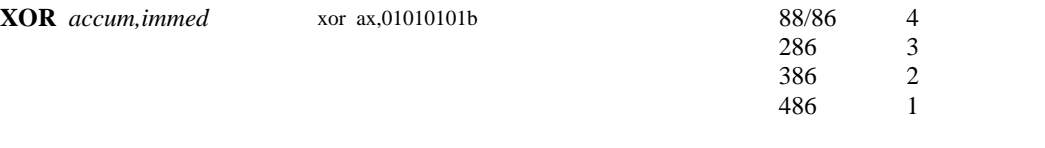

# **Coprocessor**

Topical Cross-reference for Coprocessor Instructions................ 146 Interpreting Coprocessor Instructions............................ 148

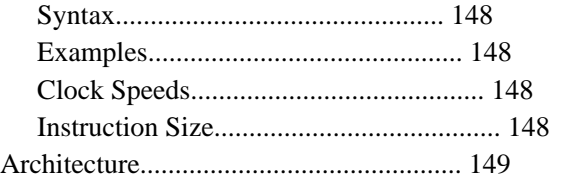

# **Topical Cross-reference for Coprocessor Instructions**

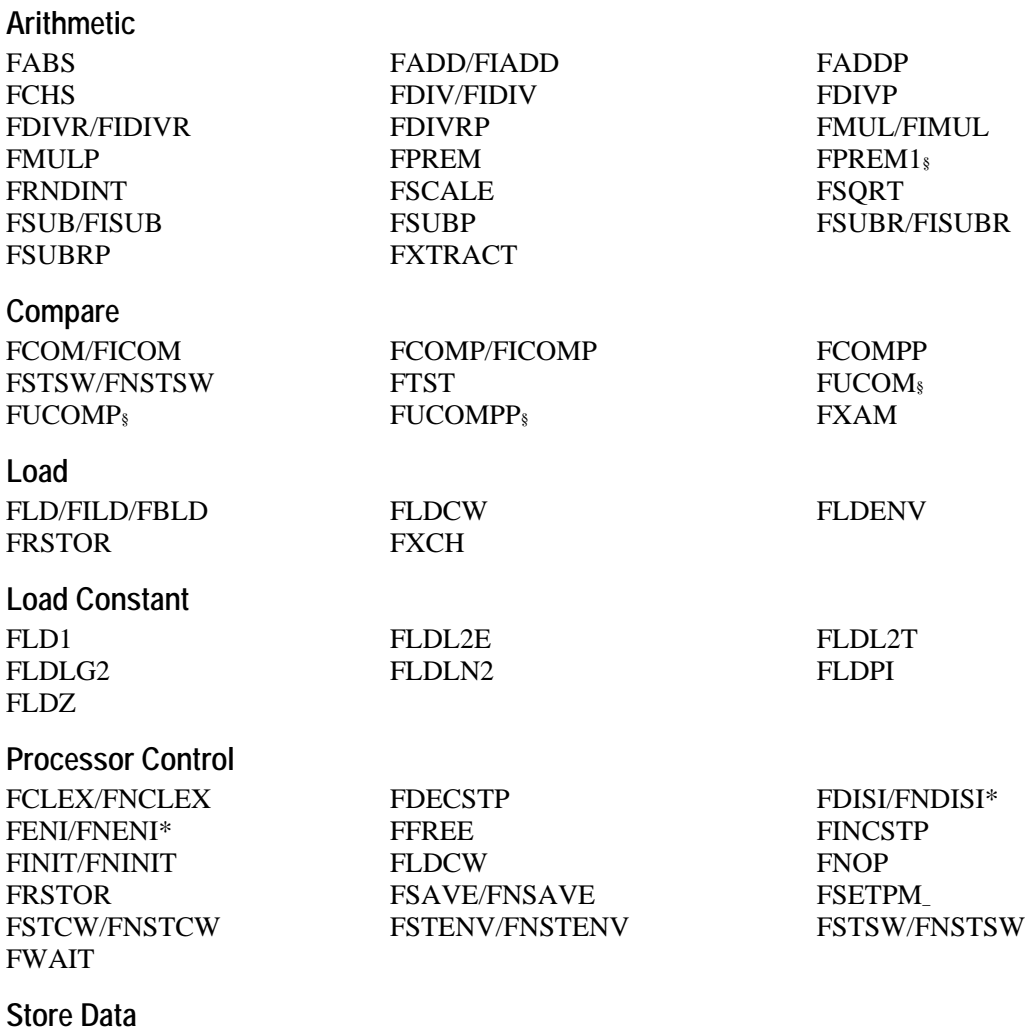

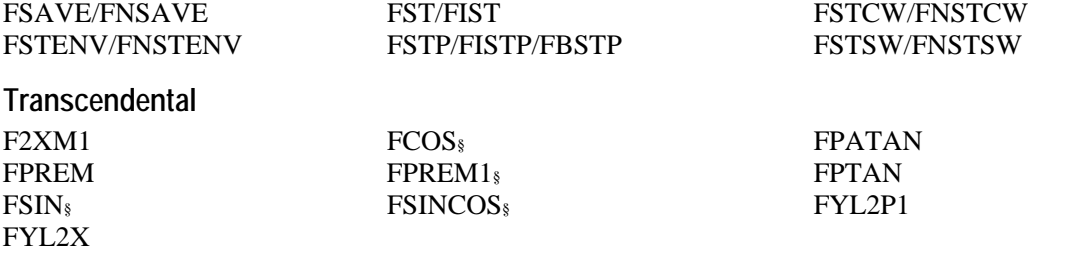

\* 8087 only † 80287 only. § 80387–80486 only.

# **Interpreting Coprocessor Instructions**

This section provides an alphabetical reference to instructions of the 8087, 80287, and 80387 coprocessors. The format is the same as the processor instructions except that encodings are not provided. Differences are noted in the following.

The 80486 has the coprocessor built in. This one chip executes all the instructions listed in the previous section and this section.

#### **Syntax**

Syntaxes in Column 1 use the following abbreviations for operand types:

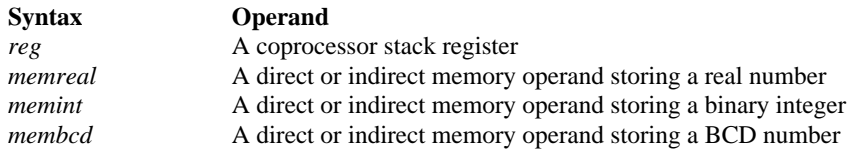

#### **Examples**

The position of the examples in Column 2 is not related to the clock speeds in Column 3.

#### **Clock Speeds**

Column 3 shows the clock speeds for each processor. Sometimes an instruction may have more than one possible clock speed. The following abbreviations are used to specify variations:

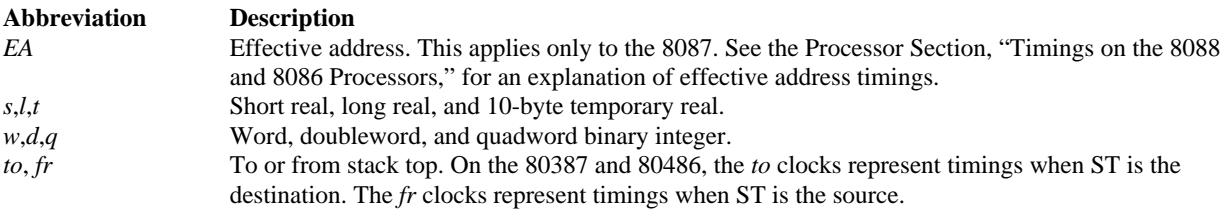

#### **Instruction Size**

The instruction size is always 2 bytes for instructions that do not access memory. For instructions that do access memory, the size is 4 bytes on the 8087 and 80287. On the 80387 and 80486, the size for instructions that access memory is 4 bytes in 16-bit mode, or 6 bytes in 32-bit mode.

On the 8087, each instruction must be preceded by the **WAIT** (also called **FWAIT**) instruction, thereby increasing the instruction's size by 1 byte. The assembler inserts **WAIT** automatically by default, or with the **.8087** directive.

#### **Architecture**

The 8087, 80287, and 80387 coprocessors, along with the 80486, have several common elements of architecture. All have a register stack made up of eight 80-bit data registers. These can contain floating-point numbers in the temporary real format. The coprocessors also have 14 bytes of control registers. Figure 5.1 shows the format of registers.

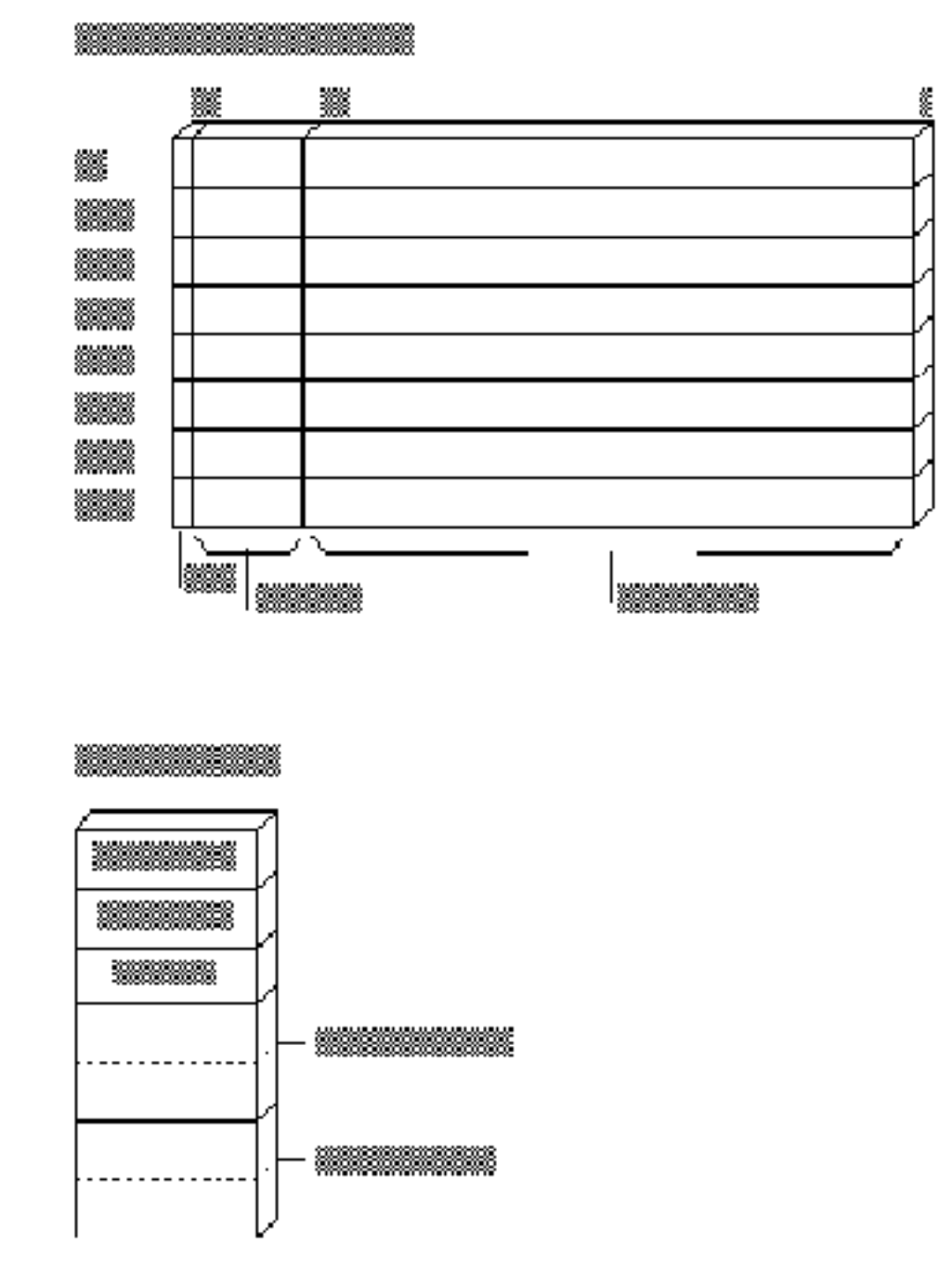

**Fig. 5 . 1 Coprocessor Registers**

The most important control registers are the control word and the status word. Figure 5.2 shows the format of these registers.

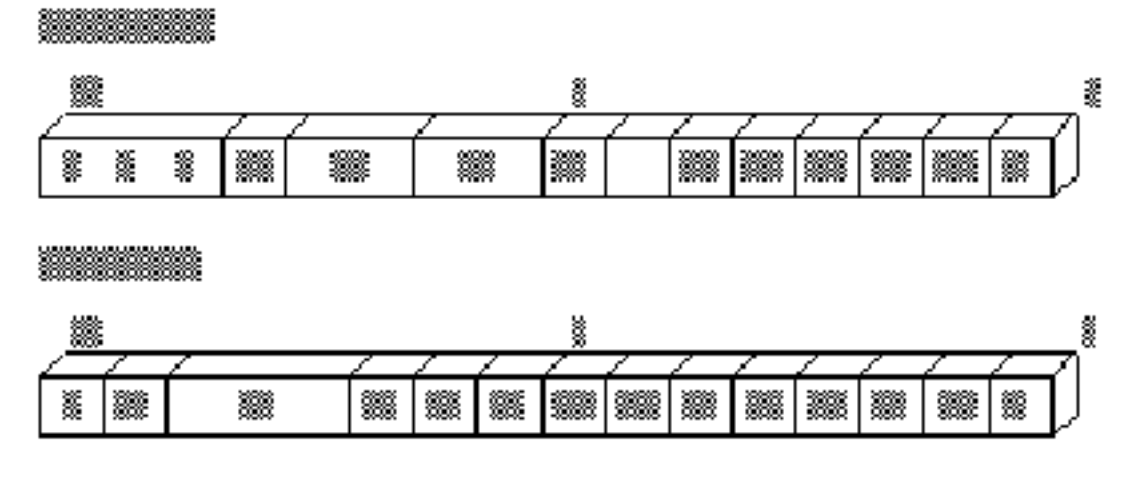

**Fig. 5 . 2 Control Word and Status Word**

# **F2XM1** 2x-1

Calculates  $Y = 2x - 1$ . X is taken from ST. The result, Y, is returned in ST. X must be in the range 0 X 0.5 on the 8087/287, or in the range –1.0 X +1.0 on the 80387–80486.

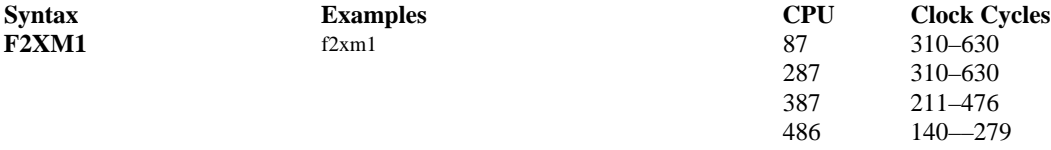

#### **FABS Absolute Value**

Converts the element in ST to its absolute value.

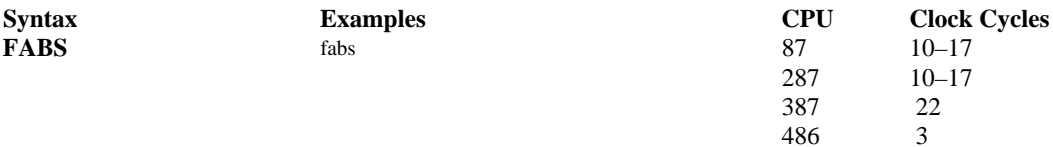

# **FADD/FADDP/FIADD Add**

Adds the source to the destination and returns the sum in the destination. If two register operands are specified, one must be ST. If a memory operand is specified, the sum replaces the value in ST. Memory operands can be 32- or 64-bit real numbers or 16- or 32-bit integers. If no operand is specified, ST is added to ST(1) and the stack is popped, returning the sum in ST. For **FADDP**, the source must be ST; the sum is returned in the destination and ST is popped.

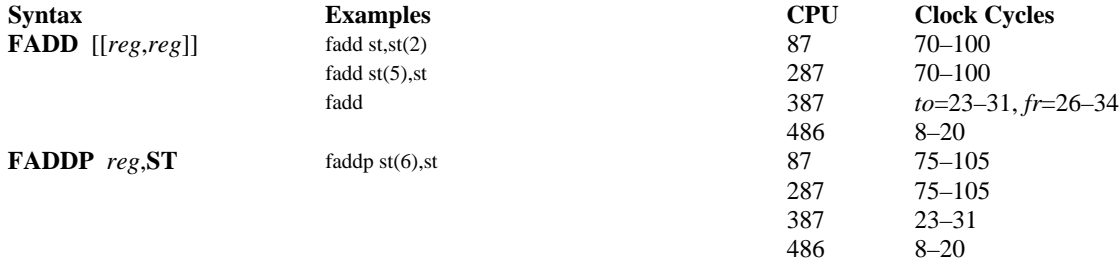

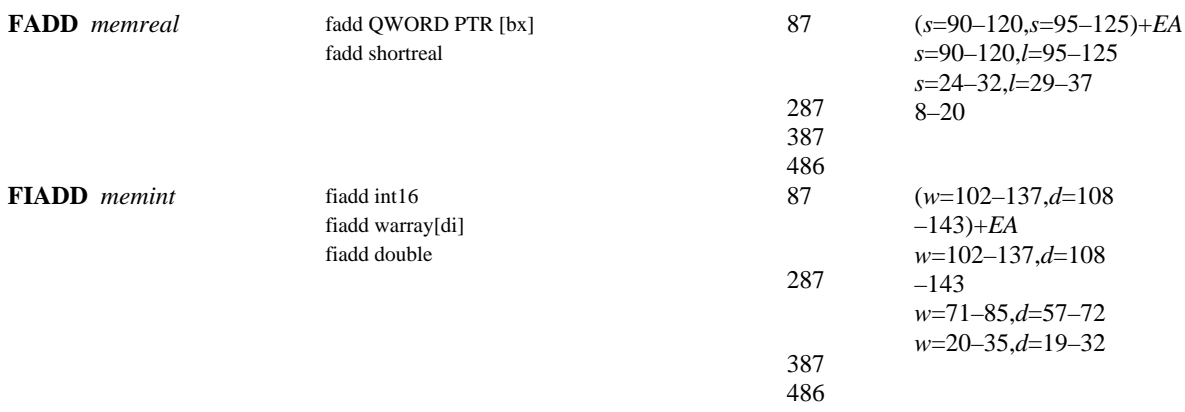

#### **FBLD Load BCD**

See **FLD**.

## **FBSTP Store BCD and Pop**

See **FST**.

## **FCHS Change Sign**

Reverses the sign of the value in ST.

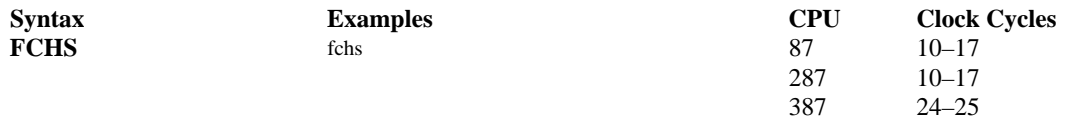

# **FCLEX/FNCLEX Clear Exceptions**

Clears all exception flags, the busy flag, and bit 7 in the status word. Bit 7 is the interrupt-request flag on the 8087, and the error-status flag on the 80287, 80387, and 80486. The instruction has wait and no-wait versions.

486

6

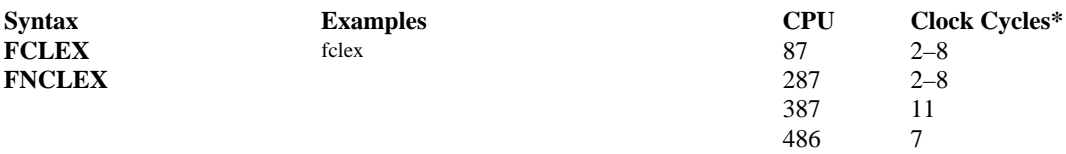

\* These timings reflect the no-wait version of the instruction. The wait version may take additional clock cycles.

#### **FCOM/FCOMP/FCOMPP/FICOM/FICOMP Compare**

Compares the specified source operand to ST and sets the condition codes of the status word according to the result. The instruction subtracts the source operand from ST without changing either operand. Memory operands can be 32- or 64-bit real numbers or 16- or 32-bit integers. If no operand is specified or if two pops are specified, ST is compared to ST(1) and the stack is popped. If one pop is specified with an operand, the operand is compared to ST. If one of the operands is a NAN, an invalid-operation exception occurs (see

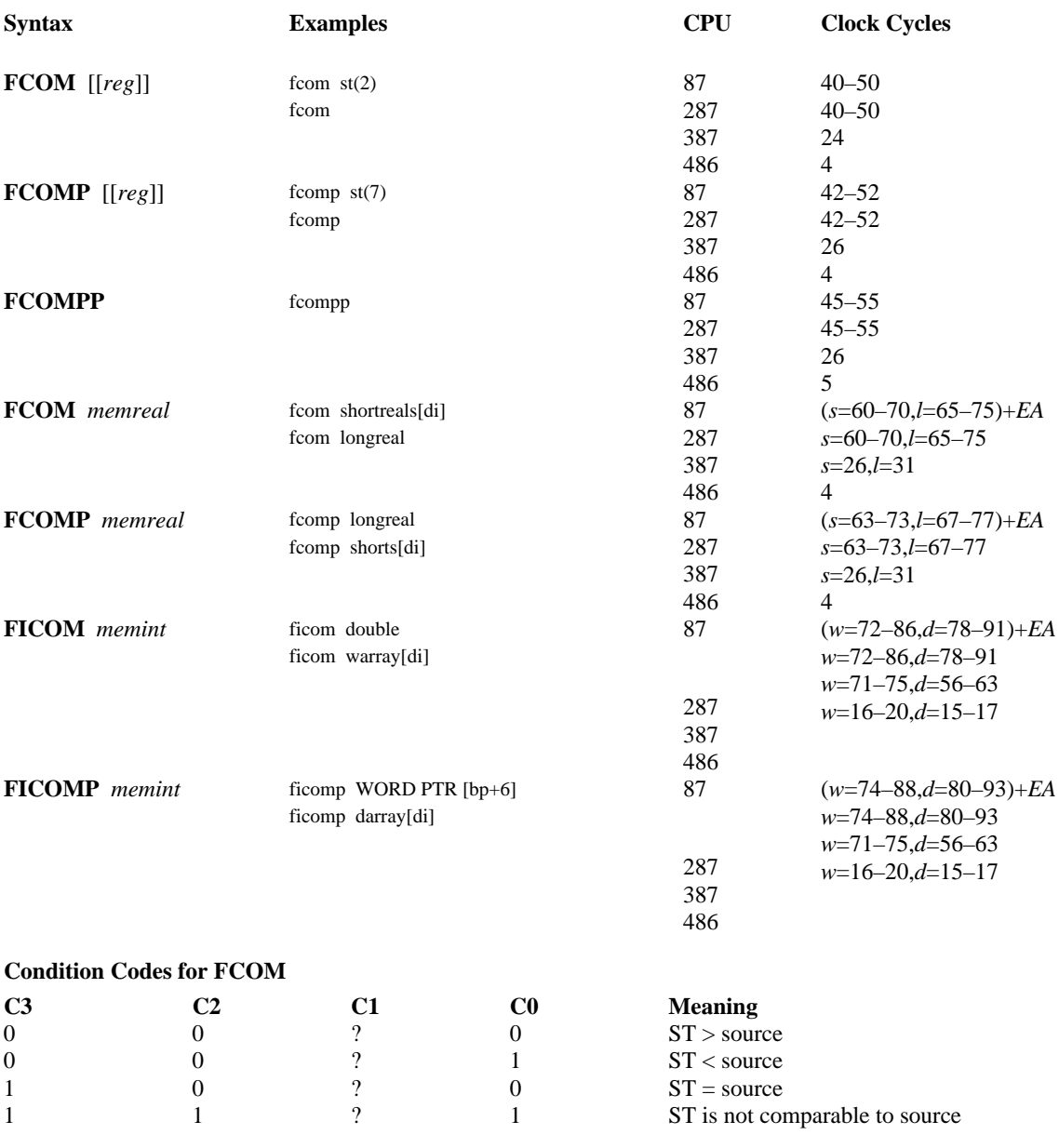

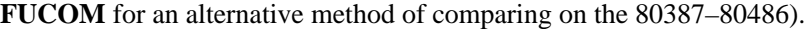

#### **FCOS Cosine**

**80387–80486 Only** Replaces a value in radians in ST with its cosine. If **|**ST**|** < 263, the C2 bit of the status word is cleared and the cosine is calculated. Otherwise, C2 is set and no calculation is performed. ST can be reduced to the required range with **FPREM** or **FPREM1**.

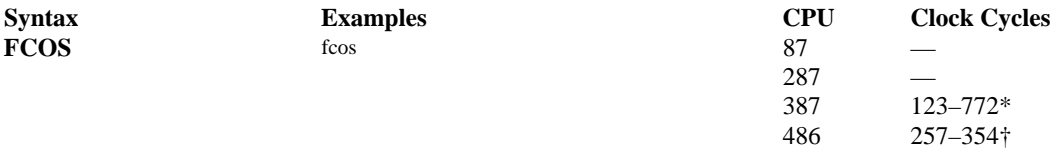

\* For operands with an absolute value greater than  $\pi/4$ , up to 76 additional clocks may be required.

<sup>†</sup> For operands with an absolute value greater than  $\pi/4$ , add *n* clocks where  $n = operand/(\pi/4)$ .

#### **FDECSTP Decrement Stack Pointer**

Decrements the stack-top pointer in the status word. No tags or registers are changed, and no data is transferred. If the stack pointer is 0, **FDECSTP** changes

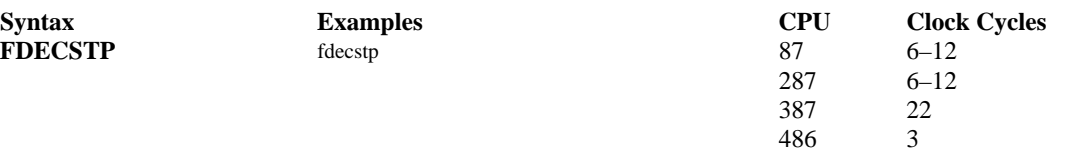

### **FDISI/FNDISI Disable Interrupts**

**8087 Only** Disables interrupts by setting the interrupt-enable mask in the control word. This instruction has wait and no-wait versions. Since the 80287, 80387, and 80486 do not have an interrupt-enable mask, the instruction is recognized but ignored on these coprocessors.

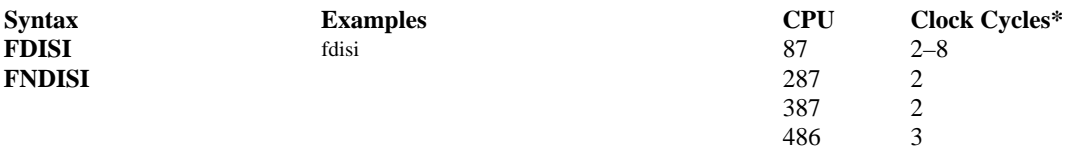

\* These timings reflect the no-wait version of the instruction. The wait version may take additional clock cycles.

# **FDIV/FDIVP/FIDIV Divide**

Divides the destination by the source and returns the quotient in the destination.

If two register operands are specified, one must be ST. If a memory operand is specified, the quotient replaces the value in ST. Memory operands can be 32- or

64-bit real numbers or 16- or 32-bit integers. If no operand is specified, ST(1) is divided by ST and the stack is popped, returning the result in ST. For **FDIVP**,

the source must be ST; the quotient is returned in the destination register and ST is popped.

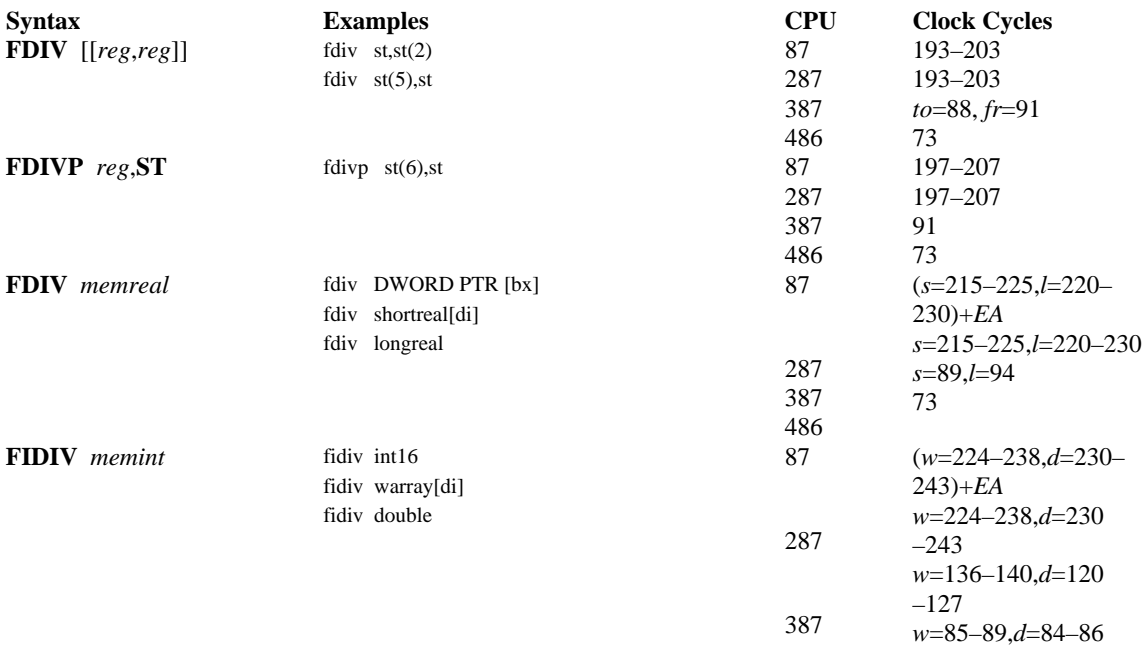

486

# **FDIVR/FDIVRP/FIDIVR Divide Reversed**

Divides the source by the destination and returns the quotient in the destination. If two register operands are specified, one must be ST. If a memory operand is specified, the quotient replaces the value in ST. Memory operands can be 32- or 64-bit real numbers or 16- or 32-bit integers. If no operand is specified, ST is divided by ST(1) and the stack is popped, returning the result in ST. For **FDIVRP**, the source must be ST; the quotient is returned in the destination register and ST is popped.

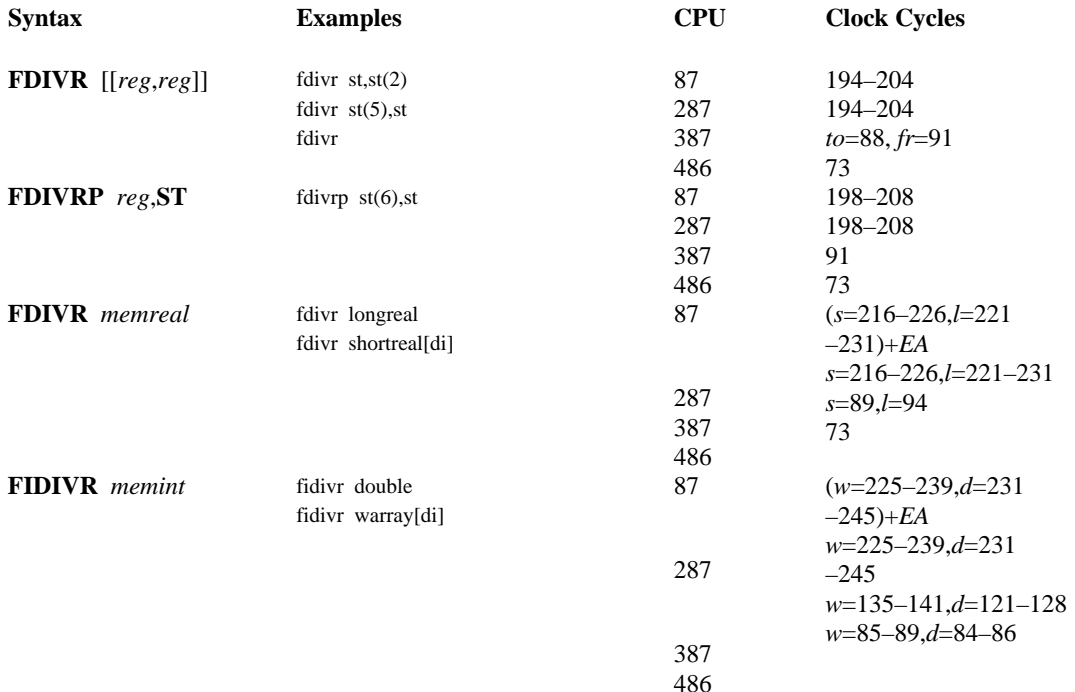

# **FENI/FNENI Enable Interrupts**

**8087 Only** Enables interrupts by clearing the interrupt-enable mask in the control word. This instruction has wait and no-wait versions. Since the 80287, 80387, and 80486 do not have interrupt-enable masks, the instruction is recognized but ignored on these coprocessors.

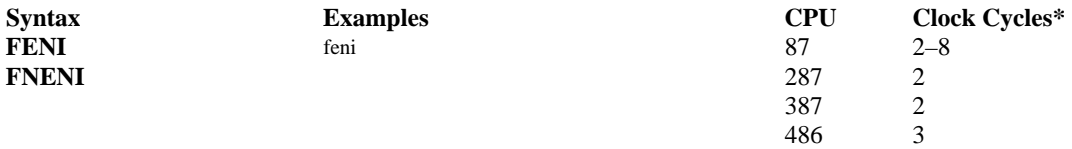

\* These timings reflect the no-wait version of the instruction. The wait version may take additional clock cycles.

# **FFREE Free Register**

Changes the specified register's tag to empty without changing the contents of the register.

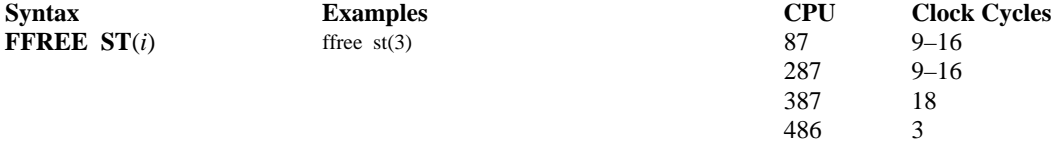

#### **FIADD/FISUB/FISUBR/**

# **FIMUL/FIDIV/FIDIVR Integer Arithmetic**

See **FADD**, **FSUB**, **FSUBR**, **FMUL**, **FDIV**, and **FDIVR**.

# **FICOM/FICOMP Compare Integer**

See **FCOM**.

# **FILD Load Integer**

See **FLD**.

# **FINCSTP Increment Stack Pointer**

Increments the stack-top pointer in the status word. No tags or registers are changed, and no data is transferred. If the stack pointer is 7, **FINCSTP** changes it to 0.

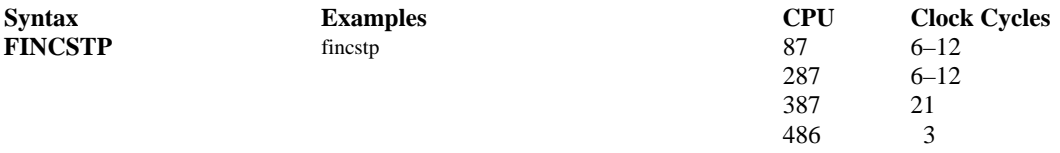

# **FINIT/FNINIT Initialize Coprocessor**

Initializes the coprocessor and resets all the registers and flags to their default values. The instruction has wait and no-wait versions. On the 80387–80486, the condition codes of the status word are cleared. On the 8087/287, they are unchanged.

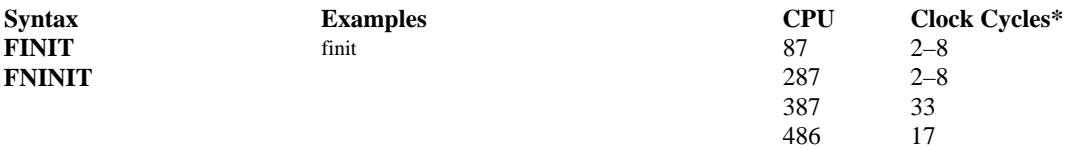

\* These timings reflect the no-wait version of the instruction. The wait version may take additional clock cycles.

# **FIST/FISTP Store Integer**

See **FST**.

# **FLD/FILD/FBLD Load**

Pushes the specified operand onto the stack. All memory operands are automatically converted to temporaryreal numbers before being loaded. Memory operands can be 32-, 64-, or 80-bit real numbers or 16-, 32-, or 64 bit integers.

**Syntax Examples CPU Clock Cycles**

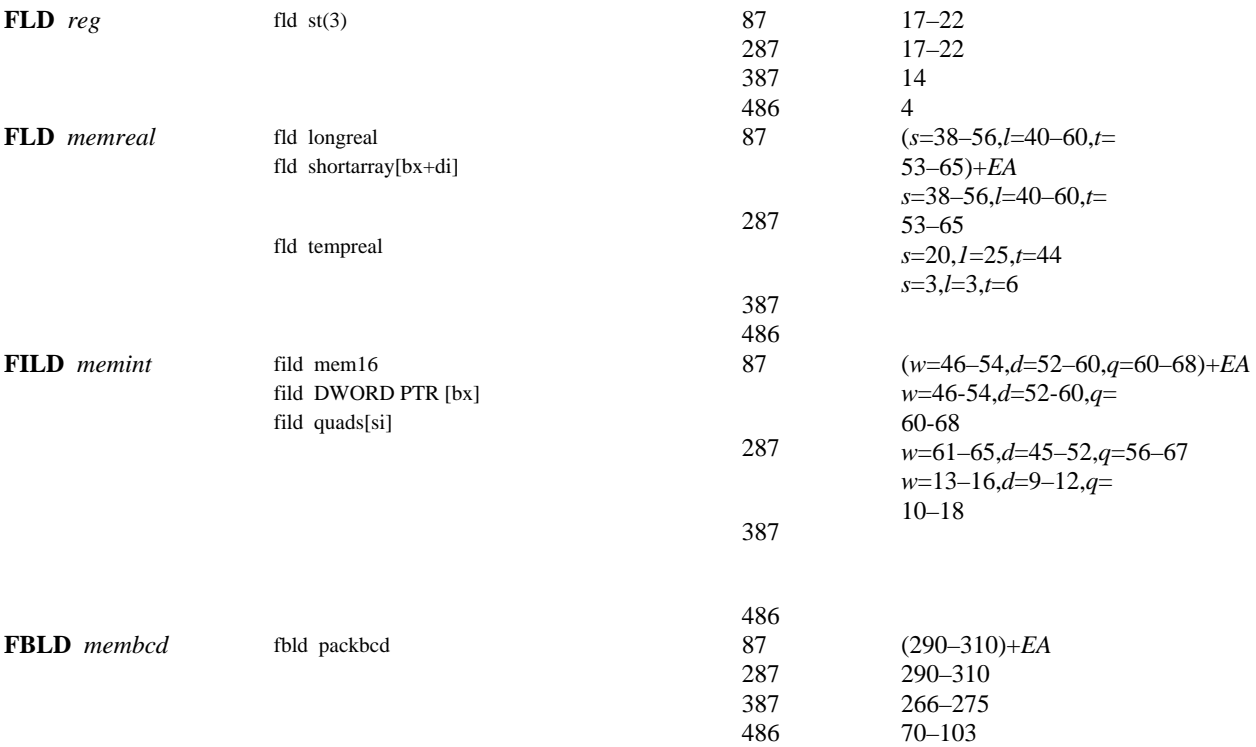

# **FLD1/FLDZ/FLDPI/FLDL2E/ FLDL2T/FLDLG2/FLDLN2 Load Constant**

Pushes a constant onto the stack. The following constants can be loaded:

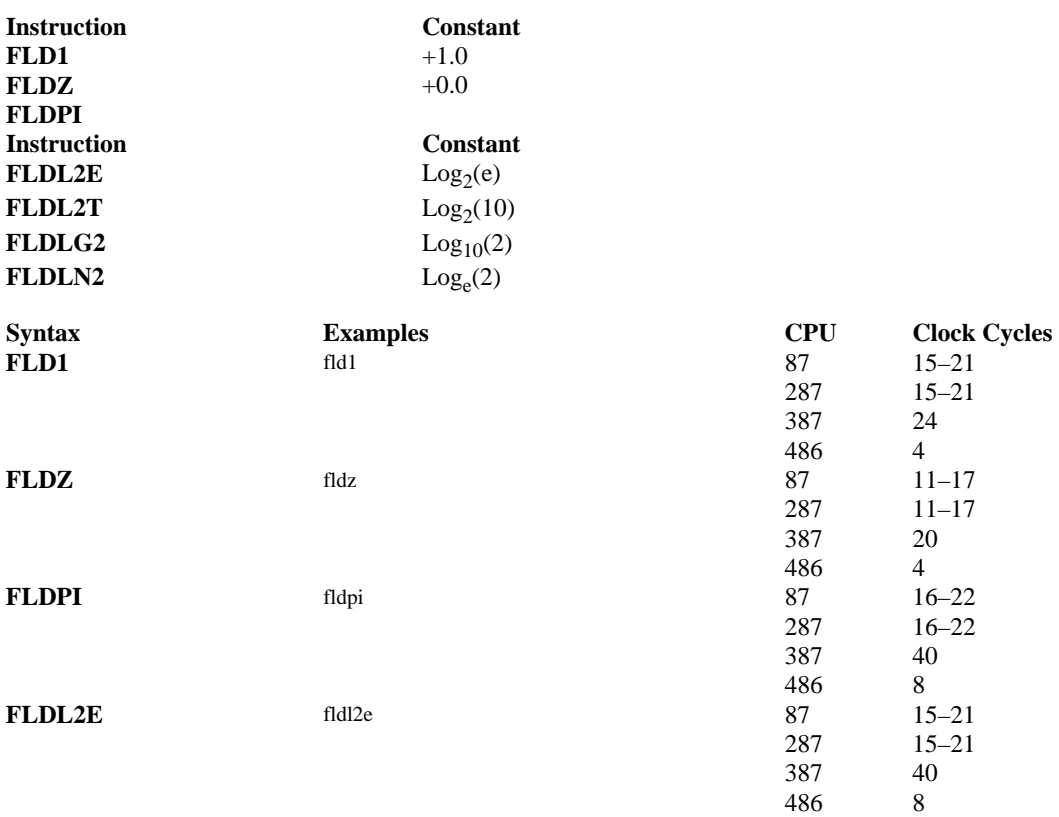
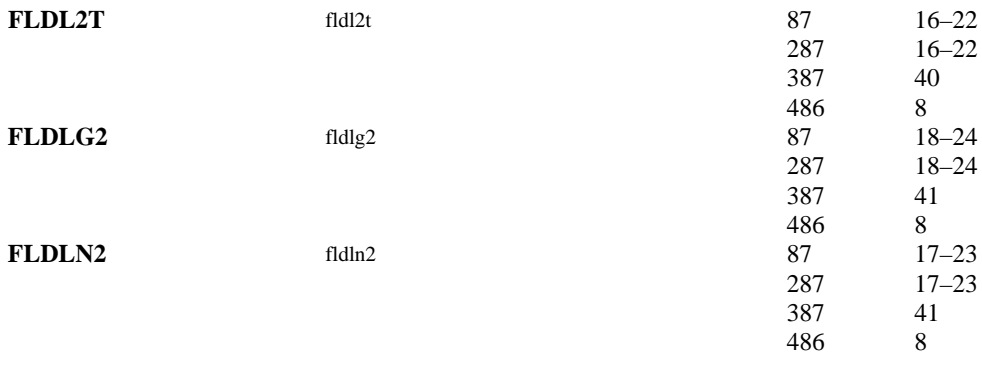

# **FLDCW Load Control Word**

Loads the specified word into the coprocessor control word. The format of the control word is shown in the "Interpreting Coprocessor Instructions" section.

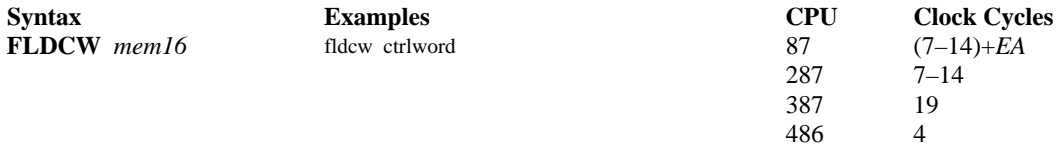

# **FLDENV/FLDENVW/FLDENVD Load Environment State**

Loads the 14-byte coprocessor environment state from a specified memory location. The environment includes the control word, status word, tag word, instruction pointer, and operand pointer. On the 80387–80486 in 32 bit mode, the environment state is 28 bytes.

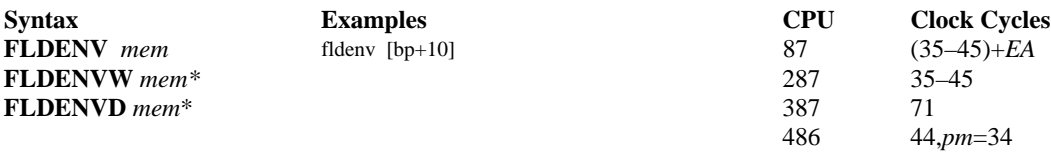

\* 80387–80486 only.

# **FMUL/FMULP/FIMUL Multiply**

Multiplies the source by the destination and returns the product in the destination. If two register operands are specified, one must be ST. If a memory operand is specified, the product replaces the value in ST. Memory operands can be 32- or 64-bit real numbers or 16- or 32-bit integers. If no operand is specified, ST(1) is multiplied by ST and the stack is popped, returning the product in ST. For **FMULP**, the source must be ST; the product is returned in the destination register and ST is popped.

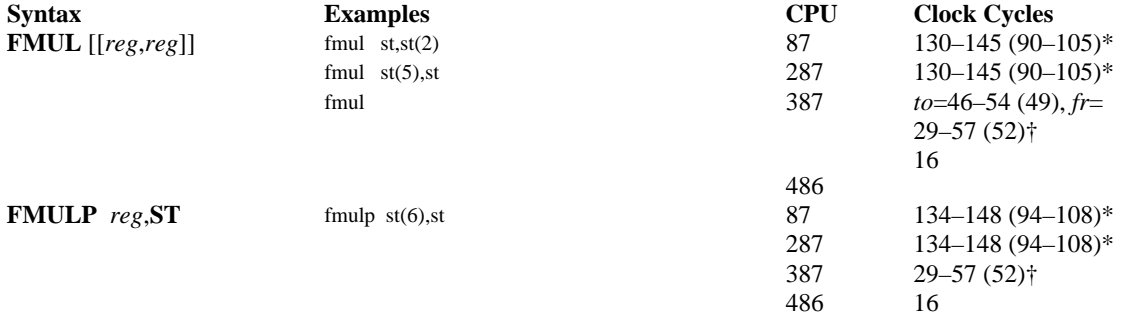

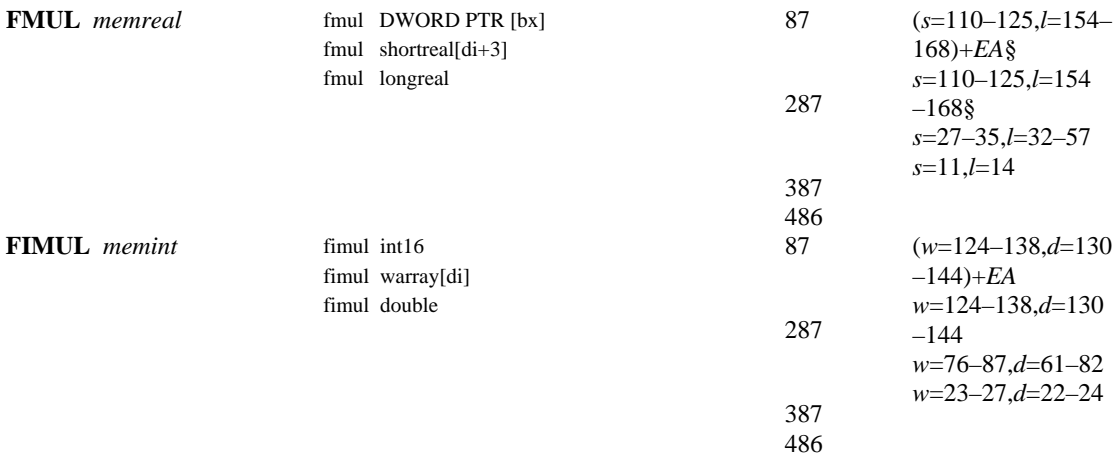

\* The clocks in parentheses show times for short values—those with 40 trailing zeros in their fraction because they were loaded from a short-real memory operand.

† The clocks in parentheses show typical speeds.

§ If the register operand is a short value—having 40 trailing zeros in its fraction because it was loaded from a short-real memory operand—then the timing is (112–126)+*EA* on the 8087 or 112–126 on the 80287.

# **FN***instruction* **No-Wait Instructions**

Instructions that have no-wait versions include **FCLEX**, **FDISI**, **FENI**, **FINIT**, **FSAVE**, **FSTCW**, **FSTENV**, and **FSTSW**. Wait versions of instructions check for unmasked numeric errors; no-wait versions do not. When the **.8087** directive is used, the assembler puts a **WAIT** instruction before the wait versions and a **NOP** instruction before the no-wait versions.

## **FNOP No Operation**

Performs no operation. **FNOP** can be used for timing delays or alignment.

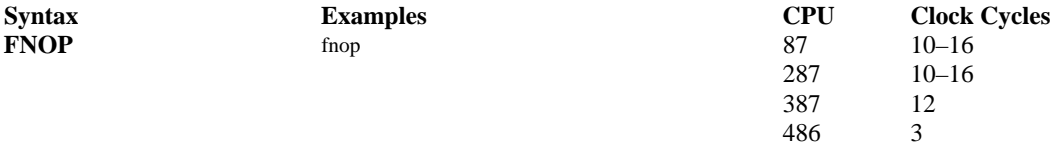

# **FPATAN Partial Arctangent**

Finds the partial tangent by calculating  $Z = \text{ARCTAN}(Y/X)$ . X is taken from ST and Y from ST(1). On the 8087/287, Y and X must be in the range  $0 \, Y < X < 0$ . On the 80387–80486, there is no restriction on X and Y. X is popped from the stack and Z replaces Y in ST.

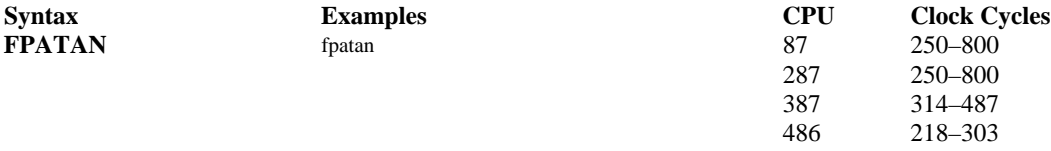

# **FPREM Partial Remainder**

Calculates the remainder of ST divided by ST(1), returning the result in ST. The remainder retains the same sign as the original dividend. The calculation uses the following formula:

The *quotient* is the exact value obtained by chopping  $ST / ST(1)$  toward 0. The instruction is normally used in a loop that repeats until the reduction is complete, as indicated by the condition codes of the status word.

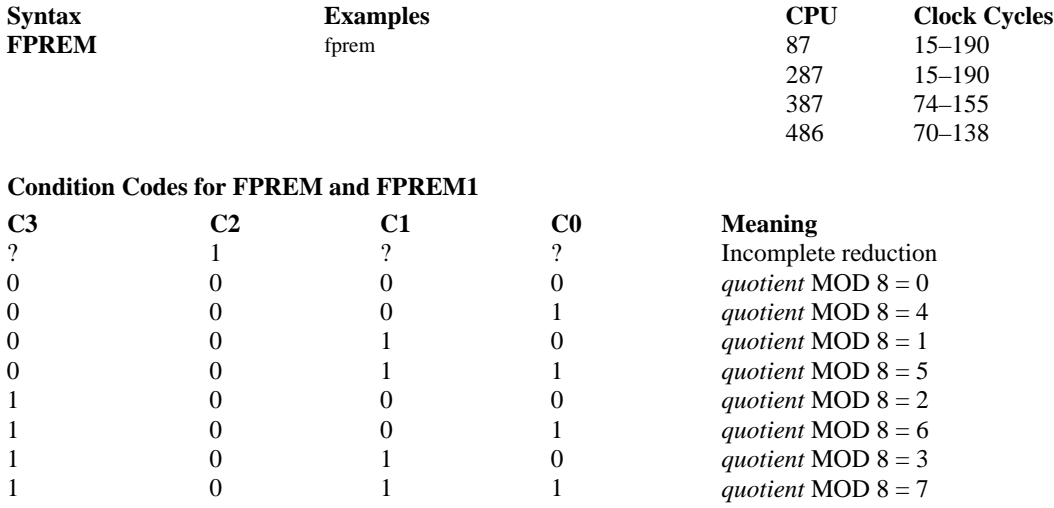

# **FPREM1 Partial Remainder (IEEE Compatible)**

**80387–80486 Only** Calculates the remainder of ST divided by ST(1), returning the result in ST. The remainder retains the same sign as the original dividend. The calculation uses the following formula:

*remainder* = ST – ST(1) \* *quotient*

The *quotient* is the integer nearest to the exact value of ST / ST(1). When two integers are equally close to the given value, the even integer is used. The instruction is normally used in a loop that repeats until the reduction is complete, as indicated by the condition codes of the status word. See **FPREM** for the possible condition codes.

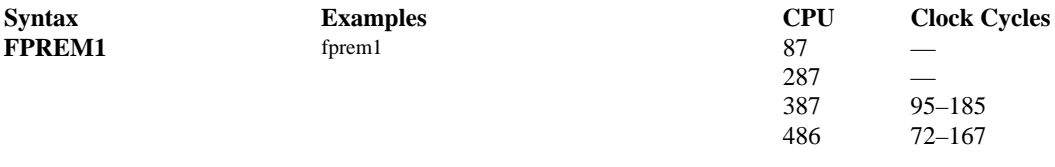

# **FPTAN Partial Tangent**

Finds the partial tangent by calculating  $Y / X = TAN(Z)$ . Z is taken from ST. Z must be in the range 0 Z / 4 on the 8087/287. On the 80387–80486, **|**Z**|** must be less than 263. The result is the ratio Y / X. Y replaces Z, and X is pushed into ST. Thus, Y is returned in ST(1) and X in ST.

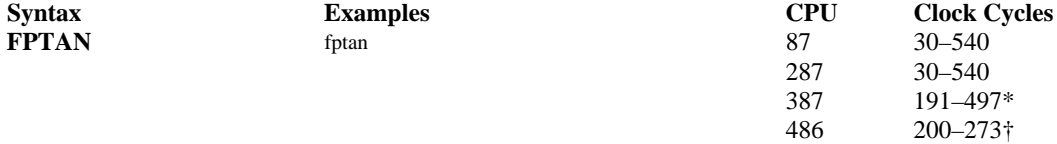

\* For operands with an absolute value greater than  $\pi/4$ , up to 76 additional clocks may be required.

 $\dagger$  For operands with an absolute value greater than  $\pi/4$ , add *n* clocks where  $n = operand/(\pi/4)$ .

# **FRNDINT Round to Integer**

Rounds ST from a real number to an integer. The rounding control (RC) field of the control word specifies the rounding method, as shown in the introduction to this section.

**FRNDINT** frndint

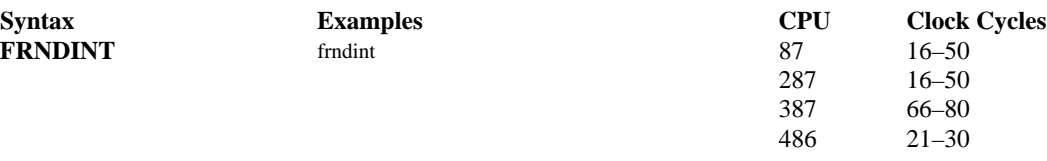

# **FRSTOR/FRSTORW/FRSTORD Restore Saved State**

Restores the 94-byte coprocessor state to the coprocessor from the specified memory location. In 32-bit mode on the 80387–80486, the environment state takes 108 bytes.

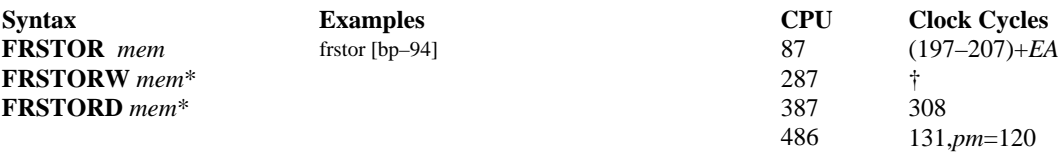

\* 80387–80486 only.

† Clock counts are not meaningful in determining overall execution time of this instruction. Timing is determined by operand transfers.

# **FSAVE/FSAVEW/FSAVED/FNSAVE/ FNSAVEW/FNSAVED Save Coprocessor State**

Stores the 94-byte coprocessor state to the specified memory location. In 32-bit mode on the 80387–80486, the environment state takes 108 bytes. This instruction has wait and no-wait versions. After the save, the coprocessor is initialized as if **FINIT** had been executed.

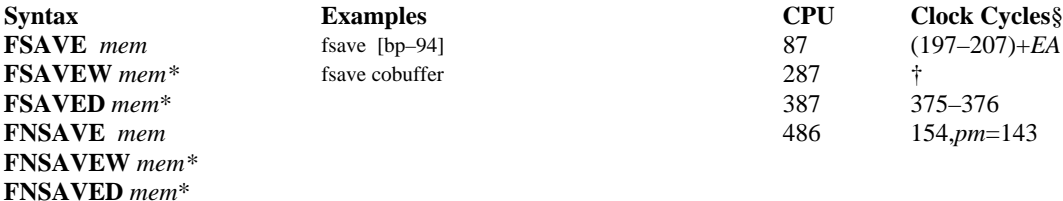

\* 80387–80486 only.

† Clock counts are not meaningful in determining overall execution time of this instruction. Timing is determined by operand transfers. § These timings reflect the no-wait version of the instruction. The wait version may take additional clock cycles.

# **FSCALE Scale**

Scales by powers of 2 by calculating the function  $Y = Y * 2x$ . X is the scaling factor taken from ST(1), and Y is the value to be scaled from ST. The scaled result replaces the value in ST. The scaling factor remains in ST(1). If the scaling factor is not an integer, it will be truncated toward zero before the scaling.

On the 8087/287, if X is not in the range  $-215 X < 215$  or if X is in the range  $0 < X < 1$ , the result will be undefined. The 80387–80486 have no restrictions on the range of operands.

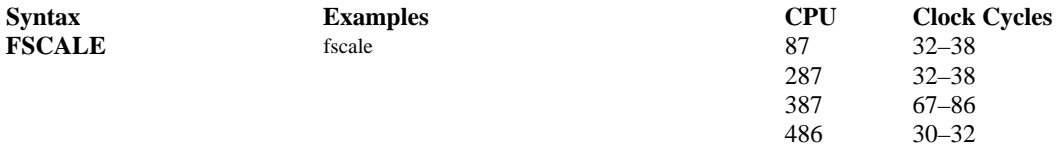

# **FSETPM Set Protected Mode**

**80287 Only** Sets the 80287 to protected mode. The instruction and operand pointers are in the protected-mode format after this instruction. On the 80387–80486, **FSETPM** is recognized but interpreted as **FNOP**, since the 80386/486 processors handle addressing identically in real and protected mode.

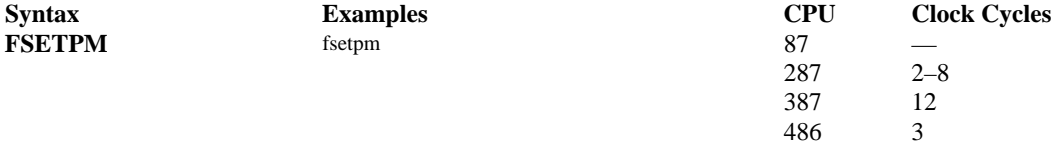

# **FSIN Sine**

**80387–80486 Only** Replaces a value in radians in ST with its sine. If **|**ST**|** < 263, the C2 bit of the status word is cleared and the sine is calculated. Otherwise, C2 is set and no calculation is performed. ST can be reduced to the required range with **FPREM** or **FPREM1**.

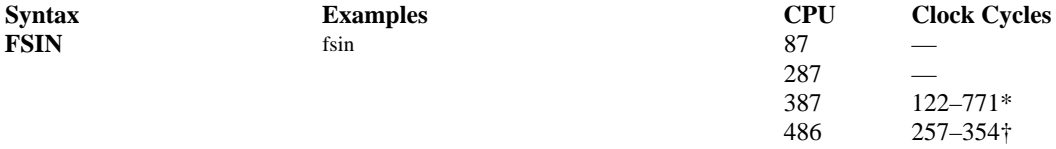

\* For operands with an absolute value greater than  $\pi/4$ , up to 76 additional clocks may be required.

<sup>†</sup> For operands with an absolute value greater than  $\pi/4$ , add *n* clocks where  $n = operand/(\pi/4)$ .

# **FSINCOS Sine and Cosine**

**80387–80486 Only** Computes the sine and cosine of a radian value in ST. The sine replaces the value in ST, and then the cosine is pushed onto the stack. If **|**ST**|** < 263, the C2 bit of the status word is cleared and the sine and cosine are calculated. Otherwise, C2 is set and no calculation is performed. ST can be reduced to the required range with **FPREM** or **FPREM1**.

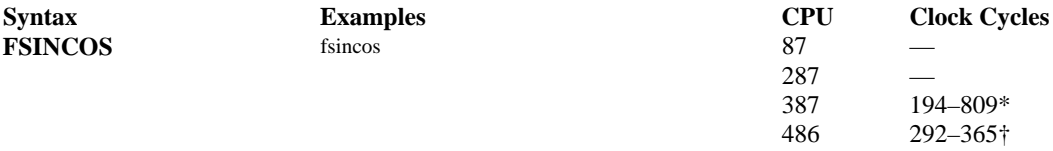

\* For operands with an absolute value greater than  $\pi/4$ , up to 76 additional clocks may be required.

 $\dagger$  For operands with an absolute value greater than  $\pi/4$ , add *n* clocks where  $n = operand/(\pi/4)$ .

# **FSQRT Square Root**

Replaces the value of ST with its square root. (The square root of  $-0$  is  $-0$ .)

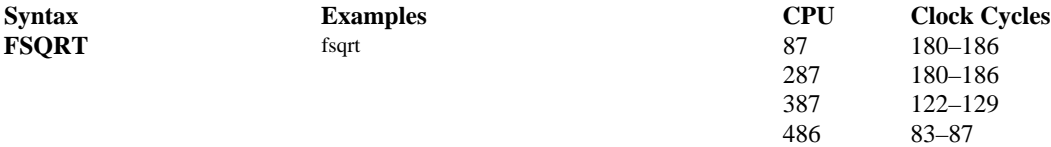

# **FST/FSTP/FIST/FISTP/FBSTP Store**

Stores the value in ST to the specified memory location or register. Temporary-real values in registers are

converted to the appropriate integer, BCD, or floating-point format as they are stored. With **FSTP**, **FISTP**, and **FBSTP**, the ST register value is popped off the stack. Memory operands can be 32-, 64-, or 80-bit real numbers for **FSTP** or 16-, 32-, or 64-bit integers for **FISTP**.

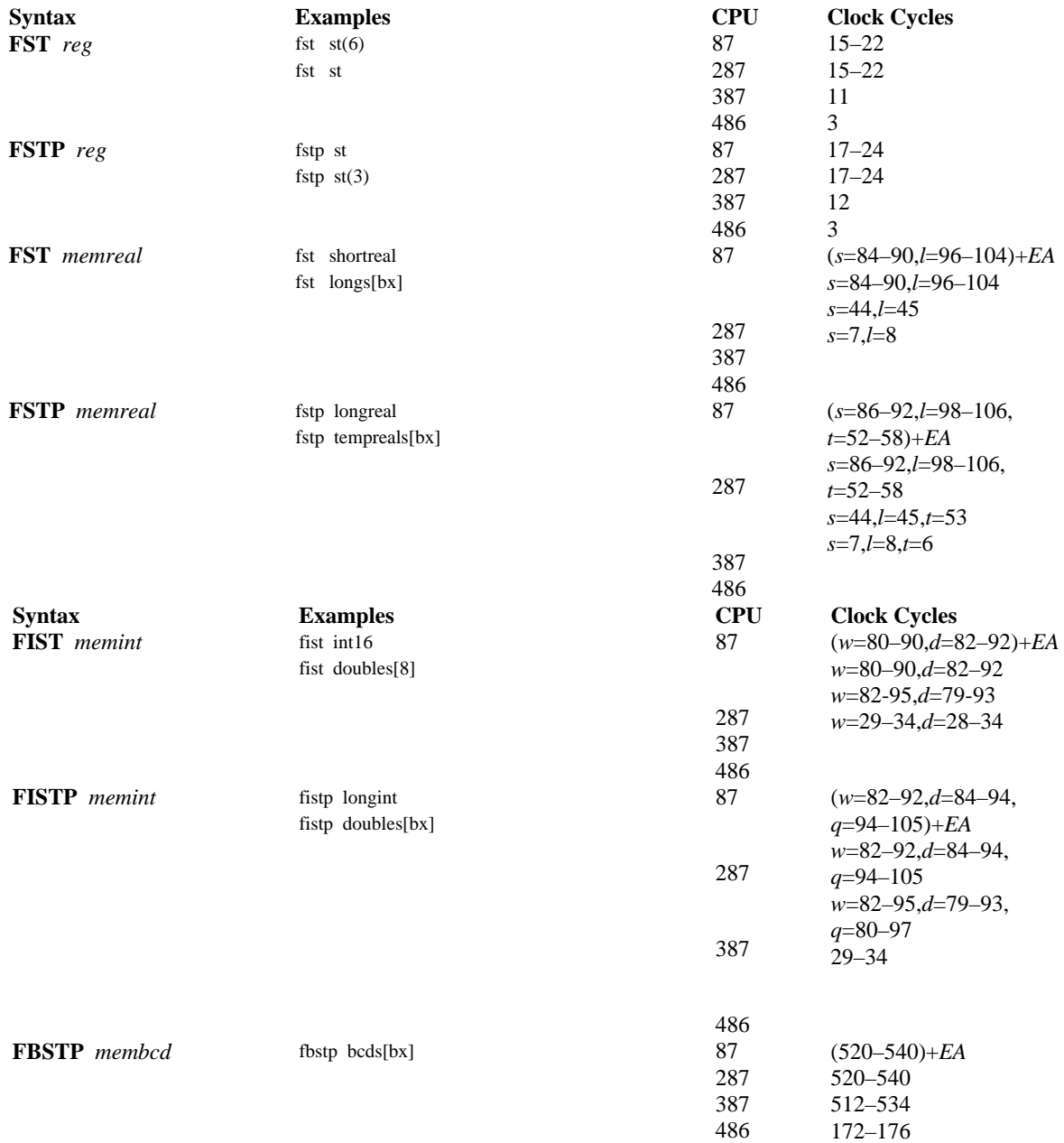

# **FSTCW/FNSTCW Store Control Word**

Stores the control word to a specified 16-bit memory operand. This instruction has wait and no-wait versions.

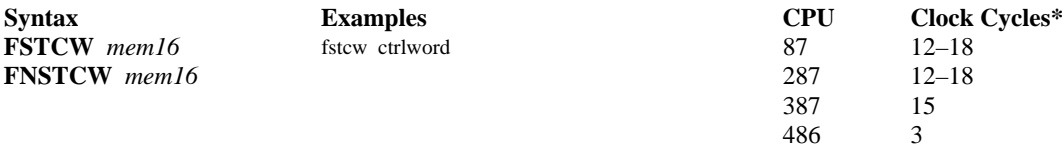

\* These timings reflect the no-wait version of the instruction. The wait version may take additional clock cycles.

# **FSTENV/FSTENVW/FSTENVD/FNSTENV/FNSTENVW/**

# **FNSTENVD Store Environment State**

Stores the 14-byte coprocessor environment state to a specified memory location. The environment state includes the control word, status word, tag word, instruction pointer, and operand pointer. On the 80387–80486 in 32-bit mode, the environment state is 28 bytes.

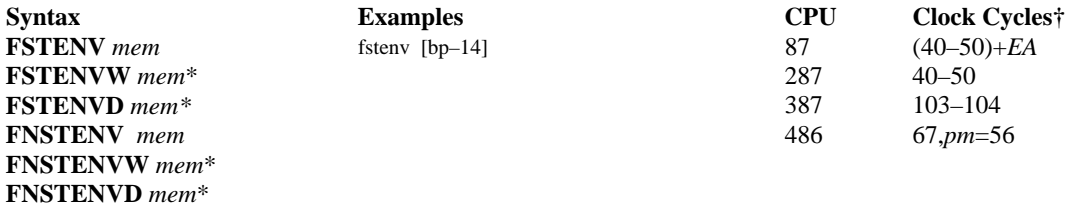

\* 80387–80486 only.

† These timings reflect the no-wait version of the instruction. The wait version may take additional clock cycles.

# **FSTSW/FNSTSW Store Status Word**

Stores the status word to a specified 16-bit memory operand. On the 80287, 80387, and 80486, the status word can also be stored to the processor's AX register. This instruction has wait and no-wait versions.

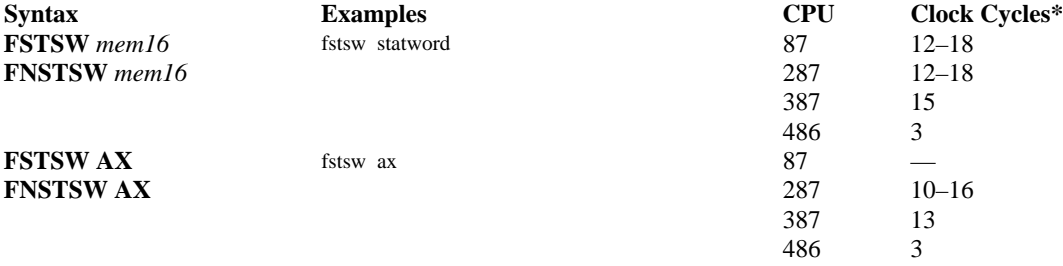

\* These timings reflect the no-wait version of the instruction. The wait version may take additional clock cycles.

# **FSUB/FSUBP/FISUB Subtract**

Subtracts the source operand from the destination operand and returns the difference in the destination operand. If two register operands are specified, one must be ST. If a memory operand is specified, the result replaces the value in ST. Memory operands can be 32- or 64-bit real numbers or 16- or 32-bit integers. If no operand is specified, ST is subtracted from ST(1) and the stack is popped, returning the difference in ST. For **FSUBP**, the source must be ST; the difference (destination minus source) is returned in the destination register and ST is popped.

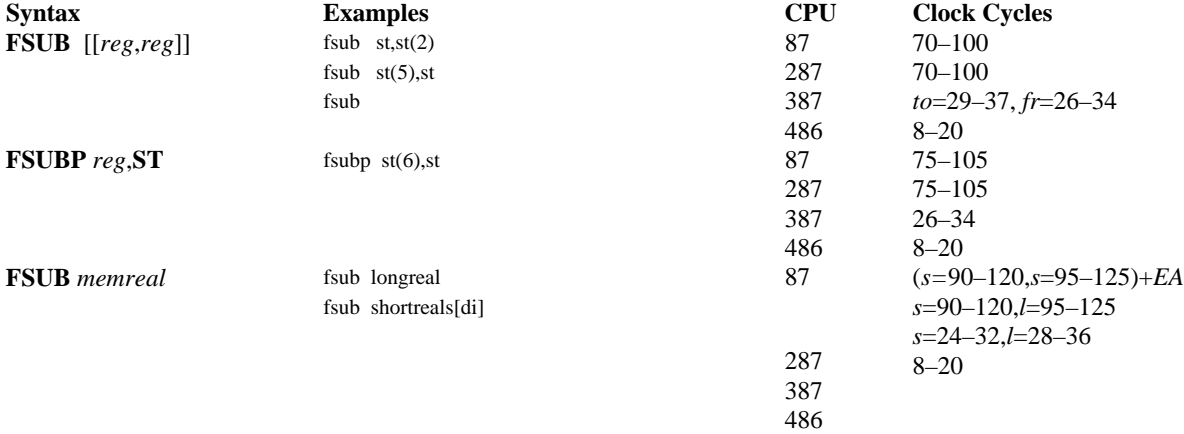

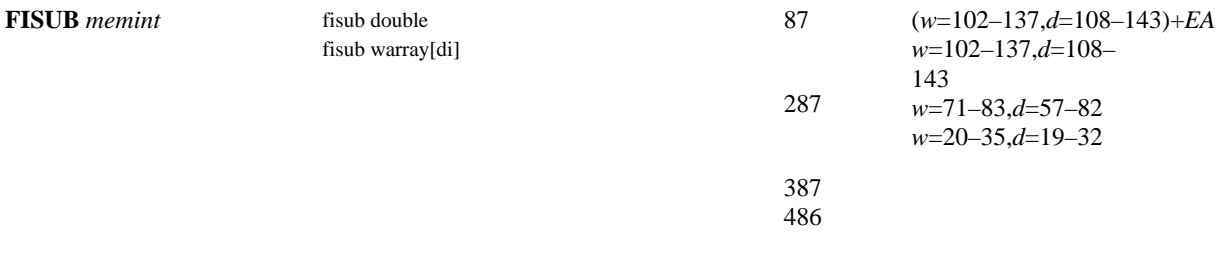

# **FSUBR/FSUBRP/FISUBR Subtract Reversed**

Subtracts the destination operand from the source operand and returns the result in the destination operand. If two register operands are specified, one must be ST. If a memory operand is specified, the result replaces the value in ST. Memory operands can be 32- or 64-bit real numbers or 16- or 32-bit integers. If no operand is specified, ST(1) is subtracted from ST and the stack is popped, returning the difference in ST. For **FSUBRP**, the source must be ST; the difference (source minus destination) is returned in the destination register and ST is popped.

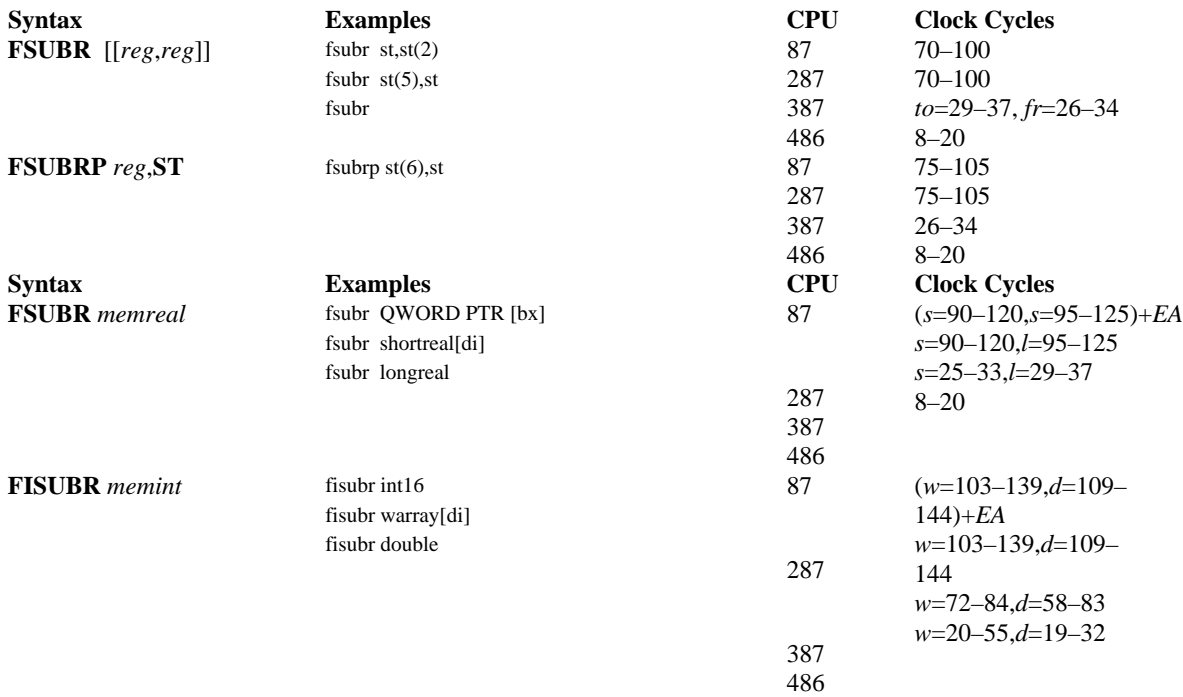

# **FTST Test for Zero**

Compares ST with +0.0 and sets the condition of the status word according to the result.

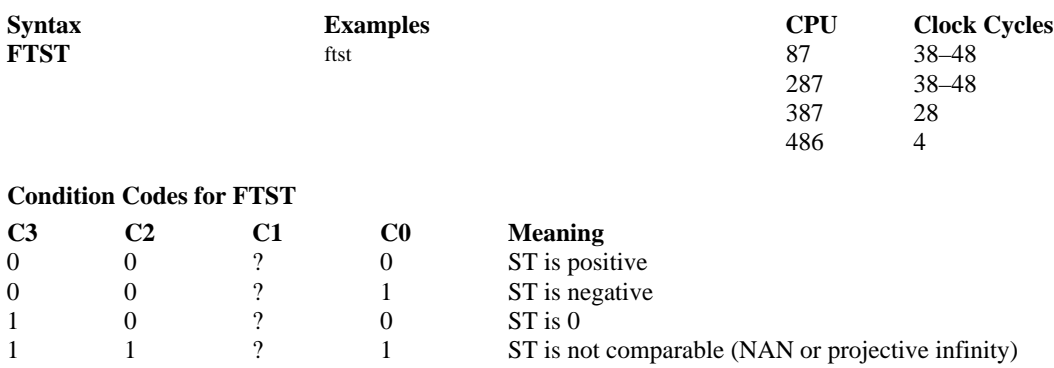

# **FUCOM/FUCOMP/FUCOMPP Unordered Compare**

**80387–80486 Only** Compares the specified source to ST and sets the condition codes of the status word according to the result. The instruction subtracts the source operand from ST without changing either operand. Memory operands are not allowed. If no operand is specified or if two pops are specified, ST is compared to ST(1). If one pop is specified with an operand, the given register is compared to ST.

Unlike **FCOM**, **FUCOM** does not cause an invalid-operation exception if one of the operands is NAN. Instead, the condition codes are set to unordered.

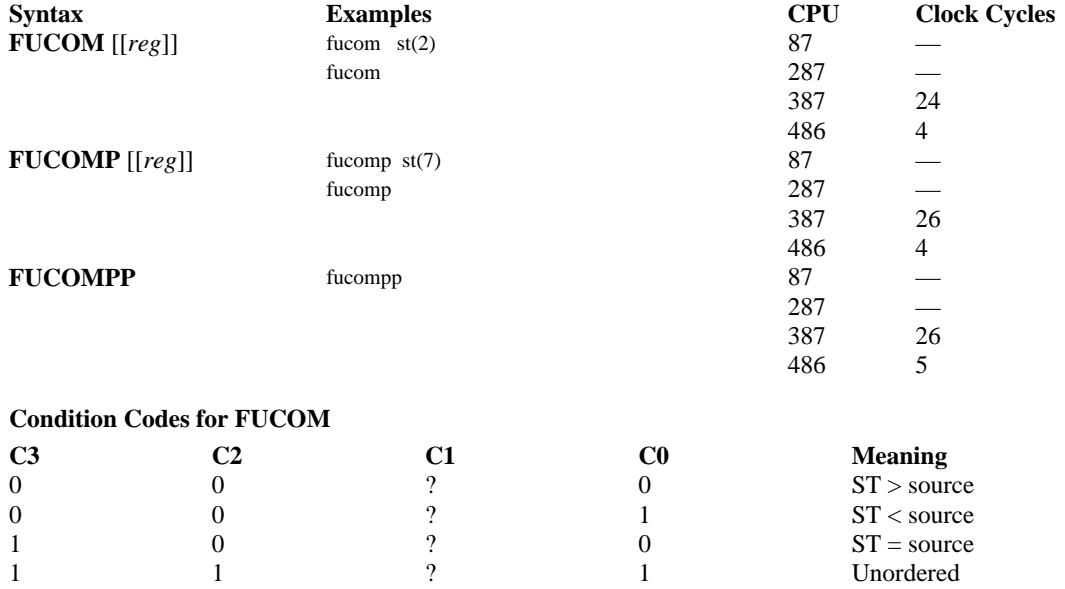

# **FWAIT Wait**

Suspends execution of the processor until the coprocessor is finished executing. This is an alternate mnemonic for the processor **WAIT** instruction.

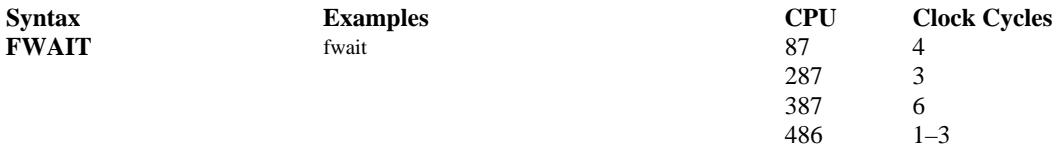

# **FXAM Examine**

Reports the contents of ST in the condition flags of the status word.

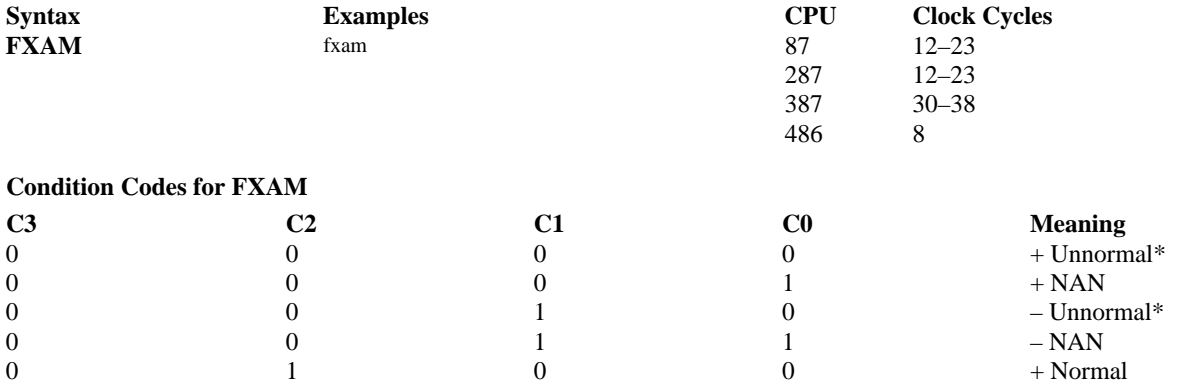

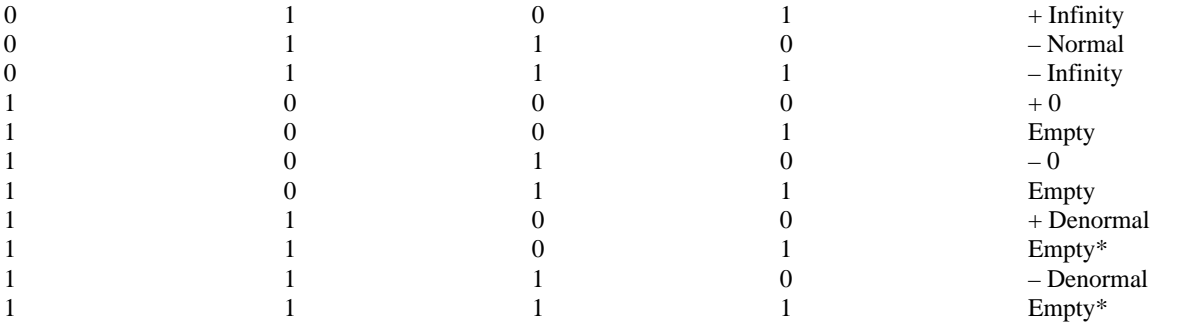

\* Not used on the 80387–80486. Unnormals are not supported by the 80387–80486. Also, the 80387–80486 use two codes instead of four to identify empty registers.

# **FXCH Exchange Registers**

Exchanges the specified (destination) register and ST. If no operand is specified, ST and ST(1) are exchanged.

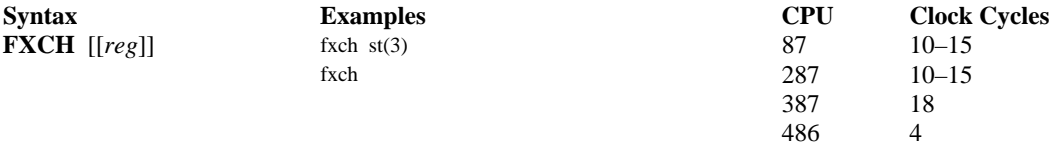

# **FXTRACT Extract Exponent and Significand**

Extracts the exponent and significand (mantissa) fields of ST. The exponent replaces the value in ST, and then the significand is pushed onto the stack**.**

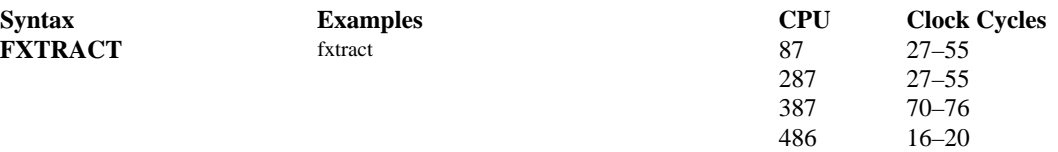

# **FYL2X** Y  $log_2(X)$

Calculates  $Z = Y \log(2(X))$ . X is taken from ST and Y from ST(1). The stack is popped, and the result, Z, replaces Y in ST. X must be in the range  $0 < X <$  and Y in the range  $- < Y <$ .

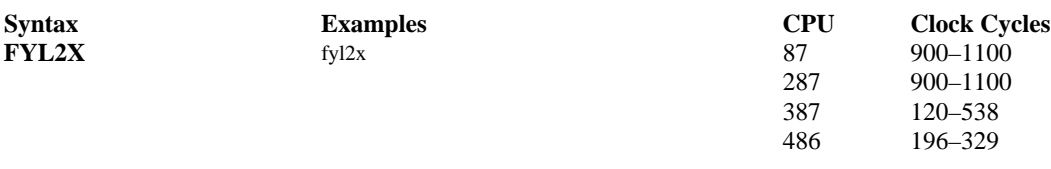

# **FYL2XP1** Y  $log_2(X+1)$

Calculates  $Z = Y \log(1/X) + 1$ . X is taken from ST and Y from ST(1). The stack is popped once, and the result, Z, replaces Y in ST. X must be in the range  $0 < |X| < (1 - (2/2))$ . Y must be in the range  $-\langle Y \rangle$ .

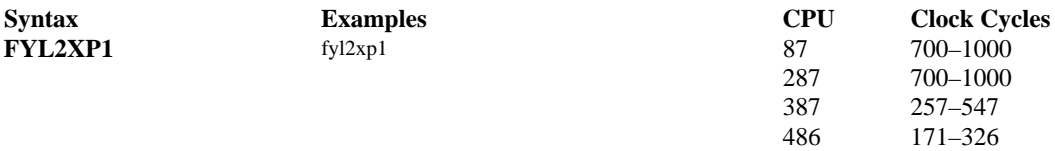

Chapter 6

# **Macros**

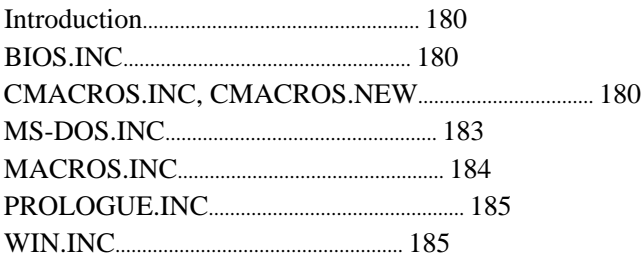

# **Introduction**

Each of the INCLUDE files is listed with the names of the macros it contains. Macros listed take the form:

<macroname>MACRO[[ <variables[[:=<default value>]], ..>]]

Some variables are listed as *name:req*. In these cases, *req* indicates that *macroname* cannot be called without the variable *name* supplied.

For specific information on the macros themselves, see the contents of the commented \*.INC file.

# **BIOS.INC**

@Cls MACRO pagenum @GetCharAtr MACRO pagenum @GetCsr MACRO pagenum @GetMode MACRO @PutChar MACRO chr, atrib, pagenum, loops @PutCharAtr MACRO chr, atrib, pagenum, loops @Scroll MACRO distance:REQ, atrib:=<07h>, upcol, uprow, dncol, dnrow @SetColor MACRO color @SetCsrPos MACRO column, row, pagenum @SetCsrSize MACRO first, last @SetMode MACRO mode @SetPage MACRO pagenum @SetPalette MACRO color

# **CMACROS.INC, CMACROS.NEW**

These two include files contain the same macros. Use CMACROS.NEW for programs written in MASM 6.0 and later. Use CMACROS.INC for programs written in MASM 5.1 or earlier, or if you have problems with CMACROS.NEW. @reverse MACRO list

arg MACRO args assumes MACRO s,ln

callcrt MACRO funcname

cBegin MACRO pname

cEnd MACRO pname

cEpilog MACRO procname, flags, cbParms, cbLocals, reglist, userparms

cProc MACRO pname:REQ, attribs, autoSave

cPrologue MACRO procname, flags, cbParms, cbLocals, reglist, userparms

createSeg MACRO segName, logName, aalign, combine, class, grp

cRet MACRO

defGrp MACRO foo:vararg

errn\$ MACRO l,x

errnz MACRO x

externA MACRO names:req, langtype

externB MACRO names:req, langtype

externCP MACRO n,c

externD MACRO names:req, langtype

externDP MACRO n,c

externFP MACRO names:req, langtype

externNP MACRO names:req, langtype

externP MACRO n,c

externQ MACRO names:req, langtype

externT MACRO names:req, langtype

externW MACRO names:req, langtype

farPtr MACRO n,s,o

globalB MACRO name:req, initVal:=<?>, repCount, langType

globalCP MACRO n,i,s,c

globalD MACRO name:req, initVal:=<?>, repCount, langType

globalDP MACRO n,i,s,c

globalQ MACRO name:req, initVal:=<?>, repCount, langType

globalT MACRO name:req, initVal:=<?>, repCount, langType

globalW MACRO name:req, initVal:=<?>, repCount, langType

labelB MACRO names:req,langType

labelCP MACRO n,c

labelD MACRO names:req,langType

labelDP MACRO n,c

labelFP MACRO names:req,langType

labelNP MACRO names:req,langType

labelP MACRO n,c

labelQ MACRO names:req,langType

labelT MACRO names:req,langType

labelW MACRO names:req,langType

lbl MACRO names:req localB MACRO name localCP MACRO n localD MACRO name localDP MACRO n localQ MACRO name localT MACRO name localV MACRO name,a localW MACRO name logName&\_assumes MACRO s logName&\_sbegin MACRO n MACRO outif MACRO name:req, defval:=<0>, onmsg, offmsg parmB MACRO names:req parmCP MACRO n parmD MACRO names:req parmDP MACRO n parmQ MACRO names:req parmR MACRO n,r,r2 parmT MACRO names:req parmW MACRO names:req regPtr MACRO n,s,o save MACRO r sBegin MACRO name:req sEnd MACRO name setDefLangType MACRO overLangType staticB MACRO name:req, initVal:=<?>, repCount staticCP MACRO name:req, i, s staticD MACRO name:req, initVal:=<?>, repCount staticDP MACRO name:req, i, s staticI MACRO name:req, initVal:=<?>, repCount staticQ MACRO name:req, initVal:=<?>, repCount staticT MACRO name:req, initVal:=<?>, repCount staticW MACRO name:req, initVal:=<?>, repCount

# **MS-DOS.INC**

NPVOID TYPEDEF NEAR PTR FPVOID TYPEDEF FAR PTR FILE INFO STRUCT @ChDir MACRO path:REQ, segmnt @ChkDrv MACRO drive @CloseFile MACRO handle:REQ @DelFile MACRO path:REQ, segmnt @Exit MACRO return @FreeBlock MACRO segmnt

@GetBlock MACRO graphs:REQ, retry:=<0> @GetChar MACRO ech:=<1>, cc:=<1>, clear:=<0> @GetDate MACRO @GetDir MACRO buffer:REQ, drive, segmnt @GetDrv MACRO @GetDTA MACRO @GetFileSize MACRO handle:REQ @GetFirst MACRO path:REQ, atrib, segmnt @GetInt MACRO interrupt:REQ @GetNext MACRO @GetStr MACRO ofset:REQ, terminator, limit, segmnt @GetTime MACRO @GetVer MACRO @MakeFile MACRO path:REQ, atrib:=<0>, segmnt, kind @MkDir MACRO path:REQ, segmnt @ModBlock MACRO graphs:REQ, segmnt @MoveFile MACRO old:REQ, new:REQ, segold, segnew @MovePtrAbs MACRO handle:REQ, distance @MovePtrRel MACRO handle:REQ, distance @OpenFile MACRO path:REQ, access:=<0>, segmnt @PrtChar MACRO chr:VARARG @Read MACRO ofset:REQ, bytes:REQ, handle:=<0>, segmnt @RmDir MACRO path:REQ, segmnt @SetDate MACRO month:REQ, day:REQ, year:REQ @SetDrv MACRO drive:REQ @SetDTA MACRO buffer:REQ, segmnt @SetInt MACRO interrupt:REQ, vector:REQ, segmnt @SetTime MACRO hour:REQ, minutes:REQ, seconds:REQ, hundredths:REQ @ShowChar MACRO chr:VARARG @ShowStr MACRO ofset:REQ, segmnt @TSR MACRO paragraphs:REQ, return @Write MACRO ofset:REQ, bytes:REQ, handle:=<1>, segmnt

# **MACROS.INC**

@ArgCount MACRO arglist:VARARG @ArgI MACRO index:REQ, arglist:VARARG @ArgRev MACRO arglist @PopAll MACRO @PushAll MACRO @RestoreRegs MACRO @SaveRegs MACRO regs:VARARG echof MACRO format:REQ, args:VARARG pushc MACRO op

# **PROLOGUE.INC**

cEpilogue MACRO szProcName, flags, cbParams, cbLocals, rgRegs, rgUserParams cPrologue MACRO szProcName, flags, cbParams, cbLocals, rgRegs, rgUserParams

# **WIN.INC**

The include file WIN.INC is WINDOWS.H processed by H2INC, and slightly modified to reduce unnecessary warnings.

Chapter 7

# **Tables**

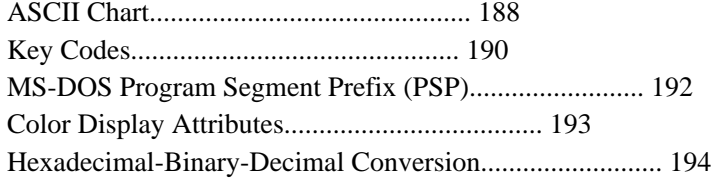

# **ASCII Codes**

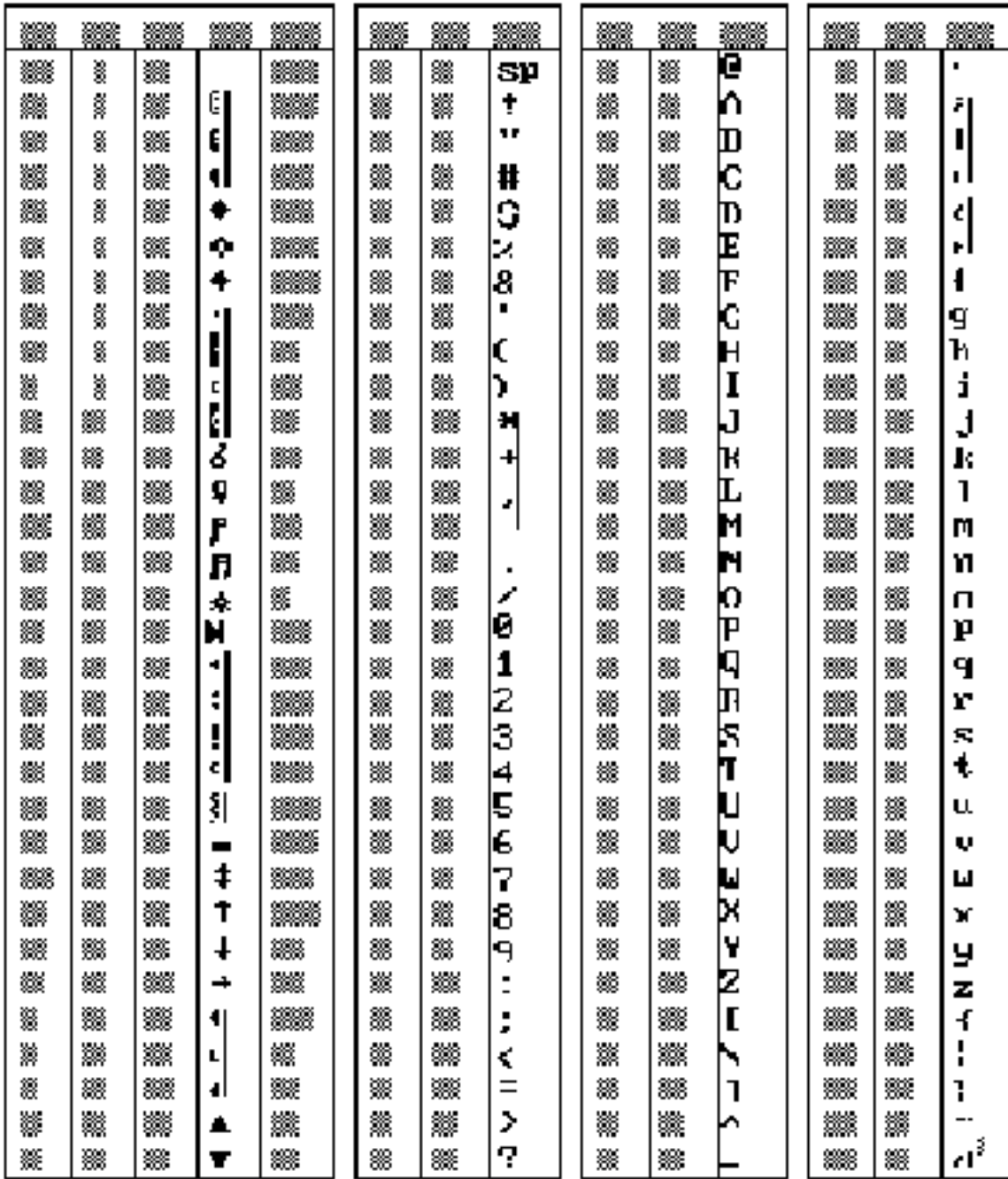

 $\begin{minipage}{0.99\textwidth} \centering \begin{tabular}{|c|c|c|c|c|c|} \hline \textbf{0.99\textwidth} & \textbf{0.99\textwidth} \begin{tabular}{|c|c|c|c|} \hline \textbf{0.99\textwidth} & \textbf{0.99\textwidth} \begin{tabular}{|c|c|c|c|} \hline \textbf{0.99\textwidth} & \textbf{0.99\textwidth} \begin{tabular}{|c|c|c|} \hline \textbf{0.99\textwidth} & \textbf{0.99\textwidth} \begin{tabular}{|c|c|c|} \hline \textbf{0.9$ 

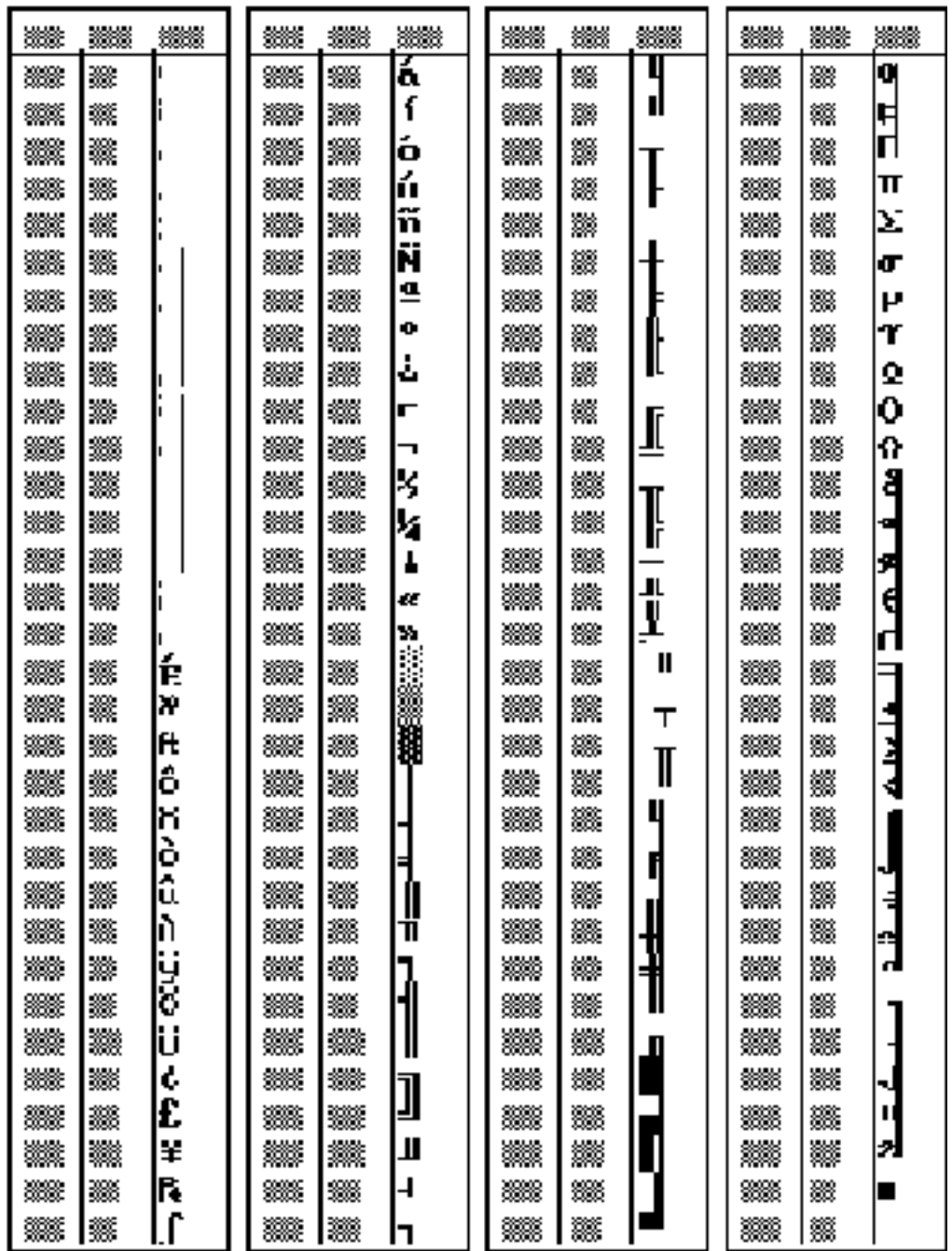

**Key Codes**

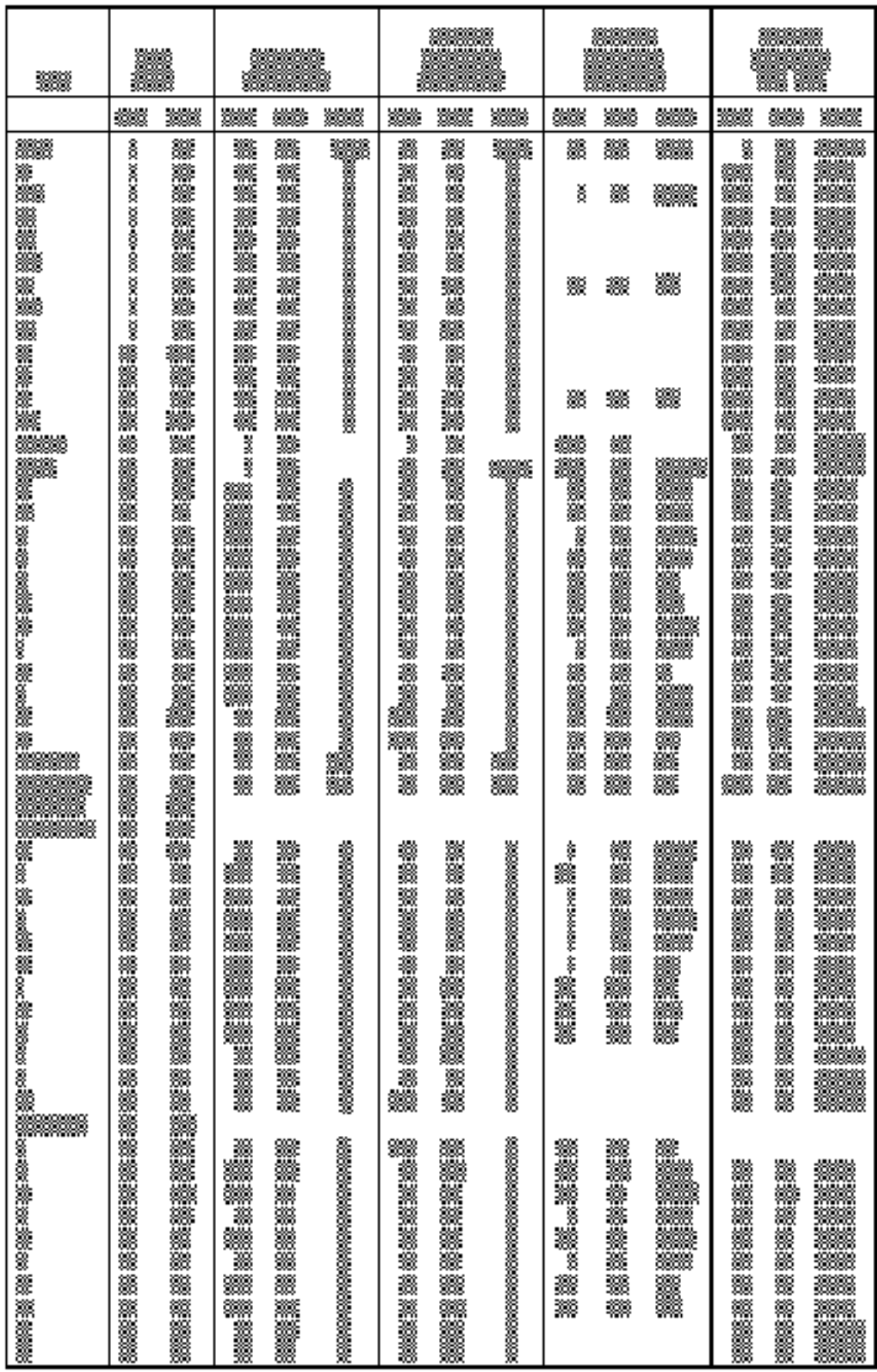

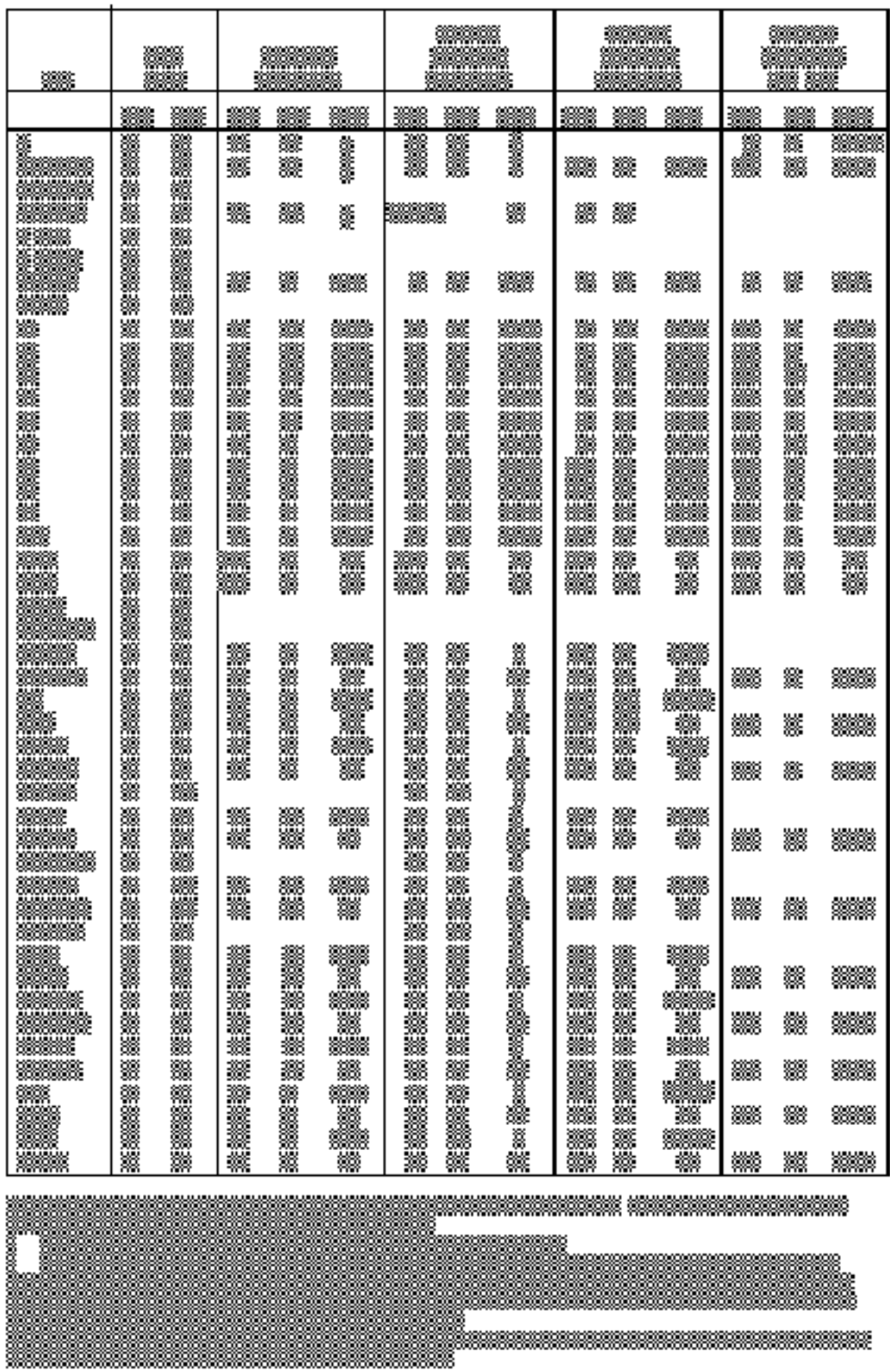

**MS-DOS Program Segment Prefix (PSP)**

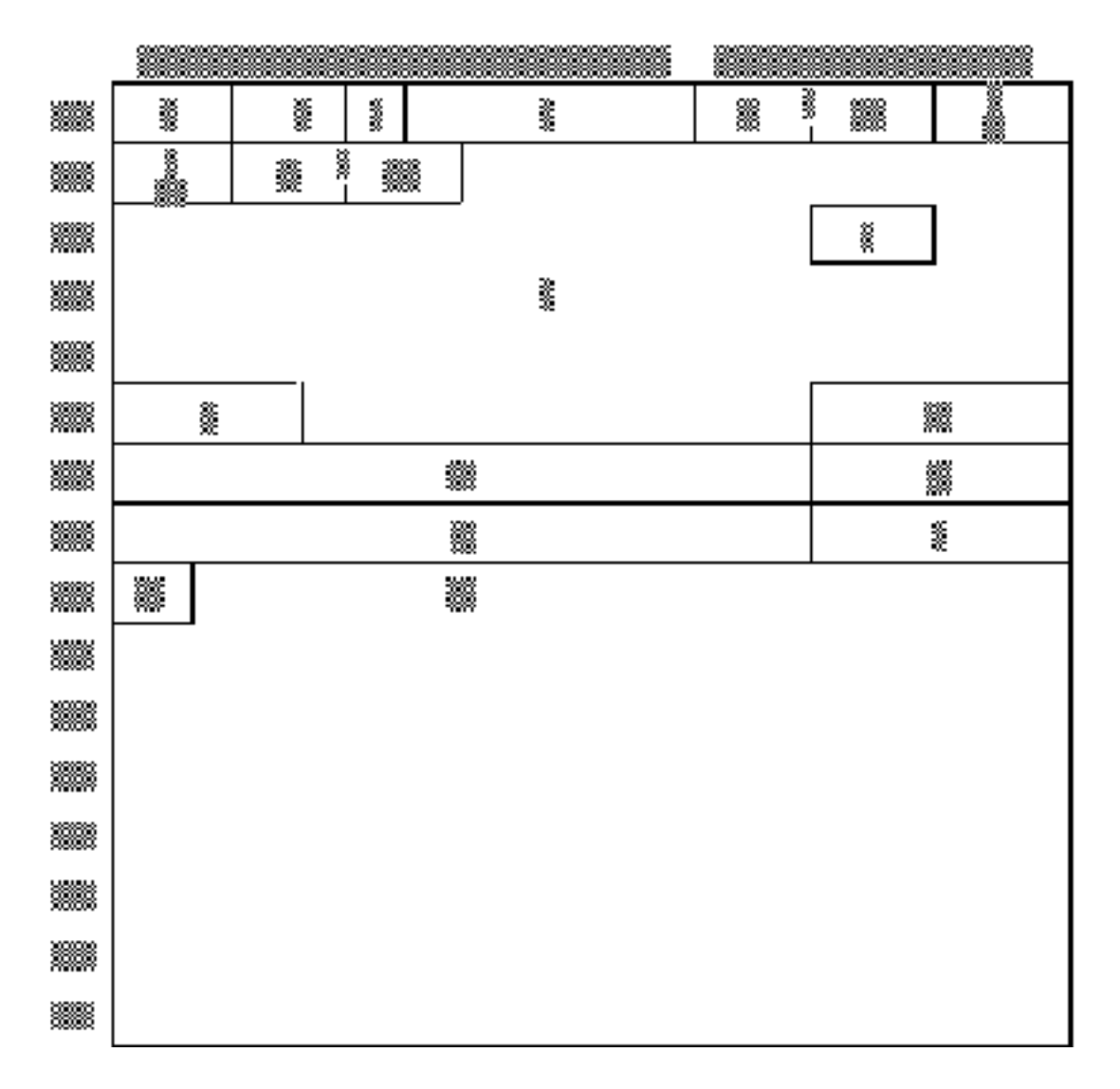

1 Opcode for INT 20h instruction (CDh 20h)

2 Segment of first allocatable address following the program (used for memory allocation)

3 Reserved or used by MS-DOS

4 Opcode for far call to MS-DOS function dispatcher

5 Vector for terminate routine

6 Vector for CTRL+C handler routine

7 Vector for error handler routine

8 Segment address of program's environment block

 9 Opcode for MS-DOS INT 21h and far return (you can do a far call to this address to execute MS-DOS calls)

10 First command-line argument (formatted as uppercase 11-character filename)

11 Second command-line argument (formatted as uppercase 11-character filename)

12 Number of bytes in command-line argument

13 Unformatted command line and/or default Disk Transfer Area (DTA)

# **Color Display Attributes**

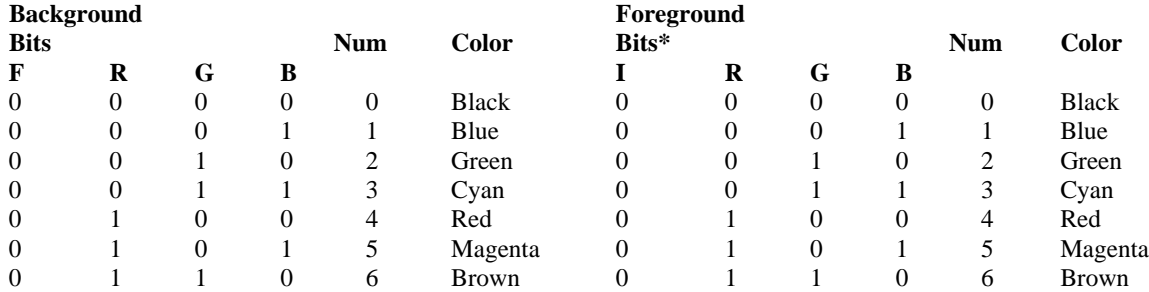

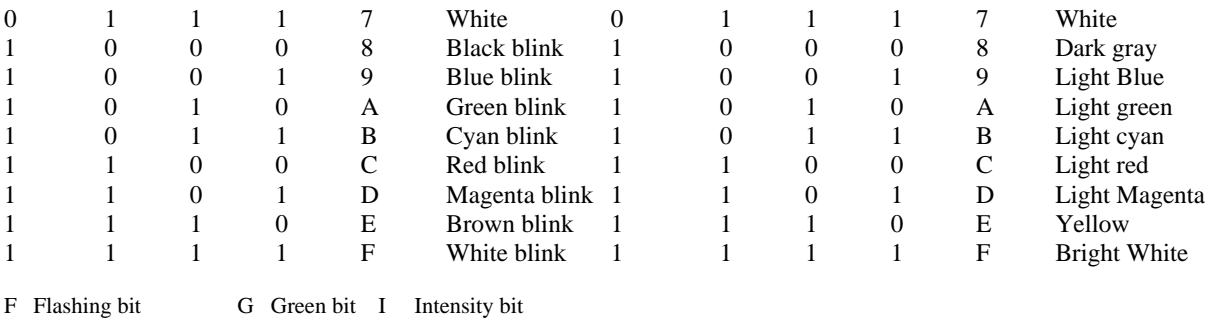

R Red bit B Blue bit

\* On monochrome monitors, the blue bit is set and the red and green bits are cleared (001) for underline; all color bits are set (111) for normal text.

# **Hexadecimal-Binary-Decimal Conversion**

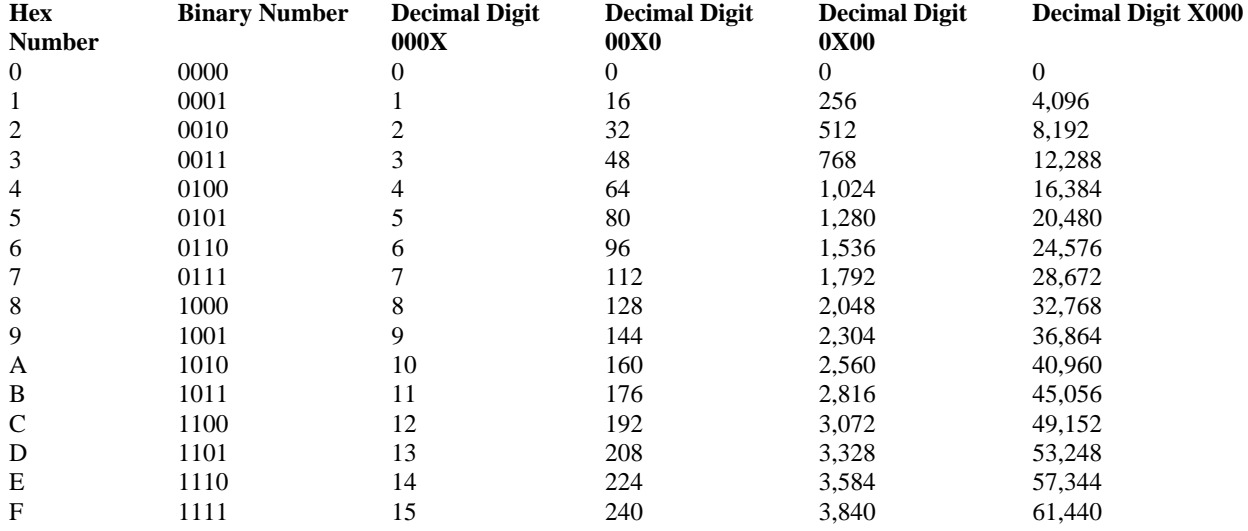

# Getting Started

### **Microsoft Corporation Microsoft® MASM**

**Assembly-Language Development System Version 6.1**

#### **For MS-DOS® and Windows™ Operating Systems**

Information in this document is subject to change without notice. Companies, names, and data used in examples herein are fictitious unless otherwise noted. No part of this document may be reproduced or transmitted in any form or by any means, electronic or mechanical, for any purpose, without the express written permission of Microsoft Corporation.

©1992 Microsoft Corporation. All rights reserved.

Microsoft, MS, MS-DOS, XENIX, CodeView, and QuickC are registered trademarks and Windows and Windows NT are trademarks of Microsoft Corporation in the USA and other countries.

U.S. Patent No. 4955066

IBM is a registered trademark of International Business Machines Corporation.

Intel is a registered trademark of Intel Corporation.

Document No. DB35753-1292 Printed in the United States of America.

# **Contents**

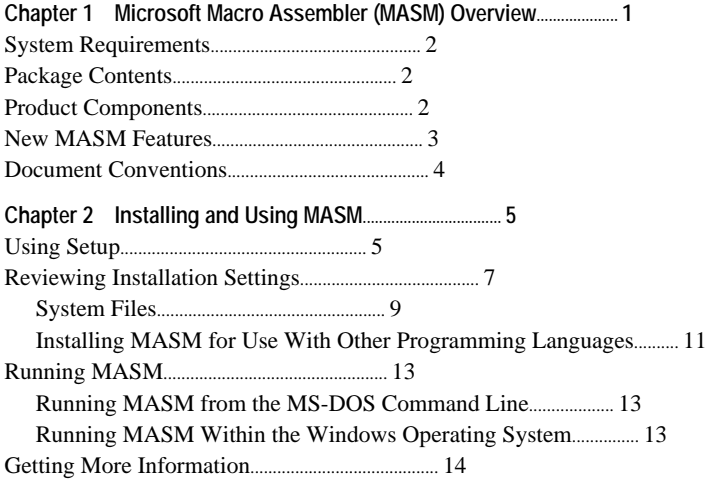

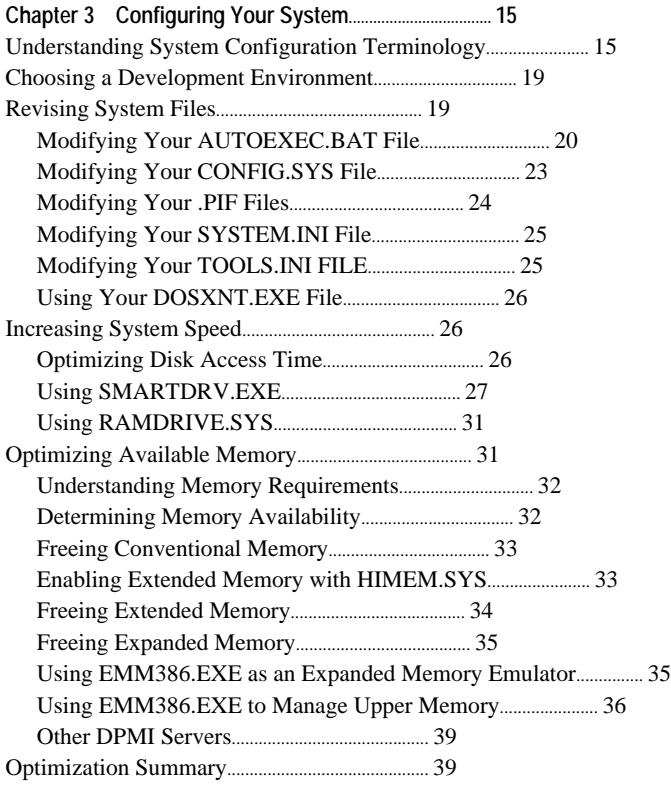

Chapter 1

# **Microsoft Macro Assembler (MASM) Overview**

This chapter describes the features of MASM version 6.1. The following topics are included:

 System Requirements Package Contents Product Components New MASM features Documentation Conventions

### **System Requirements**

MASM version 6.1 requires the following system configuration:

An IBM Personal Computer or 100 percent compatible, running MS-DOS version 3.3 or later

An 80386 or later processor

4 megabytes of available memory (RAM)

 One hard-disk drive with a minimum of 5 megabytes of free space (Depending on the options you select, you may need up to 9 megabytes of disk space. The SETUP program will ask what components you want installed and then check to see if your system has enough disk space to install all the components you selected.)

 One 1.2 megabyte, 5.25-inch floppy disk drive, or one 1.44 megabyte, 3.5-inch floppy disk drive. (For information on the 720K MASM disk set, see "Package Contents.")

### **Package Contents**

Your MASM version 6.1 package should include the items listed below. If any pieces are missing, contact the retailer from whom you purchased the product.

 *Registration card*. There are many advantages to being a registered owner of MASM, including notification of future software releases and easy access to customer assistance. Please take the time to fill out and mail the registration card now. If you are already a registered owner (from an earlier version of MASM) and have upgraded, your upgrade kit will not include a registration card.

 *Disks*. Disk 1 of the MASM disk set contains a file named PACKING.TXT that lists the name, location and a brief description of each disk file in the MASM package. Most files on the disks are compressed; the SETUP program decompresses files as they are installed. MASM is distributed on five 5.25-inch high-density, or four 3.5-inch high-density disks. If you need 3.5-inch 720K disks to install MASM, please send the media order card contained in the MASM package, or call Microsoft Customer Service (1-800-426-9400).

*Books*. Your package should contain following books:

 *Getting Started (this book) Getting Started* includes information on system requirements, tells you how to set up the software, and provides instructions on optimizing your system for use with MASM.

 *Environment and Tools* This book describes how to use the Programmer's WorkBench (PWB), the CodeView (CV) Debugger, and all the other utili–ties included with your MASM package.

 *Programmer's Guide* This advanced programming text describes the enhanced features and technical details of MASM version 6.1.

 *Macro Assembler Reference* This quick-reference book lists the utilities along with a brief description of their command-line options, directives, symbols and operators and include-file macro names. Complete information on processor and coprocessor instructions is also included.

### **Product Components**

MASM version 6.1 includes all the components you need to develop Assembly Language programs for the MS-DOS and Windows operating systems. The following components are included:

ML Assembler version 6.1

Programmer's WorkBench version 2

CodeView version 4 Debugger

 The latest versions of LINK, LIB, IMPLIB, NMAKE, BSCMAKE, CREF, H2INC, EXEHDR, CVPACK, SBRPACK, HELPMAKE, RM, UNDEL, and EXP utilities

On-line Help for the assembler and all utilities

Sample code

Readme documentation for information unavailable at the time of printing.

### **New MASM Features**

MASM version 6.1 includes the following new features:

 MASM can run as a 32-bit application under MS-DOS version 3.3 and later, and the Windows operating system version 3.*x* (see *Programmer's Guide*).

The new command-line option sequence /Fl /Sc causes the assembler to show instruction timings in the listing file (see MASM *Reference*).

The assembler accepts '@*file*' in the command line to specify a response file to extend the command line (see MASM *Reference*).

The new /COFF command-line option causes the assembler to convert .OBJ output to COFF (see MASM *Reference*).

Updated versions of the programming utilities are included (see *Environment and Tools*).

Improved compatibility with MASM version 5.10 (see Appendix A in *Programmer's Guide*).

 Allows creation of Windows-based DLLs without the Microsoft Windows Software Development Kit (see *Programmer's Guide*). Includes sample code for writing DLLs for calling from the Windows operating system version 3.*x* (see *Programmer's Guide).*

### **Document Conventions**

The MASM document set uses the following conventions:

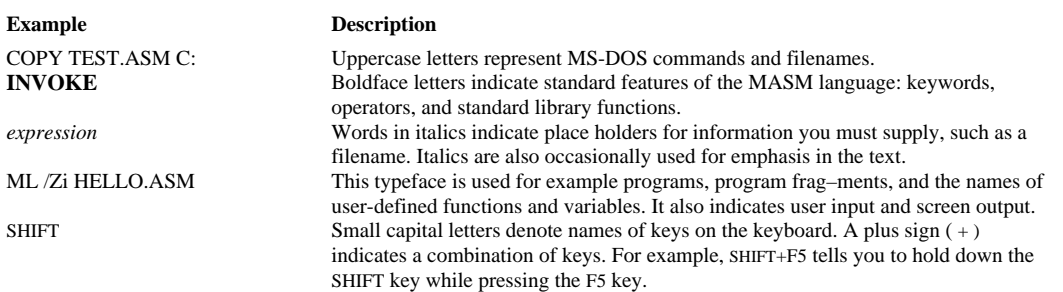

"bookmark" The first time a new term is defined, it is enclosed in quota–tion marks. Since some knowledge of programming is as–sumed, common terms such as *memory* or *branch* are not defined.

Chapter 2

# **Installing and Using MASM**

This chapter describes the MASM version 6.1 installation. It includes detailed information about:

 Using SETUP Reviewing Installation Settings Running MASM Getting More Information

Before running SETUP, back up the distribution disks and make sure you have enough disk space (see "System Requirements," page 1). For information on configuring your system after you have installed MASM, see Chapter 3 of this book.

### **Using Setup**

To install Microsoft MASM version 6.1, run the SETUP.EXE program (located on Disk 1 of your installation set). The SETUP program performs all tasks necessary for installing the MASM components. You must run SETUP to install MASM, as the files on the distribution disks are compressed. SETUP decompresses the files and copies them to your hard disk. SETUP runs under MS-DOS and under the Windows operating system version 3.*x*.

You can use SETUP to perform the following:

View the documentation notes, README.TXT, packing list, and information for users of MASM version 5.10.

Preview the installation prompts and their defaults before installing any files.

Install the Macro Assembler using the defaults or while modifying the loading options.

Copy individual files from the distribution disks.

You can use the interactive installation, which is the default, to set the following options:

Load utilities for use with the Windows operating system (default = yes).

Load the Programmer's WorkBench (default = yes).

Configure PWB with BRIEF-compatible environment commands (default  $=$  no).

Load MASM.EXE for MASM version 5.10 compatibility (default = yes).

Copy Help files, README.TXT, and other documentation files (default = yes).

Copy the sample programs (default =  $no$ ).

**Note**If you plan on using the Tutorials in the *Programmer's Guide*, you should load the sample programs.

Copy a mouse driver (default  $=$  yes).

Select the drive where you want the MASM files to reside (default = highest drive letter).

Select the directories for the MASM component files you choose to install. These include:

Executable files (default =  $C:\MASM61\cdot BIN$ )

Library files (default = C:\MASM61\LIB)

Include files (default = C:\MASM61\INCLUDE)

Initialization files (default =  $C:\MASM61\INT$ )

Help files (default =  $C:\MASM61\HELP$ )

Sample files (default = C:\MASM61\SAMPLES)

**Note**If you are using more than one Microsoft programming language, you may want to direct the files to other than the default directories to avoid duplicating utilities. For more information on installing MASM in a multi-language environment, see "Installing MASM for Use With Other Programming Languages" on page 11.

 Check your TMP environment variable and available disk space installing any files. If the TMP environment variable is not set when you run SETUP, SETUP will propose C:\MASM61\TMP as the temporary directory on your hard disk to use during installation. This directory will not be deleted when installation is complete. SETUP will place the line SET TMP=C:\MASM61\TMP

in the NEW-VARS.BAT file if a TMP environment variable is not defined.

If there is a problem during installation, SETUP will report the error and terminate without loading MASM. For information on how SETUP uses your system's TMP environment variable, see page 21.

You can run SETUP from either the MS-DOS command line or within the Windows operating system version 3.x.

#### **Running SETUP from the MS-DOS Command Line**

- 1. Insert the disk labeled Disk 1 in the appropriate disk drive.
- 2. At the MS-DOS command prompt, type *DRIVE*:\ENTER

where *DRIVE* is the disk drive into which you just put Disk 1.

- 3. Type SETUP and press ENTER to begin installation.
- 4. Press ENTER again to display the Main Menu screen in Figure 2.1.

#### **Running SETUP from the Windows operating system**

- 1. Insert the disk labeled Disk 1 in the appropriate disk drive.
- 2. Open the File Manager and view the contents of Disk 1.
- 3. Run the SETUP.EXE file by double-clicking on it with the mouse, or by selecting it and pressing ENTER.
- 4. Press ENTER to display the main menu.

### **Reviewing Installation Settings**

After SETUP is complete, the SETUP Main Menu screen, shown in Figure 2.1, appears.

To review the default settings for installing MASM, choose Run SETUP Without Installing Any Files from the SETUP Main Menu. SETUP will go through the prompting screens and then return to the Main Menu screen.

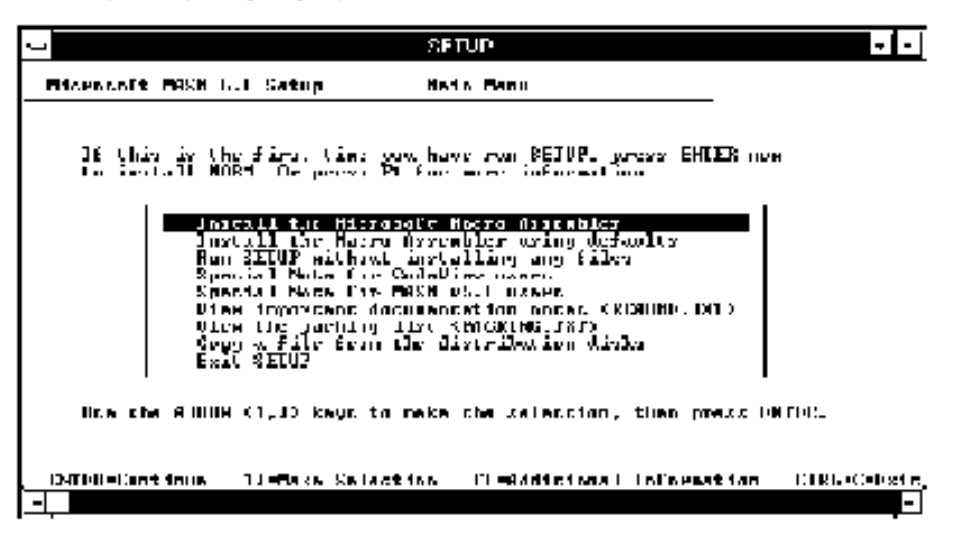

**Figure 2.1 SETUP Main Menu screen.**

Follow the instructions on the screen. Press ENTER to proceed with a selection you have made. Use ARROW KEYS to make a selection. Press F1 for information on a selection. Press CTRL+C to quit SETUP.

If you are running SETUP interactively, the Confirm Your Choices screen shown in Figure 2.2 appears when you have viewed all the prompts. This screen allows you to change any of the installation selections you made.

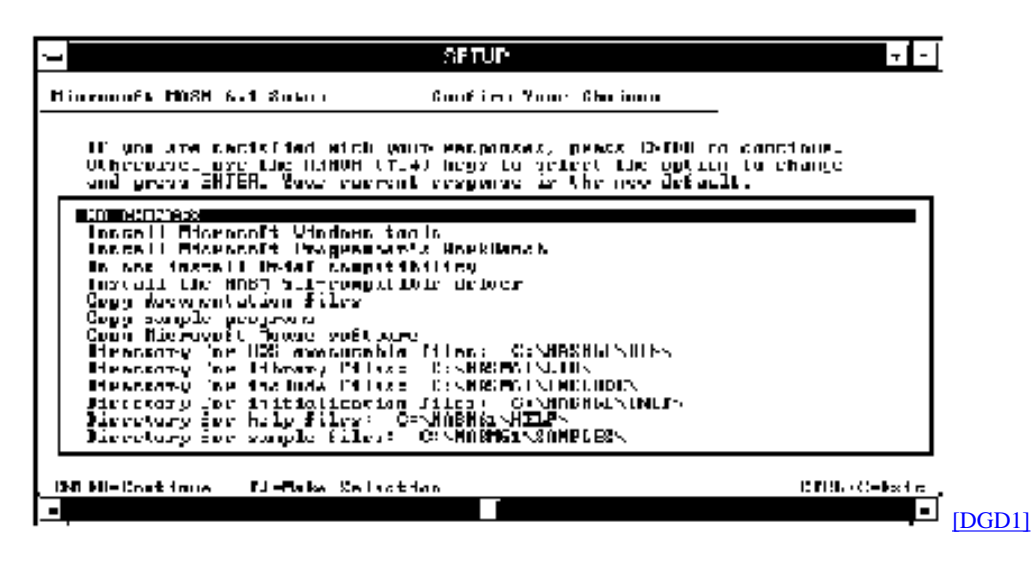

**Figure 2.2 SETUP Confirm Your Choices Screen**

To change a setting or to access more information on each menu item, use the ARROW KEYS to make the selection, then press ENTER. To accept all the settings, select No Changes and press ENTER.

After SETUP is complete, the Environment Settings screen shown in Figure 2.3 appears.

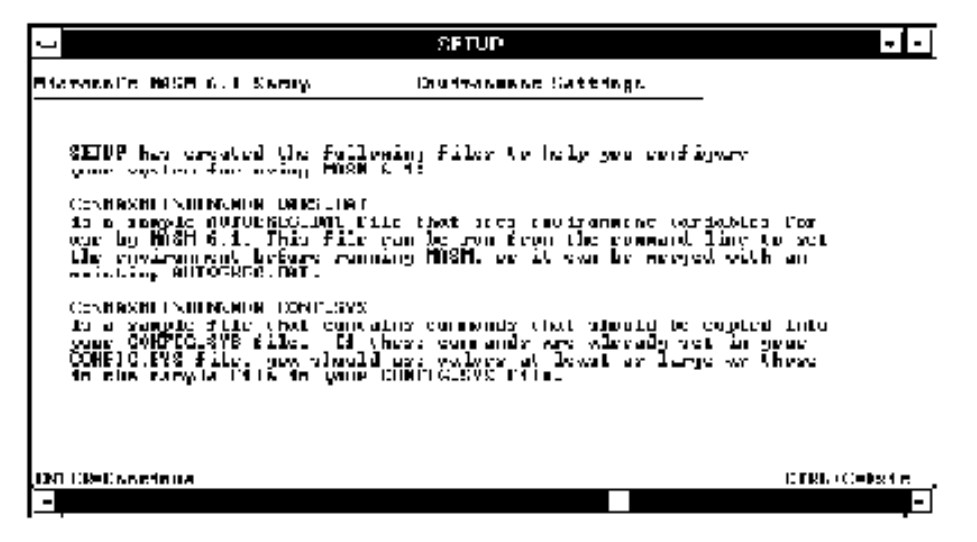

**Figure 2.3 SETUP Environment Settings screen**

### **System Files**

SETUP does not modify your system files. Instead, SETUP copies recommended updates that are named NEW-VARS.BAT, NEW-CONF.SYS, and NEW-SYS.INI to your \MASM61\BIN subdirectory. Depending on your system configuration, some of the settings in these files are necessary for MASM to run on your system.

NEW-CONF.SYS is a sample CONFIG.SYS file containing system commands for your CONFIG.SYS file. If your CONFIG.SYS file has the same commands, then make sure they are set to the same or greater values as in NEW-CONF.SYS.

NEW-VARS.BAT is a batch file that sets the MASM environment variables. You can run NEW-VARS.BAT from the command line or merge it with your existing AUTOEXEC.BAT file.

If you chose to install the Windows operating system utilities during SETUP, the SYSTEM.INI Setting screen shown in Figure 2.4 will be displayed.

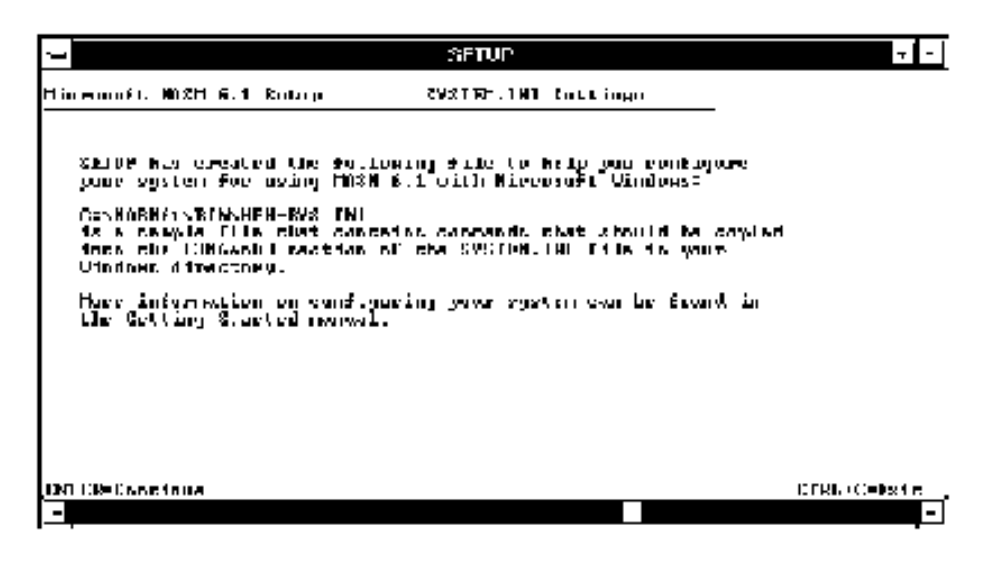

**Figure 2.4 EM.INI Settings screen**

NEW-SYS.INI contains commands that should exist in the [386.enh] section of your Microsoft Windows SYSTEM.INI file. It also lists any [386.enh] section lines you should delete to complete the update.

The Sample PWB Settings screen shown in Figure 2.5 is displayed next. It tells you the location of the TOOLS.PRE file that contains the default PWB setting. You can rename this file TOOLS.INI, or merge the information in it with your existing TOOLS.INI file.

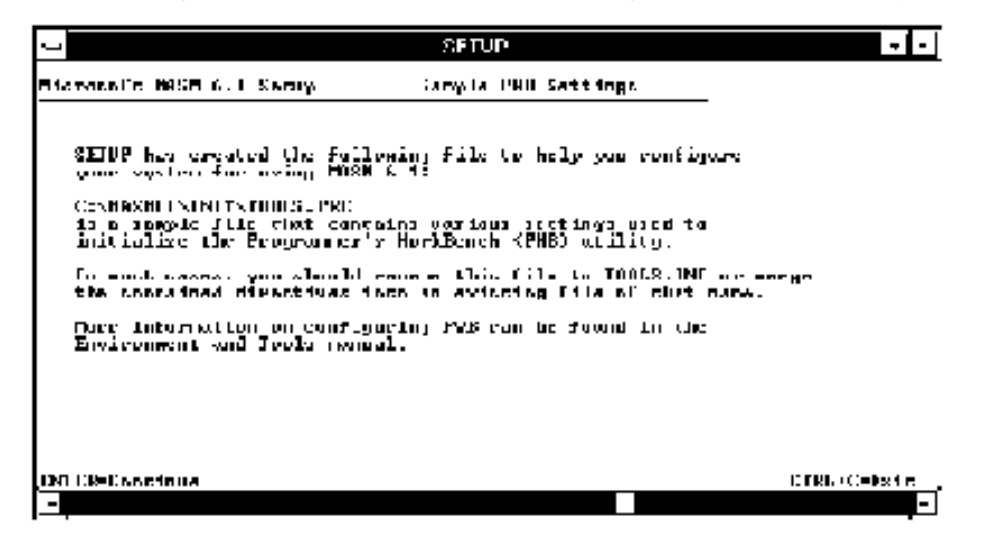

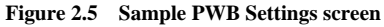

The Memory Utilities screen shown in Figure 2.6 is displayed next. It tells you the location of HIMEM.SYS, RAMDRIVE.SYS and SMARTDRV.EXE. For more information about these memory utilities, see Chapter 3 of this book.

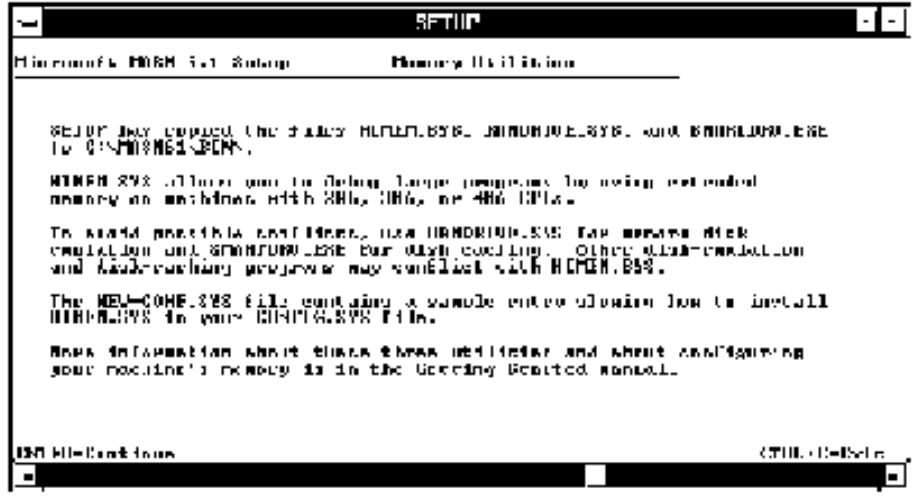

**Figure 2.6 Memory Utilities screen**

Pressing ENTER displays SETUP's Main Menu screen again. From here you may exit SETUP, view documentation files, or run the installation process again. You may run SETUP again at any time to load any files you chose to exclude during this installation.

### **Installing MASM for Use With Other Programming Languages**

If you will be using MASM with other Microsoft programming languages, such as Microsoft C/C++, you may already have versions of PWB, CV and the other programming utilities loaded. You can install MASM in one of three ways, depending on your working requirements and available hard disk space:

 Install MASM in your existing MASM tree structure, if one exists. This will update all identically named and placed files in the MASM tree. The SETUP program defaults to this option. If a copy of MASM version 5.10 is located in the \MASM directory, it will be renamed to OLDMASM.EXE.

 Install MASM in your high-level language tree structure. This will also update identically named and placed files in the high-level language tree. For example,

 if you have Microsoft C/C++ version 7.0 on drive D:, the root of your C/C++ tree is \C700. If you wanted to install MASM in your \C700 tree, you would:

Select Install the Microsoft Macro Assembler from the Main Menu.

Specify C700 instead of MASM in each of the target directory prompts.

 Install MASM in an independent tree. MASM will have its own complete tree structure, so any identically named utilities or files that exist between the new MASM tree and your high-level language (or previous MASM version) trees will be preserved.

If you select this option and want to use the newest versions of the Programmer's Work Bench, CodeView, and other programming utilities loaded during MASM setup, you will need to make sure the directory that contains your executable MASM files (default \MASM61\BIN) comes before other language \BIN directories in your MS-DOS PATH statement.

If SETUP detects files that are named and located identically to files it is about to install, it checks the time/date stamps of those files. If the files are newer than the files SETUP is about to install, and the file is supplied by another Microsoft language product (other than MASM), you are warned and given three options:

Copy new files over old files. This deletes the old files from your hard disk.

Do not copy new files, and keep the older versions. The new versions are not copied to your hard disk.

Exit SETUP. If you exit SETUP you can save your old files in another location.

There are two exceptions:

 If you choose to install the new MASM.EXE utility, your old MASM.EXE is renamed OLDMASM.EXE and left in the same directory.

You are warned if SETUP is about to overwrite any version of LINK.EXE that is different from the one SETUP is about to install.

If you will be using Microsoft FORTRAN, BASIC, or C/C++ with MASM, you need to activate the appropriate PWB extensions (PWBFORT.XXT for FORTRAN, PWBBASIC.XXT for BASIC, and PWBC.XXT for C/C++). These are located in the C:\MASM61\BIN directory. To activate an extension, change the .XXT extension to .MXT. Language extensions provided with earlier versions of PWB are not compatible with PWB version 2.0, so you must use the new .XXT files if you want to use a language extension.

**Note**Any extensions you wrote for a previous version of PWB must be rebuilt for PWB version 2.0. Building custom PWB extensions for MASM 6.1 requires the Microsoft C/C++ Version 7 programming set. For more information on PWB extensions, see *Programmer's Guide*.

### **Running MASM**

You can run MASM from the MS-DOS command line, or in an MS-DOS application window within the Windows operating system version 3.*x*. The configuration procedure for MASM to run under the two platforms is slightly different. (For information on using MASM after it is running, see *Programmer's Guide*.)

### **Running MASM from the MS-DOS Command Line**

If you plan to run MASM from the MS-DOS command line, make sure of three things:

Your computer has booted with a CONFIG.SYS file that includes the commands listed in NEW-CONF.SYS.

The environment variables listed in NEW-VARS.BAT are set.

The MS-DOS extender file DOSXNT.EXE is in the path or current directory.

During SETUP, NEW-CONF.SYS, NEW-VARS.BAT, and DOSXNT.EXE are copied in the directory you specify for executable files (default \MASM61\BIN).

### **Running MASM Within the Windows Operating System**

If you plan to run MASM within the Windows operating system version 3.*x*, you may want to add some of the MASM utilities to a program group in the Program Manager. MASM.GRP is copied to the \BIN directory you specify during SETUP for your executable files.

**Note**Make sure the MASM61\BIN directory is in the current path before you add MASM.GRP to your Program Manager. You may need

to exit the Windows oper–ating system to verify the current path. If the directory MASM61\BIN is not part of the current path, you will have to add the MASM.GRP program items and icons individually.

#### **Adding the MASM Program Group**

- 1. Open the Program Manager.
- 2. From the File menu, choose New.
- 3. Select Program Group.
- 4. Choose the OK button.
- 5. Type *DRIVE*:\MASM61\BIN\MASM.GRP and press ENTER

*DRIVE* is the MASM-resident drive. (If you specified a different directory for your executable files during the SETUP program, type that as the path for MASM.GRP instead.)

The Program Manager adds a new MASM Program Group. It has five program items: Programmer's WorkBench, MASM 6.1 Reference, CodeView, MS-DOS CodeView, and WXServer.

Once you have added your MASM program group and included the statements from NEW-SYS.INI to your SYSTEM.INI file, you must exit the Windows operating system to save your changes. Restart the Windows operating system to use the items in your new MASM program group.

For more information on adding program items and groups to your Windows operating system, see your Windows operating system *User's Guide*. For information on using PWB, CV or WX Server, see *Environment and Tools*.

### **Getting More Information**

While SETUP is running, press F1 during any screen to access more information on the highlighted option.

For information on particular components, commonly asked questions, or information not available at the time of printing, use SETUP's Main Menu to view the README.TXT file.

If you have checked these sources as well as information found elsewhere in the documentation set, and you need to contact Microsoft Product Support Services, see the information on contacting Microsoft located in the front of *Environment and Tools*.

Chapter 3

# **Configuring Your System**

This chapter describes how to configure your system for optimal use of MASM and explains the recommended modifications to your sys–tem files (CONFIG.SYS, AUTOEXEC.BAT, and SYSTEM.INI).

This chapter also provides information on conventional memory, extended memory, expanded memory, and memory managers. This will help you:

make more memory available for MASM and other programs

optimize the speed at which your programs run

use the memory in your system more efficiently

You may need to experiment with the described techniques to find the right optimization for your system.

**Note**MS-DOS version 5.0 or later provides many new features that make memory configuration easier. Many of the recommendations made in this chapter require your system to have these new MS-DOS features. If you have not upgraded to MS-DOS version 5.0 or later, you may want to do so before configuring your sys–tem files for MASM.

### **Understanding System Configuration Terminology**

This section defines terms that can help you understand the configuration infor–mation in this chapter. Figure 3.1 shows the relationship

between the different memory areas.

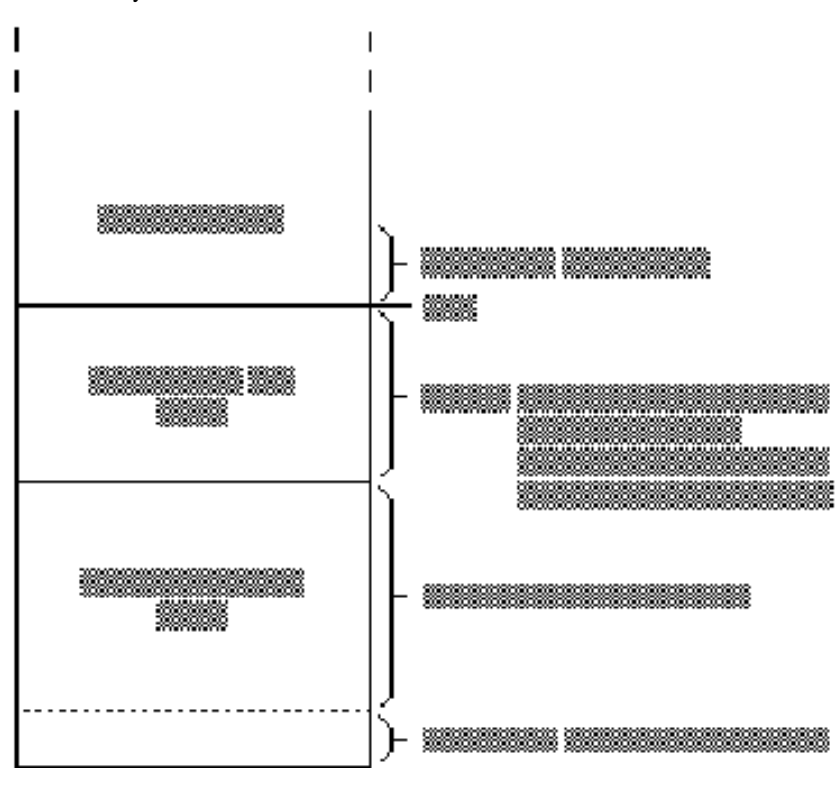

#### **Figure 3.1 Memory Locations**

#### Conventional (Real) Memory

The first 640K of memory in a computer using an Intel-compatible processor. All MS-DOS systems have conventional memory. All application programs can use conventional memory without additional memory-management programs.

#### Extended Memory

Memory above the first 1 MB of memory on systems with 80286 or higher processors. Most 80386 computers come with some extended memory. Extended memory requires an extended memory manager, such as HIMEM.SYS, to prevent programs from using the same area of extended memory at the same time. You need nearly 3.5 megabytes of extended memory to run MASM on your system (4 megabytes of total system memory).

#### High Memory Area (HMA)

The first 64K of extended memory. Systems using MS-DOS version 5.0 or later can load MS-DOS into the HMA. This will free about 50K of conventional memory.

#### Expanded Memory

An area of memory accessible to programs that can access memory above 640K. Expanded memory is divided into 16K segments called "pages." When a pro–gram requests information from expanded memory, an expanded memory manager "maps" or copies the appropriate page to an area called a "page frame" in upper memory. Since an expanded memory manager allows programs access to a limited amount of information at one time, expanded memory can be slower for programs to use than extended memory. Expanded memory requires special drivers such as EMM386.EXE. EMM386.EXE can also use extended memory to emulate expanded memory on 80386 and 80486 systems.

#### Upper Memory

Also referred to as High MS-DOS Memory. The 384K of memory above the 640K of conventional memory in most systems. Parts of this area not used by your system are called "upper memory blocks" (UMB). If your system has an 80386 or 80486 processor and extended memory, MS-DOS can be loaded into UMBs, so more conventional memory is free for programs. MS‑ DOS version 5.0 or later has commands that enable you to store certain device drivers and programs in upper memory. This memory cannot be accessed by user programs.

#### Device Driver

A program that MS-DOS uses to control devices such as the keyboard, mouse, monitor, disk drives, and physical memory. Memory managers are device drivers. Device drivers are loaded into memory by statements in your CONFIG.SYS file.

#### Memory Manager

A program that provides access to a particular type of memory. For programs

to use extended memory, expanded memory, or upper memory, your system must have a memory manager. MASM provides two memory managers, HIMEM.SYS and EMM386.EXE, that can be installed on your system. Although memory managers take up some space in conventional memory, they provide access to extended memory, expanded memory, and upper memory.

#### HIMEM.SYS

A memory manager that provides access to extended memory. HIMEM.SYS is required for MASM.

#### EMM386.EXE

A device driver provided by MASM to control expanded memory and provide access to upper memory. The EMM386.EXE memory manager can also use extended memory to emulate expanded memory (see page 35).

#### SMARTDRV.EXE

A device driver provided by MASM for systems running MS-DOS (version 4.*x* and later) that enables faster disk access. SMARTDRV.EXE creates a disk cache in ex–tended or expanded memory. (SMARTDRV.EXE replaces the earlier version of this program, SMARTDRV.SYS.)

#### Double Buffering

A SMARTDRV option that provides compatibility for hard disk controllers that cannot work with virtual memory.

#### Disk Cache

An area in extended or expanded memory that SMARTDRV.EXE uses to store information it reads from the hard disk. This speeds up disk access because the next information the application requests may already be available in memory.

#### RAMDRIVE.SYS

A device driver provided by MASM for systems running MS-DOS (version 4.*x* and later) that reduces disk access. RAMDRIVE.SYS creates a virtual disk drive in RAM to emulate a physical disk drive.

#### DOS Protected Mode Interface (DPMI)

A published specification for handling MS‑ DOS calls in protected mode pro–grams. The Microsoft Windows operating system version 3.*x* provides DPMI services and is therefore called a "DPMI server."

#### MS-DOS Extensions to the DPMI

These extensions provide additional functionality not required by the DPMI specification. The Windows operating system version 3.*x* provides this additional functionality.

#### Virtual Control Program Interface (VCPI )

Defines how multiple programs can run in protected mode on MS-DOS.

#### MS-DOS-Extended Programs

Programs that have a protected mode MS-DOS extender bound into the executable file. This allows the program to use extended memory and to use real-mode interrupt services in protected mode.

#### WX Server

WXSRVR.EXE works with WX.EXE, a real-mode MS-DOS program, to allow Windows-based programs to be invoked from within a Windows operating system MS-DOS application window.

### **Choosing a Development Environment**

The MASM assembler components require extended memory and an XMS memory manager, such as HIMEM.SYS. MASM supports the DPMI and VCPI specifi–ca–tions, and will use any available DPMI and VCPI allocated memory. However, neither DPMI or VCPI is required to run MASM.

You may run MASM within MS-DOS, or within an MS-DOS application window under the Windows operating system. If you are using the Windows operating system, version 3.*x*, you can have multiple MS-DOS application windows operating simultaneously. For example, you can use one MS-DOS window for editing and another for compiling.

### **Revising System Files**

You will need to modify your CONFIG.SYS and AUTOEXEC.BAT files to use some of the MASM features. Perform the following procedures to update these system files safely:

Make a backup copy of these files before modifying them.

 To disable a statement without deleting it, insert the word REM in front of an AUTOEXEC.BAT or CONFIG.SYS statement. (Note that use of REM in a CONFIG.SYS file generates a warning message in versions of MS-DOS prior to 4.0.)

Make a system disk in case a change to your CONFIG.SYS file makes it impossible to restart from your hard disk.

**Note**When you finish making changes to the files, you must restart your system to enable the changes.

The information in this section applies to a system running MS- DOS version 5.0 or later and the Windows operating system version 3.*x*. If you are not using a Microsoft memory manager, follow the manufacturer's instructions. If your system is running MS-DOS version 3.*x* or version 4.*x*, you cannot load MS-DOS into high memory, because the DEVICEHIGH command is not available for CONFIG.SYS files, and the LOADHIGH command is not available for the AUTOEXEC.BAT file in these versions of MS-DOS. Since upper memory cannot be accessed, less memory is available for the MASM components.

### **Modifying Your AUTOEXEC.BAT File**

The AUTOEXEC.BAT file contains settings or definitions for environment variables. Several environment variables need to be defined so the MASM com–ponents can work together optimally. The NEW-VARS.BAT file includes most of the SET statements you need to run MASM.

### **Required Environment Variables**

The following environment variables are required by MASM:

### INIT

Specifies the directory where TOOLS.INI and CURRENT.STS initialization files are located. If INIT is set, the Programmer's WorkBench (PWB) looks for TOOLS.INI and CURRENT.STS in the directory specified by INIT. If you do not set INIT, PWB and the CodeView debugger create a CURRENT.STS file in every directory from which PWB or CodeView are invoked, making it

unlikely that the correct status file will be loaded the next time PWB or CodeView is run. Only one directory should be specified for the INIT variable.

#### PATH

Specifies the search path for finding executable files.

#### TMP

Operating-system environment variable that specifies the directory for tempo–rary files. Only one directory can be specified in the TMP variable. Utilities that use the TMP environment variable are NMAKE, LINK, and PWB.

#### HELPFILES

Required for using Help with PWB, CodeView, and QuickHelp. Specifies the list of directories where Help files (.HLP) are located, and the filenames of specific .HLP files. Wildcard characters are allowed in the HELPFILES variable to indicate more than one .HLP file.

**Note**Do not place Microsoft Windows-based Help files in the HELPFILES directory. They are not compatible with MASM help.

### **Optional Environment Variables**

The following environment variables are optional for MASM:

### LIB

Specifies the list of directories, separated by semicolons, where library files (\*.LIB) are located.

### INCLUDE

Specifies the list of directories, separated by semicolons, where INCLUDE files (.INC files for MASM, .H files for C/C++) are located. MASM

Additional options for the MASM 5.10 compatibility driver.

ML

Specifies additional options for the assembler.

LINK

Specifies additional options for the linker.

You can use environment variables in makefiles. NMAKE uses a set of macro defi–nitions equivalent to the setting of each environment variable when it runs. The macro definitions can be redefined without changing the value of the environment variable. An environment variable can also be defined in a makefile if it has not already been defined. You can view the current settings for macros by specifying the /p option for NMAKE. For more information on NMAKE and its options, see the *Environment and Tools*.

### **Using the TMP and TEMP Environment Variables**

Microsoft programming languages and the utilities included with them use the environment variable TMP. This operating system environment variable is typically set in the AUTOEXEC.BAT file and is assigned to the drive and directory used for temporary file storage.

For example, PWB needs at least 1 MB free in the direc–tory specified by the TMP environment variable because that directory is the lo–cation for PWB's virtual memory file.

While Microsoft development tools use the TMP environment variable, Microsoft applications, such as Microsoft Word, use an environment variable called TEMP. Both variables are set to a drive and directory for temporary file storage. Since compilers and other development tools use more temporary disk space than applications, you may want to assign TMP to your hard disk. Applications generally use less temporary disk space, allowing you to set TEMP equal to a small RAM drive.

Always set TMP to an existing subdirectory, as in the following example:

SET TMP=C:\TMP

Remember the following when using the TMP environment variables:

 If the TMP environment variable is not set when you run SETUP, SETUP will prompt you for the path to store temporary files (default=\MASM61\TMP). If the path you give it doesn't exist, SETUP will create the directory. If you specify a drive in the path that doesn't exist, SETUP will create and use \MASM61\TMP. This temporary directory is not deleted when SETUP is finished installing MASM. After installation, SETUP will place the line

SET TMP=\MASM61\TMP

in the NEW-VARS.BAT file if a TMP environment variable is not set when it is run.

If your TMP environment variable points to a location on a network drive, make sure that the directory is not write protected.

 Make sure the directory pointed to by your TMP environment variable exists. If you set the TMP environment variable to a nonexisting directory, SETUP will use the root directory of the current drive for storing temporary files. This can cause a problem, since MS-DOS limits the number of files that can be created in a root directory.

For more information on how MS-DOS and the Windows operating system use temporary files and how to change file settings, see your MS-DOS or Windows operating system documentation.

### **Setting Environment Space**

The memory area created by the operating system to store environment variables and their values is called the "environment space." If the assembler can't find files like include files, or if you receive this error message when rebooting:

Out of environment space

the available environment space is insufficient to hold the definitions of the environment variables.

The default environment size is 256 bytes. The size of the current environment is 256 bytes or the amount of actual memory used by the environment variables rounded up to the next 16 bytes. The limits are 160 to 32,768 bytes. The "current" environment is the actual memory being used for the environment variables, not the size specified with the /e option of the SHELL command in the CONFIG.SYS file. (The size of the current environment may be less than the size specified with the

SHELL command.) For correct operation, set the value for the environment size to at least 1024 with this statement:

```
SHELL = C:\DOS\COMMAND.COM /e:1024 /p
```
The SHELL command specifies the name and location of the command interpreter you want MS-DOS to use and sets the environment space to 1024 bytes. The default is 256 bytes. The /p parameter tells MS-DOS to make its associated com–mand interpreter permanent so that you cannot type EXIT to stop the command interpreter. It also tells MS-DOS to run your AUTOEXEC.BAT file when it carries out the SHELL command. See your MS-DOS documentation for more information on the SHELL command.

### **Modifying Your CONFIG.SYS File**

The amount of memory available and the configuration for MS-DOS and Windows operating system are controlled by your CONFIG.SYS file, your SYSTEM.INI file, and your .PIF files. If you are not familiar with these files, see your MS-DOS and Windows operating system, version 3.*x* documentation.

SETUP does not modify your cur–rent system files. It writes all suggested changes to the NEW-CONF.SYS, NEW-VARS.BAT, and NEW-SYS.INI files in the C:\MASM61\BIN subdirectory. For more information about these files, see page 9.

**Note**Depending on your existing system configuration, some of these changes are necessary for MASM to run on your system.

SETUP adds the BUFFERS, FILES, and DEVICE commands to your NEW-CONF.SYS file or modifies the values set for these commands.

### **BUFFERS**

The BUFFERS command in your CONFIG.SYS file specifies the number of buffers that MS-DOS reserves for file transfers. The greater the number of buffers (up to about 50), the faster your system runs. However increasing the number of buffers past a certain value will cause your system to use more memory without increasing speed. Each buffer requires 532 bytes of memory. Table 3.1 shows the recommended number of buffers in relation to hard disk size.

#### **Table 3.1 Recommended Number of Buffers**

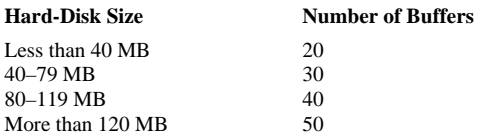

If you have SMARTDRV.EXE installed, set BUFFERS to 10. SMARTDRV.EXE provides much of the increase in system speed that setting BUFFERS to a higher value would accomplish.

### **FILES**

The FILES command sets the number of files MS-DOS can access at the same time. Each file uses 48 bytes of conventional memory. If the number of FILES is set too low, compilations may fail because include files cannot be opened. The default value is 8. If you will be running MASM in a Windows operating system MS-DOS application window, use the setting recommended in your Windows operating sys–tem *User's Guide*. If you will be running MASM from the MS-DOS command line, this value will depend on the size of your programs. Start with a minimum of 20, and increase it to a higher value if necessary.

### **DEVICE, DEVICEHIGH**

The DEVICE command loads a device driver. The DEVICEHIGH command

loads a device driver into upper memory on MS-DOS version 5.0 or later. DEVICEHIGH also requires adding the DOS=UMB command and a DEVICE statement to HIMEM.SYS and EMM386.EXE. Setting DOS=UMB is necessary if you want to load programs and device drivers into upper memory. This command tells MS-DOS to maintain a link to upper memory. HIMEM.SYS must be installed before you specify the DOS command.

### **Modifying Your .PIF Files**

The .PIF file sets the amount of expanded memory and extended memory used by a program that is not Windows-based and enables background execution by default. None of the MASM programs depend on expanded memory, and the Windows operating system uses only extended memory. Therefore, the PWB .PIF file pro–vided with MASM sets expanded memory to 0 and extended memory to –1. Setting extended memory to –1 makes available as much extended memory as possible. The .PIF files for an MS-DOS session should also

**Note**Use the SHELL options carefully. It's a good idea to have a system disk with working CONFIG.SYS and AUTOEXEC.BAT files when experimenting with your system.

use these settings, unless you have utilities that require expanded memory.

If you have a memory card that can be configured as expanded or extended mem–ory, set it to extended memory and let the software emulate expanded memory if needed. If you have a memory card that provides expanded memory only, set extended memory to –1. Expanded memory should be set to the amount of ex–panded memory actually available, either from a memory card or from EMM386.EXE.

If you develop programs under the Windows operating system version 3.*x*, you

can allow background execution with certain exceptions. When profiling or doing timing dependent tasks, you will want exclusive execution. If you find that back–ground compiles interfere with your foreground work, increase the priority of foreground scheduling by chang–ing the value for Background Priority for Multitasking Options in the PWB .PIF file.

You can also minimize the number of extensions that PWB loads by editing the .PIF file. You can specify the /DA option to suppress automatic loading of all PWB extensions, or you can put a question mark (**?**) in the Optional Parameter section of the PWB .PIF file. This specifies PWB to prompt you for command-line options each time it loads. For more information, see "About Projects," and "About PWB Extensions" from the PWB Table of Contents in the Microsoft Advisor Help system.

### **Modifying Your SYSTEM.INI File**

During installation, SETUP copies the following three lines into the file C:\MASM61\BIN\NEW-SYS.INI. These statements must be added to the [386enh] section of your SYSTEM.INI file:

DEVICE=C:\MASM61\BIN\DOSXNT.386 DEVICE=C:\MASM61\BIN\CVW1.386 DEVICE=C:\MASM61\BIN\VMB.386

The VMB.386 device line is added only if you choose to have SETUP install PWB. This line is used only by WX.EXE.

### **Modifying Your TOOLS.INI FILE**

PWB and CodeView both use the TOOLS.INI file. Customization settings for PWB are located in TOOLS.INI, and CodeView looks for information in the [CV] and [CVW] sections of the TOOLS.INI file to do remote debugging. TOOLS.INI needs to be located in the directory pointed to by your INIT environment variable. If you don't have a TOOLS.INI file, copy (do not rename) TOOLS.PRE to TOOLS.INI. SETUP loads TOOLS.PRE to the C:\MASM61\INIT directory.

To load only a subset of the PWB extensions, move the extensions that are not in the load set to a directory that is not on the path. Then you can load these extensions only when necessary. You can modify your TOOLS.INI to load an individual PWB extension selectively. For more information, see the "About TOOLS.INI" entry from the PWB Table of Contents in the Microsoft Advisor Help system, or see Chapter 6, "Customizing PWB," in *Environment and Tools* . A TOOLS.INI file for the system that is the target side of a remote debugging session is also useful. For more information on remote debugging, see Chapter 10, "Special Topics," in *Environment and Tools*

### **Using Your DOSXNT.EXE File**

.

DOSXNT.EXE is the MS-DOS extender that allows you to run the MASM assembler. You must make sure that DOSXNT.EXE is located somewhere in the path or in the current working directory (default \MASM61\BIN).

### **Increasing System Speed**

There are several ways to improve system speed and the speed of the programs you use. The following sections explain how to increase system speed by optimizing disk access time and by using the SMARTDRV.EXE disk cache program.

### **Optimizing Disk Access Time**

To decrease disk access time, arrange the directories in the PATH statement of your AUTOEXEC.BAT file so that file searches are as efficient as possible. Executable files that you use often should be in directories at the beginning of your PATH statement. Removing unnecessary files from your hard disk can also decrease disk access time.

To optimize disk access time, perform the following:

 Use the CHKDSK /f command to recover lost disk space and then delete the files CHKDSK creates. Do not use CHKDSK when the Windows operating system is running. See your MS-DOS doc–umentation before using CHKDSK.

 Delete obsolete Help files from previous installations of other Microsoft language products, especially UTILERR.HLP and CVW.HLP. See Chapter 23, "Using Help," in *Environment and Tools* for more information.

Have SETUP install only the MASM options you need.

### **Using SMARTDRV.EXE**

MASM includes SMARTDRV.EXE version 4.0, a sophisticated block-oriented disk cache program that significantly improves compilation and link times. SMARTDRV.EXE is not required by MASM, but can reduce the amount of time your computer spends reading data from your hard disk. SMARTDRV.EXE replaces the older version, SMARTDRV.SYS, and is compatible with all versions of the Windows operating system version 3.*x*.

SMARTDRV.EXE sets aside expanded or extended memory as a cache. SMARTDRV.EXE uses this disk cache to store the information read from the hard disk. When an application attempts to read additional information from the hard disk, the SMARTDRV.EXE program supplies the information directly from its cache instead.

If you are using RAMDRIVE.SYS to create one or more RAM drives, and are limiting the memory assigned to SMARTDRV.EXE as a
result, you can increase system speed by reassigning some or all of the memory from the RAM drive and adding it to the memory available to SMARTDRV.EXE.

Install SMARTDRV.EXE by placing the following line in your AUTOEXEC.BAT file:

C:\MASM61\BIN\SMARTDRV.EXE

SMARTDRV.EXE automatically loads itself into high memory under MS-DOS version 5.0 if EMM386.EXE is loaded and upper memory blocks are available as

a result of a DOS=UMB or DOS=HIGH, UMB command in your CONFIG.SYS file. SMARTDRV.EXE can also be loaded into HMA with third-party memory managers such as 386-Max.

SETUP also checks your CONFIG.SYS file for a DEVICE statement for SMARTDRV.SYS. If SETUP finds a DEVICE statement for SMARTDRV.SYS,

it places the following DEVICE statement for SMARTDRV.EXE into your NEW-CONF.SYS file.

DEVICE=C:\MASM61\BIN\SMARTDRV.EXE /DOUBLE\_BUFFER

#### **Using Double Buffering**

If you have a SCSI (Small Computer System Interface) hard disk controller, you may need to use the double buffering feature of SMARTDRV.EXE. Double buffering provides compatibility for hard disk controllers that cannot work with virtual memory.

For double buffering to be enabled, SMARTDRV.EXE must be specified in both your AUTOEXEC.BAT file and CONFIG.SYS file. The double buffer driver is installed in CONFIG.SYS, and the cache component of SMARTDRV.EXE is installed during execution of AUTOEXEC.BAT.

To enable SMARTDRV's double-buffering option, add the following line to the end of your CONFIG.SYS file:

DEVICE=C:\MASM61\BIN\SMARTDRV.EXE /DOUBLE\_BUFFER

Some disk controllers do not need double buffering, so using this option when you do not need it results in some penalty in performance. SETUP does not determine if your system needs double buffering. Therefore, once your system is running with SMARTDRV.EXE, type:

SMARTDRV ENTER

at the command-line prompt. SMARTDRV.EXE displays disk cache information as illustrated in the following example:

Microsoft SMARTDrive Disk Cache version 4.0 Copyright 1991,1992 Microsoft Corp.

Cache size: 1,048,576 bytes Cache size while running the Windows operating system: 1,048,576 bytes

 Disk Caching Status drive read cache write cache buffering

 -------------------------------------------- A: yes no no B: yes no no C: yes yes yes D: yes yes

For help, type Smartdrv /?.

**Note**If every line in the Buffering column is No, you do not need the DEVICE statement for SMARTDRV.EXE in your CONFIG.SYS file.

SMARTDRV.EXE always copies data to your hard disk when an application calls the MS-DOS reset disk function. If you want to force data to be written to disk, use

the /C command-line option. If you use a non-Microsoft utility to reboot your machine from a batch file, you should make sure you have

SMARTDRV /C

in the batch file prior to the reboot command. Failure to include this line can result in loss of data.

You can use command-line options to control the size of the cache element (/E) and the size of the read-ahead buffer (/B). The read-ahead buffer is additional informa–tion that SMARTDRV.EXE reads when the application reads information from the hard disk. The size must be specified in bytes, and the element size must be one of the following: 1024, 2048, 4096, or 8192. The read-ahead buffer must be a multiple of the element size, cannot be less than the element size, and cannot exceed 32768. The defaults are 8192 for the element size and 16384 for the read-ahead buffer. Because these will occupy conventional or upper memory, making them larger reduces the available memory for MS-DOS applications.

You can start SMARTDRV.EXE program by typing SMARTDRV at the MS-DOS prompt before you start the Windows operating system, or by placing a command line in your AUTOEXEC.BAT file. The syntax is:

[[*drive*:]] [[*path*]]SMARTDRV.EXE[[ [[*drive*[[+|–]] ]]...]] [[/E:*ElementSize*]] [[*InitCacheSize*]] [[*WinCacheSize*]] ]] [[/B:*BufferSize*]]

#### $\left[\left[\middle/\textrm{C}\right]\right]\left[\left[\middle/\textrm{R}\right]\right]\left[\left[\middle/\textrm{L}\right]\right]\left[\left[\middle/\textrm{Q}\right]\right]\left[\left[\middle/\textrm{S}\right]\right]\left[\left[\middle/\textrm{?}\right]\right]$

The following list describes the command-line options available for SMARTDRV.EXE:

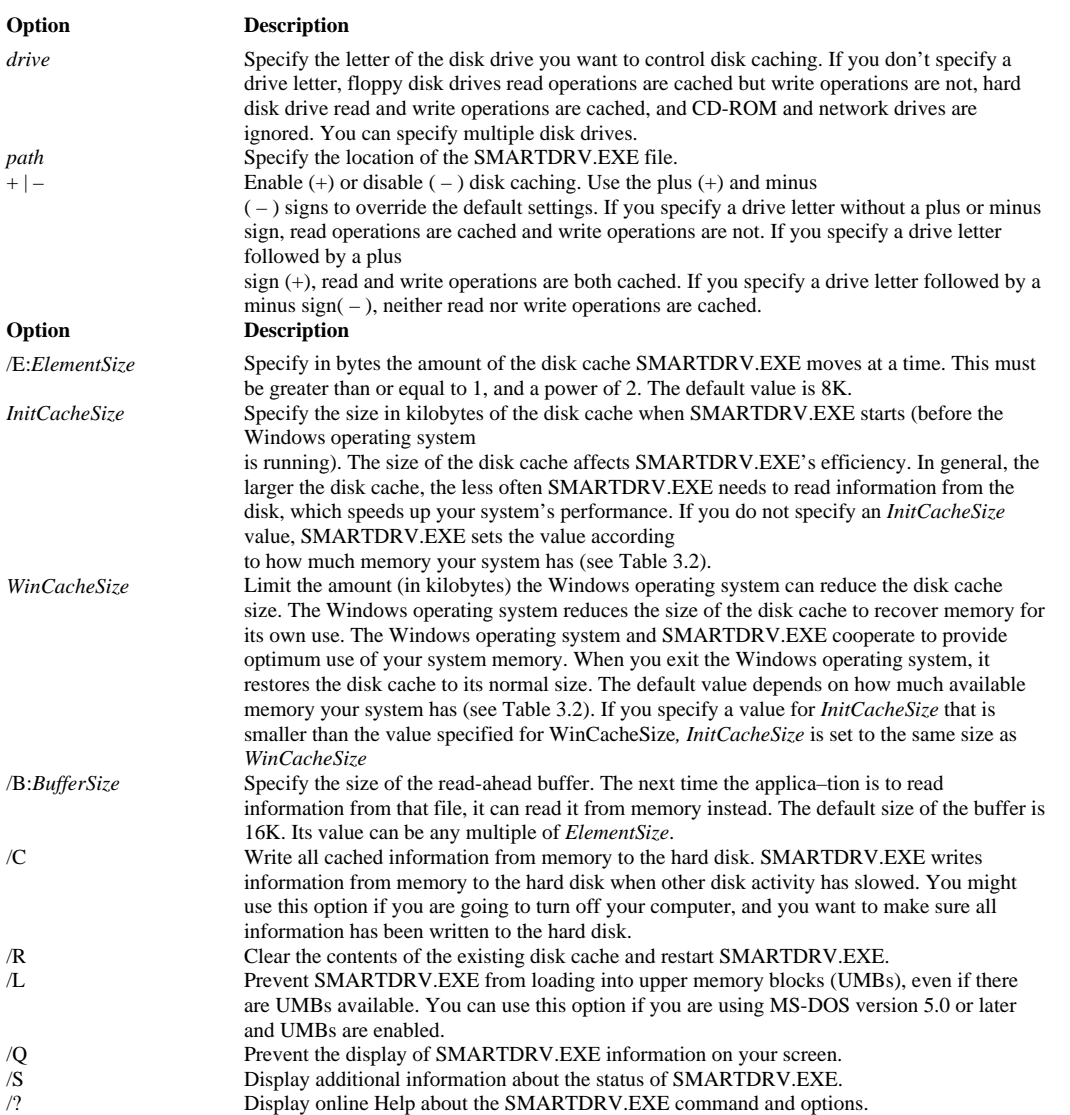

Table 3.2 shows the default values for *InitCacheSize* and *WinCacheSize*, depending on the amount of available extended memory on your computer.

#### **Table 3.2 Default Values for InitCacheSize and WinCacheSize**

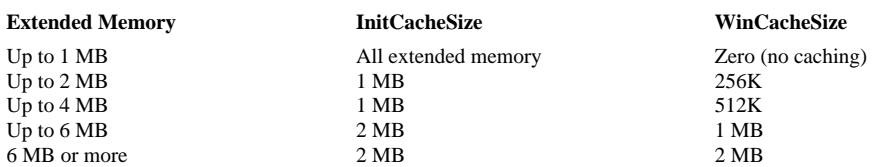

**Note**Do not put the SMARTDRV.EXE disk cache in the expanded memory provided by EMM386.EXE. EMM386.EXE uses extended memory to emulate expanded memory that other programs can use. Although SMARTDRV.EXE can use this emulated expanded memory for its cache, it may not make your program run as quickly as it would using extended memory.

Also, earlier versions of SMARTDRV.EXE allowed you to use the /a switch to direct SMARTDRV to use expanded memory. This function is no longer valid with the current version.

The optimal disk cache size for SMARTDRV.EXE depends on the programs you run, and your system configuration. You should experiment to find the best disk cache size for your system, after you have saved a copy of your CONFIG.SYS file. For more information, see your Windows operating system *User's Guide*.

#### **Using RAMDRIVE.SYS**

If you don't want to use SMARTDRV.EXE, or if you have a large amount of memory, use RAMDRIVE.SYS to create a disk partition in RAM. To use it for assembler temporary files, set the TMP environment variable to the drive and directory of the RAM disk. The minimum recommended size for a RAM disk is

### **Optimizing Available Memory**

You may need to experiment to find the right memory layout to ensure that all your MS-DOS applications have enough memory to run. The optimal memory layout may change according to the task to be performed. Therefore, you may need to change your CONFIG.SYS file, depending on what you need to optimize. This section provides general information for making more memory available on your system when necessary.

### **Understanding Memory Requirements**

Your CONFIG.SYS file includes statements that define how your system uses memory. This section describes the memory requirements for MASM components.

To run CodeView, LINK, ML, or CVPACK, you need an XMS, DPMI, or VCPI, server. HIMEM.SYS provides XMS services; EMM386.EXE provides VCPI services; the Windows operating system version 3.*x* in enhanced mode provides DPMI services. CodeView requires expanded memory when running as a VCPI application. If neither DPMI or VCPI service is available, CodeView uses extended memory provided by HIMEM.SYS.

If PWB cannot allocate enough memory, it may be unable to load all the extensions you selected, list boxes may come up empty, and performance may be slower

than usual. Try to make as much conventional and extended memory available as possible when running PWB. PWB will use expanded memory if it is available, but will run faster using extended memory.

### **Determining Memory Availability**

To determine the size and type of memory in your system, use the MS-DOS MEM command to display the amount of used and free memory, list allocated and free memory areas, and list programs that are loaded. (The MEM command is available in MS-DOS version 4.*x* or later.)

Type MEM at the command-line prompt when the Windows operating system is not running:

MEM /c | more

The MEM command does not report the contents of upper memory if you have the Windows operating system loaded. Use the /c option to tell MS-DOS to display the status of programs loaded into conventional memory and upper memory. (The /c option is only available in MS-DOS version 5.0 or later.)

MS-DOS displays three columns of information about the programs currently using system memory: Name, Size in Decimal, and Size in Hex. See your MS-DOS docu–mentation for more information about the MEM command.

You can use the CHKDSK command to check the amount of free conventional memory if you are using an MS-DOS version earlier to version 4.0. You can also examine system configuration with the MSD.EXE utility provided with MASM. See MSD.TXT in C:\MASM61\BIN for information about running MSD.EXE.

### **Freeing Conventional Memory**

If you have MS-DOS version 5.0 or later on your system and have followed recommendations in the section on HIMEM.SYS, you should have MS-DOS running in extended memory. The MS-DOS (version 5.0 or later only) SETUP program installs MS-DOS so that it runs in the first 64K of extended memory, called the "high memory area" (HMA). HIMEM.SYS or another XMS driver must be loaded before you can load MS-DOS into the high memory area.

There are several other ways to free conventional memory:

Run device drivers and other memory-resident programs in upper memory (see pages 17 and 24).

 Don't start unnecessary memory-resident programs. Learn the purpose of each statement in your CONFIG.SYS and AUTOEXEC.BAT files so you know what programs are loaded (see your MS-DOS documentation).

 Include DEVICE commands in CONFIG.SYS only for device drivers you really need. If your system has expanded-memory hardware, include a DEVICE com–mand for the expanded-memory manager that comes with the memory board. Configure memory as extended, not expanded, if possible.

In some situations involving the /Zi option, MASM requires 500Kb of free con–ventional memory for a successful assembly. This can be resolved by assembling and linking in separate steps (that is, by using NMAKE). For more information on the /Zi option, see *Programmer's Guide*. For more information on using NMAKE, see *Environment and Tools*.

### **Enabling Extended Memory with HIMEM.SYS**

HIMEM.SYS, a memory manager provided in the MASM package, is required by MASM version 6.1. This program provides access to extended memory and ensures that two programs do not use the same part of extended memory at the same time. HIMEM.SYS conforms to the Lotus/Intel/Microsoft (LIM) Extended Memory Standard (XMS), version 2.0.

If you do not have a memory manager installed, SETUP adds the following statement to your NEW-CONF.SYS file and copies HIMEM.SYS to your C:\MASM61\BIN subdirectory:

DEVICE=C:\MASM61\BIN\HIMEM.SYS

The DEVICE command for HIMEM.SYS enables the use of extended memory. This command must be included in your CONFIG.SYS file before any commands that start device drivers, or any programs that use extended memory such as RAMDRIVE.SYS and

#### EMM386.EXE.

**Note**Some systems require the use of the HIMEM.SYS /m switch. Check your computer's operations guide and MS-DOS manual for details.

To access the maximum amount of conventional memory, use high memory and upper memory as much as possible. To move MS-DOS out of conventional memory and to enable access to upper memory (if you have MS‑ DOS version 5.0 or later), your CONFIG.SYS file needs the following state–ments**:**

```
DEVICE=C:\MASM61\BIN\HIMEM.SYS
DOS=HIGH,UMB
```
This loads MS-DOS into high memory (HMA), enables the use of upper memory, and lets you load device drivers and TSRs into HMA, thus keeping a large amount of conventional memory available.

**Note**If you are not using a Microsoft memory manager, you may need to remove HIMEM.SYS from your system. Follow the manufacturer's instructions.

#### **Freeing Extended Memory**

If you are having difficulty running a program that requires additional extended memory, use the MEM command or MSD.EXE to make sure your system has enough extended memory to run the program. See MSD.TXT for a description of MSD.EXE. To minimize use of extended memory:

 Make sure your CONFIG.SYS and AUTOEXEC.BAT files are not loading unnecessary programs or device drivers that are using extended memory. To verify what a particular device driver does, see your MS-DOS or Windows operating system documentation.

Reduce the amount of extended memory you allocate for each device driver by modifying the DEVICE command for each.

#### **Freeing Expanded Memory**

If a program does not run because there is not enough expanded mem–ory, first make sure that your system contains as much physical expanded memory as the program needs. Also, make sure that it has enough extended memory to emulate expanded memory by checking your memory layout with the MEM command. Then check that your CONFIG.SYS and AUTOEXEC.BAT files aren't starting unnecessary programs that use expanded memory. If you want to free more expanded memory, try the following:

Use EMM386.EXE to provide more expanded memory.

 Check that the devices loaded with the DEVICE command in your CONFIG.SYS file aren't using all of your expanded memory. Then reduce the amount of expanded memory being allocated, or disable unnecessary DEVICE com–mands.

#### **Using EMM386.EXE as an Expanded Memory Emulator**

The EMM386.EXE device driver included with MASM can use extended memory to emulate expanded memory on 80386 and 80486 systems. EMM386.EXE can also function as an upper memory manager (see page 36). EMM386.EXE can be run under MS-DOS version 3.*x* or later. Expanded memory boards and managers conform to the Lotus/Intel/Microsoft (LIM) Expanded Memory Standard (EMS) version 3.2 or 4.0.

**Note**Do not use EMM386.EXE with an expanded memory man–ager from another manufacturer.

EMM386.EXE provides expanded memory for systems that have only extended memory. EMM386.EXE requires about 80K of extended memory, in addition to the memory used to emulate expanded memory. Thus expanded memory is provided at the cost of extended memory.

The typical NEW-CONF.SYS statement for EMM386.EXE is:

DEVICE=C:\MASM61\BIN\EMM386.EXE NOEMS

If you specify the NOEMS option, CodeView and CVPACK will not run outside of the Windows operating system. If you want to run MS-DOS-extended programs

both within and outside of the Windows operating system, change the DEVICE statement in your CONFIG.SYS file as follows:

#### DEVICE=C:\MASM61\BIN\EMM386.EXE 2048 RAM

This statement installs EMM386.EXE with an allocation of 2048K memory. Make sure this command comes after the DEVICE command for HIMEM.SYS and before any commands for device drivers that use the high memory area (device drivers loaded with the DEVICEHIGH command).

If you are currently using EMM386.SYS, an older version of this mem–ory mana–ger, replace it with EMM386.EXE and adjust the filename in your CONFIG.SYS file.

You can exclude certain blocks or ranges of memory from the memory you allocate to EMM386.EXE. This prevents EMM386.EXE from using ranges of memory reserved for device drivers (such as hard disk cards, net cards, or video display) that use memory above 1 MB.

Use the x= option for this. The following example excludes the memory for a hard card or a net card. (The exact memory locations will vary, depending on your com–puter and the memory cards you have installed.)

DEVICE=C:\MASM61\BIN\EMM386.EXE RAM X=C000-CDFF X=D800-DFFF

Make sure that the memory area you specify is the correct range of addresses for your system before enabling this statement in your CONFIG.SYS file.

**Note**Use EMM386.EXE options carefully. Always save a copy of your CONFIG.SYS file when experimenting with the x= option.

You can use the MEM command to determine the hex locations and sizes of the device drivers you have loaded. This will enable you to fine tune the *X=* setting for EMM386.EXE. (For information on the MEM command, see page 32 or your MS-DOS Reference.)

### **Using EMM386.EXE to Manage Upper Memory**

Upper memory is the region of your 80386 or 80486 computer's memory that is used by the system. Parts of upper memory that are not used are called "upper memory blocks" (UMB). You can use UMBs for running device drivers and other memory-resident programs that make more conventional memory available for running programs. The MS-DOS upper memory manager is EMM386.EXE. You need to use MS-DOS 4.*x* or higher for EMM386.EXE to access upper memory.

Some programs cannot be moved to upper memory. These include HIMEM.SYS, EMM386.EXE, and MS-DOS system data.

Programs such as DOSKEY, SHARE, FASTOPEN, RAMDRIVE.SYS, console and other device drivers are good choices for loading into upper memory. You can also load your TSRs into high memory if your MS-DOS version supports it.

**Note**The only way to find out if a program can run in upper memory is to try it. Some programs do not run properly in upper memory. If the program does not execute correctly, or if the system locks up, run it in conventional memory.

To run programs in upper memory, you must include the following commands in your CONFIG.SYS file for loading HIMEM.SYS and EMM386.EXE:

DEVICE=C:\MASM61\BIN\HIMEM.SYS DEVICE=C:\MASM61\BIN\EMM386.EXE NOEMS

The DEVICE command for EMM386.EXE installs EMM386.EXE as an upper memory manager. The NOEMS option tells MS-DOS to run EMM386.EXE to manage upper memory only. Since NOEMS prevents EMM386.EXE from emulating expanded memory, use NOEMS only if your programs do not require expanded memory.

The NOEMS option for EMM386.EXE is the most efficient setting for the Windows operating system, but MS-DOS-extended programs in MASM (CodeView, CVPACK, and LINK) fail if you run them from MS-DOS without the Windows operating system.

Use this command:

DEVICE=C:\DOS\EMM386.EXE RAM

if you want to use EMM386.EXE both for the upper memory area manager and to emulate expanded memory.

**Note**The Microsoft Windows operating system will be unable to allocate expanded memory to programs that need it if you specify the NOEMS option when installing EMM386.EXE. If you use such programs, use the RAM option (or no options) instead.

Put the DEVICE command for HIMEM.SYS before the DEVICE command for EMM386.EXE. The DEVICE commands for HIMEM.SYS and EMM386.EXE must appear before any other DEVICE commands.

If MS-DOS runs in upper memory, your CONFIG.SYS file will have DOS=HIGH,UMB instead of DOS=UMB.

To load programs into upper memory, check your memory layout by executing the MEM command. At the end of the output from the MEM /c command, note the size in the line Largest available upper memory block. Then look in the "Conventional Memory" section of the output and find the largest device driver or program that will fit into that upper memory block (UMB). Change the command in the CONFIG.SYS file for that device driver from DEVICE to DEVICEHIGH. For memory-resident programs, change the command in the AUTOEXEC.BAT file from LOAD to LOADHIGH. Do this for one program at a time. You must restart your system each time.

If you get an error with one of the programs you have loaded into upper memory,

or the program or device driver is still running in conventional memory after you restart your system, it may be that the largest UMB is not large enough. Some programs require more memory when they are loaded than when they are running. Try using the SIZE= option with the DEVICEHIGH command (see the information in your MS-DOS documentation on the DEVICE command). Modify the DEVICEHIGH command in your CONFIG.SYS file to specify the hexadecimal size of the driver from the Size in Hex column of the MEM output, and restart your computer. For example, if the information in the Size in Hex column from the MEM command output for MOUSE.SYS is 39E0, you would put this statement in your CONFIG.SYS:

#### DEVICEHIGH SIZE=39E0 C:\WIN3\MOUSE.SYS

The SIZE= option takes effect only if needed. If using the SIZE= option doesn't allow your program to run, or if your system locks up during startup or when running the program, it is likely that the program cannot run in upper memory. Change the DEVICEHIGH command to DEVICE and remove LOADHIGH commands one at a time until the program works correctly.

Some hardware programs might attempt to use upper memory after EMM386.EXE has determined this memory is available for running

device drivers and programs. To avoid this, you can use the *x=* option when you load EMM386.EXE. This option prevents EMM386.EXE from allocating a specified range of upper memory for its use. For example, to prevent EMM386.EXE from using the addresses D800h through DFFFh for UMB, you can include the following command in your CONFIG.SYS file:

DEVICE=C:\DOS\EMM386.EXE NOEMS x=D800-DFFF

If you think your computer is set up correctly to run device drivers and programs in upper memory, but nothing appears there when you use the MEM /c command, check the following:

Make sure you are not running the Windows operating system version 3.x in 386-Enhanced mode when you execute the MEM command. The MEM com–mand does not report the contents of upper memory when you are running the Windows operating system.

Your CONFIG.SYS file must contain the DOS=UMB or DOS=HIGH,UMB command.

The DEVICE command for EMM386.EXE in your CONFIG.SYS file must contain the NOEMS or RAM option. RAM is the default.

 Your CONFIG.SYS file must contain a DEVICEHIGH command, or your AUTOEXEC.BAT file must contain the LOADHIGH command for each program you want to run in upper memory.

 The DEVICE command for HIMEM.SYS must appear before the DEVICE command for EMM386.EXE; the DEVICE command for EMM386.EXE must appear before any DEVICEHIGH command in your CONFIG.SYS file.

Once programs are working successfully in upper memory, you can experiment to find the most efficient way to use available memory.

In general, load device drivers and programs in order of size, from largest to smallest. Do this because MS-DOS uses the largest remaining UMB, even if that program would fit into a smaller UMB. The optimal loading order depends on the sizes of programs you are loading and the sizes of available UMB.

### **Other DPMI Servers**

Though MASM version 6.1 will make use of any memory allocated by a DPMI or VCPI server. it does not require the presence of a DPMI server. MASM does require an XMS server, such as HIMEM.SYS.

### **Optimization Summary**

Table 3.3, Summary of Optimization Methods, lists the different optimization methods and how they are used.

#### **Table 3.3 Summary of Optimizing Methods**

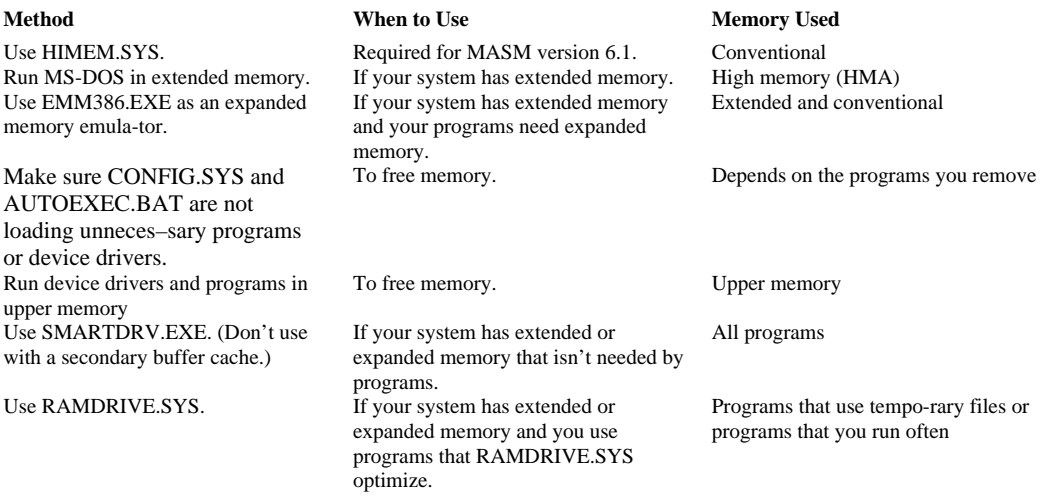

Page: 8 [DGD1]

# **Introduction**

The Microsoft® Macro Assembler *Programmer's Guide* provides the information you need to write and debug assembly-language programs with the Microsoft Macro Assembler (MASM), version 6.1. This book documents enhanced features of the language and the programming environment for MASM 6.1.

This *Programmer's Guide* is written for experienced programmers who know assembly language and are familiar with an assembler. The book does not teach the basics of assembly language; it does explain Microsoftspecific features. If you want to learn or review the basics of assembly language, refer to "Books for Further Reading" in this introduction.

This book teaches you how to write efficient code with the new and advanced features of MASM. *Getting Started* explains how to set up MASM 6.1. *Environment and Tools* introduces the integrated development environment called the Programmer's WorkBench (PWB). It also includes a detailed reference to Microsoft tools and utilities such as Microsoft® CodeView®, LINK, and NMAKE. The Microsoft Macro Assembler *Reference* provides a full listing of all MASM instructions, directives, statements, and operators, and it serves as a quick reference to utility commands.

For more information on these same topics, see the online Microsoft Advisor, which is a complete reference to Macro Assembler language topics, to the utilities, and to PWB. You should be able to find most of the information you need in the Microsoft Advisor.

# **New and Extended Features in MASM 6.1**

MASM 6.1 continues the break with tradition established by version 6.0. It incorporates conveniences of highlevel languages while offering all the traditional advantages of assembly-language programming.

For example, MASM 6.1 includes the Programmer's WorkBench, which provides the same integrated software development environment enjoyed by programmers of Microsoft high-level languages such as C and Basic. From within PWB you can edit, build, debug, or run a program. You can perform most of these operations with either menu selections or keyboard commands. You can also customize PWB to suit your individual programming and editing requirements and preferences.

## **MASM Features New Since Version 5.1**

MASM 6.1 includes several features designed to make programming more efficient and productive. The following list briefly describes how MASM 6.1 improves on the language features of the popular version 5.1.

 MASM 6.1 has many enhancements related to types. You can now use the same type specifiers in initializations as in other contexts (**BYTE** instead of **DB**). You can also define your own types, including pointer types, with the new **TYPEDEF** directive. See Chapter 3, "Using Addresses and Pointers," and Chapter 4, "Defining and Using Simple Data Types."

 The syntax for defining and using structures and records has been enhanced since version 5.1. You can also define unions with the new **UNION** directive. See Chapter 5, "Defining and Using Complex Data Types."

 MASM now generates complete CodeView information for all types. See Chapter 3, "Using Addresses and Pointers," and Chapter 4, "Defining and Using Simple Data Types."

 New control-flow directives let you use high-level – language constructs such as loops and if-then-else blocks defined with **.REPEAT** and **.UNTIL** (or

**.UNTILCXZ**); **.WHILE** and **.ENDW**; and **.IF**, **.ELSE**, and **.ELSEIF**. The assembler generates the appropriate code to implement the control structure. See Chapter 7, "Controlling Program Flow."

 MASM now has more powerful features for defining and calling procedures. The extended **PROC** syntax for generating stack frames has been enhanced since version 5.1. You can also use the **PROTO** directive to prototype a procedure, which you can then call with the **INVOKE** directive. **INVOKE** automatically generates code to pass arguments (converting them to a related type, if appropriate) and makes the call according to the specified calling convention. See Chapter 7, "Controlling Program Flow."

 MASM optimizes jumps by automatically determining the most efficient coding for a jump and then generating the appropriate code. See Chapter 7, "Controlling Program Flow."

 Maintaining multiple-module programs is easier in MASM 6.1 than in version 5.1. The **EXTERNDEF** and **PROTO** directives make it easy to maintain all global definitions in include files shared by all the source

modules of a project. See Chapter 8, "Sharing Data and Procedures Among Modules and Libraries."

The assembler has many new macro features that make complex macros clearer and easier to write:

 You can specify default values for macro arguments or mark arguments as required. And with the **VARARG** keyword, one parameter can accept a variable number of arguments.

 You can implement loops inside of macros in various ways. For example, the new **WHILE** directive expands the statements in a macro body while an expression is not zero.

 You can define macro functions, which return text macros. Several predefined text macros are also provided for processing strings. Macro operators and other features related to processing text macros and macro arguments have been enhanced. For more information on all these macro features, see Chapter 9, "Using Macros."

MASM 6.1 has other improved capabilities, such as:

 The **.STARTUP** and **.EXIT** directives automatically generate appropriate startup and exit code for your assembly-language programs. See Chapter 2, "Organizing Segments."

MASM 6.1 supports flat memory model, available with the new Microsoft® Windows NT™ operating system. Flat model allows segments as large as 4 gigabytes instead of 64K (kilobytes). Offsets are 32 bits instead of 16 bits. See Chapter 2, "Organizing Segments."

 The program H2INC.EXE converts C include files to MASM include files and translates data structures and declarations. See Chapter 20 in *Environment and Tools*.

 MASM 6.1 provides a library of assembly routines that let you create a terminate-and-stay-resident program (TSR) in a high-level language.

MASM 6.1 includes many other minor new features as well as extensive support for features of earlier versions of MASM. For a complete list of enhancements, refer to Appendix A, "Differences between MASM 6.1 and 5.1." The cross-references in Appendix A guide you to the chapters where the new features are described in detail.

### **MASM Features New Since Version 6.0**

MASM 6.1 offers several new features:

 ML now runs in 32-bit protected mode under MS-DOS, giving it direct access to extended memory for assembling very large source files.

 A collection of tools lets you write a dynamic-link library (DLL) for the Microsoft® Windows™ operating system without the Windows Software Development Kit. The LIBW.LIB library provides access to all functions in the Windows application programming interface (API), so your DLL can display menus, dialog boxes, and scroll bars. Chapter 10, "Writing a Dynamic-Link Library for Windows," shows you how.

 Program listings now show instruction timings. The number of required processor cycles appears adjacent to each instruction in the listing, based on the selected processor. For an example listing and instructions on how to use this feature, see Appendix C, "Generating and Reading Assembly Listings."

 All utilities have been updated for version 6.1. Documentation is clearer and better arranged, with a new *Environment and Tools* reference book.

Version 6.1 generates debugging information for CodeView version 4.0 and later.

 MASM 6.1 provides even greater compatibility with version 5.1 than does MASM 6.0. Many programs written with version 5.1 will assemble unchanged under MASM 6.1.

### **ML and MASM Command Lines**

MASM 6.1 provides an updated version of the command-line driver, ML, introduced in version 6.0. ML is more powerful and flexible than the MASM driver of version 5.1. ML assembles and links with one command. It recognizes all the old MASM driver command syntax, however, to support existing batch files and makefiles that use MASM command lines.

**Note**The name MASM has traditionally referred to the Microsoft Macro Assembler. It is used in that context throughout this book. However, MASM also refers to MASM.EXE, which has been replaced by ML.EXE. In MASM 6.1, MASM.EXE is a small utility that translates command-line options to those accepted by ML.EXE, and then calls ML.EXE. The distinction between ML.EXE and MASM.EXE is made whenever necessary. Otherwise, MASM refers to the assembler and its features.

### **Compatibility with Earlier Versions of MASM**

MASM 6.1 is fully compatible with version 6.0 and, in many cases, with version 5.1. Code written for MASM 5.1 will often assemble correctly without modification under MASM 6.1. However, MASM 6.1 provides the **OPTION** directive to let you selectively modify the assembly process. In particular, you can use the **M510** argument with **OPTION** or the /Zm command-line option to set most features to be compatible with version 5.1 code.

For information about obsolete features that will not assemble correctly under MASM 6.1, see Appendix A, "Differences Between MASM 6.1 and 5.1." The appendix also explains how to update code to use the new features.

# **A Word About Instruction Timings**

As an assembly-language programmer, whether novice or expert, you are probably interested in producing lightning-fast code. After all, one of the main reasons to program in assembly is to take advantage of its ability to streamline execution speeds to the limit of the processor. This book will help you write efficient and fast programs.

When discussing the speed of individual instructions, the chapters in this book often speak of "timing," which is the number of processor cycles required to carry out an instruction. The *Reference* lists instruction timings for processors in the 8086 family. It is tempting to use timing as the only criterion when judging an instruction's actual execution speed, but the world within the processor is not so simple.

The clock for instruction timing does not begin ticking until the processor has read and begins to execute an instruction. When you read about instruction timings (in this book or any other), keep in mind that other factors also influence the real speed of an instruction: the instruction's size, whether it resides in cache memory, whether it accesses memory, its position in the processor's prefetch queue, and the processor type. These factors make it impossible to say precisely how fast an instruction executes. Accept the references to timing in this book as guidelines, but use these simple rules to write fast code:

Whenever possible, use registers rather than constant values, and constant values rather than memory.

Minimize changes in program flow.

Smaller is often better. For example, the instructions

```
 dec bx
 sub bx, 1
```
accomplish the same thing and have the same timings on 80386/486 processors. But the first instruction is 3 bytes smaller than the second, and so may reach the processor faster.

 When possible, use the string instructions described in Chapter 5, "Defining and Using Complex Data Types."

# **Books for Further Reading**

The following books may help you learn to program in assembly language or write specialized programs. These books are listed only for your convenience. Microsoft makes no specific recommendations concerning any of these books.

### **Books About Programming in Assembly Language**

Abrash, Michael. *Zen of Assembly Language*. Glenview, IL: Scott, Foresman and Co., 1990. Out of print.

Duntemann, Jeff. *Assembly Language from Square One: For the PC AT and Compatibles*. Glenview, IL: Scott, Foresman and Co., 1990. Out of print.

Fernandez, Judi N., and Ruth Ashley. *Assembly Language Programming for the 80386.* New York: McGraw-

Hill, 1990.

Miller, Alan R. *DOS Assembly Language Programming*. San Francisco: SYBEX, 1988. Out of print.

Scanlon, Leo J. *80286 Assembly Language Programming on MS-DOS Computers*. New York: Brady Communications, 1986. Out of print.

Turley, James L. *Advanced 80386 Programming Techniques*. Berkeley, CA: Osborne McGraw-Hill, 1988.

### **Books About MS-DOS and BIOS**

"Terminate-and-Stay-Resident Utilities." *MS-DOS Encyclopedia*. Redmond, WA: Microsoft Press, 1989.

Duncan, Ray. *Advanced MS-DOS Programming: The Microsoft Guide for Assembly Language and C Programmers*. 2d ed. Redmond, WA: Microsoft Press, 1988.

Duncan, Ray. *Extending DOS: Programmer's Guide to Protected-Mode DOS*. Redding, MA: Addison-Wesley. 1991.

Jourdain, Robert. *Programmer's Problem Solver for the IBM PC, XT and AT*. New York: Brady Communications, 1985. Out of print.

*Microsoft MS-DOS Programmer's Reference*. Redmond, WA: Microsoft Press, 1991.

Norton, Peter and Richard Wilton. *The New Peter Norton Programmer's Guide to the IBM PC and PS/2*. Redmond, WA: Microsoft Press, 1988.

Wilton, Richard. *Programmer's Guide to PC & PS/2 Video Systems: Maximum Video Performance from the EGA, VGA, HGC, and MCGA*. Redmond, WA: Microsoft Press, 1987. Out of print.

### **Books and Articles About Windows**

Kauler, Barry. *Windows Assembly Language & Systems Programming: Object-Oriented & Systems Programming in Assembly Language for Windows 3.0 and 3.1*. New York, NY: Prentice Hall, 1993.

Klein, Mike. *Windows Programmer's Guide to DLLs & Memory Management*. Carmel, IN: Sams, 1992.

Petzold, Charles. *Programming Windows*. 3d ed. Redmond, WA: Microsoft Press, 1992.

Petzold, Charles. "Environments." *PC Magazine*. New York, NY: Ziff-Davis Publishing Company, June 1990–1992.

*Programmer's Reference*. 4 vols. Microsoft Windows Software Development Kit (SDK). Redmond, WA: Microsoft Press, 1992.

### **Books About Other Topics**

Nelson, Ross P. *The 80386/80486 Programming Guide.* 2d ed. Redmond, WA: Microsoft Press, 1991.

Startz, Richard. *8087/80287/80387 for the IBM PC and Compatibles: Applications and Programming with Intel's Math Coprocessors*. Bowie, MD: Robert J. Brady Co., 1988. Out of print.

# **Document Conventions**

The following document conventions are used throughout this manual:

**Example of Convention**

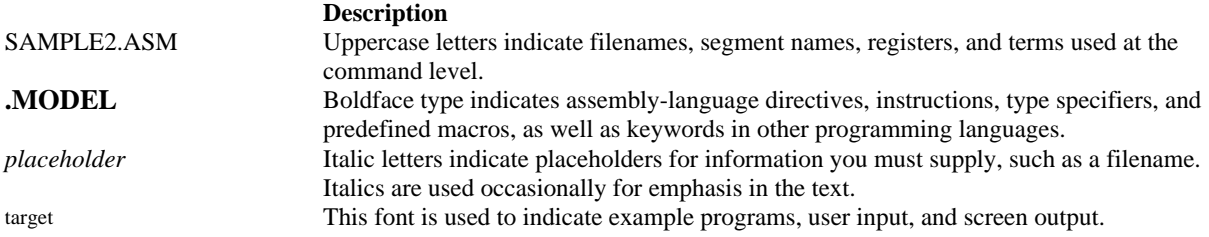

```
; A semicolon in the first column of an example signals illegal code. A semicolon also 
                           marks a comment.
SHIFT Small capital letters signify names of keys on the keyboard. Notice that a plus (+)
                            indicates a combination of keys. For example, CTRL+E means to hold down the CTRL key 
                            while pressing the E key.
[[argument]] Items inside double square brackets are optional.
{register|memory} Braces and a vertical bar indicate a choice between two or more items. You must choose 
                            one of the items unless double square brackets surround the braces.
Repeating elements... A horizontal ellipsis (...) following an item indicates that more items having the same 
                            form may appear.
Program
.
.
.
                            A vertical ellipsis tells you that part of a program has been intentionally omitted.
```
Fragment

# **Getting Assistance and Reporting Problems**

If you need help or think you have discovered a problem in the software, please provide the following information to help us locate the source of the problem:

The version of MS-DOS or Windows you run.

 Your system configuration: the type of machine you use, its total memory, and its total free memory at assembler execution time, as well as any other information you think might be useful.

 The command line you used for the assembler, linker, or other MASM tool that was running when the problem occurred.

Any object files or libraries you linked with if the problem occurred at link time.

If your program is very large, reduce it to the smallest possible program that still produces the problem.

Note the circumstances of the error and notify Microsoft Corporation by following the instructions in the section "Microsoft Support Services" in the introduction to *Environment and Tools*. If you have comments or suggestions regarding any of the books accompanying this product, please indicate them on the Document Feedback page at the back of this book and send it to Microsoft.

If you have not yet registered your copy of the Macro Assembler, you should fill out and return the Registration Card. This enables Microsoft to keep you informed of updates and other information about the assembler.

# **Understanding Global Concepts**

With the development of the Microsoft Macro Assembler (MASM) version 6.1, you now have more options available to you for approaching a programming task. This chapter explains the general concepts of programming in assembly language, beginning with the environment and a review of the components you need to work in the assembler environment. Even if you are familiar with previous versions of MASM, you should examine this chapter for information on new terms and features.

The first section of this chapter reviews available processors and operating systems and how they work together. The section also discusses segmented architecture and how it affects a protected-mode operating environment such as Windows.

The second section describes some of the language components of MASM that are common to most programs, such as reserved words, constant expressions, operators, and registers. The remainder of this book was written with the assumption that you understand the information presented in this section.

The last section summarizes the assembly process, from assembling a program through running it. You can affect this process by the way you develop your code. Finally, this section explores how you can change the assembly process with the **OPTION** directive and conditional assembly.

# **The Processing Environment**

The processing environment for MASM 6.1 includes the processor on which your programs run, the operating system your programs use, and the aspects of the segmented architecture that influence the choice of programming models. This section summarizes these elements of the environment and how they affect your programming choices.

### **8086-Based Processors**

The 8086 "family" of processors uses segments to control data and code. The later 8086-based processors have larger instruction sets and more memory capacity, but they still support the same segmented architecture. Knowing the differences between the various 8086-based processors can help you select the appropriate target processor for your programs.

The instruction set of the 8086 processor is upwardly compatible with its successors. To write code that runs on the widest number of machines, select the 8086 instruction set. By using the instruction set of a more advanced processor, you increase the capabilities and efficiency of your program, but you also reduce the number of systems on which the program can run.

Table 1.1 lists modes, memory, and segment size of processors on which your application may need to run. Each processor is discussed in more detail following.

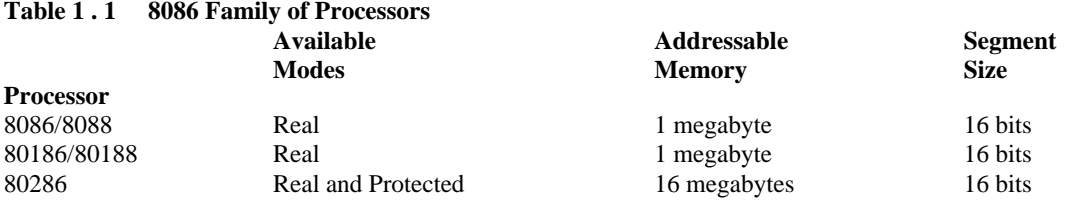

#### **Processor Modes**

Real mode allows only one process to run at a time. The mode gets its name from the fact that addresses in real mode always correspond to real locations in memory. The MS-DOS operating system runs in real mode.

Windows 3.1 operates only in protected mode, but runs MS-DOS programs in real mode or in a simulation of real mode called virtual-86 mode. In protected mode, more than one process can be active at any one time. The operating system protects memory belonging to one process from access by another process; hence the name protected mode.

Protected-mode addresses do not correspond directly to physical memory. Under protected-mode operating systems, the processor allocates and manages memory dynamically. Additional privileged instructions initialize protected mode and control multiple processes. For more information, see "Operating Systems," following.

#### **8086 and 8088**

The 8086 is faster than the 8088 because of its 16-bit data bus; the 8088 has only an 8-bit data bus. The 16-bit data bus allows you to use **EVEN** and **ALIGN** on an 8086 processor to word-align data and thus improve datahandling efficiency. Memory addresses on the 8086 and 8088 refer to actual physical addresses.

#### **80186 and 80188**

These two processors are identical to the 8086 and 8088 except that new instructions have been added and several old instructions have been optimized. These processors run significantly faster than the 8086.

#### **80286**

The 80286 processor adds some instructions to control protected mode, and it runs faster. It also provides protected mode services, allowing the operating system to run multiple processes at the same time. The 80286 is the minimum for running Windows 3.1 and 16-bit versions of OS/2®.

#### **80386**

Unlike its predecessors, the 80386 processor can handle both 16-bit and 32-bit data. It supports the entire instruction set of the 80286, and adds several new instructions as well. Software written for the 80286 runs unchanged on the 80386, but is faster because the chip operates at higher speeds.

The 80386 implements many new hardware-level features, including paged memory, multiple virtual 8086 processes, addressing of up to 4 gigabytes of memory, and specialized debugging registers. Thirty-two–bit operating systems such as Windows NT and OS/2 2.0 can run only on an 80386 or higher processor.

#### **80486**

The 80486 processor is an enhanced version of the 80386, with instruction "pipelining" that executes many instructions two to three times faster. The chip incorporates both a math coprocessor and an 8K (kilobyte) memory cache. (The math coprocessor is disabled on a variation of the chip called the 80486SX.) The 80486 includes new instructions and is fully compatible with 80386 software.

#### **8087, 80287, and 80387**

These math coprocessors work concurrently with the 8086 family of processors. Performing floating-point calculations with math coprocessors is up to 100 times faster than emulating the calculations with integer instructions. Although there are technical and performance differences among the three coprocessors, the main difference to the applications programmer is that the 80287 and 80387 can operate in protected mode. The 80387 also has several new instructions. The 80486 does not use any of these coprocessors; its floating-point processor is built in and is functionally equivalent to the 80387.

### **Operating Systems**

With MASM, you can create programs that run under MS-DOS, Windows, or Windows NT — or all three, in some cases. For example, ML.EXE can produce executable files that run in any of the target environments, regardless of the programmer's environment. For information on building programs for different environments, see "Building and Running Programs" in Help for PWB.

MS-DOS and Windows 3.1 provide different processing modes. MS-DOS runs in the single-process real

mode. Windows 3.1 operates in protected mode, allowing multiple processes to run simultaneously.

Although Windows requires another operating system for loading and file services, it provides many functions normally associated with an operating system. When an application requests an MS-DOS service, Windows often provides the service without invoking MS-DOS. For consistency, this book refers to Windows as an operating system.

MS-DOS and Windows (in protected mode) differ primarily in system access methods, size of addressable memory, and segment selection. Table 1.2 summarizes these differences.

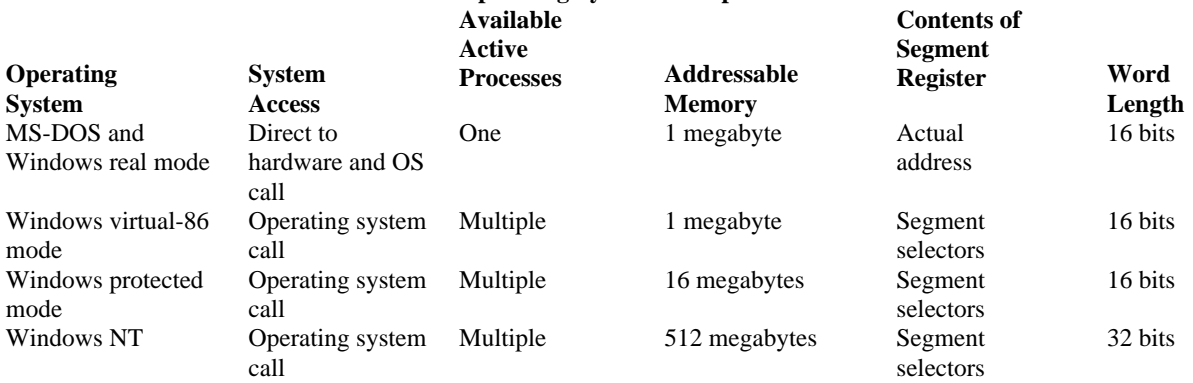

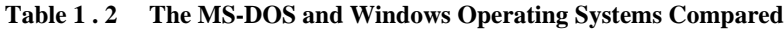

#### **MS-DOS**

In real-mode programming, you can access system functions by calling MS-DOS, calling the basic input/output system (BIOS), or directly addressing hardware. Access is through MS-DOS Interrupt 21h.

#### **Windows**

As you can see in Table 1.2, protected mode allows for much larger data structures than real mode, since addressable memory extends to 16 megabytes. In protected mode, segment registers contain selector values rather than actual segment addresses. These selectors cannot be calculated by the program; they must be obtained by calling the operating system. Programs that attempt to calculate segment values or to address memory directly do not work in protected mode.

Protected mode uses privilege levels to maintain system integrity and security. Programs cannot access data or code that is in a higher privilege level. Some instructions that directly access ports or affect interrupts (such as **CLI**, **STI**, **IN**, and **OUT**) are available at privilege levels normally used only by systems programmers.

Windows protected mode provides each application with up to 16 megabytes of "virtual memory," even on computers that have less physical memory. The term virtual memory refers to the operating system's ability to use a swap area on the hard disk as an extension of real memory. When a Windows application requires more memory than is available, Windows writes sections of occupied memory to the swap area, thus freeing those sections for other use. It then provides the memory to the application that made the memory request. When the owner of the swapped data regains control, Windows restores the data from disk to memory, swapping out other memory if required.

#### **Windows NT**

Windows NT uses the so-called "flat model" of 80386/486 processors. This model places the processor's entire address space within one 32-bit segment. The section "Defining Basic Attributes with .MODEL" in Chapter 2 explains how to use the flat model. In flat model, your program can (in theory) access up to 4 gigabytes of virtual memory. Since code, data, and stack reside in the same segment, each segment register can hold the same value, which need never change.

### **Segmented Architecture**

The 8086 family of processors employs a segmented architecture — that is, each address is represented as a segment and an offset. Segmented addresses affect many aspects of assembly-language programming, especially addresses and pointers.

Segmented architecture was originally designed to enable a 16-bit processor to access an address space larger than 64K. (The section "Segmented Addressing," later in this chapter, explains how the processor uses both the segment and offset to create addresses larger than 64K.) MS-DOS is an example of an operating system that uses segmented architecture on a 16-bit processor.

With the advent of protected-mode processors such as the 80286, segmented architecture gained a second purpose. Segments can separate different blocks of code and data to protect them from undesirable interactions. Windows takes advantage of the protection features of the 16-bit segments on the 80286.

Segmented architecture went through another significant change with the release of 32-bit processors, starting with the 80386. These processors are compatible with the older 16-bit processors, but allow flat model 32-bit offset values up to 4 gigabytes. Offset values of this magnitude remove the memory limitations of segmented architecture. The Windows NT operating system uses 32-bit addressing.

### **Segment Protection**

Segmented architecture is an important part of the Windows memory-protection scheme. In a "multitasking" operating system in which numerous programs can run simultaneously, programs cannot access the code and data of another process without permission.

In MS-DOS, the data and code segments are usually allocated adjacent to each other, as shown in Figure 1.1. In Windows, the data and code segments can be anywhere in memory. The programmer knows nothing about, and has no control over, their location. The operating system can even move the segments to a new memory location or to disk while the program is running.

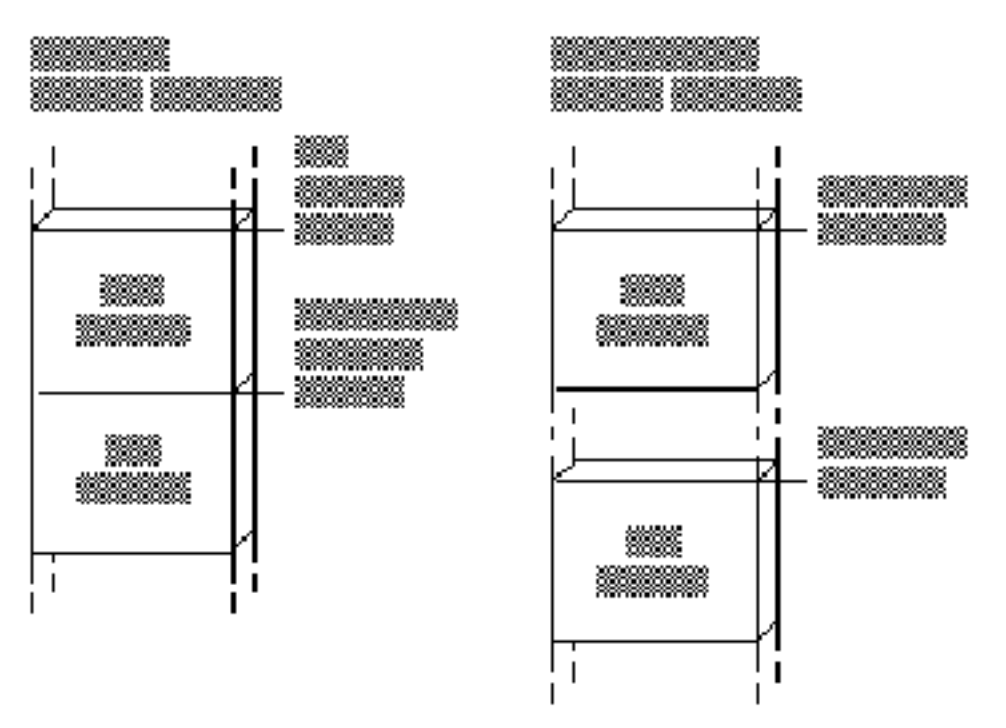

**Figure 1 . 1 Segment Allocation**

Segment protection makes software development easier and more reliable in Windows than in MS-DOS, because Windows immediately detects illegal memory accesses. The operating system intercepts illegal memory accesses, terminates the program, and displays a message. This makes it easier for you to track down and fix the bug.

Because it runs in real mode, MS-DOS contains no mechanism for detecting an improper memory access. A program that overwrites data not belonging to it may continue to run and even terminate correctly. The error may not surface until later, when MS-DOS or another program reads the corrupted memory.

# **Segmented Addressing**

Segmented addressing refers to the internal mechanism that combines a segment value and an offset value to form a complete memory address. The two parts of an address are represented as

*segment*:*offset*

The *segment* portion always consists of a 16-bit value. The *offset* portion is a 16-bit value in 16-bit mode or a 32-bit value in 32-bit mode.

In real mode, the segment value is a physical address that has an arithmetic relationship to the offset value. The segment and offset together create a 20-bit physical address (explained in the next section). Although 20-bit addresses can access up to 1 megabyte of memory, the BIOS and operating system on International Standard Architecture (IBM PC/AT and compatible) computers use part of this memory, leaving the remainder available for programs.

### **Segment Arithmetic**

Manipulating segment and offset addresses directly in real-mode programming is called "segment arithmetic." Programs that perform segment arithmetic are not portable to protected-mode operating systems, in which addresses do not correspond to a known segment and offset.

To perform segment arithmetic successfully, it helps to understand how the processor combines a 16-bit segment and a 16-bit offset to form a 20-bit linear address. In effect, the segment selects a 64K region of memory, and the offset selects the byte within that region. Here's how it works:

1. The processor shifts the segment address to the left by four binary places, producing a 20-bit address ending in four zeros. This operation has the effect of multiplying the segment address by 16.

2. The processor adds this 20-bit segment address to the 16-bit offset address. The offset address is not shifted.

3. The processor uses the resulting 20-bit address, called the "physical address," to access an actual location in the 1-megabyte address space.

Figure 1.2 illustrates this process.

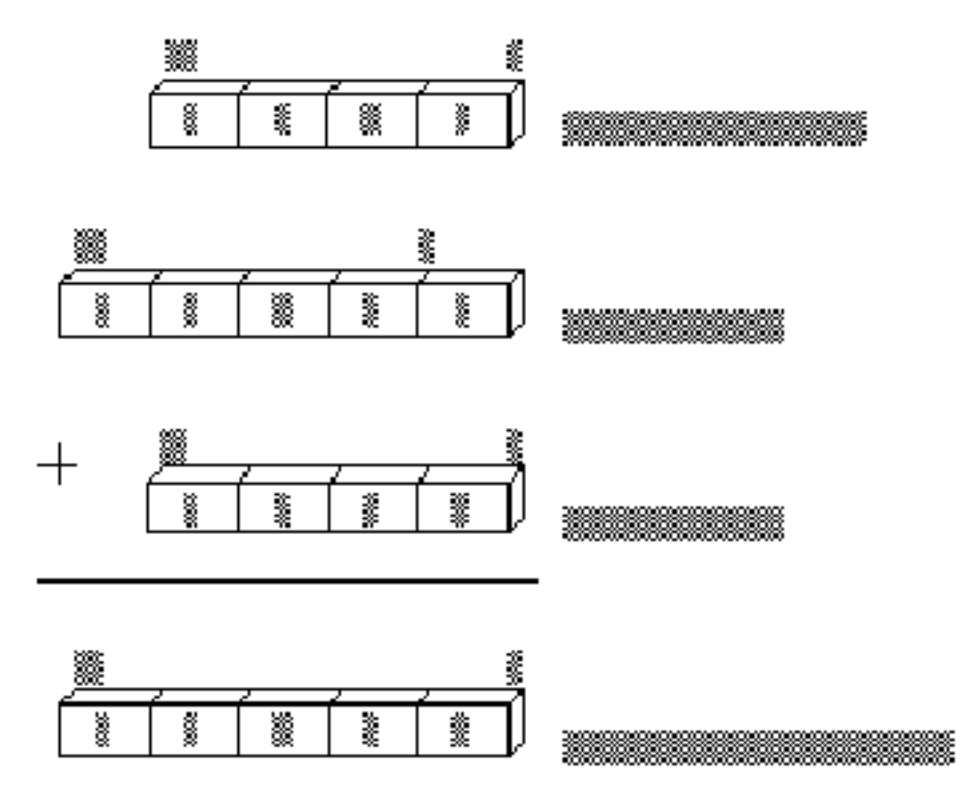

**Figure 1 . 2 Calculating Physical Addresses**

A 20-bit physical address may actually be specified by 4,096 equivalent *segment***:***offset* addresses. For example, the addresses 0000:F800, 0F00:0800, and 0F80:0000 all refer to the same physical address 0F800.

# **Language Components of MASM**

Programming with MASM requires that you understand the MASM concepts of reserved words, identifiers,

predefined symbols, constants, expressions, operators, data types, registers, and statements. This section defines important terms and provides lists that summarize these topics. For detailed information, see Help or the *Reference*.

### **Reserved Words**

A reserved word has a special meaning fixed by the language. You can use it only under certain conditions. Reserved words in MASM include:

Instructions, which correspond to operations the processor can execute.

Directives, which give commands to the assembler.

Attributes, which provide a value for a field, such as segment alignment.

Operators, which are used in expressions.

Predefined symbols, which return information to your program.

MASM reserved words are not case sensitive except for predefined symbols (see "Predefined Symbols," later in this chapter).

The assembler generates an error if you use a reserved word as a variable, code label, or other identifier within your source code. However, if you need to use a reserved word for another purpose, the **OPTION NOKEYWORD** directive can selectively disable a word's status as a reserved word.

For example, to remove the **STR** instruction, the **MASK** operator, and the **NAME** directive from the set of words MASM recognizes as reserved, use this statement in the code segment of your program before the first reference to **STR**, **MASK**, or **NAME**:

OPTION NOKEYWORD:<STR MASK NAME>

The section "Using the OPTION Directive," later in this chapter, discusses the **OPTION** directive. Appendix D provides a complete list of MASM reserved words.

With the /Zm command-line option or **OPTION M510** in effect, MASM does not reserve any operators or instructions that do not apply to the current CPU mode. For example, you can use the symbol ENTER when assembling under the default CPU mode but not under **.286** mode, since the 80186/486 processors recognize ENTER as an instruction. The **USE32**, **FLAT**, **FAR32**, and **NEAR32** segment types and the 80386/486 register names are not keywords with processors other than the 80386/486.

### **Identifiers**

An identifier is a name that you invent and attach to a definition. Identifiers can be symbols representing variables, constants, procedure names, code labels, segment names, and user-defined data types such as structures, unions, records, and types defined with **TYPEDEF**. Identifiers longer than 247 characters generate an error.

Certain restrictions limit the names you can use for identifiers. Follow these rules to define a name for an identifier:

The first character of the identifier can be an alphabetic character (A–Z) or any of these four characters: @ \_ \$ ?

The other characters in the identifier can be any of the characters listed above or a decimal digit (0–9).

Avoid starting an identifier with the at sign (@), because MASM 6.1 predefines some special symbols starting with @ (see "Predefined Symbols," following). Beginning an identifier with @ may also cause conflicts with future versions of the Macro Assembler.

The symbol — and thus the identifier — is visible as long as it remains within scope. (For more information about visibility and scope, see "Sharing Symbols with Include Files" in Chapter 8.)

### **Predefined Symbols**

The assembler includes a number of predefined symbols (also called predefined equates). You can use these symbol names at any point in your code to represent the equate value. For example, the predefined equate

**@FileName** represents the base name of the current file. If the current source file is TASK.ASM, the value of **@FileName** is TASK. The MASM predefined symbols are listed according to the kinds of information they provide. Case is important only if the /Cp option is used. (For additional details, see Help on ML commandline options.)

The predefined symbols for segment information include:

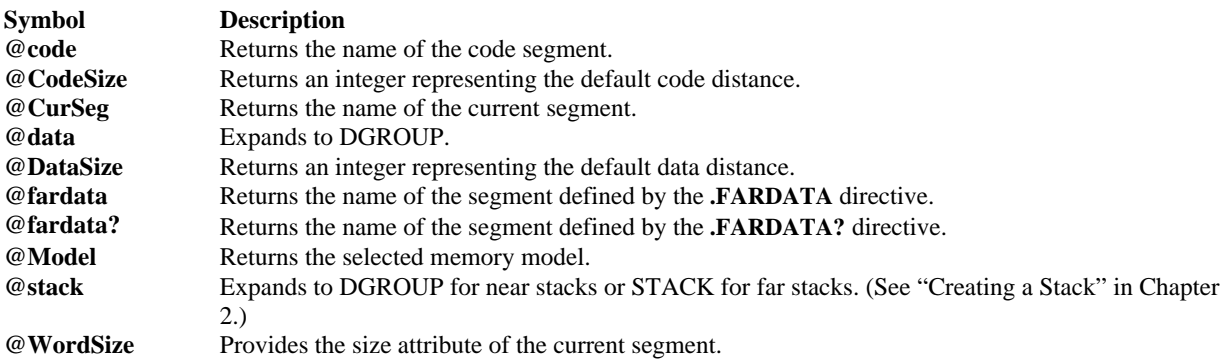

The predefined symbols for environment information include:

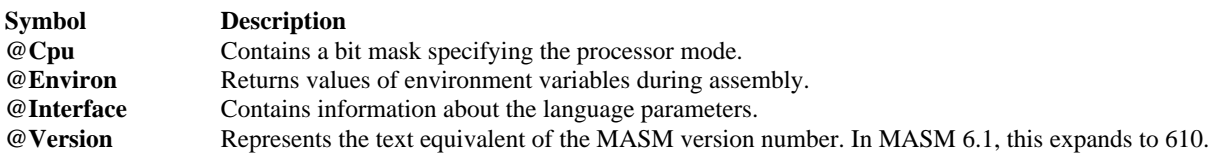

The predefined symbols for date and time information include:

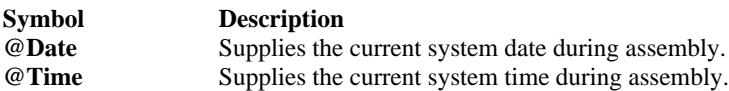

The predefined symbols for file information include:

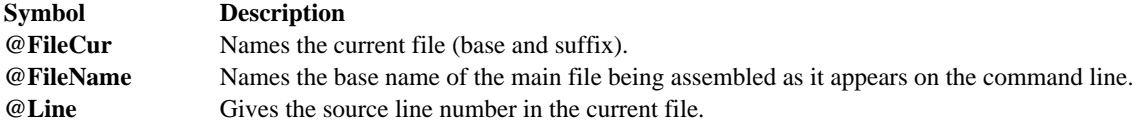

The predefined symbols for macro string manipulation include:

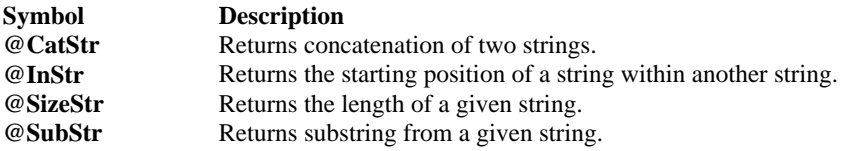

### **Integer Constants and Constant Expressions**

An integer constant is a series of one or more numerals followed by an optional radix specifier. For example, in these statements

 mov ax, 25 mov bx, 0B3h

the numbers 25 and 0B3h are integer constants. The h appended to 0B3 is a radix specifier. The specifiers are:

y for binary (or b if the default radix is not hexadecimal)

o or q for octal

- t for decimal (or d if the default radix is not hexadecimal)
- h for hexadecimal

Radix specifiers can be either uppercase or lowercase letters; sample code in this book is in lowercase. If you do not specify a radix, the assembler interprets the integer according to the current radix. The default radix is decimal, but you can change the default with the **.RADIX** directive.

Hexadecimal numbers must always start with a decimal digit (0–9). If necessary, add a leading zero to distinguish between symbols and hexadecimal numbers that start with a letter. For example, MASM interprets ABCh as an identifier. The hexadecimal digits A through F can be either uppercase or lowercase letters. Sample code in this book is in uppercase letters.

Constant expressions contain integer constants and (optionally) operators such as shift, logical, and arithmetic operators. The assembler evaluates constant expressions at assembly time. (In addition to constants, expressions can contain labels, types, registers, and their attributes.) Constant expressions do not change value during program execution.

#### **Symbolic Integer Constants**

You can define symbolic integer constants with either of the data assignment directives, **EQU** or the equal sign (**=**). These directives assign values to symbols during assembly, not during program execution. Symbolic constants are used to assign names to constant values. You can use a symbol with an assigned value in place of an immediate operand. For example, instead of referring in your code to keyboard scan codes with numbers such as 30 or 48, you can create more recognizable symbols:

SCAN\_A EQU 30 SCAN\_B EQU 48

then use the appropriate symbol in your program rather than the number. Using symbolic constants instead of undescriptive numbers makes your code more readable and easier to maintain. The assembler does not allocate data storage when you use either **EQU** or **=**. It simply replaces each occurrence of the symbol with the value of the expression.

The directives **EQU** and **=** have slightly different purposes. Integers defined with the **=** directive can be redefined with another value in your source code, but those defined with **EQU** cannot. Once you've defined a symbolic constant with the **EQU** directive, attempting to redefine it generates an error. The syntax is:

#### *symbol* **EQU** *expression*

The *symbol* is a unique name of your choice, except for words reserved by MASM. The *expression* can be an integer, a constant expression, a one- or two-character string constant (four-character on the 80386/486), or an expression that evaluates to an address. Symbolic constants let you change a constant value used throughout your source code by merely altering *expression* in the definition. This removes the potential for error and saves you the inconvenience of having to find and replace each occurrence of the constant in your program.

The following example shows the correct use of **EQU** to define symbolic integers.

column EQU 80 : Constant - 80 row EQU 25 ; Constant - 25 screen EQU column \* row ; Constant - 2000 line EQU row ; Constant - 25 .DATA .CODE . . . mov cx, column mov bx, line

The value of a symbol defined with the **=** directive can be different at different places in the source code. However, a constant value is assigned during assembly for each use, and that value does not change at run time.

The syntax for the **=** directive is:

*symbol = expression*

#### **Size of Constants**

The default word size for MASM 6.1 expressions is 32 bits. This behavior can be modified using **OPTION EXPR16** or **OPTION M510**. Both of these options set the expression word size to 16 bits, but **OPTION M510** affects other assembler behavior as well (see Appendix A).

It is illegal to change the expression word size once it has been set with **OPTION M510**, **OPTION EXPR16**, or **OPTION EXPR32**. However, you can repeat the same directive in your source code as often as you wish. You can place the same directive in every include file, for example.

### **Operators**

Operators are used in expressions. The value of the expression is determined at assembly time and does not change when the program runs.

Operators should not be confused with processor instructions. The reserved

word **ADD** is an instruction; the plus sign  $(+)$  is an operator. For example, Amount+2 illustrates a valid use of the plus operator (+). It tells the assembler to add 2 to the constant value Amount, which might be a value or an address. Contrast this operation, which occurs at assembly time, with the processor's **ADD** instruction. **ADD** tells the processor at run time to add two numbers and store the result.

The assembler evaluates expressions that contain more than one operator according to the following rules:

Operations in parentheses are performed before adjacent operations.

Binary operations of highest precedence are performed first.

Operations of equal precedence are performed from left to right.

Unary operations of equal precedence are performed right to left.

Table 1.3 lists the order of precedence for all operators. Operators on the same line have equal precedence.

#### **Table 1 . 3 Operator Precedence**

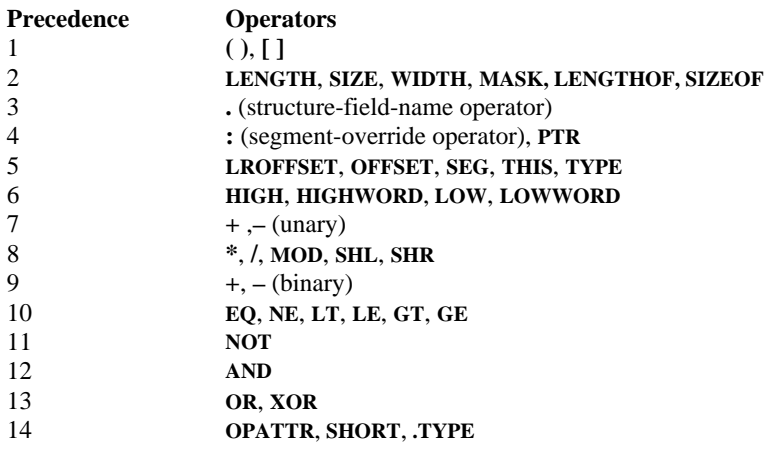

### **Data Types**

A "data type" describes a set of values. A variable of a given type can have any of a set of values within the range specified for that type.

The intrinsic types for MASM 6.1 are **BYTE**, **SBYTE**, **WORD**, **SWORD**, **DWORD**, **SDWORD**, **FWORD**, **QWORD**, and **TBYTE**. These types define integers and binary coded decimals (BCDs), as discussed in Chapter 6. The signed data types **SBYTE**, **SWORD**, and **SDWORD** work in conjunction with directives such as **INVOKE** (for calling procedures) and **.IF** (introduced in Chapter 7). The **REAL4**, **REAL8**, and **REAL10** directives define floating-point types. (See Chapter 6.)

Versions of MASM prior to 6.0 had separate directives for types and initializers. For example, **BYTE** is a type and **DB** is the corresponding initializer. The distinction does not apply in MASM 6.1. You can use any type

(intrinsic or user-defined) as an initializer.

MASM does not have specific types for arrays and strings. However, you can treat a sequence of data units as arrays, and character or byte sequences as strings. (See "Arrays and Strings" in Chapter 5.)

Types can also have attributes such as *langtype* and *distance* (**NEAR** and **FAR**). For information on these attributes, see "Declaring Parameters with the PROC Directive" in Chapter 7.

You can also define your own types with **STRUCT**, **UNION**, and **RECORD**. The types have fields that contain string or numeric data, or records that contain bits. These data types are similar to the user-defined data types in high-level languages such as C, Pascal, and FORTRAN. (See Chapter 5, "Defining and Using Complex Data Types.")

You can define new types, including pointer types, with the **TYPEDEF** directive. **TYPEDEF** assigns a *qualifiedtype* (explained in the following) to a *typename* of your choice. This lets you build new types with descriptive names of your choosing, making your programs more readable. For example, the following statement makes the symbol CHAR a synonym for the intrinsic type **BYTE**:

CHAR TYPEDEF BYTE

The *qualifiedtype* is any type or pointer to a type of the form:

[[*distance*]] **PTR** [[*qualifiedtype*]]

where *distance* is **NEAR, FAR**, or any distance modifier. (For more information on *distance,* see "Declaring Parameters with the PROC Directive" in Chapter 7.)

The *qualifiedtype* can also be any type previously defined with **TYPEDEF**. For example, if you use **TYPEDEF** to create an alias for **BYTE** — say, CHAR as in the preceding example — you can use CHAR as a *qualifiedtype* when defining the pointer type PCHAR, like this:

CHAR TYPEDEF BYTE PCHAR TYPEDEF PTR CHAR

The typename CHAR in the first line becomes a *qualifiedtype* in the second line. Use of the **TYPEDEF** directive to define pointers is explained in "Accessing Data with Pointers and Addresses" in Chapter 3.

Since *distance* and *qualifiedtype* are optional syntax elements, you can use variables of type **PTR** or **FAR PTR**. You can also define procedure prototypes with *qualifiedtype*. For more information about procedure prototypes, see "Declaring Procedure Prototypes" in Chapter 7.

These rules govern the use of *qualifiedtype*:

 The only component of a *qualifiedtype* definition that can be forwardreferenced is a structure or union type identifier.

 If you do not specify *distance*, the assembler assumes a distance that corresponds to the memory model. The assumed distance is **NEAR** for tiny, small, and medium models, and **FAR** for other models.

 If you do not specify a memory model with **.MODEL**, the assembler assumes **SMALL** model (and therefore **NEAR** pointers).

You can use a *qualifiedtype* in seven places:

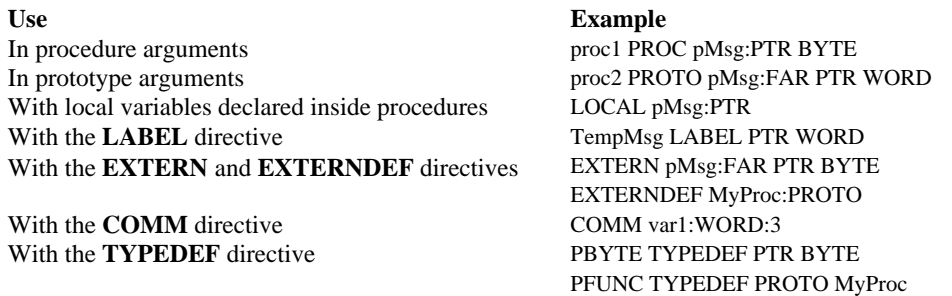

"Defining Pointer Types with TYPEDEF" in Chapter 3 shows ways to write a **TYPEDEF** type for a *qualifiedtype*. Attributes such as **NEAR** and **FAR** can also apply to a *qualifiedtype*.

You can determine an accurate definition for **TYPEDEF** and *qualifiedtype* from the BNF grammar definitions given in Appendix B. The BNF grammar defines each component of the syntax for any directive, showing the recursive properties of components such as *qualifiedtype*.

### **Registers**

The 8086 family of processors have the same base set of 16-bit registers. Each processor can treat certain registers as two separate 8-bit registers. The 80386/486 processors have extended 32-bit registers. To maintain compatibility with their predecessors, 80386/486 processors can access their registers as 16-bit or, where appropriate, as 8-bit values.

Figure 1.3 shows the registers common to all the 8086-based processors. Each register has its own special uses and limitations.

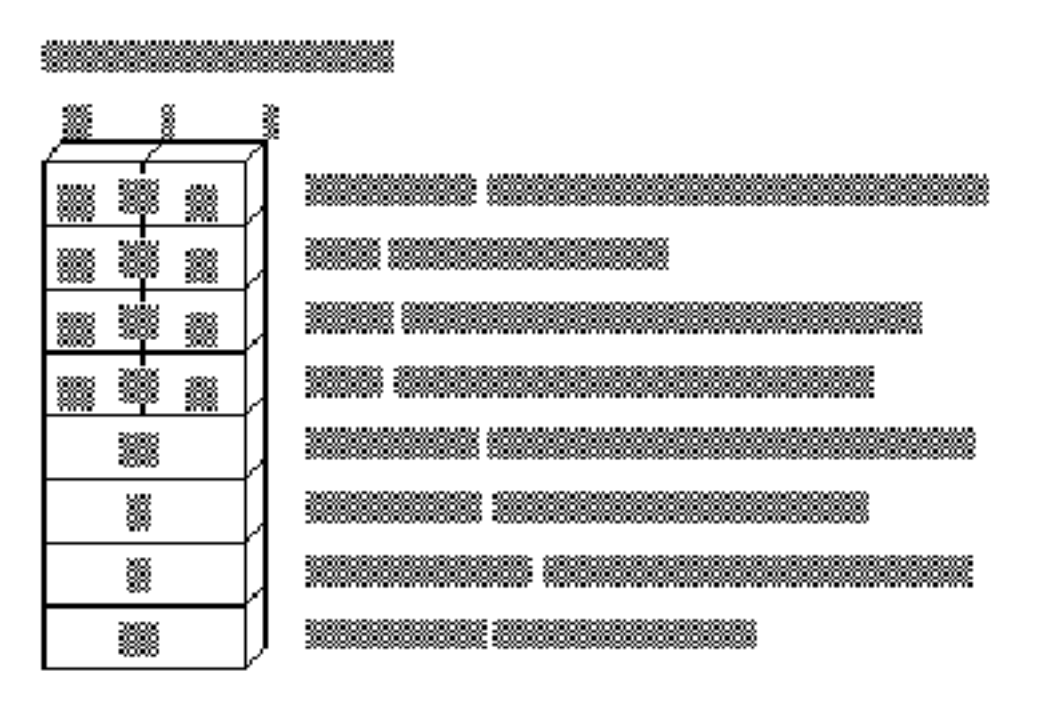

<u> 1999 - 1999 - 1999 - 1999 - 1999 - 1999 - 1999 - 1999 - 1999 - 1999 - 1999 - 1999 - 1999 - 1999 - 1999 - 199</u>

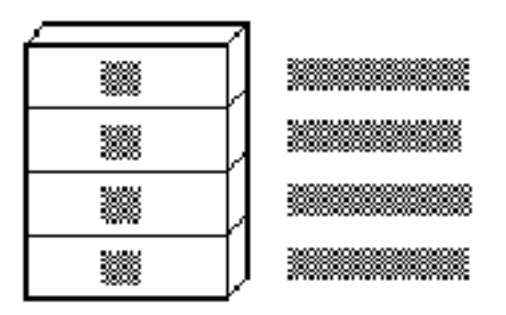

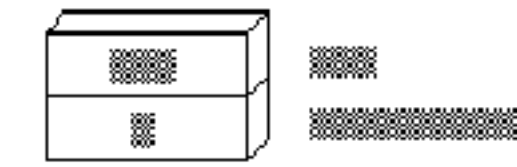

**Figure 1.3 Registers for 8088 – 80286 Processors**

#### **80386/486 Only**

The 80386/486 processors use the same 8-bit and 16-bit registers used by the rest of the 8086 family. All of these registers can be further extended to 32 bits, except segment registers, which always occupy 16 bits. The extended register names begin with the letter "E." For example, the 32-bit extension of AX is EAX. The 80386/486 processors have two additional segment registers, FS and GS. Figure 1.4 shows the extended registers of the 80386/486.

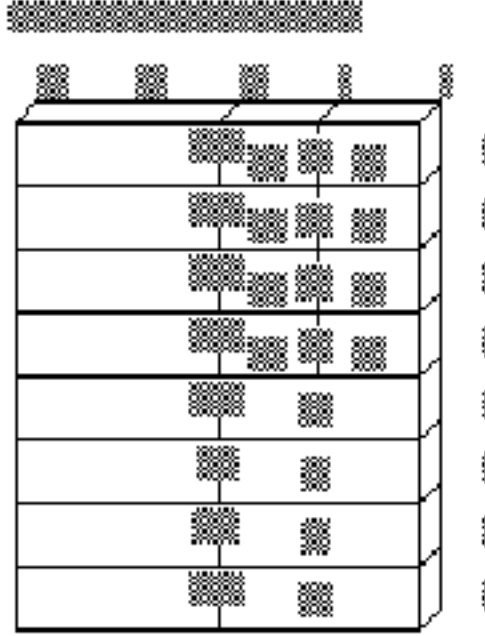

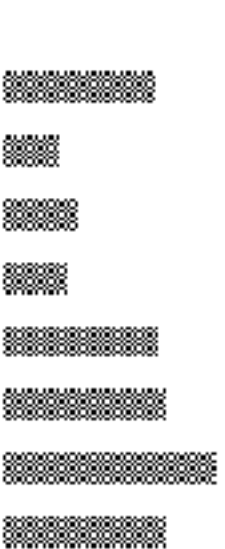

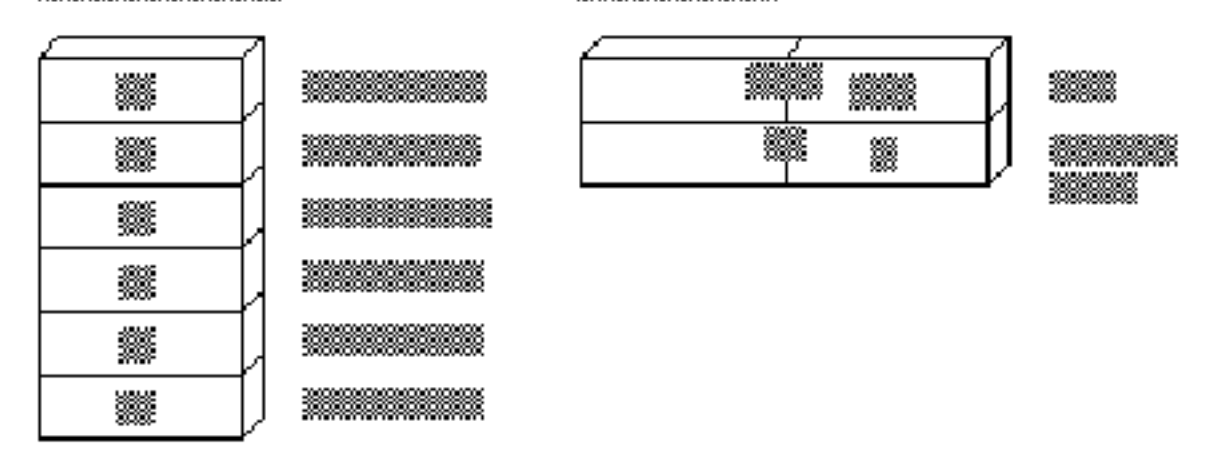

<u>www.marananana</u>

**Figure 1 . 4 Extended Registers for the 80386/486 Processors**

### **Segment Registers**

At run time, all addresses are relative to one of four segment registers: CS, DS, SS, or ES. (The 80386/486 processors add two more: FS and GS.) These registers, their segments, and their purposes include:

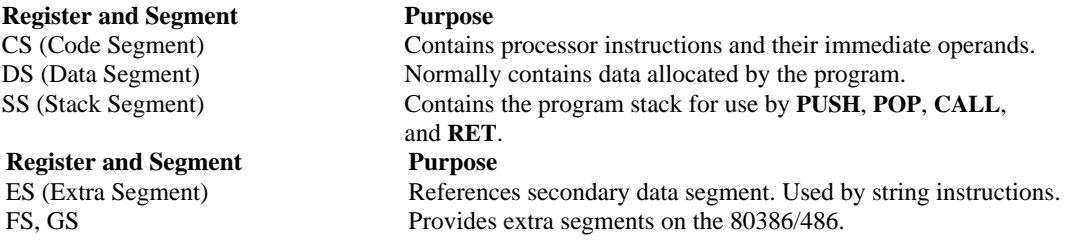

### **General-Purpose Registers**

The AX, DX, CX, BX, BP, DI, and SI registers are 16-bit general-purpose registers, used for temporary data storage. Since the processor accesses registers more quickly than it accesses memory, you can make your programs run faster by keeping the most-frequently used data in registers.

The 8086-based processors do not perform memory-to-memory operations. For example, the processor cannot directly copy a variable from one location in memory to another. You must first copy from memory to a

register, then from the register to the new memory location. Similarly, to add two variables in memory, you must first copy one variable to a register, then add the contents of the register to the other variable in memory.

The processor can access four of the general registers — AX, DX, CX, and BX — either as two 8-bit registers or as a single 16-bit register. The AH, DH, CH, and BH registers represent the high-order 8 bits of the corresponding registers. Similarly, AL, DL, CL, and BL represent the low-order 8 bits of the registers.

The 80386/486 processors can extend all the general registers to 32 bits, though as Figure 1.4 shows, you cannot treat the upper 16 bits as a separate register as you can the lower 16 bits. To use EAX as an example, you can directly reference the low byte as AL, the next lowest byte as AH, and the low word as AX. To access the high word of EAX, however, you must first shift the upper 16 bits into the lower 16 bits.

### **Special-Purpose Registers**

The 8086 family of processors has two additional registers, SP and IP, whose values are changed automatically by the processor.

#### **SP (Stack Pointer)**

The SP register points to the current location within the stack segment. Pushing a value onto the stack decreases the value of SP by two; popping from the stack increases the value of SP by two. Thirty-two–bit operands on 80386/486 processors increase or decrease SP by four instead of two. The **CALL** and **INT** instructions store the return address on the stack and reduce SP accordingly. Return instructions retrieve the stored address from the stack and reset SP to its value before the call. SP can also be adjusted with instructions such as **ADD**. The program stack is described in detail in Chapter 3.

#### **IP (Instruction Pointer)**

The IP register always contains the address of the next instruction to be executed. You cannot directly access or change the instruction pointer. However, instructions that control program flow (such as calls, jumps, loops, and interrupts) automatically change the instruction pointer.

### **Flags Register**

The 16 bits in the flags register control the execution of certain instructions and reflect the current status of the processor. In 80386/486 processors, the flags register is extended to 32 bits. Some bits are undefined, so there are actually 9 flags for real mode, 11 flags (including a 2-bit flag) for 80286 protected mode, 13 for the 80386, and 14 for the 80486. The extended flags register of the 80386/486 is sometimes called "Eflags."

Figure 1.5 shows the bits of the 32-bit flags register for the 80386/486. Earlier 8086-family processors use only the lower word. The unmarked bits are reserved for processor use, and should not be modified.

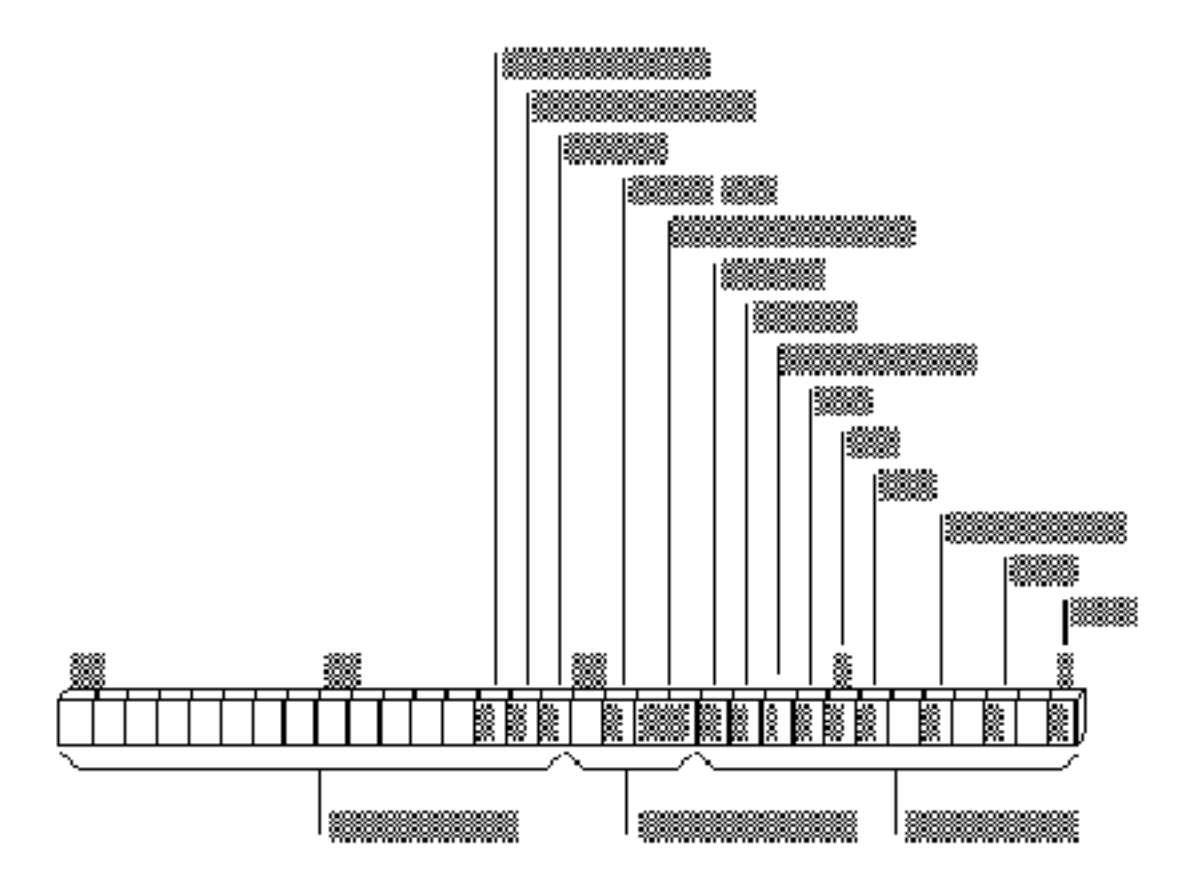

**Figure 1.5 Flags for 8088-80486 Processors**

In the following descriptions and throughout this book, "set" means a bit value of 1, and "cleared" means the bit value is 0. The nine flags common to all 8086-family processors, starting with the low-order flags, include:

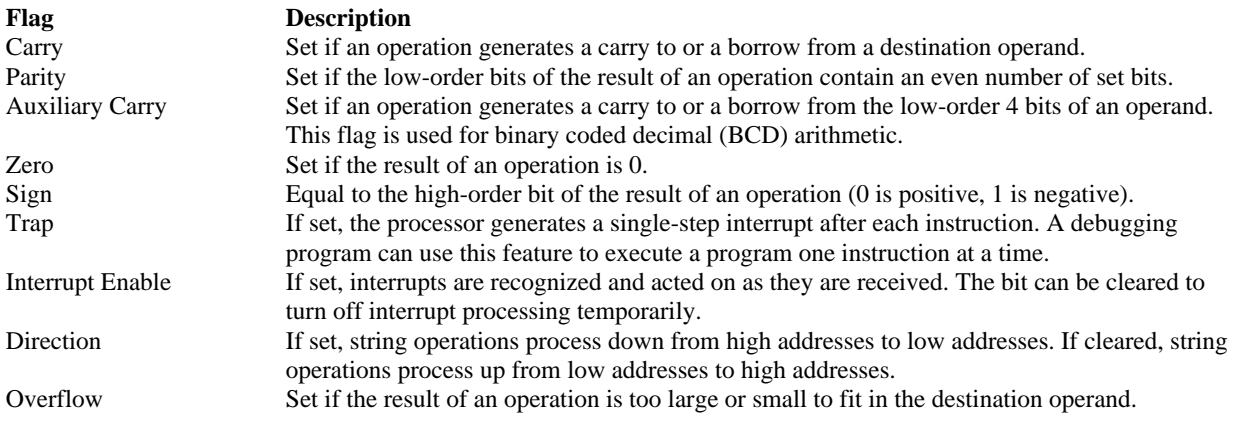

Although all flags serve a purpose, most programs require only the carry, zero, sign, and direction flags.

### **Statements**

Statements are the line-by-line components of source files. Each MASM statement specifies an instruction or directive for the assembler. Statements have up to four fields, as shown here:

[[*name***:**]] [[*operation*]] [[*operands*]] [[**;***comment*]]

The following list explains each field:

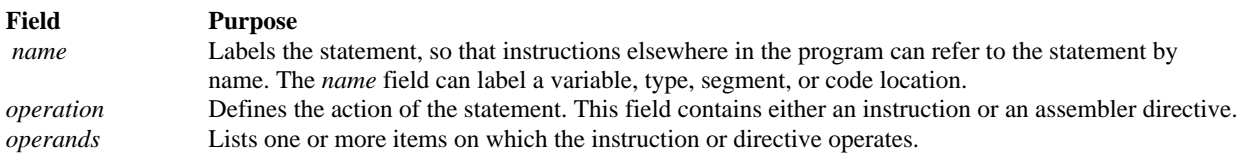

*comment* Provides a comment for the programmer. Comments are for documentation only; they are ignored by the assembler.

The following line contains all four fields:

mainlp: mov ax, 7 ; Load AX with the value 7

Here, mainlp is the label, mov is the operation, and ax and 7 are the operands, separated by a comma. The comment follows the semicolon.

All fields are optional, although certain directives and instructions require an entry in the name or operand field. Some instructions and directives place restrictions on the choice of operands. By default, MASM is not case sensitive.

Each field (except the comment field) must be separated from other fields by white-space characters (spaces or tabs). MASM also requires code labels to be followed by a colon, operands to be separated by commas, and comments to be preceded by a semicolon.

A logical line can contain up to 512 characters and occupy one or more physical lines. To extend a logical line into two or more physical lines, put the backslash character (\) as the last non-whitespace character before the comment or end of the line. You can place a comment after the backslash as shown in this example:

```
.IF (x > 0) ; X must be positive
&& (ax > x) ; Result from function must be > x
& 0 \quad (cx == 0) \quad ; \text{Check loop counter, too} mov dx, 20h
 .ENDIF
```
Multiline comments can also be specified with the **COMMENT** directive. The assembler ignores all text and code between the delimiters or on the same line as the delimiters. This example illustrates the use of **COMMENT**.

```
COMMENT ^ The assembler
            ignores this text
   mov ax, 1 and this code
```
# **The Assembly Process**

Creating and running an executable file involves four steps:

- 1. Assembling the source code into an object file
- 2. Linking the object file with other modules or libraries into an executable program
- 3. Loading the program into memory
- 4. Running the program

Once you have written your assembly-language program, MASM provides several options for assembling it. The **OPTION** directive has several different arguments that let you control the way MASM assembles your programs.

Conditional assembly allows you to create one source file that can generate a variety of programs, depending on the status of various conditional-assembly statements.

### **Generating and Running Executable Programs**

This section briefly lists all the actions that take place during each of the assembly steps. You can change the behavior of some of these actions in various ways, such as using macros instead of procedures, or using the **OPTION** directive or conditional assembly. The other chapters in this book include specific programming methods; this section simply gives you an overview.

### **Assembling**

The ML.EXE program does two things to create an executable program. First, it assembles the source code into an intermediate object file. Second, it calls the linker, LINK.EXE, which links the object files and libraries into an executable program.

At assembly time, the assembler:

Evaluates conditional-assembly directives, assembling if the conditions are true.

Expands macros and macro functions.

 Evaluates constant expressions such as MYFLAG AND 80H, substituting the calculated value for the expression.

 Encodes instructions and nonaddress operands. For example, mov cx, 13 can be encoded at assembly time because the instruction does not access memory.

Saves memory offsets as offsets from their segments.

Places segments and segment attributes in the object file.

Saves placeholders for offsets and segments (relocatable addresses).

Outputs a listing if requested.

Passes messages (such as **INCLUDELIB** and **.DOSSEG**) directly to the linker.

For information about conditional assembly, see "Conditional Directives" in this chapter; for macros, see Chapter 9. Further details about segments and offsets are included in Chapters 2 and 3. Assembly listings are explained in Appendix C.

### **Linking**

Once your source code is assembled, the resulting object file is passed to the linker. At this point, the linker may combine several object files into an executable program. The linker:

 Combines segments according to the instructions in the object files, rearranging the positions of segments that share the same class or group.

Fills in placeholders for offsets (relocatable addresses).

Writes relocations for segments into the header of .EXE files (but not .COM files).

Writes the result as an executable program file.

Classes and groups are defined in "Defining Segment Groups" in Chapter 2. Segments and offsets are explained in Chapter 3, "Using Addresses and Pointers."

### **Loading**

After loading the executable file into memory, the operating system:

Creates the program segment prefix (PSP) header in memory.

Allocates memory for the program, based on the values in the PSP.

Loads the program.

Calculates the correct values for absolute addresses from the relocation table.

Loads the segment registers SS, CS, DS, and ES with values that point to the proper areas of memory.

For information about segment registers, the instruction pointer (IP), and the stack pointer (SP), see "Registers" earlier in this chapter. For more information on the PSP see Help or an MS-DOS reference.

#### **Running**

To run your program, MS-DOS jumps to the program's first instruction. Some program operations, such as resolving indirect memory operands, cannot be handled until the program runs. For a description of indirect references, see "Indirect Operands" in Chapter 7.

### **Using the OPTION Directive**

The **OPTION** directive lets you modify global aspects of the assembly process. With **OPTION**, you can

change command-line options and default arguments. These changes affect only statements that follow the **OPTION** keyword.

For example, you may have MASM code in which the first character of a variable, macro, structure, or field name is a dot (.). Since a leading dot causes MASM 6.1 to generate an error, you can use this statement in your program:

OPTION DOTNAME

This enables the use of the dot for the first character.

Changes made with **OPTION** override any corresponding command-line option. For example, suppose you compile a module with this command line (which enables M510 compatibility):

ML /Zm TEST.ASM

The assembler disables M510 compatibility options for all code following this statement:

OPTION NOM510

The following lists explain each of the arguments for the **OPTION** directive. Where appropriate, an underline identifies the default argument. If you wish to place more than one **OPTION** statement on a line, separate them by commas.

Options for M510 compatibility include:

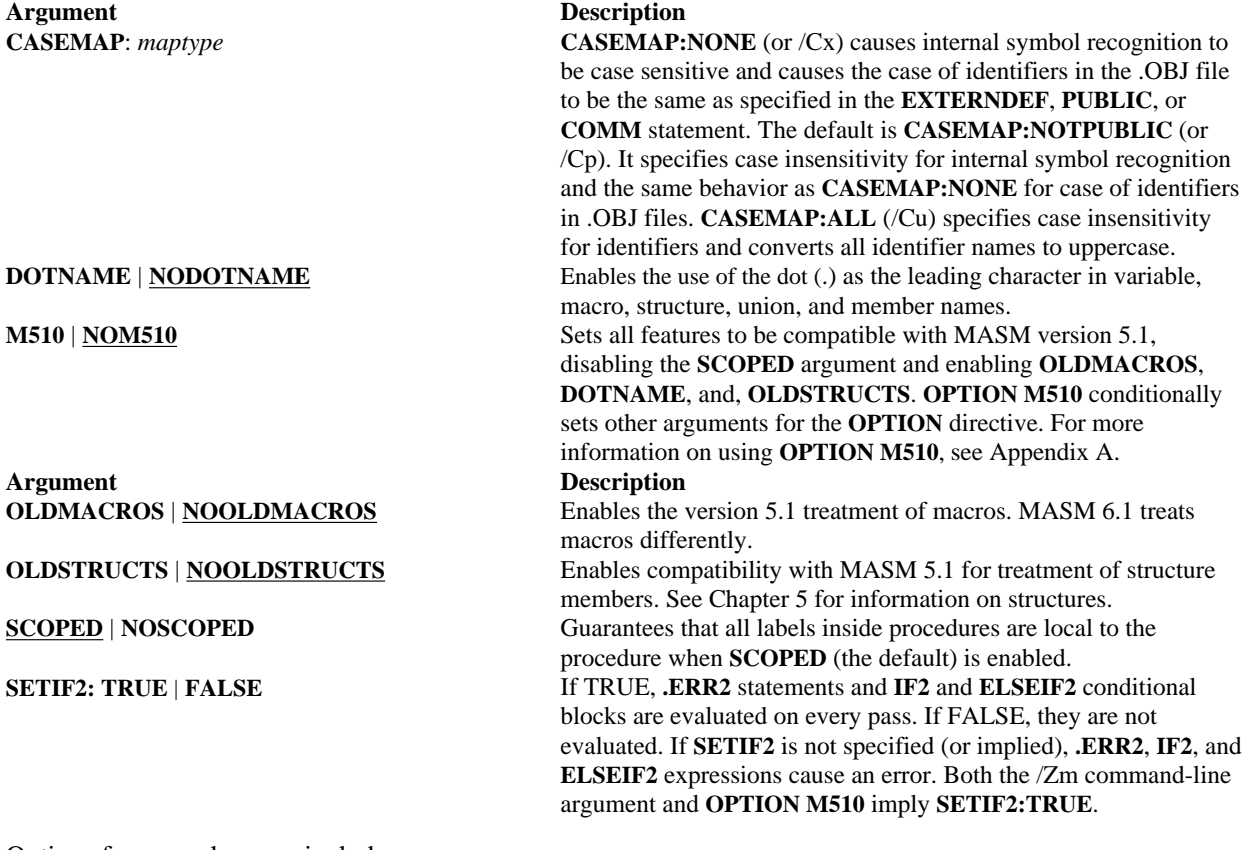

Options for procedure use include:

**Argument Description**

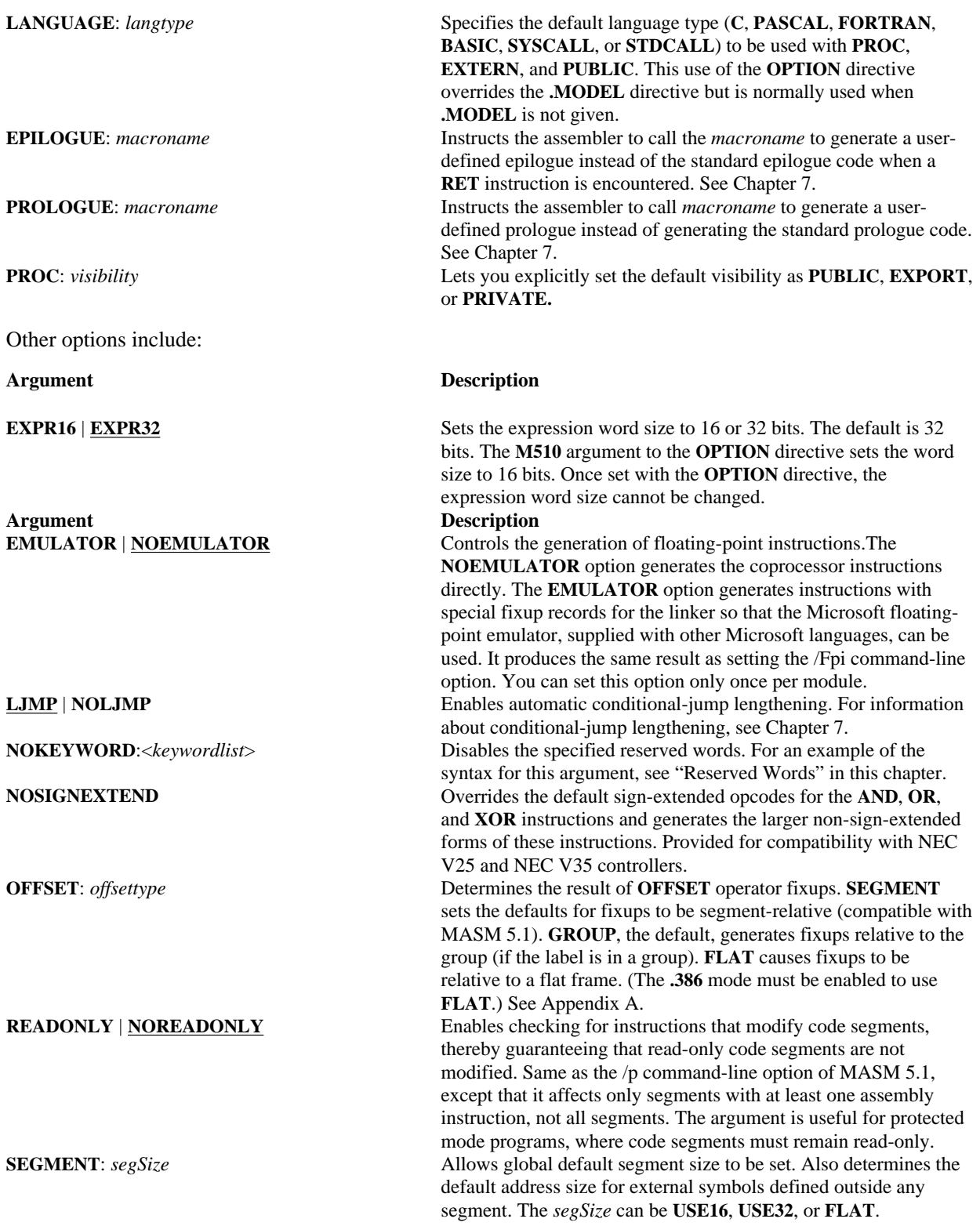

### **Conditional Directives**

MASM 6.1 provides conditional-assembly directives and conditional-error directives. Conditional-assembly directives let you test for a specified condition and assemble a block of statements if the condition is true. Conditional-error directives allow you to test for a specified condition and generate an assembly error if the condition is true.

Both kinds of conditional directives test assembly-time conditions, not run-time conditions. You can test only expressions that evaluate to constants during assembly. For a list of the predefined symbols often used in conditional assembly, see "Predefined Symbols," earlier in this chapter.

#### **Conditional-Assembly Directives**

The **IF** and **ENDIF** directives enclose the conditional statements. The optional **ELSEIF** and **ELSE** blocks follow the **IF** directive. There are many forms of the **IF** and **ELSE** directives. Help provides a complete list.

The following statements show the syntax for the **IF** directives. The syntax for other condition-assembly directives follow the same form.

**IF** *expression1 ifstatements* [[**ELSEIF** *expression2 elseifstatements*]] [[**ELSE** *elsestatements*]] **ENDIF**

The *statements* within an **IF** block can be any valid instructions, including other conditional blocks, which in turn can contain any number of **ELSEIF** blocks. **ENDIF** ends the block.

MASM assembles the statements following the **IF** directive only if the corresponding condition is true. If the condition is not true and the block contains an **ELSEIF** directive, the assembler checks to see if the corresponding condition is true. If so, it assembles the statements following the **ELSEIF** directive. If no **IF** or **ELSEIF** conditions are satisfied, the assembler processes only the statements following the **ELSE** directive.

For example, you may want to assemble a line of code only if your program defines a particular variable. In this example,

IFDEF buffer buff BYTE buffer DUP(?) ENDIF

the assembler allocates buff only if buffer has been previously defined.

MASM 6.1 provides the directives **IF1**, **IF2**, **ELSEIF1**, and **ELSIF2** to grant assembly only on pass one or pass two. To use these directives, you must either enable 5.1 compatibility (with the /Zm command-line switch or **OPTION M510**) or set **OPTION SETIF2:TRUE**, as described in the previous section.

The following list summarizes the conditional-assembly directives:

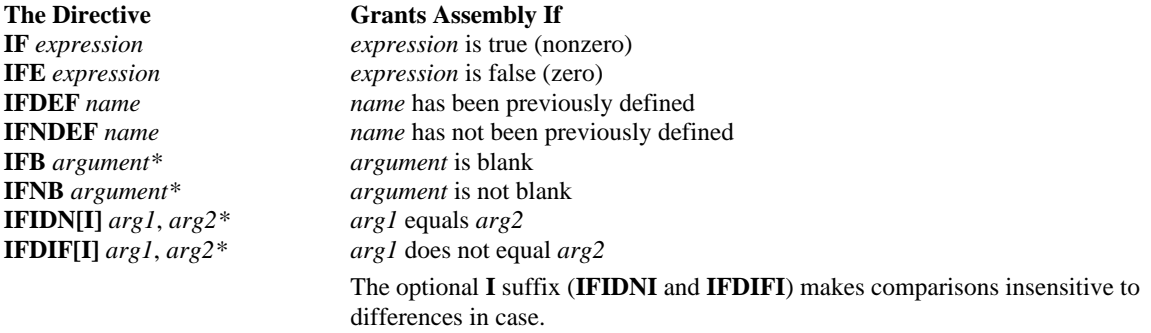

\* Used only in macros.

#### **Conditional-Error Directives**

You can use conditional-error directives to debug programs and check for assembly-time errors. By inserting a conditional-error directive at a key point in your code, you can test assembly-time conditions at that point. You can also use conditional-error directives to test for boundary conditions in macros.

Like other severe errors, those generated by conditional-error directives cause the assembler to return a nonzero exit code. If MASM encounters a severe error during assembly, it does not generate the object module.

For example, the **.ERRNDEF** directive produces an error if the program has not defined a given label. In the following example, **.ERRNDEF** makes sure a label called publevel actually exists.

IF publevel LE 2 PUBLIC var1, var2 ELSE PUBLIC var1, var2, var3 ENDIF

The conditional-error directives use the syntax given in the previous section. The following list summarizes the conditional-error directives. Note their close correspondence with the previous list of conditional-assembly directives.

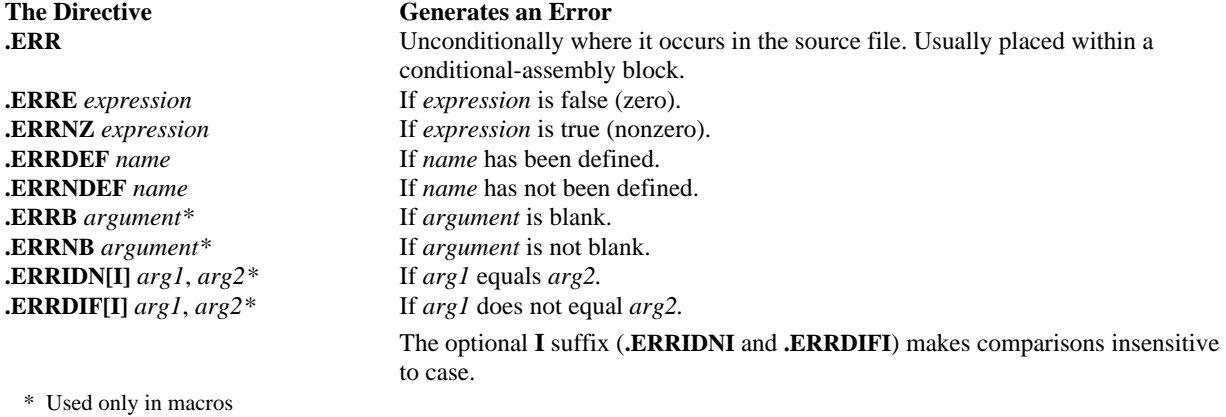

Two special conditional-error directives, **.ERR1** and **.ERR2**, generate an error only on pass one or pass two. To use these directives, you must either enable 5.1 compatibility (with the /Zm command-line switch or **OPTION M510**) or set **OPTION SETIF2:TRUE**, as described in the previous section.

#### Chapter 2

# **Organizing Segments**

Understanding segments is an essential part of programming in assembly language. In the family of 8086 based processors, the term segment has two meanings:

 A block of memory of discrete size, called a "physical segment." The number of bytes in a physical memory segment is 64K for 16-bit processors or 4 gigabytes for 32-bit processors.

A variable-sized block of memory, called a "logical segment," occupied by a program's code or data.

As you read this chapter, the distinction between the two definitions will become clear. The adjectives "physical" and "logical" are not often used when speaking of segments. The beginning programmer is left to infer from context which definition applies. Fortunately, this is not difficult, and a distinction is often not required.

This chapter begins with a close look at physical memory segments. This lays the foundation for understanding logical segments, which form the subject of most of the following sections.

The section "Using Simplified Segment Directives" explains how to begin, end, and organize segments. It also explains how to access far data and code with simplified segment directives.

The next section, "Using Full Segment Definitions," describes how to order, combine, and divide segments, and how to use the **SEGMENT** directive to define full segments. It also explains how to create a segment group so that you can use one segment address to access all the data.

Most of the information in this chapter also applies to writing modules to be called from other programs. Exceptions are noted when they apply. For more information about multiple-module programming, see Chapter 8, "Sharing Data and Procedures Among Modules and Libraries."

# **Physical Memory Segments**

As explained in Chapter 1, a physical segment can begin only at memory locations evenly divisible by 16, including address 0. Intel calls such locations "paragraphs." You can easily recognize a paragraph location because its hexadecimal address always ends with 0, as in 10000h or 2EA70h. The 8086/286 processors allow segments 64K in size, the largest number 16 bits can represent. The 80386/486 processors still adhere to the 64K limit when running in real mode. In protected mode, however, they use 32-bit registers that can hold addresses up to 4 gigabytes.

Segmented architecture presents certain hurdles for the assembly-language programmer. For small programs, the limitations lose importance. Code and data each occupy less than 64K and reside in individual segments. A simple offset locates each variable or instruction within a segment.

Larger programs, however, must contend with problems of segmented memory areas. If data occupies two or more segments, the program must specify both segment and offset to access a variable. When the data forms a continuous stream across segments — such as the text in a word processor's workspace — the problems become more acute. Whenever it adds or deletes text in the first segment, the word processor must seamlessly move data back and forth over the boundaries of each following segment.

The problem of segment boundaries disappears in the so-called flat address space of 32-bit protected mode.

Although segments still exist, they easily hold all the code and data of the largest programs. Even a very large program becomes in effect a small application, able to reach all code and data with a single offset address.

# **Logical Segments**

Logical segments contain the three components of a program: code, data, and stack. MASM organizes the three parts for you so they occupy physical segments of memory. The segment registers CS, DS, and SS contain the addresses of the physical memory segments where the logical segments reside.

You can define segments in two ways: with simplified segment directives and with full segment definitions. You can also use both kinds of segment definitions in the same program.

Simplified segment directives hide many of the details of segment definition and assume the same conventions used by Microsoft high-level languages. (See the following section, "Using Simplified Segment Directives.") The simplified segment directives generate necessary code, specify segment attributes, and arrange segment order.

Full segment definitions require more complex syntax but provide more complete control over how the assembler generates segments. (See "Using Full Segment Definitions" later in this chapter.) If you use full segment definitions, you must write code to handle all the tasks performed automatically by the simplified segment directives.

# **Using Simplified Segment Directives**

Structuring a MASM program using simplified segments requires use of several directives to assign standard names, alignment, and attributes to the segments in your program. These directives define the segments in such a way that linking with Microsoft high-level languages is easy.

The simplified segment directives are **.MODEL**, **.CODE**, **.CONST**, **.DATA**, **.DATA?**, **.FARDATA**, **.FARDATA?**, **.STACK**, **.STARTUP**, and **.EXIT**. The following sections discuss these directives and the arguments they take.

MASM programs consist of modules made up of segments. Every program written only in MASM has one main module, where program execution begins. This main module can contain code, data, or stack segments defined with all of the simplified segment directives. Any additional modules should contain only code and data segments. Every module that uses simplified segments must, however, begin with the **.MODEL** directive.

The following example shows the structure of a main module using simplified segment directives. It uses the default processor (8086) and the default stack distance (**NEARSTACK**). Additional modules linked to this main program would use only the **.MODEL**, **.CODE**, and **.DATA** directives and the **END** statement.

; This is the structure of a main module

; using simplified segment directives

 .MODEL small, c ; This statement is required before you ; can use other simplified segment directives

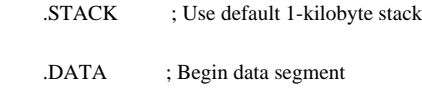

; Place data declarations here

 .CODE ; Begin code segment .STARTUP ; Generate start-up code

; Place instructions here

.EXIT ; Generate exit code END

The **.DATA** and **.CODE** statements do not require any separate statements to define the end of a segment.

They close the preceding segment and then open a new segment. The **.STACK** directive opens and closes the stack segment but does not close the current segment. The **END** statement closes the last segment and marks the end of the source code. It must be at the end of every module.

## **Defining Basic Attributes with .MODEL**

The **.MODEL** directive defines the attributes that affect the entire module: memory model, default calling and naming conventions, operating system, and stack type. This directive enables use of simplified segments and controls the name of the code segment and the default distance for procedures.

You must place **.MODEL** in your source file before any other simplified segment directive. The syntax is:

**.MODEL** *memorymodel* [[, *modeloptions* ]]

The *memorymodel* field is required and must appear immediately after the **.MODEL** directive. The use of *modeloptions*, which define the other attributes, is optional. The *modeloptions* must be separated by commas. You can also use equates passed from the ML command line to define the *modeloptions*.

The following list summarizes the *memorymodel* field and the *modeloptions* fields, which specify language and stack distance:

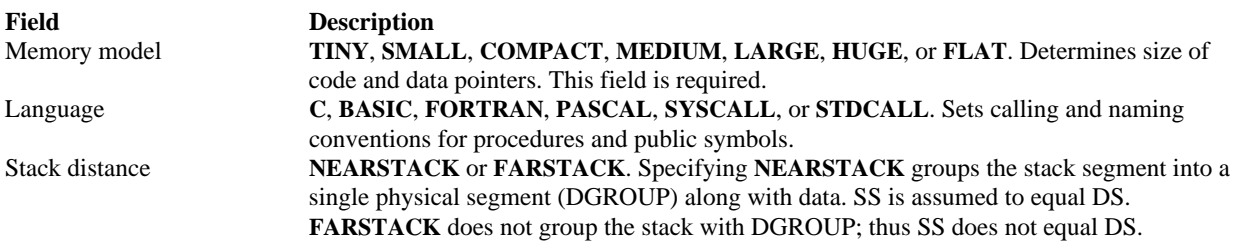

You can use no more than one reserved word from each field. The following examples show how you can combine various fields:

 .MODEL small ; Small memory model .MODEL large, c, farstack ; Large memory model, ; C conventions, ; separate stack .MODEL medium, pascal ; Medium memory model, ; Pascal conventions, ; near stack (default)

The next four sections give more detail on each field.

#### **Defining the Memory Model**

MASM supports the standard memory models used by Microsoft high-level languages — tiny, small, medium, compact, large, huge, and flat. You specify the memory model with attributes of the same name placed after the **.MODEL** directive. With the exception of the flat model, which requires instructions specific to the 80386/486, your choice of a memory model does not limit the kind of instructions you can write. The memory model does, however, control segment defaults and determine whether data and code are near or far by default, as indicated in the following table.

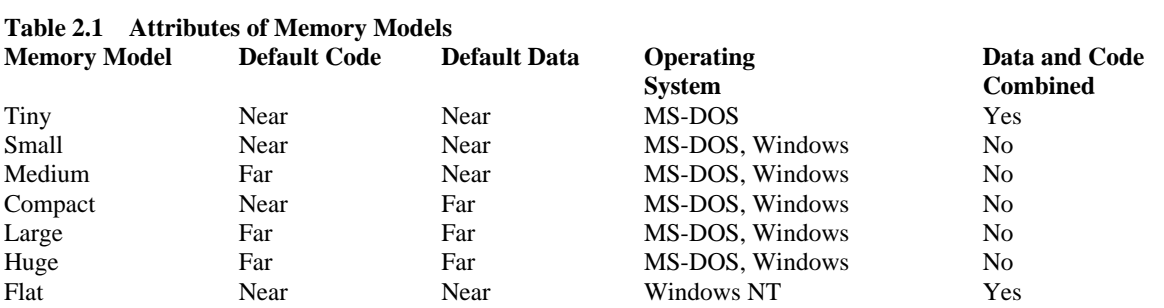

When writing assembler modules for a high-level language, you should use the same memory model as the calling language. Choose the smallest memory model available that can contain your data and code, since near references operate more efficiently than far references.

The predefined symbol **@Model** returns the memory model, encoding memory models as integers 1 through 7. For more information on predefined symbols, see "Predefined Symbols" in Chapter 1. For an example of how to use them, see Help.

The seven memory models supported by MASM 6.1 fall into three groups, described in the following paragraphs.

#### **Small, Medium, Compact, Large, and Huge Models**

The traditional memory models recognized by many languages are small, medium, compact, large, and huge. Small model supports one data segment and one code segment. All data and code are near by default. Large model supports multiple code and multiple data segments. All data and code are far by default. Medium and compact models are in-between. Medium model supports multiple code and single data segments; compact model supports multiple data segments and a single code segment.

Huge model implies individual data items larger than a single segment, but the implementation of huge data items must be coded by the programmer. Since the assembler provides no direct support for this feature, huge model is essentially the same as large model.

In each of these models, you can override the default. For example, you can make large data items far in small model, or internal procedures near in large model.

#### **Tiny Model**

Tiny-model programs run only under MS-DOS. Tiny model places all data and code in a single segment. Therefore, the total program file size can occupy no more than 64K. The default is near for code and static data items; you cannot override this default. However, you can allocate far data dynamically at run time using MS-DOS memory allocation services.

Tiny model produces MS-DOS .COM files. Specifying .MODEL tiny automatically sends the /TINY argument to the linker. Therefore, the /AT argument is not necessary with .MODEL tiny. However, /AT does not insert a **.MODEL** directive. It only verifies that there are no base or pointer fixups, and sends /TINY to the linker.

#### **Flat Model**

The flat memory model is a nonsegmented configuration available in 32-bit operating systems. It is similar to tiny model in that all code and data go in a single 32-bit segment.

To write a flat model program, specify the **.386** or **.486** directive before **.MODEL FLAT**. All data and code (including system resources) are in a single 32-bit segment. The operating system automatically initializes segment registers at load time; you need to modify them only when mixing 16-bit and 32-bit segments in a single application. CS, DS, ES, and SS all occupy the supergroup **FLAT**. Addresses and pointers passed to system services are always 32-bit near addresses and pointers.

#### **Choosing the Language Convention**

The language option facilitates compatibility with high-level languages by determining the internal encoding for external and public symbol names, the code generated for procedure initialization and cleanup, and the order that arguments are passed to a procedure with **INVOKE**. It also facilitates compatibility with high-level – language modules. The **PASCAL**, **BASIC**, and **FORTRAN** conventions are identical. **C** and **SYSCALL** have the same calling convention but different naming conventions. Functions in the Windows API use the Pascal calling convention.

Procedure definitions **(PROC)** and high-level procedure calls (**INVOKE)** automatically generate code consistent with the calling convention of the specified language. The **PROC**, **INVOKE**, **PUBLIC**, and **EXTERN** directives all use the naming convention of the language. These directives follow the default language conventions from the **.MODEL** directive unless you specifically override the default. Use of these directives is explained in "Controlling Program Flow," Chapter 7. You can also use the **OPTION** directive to set the language type. (See "Using the OPTION Directive" in Chapter 1.) Not specifying a language type in either the **.MODEL**, **OPTION**, **EXTERN**, **PROC**, **INVOKE**, or **PROTO** statement causes the assembler to generate an error.

The predefined symbol **@Interface** provides information about the language parameters. For a description of the bit flags, see Help.

For more information on calling and naming conventions, see Chapter 12, "Mixed-Language Programming." For information about writing procedures and prototypes, see Chapter 7, "Controlling Program Flow." For information on multiple-module programming, refer to Chapter 8, "Sharing Data and Procedures Among Modules and Libraries."

#### **Setting the Stack Distance**

The **NEARSTACK** keyword places the stack segment in the group DGROUP along with the data segment. The **.STARTUP** directive then generates code to adjust SS:SP so that SS (Stack Segment register) holds the same address as DS (Data Segment register). If you do not use **.STARTUP**, you must make this adjustment or your program may fail to run. (For information about startup code, see "Starting and Ending Code with .STARTUP and .EXIT," later in this chapter.) In this case, you can use DS to access stack items (including parameters and local variables) and SS to access near data. Furthermore, since stack items share the same segment address as near data, you can reliably pass near pointers to stack items.

The **FARSTACK** setting gives the stack a segment of its own. That is, SS does not equal DS. The default stack type, **NEARSTACK**, is a convenient setting for most programs. Use **FARSTACK** for special cases such as memory-resident programs

and dynamic-link libraries (discussed in Chapters 10 and 11) when you cannot assume that the caller's stack is near. You can use the predefined symbol **@Stack** to determine if the stack location is DGROUP (for near stacks) or STACK (for far stacks).

### **Specifying a Processor and Coprocessor**

MASM supports a set of directives for selecting processors and coprocessors. Once you select a processor, you must use only the instruction set for that processor. The default is the 8086 processor. If you always want your code to run on this processor, you do not need to add any processor directives.

To enable a different processor mode and the additional instructions available on that processor, use the directives **.186**, **.286**, **.386**, and **.486**. The instruction timings on a listing (see Appendix C, "Generating and Reading Assembly Listings") correspond to whichever processor directive you select.

The **.286P**, **.386P**, and **.486P** directives enable the instructions available only at higher privilege levels in addition to the normal instruction set for the given processor. Generally, you don't need privileged instructions unless you are writing operating-systems code or device drivers.

In addition to enabling different instruction sets, the processor directives also affect the behavior of extended language features. For example, the **INVOKE** directive pushes arguments onto the stack. If the **.286** directive is in effect, **INVOKE** takes advantage of operations possible only on 80286 and later processors.

Use the directives **.8087** (the default), **.287**, **.387**, and **.NO87** to select a math coprocessor instruction set. The **.NO87** directive turns off assembly of all coprocessor instructions. Note that **.486** also enables assembly of all coprocessor instructions because the 80486 processor has a complete set of coprocessor registers and instructions built into the chip. The processor instructions imply the corresponding coprocessor directive. The coprocessor directives are provided to override the defaults.

## **Creating a Stack**

The stack is the section of memory used for pushing or popping registers and storing the return address when a subroutine is called. The stack often holds temporary and local variables.

If your main module is written in a high-level language, that language handles the details of creating a stack. Use the **.STACK** directive only when you write a main module in assembly language.

The **.STACK** directive creates a stack segment. By default, the assembler allocates 1K of memory for the stack. This size is sufficient for most small programs.

To create a stack of a size other than the default size, give **.STACK** a single numeric argument indicating stack size in bytes:

.STACK 2048 ; Use 2K stack

For a description of how stack memory is used with procedure calls and local variables, see Chapter 7,
"Controlling Program Flow."

## **Creating Data Segments**

Programs can contain both near and far data. In general, you should place important and frequently used data in the near data area, where data access is faster. This area can get crowded, however, because in 16-bit operating systems the total amount of all near data in all modules cannot exceed 64K. Therefore, you may want to place infrequently used or particularly large data items in a far data segment.

The **.DATA**, **.DATA?**, **.CONST**, **.FARDATA**, and **.FARDATA?** directives create data segments. You can access the various segments within DGROUP without reloading segment registers (see "Defining Segment Groups," later in this chapter). These five directives also prevent instructions from appearing in data segments by assuming CS to **ERROR**.

#### **Near Data Segments**

The **.DATA** directive creates a near data segment. This segment contains the frequently used data for your program. It can occupy up to 64K in MS-DOS or 512 megabytes under flat model in Windows NT. It is placed in a special group identified as DGROUP, which is also limited to 64K.

When you use **.MODEL**, the assembler automatically defines DGROUP for your near data segment. The segments in DGROUP form near data, which can normally be accessed directly through DS or SS.

You can also define the **.DATA?** and **.CONST** segments that go into DGROUP unless you are using flat model. Although all of these segments (along with the stack) are eventually grouped together and handled as data segments, **.DATA?** and **.CONST** enhance compatibility with Microsoft high-level languages. In Microsoft languages, **.CONST** is used to define constant data such as strings and floating-point numbers that must be stored in memory. The **.DATA?** segment is used for storing uninitialized variables. You can follow this convention if you want. If you use C startup code, **.DATA?** is initialized to 0.

You can use **@data** to determine the group of the data segment and **@DataSize** to determine the size of the memory model set by the **.MODEL** directive. The predefined symbols **@WordSize** and **@CurSeg** return the size attribute and name of the current segment, respectively. See "Predefined Symbols" in Chapter 1.

#### **Far Data Segments**

The compact, large, and huge memory models use far data addresses by default. With these memory models, however, you can still construct data segments using **.DATA**, **.DATA?**, and **.CONST**. The effect of these directives does not change from one memory model to the next. They always contribute segments to the default data area, DGROUP, which has a total limit of 64K.

When you use **.FARDATA** or **.FARDATA?** in the small and medium memory models, the assembler creates far data segments FAR\_DATA and FAR\_BSS, respectively. You can access variables with:

```
 mov ax, SEG farvar2
 mov ds, ax
```
For more information on far data, see "Near and Far Addresses" in Chapter 3.

## **Creating Code Segments**

Whether you are writing a main module or a module to be called from another module, you can have both near and far code segments. This section explains how to use near and far code segments and how to use the directives and predefined equates that relate to code segments.

#### **Near Code Segments**

The small memory model is often the best choice for assembly programs that are not linked to modules in other languages, especially if you do not need more than 64K of code. This memory model defaults to near (two-byte) addresses for code and data, which makes the program run faster and use less memory.

When you use **.MODEL** and simplified segment directives, the **.CODE** directive in your program instructs the assembler to start a code segment. The next segment directive closes the previous segment; the **END** directive at the end of your program closes remaining segments. The example at the beginning of "Using Simplified Segment Directives," earlier in this chapter, shows how to do this.

You can use the predefined symbol **@CodeSize** to determine whether code pointers default to **NEAR** or **FAR**.

#### **Far Code Segments**

When you need more than 64K of code, use the medium, large, or huge memory model to create far segments.

The medium, large, and huge memory models use far code addresses by default. In the larger memory models, the assembler creates a different code segment for each module. If you use multiple code segments in the small, compact, or tiny model, the linker combines the **.CODE** segments for all modules into one segment.

For far code segments, the assembler names each code segment MODNAME\_TEXT, in which MODNAME is the name of the module. With near code, the assembler names every code segment \_TEXT, causing the linker to concatenate these segments into one. You can override the default name by providing an argument after **.CODE**. (For a complete list of segment names generated by MASM, see Appendix E, "Default Segment Names.")

With far code, a single module can contain multiple code segments. The **.CODE** directive takes an optional text argument that names the segment. For instance, the following example creates two distinct code segments, FIRST\_TEXT and SECOND\_TEXT.

```
 .CODE FIRST
 .
         . ; First set of instructions here
 .
     .CODE SECOND
 .
         . ; Second set of instructions here
 .
```
Whenever the processor executes a far call or jump, it loads CS with the new segment address. No special action is necessary other than making sure that you use far calls and jumps. See "Near and Far Addresses" in Chapter 3.

**Note**The assembler always assumes that the CS register contains the address of the current code segment or group.

## **Starting and Ending Code with .STARTUP and .EXIT**

The easiest way to begin and end an MS-DOS program is to use the **.STARTUP** and **.EXIT** directives in the main module. The main module contains the starting point and usually the termination point. You do not need these directives in a module called by another module.

These directives make MS-DOS programs easy to maintain. They automatically generate code appropriate to the stack distance specified with **.MODEL**. However, they do not apply to flat-model programs written for 32 bit operating systems. Thus, you should not use **.STARTUP** or **.EXIT** in programs written for Windows NT.

To start a program, place the **.STARTUP** directive where you want execution to begin. Usually, this location immediately follows the **.CODE** directive:

```
 .CODE
     .STARTUP
 .
             . ; Place executable code here
 .
     .EXIT
     END
```
Note that **.EXIT** generates executable code, while **END** does not. The **END** directive informs the assembler that it has reached the end of the module. All modules must end with the **END** directive whether you use simplified or full segments.

If you do not use **.STARTUP**, you must give the starting address as an argument to the **END** directive. For example, the following fragment shows how to identify a program's starting instruction with the label start:

```
 .CODE
start:
 .
               . ; Place executable code here
 .
     END start
```
Only the **END** directive for the module with the starting instruction should have an argument. When **.STARTUP** is present, the assembler ignores any argument to **END**.

For the default **NEARSTACK** attribute, **.STARTUP** points DS to DGROUP and sets SS:SP relative to DGROUP, generating the following code:

@Startup:

```
 mov dx, DGROUP
    mov ds, dx
    mov bx, ss
   sub bx, dx
   shl bx, 1 ; If .286 or higher, this is
   shl bx, 1 ; shortened to shl bx, 4
    shl bx, 1
    shl bx, 1
    cli ; Not necessary in .286 or higher
    mov ss, dx
    add sp, bx
   sti ; Not necessary in .286 or higher
 .
 .
 .
    END @Startup
```
An MS-DOS program with the **FARSTACK** attribute does not need to adjust SS:SP, so **.STARTUP** just initializes DS, like this:

@Startup: mov dx, DGROUP mov ds, dx . . . END @Startup

When the program terminates, you can return an exit code to the operating system. Applications that check exit codes usually assume that an exit code of 0 means no problem occurred, and that an exit code of 1 means an error terminated the program. The **.EXIT** directive accepts a 1-byte exit code as its optional argument:

.EXIT 1 ; Return exit code 1

**.EXIT** generates the following code that returns control to MS-DOS, thus terminating the program. The return value, which can be a constant, memory reference, or 1-byte register, goes into AL:

 mov al, value mov ah, 04Ch int 21h

If your program does not specify a return value, **.EXIT** returns whatever value happens to be in AL.

# **Using Full Segment Definitions**

If you need complete control over segments, you can fully define the segments in your program. This section explains segment definitions, including how to order segments and how to define the segment types.

If you write a program under MS-DOS without **.MODEL** and **.STARTUP**, you must initialize registers yourself and use the **END** directive to indicate the starting address. The Windows operating system does not require you to initialize registers, as described in Chapter 3. For a description of typical startup code, see "Controlling the Segment Order," later in this chapter.

## **Defining Segments with the SEGMENT Directive**

A defined segment begins with the **SEGMENT** directive and ends with the **ENDS** directive:

*name* **SEGMENT** [[*align*]] [[**READONLY**]] [[*combine*]] [[*use*]] [['*class*']] *statements name* **ENDS**

The *name* defines the name of the segment. Within a module, all segment definitions with the same name are treated as though they reference the same segment. The linker also combines identically named segments from different modules unless the combine type is **PRIVATE**. In addition, segments can be nested.

The optional types that follow the **SEGMENT** directive give the linker and the assembler instructions on how to set up and combine segments. The optional types, which are explained in detail in the following sections, include:

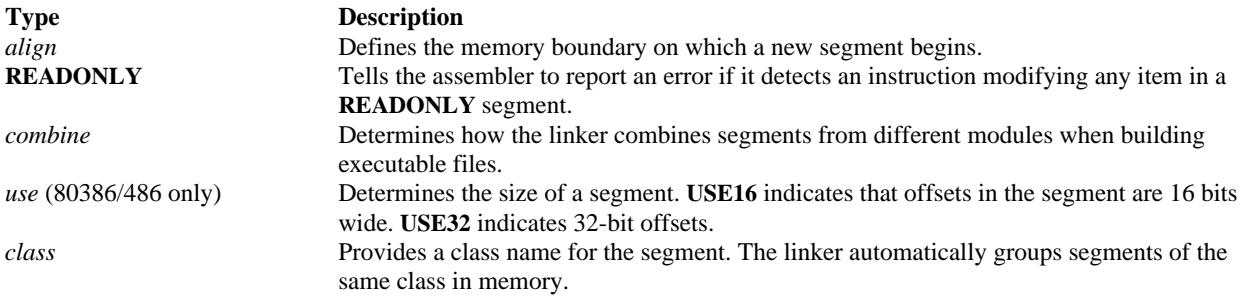

Types can be specified in any order. You can specify only one attribute from each of these fields; for example, you cannot have two different *align* types.

You can close a segment and reopen it later with another **SEGMENT** directive. When you reopen a segment, you need only give the segment name. You cannot change the attributes of a segment once you have defined it.

**Note**The **PAGE** *align* type and the **PUBLIC** *combine* type are distinct from the **PAGE** and **PUBLIC** directives. The assembler distinguishes them by means of context.

#### **Aligning Segments**

The optional *align* type in the **SEGMENT** directive defines the range of memory addresses from which a starting address for the segment can be selected. The *align* type can be any of the following:

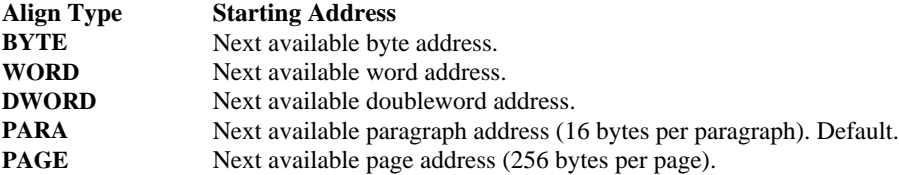

The linker uses the alignment information to determine the relative starting address for each segment. The operating system calculates the actual starting address when the program is loaded.

#### **Making Segments Read-Only**

The optional **READONLY** attribute is helpful when creating read-only code segments for protected mode, or when writing code to be placed in read-only memory (ROM). It protects against illegal self-modifying code.

The **READONLY** attribute causes the assembler to check for instructions that modify the segment and to generate an error if it finds any. The assembler generates an error if you attempt to write directly to a read-only segment.

#### **Combining Segments**

The optional *combine* type in the **SEGMENT** directive defines how the linker combines segments having the same name but appearing in different modules.

The *combine* type controls linker behavior, not assembler behavior. The *combine* types, which are described in full detail in Help, include:

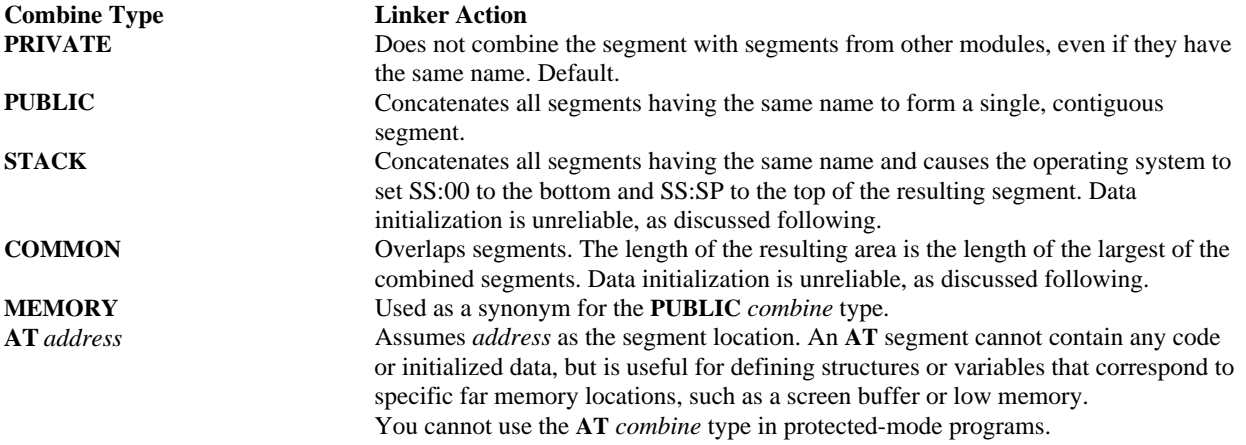

Do not place initialized data in **STACK** or **COMMON** segments. With these *combine* types, the linker overlays initialized data for each module at the beginning of the segment. The last module containing initialized data writes over any data from other modules.

**Note**Normally, you should provide at least one stack segment (having **STACK** *combine* type) in a program. If no stack segment is declared, LINK displays a warning message. You can ignore this message if you have a specific reason for not declaring a stack segment. For example, you would not have a separate stack segment in a MS-DOS tiny model (.COM) program, nor would you need a separate stack in a DLL that uses the caller's stack.

#### **Setting Segment Word Sizes (80386/486 Only)**

The *use* type in the **SEGMENT** directive specifies the segment word size on the 80386/486 processors. Segment word size determines the default operand and address size of all items in a segment.

The size attribute can be **USE16**, **USE32**, or **FLAT**. If you specify the **.386** or **.486** directive before the **.MODEL** directive, **USE32** is the default. This attribute specifies that items in the segment are addressed with a 32-bit offset rather than a

16-bit offset. If **.MODEL** precedes the **.386** or **.486** directive, **USE16** is the default. To make **USE32** the default, put **.386** or **.486** before **.MODEL**. You can override the **USE32** default with the **USE16** attribute, or vice versa.

**Note**Programs written for MS-DOS must not specify **USE32**. Mixing 16-bit and 32-bit segments in the same program is possible but usually applies only to systems programming.

#### **Setting Segment Order with Class Type**

The optional *class* type in the **SEGMENT** directive helps control segment ordering. Two segments with the same name are not combined if their class is different. The linker arranges segments so that all segments identified with a given *class* type are next to each other in the executable file. However, within a particular class, the linker arranges segments in the order encountered. The **.ALPHA**, **.SEQ**, or **.DOSSEG** directive determines this order in each .OBJ file. The most common method for specifying a *class* type is to place all code segments first in the executable file.

## **Controlling the Segment Order**

The assembler normally positions segments in the object file in the order in which they appear in source code. The linker, in turn, processes object files in the order in which they appear on the command line. Within each object file, the linker outputs segments in the order they appear, subject to any group, class, and .**DOSSEG** requirements.

You can usually ignore segment ordering. However, it is important whenever you want certain segments to appear at the beginning or end of a program or when you make assumptions about which segments are next to each other in memory. For tiny model (.COM) programs, code segments must appear first in the executable file, because execution must start at the address 100h.

#### **Segment Order Directives**

You can control the order in which segments appear in the executable program with three directives. The default, **.SEQ**, arranges segments in the order in which you declare them.

The **.ALPHA** directive specifies alphabetical segment ordering within a module. **.ALPHA** is provided for compatibility with early versions of the IBM assembler. If you have trouble running code from older books on assembly language, try using **.ALPHA**.

The **.DOSSEG** directive specifies the MS-DOS segment-ordering convention. It places segments in the standard order required by Microsoft languages. Do not use **.DOSSEG** in a module to be called from another module.

The **.DOSSEG** directive orders segments as follows:

- 1. Code segments
- 2. Data segments, in this order:
	- a. Segments not in class BSS or STACK
	- b. Class BSS segments
	- c. Class STACK segments

When you declare two or more segments to be in the same class, the linker automatically makes them contiguous. This rule overrides the segment-ordering directives. (For more about segment classes, see "Setting Segment Order with Class Type" in the previous section.)

#### **Linker Control**

Most of the segment-ordering techniques (class names, **.ALPHA**, and **.SEQ**) control the order in which the assembler outputs segments. Usually, you are more interested in the order in which segments appear in the executable file. The linker controls this order.

The linker processes object files in the order in which they appear on the command line. Within each module, it then outputs segments in the order given in the object file. If the first module defines segments DSEG and STACK and the second module defines CSEG, then CSEG is output last. If you want to place CSEG first, there are two ways to do so.

The simpler method is to use **.DOSSEG**. This directive is output as a special record to the object file linker, and it tells the linker to use the Microsoft segment-ordering convention. This convention overrides commandline order of object files, and it places all segments of class 'CODE' first. (See "Defining Segments with the SEGMENT Directive," previous.)

The other method is to define all the segments as early as possible (in an include file, for example, or in the first module). These definitions can be "dummy segments" — that is, segments with no content. The linker observes the segment ordering given, then later combines the empty segments with segments in other modules that have the same name.

For example, you might include the following at the start of the first module of your program or in an include file:

\_TEXT SEGMENT WORD PUBLIC 'CODE' \_TEXT ENDS \_DATA SEGMENT WORD PUBLIC 'DATA' \_DATA ENDS CONST SEGMENT WORD PUBLIC 'CONST' CONST ENDS

Later in the program, the order in which you write \_TEXT, \_DATA, or other segments does not matter because the ultimate order is controlled by the segment order defined in the include file.

### **Setting the ASSUME Directive for Segment Registers**

Many of the assembler instructions assume a default segment. For example, **JMP** assumes the segment associated with the CS register, **PUSH** and **POP** assume the segment associated with the SS register, and **MOV** instructions assume the segment associated with the DS register.

When the assembler needs to reference an address, it must know what segment contains the address. It finds this by using the default segment or group addresses assigned with the **ASSUME** directive. The syntax is:

**ASSUME** segregister : seglocation [, segregister : seglocation] ] **ASSUME** dataregister : qualifiedtype [, dataregister : qualifiedtype] **ASSUME** register : **ERROR** [, register : **ERROR**] **ASSUME** [register :] **NOTHING** [, register : **NOTHING**] **ASSUME** register : **FLAT** [, register : **FLAT**]

The *seglocation* must be the name of the segment or group that is to be associated with *segregister*. Subsequent instructions that assume a default register for referencing labels or variables automatically assume that if the default segment is *segregister*, the label or variable is in the *seglocation*. MASM 6.1 automatically gives CS the address of the current code segment. Therefore, you do not need to include

ASSUME CS : MY\_CODE

at the beginning of your program if you want the current segment associated with CS.

**Note**Using the **ASSUME** directive to tell the assembler which segment to associate with a segment register is not the same as telling the processor. The **ASSUME** directive affects only assembly-time assumptions. You may need to use instructions to change run-time conditions. Initializing segment registers at run time is discussed in "Informing the Assembler About Segment Values," Chapter 3.

The **ASSUME** directive can define a segment for each of the segment registers. The *segregister* can be CS, DS, ES, or SS (and FS and GS on the 80386/486). The *seglocation* must be one of the following:

 The name of a segment defined in the source file with the **SEGMENT** directive.

The name of a group defined in the source file with the **GROUP** directive.

The keyword **NOTHING**, **ERROR**, or **FLAT.**

A **SEG** expression (see "Immediate Operands" in Chapter 3).

 A string equate (text macro) that evaluates to a segment or group name (but not a string equate that evaluates to a **SEG** expression).

It is legal to combine assumes to **FLAT** with assumes to specific segments. Combinations might be necessary in operating-system code that handles both 16- and 32-bit segments.

The keyword **NOTHING** cancels the current segment assumptions. For example, the statement **ASSUME NOTHING** cancels all register assumptions made by previous **ASSUME** statements.

Usually, a single **ASSUME** statement defines all four segment registers at the start of the source file. However, you can use the **ASSUME** directive at any point to change segment assumptions.

Using the **ASSUME** directive to change segment assumptions is often equivalent to changing assumptions with the segment-override operator (**:**). See "Direct Memory Operands" in Chapter 3. The segment-override operator is more convenient for one-time overrides. The **ASSUME** directive may be more convenient if

previous assumptions must be overridden for a sequence of instructions.

However, in either case, your program must explicitly load a segment register with a segment address before accessing data within the segment. **ASSUME** only tells the assembler to assume that the register is correctly initialized; it does not by itself generate any code to load the register.

You can also prevent the use of a register with:

ASSUME SegRegister : ERROR

The assembler generates an ASSUME CS:ERROR when you use simplified directives to create data segments, effectively preventing instructions or code labels from appearing in a data segment.

For more information about **ASSUME**, refer to "Defining Register Types with ASSUME" in Chapter 3.

## **Defining Segment Groups**

A group is a collection of segments totalling not more than 64K in 16-bit mode. A program addresses a code or data item in the group relative to the beginning of the group.

A group lets you develop separate logical segments for different kinds of data and then combine these into one segment (a group) for all the data. Using a group can save you from having to continually reload segment registers to access different segments. As a result, the program uses fewer instructions and runs faster.

The most common example of a group is the specially named group for near data, DGROUP. In the Microsoft segment model, several segments (\_DATA, \_BSS, CONST, and STACK) are combined into a single group called DGROUP. Microsoft high-level languages place all near data segments in this group. (By default, the stack is placed here, too.) The **.MODEL** directive automatically defines DGROUP. The DS register normally points to the beginning of the group, giving you relatively fast access to all data in DGROUP.

The syntax of the group directive is:

*name* **GROUP** *segment* [[, *segment*]]...

The *name* labels the group. It can refer to a group that was previously defined. This feature lets you add segments to a group one at a time. For example, if MYGROUP was previously defined to include ASEG and BSEG, then the statement

MYGROUP GROUP CSEG

is perfectly legal. It simply adds CSEG to the group MYGROUP; ASEG and BSEG are not removed.

Each *segment* can be any valid segment name (including a segment defined later in source code), with one restriction: a segment cannot belong to more than one group.

The **GROUP** directive does not affect the order in which segments of a group are loaded. You can place any number of 16-bit segments in a group as long as the total size does not exceed 65,536 bytes. If the processor is in 32-bit mode, the maximum size is 4 gigabytes. You need to make sure that non-grouped segments do not get placed between grouped segments in such a way that the size of the group exceeds 64K or 4 gigabytes. Neither can you place a 16-bit and a 32-bit segment in the same group.

# **Using Addresses and Pointers**

MASM applications running in real mode require segmented addresses to access code and data. The address of the code or data in a segment is relative to a segment address in a segment register. You can also use pointers to access data in assembly language programs. (A pointer is a variable that contains an address as its value.)

The first section of this chapter describes how to initialize default segment registers to access near and far addresses. The next section describes how to access code and data. It also describes related operators, syntax, and displacements. The discussion of memory operands lays the foundation for the third section, which describes the stack.

The fourth section of this chapter explains how to use the **TYPEDEF** directive to declare pointers and the **ASSUME** directive to give the assembler information about registers containing pointers. This section also shows you how to do typical pointer operations and how to write code that works for pointer variables in any memory model.

## **Programming Segmented Addresses**

Before you use segmented addresses in your programs, you need to initialize the segment registers. The initialization process depends on the registers used and on your choice of simplified segment directives or full segment definitions. The simplified segment directives (introduced in Chapter 2) handle most of the initialization process for you. This section explains how to inform the assembler and the processor of segment addresses, and how to access the near and far code and data in those segments.

## **Initializing Default Segment Registers**

The segmented architecture of the 8086-family of processors does not require that you specify two addresses every time you access memory. As explained in Chapter 2, "Organizing Segments," the 8086 family of processors uses a system of default segment registers to simplify access to the most commonly used data and code.

The segment registers DS, SS, and CS are normally initialized to default segments at the beginning of a program. If you write the main module in a high-level language, the compiler initializes the segment registers. If you write the main module in assembly language, you must initialize the segment registers yourself. Follow these steps to initialize segments:

1. Tell the assembler which segment is associated with a register. The assembler must know the default segments at assembly time.

2. Tell the processor which segment is associated with a register by writing the necessary code to load the correct segment value into the segment register on the processor.

These steps are discussed separately in the following sections.

### **Informing the Assembler About Segment Values**

The first step in initializing segments is to tell the assembler which segment to associate with a register. You do this with the **ASSUME** directive. If you use simplified segment directives, the assembler automatically generates the appropriate **ASSUME** statements. If you use full segment definitions, you must code the

**ASSUME** statements for registers other than CS yourself. (**ASSUME** can also be used on general-purpose registers, as explained in "Defining Register Types with ASSUME" later in this chapter.)

The **.STARTUP** directive generates startup code that sets DS equal to SS (unless you specify **FARSTACK**), allowing default data to be accessed through either SS or DS. This can improve efficiency in the code generated by compilers. The "DS equals SS" convention may not work with certain applications, such as memory-resident programs in MS-DOS and Windows dynamic-link libraries (see Chapter 10). The code generated for **.STARTUP** is shown in "Starting and Ending Code with .STARTUP and .EXIT" in Chapter 2. You can use similar code to set DS equal to SS in programs using full segment definitions.

Here is an example of **ASSUME** using full segment definitions:

ASSUME cs:\_TEXT, ds:DGROUP, ss:DGROUP

This example is equivalent to the **ASSUME** statement generated with simplified segment directives in small model with **NEARSTACK**. Note that DS and SS are part of the same segment group. It is also possible to have different segments for data and code, and to use **ASSUME** to set ES, as shown here:

ASSUME cs:MYCODE, ds:MYDATA, ss:MYSTACK, es:OTHER

Correct use of the **ASSUME** statement can help find addressing errors. With **.CODE**, the assembler assumes CS is the current segment. When you use the simplified segment directives .**DATA**, .**DATA?**, .**CONST**, .**FARDATA**, or **.FARDATA?**, the assembler automatically assumes CS is the **ERROR** segment. This prevents instructions from appearing in these segments. If you use full segment definitions, you can accomplish the same by placing ASSUME CS:ERROR in a data segment.

With simple or full segments, you can cancel the control of an **ASSUME** statement by assuming **NOTHING**. You can cancel the previous assumption for ES with the following statement:

ASSUME es:NOTHING

Prior to the **.MODEL** statement (or in its absence), the assembler sets the **ASSUME** statement for DS, ES, and SS to the current segment.

### **Informing the Processor About Segment Values**

The second and final step in initializing segments is to inform the processor of segment values at run time. How segment values are initialized at run time differs for each segment register and depends on the operating system and on your use of simplified segment directives or full segment definitions.

#### **Specifying a Starting Address**

A program's starting address determines where execution begins. After the operating system loads a program, it simply jumps to the starting address, giving processor control to the program. The true starting address is known only to the loader; the linker determines only the offset of the address within an undetermined code segment. That's why a normal application is often referred to as "relocatable code," because it runs regardless of where the loader places it in memory.

The offset of the starting address depends on the program type. Programs with an .EXE extension contain a header from which the loader reads the offset and combines it with a segment to form the starting address. Programs with a .COM extension (tiny model) have no such header, so by convention the loader jumps to the first byte of the program.

In either case, the **.STARTUP** directive identifies where execution begins, provided you use simplified segment directives. For an .EXE program, place **.STARTUP** immediately before the instruction where you want execution to start. In a .COM program, place **.STARTUP** before the first assembly instruction in your source code.

If you use full segment directives or prefer not to use **.STARTUP**, you must identify the starting instruction in two steps:

- 1. Label the starting instruction.
- 2. Provide the same label in the **END** directive.

These steps tell the linker where execution begins in the program. The following example illustrates the two steps for a tiny model program:

```
_TEXT SEGMENT WORD PUBLIC 'CODE'
    ORG 100h ; Use this declaration for .COM files only
start: : : First instruction here
 .
 .
_TEXT ENDS
    END start ; Name of starting label
```
Notice the **ORG** statement in this example. This statement is mandatory in a tiny model program without the **.STARTUP** directive. It places the first instruction at offset 100h in the code segment to create space for a 256 byte (100h) data area called the Program Segment Prefix (PSP). The operating system takes care of initializing the PSP, so you need only make sure the area exists. (For a description of what data resides in the PSP, refer to the "Tables" chapter in the *Reference*.)

#### **Initializing DS**

The DS register is automatically initialized to the correct value (DGROUP) if you use **.STARTUP** or if you are writing a program for Windows. If you do not use **.STARTUP** with MS-DOS, you must initialize DS using the following instructions:

```
 mov ax, DGROUP
 mov ds, ax
```
The initialization requires two instructions because the segment name is a constant and the assembler does not allow a constant to be loaded directly to a segment register. The previous example loads DGROUP, but you can load any valid segment or group.

#### **Initializing SS and SP**

The SS and SP registers are initialized automatically if you use the **.STACK** directive with simplified segments or if you define a segment that has the **STACK** combine type with full segment definitions. Using the **STACK** directive initializes SS to the stack segment. If you want SS to be equal to DS, use **.STARTUP** or its equivalent. (See "Combining Segments," page 45.) For an .EXE file, the stack address is encoded into the executable header and resolved at load time. For a .COM file, the loader sets SS equal to CS and initializes SP to 0FFFEh.

If your program does not access far data, you do not need to initialize the ES register. If you choose to initialize, use the same technique as for the DS register. You can initialize SS to a far stack in the same way.

### **Near and Far Addresses**

Addresses that have an implied segment name or segment registers associated with them are called "near addresses." Addresses that have an explicit segment associated with them are called "far addresses." The assembler handles near and far code automatically, as described in the following sections. You must specify how to handle far data.

The Microsoft segment model puts all near data and the stack in a group called DGROUP. Near code is put in a segment called TEXT. Each module's far code or far data is placed in a separate segment. This convention is described in "Controlling the Segment Order" in Chapter 2.

The assembler cannot determine the address for some program components; these are said to be relocatable. The assembler generates a fixup record and the linker provides the address once it has determined the location of all segments. Usually a relocatable operand references a label, but there are exceptions. Examples in the next two sections include information about relocating near and far data.

Control transfers within near code do not require changes to segment registers. The processor automatically handles changes to the offset in the IP register when control-flow instructions such as **JMP**, **CALL**, and **RET** are used. The statement

call nearproc ; Change code offset

changes the IP register to the new address but leaves the segment unchanged. When the procedure returns, the processor resets IP to the offset of the next instruction after the **CALL** instruction.

#### **Far Code**

The processor automatically handles segment register changes when dealing with far code. The statement

```
call farproc ; Change code segment and offset
```
automatically moves the segment and offset of the farproc procedure to the CS and IP registers. When the procedure returns, the processor sets CS to the original code segment and sets IP to the offset of the next instruction after the call.

#### **Near Data**

A program can access near data directly, because a segment register already holds the correct segment for the data item. The term "near data" is often used to refer to the data in the DGROUP group.

After the first initialization of the DS and SS registers, these registers normally point into DGROUP. If you modify the contents of either of these registers during the execution of the program, you must reload the register with DGROUP's address before referencing any DGROUP data.

The processor assumes all memory references are relative to the segment in the DS register, with the exception of references using BP or SP. The processor associates these registers with the SS register. (You can override these assumptions with the segment override operator, described in "Direct Memory Operands," on page 62.)

The following lines illustrate how the processor accesses either the DS or SS segments, depending on whether the pointer operand contains BP or SP. Note the distinction loses significance when DS and SS are equal.

nearvar WORD 0 . . . mov ax, nearvar ; Reads from DS:[nearvar] mov di, [bx] ; Reads from DS:[bx] mov [di], cx ; Writes to DS:[di] mov [bp+6], ax ; Writes to SS:[bp+6] mov bx, [bp] ; Reads from SS:[bp]

#### **Far Data**

To read or modify a far address, a segment register must point to the segment of the data. This requires two steps. First load the segment (normally either ES or DS) with the correct value, and then (optionally) set an assume of the segment register to the segment of the address.

**Note**Flat model does not require far addresses. By default, all addressing is relative to the initial values of the segment registers. Therefore, this section on far addressing does not apply to flat model programs.

One method commonly used to access far data is to initialize the ES segment register. This example shows two ways to do this:

; First method mov ax, SEG farvar ; Load segment of the mov es, ax , far address into ES mov ax, es:farvar ; Provide an explicit segment ; override on the addressing

```
; Second method
    mov ax, SEG farvar2 ; Load the segment of the
    mov es, ax ; far address into ES
    ASSUME ES:SEG farvar2 ; Tell the assembler that ES points
                 ; to the segment containing farvar2
    mov ax, farvar2 ; The assembler provides the ES
                 ; override since it knows that
                  ; the label is addressable
```

```
After loading the segment of the address into the ES segment register, you can explicitly override the segment 
register so that the addressing is correct (method 1) or allow the assembler to insert the override for you 
(method 2). The assembler uses ASSUME statements to determine which segment register can be used to 
address a segment of memory. To use the segment override operator, the left operand must be a segment 
register, not a segment name. (For more information on segment overrides, see "Direct Memory Operands" on 
page 62.)
```
If an instruction needs a segment override, the resulting code is slightly larger and slower, since the override must be encoded into the instruction. However, the resulting code may still be smaller than the code for multiple loads of the default segment register for the instruction.

The DS, SS, FS, and GS segment registers (FS and GS are available only on the 80386/486 processors) may also be used for addressing through other segments.

If a program uses ES to access far data, it need not restore ES when finished (unless the program uses flat model). However, some compilers require that you restore ES before returning to a module written in a highlevel language.

To access far data, first set DS to the far segment and then restore the original DS when finished. Use the **ASSUME** directive to let the assembler know that DS no longer points to the default data segment, as shown here:

 push ds ; Save original segment mov ax, SEG fararray ; Move segment into data register mov ds, ax ; Initialize segment register ASSUME ds:SEG fararray ; Tell assembler where data is mov ax, fararray $[0]$ ; Set DX:AX = dword variable mov dx, fararray[2] ; fararray . . . pop ds ; Restore segment ASSUME ds:@DATA ; and default assumption

"Direct Memory Operands,"on page 62, describes an alternative method for accessing far data. The technique of resetting DS as shown in the previous example is best for a lengthy series of far data references. The segment override method described in "Direct Memory Operands" serves best when accessing only one or two far variables.

If your program changes DS to access far data, it should restore DS when finished. This allows procedures to assume that DS is the segment for near data. Many compilers, including Microsoft compilers, use this convention.

# **Operands**

With few exceptions, assembly language instructions work on sources of data called operands. In a listing of assembly code (such as the examples in this book), operands appear in the operand field immediately to the right of the instructions.

This section describes the four kinds of instruction operands: register, immediate, direct memory, and indirect memory. Some instructions, such as POPF and STI, have implied operands which do not appear in the operand field. Otherwise, an implied operand is just as real as one stated explicitly.

Certain other instructions such as NOP and WAIT deserve special mention. These instructions affect only processor control and do not require an operand.

The following four types of operands are described in the rest of this section:

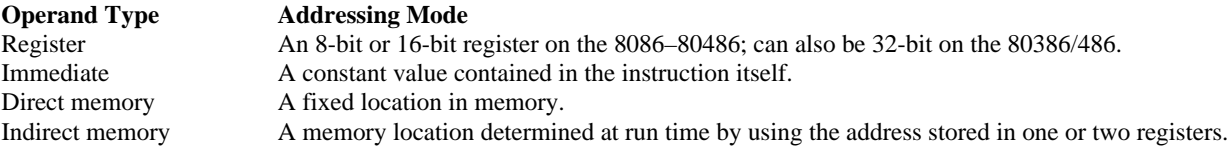

Instructions that take two or more operands always work right to left. The right operand is the source operand. It specifies data that will be read, but not changed, in the operation. The left operand is the destination operand. It specifies the data that will be acted on and possibly changed by the instruction.

## **Register Operands**

Register operands refer to data stored in registers. The following examples show typical register operands:

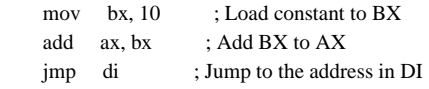

An offset stored in a base or index register often serves as a pointer into memory. You can store an offset in one of the base or index registers, then use the register as an indirect memory operand. (See "Indirect Memory Operands," following.) For example:

```
 mov [bx], dl ; Store DL in indirect memory operand
 inc bx ; Increment register operand
 mov [bx], dl ; Store DL in new indirect memory operand
```
This example moves the value in DL to 2 consecutive bytes of a memory location pointed to by BX. Any instruction that changes the register value also changes the data item pointed to by the register.

## **Immediate Operands**

An immediate operand is a constant or the result of a constant expression. The assembler encodes immediate values into the instruction at assembly time. Here are some typical examples showing immediate operands:

mov cx, 20 ; Load constant to register add var, 1Fh ; Add hex constant to variable sub bx,  $25 * 80$ ; Subtract constant expression

Immediate data is never permitted in the destination operand. If the source operand is immediate, the destination operand must be either a register or direct memory to provide a place to store the result of the operation.

Immediate expressions often involve the useful **OFFSET** and **SEG** operators, described in the following paragraphs.

#### **The OFFSET Operator**

An address constant is a special type of immediate operand that consists of an offset or segment value. The **OFFSET** operator returns the offset of a memory location, as shown here:

```
 mov bx, OFFSET var ; Load offset address
```
For information on differences between MASM 5.1 behavior and MASM 6.1 behavior related to **OFFSET**, see Appendix A.

Since data in different modules may belong to a single segment, the assembler cannot know for each module the true offsets within a segment. Thus, the offset for var, although an immediate value, is not determined until link time.

#### **The SEG Operator**

The **SEG** operator returns the segment of a memory location:

```
 mov ax, SEG farvar ; Load segment address
 mov es, ax
```
The actual value of a particular segment is not known until the program is loaded into memory. For .EXE programs, the linker makes a list in the program's header of all locations in which the **SEG** operator appears. The loader reads this list and fills in the required segment address at each location. Since .COM programs have no header, the assembler does not allow relocatable segment expressions in tiny model programs.

The **SEG** operator returns a variable's "frame" if it appears in the instruction. The frame is the value of the segment, group, or segment override of a nonexternal variable. For example, the instruction

```
 mov ax, SEG DGROUP:var
```
places in AX the value of DGROUP, where var is located. If you do not include a frame, **SEG** returns the value of the variable's group if one exists. If the variable is not defined in a group, **SEG** returns the variable's segment address.

This behavior can be changed with the /Zm command-line option or with the **OPTION OFFSET:SEGMENT** statement. (See Appendix A, "Differences between MASM 6.1 and 5.1.") "Using the OPTION Directive" in Chapter 1 introduces the **OPTION** directive.

### **Direct Memory Operands**

A direct memory operand specifies the data at a given address. The instruction acts on the contents of the address, not the address itself. Except when size is implied by another operand, you must specify the size of a direct memory operand so the instruction accesses the correct amount of memory. The following example shows how to explicitly specify data size with the **BYTE** directive:

```
 .DATA? ; Segment for uninitialized data
var BYTE ? ; Reserve one byte, labeled "var"
    .CODE
 .
 .
 .
   mov var, al ; Copy AL to byte at var
```
Any location in memory can be a direct memory operand as long as a size is specified (or implied) and the location is fixed. The data at the address can change, but the address cannot. By default, instructions that use direct memory addressing use the DS register. You can create an expression that points to a memory location using any of the following operators:

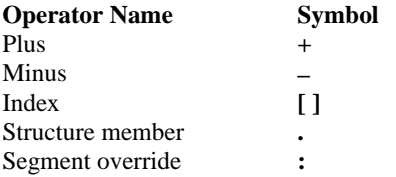

These operators are discussed in more detail in the following section.

#### **Plus, Minus, and Index**

The plus and index operators perform in exactly the same way when applied to direct memory operands. For example, both the following statements move the second word value from an array into the AX register:

 mov ax, array[2] mov ax, array+2 The index operator can contain any direct memory operand. The following statements are equivalent:

```
 mov ax, var
 mov ax, [var]
```
Some programmers prefer to enclose the operand in brackets to show that the contents, not the address, are used.

The minus operator behaves as you would expect. Both the following instructions retrieve the value located at the word preceding array:

```
 mov ax, array[-2]
 mov ax, array-2
```
#### **Structure Field**

The structure operator (**.**) references a particular element of a structure or "field," to use C terminology:

```
 mov bx, structvar.field1
```
The address of the structure operand is the sum of the offsets of structvar and field1. For more information about structures, see "Structures and Unions" in Chapter 5.

#### **Segment Override**

The segment override operator (**:**) specifies a segment portion of the address that is different from the default segment. When used with instructions, this operator can apply to segment registers or segment names:

```
mov ax, es: farvar ; Use segment override
```
The assembler will not generate a segment override if the default segment is explicitly provided. Thus, the following two statements assemble in exactly the same way:

```
 mov [bx], ax
 mov ds:[bx], ax
```
A segment name override or the segment override operator identifies the operand as an address expression.

```
 mov WORD PTR FARSEG:0, ax ; Segment name override
 mov WORD PTR es:100h, ax ; Legal and equivalent
mov WORD PTR es:[100h], ax ; expressions
mov WORD PTR [100h], ax ; Illegal, not an address
```
As the example shows, a constant expression cannot be an address expression unless it has a segment override.

### **Indirect Memory Operands**

Like direct memory operands, indirect memory operands specify the contents of a given address. However, the processor calculates the address at run time by referring to the contents of registers. Since values in the registers can change at run time, indirect memory operands provide dynamic access to memory.

Indirect memory operands make possible run-time operations such as pointer indirection and dynamic indexing of array elements, including indexing of multidimensional arrays.

Strict rules govern which registers you can use for indirect memory operands under 16-bit versions of the 8086 based processors. The rules change significantly for 32-bit processors starting with the 80386. However, the new rules apply only to code that does not need to be compatible with earlier processors.

This section covers features of indirect operands in either mode. The specific 16-bit rules and 32-bit rules are then explained separately.

### **Indirect Operands with 16- and 32-Bit Registers**

Some rules and options for indirect memory operands always apply, regardless of the size of the register. For example, you must always specify the register and operand size for indirect memory operands. But you can use various syntaxes to indicate an indirect memory operand. This section describes the rules that apply to both 16 bit and 32-bit register modes.

#### **Specifying Indirect Memory Operands**

The index operator specifies the register or registers for indirect operands. The processor uses the data pointed to by the register. For example, the following instruction moves into AX the word value at the address in DS:BX.

```
 mov ax, WORD PTR [bx]
```
When you specify more than one register, the processor adds the contents of the two addresses together to determine the effective address (the address of the data to operate on):

mov ax, [bx+si]

#### **Specifying Displacements**

You can specify an address displacement, which is a constant value added to the effective address. A direct memory specifier is the most common displacement:

mov ax, table[si]

In this relocatable expression, the displacement table is the base address of an array; SI holds an index to an array element. The SI value is calculated at run time, often in a loop. The element loaded into AX depends on the value of SI at the time the instruction executes.

Each displacement can be an address or numeric constant. If there is more than one displacement, the assembler totals them at assembly time and encodes the total displacement. For example, in the statement

```
table WORD 100 DUP (0)
 .
 .
 .
    mov ax, table[bx][di]+6
```
both table and 6 are displacements. The assembler adds the value of 6 to table to get the total displacement. However, the statement

mov ax, mem $1[si]$  + mem $2$ 

is not legal, because it attempts to use a single command to join the contents of two different addresses.

#### **Specifying Operand Size**

You must give the size of an indirect memory operand in one of three ways:

 By the variable's declared size With the **PTR** operator Implied by the size of the other operand The following lines illustrate all three methods. Assume the size of the table array is **WORD**, as declared earlier.

```
mov table[bx], 0 \div 2 bytes - from size of table
 mov BYTE PTR table, 0 ; 1 byte - specified by BYTE
 mov ax, [bx] ; 2 bytes - implied by AX
```
#### **Syntax Options**

The assembler allows a variety of syntaxes for indirect memory operands. However, all registers must be inside brackets. You can enclose each register in its own pair of brackets, or you can place the registers in the same pair of brackets separated by a plus operator (**+**). All the following variations are legal and assemble the same way:

```
 mov ax, table[bx][di]
 mov ax, table[di][bx]
 mov ax, table[bx+di]
 mov ax, [table+bx+di]
 mov ax, [bx][di]+table
```
All of these statements move the value in table indexed by BX+DI into AX.

#### **Scaling Indexes**

The value of index registers pointing into arrays must often be adjusted for zero-based arrays and scaled according to the size of the array items. For a word array, the item number must be multiplied by two (shifted left by one place). When using 16-bit registers, you must scale with separate instructions, as shown here:

mov bx, 5 ; Get sixth element (adjust for 0)  $shl$  bx, 1 ; Scale by two (word size) inc wtable[bx] ; Increment sixth element in table

When using 32-bit registers on the 80386/486 processor, you can include scaling in the operand, as described in "Indirect Memory Operands with 32-Bit Registers," following.

#### **Accessing Structure Elements**

The structure member operator can be used in indirect memory operands to access structure elements. In this example, the structure member operator loads the year field of the fourth element of the students array into AL:

```
STUDENT STRUCT
 grade WORD ?
 name BYTE 20 DUP (?)
 year BYTE ?
STUDENT ENDS
```
students STUDENT <> .

> . ; Assume array is initialized mov bx, OFFSET students ; Point to array of students mov ax, 4 ; Get fourth element mov di, SIZE STUDENT ; Get size of STUDENT mul di ; Multiply size times mov di, ax ; elements to point DI ; to current element mov al, (STUDENT PTR[bx+di]).year

For more information on MASM structures, see "Structures and Unions" in Chapter 5.

### **Indirect Memory Operands with 16-Bit Registers**

For 8086-based computers and MS-DOS, you must follow the strict indexing rules established for the 8086 processor. Only four registers are allowed — BP, BX, SI, and DI — those only in certain combinations.

BP and BX are base registers. SI and DI are index registers. You can use either a base or an index register by itself. But if you combine two registers, one must be a base and one an index. Here are legal and illegal forms:

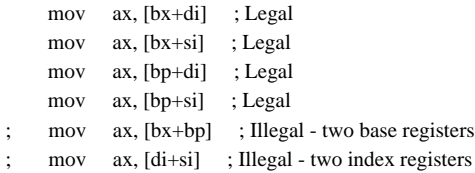

Table 3.1 shows the register modes in which you can specify indirect memory operands.

| Mode                 | <b>Syntax</b>        | <b>Effective Address</b>                      |
|----------------------|----------------------|-----------------------------------------------|
| Register indirect    | [BX]                 | Contents of register                          |
|                      | [BP]                 |                                               |
|                      | [DI]                 |                                               |
|                      | <b>ISI1</b>          |                                               |
| Base or index        | displacement[BX]     | Contents of register plus <i>displacement</i> |
|                      | displacement[BP]     |                                               |
|                      | $displacement$ [DI]  |                                               |
|                      | displacement[SI]     |                                               |
| Base plus index      | <b>[BX][DI]</b>      | Contents of base register plus contents of    |
|                      | <b>[BP][DI]</b>      | index register                                |
|                      | <b>[BX][SI]</b>      |                                               |
|                      | <b>[BP][SI]</b>      |                                               |
| Base plus index with | displacement[BX][DI] | Sum of base register, index register, and     |
| displacement         | displacement[BP][DI] | displacement                                  |
|                      | displacement[BX][SI] |                                               |
|                      | displacement[BP][SI] |                                               |

**Table 3.1 Indirect Addressing with 16-Bit Registers**

Different combinations of registers and displacements have different timings, as shown in *Reference*.

### **Indirect Memory Operands with 32-Bit Registers**

You can write instructions for the 80386/486 processor using either 16-bit or 32-bit segments. Indirect memory operands are different in each case.

In 16-bit real mode, the 80386/486 operates the same way as earlier 8086-based processors, with one difference: you can use 32-bit registers. If the 80386/486 processor is enabled (with the **.386** or **.486** directive), 32-bit general-purpose registers are available with either 16-bit or 32-bit segments. Thirty-two–bit

registers eliminate many of the limitations of 16-bit indirect memory operands. You can use 80386/486 features to make your MS-DOS programs run faster and more efficiently if you are willing to sacrifice compatibility with earlier processors.

In 32-bit mode, an offset address can be up to 4 gigabytes. (Segments are still represented in 16 bits.) This effectively eliminates size restrictions on each segment, since few programs need 4 gigabytes of memory. Windows NT uses 32-bit mode and flat model, which spans all segments. XENIX 386 uses 32-bit mode with multiple segments.

#### **80386/486 Enhancements**

On the 80386/486, the processor allows you to use any general-purpose 32-bit register as a base or index register, except ESP, which can be a base but not an index. However, you cannot combine 16-bit and 32-bit registers. Several examples are shown here:

 add edx, [eax] ; Add double mov dl,  $[esp+10]$  ; Copy byte from stack dec WORD PTR [edx][eax] ; Decrement word cmp ax, array[ebx][ecx] ; Compare word from array jmp FWORD PTR table[ecx] ; Jump into pointer table

#### **Scaling Factors**

With 80386/486 registers, the index register can have a scaling factor of 1, 2, 4, or 8. Any register except ESP can be the index register and can have a scaling factor. To specify the scaling factor, use the multiplication operator (**\***) adjacent to the register.

You can use scaling to index into arrays with different sizes of elements. For example, the scaling factor is 1 for byte arrays (no scaling needed), 2 for word arrays, 4 for doubleword arrays, and 8 for quadword arrays. There is no performance penalty for using a scaling factor. Scaling is illustrated in the following examples:

 mov eax, darray[edx\*4] ; Load double of double array mov eax, [esi\*8][edi] ; Load double of quad array mov ax, wtbl[ecx+2][edx\*2] ; Load word of word array

Scaling is also necessary on earlier processors, but it must be done with separate instructions before the indirect memory operand is used, as described in "Indirect Memory Operands with 16-Bit Registers," previous.

The default segment register is SS if the base register is EBP or ESP. However, if EBP is scaled, the processor treats it as an index register with a value relative to DS, not SS.

All other base registers are relative to DS. If two registers are used, only one can have a scaling factor. The register with the scaling factor is defined as the index register. The other register is defined as the base. If scaling is not used, the first register is the base. If only one register is used, it is considered the base for deciding the default segment unless it is scaled. The following examples illustrate how to determine the base register:

 mov eax, [edx][ebp\*4] ; EDX base (not scaled - seg DS) mov eax, [edx\*1][ebp] ; EBP base (not scaled - seg SS) mov eax, [edx][ebp] ; EDX base (first - seg DS) mov eax, [ebp][edx] ; EBP base (first - seg SS) mov eax, [ebp] ; EBP base (only - seg SS) mov eax,  $[ebp*2]$  ; EBP \*2 index (seg DS)

#### **Mixing 16-Bit and 32-Bit Registers**

Assembly statements can mix 16-bit and 32-bit registers. For example, the following statement is legal for 16 bit and 32-bit segments:

mov eax, [bx]

This statement moves the 32-bit value pointed to by BX into the EAX register. Although BX is a 16-bit pointer, it can still point into a 32-bit segment.

However, the following statement is never legal, since you cannot use the CX register as a 16-bit pointer:

; mov eax, [cx] ; illegal

Operands that mix 16-bit and 32-bit registers are also illegal:

; mov eax, [ebx+si] ; illegal

The following statement is legal in either 16-bit or 32-bit mode:

mov bx, [eax]

This statement moves the 16-bit value pointed to by EAX into the BX register. This works in 32-bit mode. However, in 16-bit mode, moving a 32-bit pointer into a 16-bit segment is illegal. If EAX contains a 16-bit value (the top half of the 32-bit register is 0), the statement works. However, if the top half of the EAX register is not 0, the operand points into a part of the segment that doesn't exist, generating an error. If you use 32-bit registers as indexes in 16-bit mode, you must make sure that the index registers contain valid 16-bit addresses.

# **The Program Stack**

The preceding discussion on memory operands lays the groundwork for understanding the important data area known as the "stack."

A stack is an area of memory for storing data temporarily. Unlike other segments that store data starting from low memory, the stack stores data starting from high memory. Data is always pushed onto, or "popped" from the top of the stack.

The stack gets its name from its similarity to the spring-loaded plate holders in cafeterias. You add and remove plates from only the top of the stack. To retrieve the third plate, you must remove — that is, "pop" — the first two plates. Stacks are often referred to as LIFO buffers, from their last-in-first-out operation.

A stack is an essential part of any nontrivial program. A program continually uses its stack to temporarily store return addresses, procedure arguments, memory data, flags, or registers.

The SP register serves as an indirect memory operand to the top of the stack. At first, the stack is an uninitialized segment of a finite size. As your program adds data to the stack, the stack grows downward from high memory to low memory. When you remove items from the stack, it shrinks upward from low to high memory.

## **Saving Operands on the Stack**

The **PUSH** instruction stores a 2-byte operand on the stack. The **POP** instruction retrieves the most recent pushed value. When a value is pushed onto the stack, the assembler decreases the SP (Stack Pointer) register by 2. On 8086-based processors, the SP register always points to the top of the stack. The **PUSH** and **POP** instructions use the SP register to keep track of the current position.

When a value is popped off the stack, the assembler increases the SP register by 2. Since the stack always contains word values, the SP register changes in multiples of two. When a **PUSH** or **POP** instruction executes in a 32-bit code segment (one with **USE32** use type), the assembler transfers a 4-byte value, and ESP changes in multiples of four.

**Note**The 8086 and 8088 processors differ from later Intel processors in how they push and pop the SP register. If you give the statement push sp with the 8086 or 8088, the word pushed is the word in SP after the push operation.

Figure 3.1 illustrates how pushes and pops change the SP register.

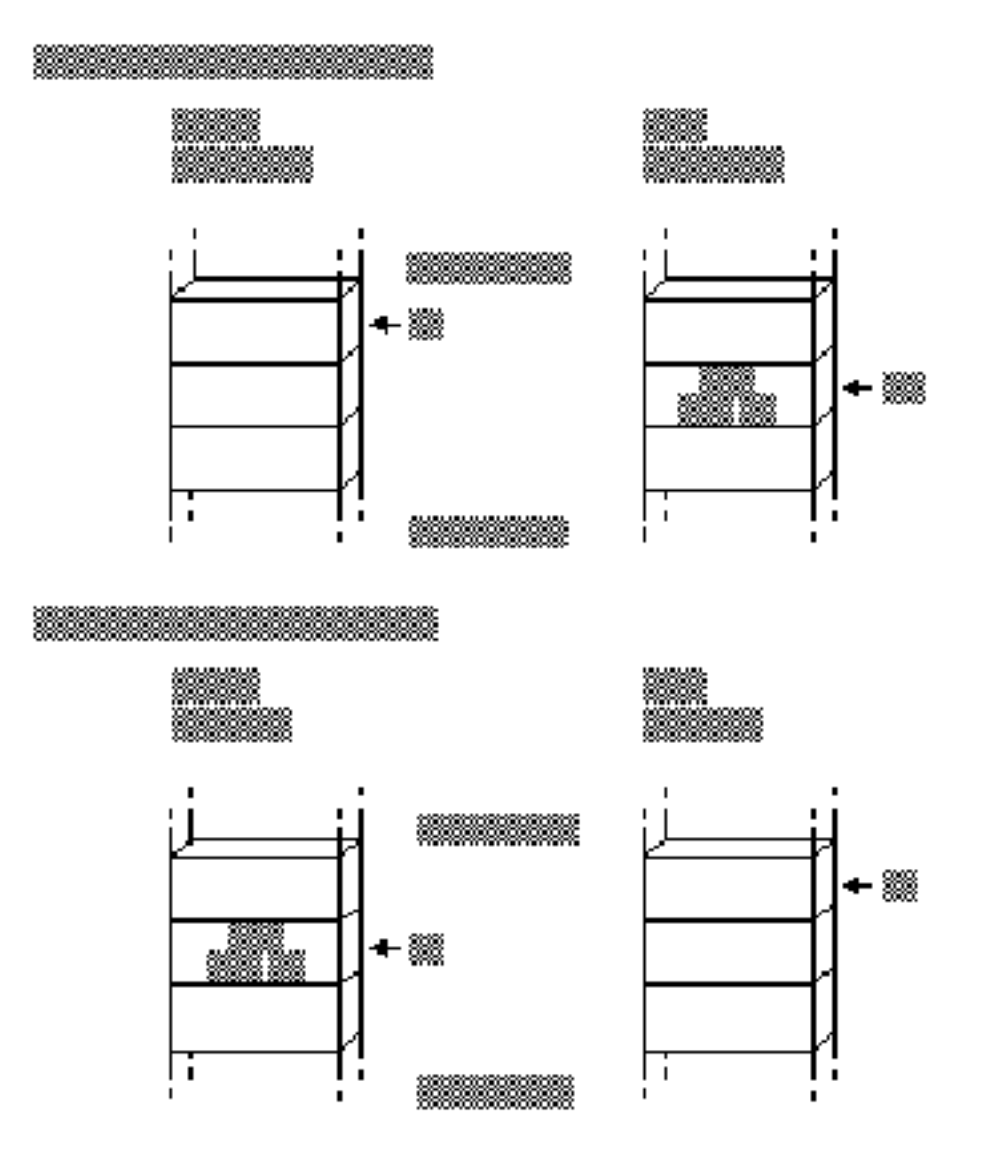

**Figure 3 . 1 Stack Status Before and After Pushes and Pops**

On the 8086, **PUSH** and **POP** take only registers or memory expressions as their operands. The other processors allow an immediate value to be an operand for **PUSH**. For example, the following statement is legal on the 80186–80486 processors:

push 7 ; 3 clocks on 80286

That statement is faster than these equivalent statements, which are required on the 8088 or 8086:

mov ax, 7 ; 2 clocks plus push ax ; 3 clocks on 80286

Words are popped off the stack in reverse order: the last item pushed is the first popped. To return the stack to its original status, you do the same number of pops as pushes. You can subtract the correct number of words from the SP register if you want to restore the stack without using the values on it.

To reference operands on the stack, remember that the values pointed to by the BP (Base Pointer) and SP registers are relative to the SS (Stack Segment) register. The BP register is often used to point to the base of a frame of reference (a stack frame) within the stack. This example shows how you can access values on the stack using indirect memory operands with BP as the base register.

push bp ; Save current value of BP

```
mov bp, sp ; Set stack frame
   push ax ; Push first; SP = BP - 2push bx ; Push second; SP = BP - 4push cx ; Push third; SP = BP - 6 .
 .
 .
    mov ax, [bp-6] ; Put third word in AX
    mov bx, [bp-4] ; Put second word in BX
    mov cx, [bp-2] ; Put first word in CX
 .
 .
 .
   add sp, 6 ; Restore stack pointer
                ; (two bytes per push)
    pop bp ; Restore BP
```
If you often use these stack values in your program, you may want to give them labels. For example, you can use **TEXTEQU** to create a label such as count TEXTEQU  $\langle$ [bp-6] $\rangle$ . Now you can replace the mov ax, [bp - 6] statement in the previous example with mov ax, count. For more information about the **TEXTEQU** directive, see "Text Macros" in Chapter 9.

## **Saving Flags on the Stack**

Your program can push and pop flags onto the stack with the **PUSHF** and **POPF** instructions. These instructions save and then restore the status of the flags. You can also use them within a procedure to save and restore the flag status of the caller. The 32-bit versions of these instructions are **PUSHFD** and **POPFD**.

This example saves the flags register before calling the systask procedure:

```
 pushf
 call systask
 popf
```
If you do not need to store the entire flags register, you can use the **LAHF** instruction to manually load and store the status of the lower byte of the flag register in the AH register. **SAHF** restores the value.

## **Saving Registers on the Stack (80186–80486 Only)**

Starting with the 80186 processor, the **PUSHA** and **POPA** instructions push or pop all the general-purpose registers with only one instruction. These instructions save the status of all registers before a procedure call and restore them after the return. Using **PUSHA** and **POPA** is significantly faster and takes fewer bytes of code than pushing and popping each register individually.

The processor pushes the registers in the following order: AX, CX, DX, BX, SP, BP, SI, and DI. The SP word pushed is the value before the first register is pushed.

The processor pops the registers in the opposite order. The 32-bit versions of these instructions are **PUSHAD** and **POPAD**.

## **Accessing Data with Pointers and Addresses**

A pointer is simply a variable that contains an address of some other variable. The address in the pointer "points" to the other object. Pointers are useful when transferring a large data object (such as an array) to a procedure. The caller places only the pointer on the stack, which the called procedure uses to locate the array. This eliminates the impractical step of having to pass the entire array back and forth through the stack.

There is a difference between a far address and a far pointer. A "far address" is the address of a variable located in a far data segment. A "far pointer" is a variable that contains the segment address and offset of some other data. Like any other variable, a pointer can be located in either the default (near) data segment or in a far segment.

Previous versions of MASM allow pointer variables but provide little support for them. In previous versions, any address loaded into a variable can be considered a pointer, as in the following statements:

Var BYTE 0 ; Variable npVar WORD Var ; Near pointer to variable<br>foVar DWORD : fpVar DWORD Var ; Far pointer to variable

If a variable is initialized with the name of another variable, the initialized variable is a pointer, as shown in this example. However, in previous versions of MASM, the CodeView debugger recognizes npVar and fpVar as word and doubleword variables. CodeView does not treat them as pointers, nor does it recognize the type of data they point to (bytes, in the example).

The **TYPEDEF** directive and enhanced capabilities of **ASSUME** (introduced in MASM 6.0) make it easier to manage pointers in registers and variables. The rest of this chapter describes these directives and how they apply to basic pointer operations.

## **Defining Pointer Types with TYPEDEF**

The **TYPEDEF** directive can define types for pointer variables. A type so defined is considered the same as the intrinsic types provided by the assembler and can be used in the same contexts. When used to define pointers, the syntax for **TYPEDEF** is:

*typename* **TYPEDEF** [[*distance*]] **PTR** *qualifiedtype*

The *typename* is the name assigned to the new type. The *distance* can be **NEAR**, **FAR**, or any distance modifier. The *qualifiedtype* can be any previously intrinsic or defined MASM type, or a type previously defined with **TYPEDEF**. (For a full definition of *qualifiedtype*, see "Data Types" in Chapter 1.)

Here are some examples of user-defined types:

PBYTE TYPEDEF PTR BYTE ; Pointer to bytes NPBYTE TYPEDEF NEAR PTR BYTE ; Near pointer to bytes FPBYTE TYPEDEF FAR PTR BYTE ; Far pointer to bytes PWORD TYPEDEF PTR WORD; Pointer to words NPWORD TYPEDEF NEAR PTR WORD ; Near pointer to words FPWORD TYPEDEF FAR PTR WORD ; Far pointer to words

PPBYTE TYPEDEF PTR PBYTE ; Pointer to pointer to bytes ; (in C, an array of strings) PVOID TYPEDEF PTR ; Pointer to any type of data

PERSON STRUCT ; Structure type name BYTE 20 DUP (?) num WORD ? PERSON ENDS PPERSON TYPEDEF PTR PERSON ; Pointer to structure type

The distance of a pointer can be set specifically or determined automatically by the memory model (set by **.MODEL**) and the segment size (16 or 32 bits). If you don't use **.MODEL**, near pointers are the default.

In 16-bit mode, a near pointer is 2 bytes that contain the offset of the object pointed to. A far pointer requires 4 bytes, and contains both the segment and offset. In 32-bit mode, a near pointer is 4 bytes and a far pointer is 6 bytes, since segments are

still word values in 32-bit mode. If you specify the distance with **NEAR** or **FAR**, the processor uses the default distance of the current segment size. You can use **NEAR16**, **NEAR32**, **FAR16**, and **FAR32** to override the defaults set by the current segment size. In flat model, **NEAR** is the default.

You can declare pointer variables with a pointer type created with **TYPEDEF**. Here are some examples using these pointer types.

; Type declarations

```
Array WORD 25 DUP (0)
Msg BYTE "This is a string", 0
pMsg PBYTE Msg ; Pointer to string
pArray PWORD Array ; Pointer to word array
npMsg NPBYTE Msg ; Near pointer to string
npArray NPWORD Array ; Near pointer to word array
fpArray FPWORD Array ; Far pointer to word array
fpMsg FPBYTE Msg ; Far pointer to string
S1 BYTE "first", 0 ; Some strings
S2 BYTE "second", 0
S3 BYTE "third", 0
pS123 PBYTE S1, S2, S3, 0 ; Array of pointers to strings
ppS123 PPBYTE pS123 ; A pointer to pointers to strings
Andy PERSON \leq ; Structure variable
pAndy PPERSON Andy ; Pointer to structure variable
                ; Procedure prototype
EXTERN ptrArray:PBYTE ; External variable
Sort PROTO pArray:PBYTE ; Parameter for prototype
; Parameter for procedure
Sort PROC pArray:PBYTE
    LOCAL pTmp:PBYTE ; Local variable
 .
 .
 .
    ret
Sort ENDP
```
Once defined, pointer types can be used in any context where intrinsic types are allowed.

## **Defining Register Types with ASSUME**

You can use the **ASSUME** directive with general-purpose registers to specify that a register is a pointer to a certain size of object. For example:

 ASSUME bx:PTR WORD ; Assume BX is now a word pointer inc [bx] ; Increment word pointed to by BX add bx, 2 ; Point to next word mov [bx],  $0$  ; Word pointed to by  $BX = 0$  . . ; Other pointer operations with BX . ASSUME bx:NOTHING ; Cancel assumption

In this example, BX is specified as a pointer to a word. After a sequence of using BX as a pointer, the assumption is canceled by assuming **NOTHING**.

Without the assumption to **PTR WORD**, many instructions need a size specifier. The **INC** and **MOV** statements from the previous examples would have to be written like this to specify the sizes of the memory operands:

 inc WORD PTR [bx] mov WORD PTR [bx], 0 When you have used **ASSUME**, attempts to use the register for other purposes generate assembly errors. In this example, while the **PTR WORD** assumption is in effect, any use of BX inconsistent with its **ASSUME** declaration generates an error. For example,

; mov al, [bx] ; Can't move word to byte register

You can also use the **PTR** operator to override defaults:

mov al, BYTE PTR [bx] ; Legal

Similarly, you can use **ASSUME** to prevent the use of a register as a pointer, or even to disable a register:

```
 ASSUME bx:WORD, dx:ERROR
```
- ; mov al, [bx] ; Error BX is an integer, not a pointer
- ; mov ax, dx ; Error DX disabled

For information on using **ASSUME** with segment registers, refer to "Setting the ASSUME Directive for Segment Registers" in Chapter 2.

### **Basic Pointer and Address Operations**

A program can perform the following basic operations with pointers and addresses:

Initialize a pointer variable by storing an address in it.

Load an address into registers, directly or from a pointer.

The sections in the rest of this chapter describe variations of these tasks with pointers and addresses. The examples are used with the assumption that you have previously defined the following pointer types with the **TYPEDEF** directive:

```
PBYTE TYPEDEF PTR BYTE ; Pointer to bytes
NPBYTE TYPEDEF NEAR PTR BYTE ; Near pointer to bytes
FPBYTE TYPEDEF FAR PTR BYTE ; Far pointer to bytes
```
### **Initializing Pointer Variables**

If the value of a pointer is known at assembly time, the assembler can initialize it automatically so that no processing time is wasted on the task at run time. The following example shows how to do this, placing the address of msg in the pointer pmsg.

Msg BYTE "String", 0 pMsg PBYTE Msg

If a pointer variable can be conditionally defined to one of several constant addresses, initialization must be delayed until run time. The technique is different for near pointers than for far pointers, as shown here:

```
Msg1 BYTE "String1"
Msg2 BYTE "String2"
npMsg NPBYTE ?
fpMsg FPBYTE ?
 .
 .
 .
   mov npMsg, OFFSET Msg1 ; Load near pointer
    mov WORD PTR fpMsg[0], OFFSET Msg2 ; Load far offset
    mov WORD PTR fpMsg[2], SEG Msg2 ; Load far segment
```
If you know that the segment for a far pointer is in a register, you can load it directly:

mov WORD PTR fpMsg[2], ds ; Load segment of ; far pointer

#### **Dynamic Addresses**

Often a pointer must point to a dynamic address, meaning the address depends on a run-time condition. Typical situations include memory allocated by MS-DOS (see "Interrupt 21h Function 48h" in Help) and addresses found by the **SCAS** or **CMPS** instructions (see "Processing Strings" in Chapter 5). The following illustrates the technique for saving dynamic addresses:

; Dynamically allocated buffer fpBuf FPBYTE 0 ; Initialize so offset will be zero . . . mov ah, 48h ; Allocate memory mov bx, 10h ; Request 16 paragraphs int 21h ; Call DOS jc error ; Return segment in AX mov WORD PTR fpBuf[2], ax ; Load segment . ; (offset is already 0) . . error: : Handle error

#### **Copying Pointers**

Sometimes one pointer variable must be initialized by copying from another. Here are two ways to copy a far pointer:

fpBuf1 FPBYTE ? fpBuf2 FPBYTE ? . . . ; Copy through registers is faster, but requires a spare register mov ax, WORD PTR fpBuf1[0] mov WORD PTR fpBuf2[0], ax mov ax, WORD PTR fpBuf1[2] mov WORD PTR fpBuf2[2], ax ; Copy through stack is slower, but does not use a register push WORD PTR fpBuf1[0]

#### push WORD PTR fpBuf1[2] pop WORD PTR fpBuf2[2]

pop WORD PTR fpBuf2[0]

#### **Pointers as Arguments**

Most high-level-language procedures and library functions accept arguments passed on the stack. "Passing Arguments on the Stack" in Chapter 7 covers this subject in detail. A pointer is passed in the same way as any other variable, as this fragment shows:

```
; Push a far pointer (segment always pushed first)
     push WORD PTR fpMsg[2] ; Push segment
    push WORD PTR fpMsg[0] ; Push offset
```
Pushing an address has the same result as pushing a pointer to the address:

```
; Push a far address as a far pointer
     mov ax, SEG fVar ; Load and push segment
     push ax
     mov ax, OFFSET fVar ; Load and push offset
     push ax
```
On the 80186 and later processors, you can push a constant in one step:

push SEG fVar ; Push segment push OFFSET fVar ; Push offset

### **Loading Addresses into Registers**

Loading a near address into a register (or a far address into a pair of registers) is a common task in assemblylanguage programming. To reference data pointed to by a pointer, your program must first place the pointer into a register or pair of registers.

Load far addresses as *segment***:***offset* pairs. The following pairs have specific uses:

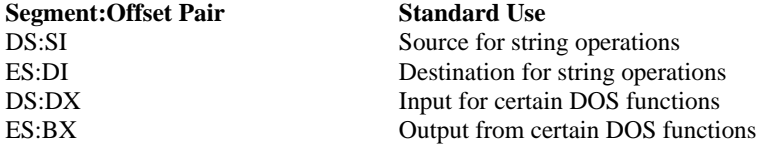

#### **Addresses from Data Segments**

For near addresses, you need only load the offset; the segment is assumed as SS for stack-based data and as DS for other data. You must load both segment and offset for far pointers.

Here is an example of loading an address into DS:BX from a near data segment:

```
 .DATA
Msg BYTE "String"
 .
    .
 .
    mov bx, OFFSET Msg ; Load address to BX
               ; (DS already loaded)
```
Far data can be loaded like this:

```
.FARDATA
Msg BYTE "String"
 .
    .
 .
    mov ax, SEG Msg ; Load address to ES:BX
    mov es, ax
    mov bx, OFFSET Msg
```
You can also read a far address from a pointer in one step, using the **LES** and **LDS** instructions described next.

#### **Far Pointers**

The **LES** and **LDS** instructions load a far pointer into a segment pair. The instructions copy the pointer's low

word into either ES or DS, and the high word into a given register. The following example shows how to load a far pointer into ES:DI:

OutBuf BYTE 20 DUP (0) fpOut FPBYTE OutBuf . . . les di, fpOut ; Load far pointer into ES:DI

#### **Stack Variables**

The technique for loading the address of a stack variable is significantly different from the technique for loading near addresses. You may need to put the correct segment value into ES for string operations. The following example illustrates how to load the address of a local (stack) variable to ES:DI:

```
Task PROC
    LOCAL Arg[4]:BYTE
    push ss ; Since it's stack-based, segment is SS
     pop es ; Copy SS to ES
     lea di, Arg ; Load offset to DI
```
The local variable in this case actually evaluates to SS:[BP-4]. This is an offset from the stack frame (described in "Passing Arguments on the Stack," Chapter 7). Since you cannot use the **OFFSET** operator to get the offset of an indirect memory operand, you must use the **LEA** (Load Effective Address) instruction.

#### **Direct Memory Operands**

To get the address of a direct memory operand, use either the **LEA** instruction or the **MOV** instruction with **OFFSET**. Though both methods have the same effect, the **MOV** instruction produces smaller and faster code, as shown in this example:

```
lea si, Msg ; Four byte instruction
 mov si, OFFSET Msg ; Three byte equivalent
```
#### **Copying Between Segment Pairs**

Copying from one register pair to another is complicated by the fact that you cannot copy one segment register directly to another. Two copying methods are shown here. Timings are for the 8088 processor.

; Copy DS:SI to ES:DI, generating smaller code

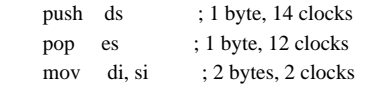

; Copy DS:SI to ES:DI, generating faster code

 mov di, ds ; 2 bytes, 2 clocks mov es, di ; 2 bytes, 2 clocks mov di, si ; 2 bytes, 2 clocks

### **Model-Independent Techniques**

Often you may want to write code that is memory-model independent. If you are writing libraries that must be available for different memory models, you can use conditional assembly to handle different sizes of pointers. You can use the predefined symbols **@DataSize** and **@Model** to test the current assumptions.

You can use conditional assembly to write code that works with pointer variables that have no specified distance. The predefined symbol **@DataSize** tests the pointer size for the current memory model:

```
Msg1 BYTE "String1"
pMsg PBYTE ?
 .
    .
 .
    IF @DataSize ; @DataSize > 0 for far
    mov WORD PTR pMsg[0], OFFSET Msg1 ; Load far offset
    mov WORD PTR pMsg[2], SEG Msg1 ; Load far segment
    ELSE ; @DataSize = 0 for near
   mov pMsg, OFFSET Msg1 ; Load near pointer
    ENDIF
```
In the following example, a procedure receives as an argument a pointer to a word variable. The code inside the procedure uses **@DataSize** to determine whether the current memory model supports far or near data. It loads and processes the data accordingly:

```
mul8 PROC arg:PTR WORD
    IF @DataSize
     les bx, arg ; Load far pointer to ES:BX
     mov ax, es:[bx] ; Load the data pointed to
     ELSE
    mov bx, arg ; Load near pointer to BX (assume DS)
     mov ax, [bx] ; Load the data pointed to
     ENDIF
    shl ax, 1 ; Multiply by 8
     shl ax, 1
     shl ax, 1
    ret
mul8 ENDP
```
; Procedure that receives an argument by reference

If you have many routines, writing the conditionals for each case can be tedious. The following conditional statements automatically generate the proper instructions and segment overrides.

```
; Equates for conditional handling of pointers
    IF @DataSize
lesIF TEXTEQU <les>
ldsIF TEXTEQU <lds>
esIF TEXTEQU <es:>
    ELSE
lesIF TEXTEQU <mov>
ldsIF TEXTEQU <mov>
esIF TEXTEQU \leq ENDIF
```
Once you define these conditionals, you can use them to simplify code that must handle several types of pointers. This next example rewrites the above mul8 procedure to use conditional code.

mul8 PROC arg:PTR WORD

```
lesIF bx, arg ; Load pointer to BX or ES:BX
 mov ax, esIF [bx] ; Load the data from [BX] or ES:[BX]
shl ax, 1 ; Multiply by 8
 shl ax, 1
```
 shl ax, 1 ret mul8 ENDP

The conditional statements from these examples can be defined once in an include file and used whenever you need to handle pointers.

# **Defining and Using Simple Data Types**

This chapter covers the concepts essential for working with simple data types in assembly-language programs. The first section shows how to declare integer variables. The second section describes basic operations including moving, loading, and sign-extending numbers, as well as calculating. The last section describes how to do various operations with numbers at the bit level, such as using bitwise logical instructions and shifting and rotating bits.

The complex data types introduced in the next chapter — arrays, strings, structures, unions, and records — use many of the operations illustrated in this chapter. Floating-point operations require a different set of instructions and techniques. These are covered in Chapter 6, "Using Floating-Point and Binary Coded Decimal Numbers."

# **Declaring Integer Variables**

An integer is a whole number, such as 4 or 4,444. Integers have no fractional part, as do the real numbers discussed in Chapter 6. You can initialize integer variables in several ways with the data allocation directives. This section explains how to use the **SIZEOF** and **TYPE** operators to provide information to the assembler about the types in your program. For information on symbolic integer constants, see "Integer Constants and Constant Expressions" in Chapter 1.

## **Allocating Memory for Integer Variables**

When you declare an integer variable by assigning a label to a data allocation directive, the assembler allocates memory space for the integer. The variable's name becomes a label for the memory space. The syntax is:

#### [[*name*]] *directive initializer*

The following directives indicate the integer's size and value range:

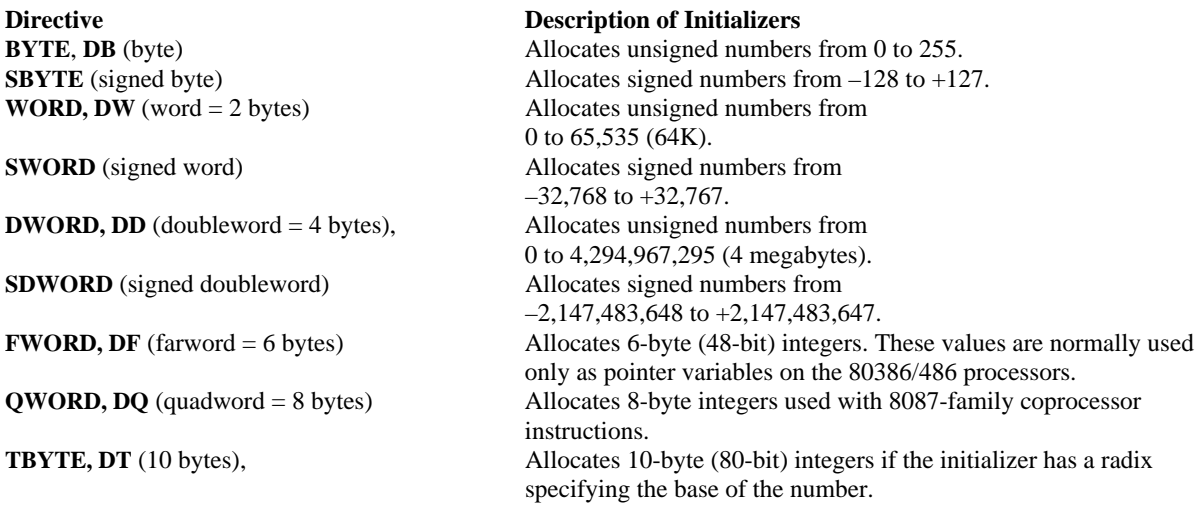

See Chapter 6 for information on the **REAL4**, **REAL8**, and **REAL10** directives that allocate real numbers.

The **SIZEOF** and **TYPE** operators, when applied to a type, return the size of an integer of that type. The size attribute associated with each data type is:

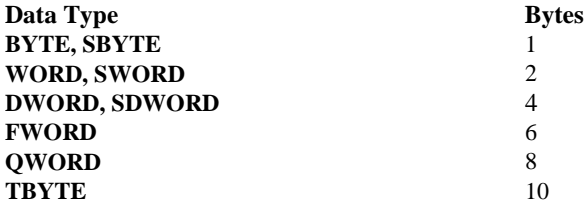

The data types **SBYTE**, **SWORD**, and **SDWORD** tell the assembler to treat the initializers as signed data. It is important to use these signed types with high-level constructs such as **.IF**, **.WHILE**, and **.REPEAT**, and with **PROTO** and **INVOKE** directives. For descriptions of these directives, see the sections "Loop-Generating Directives," "Declaring Procedure Prototypes," and "Calling Procedures with INVOKE" in Chapter 7.

The assembler stores integers with the least significant bytes lowest in memory. Note that assembler listings and most debuggers show the bytes of a word in the opposite order — high byte first.

Figure 4.1 illustrates the integer formats.

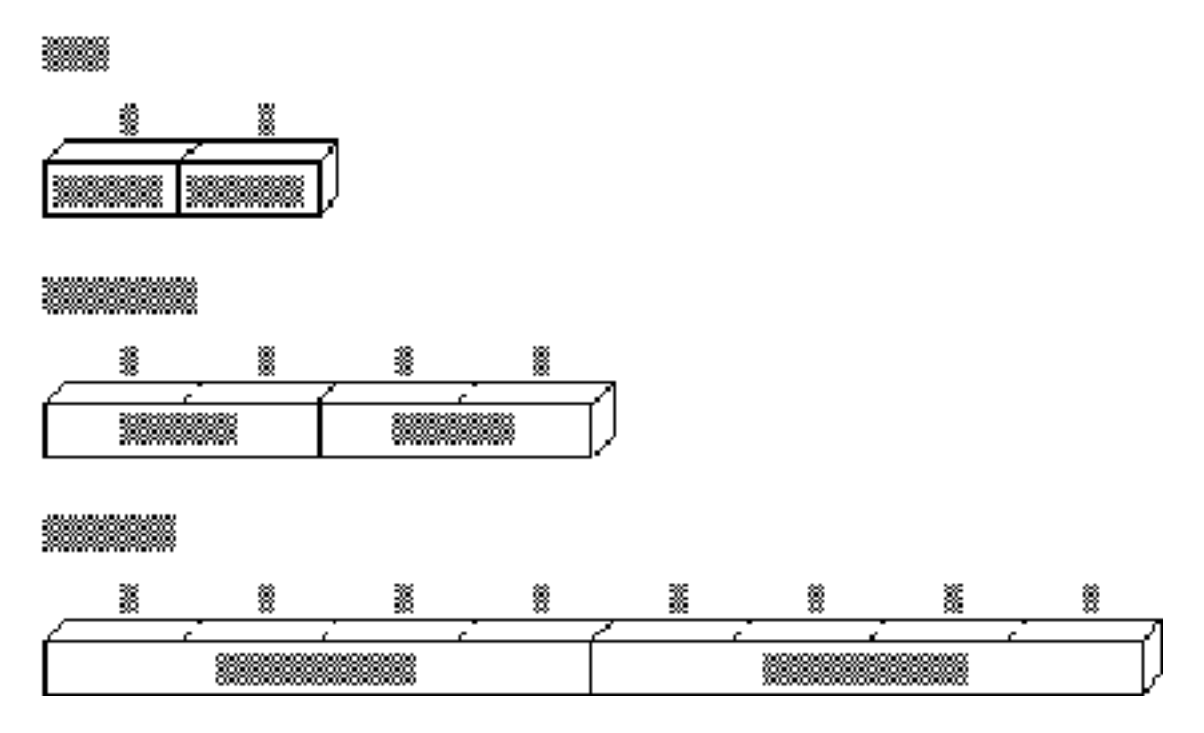

#### **Figure 4 . 1 Integer Formats**

Although the **TYPEDEF** directive's primary purpose is to define pointer variables (see "Defining Pointer Types with TYPEDEF" in Chapter 3), you can also use **TYPEDEF** to create an alias for any integer type. For example, these declarations

char TYPEDEF SBYTE long TYPEDEF DWORD float TYPEDEF REAL4 double TYPEDEF REAL8

allow you to use char, long, float, or double in your programs if you prefer the C data labels.

### **Data Initialization**

You can initialize variables when you declare them with constants or expressions that evaluate to constants. The assembler generates an error if you specify an initial value too large for the variable type.

A **?** in place of an initializer indicates you do not require the assembler to initialize the variable. The assembler

allocates the space but does not write in it. Use **?** for buffer areas or variables your program will initialize at run time.

You can declare and initialize variables in one step with the data directives, as these examples show.

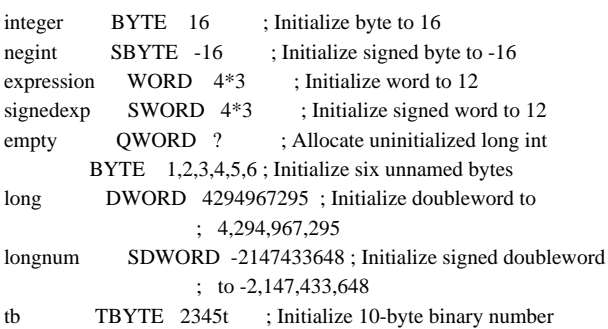

For information on arrays and on using the **DUP** operator to allocate initializer lists, see "Arrays and Strings" in Chapter 5.

## **Working with Simple Variables**

Once you have declared integer variables in your program, you can use them to copy, move, and sign-extend integer variables in your MASM code. This section shows how to do these operations as well as how to add, subtract, multiply, and divide numbers and do bit-level manipulations with logical, shift, and rotate instructions.

Since MASM instructions require operands to be the same size, you may need to operate on data in a size other than that originally declared. You can do this with the **PTR** operator. For example, you can use the **PTR** operator to access the high-order word of a **DWORD**-size variable. The syntax for the **PTR** operator is

*type* **PTR** *expression*

where the **PTR** operator forces *expression* to be treated as having the type specified. An example of this use is

```
 .DATA
num DWORD 0
    .CODE
```
 mov ax, WORD PTR num[0] ; Loads a word-size value from mov dx, WORD PTR num[2] ; a doubleword variable

## **Copying Data**

The primary instructions for moving data from operand to operand and loading them into registers are **MOV** (Move), **XCHG** (Exchange), **CWD** (Convert Word to Double), and **CBW** (Convert Byte to Word).

### **Moving Data**

The most common method of moving data, the **MOV** instruction, is essentially a copy instruction, since it always copies the source operand to the destination operand without affecting the source. After a **MOV** instruction, the source and destination operands contain the same value.

The following example illustrates the **MOV** instruction. As explained in "General-Purpose Registers," Chapter 1, you cannot move a value from one location in memory to another in a single operation.

; Immediate value moves mov ax, 7 ; Immediate to register mov mem, 7 ; Immediate to memory direct mov mem[bx], 7 ; Immediate to memory indirect ; Register moves mov mem, ax ; Register to memory direct mov mem[bx], ax ; Register to memory indirect mov ax, bx ; Register to register mov ds, ax ; General register to segment register

```
; Direct memory moves
```
 mov ax, mem ; Memory direct to register mov ds, mem ; Memory to segment register

```
; Indirect memory moves
```
 mov ax, mem[bx] ; Memory indirect to register mov ds, mem[bx] ; Memory indirect to segment register

; Segment register moves

mov mem, ds ; Segment register to memory mov mem[bx], ds ; Segment register to memory indirect mov ax, ds ; Segment register to general register

The following example shows several common types of moves that require two instructions.

```
; Move immediate to segment register
     mov ax, DGROUP ; Load AX with immediate value
     mov ds, ax ; Copy AX to segment register
; Move memory to memory
     mov ax, mem1 ; Load AX with memory value
    mov mem2, ax ; Copy AX to other memory
; Move segment register to segment register
```
 mov ax, ds ; Load AX with segment register mov es, ax ; Copy AX to segment register

The **MOVSX** and **MOVZX** instructions for the 80386/486 processors extend and copy values in one step. See "Extending Signed and Unsigned Integers," following.

### **Exchanging Integers**

The **XCHG** (Exchange) instruction exchanges the data in the source and destination operands. You can exchange data between registers or between registers and memory, but not from memory to memory:

```
 xchg ax, bx ; Put AX in BX and BX in AX
 xchg memory, ax ; Put "memory" in AX and AX in "memory"
```
; xchg mem1, mem2 ; Illegal- can't exchange memory locations

### **Extending Signed and Unsigned Integers**

Since moving data between registers of different sizes is illegal, you must "sign-extend" integers to convert signed data to a larger size. Sign-extending means copying the sign bit of the unextended operand to all bits of the operand's next larger size. This widens the operand while maintaining its sign and value.

8086-based processors provide four instructions specifically for sign-extending. The four instructions act only on the accumulator register (AL, AX, or EAX), as shown in the following list.

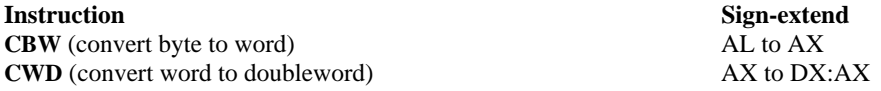

**CWDE** (convert word to doubleword extended)\* AX to EAX **CDQ** (convert doubleword to quadword)\* EAX to EDX:EAX \*Requires an extended register and applies only to 80386/486 processors.

On the 80386/486 processors, the **CWDE** instruction converts a signed 16-bit value in AX to a signed 32-bit value in EAX. The **CDQ** instruction converts a signed 32-bit value in EAX to a signed 64-bit value in the EDX:EAX register pair.

This example converts signed integers using **CBW**, **CWD**, **CWDE**, and **CDQ**.

```
 .DATA
mem8 SBYTE -5
mem16 SWORD +5
mem32 SDWORD -5
     .CODE
 .
 .
 .
     mov al, mem8 ; Load 8-bit -5 (FBh)
    cbw ; Convert to 16-bit -5 (FFFBh) in AX
     mov ax, mem16 ; Load 16-bit +5
    cwd ; Convert to 32-bit +5 (0000:0005h) in DX:AX
     mov ax, mem16 ; Load 16-bit +5
    cwde ; Convert to 32-bit +5 (00000005h) in EAX
     mov eax, mem32 ; Load 32-bit -5 (FFFFFFFBh)
    cdq ; Convert to 64-bit -5
              ; (FFFFFFFF:FFFFFFFBh) in EDX:EAX
```
These four instructions efficiently convert unsigned values as well, provided the sign bit is zero. This example, for instance, correctly widens mem16 whether you treat the variable as signed or unsigned.

The processor does not differentiate between signed and unsigned values. For instance, the value of mem8 in the previous example is literally 251 (0FBh) to the processor. It ignores the human convention of treating the highest bit as an indicator of sign. The processor can ignore the distinction between signed and unsigned numbers because binary arithmetic works the same in either case.

If you add 7 to mem8, for example, the result is 258 (102h), a value too large to fit into a single byte. The bytesized mem8 can accommodate only the least-significant digits of the result (02h), and so receives the value of 2. The result is the same whether we treat mem8 as a signed value (-5) or unsigned value (251).

This overview illustrates how the programmer, not the processor, must keep track of which values are signed or unsigned, and treat them accordingly. If AL=127 (01111111y), the instruction **CBW** sets AX=127 because the sign bit is zero. If AL=128 (10000000y), however, the sign bit is 1. **CBW** thus sets AX=65,280

(FF00h), which may not be what you had in mind if you assumed AL originally held an unsigned value.To widen unsigned values, explicitly set the higher register to zero, as shown in the following example:

```
 .DATA
mem8 BYTE 251
mem16 WORD 251
     .CODE
 .
 .
 .
     mov al, mem8 ; Load 251 (FBh) from 8-bit memory
     sub ah, ah ; Zero upper half (AH)
     mov ax, mem16 ; Load 251 (FBh) from 16-bit memory
    sub dx, dx ; Zero upper half (DX) sub eax, eax ; Zero entire extended register (EAX)
```

```
 mov ax, mem16 ; Load 251 (FBh) from 16-bit memory
```
The 80386/486 processors provide instructions that move and extend a value to a larger data size in a single step. **MOVSX** moves a signed value into a register and sign-extends it. **MOVZX** moves an unsigned value into a register and zeroextends it.

```
; 80386/486 instructions
    movzx dx, bl ; Load unsigned 8-bit value into
                 ; 16-bit register and zero-extend
```
These special 80386/486 instructions usually execute much faster than the equivalent 8086/286 instructions.

## **Adding and Subtracting Integers**

You can use the **ADD**, **ADC**, **INC**, **SUB**, **SBB**, and **DEC** instructions for adding, incrementing, subtracting, and decrementing values in single registers. You can also combine them to handle larger values that require two registers for storage.

### **Adding and Subtracting Integers Directly**

The **ADD**, **INC** (Increment), **SUB**, and **DEC** (Decrement) instructions operate on 8- and 16-bit values on the 8086–80286 processors, and on 8-, 16-, and 32-bit values on the 80386/486 processors. They can be combined with the **ADC** and **SBB** instructions to work on 32-bit values on the 8086 and 64-bit values on the 80386/486 processors. (See "Adding and Subtracting in Multiple Registers," following.)

These instructions have two requirements:

- 1. If there are two operands, only one operand can be a memory operand.
- 2. If there are two operands, both must be the same size.

To meet the second requirement, you can use the **PTR** operator to force an operand to the size required. (See "Working with Simple Variables," previous.) For example, if Buffer is an array of bytes and BX points to an element of the array, you can add a word from Buffer with

add ax, WORD PTR Buffer[bx] ; Add word from byte array

The next example shows 8-bit signed and unsigned addition and subtraction.

```
 .DATA
mem8 BYTE 39
   .CODE
; Addition
          ; signed unsigned
    mov al, 26 ; Start with register 26 26
   inc al ; Increment 1 \t 1add al, 76; Add immediate 76 + 76; ---- ----
          ; 103 103
   add al, mem8; Add memory 39 + 39 ; ---- ----
    mov ah, al ; Copy to AH -114 142
         +overflow
   add al, ah ; Add register 142
        \cdot ; \cdot ; 28+carry
```
; Subtraction

 ; signed unsigned mov al, 95 ; Load register 95 95 dec al ; Decrement -1 -1 sub al, 23 ; Subtract immediate -23 -23

```
 ; ---- ----
 ; 71 71
  sub al, mem8 ; Subtract memory -122 -122
         ; ---- ----
          ; -51 205+sign
  mov ah, 119 ; Load register 119
  sub al, ah ; and subtract -51
        \sim \sim ; 86+overflow
```
The **INC** and **DEC** instructions treat integers as unsigned values and do not update the carry flag for signed carries and borrows.

When the sum of 8-bit signed operands exceeds 127, the processor sets the overflow flag. (The overflow flag is also set if both operands are negative and the sum is less than or equal to -128.) Placing a **JO** (Jump on Overflow) or **INTO** (Interrupt on Overflow) instruction in your program at this point can transfer control to error-recovery statements. When the sum exceeds 255, the processor sets the carry flag. A **JC** (Jump on Carry) instruction at this point can transfer control to error-recovery statements.

In the previous subtraction example, the processor sets the sign flag if the result goes below 0. At this point, you can use a **JS** (Jump on Sign) instruction to transfer control to error-recovery statements. Jump instructions are described in the "Jumps" section in Chapter 7.

### **Adding and Subtracting in Multiple Registers**

You can add and subtract numbers larger than the register size on your processor with the **ADC** (Add with Carry) and **SBB** (Subtract with Borrow) instructions. If the operations prior to an **ADC** or **SBB** instruction do not set the carry flag, these instructions are identical to **ADD** and **SUB**. When you operate on large values in more than one register, use **ADD** and **SUB** for the least significant part of the number and **ADC** or **SBB** for the most significant part.

The following example illustrates multiple-register addition and subtraction. You can also use this technique with 64-bit operands on the 80386/486 processors.

```
 .DATA
mem32 DWORD 316423
mem32a DWORD 316423
mem32b DWORD 156739
    .CODE
 .
 .
 .
; Addition
   mov ax, 43981 ; Load immediate 43981
   sub dx, dx : into DX:AXadd ax, WORD PTR mem32[0] ; Add to both +316423 adc dx, WORD PTR mem32[2] ; memory words ------
                   ; Result in DX:AX 360404
; Subtraction
   mov ax, WORD PTR mem32a[0] ; Load mem32 316423
    mov dx, WORD PTR mem32a[2] ; into DX:AX
    sub ax, WORD PTR mem32b[0] ; Subtract low - 156739
```
 sbb dx, WORD PTR mem32b[2] ; then high ------ ; Result in DX:AX 159684

For 32-bit registers on the 80386/486 processors, only two steps are necessary. If your program needs to be assembled for more than one processor, you can assemble the statements conditionally, as shown in this example:

 .DATA mem32 DWORD 316423 mem32a DWORD 316423

```
mem32b DWORD 156739
p386 TEXTEQU (@Cpu AND 08h)
     .CODE
 .
 .
 .
; Addition
    IF p386
     mov eax, 43981 ; Load immediate
     add eax, mem32 ; Result in EAX
    ELSE
 .
     . ; do steps in previous example
 .
     ENDIF
; Subtraction
     IF p386
     mov eax, mem32a ; Load memory
     sub eax, mem32b ; Result in EAX
     ELSE
 .
         . ; do steps in previous example
 .
     ENDIF
```
Since the status of the carry flag affects the results of calculations with **ADC** and **SBB**, be sure to turn off the carry flag with the **CLC** (Clear Carry Flag) instruction or use **ADD** or **SUB** for the first calculation, when appropriate.

### **Multiplying and Dividing Integers**

The 8086 family of processors uses different multiplication and division instructions for signed and unsigned integers. Multiplication and division instructions also have special requirements depending on the size of the operands and the processor the code runs on.

### **Using Multiplication Instructions**

The **MUL** instruction multiplies unsigned numbers. **IMUL** multiplies signed numbers. For both instructions, one factor must be in the accumulator register (AL for 8-bit numbers, AX for 16-bit numbers, EAX for 32-bit numbers). The other factor can be in any single register or memory operand. The result overwrites the contents of the accumulator register.

Multiplying two 8-bit numbers produces a 16-bit result returned in AX. Multiplying two 16-bit operands yields a 32-bit result in DX:AX. The 80386/486 processor handles 64-bit products in the same way in the EDX:EAX pair.

This example illustrates multiplication of signed 16- and 32-bit integers.

```
 .DATA
mem16 SWORD -30000
    .CODE
 .
 .
 .
; 8-bit unsigned multiply
    mov al, 23 ; Load AL 23
   mov bl, 24 ; Load BL * 24
   mul bl ; Multiply BL -----
            ; Product in AX 552
            ; overflow and carry set
```

```
mov ax, 50; Load AX 50\cdot -30000imul mem16 ; Multiply memory
        ; Product in DX:AX -1500000
         ; overflow and carry set
```
A nonzero number in the upper half of the result (AH for byte, DX or EDX for word) sets the overflow and carry flags.

On the 80186–80486 processors, the **IMUL** instruction supports three additional operand combinations. The first syntax option allows for 16-bit multipliers producing a 16-bit product or 32-bit multipliers for 32-bit products on the 80386/486. The result overwrites the destination. The syntax for this operation is:

#### **IMUL** *register16*, *immediate*

The second syntax option specifies three operands for **IMUL**. The first operand must be a 16-bit *register* operand, the second a 16-bit *memory* (or *register*) operand, and the third a 16-bit *immediate* operand. **IMUL** multiplies the memory (or register) and immediate operands and stores the product in the register operand with this syntax:

#### **IMUL** *register16***,{** *memory16* **|** *register16***},** *immediate*

For the 80386/486 only, a third option for **IMUL** allows an additional operand for multiplication of a register value by a register or memory value. The syntax is:

#### **IMUL** *register*,{*register* **|** *memory*}

The destination can be any 16-bit or 32-bit register. The source must be the same size as the destination.

In all of these options, products too large to fit in 16 or 32 bits set the overflow and carry flags. The following examples show these three options for **IMUL**.

 imul dx, 456 ; Multiply DX times 456 on 80186-80486 imul  $ax$ ,  $[bx]$ ,  $6$ ; Multiply the value pointed to by BX ; by 6 and put the result in AX imul dx, ax ; Multiply DX times AX on 80386

 imul ax, [bx] ; Multiply AX by the value pointed to ; by BX on 80386

The **IMUL** instruction with multiple operands can be used for either signed or unsigned multiplication, since the 16-bit product is the same in either case. To get a 32-bit result, you must use the single-operand version of **MUL** or **IMUL**.

### **Using Division Instructions**

The **DIV** instruction divides unsigned numbers, and **IDIV** divides signed numbers. Both return a quotient and a remainder.

Table 4.1 summarizes the division operations. The dividend is the number to be divided, and the divisor is the number to divide by. The quotient is the result. The divisor can be in any register or memory location except the registers where the quotient and remainder are returned.

#### **Table 4.1 Division Operations**

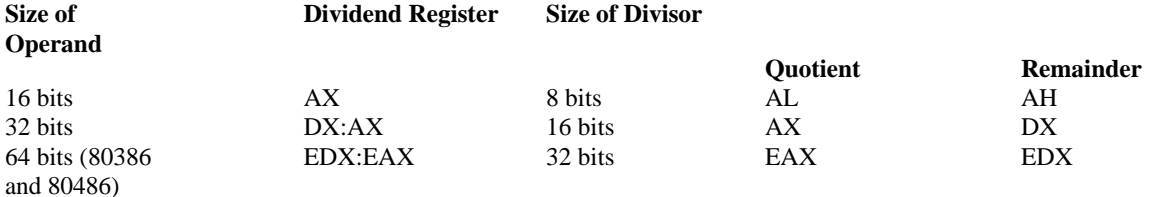

Unsigned division does not require careful attention to flags. The following examples illustrate signed division, which can be more complex.

```
 .DATA
mem16 SWORD -2000
mem32 SDWORD 500000
    .CODE
 .
 .
 .
; Divide 16-bit unsigned by 8-bit
    mov ax, 700 ; Load dividend 700
   mov bl, 36 : Load divisor DIV 36
   div bl ; Divide BL ------
                  ; Quotient in AL 19
                  ; Remainder in AH 16
; Divide 32-bit signed by 16-bit
    mov ax, WORD PTR mem32[0] ; Load into DX:AX
    mov dx, WORD PTR mem32[2] ; 500000
    idiv mem16 ; DIV -2000
                  ; Divide memory ------
                  ; Quotient in AX -250
                 ; Remainder in DX 0
; Divide 16-bit signed by 16-bit
    mov ax, WORD PTR mem16 ; Load into AX -2000
    cwd ; Extend to DX:AX
    mov bx,-421 ; DIV -421
    idiv bx ; Divide by BX -----
                 ; Quotient in AX = 4 ; Remainder in DX -316
```
If the dividend and divisor are the same size, sign-extend or zero-extend the dividend so that it is the length expected by the division instruction. See "Extending Signed and Unsigned Integers," earlier in this chapter.

## **Manipulating Numbers at the Bit Level**

The instructions introduced so far in this chapter access numbers at the byte or word level. The logical, shift, and rotate instructions described in this section access individual bits in a number. You can use logical instructions to evaluate characters and do other text and screen operations. The shift and rotate instructions do similar tasks by shifting and rotating bits through registers. This section reviews some applications of these bitlevel operations.

## **Logical Instructions**

The logical instructions **AND**, **OR**, and **XOR** compare bits in two operands. Based on the results of the comparisons, the instructions alter bits in the first (destination) operand. The logical instruction **NOT** also changes bits, but operates on a single operand.

The following list summarizes these four logical instructions. The list makes reference to the "destination bit," meaning the bit in the destination operand. The terms "both bits" and "either bit" refer to the corresponding bits in the source and destination operands. These instructions include:

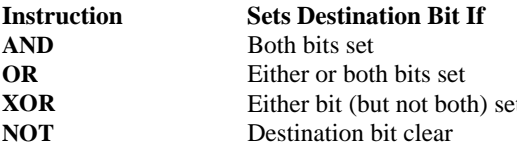

**Instruction Sets Destination Bit If Clears Destination Bit If Either or both bits clear** Both bits clear **XORE EXECUTE:** Both bits set or both clear Destination bit set

**Note**Do not confuse logical instructions with the logical operators, which perform these operations at assembly time, not run time. Although the names are the same, the assembler recognizes the difference.

The following example shows the result of the **AND**, **OR**, **XOR**, and **NOT** instructions operating on a value in the AX register and in a mask. A mask is any number with a pattern of bits set for an intended operation.

 mov ax, 035h ; Load value 00110101 and ax, 0FBh ; Clear bit 2 AND 11111011 ; -------- ; Value is now 31h 00110001 or ax, 016h ; Set bits 4,2,1 OR 00010110  $\mathbf{r}$  ; Value is now 37h 00110111 xor ax, 0ADh ; Toggle bits 7,5,3,2,0 XOR 10101101 ; -------- ; Value is now 9Ah 10011010  $\frac{1}{2}$   $\frac{1}{2}$ 

The **AND** instruction clears unmasked bits — that is, bits not protected by 1 in the mask. To mask off certain bits in an operand and clear the others, use an appropriate masking value in the source operand. The bits of the mask should be 0 for any bit positions you want to clear and 1 for any bit positions you want to remain unchanged.

The **OR** instruction forces specific bits to 1 regardless of their current settings. The bits of the mask should be 1 for any bit positions you want to set and 0 for any bit positions you want to remain unchanged.

The **XOR** instruction toggles the value of specific bits on and off — that is, reverses them from their current settings. This instruction sets a bit to 1 if the corresponding bits are different or to 0 if they are the same. The bits of the mask should be 1 for any bit positions you want to toggle and 0 for any bit positions you want to remain unchanged.

The following examples show an application for each of these instructions. The code illustrating the **AND** instruction converts a "y" or "n" read from the keyboard to uppercase, since bit 5 is always clear in uppercase letters. In the example for **OR**, the first statement is faster and uses fewer bytes than cmp bx, 0. When the operands for **XOR** are identical, each bit cancels itself, producing 0.

```
;AND example - converts characters to uppercase
    mov ah, 7 ; Get character without echo
     int 21h
     and al, 11011111y ; Convert to uppercase by clearing bit 5
    cmp al, 'Y' ; Is it Y?
     je yes ; If so, do Yes actions
     . ; Else do No actions
 .
yes: .
;OR example - compares operand to 0
    or bx, bx ; Compare to 0
     jg positive ; BX is positive
     jl negative ; BX is negative
                ; else BX is zero
;XOR example - sets a register to 0
     xor cx, cx ; 2 bytes, 3 clocks on 8088
    sub cx, cx ; 2 bytes, 3 clocks on 8088
    mov cx, 0 ; 3 bytes, 4 clocks on 8088
```
On the 80386/486 processors, the **BSF** (Bit Scan Forward) and the **BSR** (Bit Scan Reverse) instructions perform operations like those of the logical instructions. They scan the contents of a register to find the first-set or last-set bit. You can use **BSF** or **BSR** to find the position of a set bit in a mask or to check if a register value

## **Shifting and Rotating Bits**

The 8086-based processors provide a complete set of instructions for shifting and rotating bits. Shift instructions move bits a specified number of places to the right or left. The last bit in the direction of the shift goes into the carry flag, and the first bit is filled with 0 or with the previous value of the first bit.

Rotate instructions also move bits a specified number of places to the right or left. For each bit rotated, the last bit in the direction of the rotate operation moves into the first bit position at the other end of the operand. With some variations, the carry bit is used as an additional bit of the operand. Figure 4.2 illustrates the eight variations of shift and rotate instructions for 8-bit operands. Notice that **SHL** and **SAL** are identical.

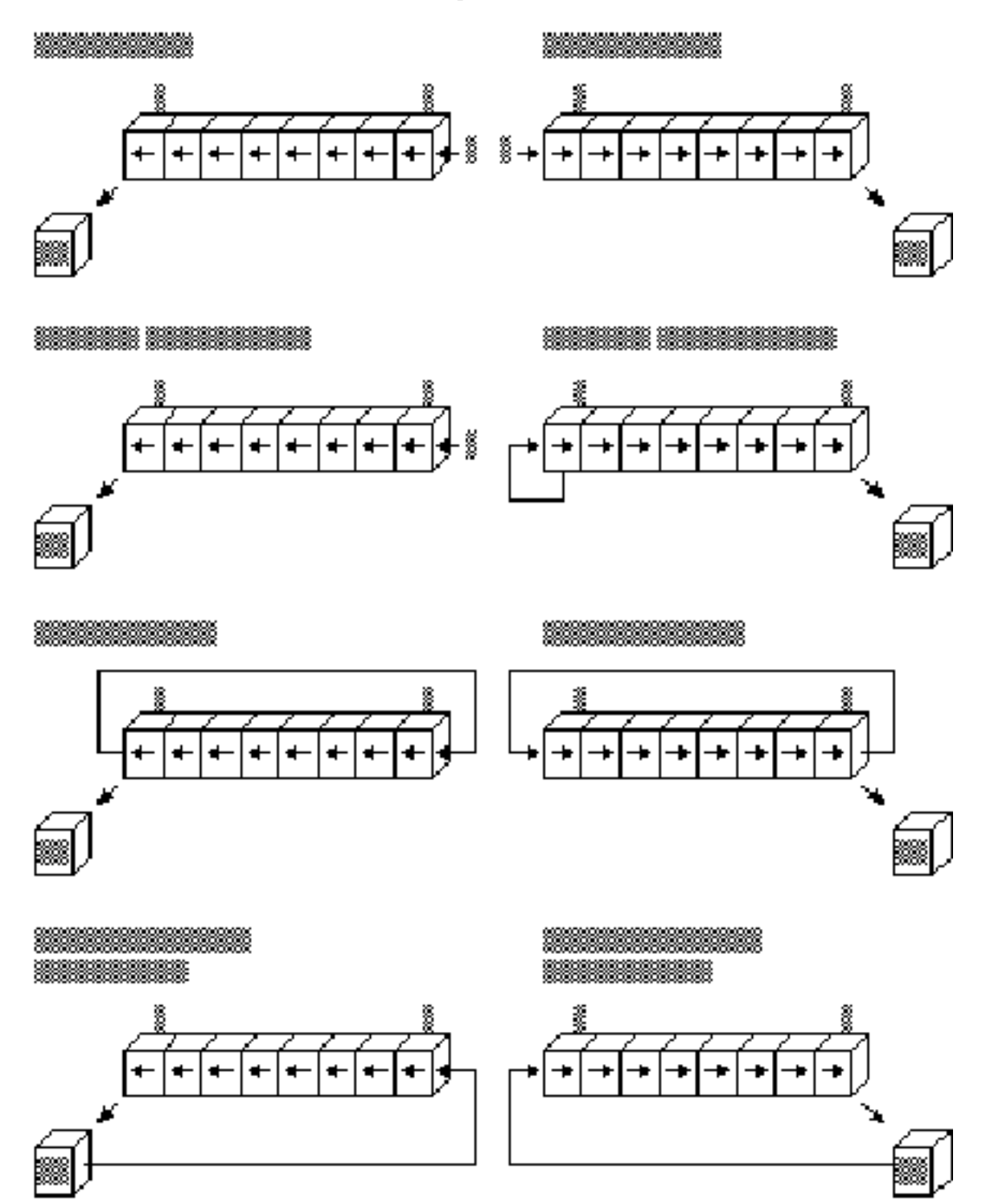

**Figure 4 . 2 Shifts and Rotates**

All shift instructions use the same format. Before the instruction executes, the destination operand contains the value to be shifted; after the instruction executes, it contains the shifted operand. The source operand contains the number of bits to shift or rotate. It can be the immediate value 1 or the CL register. The 8088 and 8086 processors do not accept any other values or registers with these instructions.

Starting with the 80186 processor, you can use 8-bit immediate values larger than 1 as the source operand for shift or rotate instructions, as shown here:

```
 shr bx, 4 ; 9 clocks, 3 bytes on 80286
```
The following statements are equivalent if the program must run on the 8088 or 8086 processor:

 mov cl, 4 ; 2 clocks, 3 bytes on 80286 shr bx, cl ; 9 clocks, 2 bytes on 80286 ; 11 clocks, 5 bytes total

Masks for logical instructions can be shifted to new bit positions. For example, an operand that masks off a bit or group of bits can be shifted to move the mask to a different position, allowing you to mask off a different bit each time the mask is used. This technique, illustrated in the following example, is useful only if the mask value is unknown until run time.

```
 .DATA
masker BYTE 00000010y ; Mask that may change at run time
     .CODE
 .
 .
 .
     mov cl, 2 ; Rotate two at a time
     mov bl, 57h ; Load value to be changed 01010111y
     rol masker, cl ; Rotate two to left 00001000y
     or bl, masker ; Turn on masked values ---------
               ; New value is 05Fh 01011111y
     rol masker, cl ; Rotate two more 00100000y
     or bl, masker ; Turn on masked values ---------
               ; New value is 07Fh 01111111y
```
## **Multiplying and Dividing with Shift Instructions**

You can use the shift and rotate instructions (**SHR**, **SHL**, **SAR**, and **SAL**) for multiplication and division. Shifting a value right by one bit has the effect of dividing by two; shifting left by 1 bit has the effect of multiplying by two. You can take advantage of shifts to do fast multiplication and division by powers of two. For example, shifting left twice multiplies by four, shifting left three times multiplies by eight, and so on.

Use **SHR** (Shift Right) to divide unsigned numbers. You can use **SAR** (Shift Arithmetic Right) to divide signed numbers, but **SAR** rounds negative numbers down — **IDIV** always rounds negative numbers up (toward 0). Division using **SAR** must adjust for this difference. Multiplication by shifting is the same for signed and unsigned numbers, so you can use either **SAL** or **SHL**.

Multiply and divide instructions are relatively slow, particularly on the 8088 and 8086 processors. When multiplying or dividing by a power of two, use shifts to speed operations by a factor of 10 or more. For example, these statements take only four clocks on an 8088 or 8086 processor:

```
 sub ah, ah ; Clear AH
shl ax, 1 ; Multiply byte in AL by 2
```
The following statements produce the same results, but take between 74 and 81 clocks on the 8088 or 8086 processors. The same statements take 15 clocks on the 80286 and between 11 and 16 clocks on the 80386. (For a discussion about instruction timings, see "A Word on Instruction Timings" in the Introduction.)

mov bl, 2 ; Multiply byte in AL by 2 mul bl

As the following macro shows, it's possible to multiply by any number — in this case, 10 — without resorting to the **MUL** instruction. However, such a procedure is no more than an interesting arithmetic exercise, since the additional code almost certainly takes more time to execute than a single **MUL**. You should consider using shifts in your program only when multiplying or dividing by a power of two.

```
mul_10 MACRO factor ; Factor must be unsigned
    mov ax, factor ; Load into AX
   shl ax, 1 ; AX = factor * 2mov bx, ax ; Save copy in BX
   shl ax, 1 ; AX = factor * 4shl ax, 1 ; AX = factor * 8add ax, bx ; AX = (factor * 8) + (factor * 2)ENDM ; AX = factor * 10
```
Here's another macro that divides by 512. In contrast to the previous example, this macro uses little code and operates faster than an equivalent **DIV** instruction.

```
div_512 MACRO dividend ; Dividend must be unsigned
     mov ax, dividend ; Load into AX
    shr ax, 1 ; AX = dividend / 2 (unsigned)
     xchg al, ah ; XCHG is like rotate right 8
            ; AL = (dividend / 2) / 256 cbw ; Clear upper byte
    ENDM ; AX = (dividend / 512)
```
If you need to shift a value that is too large to fit in one register, you can shift each part separately. The **RCR** (Register Carry Right) and **RCL** (Register Carry Left) instructions carry values from the first register to the second by passing the leftmost or rightmost bit through the carry flag.

This example shifts a multiword value.

```
 .DATA
mem32 DWORD 500000
    .CODE
; Divide 32-bit unsigned by 16
    mov cx, 4 ; Shift right 4 500000
again: shr WORD PTR mem32[2], 1 ; Shift into carry DIV 16
   rcr WORD PTR mem32[0], 1; Rotate carry in ------
    loop again ; 31250
```
Since the carry flag is treated as part of the operand (it's like using a 9-bit or 17-bit operand), the flag value before the operation is crucial. The carry flag can be adjusted by a previous instruction, but you can also set or clear the flag directly with the **CLC** (Clear Carry Flag), **CMC** (Complement Carry Flag), and **STC** (Set Carry Flag) instructions.

On the 80386 and 80486 processors, an alternate method for multiplying quickly by constants takes advantage of the **LEA** (Load Effective Address) instruction and the scaling of indirect memory operands. By using a 32 bit value as both the index and the base register in an indirect memory operand, you can multiply by the constants 2, 3, 4, 5, 8, and 9 more quickly than you can by using the **MUL** instruction. **LEA** calculates the offset of the source operand and stores it into the destination register, EBX, as this example shows:

lea ebx,  $[ear*2]$  ;  $EBX = 2 * EAX$ lea ebx,  $[eax*2+eax]$ ;  $EBX = 3 * EAX$ lea ebx,  $[eax*4]$  ;  $EBX = 4 * EAX$ lea ebx,  $[eax^*4+eax]$ ;  $EBX = 5 * EAX$  lea ebx,  $[eax*8]$  ;  $EBX = 8 * EAX$ lea ebx, [eax\*8+eax] ; EBX = 9 \* EAX

Scaling of 80386 indirect memory operands is reviewed in "Indirect Memory Operands with 32-Bit Registers" in Chapter 3. **LEA** is introduced in "Loading Addresses into Registers" in Chapter 3.

The next chapter deals with more complex data types — arrays, strings, structures, unions, and records. Many of the operations presented in this chapter can also be applied to the data structures covered in Chapter 5, "Defining and Using Complex Data Types."

# **Defining and Using Complex Data Types**

With the complex data types available in MASM 6.1 — arrays, strings, records, structures, and unions — you can access data as a unit or as individual elements that make up a unit. The individual elements of complex data types are often the integer types discussed in Chapter 4, "Defining and Using Simple Data Types."

"Arrays and Strings" reviews how to declare, reference, and initialize arrays and strings. This section summarizes the general steps needed to process arrays and strings and describes the MASM instructions for moving, comparing, searching, loading, and storing.

"Structures and Unions" covers similar information for structures and unions: how to declare structure and union types, how to define structure and union variables, and how to reference structures and unions and their fields.

"Records" explains how to declare record types, define record variables, and use record operators.

## **Arrays and Strings**

An array is a sequential collection of variables, all of the same size and type, called "elements." A string is an array of characters. For example, in the string "ABC," each letter is an element. You can access the elements in an array or string relative to the first element. This section explains how to handle arrays and strings in your programs.

## **Declaring and Referencing Arrays**

Array elements occupy memory contiguously, so a program references each element relative to the start of the array. To declare an array, supply a label name, the element type, and a series of initializing values or **?** placeholders. The following examples declare the arrays warray and xarray:

```
warray WORD 1, 2, 3, 4
```

```
xarray DWORD 0FFFFFFFFh, 789ABCDEh
```
Initializer lists of array declarations can span multiple lines. The first initializer must appear on the same line as the data type, all entries must be initialized, and, if you want the array to continue to the new line, the line must end with a comma. These examples show legal multiple-line array declarations:

```
big BYTE 21, 22, 23, 24, 25,
             26, 27, 28 
somelist WORD 10,
             20,
             30
```
If you do not use the **LENGTHOF** and **SIZEOF** operators discussed later in this section, an array may span more than one logical line, although a separate type declaration is needed on each logical line:

var1 BYTE 10, 20, 30 BYTE 40, 50, 60

#### **The DUP Operator**

You can also declare an array with the **DUP** operator. This operator works with any of the data allocation directives described in "Allocating Memory for Integer Variables" in Chapter 4. In the syntax

*count* **DUP (***initialvalue* [[**,** *initialvalue*]]...**)**

the *count* value sets the number of times to repeat all values within the parentheses. The *initialvalue* can be an integer, character constant, or another **DUP** operator, and must always appear within parentheses. For example, the statement

```
barray BYTE 5 DUP (1)
```
allocates the integer 1 five times for a total of 5 bytes.

The following examples show various ways to allocate data elements with the **DUP** operator:

```
array DWORD 10 DUP (1) ; 10 doublewords
                     ; initialized to 1
buffer BYTE 256 DUP (?) : 256-byte buffer
```

```
masks BYTE 20 DUP (040h, 020h, 04h, 02h) ; 80-byte buffer
                          ; with bit masks
three_d DWORD 5 DUP (5 DUP (5 DUP (0))) ; 125 doublewords
                         ; initialized to 0
```
#### **Referencing Arrays**

Each element in an array is referenced with an index number, beginning with zero. The array index appears in brackets after the array name, as in

array[9]

Assembly-language indexes differ from indexes in high-level languages, where the index number always corresponds to the element's position. In C, for example, array[9] references the array's tenth element, regardless of whether each element is 1 byte or 8 bytes in size.

In assembly language, an element's index refers to the number of bytes between the element and the start of the array. This distinction can be ignored for arrays of byte-sized elements, since an element's position number matches its index. For example, defining the array

prime BYTE 1, 3, 5, 7, 11, 13, 17

gives a value of 1 to prime[0], a value of 3 to prime[1], and so forth.

However, in arrays with elements larger than 1 byte, index numbers (except zero) do not correspond to an element's position. You must multiply an element's position by its size to determine the element's index. Thus, for the array

wprime WORD 1, 3, 5, 7, 11, 13, 17

wprime[4] represents the third element (5), which is 4 bytes from the beginning of the array. Similarly, the expression wprime [6] represents the fourth element (7) and wprime [10] represents the sixth element (13).

The following example determines an index at run time. It multiplies the position by two (the size of a word element) by shifting it left:

mov si, cx ; CX holds position number shl si, 1 ; Scale for word referencing mov ax, wprime[si] ; Move element into AX

The offset required to access an array element can be calculated with the following formula:

*n*th element of array = array $[(n-1) * size$  of element]

Referencing an array element by distance rather than position is not difficult to master, and is actually very consistent with how assembly language works. Recall that a variable name is a symbol that represents the contents of a particular address in memory. Thus, if the array wprime begins at address DS:2400h, the reference wprime<sup>[6]</sup> means to the processor "the word value contained in the DS segment at offset 2400h-plus-6-bytes."

As described in "Direct Memory Operands," Chapter 3, you can substitute the plus operator (**+**) for brackets, as in:

wprime[9] wprime+9

Since brackets simply add a number to an address, you don't need them when referencing the first element. Thus, wprime and wprime[0] both refer to the first element of the array wprime.

If your program runs only on an 80186 processor or higher, you can use the **BOUND** instruction to verify that an index value is within the bounds of an array. For a description of **BOUND**, see the *Reference.*

### **LENGTHOF, SIZEOF, and TYPE for Arrays**

When applied to arrays, the **LENGTHOF**, **SIZEOF**, and **TYPE** operators return information about the length and size of the array and about the type of the initializers.

The **LENGTHOF** operator returns the number of elements in the array. The **SIZEOF** operator returns the number of bytes used by the initializers in the array definition. **TYPE** returns the size of the elements of the array. The following examples illustrate these operators:

```
array WORD 40 DUP (5)
larray EQU LENGTHOF array ; 40 elements
sarray EQU SIZEOF array ; 80 bytes
tarray EQU TYPE array ; 2 bytes per element
num DWORD 4, 5, 6, 7, 8, 9, 10, 11
lnum EQU LENGTHOF num ; 8 elements
snum EQU SIZEOF num ; 32 bytes
tnum EQU TYPE num ; 4 bytes per element
warray WORD 40 DUP (40 DUP (5))
len EQU LENGTHOF warray ; 1600 elements
siz EQU SIZEOF warray ; 3200 bytes
typ EQU TYPE warray ; 2 bytes per element
```
## **Declaring and Initializing Strings**

A string is an array of characters. Initializing a string like "Hello, there" allocates and initializes 1 byte for each character in the string. An initialized string can be no longer than 255 characters.

For data directives other than **BYTE**, a string may initialize only the first element. The initializer value must fit into the specified size and conform to the expression word size in effect (see "Integer Constants and Constant Expressions" in Chapter 1), as shown in these examples:

wstr WORD "OK" dstr DWORD "DATA" ; Legal under EXPR32 only

As with arrays, string initializers can span multiple lines. The line must end with a comma if you want the string to continue to the next line.

```
str1 BYTE "This is a long string that does not ",
           "fit on one line."
```
You can also have an array of pointers to strings.

```
PBYTE TYPEDEF PTR BYTE
    .DATA
msg1 BYTE "Operation completed successfully."
msg2 BYTE "Unknown command"
msg3 BYTE "File not found"
pmsg PBYTE msg1 ; pmsg is an array
   PBBYTE msg2 ; of pointers to
   PBYTE msg3 ; above messages
```
Strings must be enclosed in single (**'**) or double (**"**) quotation marks. To put a single quotation mark inside a string enclosed by single quotation marks, use two single quotation marks. Likewise, if you need quotation marks inside a string enclosed by double quotation marks, use two sets. These examples show the various uses of quotation marks:

```
char BYTE 'a'
message BYTE "That's the message." ; That's the message.
warn BYTE 'Can''t find file.' ; Can't find file.
string BYTE "This ""value"" not found." ; This "value" not found.
```
You can always use single quotation marks inside a string enclosed by double quotation marks, as the initialization for message shows, and vice versa.

#### **The ? Initializer**

You do not have to initialize an array. The **?** operator lets you allocate space for the array without placing specific values in it. Object files contain records for initialized data. Unspecified space left in the object file means that no records contain initialized data for that address. The actual values stored in arrays allocated with **?** depend on certain conditions. The **?** initializer is treated as a zero in a **DUP** statement that contains initializers in addition to the **?** initializer. If the **?** initializer does not appear in a **DUP** statement, or if the **DUP** statement contains only **?** initializers, the assembler leaves the allocated space unspecified.

#### **LENGTHOF, SIZEOF, and TYPE for Strings**

Because strings are simply arrays of byte elements, the **LENGTHOF**, **SIZEOF**, and **TYPE** operators behave as you would expect, as illustrated in this example:

```
msg BYTE "This string extends ",
          "over three ",
          "lines."
```
lmsg EQU LENGTHOF msg ; 37 elements smsg EQU SIZEOF msg ; 37 bytes

## **Processing Strings**

The 8086-family instruction set has seven string instructions for fast and efficient processing of entire strings and arrays. The term "string" in "string instructions" refers to a sequence of elements, not just character strings. These instructions work directly only on arrays of bytes and words on the 8086–80486 processors, and on arrays of bytes, words, and doublewords on the 80386/486 processors. Processing larger elements must be done indirectly with loops.

The following list gives capsule descriptions of the five instructions discussed in this section.

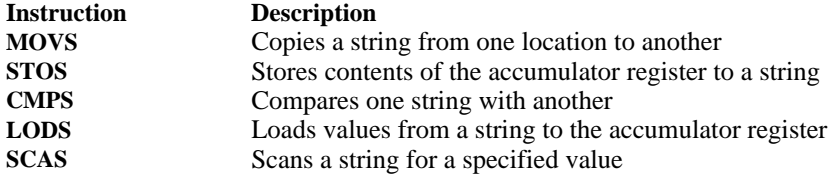

All of these instructions use registers in a similar way and have a similar syntax. Most are used with the repeat instruction prefixes **REP**, **REPE** (or **REPZ**), and **REPNE** (or **REPNZ**). **REPZ** is a synonym for **REPE** (Repeat While Equal) and **REPNZ** is a synonym for **REPNE** (Repeat While Not Equal).

This section first explains the general procedures for using all string instructions. It then illustrates each instruction with an example.

### **Overview of String Instructions**

The string instructions have specific requirements for the location of strings and the use of registers. To operate on any string, follow these three steps:

1. Set the direction flag to indicate the direction in which you want to process the string. The **STD** instruction sets the flag, while **CLD** clears it.

If the direction flag is clear, the string is processed upward (from low addresses to high addresses, which is from left to right through the string). If the direction flag is set, the string is processed downward (from high addresses to low addresses, or from right to left). Under MS-DOS, the direction flag is normally clear if your program has not changed it.

2. Load the number of iterations for the string instruction into the CX register.

If you want to process 100 elements in a string, move 100 into CX. If you wish the string instruction to terminate conditionally (for example, during a search when a match is found), load the maximum number of iterations that can be performed without an error.

3. Load the starting offset address of the source string into DS:SI and the starting address of the destination string into ES:DI. Some string instructions take only a destination or source, not both (see Table 5.1).

Normally, the segment address of the source string should be DS, but you can use a segment override to specify a different segment for the source operand. You cannot override the segment address for the destination string. Therefore, you may need to change the value of ES. For information on changing segment registers, see "Programming Segmented Addresses" in Chapter 3.

**Note**Although you can use a segment override on the source operand, a segment override combined with a repeat prefix can cause problems in certain situations on all processors except the 80386/486. If an interrupt occurs during the string operation, the segment override is lost and the rest of the string operation processes incorrectly. Segment overrides can be used safely when interrupts are turned off or with the 80386/486 processors.

You can adapt these steps to the requirements of any particular string operation. The syntax for the string instructions is:

[[*prefix*]] **CMPS** [[*segmentregister***:**]] *source,* [[**ES:**]] *destination*

### **LODS** [[*segmentregister***:**]] *source* [[*prefix*]] **MOVS** [[**ES:**]] *destination,* [[*segmentregister***:**]] *source* [[*prefix*]] **SCAS** [[**ES:**]] *destination* [[*prefix*]] **STOS** [[**ES:**]] *destination*

Some instructions have special forms for byte, word, or doubleword operands. If you use the form of the instruction that ends in **B** (**BYTE**), **W** (**WORD**), or **D** (**DWORD**) with **LODS**, **SCAS**, and **STOS**, the assembler knows whether the element is in the AL, AX, or EAX register. Therefore, these instruction forms do not require operands.

Table 5.1 lists each string instruction with the type of repeat prefix it uses and indicates whether the instruction works on a source, a destination, or both.

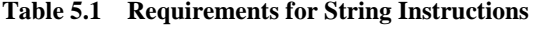

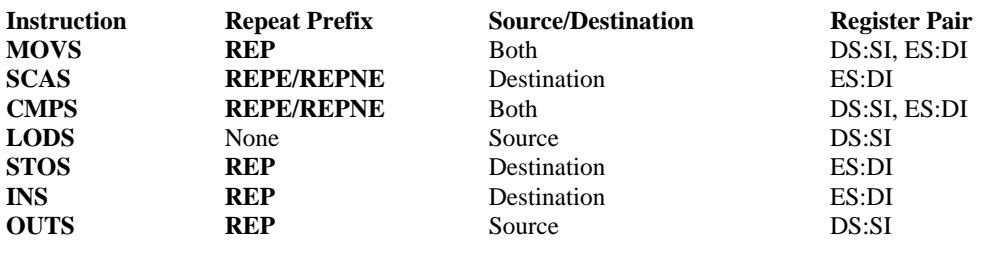

The repeat prefix causes the instruction that follows it to repeat for the number of times specified in the count register or until a condition becomes true. After each iteration, the instruction increments or decrements SI and DI so that it points to the next array element. The direction flag determines whether SI and DI are incremented (flag clear) or decremented (flag set). The size of the instruction determines whether SI and DI are altered by 1, 2, or 4 bytes each time.

Each prefix governs the number of repetitions as follows:

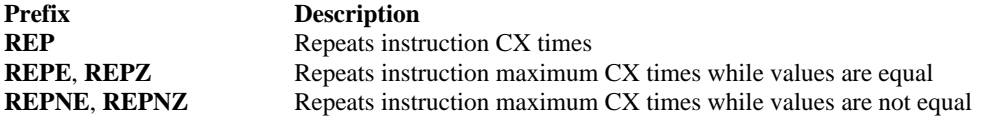

The prefixes apply to only one string instruction at a time. To repeat a block of instructions, use a loop construction. (See "Loops" in Chapter 7.)

At run time, if a string instruction is preceded by a repeat sequence, the processor:

- 1. Checks the CX register and exits if CX is 0.
- 2. Performs the string operation once.

3. Increases SI and/or DI if the direction flag is clear. Decreases SI and/or DI if the direction flag is set. The amount of increase or decrease is 1 for byte operations, 2 for word operations, and 4 for doubleword operations.

4. Decrements CX without modifying the flags.

5. Checks the zero flag (for **SCAS** or **CMPS**) if the **REPE** or **REPNE** prefix is used. If the repeat condition holds, loops back to step 1. Otherwise, the loop ends and execution proceeds to the next instruction.

When the repeat loop ends, SI (or DI) points to the position following a match (when using **SCAS** or **CMPS**), so you need to decrement or increment DI or SI to point to the element where the last match occurred.

Although string instructions (except **LODS**) are used most often with repeat prefixes, they can also be used by themselves. In these cases, the SI and/or DI registers are adjusted as specified by the direction flag and the size of operands.

### **Using String Instructions**

To use the 8086-family string instructions, follow the steps outlined in the previous section. Examples in this section illustrate each instruction.

You can also use the techniques in this section with structures and unions, since arrays and strings can be fields

in structures and unions. (See the section "Structures and Unions," following.)

### **Moving Array Data**

The **MOVS** instruction copies data from one area of memory to another. To move data, first load the count, source and destination addresses into the appropriate registers. Then use **REP** with the **MOVS** instruction.

```
 .MODEL small
    .DATA
source BYTE 10 DUP ('0123456789')
destin BYTE 100 DUP (?)
    .CODE
    mov ax, @data ; Load same segment
   mov ds, ax ; to both DS
    mov es, ax ; and ES
 .
 .
 .
    cld ; Work upward
    mov cx, LENGTHOF source ; Set iteration count to 100
    mov si, OFFSET source ; Load address of source
     mov di, OFFSET destin ; Load address of destination
    rep movsb ; Move 100 bytes
```
### **Filling Arrays**

The **STOS** instruction stores a specified value in each position of a string. The string is the destination, so it must be pointed to by ES:DI. The value to store must be in the accumulator.

The next example stores the character 'a' in each byte of a 100-byte string, filling the entire string with "aaaa...." Notice how the code stores 50 words rather than

100 bytes. This makes the fill operation faster by reducing the number of iterations. To fill an odd number of bytes, you need to adjust for the last byte.

```
 .MODEL small, C
     .DATA
destin BYTE 100 DUP (?)
ldestin EQU (LENGTHOF destin) / 2
    .CODE
                  : Assume ES = DS .
 .
    cld ; Work upward
     mov ax, 'aa' ; Load character to fill
     mov cx, ldestin ; Load length of string
     mov di, OFFSET destin ; Load address of destination
     rep stosw ; Store 'aa' into array
```
### **Comparing Arrays**

The **CMPS** instruction compares two strings and points to the address after which a match or nonmatch occurs. If the values are the same, the zero flag is set. Either string can be considered the destination or the source unless a segment override is used. This example using **CMPSB** assumes that the strings are in different segments. Both segments must be initialized to the appropriate segment register.

```
 .MODEL large, C
     .DATA
string1 BYTE "The quick brown fox jumps over the lazy dog"
     .FARDATA
string2 BYTE "The quick brown dog jumps over the lazy fox"
lstring EQU LENGTHOF string2
     .CODE
     mov ax, @data ; Load data segment
```

```
mov ds, ax ; into DS
    mov ax, @fardata ; Load far data segment
   mov es, ax ; into ES
 .
 .
 .
    cld ; Work upward
   mov cx, lstring ; Load length of string
    mov si, OFFSET string1 ; Load offset of string1
    mov di, OFFSET string2 ; Load offset of string2
    repe cmpsb ; Compare
    je allmatch ; Jump if all match
 .
 .
 .
allmatch: ; Special case for all match
```
### **Loading Data from Arrays**

The **LODS** instruction loads a value from a string into the accumulator register. This instruction is not used with a repeat instruction prefix, since continually reloading the accumulator serves no purpose.

The code in this example loads, processes, and displays each byte in a string.

```
 .DATA
info BYTE 0, 1, 2, 3, 4, 5, 6, 7, 8, 9
linfo WORD LENGTHOF info
     .CODE
 .
 .
 .
    cld ; Work upward
    mov cx, linfo ; Load length
    mov si, OFFSET info ; Load offset of source
   mov ah, 2 ; Display character function
```
get:

.

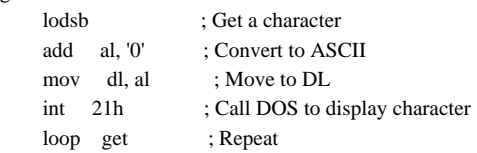

### **Searching Arrays**

The **SCAS** instruction compares the value pointed to by ES:DI with the value in the accumulator. If both values are the same, it sets the zero flag.

A repeat prefix lets **SCAS** work on an entire string, scanning (from which **SCAS** gets its name) for a particular value called the target. **REPNE SCAS** sets the zero flag if it finds the target value in the array. **REPE SCAS** sets the zero flag if the scanned array contains nothing but the target value.

This example assumes that ES is not the same as DS and that the address of the string is stored in a pointer variable. The **LES** instruction loads the far address of the string into ES:DI.

 .DATA string BYTE "The quick brown fox jumps over the lazy dog" pstring PBYTE string ; Far pointer to string lstring EQU LENGTHOF string ; Length of string .CODE .

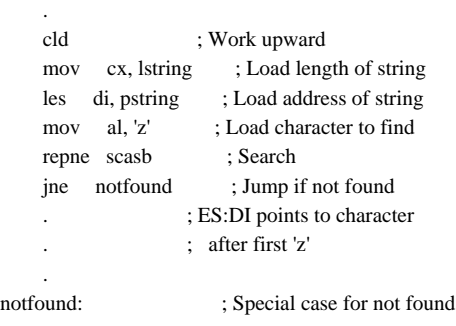

### **Translating Data in Byte Arrays**

The **XLAT** (Translate) instruction copies a byte from an array of bytes into the AL register. The instruction takes its name from its ability to translate an element's number into the element itself. For example, given the number 7, **XLAT** returns byte #7 from the array. The array may hold byte-sized integers or, very often, a table or list of characters. The syntax for **XLAT** is:

### **XLAT**[[**B**]] [[[[*segment*:]]*memory*]]

The optional **B** suffix (for "byte") reflects the size of data the instruction handles. Both **XLAT** and **XLATB** assemble to exactly the same machine code.

To use **XLAT**, place the offset of the start of the array in the BX register and the desired index value in AL. Array indexes always begin with 0 in assembly language. To retrieve the first byte of the array, set AL to 0; to retrieve the second byte, set AL to 1, and so forth. **XLAT** returns the byte element in AL, overwriting the index number.

By default, the DS register contains the segment of the table, but you can use a segment override to specify a different segment. You need not give an operand except when specifying a segment override. (For information about the segment override operator, see "Direct Memory Operands" in Chapter 3.)

This example illustrates **XLAT** by looking up hexadecimal characters in a list. The code converts an eight-bit binary number to a string representing a hexadecimal number.

```
; Table of hexadecimal digits
hex BYTE "0123456789ABCDEF"
convert BYTE "You pressed the key with ASCII code "
key BYTE ?,?,"h",13,10,"$"
    .CODE
 .
 .
 .
   mov ah, 8 ; Get a key in AL
   int 21h ; Call DOS
    mov bx, OFFSET hex ; Load table address
   mov ah, al ; Save a copy in high byte
   and al, 00001111y ; Mask out top character
   xlat : Translate
   mov key[1], al ; Store the character
   mov cl, 12 ; Load shift count
   shr ax, cl ; Shift high char into position
    xlat ; Translate
   mov key, al ; Store the character
    mov dx, OFFSET convert ; Load message
   mov ah, 9 ; Display character
   int 21h ; Call DOS
```
Although AL cannot contain an index value greater than 255, you can use **XLAT** with arrays containing more than 256 elements. Simply treat each 256-byte block of the array as a smaller sub-array. For example, to retrieve the 260th element of an array, add 256 to BX and set AL=3 (260-256-1).

## **Structures and Unions**

A structure is a group of possibly dissimilar data types and variables that can be accessed as a unit or by any of its components. The fields within the structure can have different sizes and data types.

Unions are identical to structures, except that the fields of a union overlap in memory, which allows you to define different data formats for the same memory space. Unions can store different types of data depending on the situation. They also can store data as one data type and retrieve it as another data type.

Whereas each field in a structure has an offset relative to the first byte of the structure, all the fields in a union start at the same offset. The size of a structure is the sum of its components; the size of a union is the length of the longest field.

A MASM structure is similar to a **struct** in the C language, a **STRUCTURE** in FORTRAN, and a **RECORD** in Pascal. Unions in MASM are similar to unions in C and FORTRAN, and to variant records in Pascal.

Follow these steps when using structures and unions:

- 1. Declare a structure (or union) type.
- 2. Define one or more variables having that type.
- 3. Reference the fields directly or indirectly with the field (dot) operator.

You can use the entire structure or union variable or just the individual fields as operands in assembler statements. This section explains the allocating, initializing, and nesting of structures and unions.

MASM 6.1 extends the functionality of structures and also makes some changes to MASM 5.1 behavior. If you prefer, you can retain MASM 5.1 behavior by specifying **OPTION OLDSTRUCTS** in your program.

## **Declaring Structure and Union Types**

When you declare a structure or union type, you create a template for data. The template states the sizes and, optionally, the initial values in the structure or union, but allocates no memory.

The **STRUCT** keyword marks the beginning of a type declaration for a structure. (**STRUCT** and **STRUC** are synonyms.) The format for **STRUCT** and **UNION** type declarations is:

*name* {**STRUCT** | **UNION**} [[*alignment*]] [[**,NONUNIQUE** ]] *fielddeclarations name* **ENDS**

The *fielddeclarations* is a series of one or more variable declarations. You can declare default initial values individually or with the **DUP** operator. (See "Defining Structure and Union Variables," following.) "Referencing Structures, Unions, and Fields," later in this chapter, explains the **NONUNIQUE** keyword. You can nest structures and unions, as explained in "Nested Structures and Unions," also later in this chapter.

### **Initializing Fields**

If you provide initializers for the fields of a structure or union when you declare the type, these initializers become the default value for the fields when you define a variable of that type. "Defining Structure and Union Variables," following, explains default initializers.

When you initialize the fields of a union type, the type and value of the first field become the default value and type for the union. In this example of an initialized union declaration, the default type for the union is **DWORD**:

```
DWB UNION
 d DWORD 00FFh
w WORD ?
 b BYTE ?
DWB ENDS
```
If the size of the first member is less than the size of the union, the assembler initializes the rest of the union to zeros. When initializing strings in a type, make sure the initial values are long enough to accommodate the

largest possible string.

### **Field Names**

Structure and union field names must be unique within a nesting level because they represent the offset from the beginning of the structure to the corresponding field.

A label elsewhere in the code may have the same name as a structure field, but a text macro cannot. Also, field names between structures need not be unique. Field names must be unique if you place **OPTION M510** or **OPTION OLDSTRUCTS** in your code or use the /Zm option from the command line, since versions of MASM prior to 6.0 require unique field names. (See Appendix A.)

### **Alignment Value and Offsets for Structures**

Data access to structures is faster on aligned fields than on unaligned fields. Therefore, alignment gains speed at the cost of space. Alignment improves access on 16-bit and 32-bit processors but makes no difference in programs executing on an 8-bit 8088 processor.

The way the assembler aligns structure fields determines the amount of space required to store a variable of that type. Each field in a structure has an offset relative to 0. If you specify an *alignment* in the structure declaration (or with the /Zp*n* command-line option), the offset for each field may be modified by the *alignment* (or *n*).

The only values accepted for *alignment* are 1, 2, and 4. The default is 1. If the type declaration includes an *alignment*, each field is aligned to either the field's size or the *alignment* value, whichever is less. If the field size in bytes is greater than the alignment value, the field is padded so that its offset is evenly divisible by the alignment value. Otherwise, the field is padded so that its offset is evenly divisible by the field size.

Any padding required to reach the correct offset for the field is added prior to allocating the field. The padding consists of zeros and always precedes the aligned field. The size of the structure must also be evenly divisible by the structure alignment value, so zeros may be added at the end of the structure.

If neither the *alignment* nor the /Zp command-line option is used, the offset is incremented by the size of each data directive. This is the same as a default *alignment* equal to 1. The *alignment* specified in the type declaration overrides the /Zp command-line option.

These examples show how the assembler determines offsets:

```
STUDENT2 STRUCT 2 ; Alignment value is 2
score WORD 1; Offset = 0
id BYTE 2 ; Offset = 2(1 \text{ byte padding added})year DWORD 3; Offset = 4
sname BYTE 4; Offset = 8 (1 byte padding added)
STUDENT2 ENDS
```
One byte of padding is added at the end of the first byte-sized field. Otherwise, the offset of the year field would be 3, which is not divisible by the alignment value of 2. The size of this structure is now 9 bytes. Since 9 is not evenly divisible by 2, 1 byte of padding is added at the end of student2.

```
STUDENT4 STRUCT 4 ; Alignment value is 4
sname BYTE \t1 ; Offset = 0 (1 byte padding added)
score WORD 10 DUP (100); Offset = 2
year BYTE 2 ; Offset = 22 (1 byte padding
             ; added so offset of next field
              ; is divisible by 4)
id DWORD 3 ; Offset = 24
STUDENT4 ENDS
```
The alignment value affects the alignment of structure variables, so adding an alignment value affects memory usage. This feature provides compatibility with structures in Microsoft C. MASM 6.1 provides an improved H2INC utility, which C programmers can use to translate C structures to assembly. (See *Environment and Tools,* Chapter 20.)

The **ALIGN**, **EVEN**, and **ORG** directives can modify how field offsets are placed during structure definition.

The **EVEN** and **ALIGN** directives insert padding bytes to round the field offset up to the specified alignment boundary. The **ORG** directive changes the offset of the next field to a given value, either positive or negative. If you use **ORG** when declaring a structure, you cannot define a structure of that type. **ORG** is useful when accessing existing data structures, such as a stack frame created by a high-level language.

## **Defining Structure and Union Variables**

Once you have declared a structure or union type, you can define variables of that type. For each variable defined, memory is allocated in the current segment in the format declared by the type. The syntax for defining a structure or union variable is:

[[*name*]] *typename* **<** [[*initializer* [[*,initializer*]]*...*]] **>**

[[*name*]] *typename* **{** [[*initializer* [[*,initializer*]]*...*]] **}**

[[*name*]] *typename constant* **DUP ({**[[*initializer* [[*,initializer*]]*...*]] **})**

The *name* is the label assigned to the variable. If you do not provide a name, the assembler allocates space for the variable but does not give it a symbolic name. The *typename* is the name of a previously declared structure or union type.

You can give an *initializer* for each field. Each initializer must correspond in type with the field defined in the type declaration. For unions, the type of the initializer must be the same as the type for the first field. An initialization list can also use the **DUP** operator.

The list of initializers can be broken only after a comma unless you end the line with a continuation character (\). The last curly brace or angle bracket must appear on the same line as the last initializer. You can also use the line continuation character to extend a line as shown in the Item4 declaration that follows. Angle brackets and curly braces can be intermixed in an initialization as long as they match. This example illustrates the options for initializing lists in structures of type ITEMS:

```
ITEMS STRUCT 
 Iname BYTE 'Item Name'
 Inum WORD ?
UNION ITYPE ; UNION keyword appears first
 oldtype BYTE 0; when nested in structure.
 newtype WORD ? ; (See "Nested Structures
ENDS ; and Unions," following ).
ITEMS ENDS 
 .
 .
 .
    .DATA
Item1 ITEMS <> ; Accepts default initializers
Item2 ITEMS { } ; Accepts default initializers
Item3 ITEMS <'Bolts', 126> ; Overrides default value of first
               ; 2 fields; use default of
                ; the third field
Item4 ITEMS { \
        'Bolts', ; Item name
        126 \ ; Part number
        }
```
The example defines — that is, allocates space for — four structures of the ITEMS type. The structures are named Item1 through Item4. Each definition requires the angle brackets or curly braces even when not initialized. If you initialize more than one field, separate the values with commas, as shown in Item3 and Item4.

You need not initialize all fields in a structure. If a field is blank, the assembler uses the structure's initial value given for that field in the declaration. If there is no default value, the field value is left unspecified.

For nested structures or unions, however, these are equivalent:

```
Item5 ITEMS {'Bolts',, }
Item6 ITEMS {'Bolts', , { } }
```
WB UNION w WORD ? b BYTE ? WB ENDS num WB {0Fh} : Store 0Fh array WB  $(40 / SLZEOF WB) DUP({2})$ ; Allocates and ; initializes 20 unions

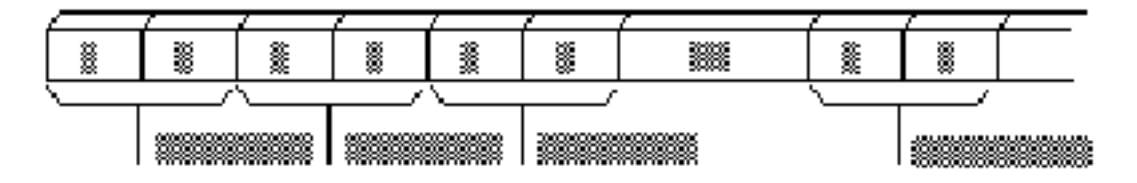

### **Arrays as Field Initializers**

The size of the initializer determines the length of the array that can override the contents of a field in a variable definition. The override cannot contain more elements than the default. Specifying fewer override array elements changes the first *n* values of the default where *n* is the number of values in the override. The rest of the array elements take their default values from the initializer.

### **Strings as Field Initializers**

If the override is shorter, the assembler pads the override with spaces to equal the length of the initializer. If the initializer is a string and the override value is not a string, the override value must be enclosed in angle brackets or curly braces.

A string can override any member of type **BYTE** (or **SBYTE**). You need not enclose the string in angle brackets or curly braces unless mixed with other override methods.

If a structure has an initialized string field or an array of bytes, any new string assigned to a variable of the field that is smaller than the default is padded with spaces. The assembler adds four spaces at the end of 'Bolts' in the variables of type ITEMS previously shown. The Iname field in the ITEMS structure cannot contain a field initializer longer than 'Item Name'.

### **Structures as Field Initializers**

Initializers for structure variables must be enclosed in curly braces or angle brackets, but you can specify overrides with fewer elements than the defaults.

This example illustrates the use of default values with structures as field initializers:

```
DISKDRIVES STRUCT
 a1 BYTE ?
 b1 BYTE ?
 c1 BYTE ?
DISKDRIVES ENDS
INFO STRUCT
buffer BYTE 100 DUP (?)
 crlf BYTE 13, 10 
query BYTE 'Filename: '; String <= can override
 endmark BYTE 36 
drives DISKDRIVES < 0, 1, 1 >
INFO ENDS
```

```
info1 INFO { , , 'Dir' }
```

```
; info2 INFO {"TESTFILE", , "DirectoryName"}
```

```
lotsof INFO { , , 'file1', , {0,0,0} },
            \{ , , 'file2', , \{0,0,1\} \}\{ , , 'file3', , \{0,0,2\} \}
```
The following diagram shows how the assembler stores info1.

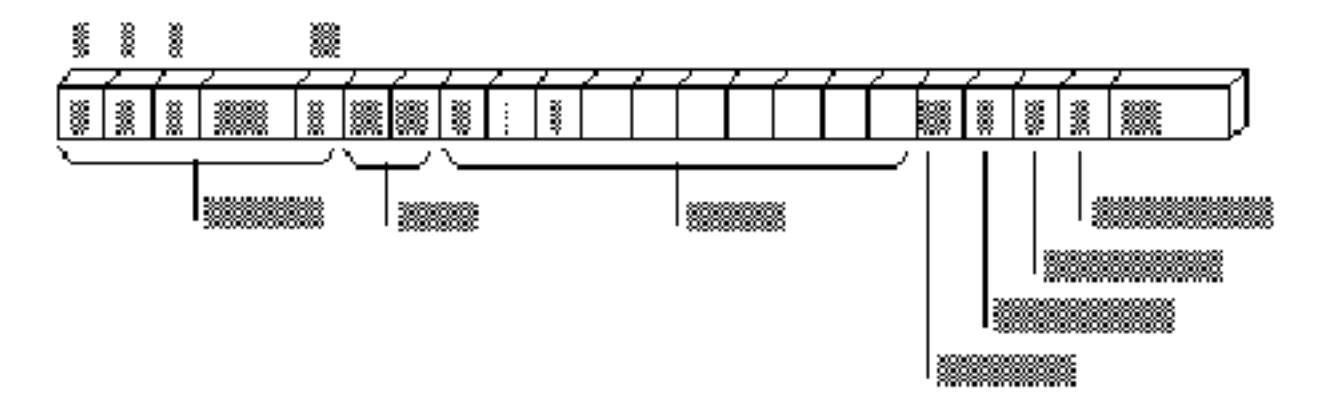

The initialization for drives gives default values for all three fields of the structure. The fields left blank in info1 use the default values for those fields. The info2 declaration is illegal because "DirectoryName" is longer than the initial string for that field.

### **Arrays of Structures and Unions**

You can define an array of structures using the **DUP** operator (see "Declaring and Referencing Arrays," earlier in this chapter) or by creating a list of structures. For example, you can define an array of structure variables like this:

Item7 ITEMS 30 DUP ({,,{10}})

The Item7 array defined here has 30 elements of type ITEMS, with the third field of each element (the union) initialized to 10.

You can also list array elements as shown in the following example.

Item8 ITEMS {'Bolts', 126, 10}, {'Pliers',139, 10}, {'Saws', 414, 10}

### **Redeclaring a Structure**

The assembler generates an error when you declare a structure more than once unless the following are the same:

 Field names Offsets of named fields Initialization lists Field alignment value

### **LENGTHOF, SIZEOF, and TYPE for Structures**

The size of a structure determined by **SIZEOF** is the offset of the last field, plus the size of the last field, plus any padding required for proper alignment. (For information about alignment, see "Declaring Structure and

Union Types," earlier in this chapter.)

This example, using the preceding data declarations, shows how to use the **LENGTHOF**, **SIZEOF**, and **TYPE** operators with structures.

```
INFO STRUCT
buffer BYTE 100 DUP (?)
  crlf BYTE 13, 10 
  query BYTE 'Filename: '
  endmark BYTE 36 
 drives DISKDRIVES <0, 1, 1>
INFO ENDS
info1 INFO {,, 'Dir' }
lotsof INFO { , , 'file1', , {0,0,0} },
        \{ ,, 'file2', \{0,0,1\} },
        \{ , , 'file3', , \{0,0,2\} \}sinfo1 EQU SIZEOF info1 ; 116 = number of bytes in
                 ; initializers
linfo1 EQU LENGTHOF info1 ; 1 = number of items
tinfo1 EQU TYPE info1 ; 116 = same as size
slotsof EQU SIZEOF lotsof ; 116 * 3 = number of bytes in
                 ; initializers
llotsof EQU LENGTHOF lotsof ; 3 = number of items
tlotsof EQU TYPE lotsof ; 116 = same as size for structure
                  ; of type INFO
```
### **LENGTHOF, SIZEOF, and TYPE for Unions**

The size of a union determined by **SIZEOF** is the size of the longest field plus any padding required. The length of a union variable determined by **LENGTHOF** equals the number of initializers defined inside angle brackets or curly braces. **TYPE** returns a value indicating the type of the longest field.

```
DWB UNION
 d DWORD ?
 w WORD ?
 b BYTE ?
DWB ENDS
num DWB {0FFFFh}
array DWB (100 / SIZEOF DWB) DUP ({0})
snum EQU SIZEOF num ; = 4lnum EQU LENGTHOF num ; = 1tnum EQU TYPE num ; = 4
sarray EQU SIZEOF array \div = 100 (4*25)
larray EQU LENGTHOF array ; = 25tarray EQU TYPE array = 4
```
### **Referencing Structures, Unions, and Fields**

Like other variables, structure variables can be accessed by name. You can access fields within structure variables with this syntax:

*variable. field*

References to fields must always be fully qualified, with the structure or union names and the dot operator preceding the field name. The assembler requires that you use the dot operator only with structure fields, not as an alternative to the plus operator; nor can you use the plus operator as an alternative to the dot operator.

The following example shows several ways to reference the fields of a structure of type DATE.

```
DATE STRUCT ; Defines structure type
month BYTE ?
 day BYTE ?
 year WORD ?
DATE ENDS
yesterday DATE {1, 20, 1993} ; Declare structure
                      ; variable
 .
 .
 .
     mov al, yesterday.day ; Use structure variables
     mov bx, OFFSET yesterday ; Load structure address
     mov al, (DATE PTR [bx]).month ; Use as indirect operand
     mov al, [bx].date.month ; This is necessary only if
                      ; month is already a
                      ; field in a different
                      ; structure
```
Under **OPTION M510** or **OPTION OLDSTRUCTS**, unique structure names do not need to be qualified. However, if the **NONUNIQUE** keyword appears in a structure definition, all fields of the structure must be fully qualified when referenced, even if the **OPTION OLDSTRUCTS** directive appears in the code. Also, you must qualify all references to a field. (For information on the **OPTION** directive, see Chapter 1.)

Even if the initialized union is the size of a **WORD** or **DWORD**, members of structures or unions are accessible only through the field's names.

In the following example, the two **MOV** statements show how you can access the elements of an array of unions.

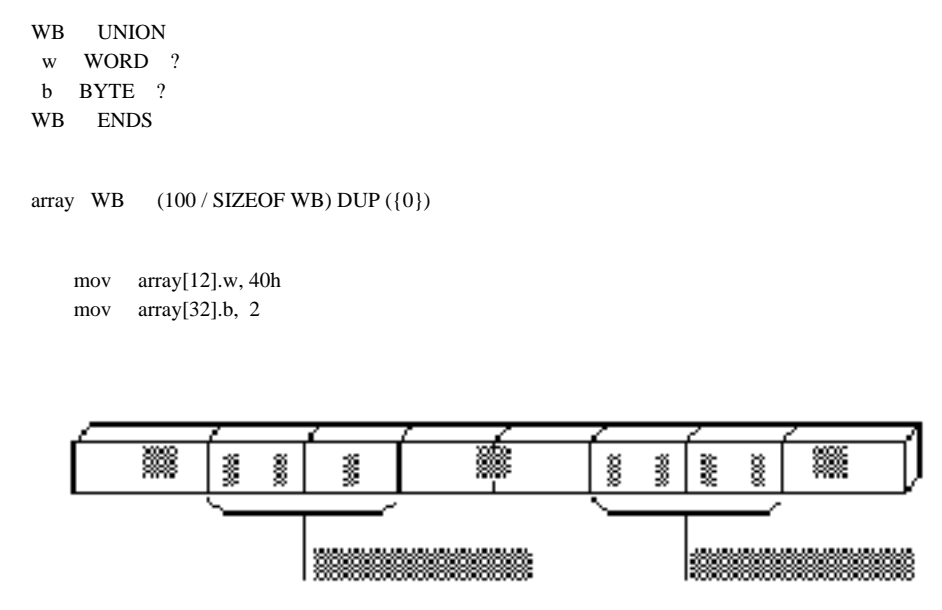

As the preceding code illustrates, you can use unions to access the same data in more than one form. One application of structures and unions is to simplify the task of reinitializing a far pointer. For a far pointer declared as

FPWORD TYPEDEF FAR PTR WORD

you must follow these steps to point WordPtr to a word value named ThisWord in the current data segment.

```
 mov WORD PTR WordPtr[2], ds
 mov WORD PTR WordPtr, OFFSET ThisWord
```
The preceding method requires that you remember whether the segment or the offset is stored first. However, if your program declares a union like this:

```
uptr UNION
 dwptr FPWORD 0
STRUCT
 offs WORD 0
 segm WORD 0
 ENDS
uptr ENDS
```
You can initialize a far pointer with these steps:

```
 .DATA
WrdPtr2 uptr \langle \rangle .
 .
 .
     mov WrdPtr2.segm, ds
     mov WrdPtr2.offs, OFFSET ThisWord
```
This code moves the segment and the offset into the pointer and then moves the pointer into a register with the other field of the union. Although this technique does not reduce the code size, it avoids confusion about the order for loading the segment and offset.

## **Nested Structures and Unions**

You can nest structures and unions in several ways. This section explains how to refer to the fields in a nested structure or union. The following example illustrates the four techniques for nesting, and how to reference the fields. Note the syntax for nested structures. The techniques are reviewed following the example.

```
ITEMS STRUCT
 Inum WORD ?
 Iname BYTE 'Item Name'
ITEMS ENDS
INVENTORY STRUCT
 UpDate WORD ?
oldItem ITEMS { \
           100,
          'AF8' \ ; Named variable of
           } ; existing structure
       ITEMS { ?, '94C' } ; Unnamed variable of
                ; existing type
STRUCT ups ; Named nested structure
 source WORD ?
  shipmode BYTE ?
 ENDS
STRUCT ; Unnamed nested structure
  f1 WORD ?
  f2 WORD ?
```
**ENDS** INVENTORY ENDS .DATA yearly INVENTORY { } ; Referencing each type of data in the yearly structure: mov ax, yearly.oldItem.Inum mov yearly.ups.shipmode, 'A'

 mov yearly.Inum, 'C' mov ax, yearly.f1

To nest structures and unions, you can use any of these techniques:

 The field of a structure or union can be a named variable of an existing structure or union type, as in the oldItem field. Because INVENTORY contains two structures of type ITEMS , the field names in oldItem are not unique. Therefore, you must use the full field names when referencing those fields, as in the statement

```
 mov ax, yearly.oldItem.Inum
```
 To declare a named structure or union inside another structure or union, give the **STRUCT** or **UNION** keyword first and then define a label for it. Fields of the nested structure or union must always be qualified:

```
 mov yearly.ups.shipmode, 'A'
```
 As shown in the Items field of Inventory, you also can use unnamed variables of existing structures or unions inside another structure or union. In these cases, you can reference fields directly:

```
 mov yearly.Inum, 'C'
 mov ax, yearly.f1
```
## **Records**

Records are similar to structures, except that fields in records are bit strings. Each bit field in a record variable can be used separately in constant operands or expressions. The processor cannot access bits individually at run time, but it can access bit fields with instructions that manipulate bits.

Records are bytes, words, or doublewords in which the individual bits or groups of bits are considered fields. In general, the three steps for using record variables are the same as those for using other complex data types:

- 1. Declare a record type.
- 2. Define one or more variables having the record type.
- 3. Reference record variables using shifts and masks.

Once it is defined, you can use the record variable as an operand in assembler statements.

This section explains the record declaration syntax and the use of the **MASK** and **WIDTH** operators. It also shows some applications of record variables and constants.

## **Declaring Record Types**

A record type creates a template for data with the sizes and, optionally, the initial values for bit fields in the record. It does not allocate memory space for the record.

The **RECORD** directive declares a record type for an 8-bit, 16-bit, or 32-bit record that contains one or more bit fields. The maximum size is based on the expression word size. See **OPTION EXPR16** and **OPTION EXPR32** in Chapter 1. The syntax is:

*recordname* **RECORD** *field* [[**,** *field*]]*...*

The *field* declares the name, width, and initial value for the field. The syntax for each *field* is:

### *fieldname***:***width*[[*=expression*]]

Global labels, macro names, and record field names must all be unique, but record field names can have the same names as structure field names. *Width* is the number of bits in the field, and *expression* is a constant giving the initial (or default) value for the field. Record definitions can span more than one line if the continued lines end with commas.

If *expression* is given, it declares the initial value for the field. The assembler generates an error message if an initial value is too large for the width of its field.

The first field in the declaration always goes into the most significant bits of the record. Subsequent fields are placed to the right in the succeeding bits. If the fields do not total exactly 8, 16, or 32 bits as appropriate, the entire record is shifted right, so the last bit of the last field is the lowest bit of the record. Unused bits in the high end of the record are initialized to 0.

The following example creates a byte record type COLOR having four fields: blink, back, intense, and fore. The contents of the record type are shown after the example. Since no initial values are given, all bits are set to 0. Note that this is only a template maintained by the assembler. It allocates no space in the data segment.

COLOR RECORD blink:1, back:3, intense:1, fore:3

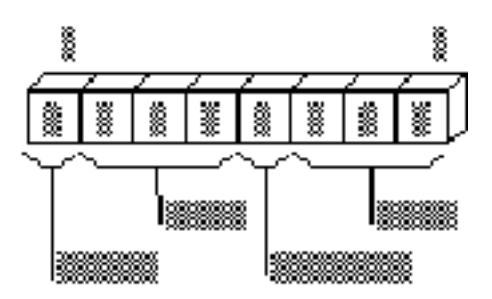

The next example creates a record type CW that has six fields. Each record declared with this type occupies 16 bits of memory. Initial (default) values are given for each field. You can use them when declaring data for the record. The bit diagram after the example shows the contents of the record type.

CW RECORD r1:3=0, ic:1=0, rc:2=0, pc:2=3, r2:2=1, masks:6=63

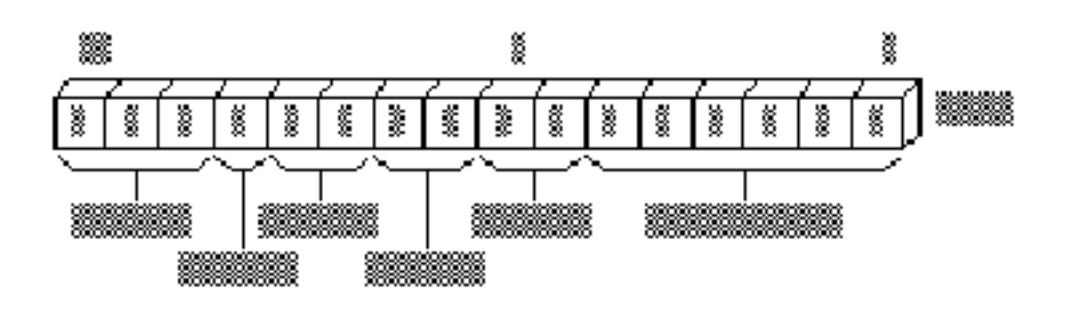

### **Defining Record Variables**

Once you have declared a record type, you can define record variables of that type. For each variable, the assembler allocates memory in the format declared by the type. The syntax is:

[[*name*]] *recordname* **<**[[*initializer* [[,*initializer*]]*...*]] **>**

[[*name*]] *recordname* **{** [[*initializer* [[,*initializer*]]*...*]] **}**

[[*name*]] *recordname constant DUP* **(** [[*initializer* [[*,initializer*]]*...*]] **)**

The *recordname* is the name of a record type previously declared with the **RECORD** directive.

A *fieldlist* for each field in the record can be a list of integers, character constants, or expressions that correspond to a value compatible with the size of the field. You must include curly braces or angle brackets even when you do not specify an initial value.

If you use the **DUP** operator (see "Declaring and Referencing Arrays," earlier in this chapter) to initialize multiple record variables, only the angle brackets and any initial values need to be enclosed in parentheses. For example, you can define an array of record variables with

xmas COLOR 50 DUP ( $\langle 1, 2, 0, 4 \rangle$ )

You do not have to initialize all fields in a record. If an initial value is blank, the assembler automatically stores the default initial value of the field. If there is no default value, the assembler clears each bit in the field.

The definition in the following example creates a variable named warning whose type is given by the record type COLOR. The initial values of the fields in the variable are set to the values given in the record definition. The initial values override any default record values given in the declaration.

COLOR RECORD blink:1,back:3,intense:1,fore:3 ; Record

 ; declaration warning COLOR  $\langle 1, 0, 1, 4 \rangle$  ; Record ; definition

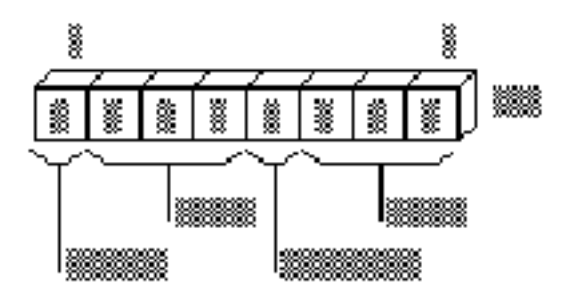

### **LENGTHOF, SIZEOF, and TYPE with Records**

The **SIZEOF** and **TYPE** operators applied to a record name return the number of bytes used by the record. **SIZEOF** returns the number of bytes a record variable occupies. You cannot use **LENGTHOF** with a record declaration, but you can use it with defined record variables. **LENGTHOF** returns the number of records in an array of records, or 1 for a single record variable. The following example illustrates these points.

```
; Record definition
; 9 bits stored in 2 bytes
RGBCOLOR RECORD red:3, green:3, blue:3
     mov ax, RGBCOLOR ; Equivalent to "mov ax, 01FFh"
   mov ax, LENGTHOF RGBCOLOR ; Illegal since LENGTHOF can
                    ; apply only to data label
     mov ax, SIZEOF RGBCOLOR ; Equivalent to "mov ax, 2"
     mov ax, TYPE RGBCOLOR ; Equivalent to "mov ax, 2"
```

```
 mov ax, RGBCOLOR2 ; Equivalent to
            ; "mov ax, 00FFh"
mov ax, LENGTHOF rgb ; Equivalent to "mov ax, 1"
 mov ax, SIZEOF rgb ; Equivalent to "mov ax, 1"
 mov ax, TYPE rgb ; Equivalent to "mov ax, 1"
```
### **Record Operators**

The **WIDTH** operator (used only with records) returns the width in bits of a record or record field. The **MASK** operator returns a bit mask for the bit positions occupied by the given record field. A bit in the mask contains a 1 if that bit corresponds to a bit field. The following example shows how to use **MASK** and **WIDTH**.

```
 .DATA
COLOR RECORD blink:1, back:3, intense:1, fore:3
message COLOR <1, 5, 1, 1>\begin{tabular}{lllllll} \textbf{whlink} & \textbf{c}; \textbf{``whlink''} & = 1\\ \textbf{wback} & \textbf{QU} & \textbf{WIDTH back} & \textbf{; ``wback''} & = 3\\ \end{tabular}wback EQU WIDTH back
wintens EQU WIDTH intense ; "wintens" = 1
wfore EQU WIDTH fore ; "where" = 3wcolor EQU WIDTH COLOR ; "wcolor" = 8
     .CODE
     .
 .
 .
     mov ah, message ; Load initial 1101 1001
     and ah, NOT MASK back ; Turn off AND 1000 1111
                     ; "back" ---------
                     ; 1000 1001
     or ah, MASK blink ; Turn on OR 1000 0000
                     ; "blink" ---------
                     ; 1000 1001
     xor ah, MASK intense ; Toggle XOR 0000 1000
                     ; "intense" ---------
                     ; 1000 0001
     IF (WIDTH COLOR) GT 8 ; If color is 16 bit, load
     mov ax, message ; into 16-bit register
    ELSE ; else
     mov al, message ; load into low 8-bit register
     xor ah, ah ; and clear high 8-bits
```
The example continues by illustrating several ways in which record fields can serve as operands and expressions:

; Rotate "back" of "message" without changing other values

ENDIF

```
mov al, message ; Load value from memory
mov ah, al ; Save a copy for work 1101 1001=ah/al
and al, NOT MASK back; Mask out old bits AND 1000 1111=mask
            ; to save old message ---------
            ; 1000 1001=al
mov cl, back ; Load bit position
shr ah, cl ; Shift to right 0000 1101 = ahinc ah ; Increment 0000 1110=ah
```
shl ah, cl ; Shift left again 1110 0000=ah

and ah, MASK back ; Mask off extra bits AND 0111 0000=mask ; to get new message --------- ; 0110 0000 ah or ah, al ; Combine old and new OR 1000 1001 al ; -------- mov message, ah ; Write back to memory 1110 1001 ah

Record variables are often used with the logical operators to perform logical operations on the bit fields of the record, as in the previous example using the **MASK** operator.

# **Using Floating-Point and Binary Coded Decimal Numbers**

MASM requires different techniques for handling floating-point (real) numbers and binary coded decimal (BCD) numbers than for handling integers. You have two choices for working with real numbers — a math coprocessor or emulation routines.

Math coprocessors — the 8087, 80287, and 80387 chips — work with the main processor to handle realnumber calculations. The 80486 processor performs

floating-point operations directly. All information in this chapter pertaining to the 80387 coprocessor applies to the 80486DX processor as well. It does not apply to the 80486SX, which does not provide an on-chip coprocessor.

This chapter begins with a summary of the directives and formats of floating-point data that you need to allocate memory storage and initialize variables before you can work with floating-point numbers.

The chapter then explains how to use a math coprocessor for floating-point operations. It covers:

The architecture of the registers.

The operands for the coprocessor instruction formats.

The coordination of coprocessor and main processor memory access.

 The basic groups of coprocessor instructions — for loading and storing data, doing arithmetic calculations, and controlling program flow.

The next main section describes emulation libraries. The emulation routines provided with all Microsoft highlevel languages enable you to use coprocessor instructions as though your computer had a math coprocessor. However, some coprocessor instructions are not handled by emulation, as this section explains.

Finally, because math coprocessor and emulation routines can also operate on BCD numbers, this chapter includes the instruction set for these numbers.

## **Using Floating-Point Numbers**

Before using floating-point data in your program, you need to allocate the memory storage for the data. You can then initialize variables either as real numbers in decimal form or as encoded hexadecimals. The assembler stores allocated data in 10-byte IEEE format. This section covers floating-point declarations and floating-point data formats.

## **Declaring Floating-Point Variables and Constants**

You can allocate real constants using the **REAL4**, **REAL8**, and **REAL10** directives. These directives allocate the following floating-point numbers:

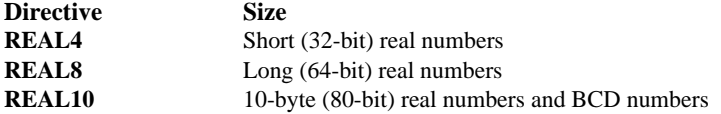

Table 6.1 lists the possible ranges for floating-point variables. The number of significant digits can vary in an arithmetic operation as the least-significant digit may be lost through rounding errors. This occurs regularly for short and long real numbers, so you should assume the lesser value of significant digits shown in Table 6.1. Ten-byte real numbers are much less susceptible to rounding errors for reasons described in the next section. However, under certain circumstances, 10-byte real operations can have a precision of only 18 digits.

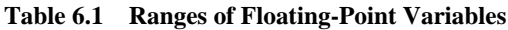

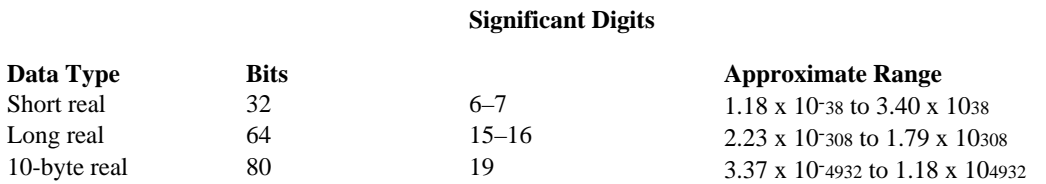

With versions of MASM prior to 6.0, the **DD**, **DQ**, and **DT** directives could allocate real constants. MASM 6.1 still supports these directives, but the variables are integers rather than floating-point values. Although this makes no difference in the assembly code, CodeView displays the values incorrectly.

You can specify floating-point constants either as decimal constants or as encoded hexadecimal constants. You can express decimal real-number constants in the form:

[[+ | –]] *integer*[[*fraction*]][[**E**[[+ | –]]*exponent*]]

For example, the numbers 2.523E1 and -3.6E-2 are written in the correct decimal format. You can use these numbers as initializers for real-number variables.

The assembler always evaluates digits of real numbers as base 10. It converts real-number constants given in decimal format to a binary format. The sign, exponent, and decimal part of the real number are encoded as bit fields within the number.

You can also specify the encoded format directly with hexadecimal digits (0–9 plus A–F). The number must begin with a decimal digit (0–9) and end with the real-number designator (R). It cannot be signed. For example, the hexadecimal number 3F800000r can serve as an initializer for a doubleword-sized variable.

The maximum range of exponent values and the number of digits required in the hexadecimal number depend on the directive. The number of digits for encoded numbers used with **REAL4**, **REAL8**, and **REAL10** must be 8, 16, and 20 digits, respectively. If the number has a leading zero, the number must be 9, 17, or 21 digits.

Examples of decimal constant and hexadecimal specifications are shown here:

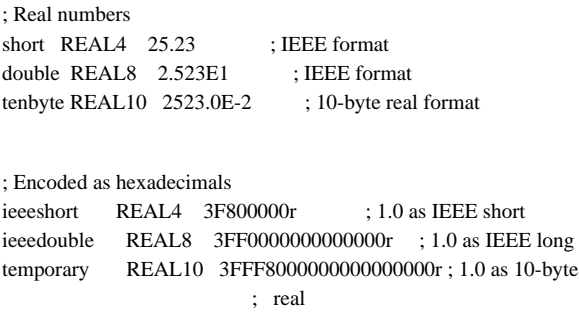

The section "Storing Numbers in Floating-Point Format," following, explains the IEEE formats — the way the assembler actually stores the data.

Pascal or C programmers may prefer to create language-specific **TYPEDEF** declarations, as illustrated in this example:

; C-language specific float TYPEDEF REAL4 double TYPEDEF REAL8 long\_double TYPEDEF REAL10 ; Pascal-language specific SINGLE TYPEDEF REAL4 DOUBLE TYPEDEF REAL8 EXTENDED TYPEDEF REAL10 For applications of **TYPEDEF**, see "Defining Pointer Types with TYPEDEF," page 75.

## **Storing Numbers in Floating-Point Format**

The assembler stores floating-point variables in the IEEE format. MASM 6.1 does not support **.MSFLOAT** and Microsoft binary format, which are available in version 5.1 and earlier. Figure 6.1 illustrates the IEEE format for encoding short (4-byte), long (8-byte), and 10-byte real numbers. Although this figure places the most significant bit first for illustration, low bytes actually appear first in memory.

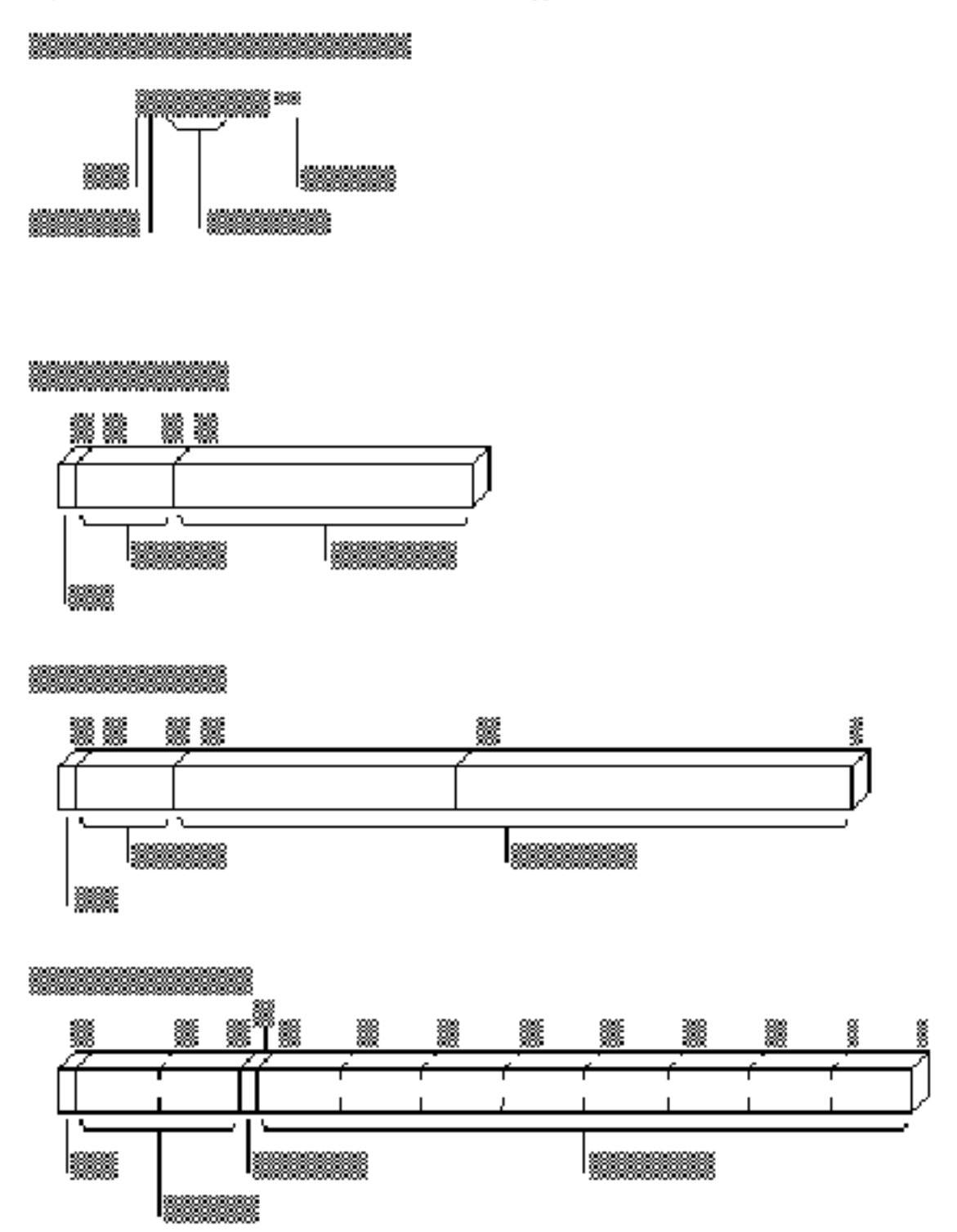

**Figure 6 . 1 Encoding for Real Numbers in IEEE Format**

The following list explains how the parts of a real number are stored in the IEEE format. Each item in the list refers to an item in Figure 6.1.

Sign bit (0 for positive or 1 for negative) in the upper bit of the first byte.

 Exponent in the next bits in sequence (8 bits for a short real number, 11 bits for a long real number, and 15 bits for a 10-byte real number).

 The integer part of the significand in bit 63 for the 10-byte real format. By absorbing carry values, this bit allows 10-byte real operations to preserve precision to 19 digits. The integer part is always 1 in short and long real numbers; consequently, these formats do not provide a bit for the integer, since there is no point in storing it.

 Decimal part of the significand in the remaining bits. The length is 23 bits for short real numbers, 52 bits for long real numbers, and 63 bits for 10-byte real numbers.

The exponent field represents a multiplier 2n. To accommodate negative exponents (such as 2-6), the value in the exponent field is biased; that is, the actual exponent is determined by subtracting the appropriate bias value from the value in the exponent field. For example, the bias for short real numbers is 127. If the value in the exponent field is 130, the exponent represents a value of 2130-127, or 23. The bias for long real numbers is 1,023. The bias for 10-byte real numbers is 16,383.

Once you have declared floating-point data for your program, you can use coprocessor or emulator instructions to access the data. The next section focuses on the coprocessor architecture, instructions, and operands required for floating-point operations.

## **Using a Math Coprocessor**

When used with real numbers, packed BCD numbers, or long integers, coprocessors (the 8087, 80287, 80387, and 80486) calculate many times faster than the 8086-based processors. The coprocessor handles data with its own registers. The organization of these registers can be one of the four formats for using operands explained in "Instruction and Operand Formats," later in this section.

This section describes how the coprocessor transfers data to and from the coprocessor, coordinates processor and coprocessor operations, and controls program flow.

## **Coprocessor Architecture**

The coprocessor accesses memory as the CPU does, but it has its own data and control registers — eight data registers organized as a stack and seven control registers similar to the 8086 flag registers. The coprocessor's instruction set provides direct access to these registers.

The eight 80-bit data registers of the 8087-based coprocessors are organized as a stack, although they need not be used as a stack. As data items are pushed into the top register, previous data items move into highernumbered registers, which are lower on the stack. Register 0 is the top of the stack; register 7 is the bottom. The syntax for specifying registers is:

### **ST** [[(*number*)]]

The *number* must be a digit between 0 and 7 or a constant expression that evaluates to a number from 0 to 7. **ST** is another way to refer to **ST(0)**.

All coprocessor data is stored in registers in the 10-byte real format. The registers and the register format are shown in Figure 6.2.
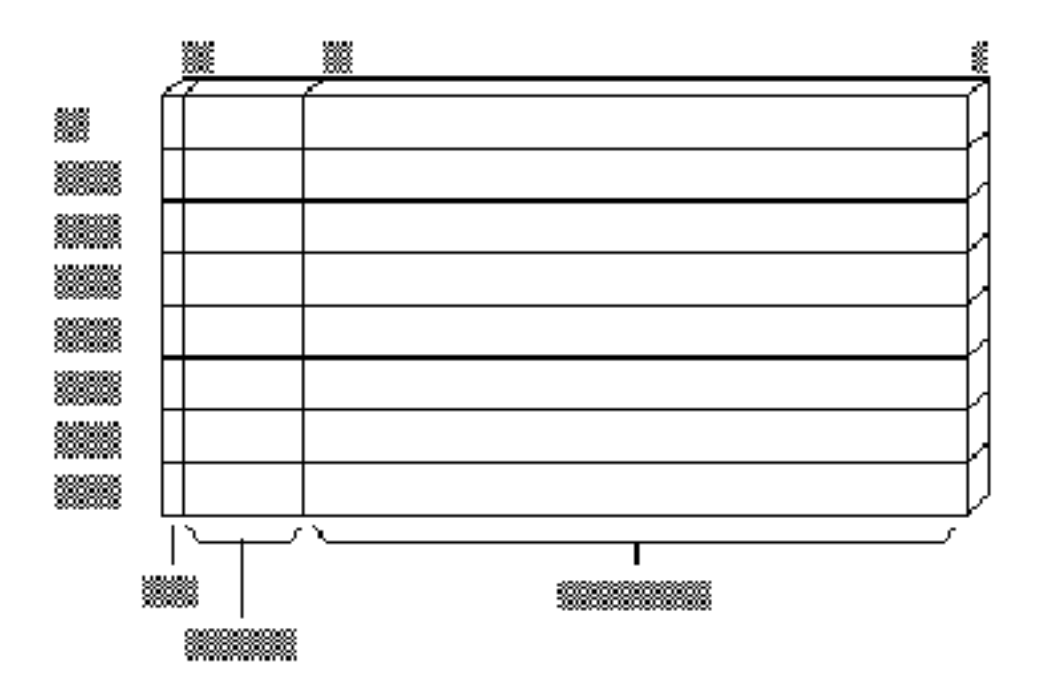

**Figure 6 . 2 Coprocessor Data Registers**

Internally, all calculations are done on numbers of the same type. Since 10-byte real numbers have the greatest precision, lower-precision numbers are guaranteed not to lose precision as a result of calculations. The instructions that transfer values between the main memory and the coprocessor automatically convert numbers to and from the 10-byte real format.

## **Instruction and Operand Formats**

Because of the stack organization of registers, you can consider registers either as elements on a stack or as registers much like 8086-family registers. Table 6.2 lists the four main groups of coprocessor instructions and the general syntax for each. The names given to the instruction format reflect the way the instruction uses the coprocessor registers. The instruction operands are placed in the coprocessor data registers before the instruction executes.

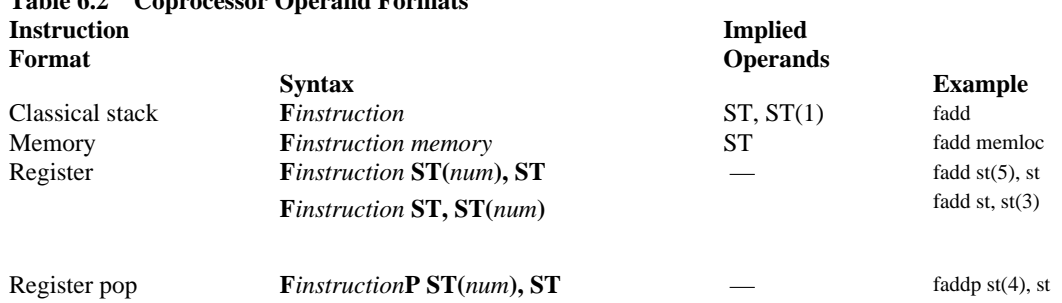

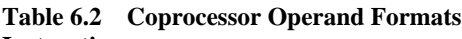

You can easily recognize coprocessor instructions because, unlike all 8086-family instruction mnemonics, they start with the letter **F**. Coprocessor instructions can never have immediate operands and, with the exception of the **FSTSW** instruction, they cannot have processor registers as operands.

### **Classical-Stack Format**

Instructions in the classical-stack format treat the coprocessor registers like items on a stack — thus its name. Items are pushed onto or popped off the top elements of the stack. Since only the top item can be accessed on a traditional stack, there is no need to specify operands. The first (top) register (and the second, if the instruction needs two operands) is always assumed.

ST (the top of the stack) is the source operand in coprocessor arithmetic operations. ST(1), the second register, is the destination. The result of the operation replaces the destination operand, and the source is popped off the stack. This leaves the result at the top of the stack.

The following example illustrates the classical-stack format; Figure 6.3 shows the status of the register stack after each instruction.

fld1 ; Push 1 into first position fldpi ; Push pi into first position fadd ; Add pi and 1 and pop

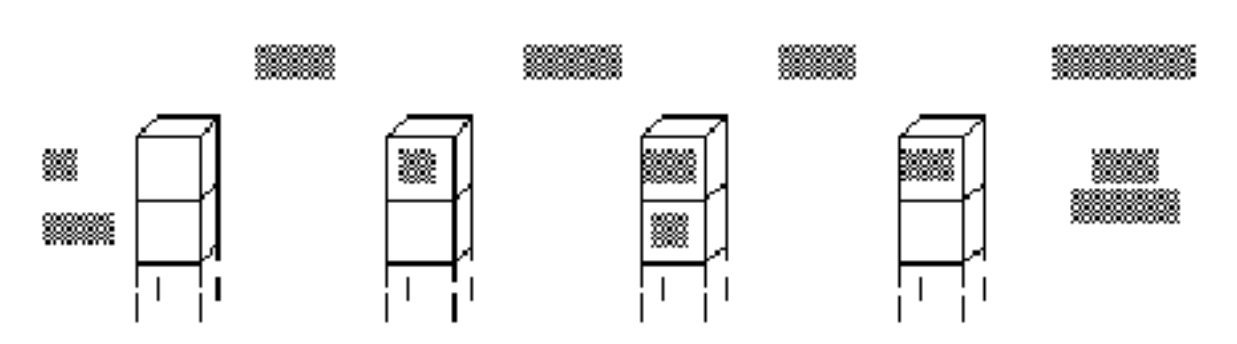

**Figure 6 . 3 Status of the Register Stack**

### **Memory Format**

Instructions that use the memory format, such as data transfer instructions, also treat coprocessor registers like items on a stack. However, with this format, items are pushed from memory onto the top element of the stack, or popped from the top element to memory. You must specify the memory operand.

Some instructions that use the memory format specify how a memory operand is to be interpreted — as an integer (**I**) or as a binary coded decimal (**B**). The letter **I** or **B** follows the initial **F** in the syntax. For example, **FILD** interprets its operand as an integer and **FBLD** interprets its operand as a BCD number. If the instruction name does not include a type letter, the instruction works on real numbers.

You can also use memory operands in calculation instructions that operate on two values (see "Using Coprocessor Instructions," later in this section). The memory operand is always the source. The stack top (ST) is always the implied destination.

The result of the operation replaces the destination without changing its stack position, as shown in this example and in Figure 6.4:

 .DATA m1 REAL4 1.0 m2 REAL4 2.0 .CODE . . . fld m1 ; Push m1 into first position fld m2 ; Push m2 into first position fadd m1 ; Add m2 to first position fstp m1 ; Pop first position into m1 fst m2 ; Copy first position to m2

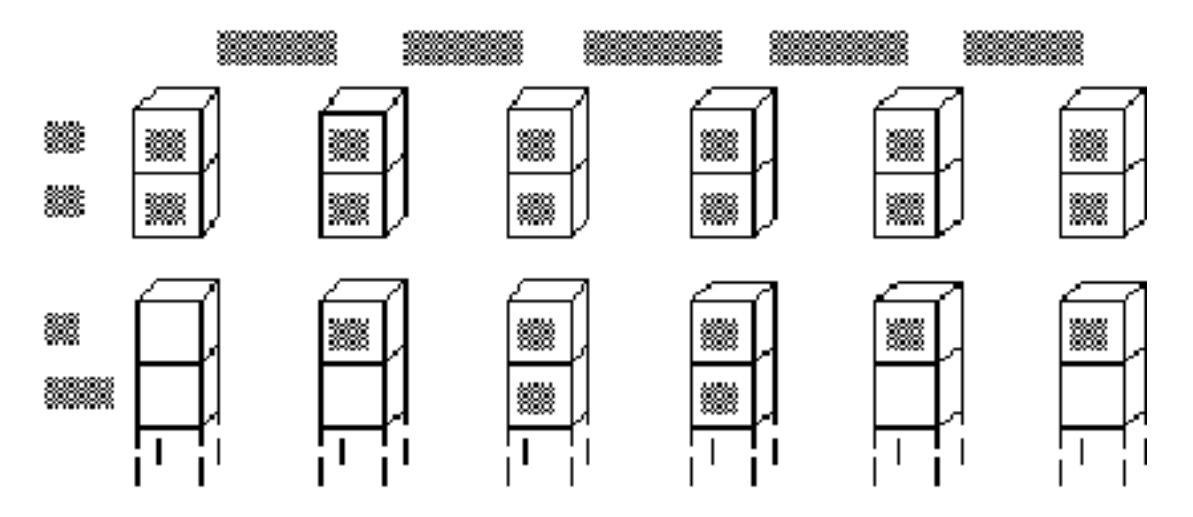

**Figure 6 . 4 Status of the Register Stack and Memory Locations**

### **Register Format**

Instructions that use the register format treat coprocessor registers as registers rather than as stack elements. Instructions that use this format require two register operands; one of them must be the stack top (ST).

In the register format, specify all operands by name. The first operand is the destination; its value is replaced with the result of the operation. The second operand is the source; it is not affected by the operation. The stack positions of the operands do not change.

The only instructions that use the register operand format are the **FXCH** instruction and arithmetic instructions for calculations on two values. With the **FXCH** instruction, the stack top is implied and need not be specified, as shown in this example and in Figure 6.5:

 fadd st(1), st ; Add second position to first - ; result goes in second position fadd st, st(2) ; Add first position to third - ; result goes in first position

fxch st(1) ; Exchange first and second positions

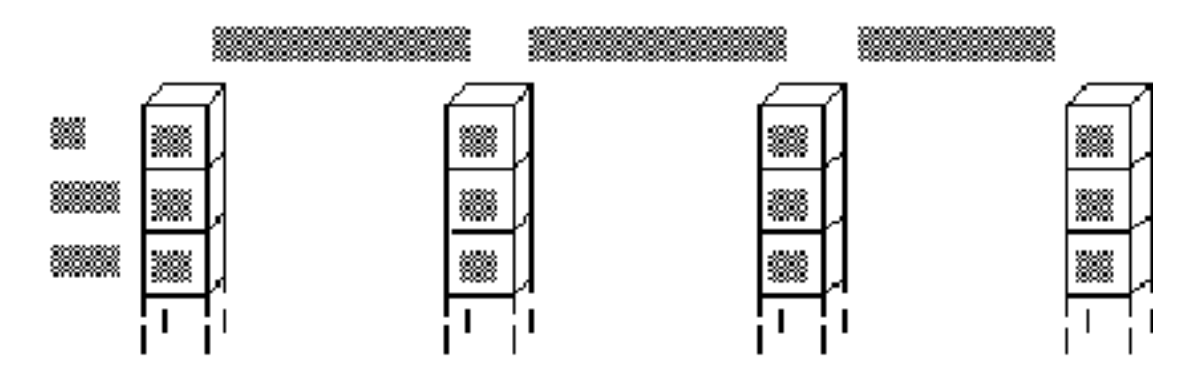

**Figure 6 . 5 Status of the Previously Initialized Register Stack**

#### **Register-Pop Format**

The register-pop format treats coprocessor registers as a modified stack. The source register must always be the stack top. Specify the destination with the register's name.

Instructions with this format place the result of the operation into the destination operand, and the top pops off the stack. The register-pop format is used only for instructions for calculations on two values, as in this example and in Figure 6.6:

```
faddp st(2), st; Add first and third positions and pop -
```

```
 ; first position destroyed;
```
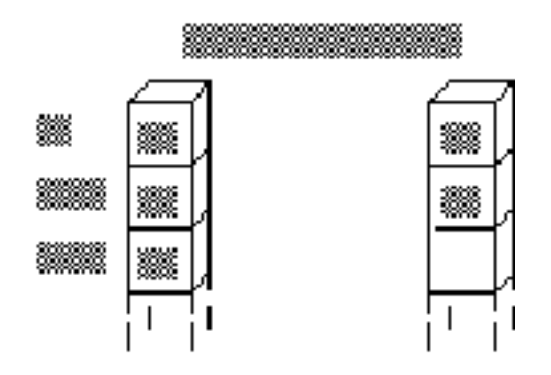

**Figure 6 . 6 Status of the Already Initialized Register Stack**

## **Coordinating Memory Access**

The math coprocessor and main processor work simultaneously. However, since the coprocessor cannot handle device input or output, data originates in the main processor.

The main processor and the coprocessor have their own registers, which are separate and inaccessible to each other. They exchange data through memory, since memory is available to both.

When using the coprocessor, follow these three steps:

- 1. Load data from memory to coprocessor registers.
- 2. Process the data.
- 3. Store the data from coprocessor registers back to memory.

Step 2, processing the data, can occur while the main processor is handling other tasks. Steps 1 and 3 must be coordinated with the main processor so that the processor and coprocessor do not try to access the same memory at the same time; otherwise, problems of coordinating memory access can occur. Since the processor and coprocessor work independently, they may not finish working on memory in the order in which you give instructions. The two potential timing conflicts that can occur are handled in different ways.

One timing conflict results from a coprocessor instruction following a processor instruction. The processor may have to wait until the coprocessor finishes if the next processor instruction requires the result of the coprocessor's calculation. You do not have to write your code to avoid this conflict, however. The assembler coordinates this timing automatically for the 8088 and 8086 processors, and the processor coordinates it automatically on the 80186–80486 processors. This is the case shown in the first example that follows.

Another conflict results from a processor instruction that accesses memory following a coprocessor instruction that accesses the same memory. The processor can try to load a variable that is still being used by the coprocessor. You need careful synchronization to control the timing, and this synchronization is not automatic on the 8087 coprocessor. For code to run correctly on the 8087, you must include **WAIT** or **FWAIT** (mnemonics for the same instruction) to ensure that the coprocessor finishes before the processor begins, as shown in the second example.

In this situation, the processor does not generate the **FWAIT** instruction automatically.

```
; Processor instruction first - No wait needed
    mov WORD PTR mem32[0], ax ; Load memory
    mov WORD PTR mem32[2], dx
   fild mem32 ; Load to register
; Coprocessor instruction first - Wait needed (for 8087)
    fist mem32 ; Store to memory
    fwait ; Wait until coprocessor
                     ; is done
     mov ax, WORD PTR mem32[0] ; Move to register
```
When generating code for the 8087 coprocessor, the assembler automatically inserts a **WAIT** instruction before the coprocessor instruction. However, if you use the **.286** or **.386** directive, the compiler assumes that the coprocessor instructions are for the 80287 or 80387 and does not insert the **WAIT** instruction. If your code does not need to run on an 8086 or 8088 processor, you can make your programs smaller and more efficient by using the **.286** or **.386** directive.

## **Using Coprocessor Instructions**

The 8087 family of coprocessors has separate instructions for each of the following operations:

Loading and storing data

Doing arithmetic calculations

Controlling program flow

The following sections explain the available instructions and show how to use them for each of these operations. For general syntax information, see "Instruction and Operand Formats," earlier in this section.

## **Loading and Storing Data**

Data-transfer instructions copy data between main memory and the coprocessor registers or between different coprocessor registers. Two principles govern data transfers:

 The choice of instruction determines whether a value in memory is considered an integer, a BCD number, or a real number. The value is always considered a 10-byte real number once transferred to the coprocessor.

 The size of the operand determines the size of a value in memory. Values in the coprocessor always take up 10 bytes.

You can transfer data to stack registers using load commands. These commands push data onto the stack from memory or from coprocessor registers. Store commands remove data. Some store commands pop data off the register stack into memory or coprocessor registers; others simply copy the data without changing it on the stack.

If you use constants as operands, you cannot load them directly into coprocessor registers. You must allocate memory and initialize a variable to a constant value. That variable can then be loaded by using one of the load instructions in the following list.

The math coprocessor offers a few special instructions for loading certain constants. You can load 0, 1, pi, and several common logarithmic values directly. Using these instructions is faster and often more precise than loading the values from initialized variables.

All instructions that load constants have the stack top as the implied destination operand. The constant to be loaded is the implied source operand.

The coprocessor data area, or parts of it, can also be moved to memory and later loaded back. You may want to do this to save the current state of the coprocessor before executing a procedure. After the procedure ends, restore the previous status. Saving coprocessor data is also useful when you want to modify coprocessor behavior by writing certain data to main memory, operating on the data with 8086-family instructions, and then loading it back to the coprocessor data area.

Use the following instructions for transferring numbers to and from registers:

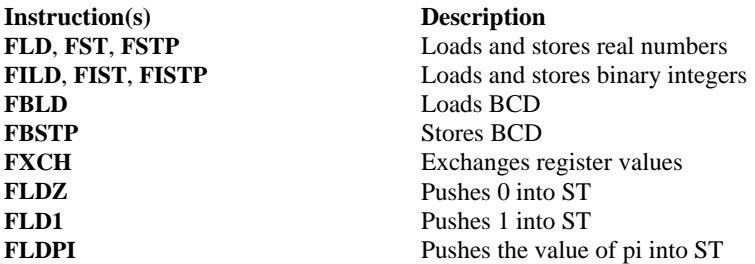

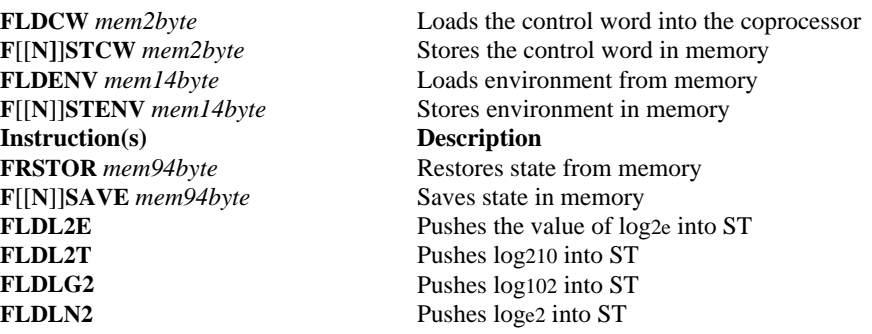

The following example and Figure 6.7 illustrate some of these instructions:

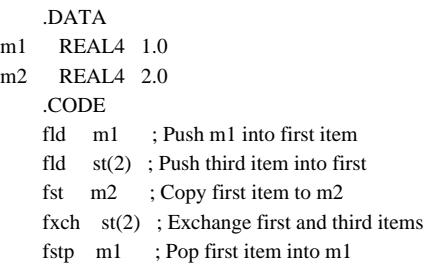

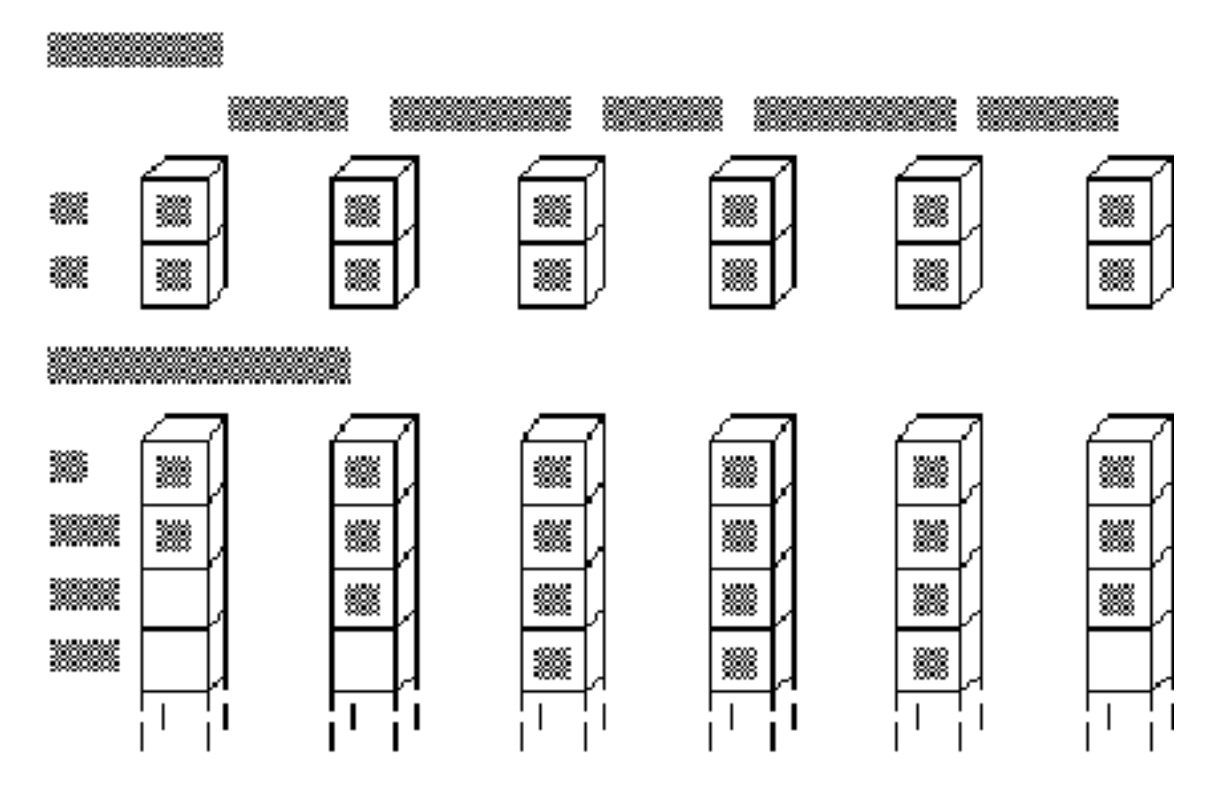

**Figure 6 . 7 Status of the Register Stack: Main Memory and Coprocessor**

#### **Doing Arithmetic Calculations**

Most of the coprocessor instructions for arithmetic operations have several forms, depending on the operand used. You do not need to specify the operand type in the

instruction if both operands are stack registers, since register values are always 10-byte real numbers. In most of the arithmetic instructions listed here, the result replaces the destination register. The instructions include:

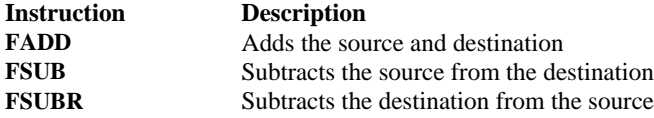

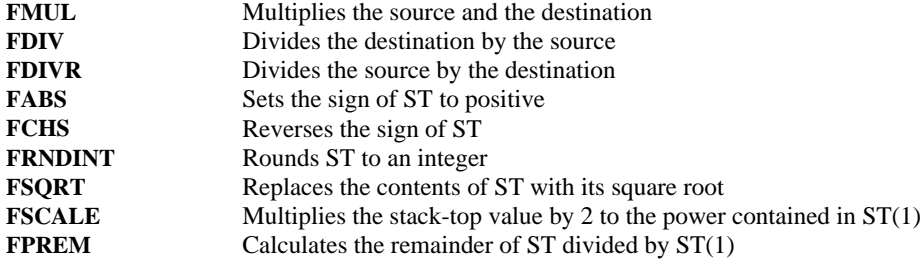

#### **80387 Only**

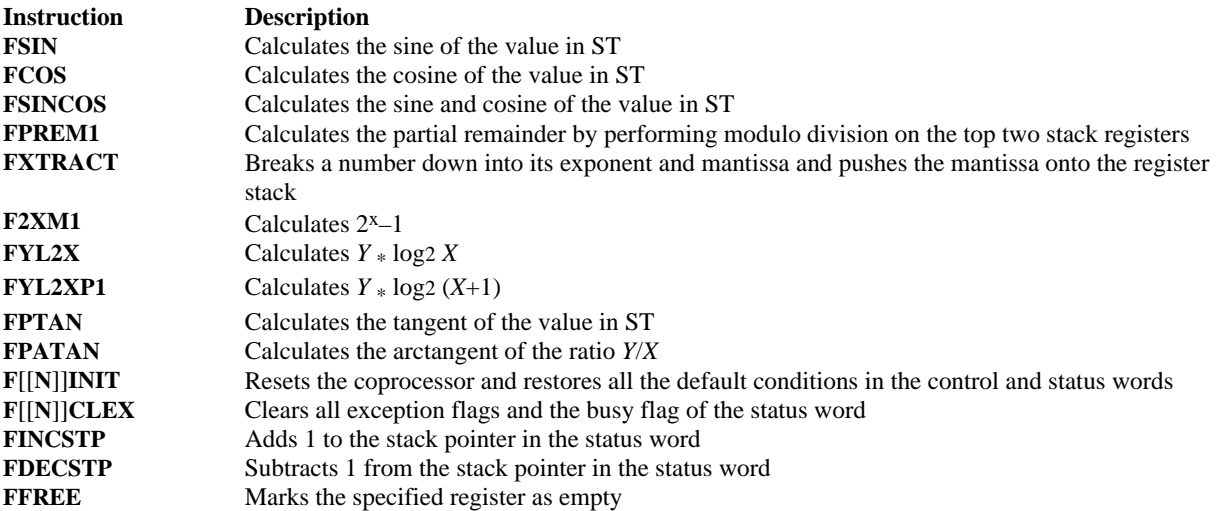

The following example illustrates several arithmetic instructions. The code solves quadratic equations, but does no error checking and fails for some values because it attempts to find the square root of a negative number. Both Help and the MATH.ASM sample file show a complete version of this procedure. The complete form uses the **FTST** (Test for Zero) instruction to check for a negative number or 0 before calculating the square root.

```
 .DATA
a REAL4 3.0
b REAL4 7.0
cc REAL4 2.0
posx REAL4 0.0
negx REAL4 0.0
```
.CODE

.

```
 .
 .
; Solve quadratic equation - no error checking
; The formula is: -b +/- squareroot(b^2 - 4ac) / (2a)
      fld1 ; Get constants 2 and 4
      fadd st, st ; 2 at bottom
      fld st ; Copy it
      fmul a \qquad \qquad \qquad \qquad \qquad \qquad \qquad \qquad \qquad \qquad \qquad \qquad \qquad \qquad \qquad \qquad \qquad \qquad \qquad \qquad \qquad \qquad \qquad \qquad \qquad \qquad \qquad \qquad \qquad \qquad \qquad \qquad \qquad \qquad \qquad \fmul st(1), st ; = 4afxch ; Exchange
      fmul cc ; = 4acfld b ; Load b
      fmul st,st ; = b<sup>2</sup>fsubr := b<sup>2</sup> - 4ac ; Negative value here produces error
      fsqrt \qquad ; = square root(b^2 - 4ac)
      fld b ; Load b
       fchs ; Make it negative
```

```
fxch ; Exchange
fld st ; Copy square root
fadd st, st(2); Plus version = -b + root(b^2 - 4ac)fxch ; Exchange
fsubp st(2), st ; Minus version = -b - root(b^2 - 4ac)
 fdiv st,st(2) ; Divide plus version
 fstp posx ; Store it
 fdivr ; Divide minus version
 fstp negx ; Store it
```
## **Controlling Program Flow**

The math coprocessor has several instructions that set control flags in the status word. The 8087-family control flags can be used with conditional jumps to direct program flow in the same way that 8086-family flags are used. Since the coprocessor does not have jump instructions, you must transfer the status word to memory so that the flags can be used by 8086-family instructions.

An easy way to use the status word with conditional jumps is to move its upper byte into the lower byte of the processor flags, as shown in this example:

fstsw mem16 ; Store status word in memory fwait ; Make sure coprocessor is done mov ax, mem16 ; Move to AX sahf ; Store upper word in flags

The **SAHF** (Store AH into Flags) instruction in this example transfers AH into the low bits of the flags register.

You can save several steps by loading the status word directly to AX on the 80287 with the **FSTSW** and **FNSTSW** instructions. This is the only case in which data can be transferred directly between processor and coprocessor registers, as shown in this example:

fstsw ax

The coprocessor control flags and their relationship to the status word are described in "Control Registers," following.

The 8087-family coprocessors provide several instructions for comparing operands and testing control flags. All these instructions compare the stack top (ST) to a source operand, which may either be specified or implied as  $ST(1)$ .

The compare instructions affect the C3, C2, and C0 control flags, but not the C1 flag. Table 6.3 shows the flags' settings for each possible result of a comparison or test.

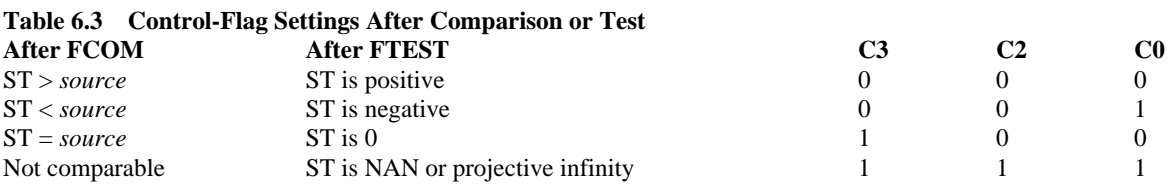

Variations on the compare instructions allow you to pop the stack once or twice and to compare integers and zero. For each instruction, the stack top is always the implied destination operand. If you do not give an operand,  $ST(1)$  is the

implied source. With some compare instructions, you can specify the source as a memory or register operand.

All instructions summarized in the following list have implied operands: either ST as a single-destination

operand or ST as the destination and ST(1) as the source. Each instruction in the list has implied operands. Some instructions have a wait version and a no-wait version. The no-wait versions have **N** as the second letter. The instructions for comparing and testing flags include:

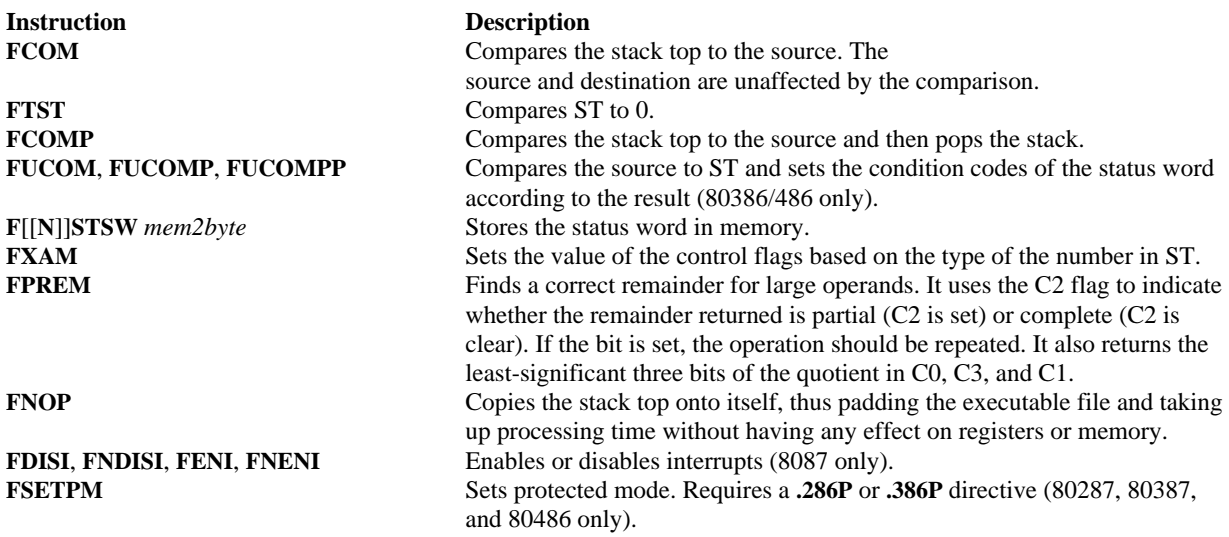

The following example illustrates some of these instructions. Notice how conditional blocks are used to enhance 80287 code.

 .DATA down REAL4 10.35 ; Sides of a rectangle across REAL4 13.07 diamtr REAL4 12.93 ; Diameter of a circle status WORD ? P287 EQU (@Cpu AND 00111y) .CODE . . . ; Get area of rectangle fld across ; Load one side fmul down ; Multiply by the other ; Get area of circle: Area =  $PI * (D/2)2$ fld1 ; Load one and fadd st, st ; double it to get constant 2 fdivr diamtr ; Divide diameter to get radius fmul st, st ; Square radius fldpi ; Load pi fmul ; Multiply it ; Compare area of circle and rectangle fcompp ; Compare and throw both away IF p287 fstsw ax ; (For 287+, skip memory) ELSE fnstsw status ; Load from coprocessor to memory mov ax, status ; Transfer memory to register ENDIF sahf ; Transfer AH to flags register jp nocomp ; If parity set, can't compare jz same ; If zero set, they're the same jc rectangle ; If carry set, rectangle is bigger jmp circle ; else circle is bigger

nocomp: ; Error handler

 . .

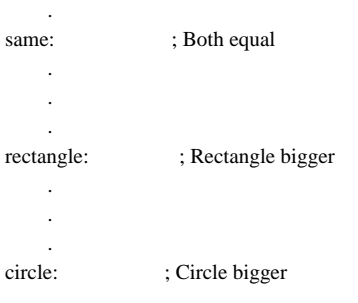

Additional instructions for the 80387/486 are **FLDENVD** and **FLDENVW** for loading the environment; **FNSTENVD**, **FNSTENVW**, **FSTENVD**, and **FSTENVW** for storing the environment state; **FNSAVED**, **FNSAVEW**, **FSAVED**, and **FSAVEW** for saving the coprocessor state; and **FRSTORD** and **FRSTORW** for restoring the coprocessor state.

The size of the code segment, not the operand size, determines the number of bytes loaded or stored with these instructions. The instructions ending with **W** store the 16-bit form of the control register data, and the instructions ending with **D** store the 32-bit form. For example, in 16-bit mode **FSAVEW** saves the 16-bit control register data. If you need to store the 32-bit form of the control register data, use **FSAVED**.

## **Control Registers**

Some of the flags of the seven 16-bit control registers control coprocessor operations, while others maintain the current status of the coprocessor. In this sense, they are much like the 8086-family flags registers (see Figure 6.8).

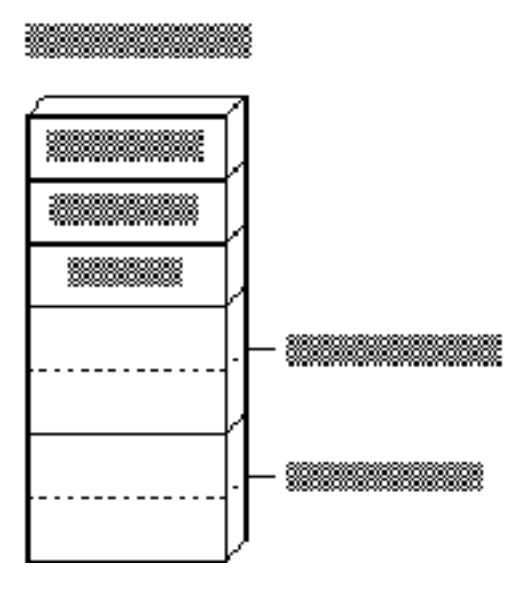

**Figure 6 . 8 Coprocessor Control Registers**

The status word register is the only commonly used control register. (The others are used mostly by systems programmers.) The format of the status word register is shown in Figure 6.9, which shows how the coprocessor control flags align with the processor flags. C3 overwrites the zero flag, C2 overwrites the parity flag, and C0 overwrites the carry flag. C1 overwrites an undefined bit, so it cannot be used directly with conditional jumps, although you can use the **TEST** instruction to

check C1 in memory or in a register. The status word register also overwrites the sign and auxiliary-carry flags, so you cannot count on their being unchanged after the operation.

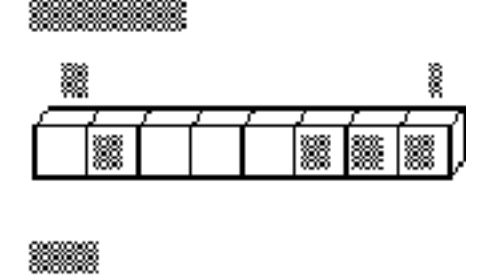

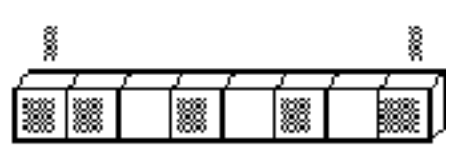

**Figure 6 . 9 Coprocessor and Processor Control Flags**

## **Using An Emulator Library**

If you do not have a math coprocessor or an 80486 processor, you can do most floating-point operations by writing assembly-language procedures and accessing an emulator from a high-level language. All Microsoft high-level languages come with emulator libraries for all memory models.

To use emulator functions, first write your assembly-language procedure using coprocessor instructions. Then assemble the module with the /FPi option and link it with your high-level – language modules. You can enter options in the Programmer's WorkBench (PWB) environment, or you can use the **OPTION EMULATOR** in your source code.

In emulation mode, the assembler generates instructions for the linker that the Microsoft emulator can use. The form of the **OPTION** directive in the following example tells the assembler to use emulation mode. This option (introduced in Chapter 1) can be defined only once in a module.

OPTION EMULATOR

You can use emulator functions in a stand-alone assembler program by assembling with the /Cx command-line option and linking with the appropriate emulator library. The following fragment outlines a small-model program that contains floating-point instructions served by an emulator:

```
 .MODEL small, c
    OPTION EMULATOR
 .
 .
 .
    PUBLIC main
    .CODE
main: ; Program entry point must
    .STARTUP ; have name 'main'
 .
   fadd st, st ; Floating-point instructions
    fldpi ; emulated
```
Emulator libraries do not allow for all of the coprocessor instructions. The following floating-point instructions are not emulated:

**FBLD FBSTP FCOS FDECSTP FINCSTP**

**FINIT FLDENV FNOP FPREM1 FRSTOR FRSTORW FRSTORD FSAVE FSAVEW FSAVED FSETPM FSIN FSINCOS FSTENV FUCOM FUCOMP FUCOMPP FXTRACT**

For information about writing assembly-language procedures for high-level languages, see Chapter 12, "Mixed-Language Programming."

## **Using Binary Coded Decimal Numbers**

Binary coded decimal (BCD) numbers allow calculations on large numbers without rounding errors. This characteristic makes BCD numbers a common choice for monetary calculations. Although BCDs can represent integers of any precision, the 8087-based coprocessors accommodate BCD numbers only in the range ±999,999,999,999,999,999.

This section explains how to define BCD numbers, how to access them with a math coprocessor or emulator, and how to perform simple BCD calculations on the main processor.

## **Defining BCD Constants and Variables**

Unpacked BCD numbers are made up of bytes containing a single decimal digit in the lower 4 bits of each byte. Packed BCD numbers are made up of bytes containing two decimal digits: one in the upper 4 bits and one in the lower 4 bits. The leftmost digit holds the sign (0 for positive, 1 for negative).

Packed BCD numbers are encoded in the 8087 coprocessor's packed BCD format. They can be up to 18 digits long, packed two digits per byte. The assembler zero-pads BCDs initialized with fewer than 18 digits. Digit 20 is the sign bit, and digit 19 is reserved.

When you define an integer constant with the **TBYTE** directive and the current radix is decimal (t), the assembler interprets the number as a packed BCD number.

The syntax for specifying packed BCDs is the same as for other integers.

```
pos1 TBYTE 1234567890 ; Encoded as 00000000001234567890h
neg1 TBYTE -1234567890 ; Encoded as 80000000001234567890h
```
Unpacked BCD numbers are stored one digit to a byte, with the value in the lower 4 bits. They can be defined using the **BYTE** directive. For example, an unpacked BCD number could be defined and initialized as follows:

unpackedr BYTE 1,5,8,2,5,2,9 ; Initialized to 9,252,851 unpackedf BYTE 9,2,5,2,8,5,1 ; Initialized to 9,252,851

As these two lines show, you can arrange digits backward or forward, depending on how you write the calculation routines that handle the numbers.

## **BCD Calculations on a Coprocessor**

As the previous section explains, BCDs differ from other numbers only in the way a program stores them in memory. Internally, a math coprocessor does not distinguish BCD integers from any other type. The coprocessor can load, calculate, and store packed BCD integers up to 18 digits long.

The coprocessor instruction

fbld bcd1

pushes the packed BCD number at bcd1 onto the coprocessor stack. When your code completes calculations on the number, place the result back into memory in BCD format with the instruction

```
 fbstp bcd1
```
which discards the variable from the stack top.

## **BCD Calculations on the Main Processor**

The 8086-family of processors can perform simple arithmetic operations on BCD integers, but only one digit at a time. The main processor, like the coprocessor, operates internally on the number's binary value. It requires additional code to translate the binary result back into BCD format.

The main processor provides instructions specifically designed to translate to and from BCD format. These instructions are called "ASCII-adjust" and "decimal-adjust" instructions. They get their names from Intel mnemonics that use the term "ASCII" to refer to unpacked BCD numbers and "decimal" to refer to packed BCD numbers.

#### **Unpacked BCD Numbers**

When a calculation using two one-digit values produces a two-digit result, the instructions **AAA**, **AAS**, **AAM**, and **AAD** place the first digit in AL and the second in AH. If the digit in AL needs to carry to or borrow from the digit in AH, the instructions set the carry and auxiliary carry flags. The four ASCII-adjust instructions for unpacked BCDs are:

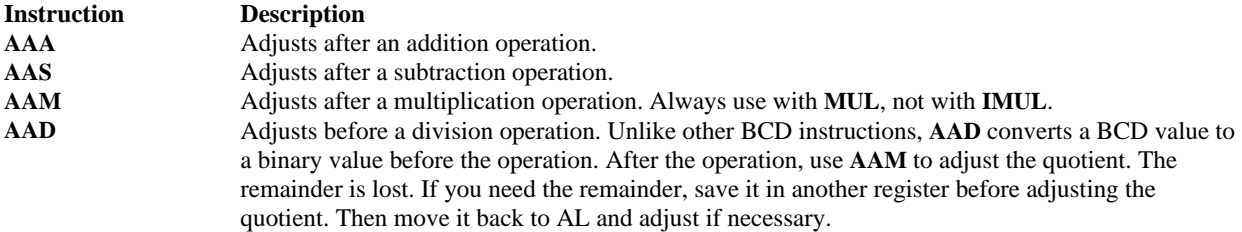

For processor arithmetic on unpacked BCD numbers, you must do the 8-bit arithmetic calculations on each digit separately, and assign the result to the AL register. After each operation, use the corresponding BCD instruction to adjust the result. The ASCII-adjust instructions do not take an operand and always work on the value in the AL register.

The following examples show how to use each of these instructions in BCD addition, subtraction, multiplication, and division.

; To add 9 and 3 as BCDs: mov ax, 9 ; Load 9 mov bx, 3 ; and 3 as unpacked BCDs add al, bl ; Add 09h and 03h to get 0Ch aaa ; Adjust 0Ch in AL to 02h, ; increment AH to 01h, set carry ; Result 12 (unpacked BCD in AX)

```
 mov bx, 4 ; and 4 as unpacked BCDs
    sub al, bl ; Subtract 4 from 3 to get FFh (-1)aas ; Adjust 0FFh in AL to 9,
               ; decrement AH to 0, set carry
               ; Result 9 (unpacked BCD in AX)
; To multiply 9 times 3:
     mov ax, 903h ; Load 9 and 3 as unpacked BCDs
     mul ah ; Multiply 9 and 3 to get 1Bh
     aam ; Adjust 1Bh in AL
               ; to get 27 (unpacked BCD in AX)
; To divide 25 by 2:
              .<br>2051 - Los
```
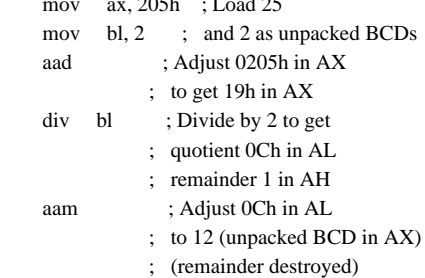

If you process multidigit BCD numbers in loops, each digit is processed and adjusted in turn.

### **Packed BCD Numbers**

Packed BCD numbers are made up of bytes containing two decimal digits: one in the upper 4 bits and one in the lower 4 bits. The 8086-family processors provide instructions for adjusting packed BCD numbers after addition and subtraction. You must write your own routines to adjust for multiplication and division.

For processor calculations on packed BCD numbers, you must do the 8-bit arithmetic calculations on each byte separately, placing the result in the AL register. After each operation, use the corresponding decimal-adjust instruction to adjust the result. The decimal-adjust instructions do not take an operand and always work on the value in the AL register.

The 8086-family processors provide the instructions **DAA** (Decimal Adjust after Addition) and **DAS** (Decimal Adjust after Subtraction) for adjusting packed BCD numbers after addition and subtraction.

These examples use **DAA** and **DAS** to add and subtract BCDs.

```
;To add 88 and 33:
    mov ax, 8833h ; Load 88 and 33 as packed BCDs
     add al, ah ; Add 88 and 33 to get 0BBh
     daa ; Adjust 0BBh to 121 (packed BCD:)
                ; 1 in carry and 21 in AL
;To subtract 38 from 83:
     mov ax, 3883h ; Load 83 and 38 as packed BCDs
     sub al, ah ; Subtract 38 from 83 to get 04Bh
     das ; Adjust 04Bh to 45 (packed BCD:)
                ; 0 in carry and 45 in AL
```
Unlike the ASCII-adjust instructions, the decimal-adjust instructions never affect AH. The assembler sets the auxiliary carry flag if the digit in the lower 4 bits carries to or borrows from the digit in the upper 4 bits, and it sets the carry flag if the digit in the upper 4 bits needs to carry to or borrow from another byte.

Multidigit BCD numbers are usually processed in loops. Each byte is processed and adjusted in turn.

# **Controlling Program Flow**

Very few programs execute all lines sequentially from **.STARTUP** to **.EXIT**. Rather, complex program logic and efficiency dictate that you control the flow of your program — jumping from one point to another, repeating an action until a condition is reached, and passing control to and from procedures. This chapter describes various ways for controlling program flow and several features that simplify coding program-control constructs.

The first section covers jumps from one point in the program to another. It explains how MASM 6.1 optimizes both unconditional and conditional jumps under certain circumstances, so that you do not have to specify every attribute. The section also describes instructions you can use to test conditional jumps.

The next section describes loop structures that repeat actions or evaluate conditions. It discusses MASM directives, such as **.WHILE** and **.REPEAT**, that generate appropriate compare, loop, and jump instructions for you, and the **.IF**, **.ELSE**, and **.ELSEIF** directives that generate jump instructions.

The "Procedures" section in this chapter explains how to write an assembly-language procedure. It covers the extended functionality for **PROC**, a **PROTO** directive that lets you write procedure prototypes similar to those used in C, an **INVOKE** directive that automates parameter passing, and options for the stack-frame setup inside procedures.

The last section explains how to pass program control to an interrupt routine.

## **Jumps**

Chapter 7

Jumps are the most direct way to change program control from one location to another. At the processor level, jumps work by changing the value of the IP (Instruction Pointer) register to a target offset and, for far jumps, by changing the CS register to a new segment address. Jump instructions fall into only two categories: conditional and unconditional.

## **Unconditional Jumps**

The **JMP** instruction transfers control unconditionally to another instruction. **JMP**'s single operand contains the address of the target instruction.

Unconditional jumps skip over code that should not be executed, as shown here:

```
; Handle one case
label1: .
 .
 .
     jmp continue
; Handle second case
label2: .
 .
 .
     jmp continue
 .
```
.

The distance of the target from the jump instruction and the size of the operand determine the assembler's encoding of the instruction. The longer the distance, the more bytes the assembler uses to code the instruction. In versions of MASM prior to 6.0, unconditional **NEAR** jumps sometimes generated inefficient code, but MASM can now optimize unconditional jumps.

#### **Jump Optimizing**

The assembler determines the smallest encoding possible for the direct unconditional jump. MASM does not require a distance operator, so you do not have to determine the correct distance of the jump. If you specify a distance, it overrides any assembler optimization. If the specified distance falls short of the target address, the assembler generates an error. If the specified distance is longer than the jump requires, the assembler encodes the given distance and does not optimize it.

The assembler optimizes jumps when the following conditions are met:

 You do not specify **SHORT**, **NEAR**, **FAR**, **NEAR16**, **NEAR32**, **FAR16**, **FAR32**, or **PROC** as the distance of the target.

 The target of the jump is not external and is in the same segment as the jump instruction. If the target is in a different segment (but in the same group), it is treated as though it were external.

If these two conditions are met, MASM uses the instruction, distance, and size of the operand to determine how to optimize the encoding for the jump. No syntax changes are necessary.

**Note**This information about jump optimizing also applies to conditional jumps on the 80386/486.

#### **Indirect Operands**

An indirect operand provides a pointer to the target address, rather than the address itself. A pointer is a variable that contains an address. The processor distinguishes indirect (pointer) operands from direct (address) operands by the instruction's context.

You can specify the pointer's size with the **WORD**, **DWORD**, or **FWORD** attributes. Default sizes are based on **.MODEL** and the default segment size.

 jmp [bx] ; Uses .MODEL and segment size defaults jmp WORD PTR [bx] ; A NEAR16 indirect call

If the indirect operand is a register, the jump is always a **NEAR16** jump for a 16-bit register, and **NEAR32** for a 32-bit register:

 jmp bx ; NEAR16 jump jmp ebx ; NEAR32 jump

A **DWORD** indirect operand, however, is ambiguous to the assembler.

jmp DWORD PTR [var] ; A NEAR32 jump in a 32-bit segment; ; a FAR16 jump in a 16-bit segment

In this case, your code must clear the ambiguity with the **NEAR32** or **FAR16** keywords. The following example shows how to use **TYPEDEF** to define **NEAR32** and **FAR16** pointer types.

```
NFP TYPEDEF PTR NEAR32
FFP TYPEDEF PTR FAR16
    jmp NFP PTR [var] ; NEAR32 indirect jump
```
You can use an unconditional jump as a form of conditional jump by specifying the address in a register or indirect memory operand. Also, you can use indirect memory operands to construct jump tables that work like C **switch** statements, Pascal **CASE** statements, or Basic **ON GOTO**, **ON GOSUB**, or **SELECT CASE** statements, as shown in the following example.

```
NPVOID TYPEDEF NEAR PTR
     .DATA
ctl_tbl NPVOID extended, ; Null key (extended code)
        ctrla, ; Address of CONTROL-A key routine
        ctrlb ; Address of CONTROL-B key routine
     .CODE
 .
 .
 .
    mov ah, 8h ; Get a key
    int 21h
    cbw ; Stretch AL into AX
    mov bx, ax ; Copy
    shl bx, 1 ; Convert to address
    jmp ctl_tbl[bx] ; Jump to key routine
extended: 
    mov ah, 8h ; Get second key of extended key
    int 21h
               . ; Use another jump table
    . ; for extended keys
 .
    jmp next
ctrla: . ; CONTROL-A code here
 .
 .
    jmp next
ctrlb: . ; CONTROL-B code here
    .
 .
    jmp next
 .
 .
next: . \qquad \qquad ; Continue
```
In this instance, the indirect memory operands point to addresses of routines for handling different keystrokes.

## **Conditional Jumps**

The most common way to transfer control in assembly language is to use a conditional jump. This is a two-step process:

- 1. First test the condition.
- 2. Then jump if the condition is true or continue if it is false.

All conditional jumps except two (**JCXZ** and **JECXZ**) use the processor flags for their criteria. Thus, any statement that sets or clears a flag can serve as a test basis for a conditional jump. The jump statement can be any one of 30 conditional-jump instructions. A conditional-jump instruction takes a single operand containing the target address. You cannot use a pointer value as a target as you can with unconditional jumps.

## **Jumping Based on the CX Register**

**JCXZ** and **JECXZ** are special conditional jumps that do not consult the processor flags. Instead, as their names imply, these instructions cause a jump only if the CX or ECX register is zero. The use of **JCXZ** and **JECXZ** with program loops is covered in the next section, "Loops."

## **Jumping Based on the Processor Flags**

The remaining conditional jumps in the processor's repertoire all depend on the status of the flags register. As the following list shows, several conditional jumps have two or three names — **JE** (Jump if Equal) and **JZ** (Jump if Zero), for example. Shared names assemble to exactly the same machine instruction, so you may choose whichever mnemonic seems more appropriate. Jumps that depend on the status of the flags register include:

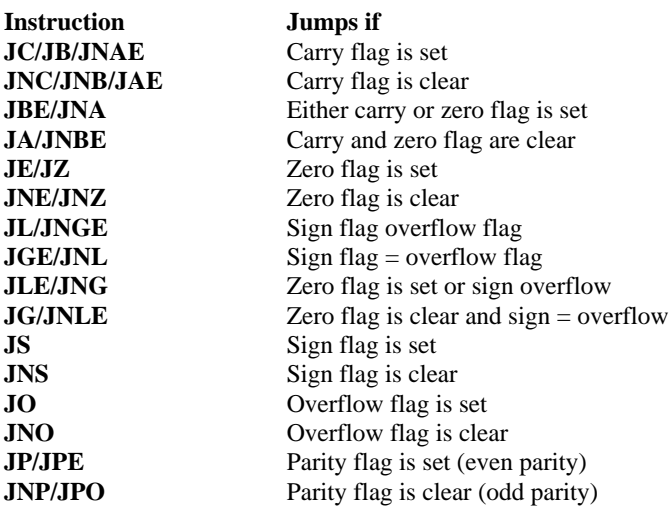

The last two jumps in the list, **JPE** (Jump if Parity Even) and **JPO** (Jump if Parity Odd), are useful only for communications programs. The processor sets the parity flag if an operation produces a result with an even number of set bits. A communications program can compare the flag against the parity bit received through the serial port to test for transmission errors.

The conditional jumps in the preceding list can follow any instruction that changes the processor flags, as these examples show:

```
; Uses JO to handle overflow condition
```
add ax, bx ; Add two values jo overflow ; If value too large, adjust

; Uses JNZ to check for zero as the result of subtraction

sub ax, bx ; Subtract mov cx, Count ; First, initialize CX jnz skip ; If the result is not zero, continue call zhandler ; Else do special case

As the second example shows, the jump does not have to immediately follow the instruction that alters the flags. Since **MOV** does not change the flags, it can appear between the **SUB** instruction and the dependent jump.

There are three categories of conditional jumps:

Comparison of two values

Individual bit settings in a value

Whether a value is zero or nonzero

#### **Jumps Based on Comparison of Two Values**

The **CMP** instruction is the most common way to test for conditional jumps. It compares two values without changing either, then sets or clears the processor flags according to the results of the comparison.

Internally, the **CMP** instruction is the same as the **SUB** instruction, except that **CMP** does not change the destination operand. Both set flags according to the result of the subtraction.

You can compare signed or unsigned values, but you must choose the subsequent conditional jump to reflect the correct value type. For example, **JL** (Jump if Less Than) and **JB** (Jump if Below) may seem conceptually similar, but a failure to understand the difference between them can result in program bugs. Table 7.1 shows the correct conditional jumps for comparisons of signed and unsigned values. The table shows the zero, carry, sign, and overflow flags as ZF, CF, SF, and OF, respectively.

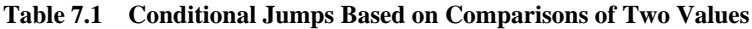

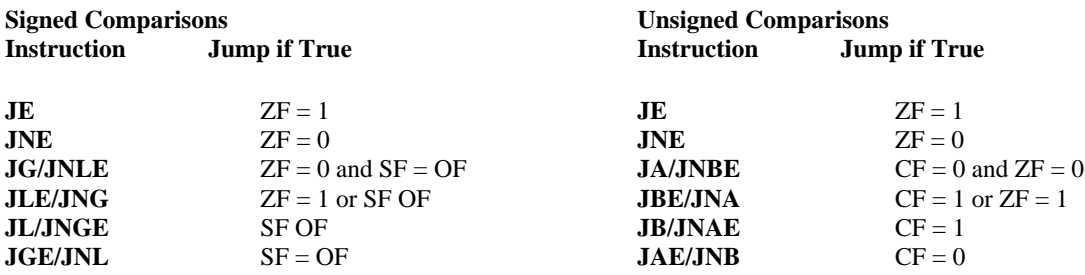

The mnemonic names of jumps always refer to the comparison of **CMP**'s first operand (destination) with the second operand (source). For instance, in this example, **JG** tests whether the first operand is greater than the second.

 cmp ax, bx ; Compare AX and BX jg next1 ; Equivalent to: If ( AX > BX ) goto next1 jl next2 ; Equivalent to: If ( $AX < BX$ ) goto next2

#### **Jumps Based on Bit Settings**

The individual bit settings in a single value can also serve as the criteria for a conditional jump. The **TEST** instruction tests whether specific bits in an operand are on or off (set or clear), and sets the zero flag accordingly.

The **TEST** instruction is the same as the **AND** instruction, except that **TEST** changes neither operand. The following example shows an application of **TEST**.

```
 .DATA
bits BYTE ?
    .CODE
 .
 .
 .
; If bit 2 or bit 4 is set, then call task_a
               ; Assume "bits" is 0D3h 11010011
    test bits, 10100y ; If 2 or 4 is set AND 00010100
    jz skip1 ; --------
    call task_a ; Then call task_a 00010000
skip1: ; Jump taken
    .
 .
 .
; If bits 2 and 4 are clear, then call task_b
               ; Assume "bits" is 0E9h 11101001
    test bits, 10100y ; If 2 and 4 are clear AND 00010100
    jnz skip2 ; --------
   call task_b ; Then call task_b 000000000
skip2: ; Jump taken
```
The source operand for **TEST** is often a mask in which the test bits are the only bits set. The destination operand contains the value to be tested. If all the bits set in the mask are clear in the destination operand, **TEST** sets the zero flag. If any of the flags set in the mask are also set in the destination operand, **TEST** clears the zero flag.

The 80386/486 processors provide additional bit-testing instructions. The **BT** (Bit Test) series of instructions copy a specified bit from the destination operand to the carry flag. A **JC** or **JNC** can then route program flow depending on the result. For variations on the **BT** instruction, see the *Reference*.

#### **Jumps Based on a Value of Zero**

A program often needs to jump based on whether a particular register contains a value of zero. We've seen how the **JCXZ** instruction jumps depending on the value in the CX register. You can test for zero in other data registers nearly as efficiently with the **OR** instruction. A program can **OR** a register with itself without changing the register's contents, then act on the resulting flags status. For example, the following example tests whether BX is zero:

```
or bx, bx ; Is BX = 0?
 jz is_zero ; Jump if so
```
This code is functionally equivalent to:

cmp bx,  $0$  ; Is  $BX = 0$ ? je is\_zero ; Jump if so

but produces smaller and faster code, since it does not use an immediate number as an operand. The same technique also lets you test a register's sign bit:

 or dx, dx ; Is DX sign bit set? js sign\_set ; Jump if so

#### **Jump Extending**

Unlike an unconditional jump, a conditional jump cannot reference a label more than 128 bytes away. For example, the following statement is valid as long as target is within a distance of 128 bytes:

```
; Jump to target less than 128 bytes away
     jz target ; If previous operation resulted
                   ; in zero, jump to target
```
However, if target is too distant, the following sequence is necessary to enable a longer jump. Note this sequence is logically equivalent to the preceding example:

```
; Jumps to distant targets previously required two steps
     jnz skip ; If previous operation result is
                   ; NOT zero, jump to "skip"
     jmp target ; Otherwise, jump to target
skip:
```
MASM can automate jump-extending for you. If you target a conditional jump to a label farther than 128 bytes away, MASM rewrites the instruction with an unconditional jump, which ensures that the jump can reach its target. If target lies within a 128-byte range, the assembler encodes the instruction jz target as is. Otherwise, MASM generates two substitute instructions:

```
jne $ + 2 + (length in bytes of the next instruction) jmp NEAR PTR target
```
The assembler generates this same code sequence if you specify the distance with **NEAR PTR**, **FAR PTR**, or **SHORT**. Therefore,

```
 jz NEAR PTR target
```
becomes

ine  $$+5$ jmp NEAR PTR target

even if target is less than 128 bytes away.

MASM enables automatic jump expansion by default, but you can turn it off with the **NOLJMP** form of the **OPTION** directive. For information about the **OPTION** directive, see page 24.

If the assembler generates code to extend a conditional jump, it issues a level 3 warning saying that the conditional jump has been lengthened. You can set the warning level to 1 for development and to level 3 for a final optimizing pass to see if you can shorten jumps by reorganizing.

If you specify the distance for the jump and the target is out of range for that distance, a "Jump out of Range" error results.

Since the **JCXZ** and **JECXZ** instructions do not have logical negations, expansion of the jump instruction to handle targets with unspecified distances cannot be performed for those instructions. Therefore, the distance must always be short.

The size and distance of the target operand determines the encoding for conditional or unconditional jumps to externals or targets in different segments. The jump-extending and optimization features do not apply in this case.

**Note**Conditional jumps on the 80386 and 80486 processors can be to targets up to 32K away, so jump extension occurs only for targets greater than that distance.

#### **Anonymous Labels**

When you code jumps in assembly language, you must invent many label names. One alternative to continually thinking up new label names is to use anonymous labels, which you can use anywhere in your program. But because anonymous labels do not provide meaningful names, they are best used for jumping over only a few lines of code. You should mark major divisions of a program with actual named labels.

Use two at signs ( $@@$ ) followed by a colon (:) as an anonymous label. To jump to the nearest preceding anonymous label, use **@B** (back) in the jump instruction's operand field; to jump to the nearest following anonymous label, use **@F** (forward) in the operand field.

The jump in the following example targets an anonymous label:

```
 jge @F
 .
 .
 .
\omega \omega
```
The items  $@$ B and  $@$ F always refer to the nearest occurrences of  $@$  $@$ ; so there is never any conflict between different anonymous labels.

#### **Decision Directives**

The high-level structures you can use for decision-making are the **.IF**, **.ELSEIF**, and **.ELSE** statements. These directives generate conditional jumps. The expression following the **.IF** directive is evaluated, and if true, the following instructions are executed until the next **.ENDIF**, **.ELSE**, or **.ELSEIF** directive is reached. The **.ELSE** statements execute if the expression is false. Using the **.ELSEIF** directive puts a new expression inside the alternative part of the original **.IF** statement to be evaluated. The syntax is:

**.IF** *condition1*

*statements* [[**.ELSEIF** *condition2 statements*]] [[**.ELSE** *statements*]] **.ENDIF**

The decision structure

.IF  $cx == 20$  mov dx, 20 .ELSE mov dx, 30 .ENDIF

generates this code:

.IF  $cx == 20$ 0017 83 F9 14 \* cmp cx, 014h 001A 75 05 \* jne @C0001 001C BA 0014 mov dx, 20 .ELSE 001F EB 03 \* jmp @C0003 0021 \*@C0001: 0021 BA 001E mov dx, 30 .ENDIF 0024 \*@C0003:

## **Loops**

Loops repeat an action until a termination condition is reached. This condition can be a counter or the result of an expression's evaluation. MASM 6.1 offers many ways to set up loops in your programs. The following list compares MASM loop structures:

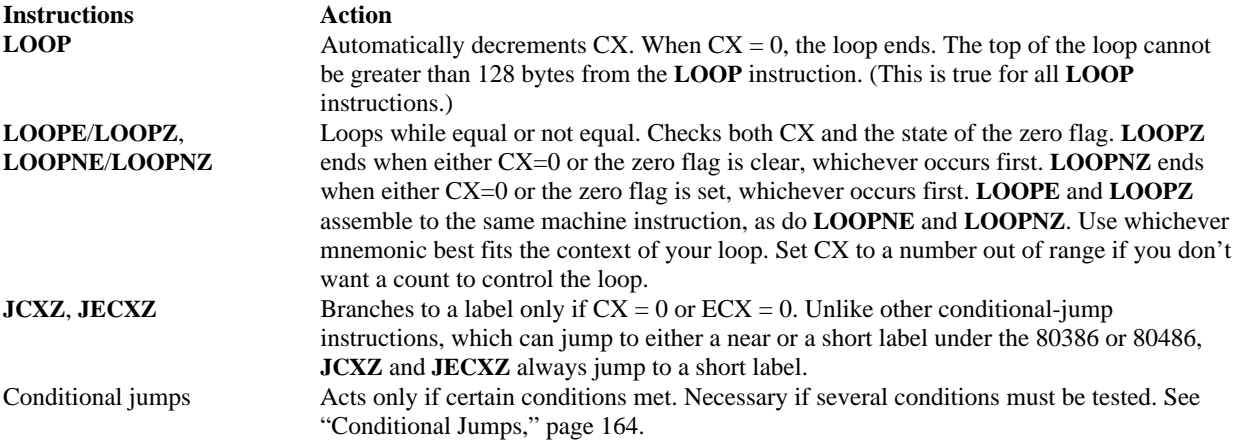

The following examples illustrate these loop constructions.

; The LOOP instruction: For 200 to 0 do task mov cx, 200 ; Set counter next: .  $\qquad$  ; Do the task here . . loop next ; Do again ; Continue after loop

; The LOOPNE instruction: While AX is not 'Y', do task mov cx, 256 ; Set count too high to interfere

```
wend: . ; But don't do more than 256 times
    . ; Some statements that change AX
```
cmp al, 'Y' ; Is it Y or too many times? loopne wend ; No? Repeat ; Yes? Continue

.

The **JCXZ** and **JECXZ** instructions provide an efficient way to avoid executing loops when the loop counter CX is empty. For example, consider the following loops:

mov cx, LoopCount ; Load loop counter next: . ; Iterate loop CX times . . loop next ; Do again

If LoopCount is zero, CX decrements to -1 on the first pass. It then must decrement 65,535 more times before reaching 0. Use a **JCXZ** to avoid this problem:

mov cx, LoopCount ; Load loop counter jcxz done ; Skip loop if count is 0 next: .  $\qquad$  ; Else iterate loop CX times . . loop next ; Do again done: ; Continue after loop

## **Loop-Generating Directives**

The high-level control structures generate loop structures for you. These directives are similar to the **while** and **repeat** loops of C or Pascal, and can make your assembly programs easier to code and to read. The assembler generates the appropriate assembly code. These directives are summarized as follows:

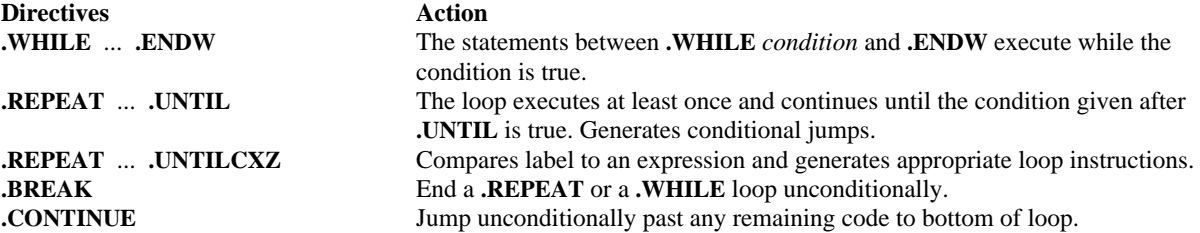

These constructs work much as they do in a high-level language such as C or Pascal. Keep in mind the following points:

These directives generate appropriate processor instructions. They are not new instructions.

They require proper use of signed and unsigned data declarations.

These directives cause a set of instructions to execute based on the evaluation of some *condition*. This *condition* can be an expression that evaluates to a signed or unsigned value, an expression using the binary operators in C (**&&**, **||**, or **!**), or the state of a flag. For more information about expression operators, see page 178.

The evaluation of the *condition* requires the assembler to know if the operands in the condition are signed or unsigned. To state explicitly that a named memory

location contains a signed integer, use the signed data allocation directives **SBYTE**, **SWORD**, and **SDWORD**.

#### **.WHILE Loops**

As with **while** loops in C or Pascal, the test condition for **.WHILE** is checked before the statements inside the loop execute. If the test condition is false, the loop does not execute. While the condition is true, the statements inside the loop repeat.

Use the **.ENDW** directive to mark the end of the **.WHILE** loop. When the condition becomes false, program execution begins at the first statement following the **.ENDW** directive. The **.WHILE** directive generates appropriate compare and jump statements. The syntax is:

**.WHILE** *condition statements* **.ENDW**

For example, this loop copies the contents of one buffer to another until a '\$' character (marking the end of the string) is found:

```
 .DATA
 buf1 BYTE "This is a string",'$'
 buf2 BYTE 100 DUP (?)
 .CODE
sub bx, bx ; Zero out bx
.WHILE (buf1[bx] := '\$') mov al, buf1[bx] ; Get a character
mov buf2[bx], al ; Move it to buffer 2
 inc bx ; Count forward
 .ENDW
```
### **.REPEAT Loops**

MASM's **.REPEAT** directive allows for loop constructions like the **do** loop of C and the **REPEAT** loop of Pascal. The loop executes until the condition following the **.UNTIL** (or **.UNTILCXZ**) directive becomes true. Since the condition is checked at the end of the loop, the loop always executes at least once. The **.REPEAT** directive generates conditional jumps. The syntax is:

#### **.REPEAT**

*statements* **.UNTIL** *condition*

#### **.REPEAT**

*statements* **.UNTILCXZ** [[*condition*]]

where *condition* can also be  $expr1 = expr2$  or  $expr1 != expr2$ . When two conditions are used,  $expr2$  can be an immediate expression, a register, or (if *expr1* is a register) a memory location.

For example, the following code fills a buffer with characters typed at the keyboard. The loop ends when the ENTER key (character 13) is pressed:

```
 .DATA
buffer BYTE 100 DUP (0)
    .CODE
   sub bx, bx ; Zero out bx
    .REPEAT
    mov ah, 01h 
   int 21h ; Get a key
    mov buffer[bx], al ; Put it in the buffer
    inc bx ; Increment the count
   .UNTIL (al == 13) ; Continue until al is 13
```
The **.UNTIL** directive generates conditional jumps, but the **.UNTILCXZ** directive generates a **LOOP** instruction, as shown by the listing file code for these examples. In a listing file, assembler-generated code is preceded by an asterisk.

ASSUME bx:PTR SomeStruct

 .REPEAT \*@C0001:

```
 inc ax
      .UNTIL ax==6
        cmp ax, 006h
    * jne @C0001
.REPEAT
    *@C0003:
        mov ax, 1
      .UNTILCXZ
      loop @C0003
      .REPEAT
    *@C0004:
      .UNTILCXZ [bx].field != 6
        cmp [bx].field, 006h
        loope @C0004
```
#### **.BREAK and .CONTINUE Directives**

The **.BREAK** and **.CONTINUE** directives terminate a **.REPEAT** or **.WHILE** loop prematurely. These directives allow an optional **.IF** clause for conditional breaks. The syntax is:

#### **.BREAK** [[**.IF** *condition*]] **.CONTINUE** [[**.IF** *condition*]]

Note that **.ENDIF** is not used with the **.IF** forms of **.BREAK** and **.CONTINUE** in this context. The **.BREAK** and **.CONTINUE** directives work the same way as the **break** and **continue** instructions in C. Execution continues at the instruction following the **.UNTIL**, **.UNTILCXZ**, or **.ENDW** of the nearest enclosing loop.

Instead of ending the loop execution as **.BREAK** does, **.CONTINUE** causes loop execution to jump directly to the code that evaluates the loop condition of the nearest enclosing loop.

The following loop accepts only the keys in the range '0' to '9' and terminates when you press ENTER.

```
 .WHILE 1 ; Loop forever
 mov ah, 08h ; Get key without echo
 int 21h
.BREAK .IF al = 13; If ENTER, break out of the loop
.CONTINUE .IF (al < '0') || (al > '9') ; If not a digit, continue looping
mov dl, al ; Save the character for processing
mov ah, 02h ; Output the character
 int 21h
 .ENDW
```
If you assemble the preceding source code with the /Fl and /Sg command-line options and then view the results in the listing file, you will see this code:

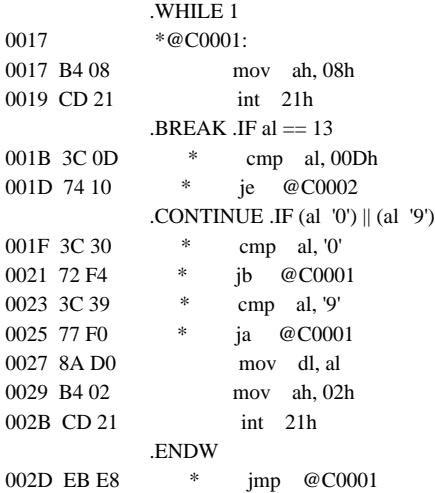

The high-level control structures can be nested. That is, **.REPEAT** or **.WHILE** loops can contain **.REPEAT** or **.WHILE** loops as well as **.IF** statements.

If the code generated by a **.WHILE** loop, **.REPEAT** loop, or **.IF** statement generates a conditional or unconditional jump, MASM encodes the jump using the jump extension and jump optimization techniques described in "Unconditional Jumps," page 162, and "Conditional Jumps," page 164.

## **Writing Loop Conditions**

You can express the conditions of the **.IF**, **.REPEAT**, and **.WHILE** directives using relational operators, and you can express the attributes of the operand with the **PTR** operator. To write loop conditions, you also need to know how the assembler evaluates the operators and operands in the condition. This section explains the operators, attributes, precedence level, and expression evaluation order for the conditions used with loopgenerating directives.

## **Expression Operators**

The binary relational operators in MASM 6.1 are the same binary operators used in C. These operators generate MASM compare, test, and conditional jump instructions. High-level control instructions include:

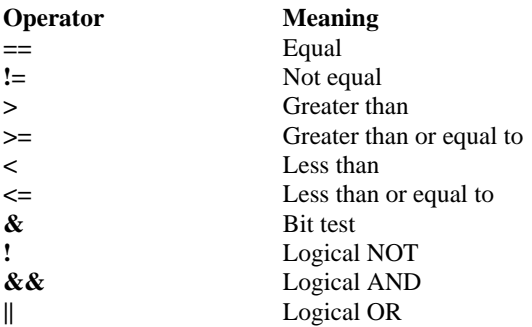

A condition without operators (other than **!**) tests for nonzero as it does in C. For example, .WHILE (x) is the same as .WHILE  $(x != 0)$ , and .WHILE  $(!x)$  is the same as .WHILE  $(x == 0)$ .

You can also use the flag names (**ZERO?**, **CARRY?**, **OVERFLOW?**, **SIGN?**, and **PARITY?**) as operands in conditions with the high-level control structures. For example, in .WHILE (CARRY?), the value of the carry flag determines the outcome of the condition.

#### **Signed and Unsigned Operands**

Expression operators generate unsigned jumps by default. However, if either side of the operation is signed, the assembler considers the entire operation signed.

You can use the **PTR** operator to tell the assembler that a particular operand in a register or constant is a signed number, as in these examples:

```
.WHILE SWORD PTR [bx] \leq 0.IF SWORD PTR mem1 > 0
```
Without the **PTR** operator, the assembler would treat the contents of BX as an unsigned value.

You can also specify the size attributes of operands in memory locations with **SBYTE**, **SWORD**, and **SDWORD**, for use with **.IF**, **.WHILE**, and **.REPEAT**.

```
 .DATA
mem1 SBYTE ?
mem<sub>2</sub> WORD ?
    IF mem1 > 0 .WHILE mem2 < bx
     .WHILE SWORD PTR ax < count
```
## **Precedence Level**

As with C, you can concatenate conditions with the **&&** operator for AND, the **||** operator for OR, and the **!** operator for negate. The precedence level is **!**, **&&**, and **||**, with **!** having the highest priority. Like expressions in high-level languages, precedence is evaluated left to right.

### **Expression Evaluation**

The assembler evaluates conditions created with high-level control structures according to short-circuit evaluation. If the evaluation of a particular condition automatically determines the final result (such as a condition that evaluates to false in a compound statement concatenated with **AND**), the evaluation does not continue.

For example, in this **.WHILE** statement,

```
.WHILE (ax > 0) & & (WORD PTR [bx] == 0)
```
the assembler evaluates the first condition. If this condition is false (that is, if AX is less than or equal to 0), the evaluation is finished. The second condition is not checked and the loop does not execute, because a compound condition containing **&&** requires both expressions to be true for the entire condition to be true.

## **Procedures**

Organizing your code into procedures that execute specific tasks divides large programs into manageable units, allows for separate testing, and makes code more efficient for repetitive tasks.

Assembly-language procedures are similar to functions, subroutines, and procedures in high-level languages such as C, FORTRAN, and Pascal. Two instructions control the use of assembly-language procedures. **CALL** pushes the return address onto the stack and transfers control to a procedure, and **RET** pops the return address off the stack and returns control to that location.

The **PROC** and **ENDP** directives mark the beginning and end of a procedure. Additionally, **PROC** can automatically:

Preserve register values that should not change but that the procedure might otherwise alter.

Set up a local stack pointer, so that you can access parameters and local variables placed on the stack.

Adjust the stack when the procedure ends.

## **Defining Procedures**

Procedures require a label at the start of the procedure and a **RET** instruction at the end. Procedures are normally defined by using the **PROC** directive at the start of the procedure and the **ENDP** directive at the end. The **RET** instruction normally is placed immediately before the **ENDP** directive. The assembler makes sure the distance of the **RET** instruction matches the distance defined by the **PROC** directive. The basic syntax for **PROC** is:

*label* **PROC** [[**NEAR** | **FAR**]]

 . **RET** [[*constant*]] *label* **ENDP**

 . .

The **CALL** instruction pushes the address of the next instruction in your code onto the stack and passes control to a specified address. The syntax is:

**CALL** {*label* | *register* | *memory*}

The operand contains a value calculated at run time. Since that operand can be a register, direct memory operand, or indirect memory operand, you can write call tables similar to the example code on page 164. Calls can be near or far. Near calls push only the offset portion of the calling address and therefore must target a procedure within the same segment or group. You can specify the type for the target operand. If you do not, MASM uses the declared distance (**NEAR** or **FAR**) for operands that are labels and for the size of register or memory operands. The assembler then encodes the call appropriately, as it does with unconditional jumps. (See previous "Unconditional Jumps" and "Conditional Jumps.")

MASM optimizes a call to a far non-external label when the label is in the current segment by generating the code for a near call, saving one byte.

You can define procedures without **PROC** and **ENDP**, but if you do, you must make sure that the size of the **CALL** matches the size of the **RET**. You can specify the **RET** instruction as **RETN** (Return Near) or **RETF** (Return Far) to override the default size:

 call NEAR PTR task ; Call is declared near . ; Return comes to here . . task: ; Procedure begins with near label . . ; Instructions go here . retn ; Return declared near

The syntax for **RETN** and **RETF** is:

*label*: **|** *label* **LABEL NEAR** *statements* **RETN** [[*constant*]]

*label* **LABEL FAR** *statements* **RETF** [[*constant*]]

The **RET** instruction (and its **RETF** and **RETN** variations) allows an optional constant operand that specifies a number of bytes to be added to the value of the SP register after the return. This operand adjusts for arguments passed to the procedure before the call, as shown in the example in "Using Local Variables," following.

When you define procedures without **PROC** and **ENDP**, you must make sure that calls have the same size as corresponding returns. For example, **RETF** pops two words off the stack. If a **NEAR** call is made to a procedure with a far return, the popped value is meaningless, and the stack status may cause the execution to return to a random memory location, resulting in program failure.

An extended **PROC** syntax automates many of the details of accessing arguments and saving registers. See "Declaring Parameters with the PROC Directive," later in this chapter.

## **Passing Arguments on the Stack**

Each time you call a procedure, you may want it to operate on different data. This data, called "arguments," can be passed to the procedure in various ways. Although you can pass arguments to a procedure in registers or in variables, the most common method is the stack. Microsoft languages have specific conventions for passing arguments. These conventions for assembly-language modules shared with modules from high-level languages are explained in Chapter 12, "Mixed-Language Programming."

This section describes how a procedure accesses the arguments passed to it on the stack. Each argument is accessed as an offset from BP. However, if you use the **PROC** directive to declare parameters, the assembler calculates these offsets for you and lets you refer to parameters by name. The next section, "Declaring Parameters with the PROC Directive," explains how to use **PROC** this way. This example shows how to pass arguments to a procedure. The procedure expects to find those arguments on the stack. As this example shows, arguments must be accessed as offsets of BP.

; C-style procedure call and definition

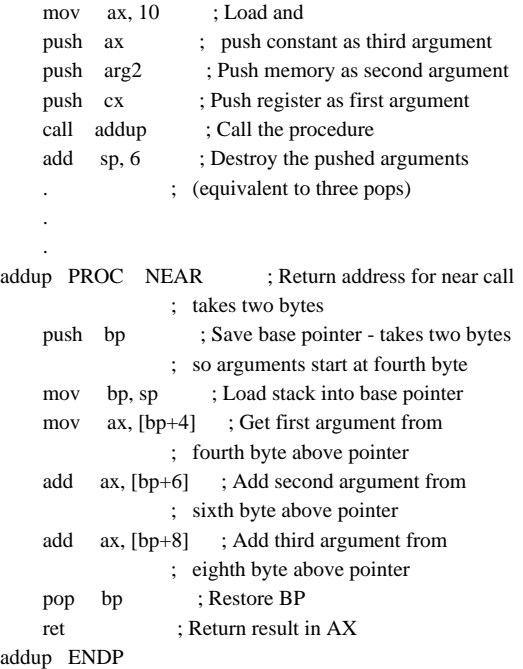

Figure 7.1 shows the stack condition at key points in the process.

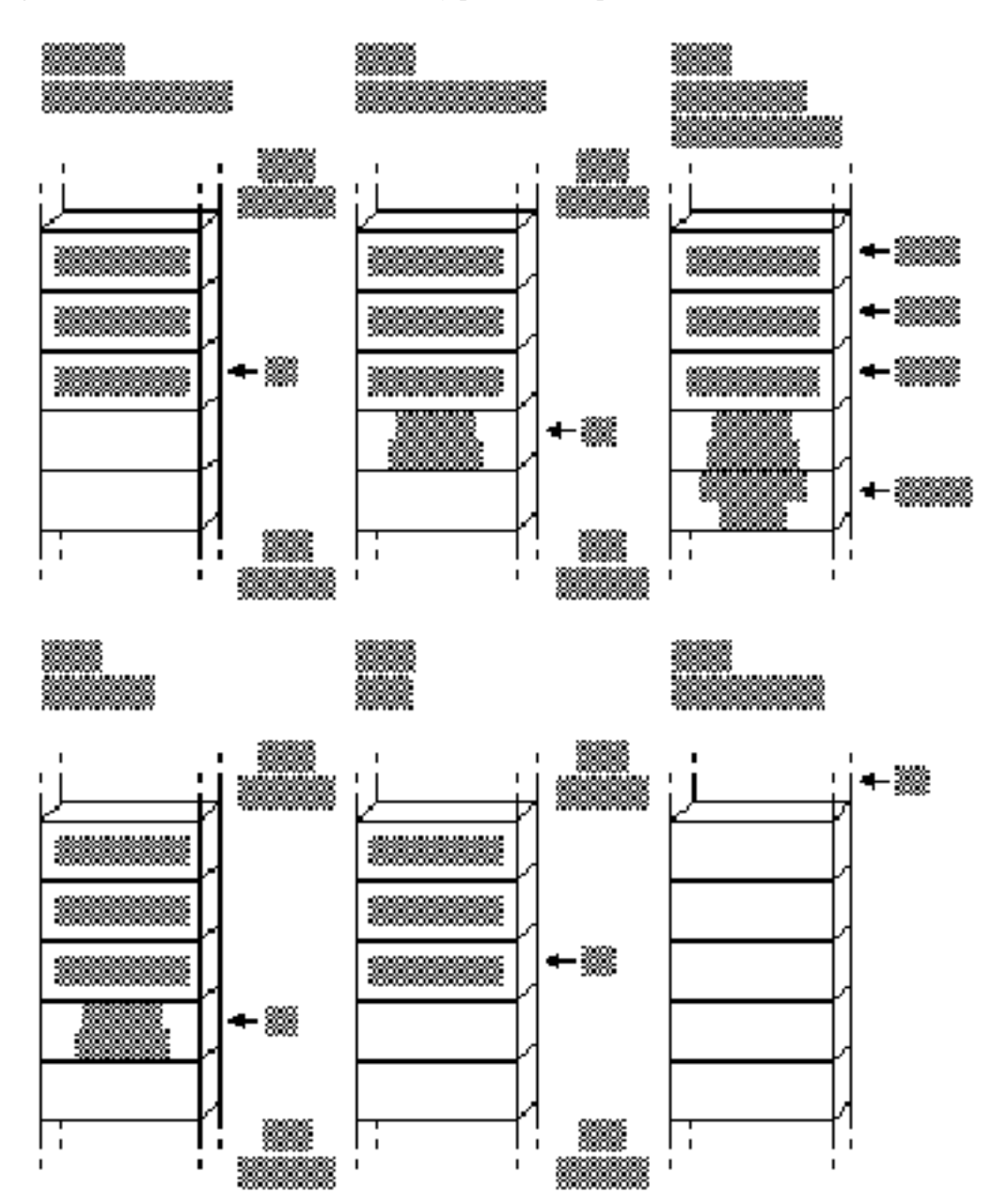

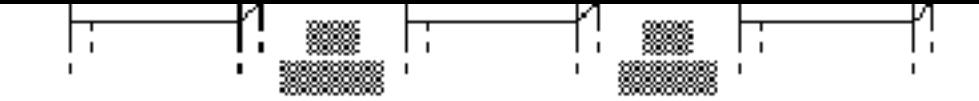

**Figure 7 . 1 Procedure Arguments on the Stack**

Starting with the 80186 processor, the **ENTER** and **LEAVE** instructions simplify the stack setup and restore instructions at the beginning and end of procedures. However, **ENTER** uses a lot of time. It is necessary only with nested, statically-scoped procedures. Thus, a Pascal compiler may sometimes generate **ENTER**. The **LEAVE** instruction, on the other hand, is an efficient way to do the stack cleanup. **LEAVE** reverses the effect of the last **ENTER** instruction by restoring BP and SP to their values before the procedure call.

## **Declaring Parameters with the PROC Directive**

With the **PROC** directive, you can specify registers to be saved, define param-

eters to the procedure, and assign symbol names to parameters (rather than as offsets from BP). This section describes how to use the **PROC** directive to automate the parameter-accessing techniques described in the last section.

For example, the following diagram shows a valid **PROC** statement for a procedure called from C. It takes two parameters, var1 and arg1, and uses (and must save) the DI and SI registers:

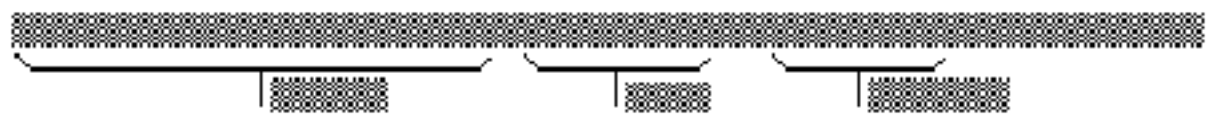

The syntax for **PROC** is:

*label* **PROC** [[*attributes*]] [[**USES** *reglist*]] [[*,* ]] [[*parameter*[[:*tag*]]**...** ]]

The parts of the **PROC** directive include:

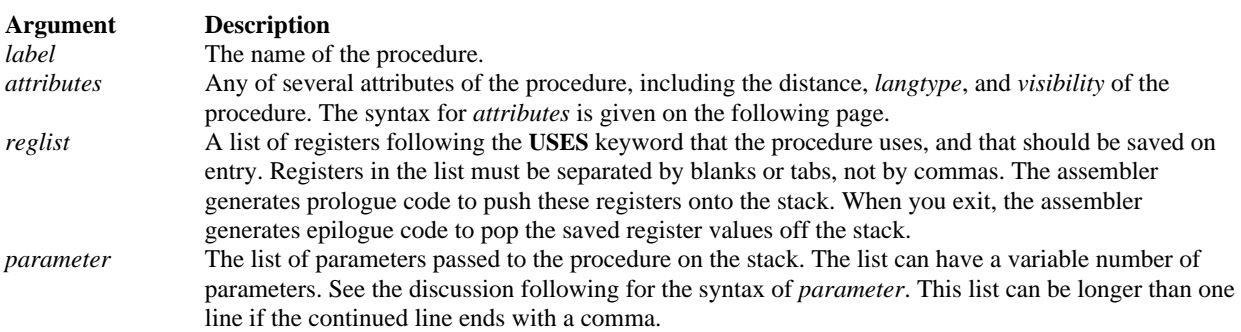

This diagram shows a valid **PROC** definition that uses several attributes:

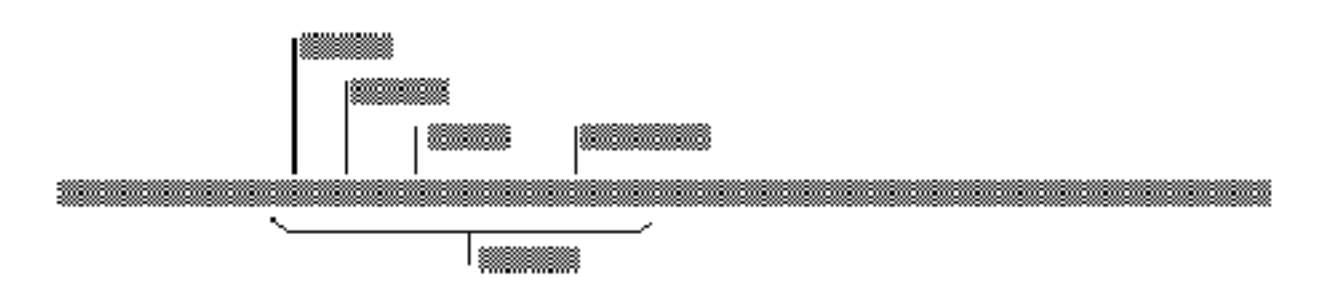

### **Attributes**

The syntax for the attributes field is:

**[[***distance*]**] [[***langtype***]] [[***visibility*]**] [**[<*prologuearg*>]**]**

The explanations for these options include:

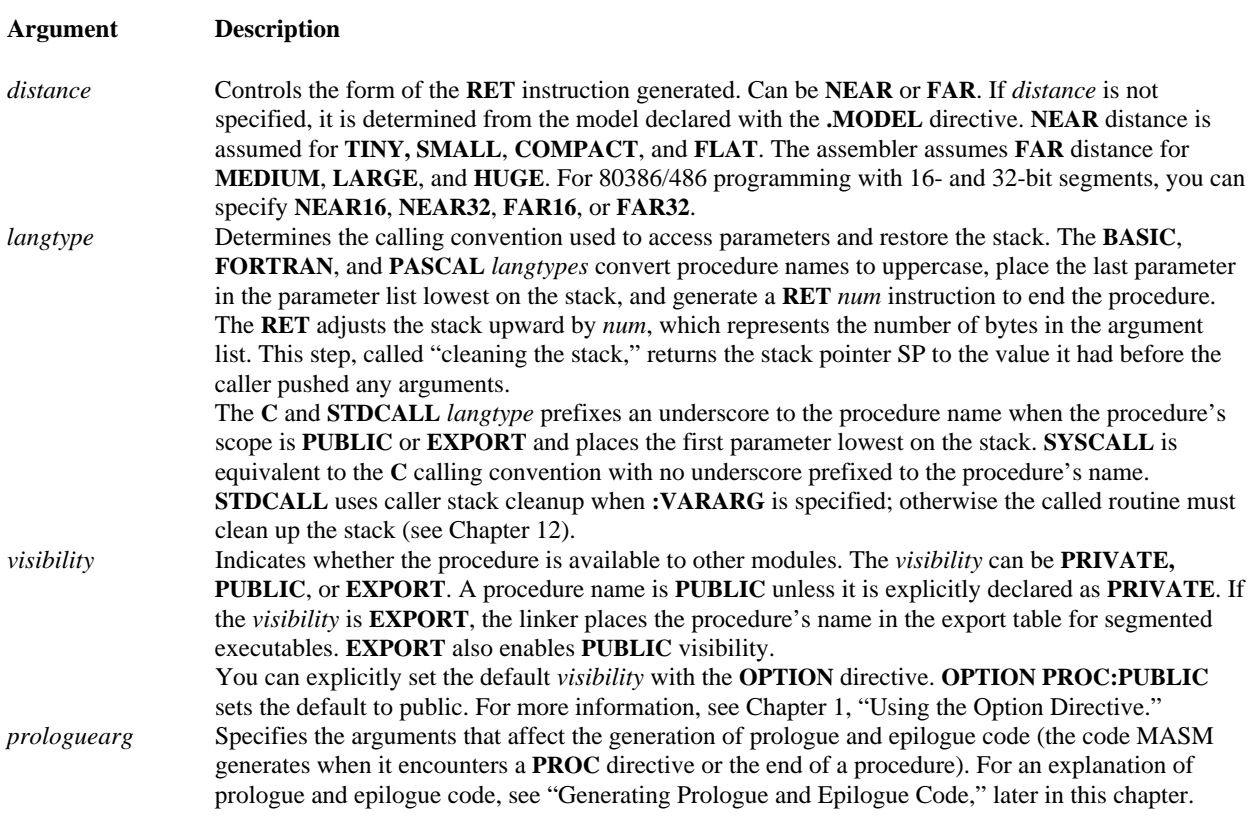

#### **Parameters**

The comma that separates *parameters* from *reglist* is optional, if both fields appear on the same line. If *parameters* appears on a separate line, you must end the *reglist* field with a comma. In the syntax:

*parmname* [[**:***tag***]**

*parmname* is the name of the parameter. The *tag* can be the *qualifiedtype* or the keyword **VARARG**. However, only the last parameter in a list of param-

eters can use the **VARARG** keyword. The *qualifiedtype* is discussed in "Data Types," Chapter 1. An example showing how to reference **VARARG** param-

eters appears later in this section. You can nest procedures if they do not have parameters or **USES** register lists. This diagram shows a procedure definition with one parameter definition.

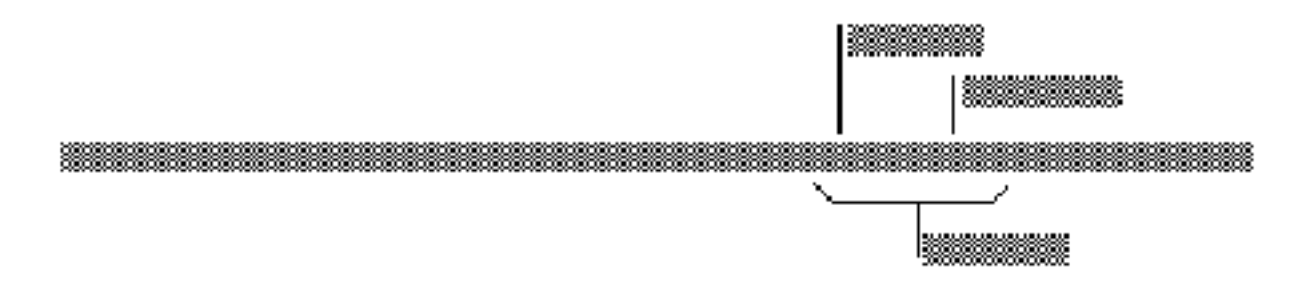

The procedure presented in "Passing Arguments on the Stack," page 182, is here rewritten using the extended **PROC** functionality. Prior to the procedure call, you must push the arguments onto the stack unless you use **INVOKE.** (See "Calling Procedures with INVOKE," later in this chapter.)

addup PROC NEAR C, arg1:WORD, arg2:WORD, count:WORD mov ax, arg1 add ax, count add ax, arg2 ret addup ENDP

If the arguments for a procedure are pointers, the assembler does not generate any code to get the value or values that the pointers reference; your program must still explicitly treat the argument as a pointer. (For more information about using pointers, see Chapter 3, "Using Addresses and Pointers.")

In the following example, even though the procedure declares the parameters as near pointers, you must code two **MOV** instructions to get the values of the param-

eters. The first **MOV** gets the address of the parameters, and the second **MOV** gets the parameter.

```
; Call from C as a FUNCTION returning an integer
```

```
 .MODEL medium, c
    .CODE
myadd PROC arg1:NEAR PTR WORD, arg2:NEAR PTR WORD
```

```
 mov bx, arg1 ; Load first argument
 mov ax, [bx]
 mov bx, arg2 ; Add second argument
 add ax, [bx]
```
ret

```
myadd ENDP
```
You can use conditional-assembly directives to make sure your pointer parameters are loaded correctly for the memory model. For example, the following version of myadd treats the parameters as **FAR** parameters, if necessary.

```
.MODEL medium, c ; Could be any model
    .CODE
myadd PROC arg1:PTR WORD, arg2:PTR WORD
```

```
 IF @DataSize
les bx, arg1 ; Far parameters
 mov ax, es:[bx]
 les bx, arg2
 add ax, es:[bx]
 ELSE 
mov bx, arg1 ; Near parameters
 mov ax, [bx]
 mov bx, arg2
 add ax, [bx]
 ENDIF
 ret
```
myadd ENDP

## **Using VARARG**

In the **PROC** statement, you can append the **:VARARG** keyword to the last parameter to indicate that the procedure accepts a variable number of arguments. However, **:VARARG** applies only to the **C**, **SYSCALL**, or **STDCALL** calling conventions (see Chapter 12). A symbol must precede **:VARARG** so the procedure can access arguments as offsets from the given variable name, as this example illustrates:

addup3 PROTO NEAR C, argcount:WORD, arg1:VARARG

```
addup3 PROC NEAR C, argcount:WORD, arg1:VARARG
   sub ax, ax ; Clear work register
     sub si, si
    .WHILE argcount > 0; Argcount has number of arguments
     add ax, arg1[si] ; Arg1 has the first argument
     dec argcount ; Point to next argument
     inc si
     inc si
     .ENDW
    ret ; Total is in AX
addup3 ENDP
```
You can pass non-default-sized pointers in the **VARARG** portion of the parameter list by separately passing the segment portion and the offset portion of the address.

**Note**When you use the extended **PROC** features and the assembler encounters a **RET** instruction, it

automatically generates instructions to pop saved registers, remove local variables from the stack, and, if necessary, remove parameters. It generates this code for each **RET** instruction it encounters. You can reduce code size by having only one return and jumping to it from various locations.

## **Using Local Variables**

In high-level languages, local variables are visible only within a procedure. In Microsoft languages, these variables are usually stored on the stack. In assembly-language programs, you can also have local variables. These variables should not be confused with labels or variable names that are local to a module, as described in Chapter 8, "Sharing Data and Procedures Among Modules and Libraries."

This section outlines the standard methods for creating local variables. The next section shows how to use the **LOCAL** directive to make the assembler

automatically generate local variables. When you use this directive, the assembler generates the same instructions as those demonstrated in this section but handles some of the details for you.

If your procedure has relatively few variables, you can usually write the most efficient code by placing these values in registers. Use local (stack) data when you have a large amount of temporary data for the procedure.

To use a local variable, you must save stack space for it at the start of the procedure. A procedure can then reference the variable by its position in the stack. At the end of the procedure, you must clean the stack by restoring the stack pointer. This effectively throws away all local variables and regains the stack space they occupied.

This example subtracts 2 bytes from the SP register to make room for a local word variable, then accesses the variable as [bp-2].

```
 push ax ; Push one argument
    call task ; Call
 .
 .
 .
task PROC NEAR
    push bp ; Save base pointer
   mov bp, sp ; Load stack into base pointer
   sub sp, 2 ; Save two bytes for local variable
 .
 .
 .
```

```
 mov WORD PTR [bp-2], 3 ; Initialize local variable
     add ax, [bp-2] ; Add local variable to AX
    sub [bp+4], ax ; Subtract local from argument
                  . ; Use [bp-2] and [bp+4] in
                   . ; other operations
 .
     mov sp, bp ; Clear local variables
     pop bp ; Restore base
     ret 2 ; Return result in AX and pop
task ENDP ; two bytes to clear parameter
```
Notice the instruction mov sp,bp at the end of the procedure restores the original value of SP. The statement is required only if the value of SP changes inside the procedure (usually by allocating local variables). The argument passed to the procedure is removed with the **RET** instruction. Contrast this to the example in "Passing Arguments on the Stack," page 182, in which the calling code adjusts the stack for the argument.

Figure 7.2 shows the stack at key points in the process.

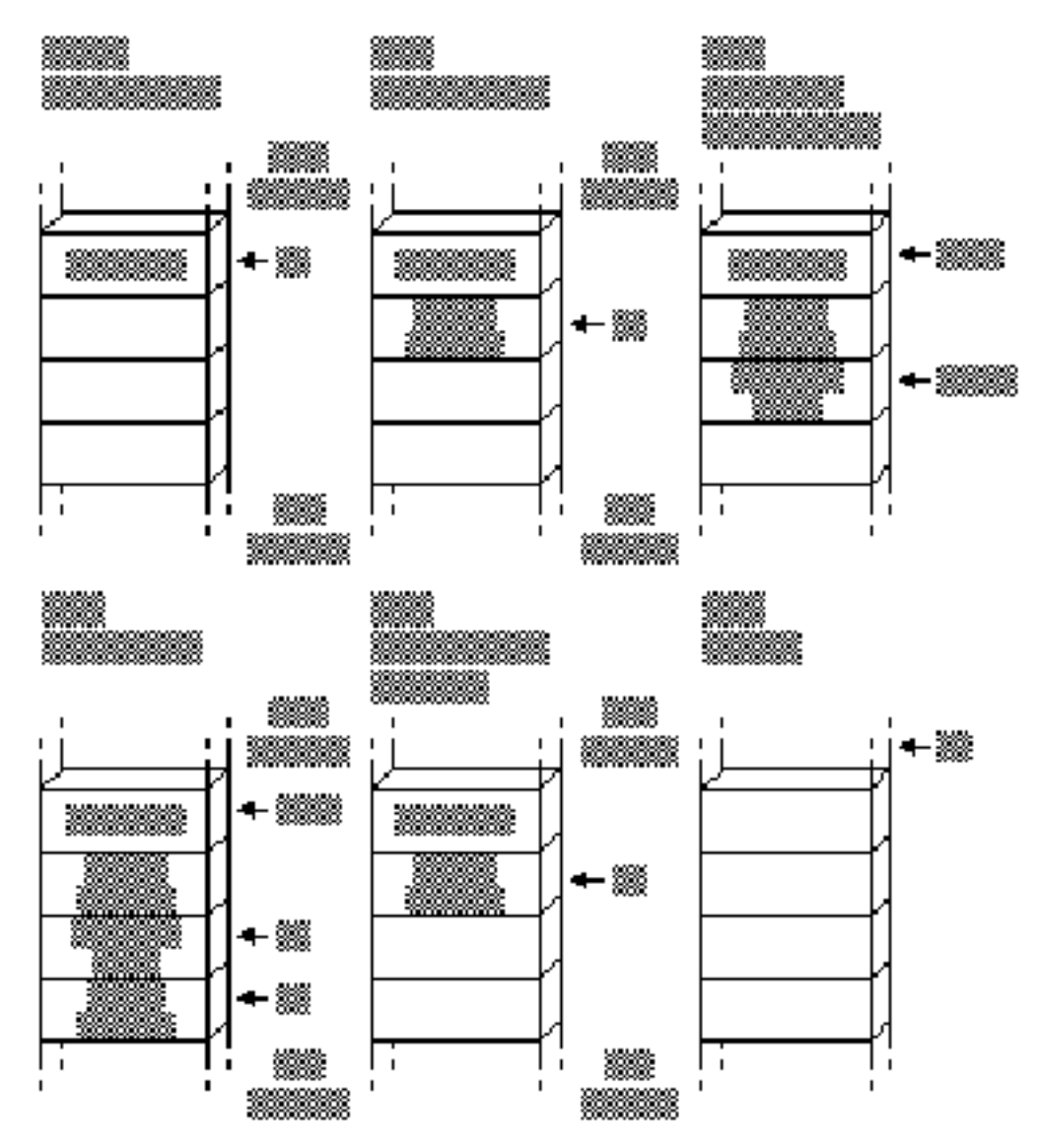

**Figure 7 . 2 Local Variables on the Stack**

## **Creating Local Variables Automatically**

MASM's **LOCAL** directive automates the process for creating local variables on the stack. **LOCAL** frees you from having to count stack words, and it makes your code easier to write and maintain. This section illustrates

the advantages of creating temporary data with the **LOCAL** directive.

To use the **LOCAL** directive, list the variables you want to create, giving a type for each one. The assembler calculates how much space is required on the stack. It also generates instructions to properly decrement SP (as described in the previous section) and to reset SP when you return from the procedure.

When you create local variables this way, your source code can refer to each local variable by name rather than as an offset of the stack pointer. Moreover, the assembler generates debugging information for each local variable. If you have programmed before in a high-level language that allows scoping, local variables will seem familiar. For example, a C compiler sets up variables with automatic storage class in the same way as the **LOCAL** directive.

We can simplify the procedure in the previous section with the following code:

```
task PROC NEAR arg:WORD
    LOCAL loc:WORD
 .
 .
 .
   mov loc, 3 ; Initialize local variable
    add ax, loc ; Add local variable to AX
     sub arg, ax ; Subtract local from argument
              . ; Use "loc" and "arg" in other operations
 .
 .
    ret
task ENDP
```
The **LOCAL** directive must be on the line immediately following the **PROC** statement with the following syntax:

#### **LOCAL** *vardef* [[**,** *vardef*]]...

Each *vardef* defines a local variable. A local variable definition has this form:

*label*[[ [*count***]**]][[**:***qualifiedtype*]]

These are the parameters in local variable definitions:

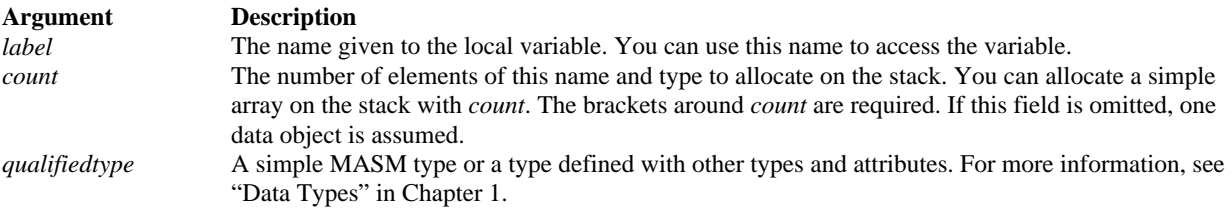

If the number of local variables exceeds one line, you can place a comma at the end of the first line and continue the list on the next line. Alternatively, you can use several consecutive **LOCAL** directives.

The assembler does not initialize local variables. Your program must include code to perform any necessary initializations. For example, the following code fragment sets up a local array and initializes it to zero:

aproc PROC USES di LOCAL var1[arraysz]:WORD, var2:WORD . . . ; Initialize local array to zero push ss pop es ; Set ES=SS lea di, var1 ; ES:DI now points to array mov cx, arraysz ; Load count

arraysz EQU 20
```
 sub ax, ax
     rep stosw ; Store zeros
; Use the array...
 .
 .
 .
    ret
aproc ENDP
```
Even though you can reference stack variables by name, the assembler treats them as offsets of BP, and they are not visible outside the procedure. In the following procedure, array is a local variable.

```
index EQU 10
test PROC NEAR
LOCAL array[index]:WORD
 .
 .
 .
    mov bx, index
   mov array[bx], 5 ; Not legal!
```
The second **MOV** statement may appear to be legal, but since array is an offset of BP, this statement is the same as

mov  $[bp + bx + arrayoffset], 5$ ; Not legal!

BP and BX can be added only to SI and DI. This example would be legal, however, if the index value were moved to SI or DI. This type of error in your program can be difficult to find unless you keep in mind that local variables in procedures are offsets of BP.

# **Declaring Procedure Prototypes**

MASM provides the **INVOKE** directive to handle many of the details important to procedure calls, such as pushing parameters according to the correct calling conventions. To use **INVOKE**, the procedure called must have been declared previously with a **PROC** statement, an **EXTERNDEF** (or **EXTERN**) statement, or a **TYPEDEF**. You can also place a prototype defined with **PROTO** before the **INVOKE** if the procedure type does not appear before the **INVOKE**. Procedure prototypes defined with **PROTO** inform the assembler of types and numbers of arguments so the assembler can check for errors and provide automatic conversions when **INVOKE** calls the procedure.

Declaring procedure prototypes is good programming practice, but is optional. Prototypes in MASM perform the same function as prototypes in C and other high-level languages. A procedure prototype includes the procedure name, the types, and (optionally) the names of all parameters the procedure expects. Prototypes usually are placed at the beginning of an assembly program or in a separate include file so the assembler encounters the prototype before the actual procedure.

Prototypes enable the assembler to check for unmatched parameters and are especially useful for procedures called from other modules and other languages. If you write routines for a library, you may want to put prototypes into an include file for all the procedures used in that library. For more information about using include files, see Chapter 8, "Sharing Data and Procedures among Modules and Libraries."

The **PROTO** directive provides one way to define a procedure prototype. The syntax for a prototype definition is the same as for a procedure declaration (see "Declaring Parameters with the PROC Directive," earlier in this chapter), except that you do not include the list of registers, *prologuearg* list, or the scope of the procedure.

Also, the **PROTO** keyword precedes the *langtype* and *distance* attributes. The attributes (like **C** and **FAR**) are optional. However, if they are not specified, the defaults are based on any **.MODEL** or **OPTION LANGUAGE** statement. The names of the parameters are also optional, but you must list parameter types. A label preceding **:VARARG** is also optional in the prototype but not in the **PROC** statement.

If a **PROTO** and a **PROC** for the same function appear in the same module, they must match in attribute, number of parameters, and parameter types. The easiest way to create prototypes with **PROTO** is to write your procedure and then copy the first line (the line that contains the **PROC** keyword) to a location in your program that follows the data declarations. Change **PROC** to **PROTO** and remove the **USES** *reglist*, the *prologuearg* field, and the *visibility* field. It is important that the prototype follow the declarations for any types used in it to avoid any forward references used by the parameters in the prototype.

The following example illustrates how to define and then declare two typical procedures. In both prototype and declaration, the comma before the argument list is optional only when the list does not appear on a separate line:

; Procedure prototypes. addup PROTO NEAR C argcount:WORD, arg2:WORD, arg3:WORD myproc PROTO FAR C, argcount:WORD, arg2:VARARG ; Procedure declarations addup PROC NEAR C, argcount:WORD, arg2:WORD, arg3:WORD . . . myproc PROC FAR C PUBLIC <callcount> USES di si, argcount:WORD, arg2:VARARG

When you call a procedure with **INVOKE**, the assembler checks the arguments given by **INVOKE** against the parameters expected by the procedure. If the data types of the arguments do not match, MASM reports an error or converts the type to the expected type. These conversions are explained in the next section.

# **Calling Procedures with INVOKE**

**INVOKE** generates a sequence of instructions that push arguments and call a procedure. This helps maintain code if arguments or *langtype* for a procedure are changed. **INVOKE** generates procedure calls and automatically:

Converts arguments to the expected types.

Pushes arguments on the stack in the correct order.

Cleans the stack when the procedure returns.

If arguments do not match in number or if the type is not one the assembler can convert, an error results.

If the procedure uses **VARARG**, **INVOKE** can pass a number of arguments different from the number in the parameter list without generating an error or warning. Any additional arguments must be at the end of the **INVOKE** argument list. All other arguments must match those in the prototype parameter list.

The syntax for **INVOKE** is:

### **INVOKE** *expression* [[**,** *arguments*]]

where *expression* can be the procedure's label or an indirect reference to a procedure, and *arguments* can be an expression, a register pair, or an expression preceded with **ADDR**. (The **ADDR** operator is discussed later in this chapter.)

Procedures with these prototypes

addup PROTO NEAR C argcount:WORD, arg2:WORD, arg3:WORD myproc PROTO FAR C, argcount:WORD, arg2:VARARG

and these procedure declarations

. .

```
addup PROC NEAR C, argcount:WORD, arg2:WORD, arg3:WORD
```

```
.
myproc PROC FAR C PUBLIC <callcount> USES di si,
     argcount:WORD,
     arg2:VARARG
```
can be called with **INVOKE** statements like this:

 INVOKE addup, ax, x, y INVOKE myproc, bx, cx, 100, 10

The assembler can convert some arguments and parameter type combinations so that the correct type can be passed. The signed or unsigned qualities of the arguments in the **INVOKE** statements determine how the assembler converts them to the types expected by the procedure.

The addup procedure, for example, expects parameters of type **WORD**, but the arguments passed by **INVOKE** to the addup procedure can be any of these types:

#### **BYTE**, **SBYTE**, **WORD**, or **SWORD**

An expression whose type is specified with the **PTR** operator to be one of those types

An 8-bit or 16-bit register

An immediate expression in the range  $-32K$  to  $+64K$ 

#### A **NEAR PTR**

If the type is smaller than that expected by the procedure, MASM widens the argument to match.

### **Widening Arguments**

For **INVOKE** to correctly handle type conversions, you must use the signed data types for any signed assignments. MASM widens an argument to match the type expected by a procedure's parameters in these cases:

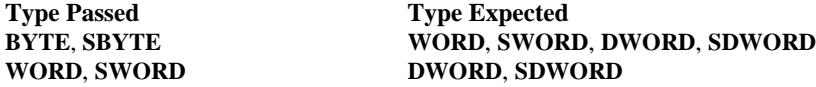

The assembler can extend a segment if far data is expected, and it can convert the type given in the list to the types expected. If the assembler cannot convert the type, however, it generates an error.

### **Detecting Errors**

If the assembler needs to widen an argument, it first copies the value to AL or AX. It widens an unsigned value by placing a zero in the higher register area, and widens a signed value with a **CBW**, **CWD**, or **CWDE** instruction as required. Similarly, the assembler copies a constant argument value into AL or AX when the **.8086** directive is in effect. You can see these generated instructions in the listing file when you include the /Sg command-line option.

Using the accumulator register to widen or copy an argument may lead to an error if you attempt to pass AX as another argument. For example, consider the following **INVOKE** statement for a procedure with the C calling convention

INVOKE myprocA, ax, cx, 100, arg

where arg is a **BYTE** variable and myproc expects four arguments of type **WORD**. The assembler widens and then pushes arg like this:

 mov al, DGROUP:arg xor ah, ah push ax

The generated code thus overwrites the last argument (AX) passed to the procedure. The assembler generates an error in this case, requiring you to rewrite the **INVOKE** statement.

To summarize, the **INVOKE** directive overwrites AX and perhaps DX when widening arguments. It also uses AX to push constants on the 8088 and 8086. If you use these registers (or EAX and EDX on an 80386/486) to pass arguments, they may be overwritten. The assembler's error detection prevents this from ever becoming a run-time bug, but AX and DX should remain your last choice for holding arguments.

## **Invoking Far Addresses**

You can pass a **FAR** pointer in a *segment***::***offset* pair, as shown in the following. Note the use of double colons to separate the register pair. The registers could be any other register pair, including a pair that an MS-DOS call uses to return values.

FPWORD TYPEDEF FAR PTR WORD SomeProc PROTO var1:DWORD, var2:WORD, var3:WORD

```
 pfaritem FPWORD faritem
 .
 .
 .
    les bx, pfaritem
    INVOKE SomeProc, ES::BX, arg1, arg2
```
However, **INVOKE** cannot combine into a single address one argument for the segment and one for the offset.

## **Passing an Address**

You can use the **ADDR** operator to pass the address of an expression to a procedure that expects a **NEAR** or **FAR** pointer. This example generates code to pass a far pointer (to arg1) to the procedure proc1.

```
PBYTE TYPEDEF FAR PTR BYTE
arg1 BYTE "This is a string"
proc1 PROTO NEAR C fparg:PBYTE
 .
 .
 .
INVOKE proc1, ADDR arg1
```
For information on defining pointers with **TYPEDEF,** see "Defining Pointer Types with TYPEDEF" in Chapter 3.

### **Invoking Procedures Indirectly**

You can make an indirect procedure call such as call  $[bx + si]$  by using a pointer to a function prototype with **TYPEDEF**, as shown in this example:

FUNCPROTO TYPEDEF PROTO NEAR ARG1:WORD FUNCPTR TYPEDEF PTR FUNCPROTO

 .DATA pfunc FUNCPTR OFFSET proc1, OFFSET proc2

.CODE

 . . mov bx, OFFSET pfunc ; BX points to table mov si, Num ; Num contains 0 or 2 INVOKE FUNCPTR PTR [bx+si], arg1 ; Call proc1 if Num=0 ; or proc2 if Num=2

You can also use **ASSUME** to accomplish the same task. The following **ASSUME** statement associates the type FUNCPTR with the BX register.

 ASSUME BX:FUNCPTR mov bx, OFFSET pfunc mov si, Num INVOKE [bx+si], arg1

.

## **Checking the Code Generated**

Code generated by the **INVOKE** directive may vary depending on the processor mode and calling conventions in effect. You can check your listing files to see the code generated by the **INVOKE** directive if you use the /Sg command-line option.

# **Generating Prologue and Epilogue Code**

When you use the **PROC** directive with its extended syntax and argument list, the assembler automatically generates the prologue and epilogue code in your procedure. "Prologue code" is generated at the start of the procedure. It sets up a stack pointer so you can access parameters from within the procedure. It also saves space on the stack for local variables, initializes registers such as DS, and pushes registers that the procedure uses. Similarly, "epilogue code" is the code at the end of the procedure that pops registers and returns from the procedure.

The assembler automatically generates the prologue code when it encounters the first instruction or label after the **PROC** directive. This means you cannot label the prologue for the purpose of jumping to it. The assembler generates the epilogue code when it encounters a **RET** or **IRET** instruction. Using the assembler-generated prologue and epilogue code saves time and decreases the number of repetitive lines of code in your procedures.

The generated prologue or epilogue code depends on the:

Local variables defined.

Arguments passed to the procedure.

Current processor selected (affects epilogue code only).

Current calling convention.

Options passed in the *prologuearg* of the **PROC** directive.

Registers being saved.

The *prologuearg* list contains options specifying how to generate the prologue or epilogue code. The next section explains how to use these options, gives the standard prologue and epilogue code, and explains the techniques for defining your own prologue and epilogue code.

## **Using Automatic Prologue and Epilogue Code**

The standard prologue and epilogue code handles parameters and local variables. If a procedure does not have any parameters or local variables, the prologue and epilogue code that sets up and restores a stack pointer is omitted, unless

**FORCEFRAME** is included in the *prologuearg* list. (**FORCEFRAME** is discussed later in this section.) Prologue and epilogue code also generates a push and pop for each register in the register list.

The prologue code consists of three steps:

- 1. Point BP to top of stack.
- 2. Make space on stack for local variables.

3. Save registers the procedure must preserve.

The epilogue cancels these three steps in reverse order, then cleans the stack, if necessary, with a **RET** *num* instruction. For example, the procedure declaration

```
myproc PROC NEAR PASCAL USES di si,
     arg1:WORD, arg2:WORD, arg3:WORD
     LOCAL local1:WORD, local2:WORD
```
generates the following prologue code:

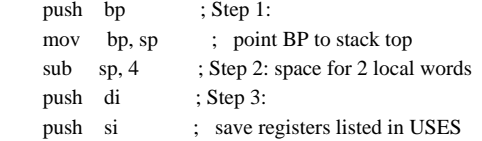

The corresponding epilogue code looks like this:

 pop si ; Undo Step 3 pop di mov sp, bp ; Undo Step 2 pop bp ; Undo Step 1 ret 6 ; Clean stack of pushed arguments

Notice the **RET 6** instruction cleans the stack of the three word-sized arguments. The instruction appears in the epilogue because the procedure does not use the C calling convention. If myproc used C conventions, the epilogue would end with a **RET** instruction without an operand.

The assembler generates standard epilogue code when it encounters a **RET** instruction without an operand. It does not generate an epilogue if **RET** has a nonzero operand. To suppress generation of a standard epilogue, use **RETN** or **RETF** with or without an operand, or use **RET 0**.

The standard prologue and epilogue code recognizes two operands passed in the *prologuearg* list, **LOADDS** and **FORCEFRAME**. These operands modify the prologue code. Specifying **LOADDS** saves and initializes DS. Specifying

**FORCEFRAME** as an argument generates a stack frame even if no arguments are sent to the procedure and no local variables are declared. If your procedure has any parameters or locals, you do not need to specify **FORCEFRAME**.

For example, adding **LOADDS** to the argument list for myproc creates this prologue:

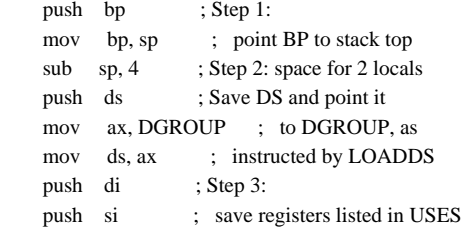

The epilogue code restores DS:

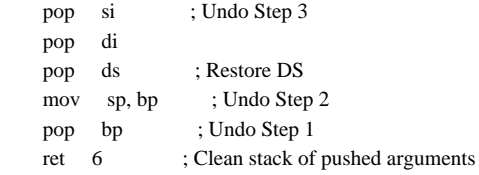

## **User-Defined Prologue and Epilogue Code**

If you want a different set of instructions for prologue and epilogue code in your procedures, you can write macros that run in place of the standard prologue and epilogue code. For example, while you are debugging your procedures, you may want to include a stack check or track the number of times a procedure is called. You can write your own prologue code to do these things whenever a procedure executes. Different prologue code may also be necessary if you are writing applications for Windows. User-defined prologue macros will respond correctly if you specify **FORCEFRAME** in the *prologuearg* of a procedure.

To write your own prologue or epilogue code, the **OPTION** directive must appear in your program. It disables automatic prologue and epilogue code generation. When you specify

### **OPTION PROLOGUE** : *macroname*

#### **OPTION EPILOGUE** : *macroname*

the assembler calls the macro specified in the **OPTION** directive instead of generating the standard prologue and epilogue code. The prologue macro must be a macro function, and the epilogue macro must be a macro procedure.

The assembler expects your prologue or epilogue macro to have this form:

 *macroname* **MACRO** *procname*, \  $flag, \setminus$  *parmbytes*, \ *localbytes*, \ <*reglist*>, \ *userparms*

Your macro must have formal parameters to match all the actual arguments passed. The arguments passed to your macro include:

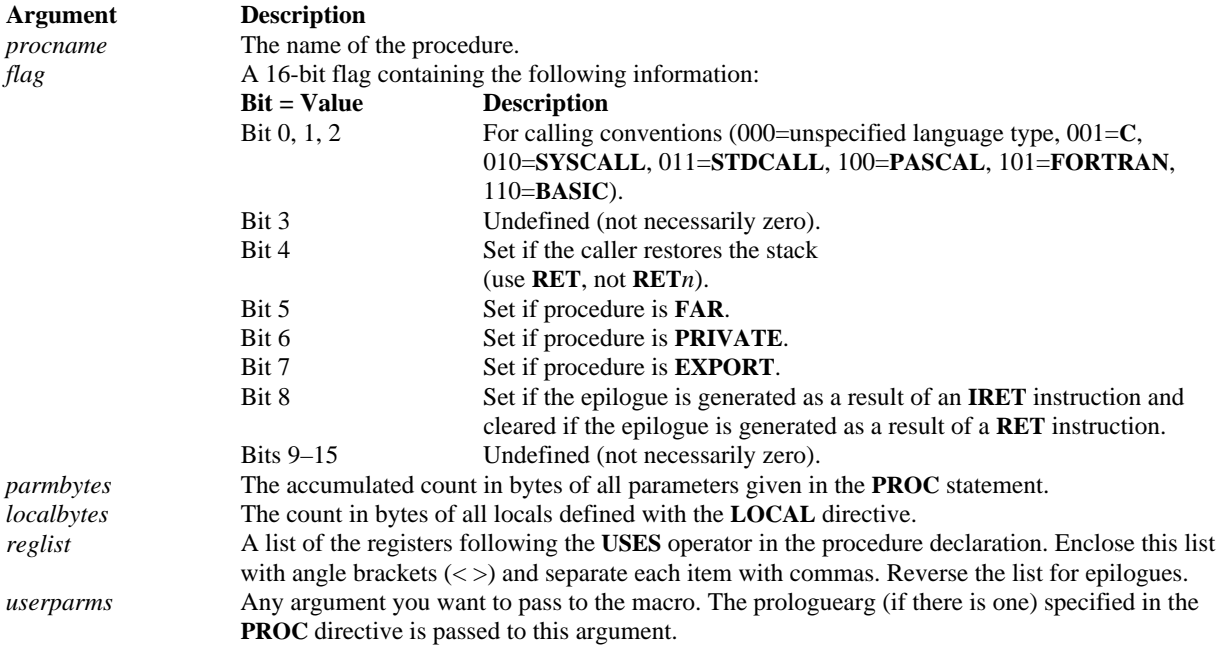

Your macro function must return the *parmbytes* parameter. However, if the prologue places other values on the stack after pushing BP and these values are not referenced by any of the local variables, the exit value must be the number of bytes for procedure locals plus any space between BP and the locals. Therefore, *parmbytes* is not always equal to the bytes occupied by the locals.

The following macro is an example of a user-defined prologue that counts the number of times a procedure is called.

ProfilePro MACRO procname, \ flag, \ bytecount, \ numlocals, \ regs,  $\setminus$  macroargs .DATA procname&count WORD 0 .CODE inc procname&count ; Accumulates count of times the ; procedure is called push bp mov bp, sp ; Other BP operations IFNB <regs> FOR r, regs push r ENDM ENDIF EXITM %bytecount ENDM

Your program must also include this statement before calling any procedures that use the prologue:

OPTION PROLOGUE:ProfilePro

If you define either a prologue or an epilogue macro, the assembler uses the standard prologue or epilogue code for the one you do not define. The form of the code generated depends on the **.MODEL** and **PROC** options used.

If you want to revert to the standard prologue or epilogue code, use PROLOGUEDEF or EPILOGUEDEF as the *macroname* in the **OPTION** statement.

OPTION EPILOGUE:EPILOGUEDEF

You can completely suppress prologue or epilogue generation with

OPTION PROLOGUE:None OPTION EPILOGUE:None

In this case, no user-defined macro is called, and the assembler does not generate a default code sequence. This state remains in effect until the next **OPTION**

**PROLOGUE** or **OPTION EPILOGUE** is encountered.

For additional information about writing macros, see Chapter 9, "Using Macros." The PROLOGUE.INC file provided in the MASM 6.1 distribution disks can create the prologue and epilogue sequences for the Microsoft C professional development system.

# **MS-DOS Interrupts**

In addition to jumps, loops, and procedures that alter program execution, interrupt routines transfer execution to a different location. In this case, control goes to an interrupt routine.

You can write your own interrupt routines, either to replace an existing routine or to use an undefined interrupt number. For example, you may want to replace an MS-DOS interrupt handler, such as the Critical Error (Interrup 24h) and CONTROL+C (Interrupt 23h) handlers. The **BOUND** instruction checks array bounds and calls Interrupt 5 when an error occurs. If you use this instruction, you need to write an interrupt handler for it.

This section summarizes the following:

How to call interrupts

How the processor handles interrupts

How to redefine an existing interrupt routine

The example routine in this section handles addition or multiplication overflow and illustrates the steps necessary for writing an interrupt routine. For additional information about MS-DOS and BIOS interrupts, see Chapter 11, "Writing Memory-Resident Software."

# **Calling MS-DOS and ROM-BIOS Interrupts**

Interrupts provide a way to access MS-DOS and ROM-BIOS from assembly language. They are called with the **INT** instruction, which takes an immediate value between 0 and 255 as its only operand.

MS-DOS and ROM-BIOS interrupt routines accept data through registers. For instance, most MS-DOS routines (and many BIOS routines) require a function number in the AH register. Many handler routines also return values in registers. To use an interrupt, you must know what data the handler routine expects and what data, if any, it returns. For information, consult Help or one of the other references mentioned in the Introduction.

The following fragment illustrates a simple call to MS-DOS Function 9, which displays the string msg on the screen:

```
 .DATA
msg BYTE "This writes to the screen$"
     .CODE
     mov ax, SEG msg ; Necessary only if DS does not
    mov ds, ax ; already point to data segment
     mov dx, offset msg ; DS:DX points to msg
     mov ah, 09h ; Request Function 9
     int 21h
```
When the **INT** instruction executes, the processor:

1. Looks up the address of the interrupt routine in the Interrupt Vector Table. This table starts at the lowest point in memory (segment 0, offset 0) and consists of a series of far pointers called vectors. Each vector comprises a 4-byte address (segment:offset) pointing to an interrupt handler routine. The table sequence implies the number of the interrupt the vector references: the first vector points to the Interrupt 0 handler, the second vector to the Interrupt 1 handler, and so forth. Thus, the vector at 0000:*i*\*4 holds the address of the handler routine for Interrupt *i*.

2. Clears the trap flag (TF) and interrupt enable flag (IF).

3. Pushes the flags register, the current code segment (CS), and the current instruction pointer (IP), in that order. (The current instruction is the one following the **INT** statement.) As with a **CALL**, this ensures control returns to the next logical position in the program.

4. Jumps to the address of the interrupt routine, as specified in the Interrupt Vector Table.

5. Executes the code of the interrupt routine until it encounters an **IRET** instruction.

6. Pops the instruction pointer, code segment, and flags.

Figure 7.3 illustrates how interrupts work.

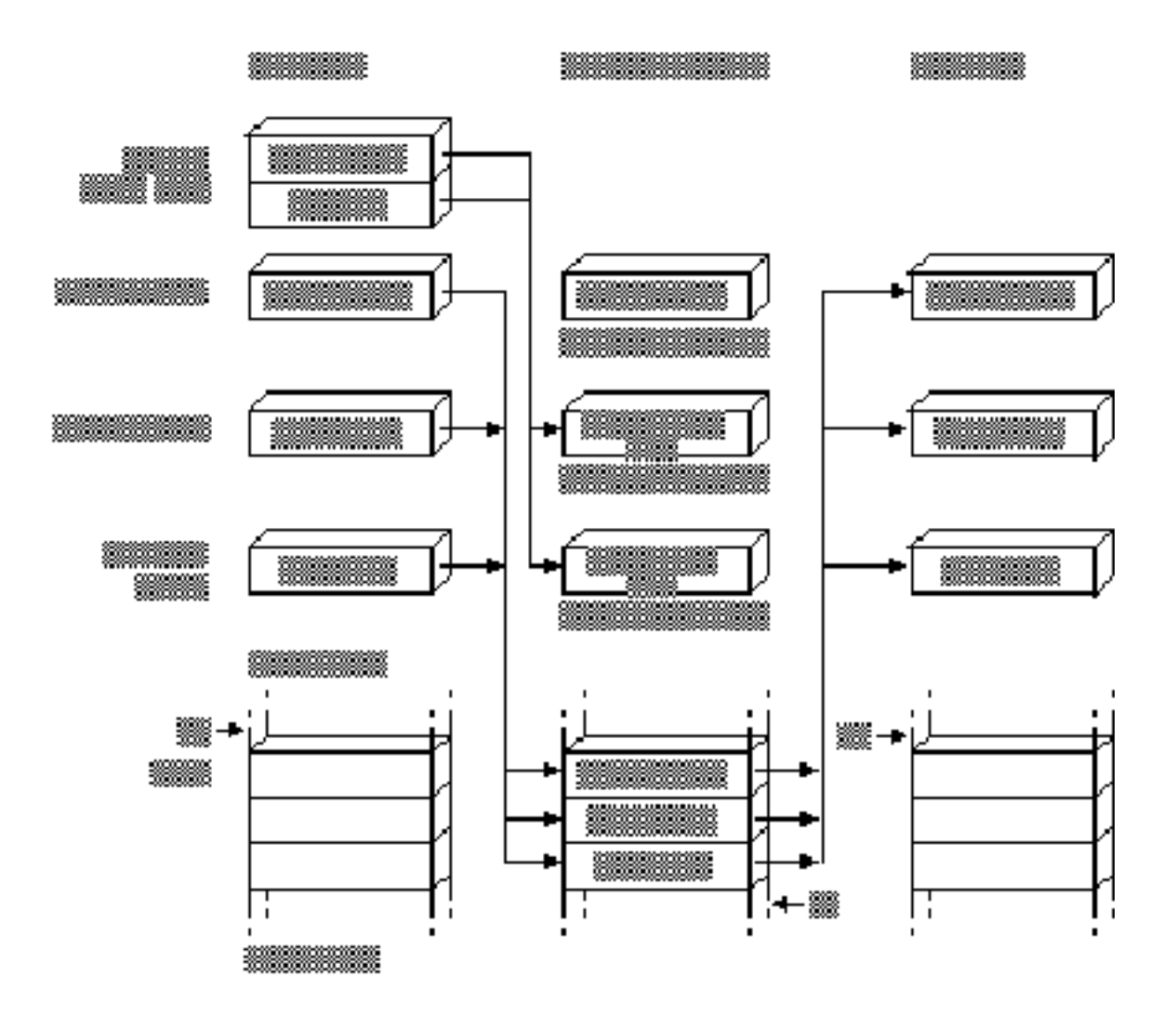

**Figure 7 . 3 Operation of Interrupts**

# **Replacing an Interrupt Routine**

To replace an existing interrupt routine, your program must:

Provide a new routine to handle the interrupt.

Replace the old routine's address in the Interrupt Vector Table with the address of your new routine.

Replace the old address back into the vector table before your program ends.

You can write an interrupt routine as a procedure by using the **PROC** and **ENDP** directives. The routine should always be defined as **FAR** and should end with an **IRET** instruction instead of a **RET** instruction.

**Note**You can use the full extended **PROC** syntax (described in "Declaring Parameters with the PROC

Directive," earlier in this chapter) to write interrupt procedures. However, you should not make interrupt procedures **NEAR** or specify arguments for them. You can use the **USES** keyword, however, to correctly generate code to save and restore a register list in interrupt procedures.

The **IRET** instruction in MASM 6.1 has two forms that suppress epilogue code. This allows an interrupt to have local variables or use a user-defined prologue. **IRETF** pops a **FAR16** return address, and **IRETFD** pops a **FAR32** return address.

The following example shows how to replace the handler for Interrupt 4. Once registered in the Interrupt Vector Table, the new routine takes control when the processor encounters either an **INT 4** instruction or its special variation **INTO** (Interrupt on Overflow). **INTO** is a conditional instruction that acts only when the overflow flag is set. With **INTO** after a numerical calculation, your code can automatically route control to a handler routine if the calculation results in a numerical overflow. By default, the routine for Interrupt 4 simply consists of an **IRET**, so it returns without doing anything. Using **INTO** is an alternative to using **JO** (Jump on Overflow) to jump to another set of instructions.

The following example program first executes **INT 21h** to invoke MS-DOS Function 35h (Get Interrupt Vector). This function returns the existing vector for Interrupt 4. The program stores the vector, then invokes MS-DOS Function 25h (Set Interrupt Vector) to place the address of the ovrflow procedure in the Interrupt Vector Table. From this point on, ovrflow gains control whenever the processor executes **INTO** while the overflow flag is set. The new routine displays a message and returns with AX and DX set to 0.

```
 .MODEL LARGE, C
FPFUNC TYPEDEF FAR PTR
    .DATA
msg BYTE "Overflow - result set to 0",13,10,'$'
vector FPFUNC ?
    .CODE
    .STARTUP
    mov ax, 3504h ; Load Interrupt 4 and call DOS
    int 21h ; Get Interrupt Vector
    mov WORD PTR vector[2],es ; Save segment
    mov WORD PTR vector[0],bx ; and offset
   push ds ; Save DS
   mov ax, cs ; Load segment of new routine
    mov ds, ax
    mov dx, OFFSET ovrflow ; Load offset of new routine
    mov ax, 2504h ; Load Interrupt 4 and call DOS
    int 21h ; Set Interrupt Vector
    pop ds ; Restore
 .
    .
 .
    add ax, bx ; Do arithmetic
    into ; Call Interrupt 4 if overflow
 .
 .
 .
    lds dx, vector ; Load original address
   mov ax, 2504h ; Restore it to vector table
   int 21h ; with DOS set vector function
    mov ax, 4C00h ; Terminate function
    int 21h
ovrflow PROC FAR
    sti ; Enable interrupts
                 ; (turned off by INT)
   mov ah, 09h ; Display string function
    mov dx, OFFSET msg ; Load address
    int 21h ; Call DOS
   sub ax, ax ; Set AX to 0
    cwd ; Set DX to 0
    iret ; Return
ovrflow ENDP
```
END

Before the program ends, it again uses MS-DOS Function 25h to reset the original Interrupt 4 vector back into the Interrupt Vector Table. This reestablishes the original routine as the handler for Interrupt 4.

The first instruction of the ovrflow routine warrants further discussion. When the processor encounters an **INT**

instruction, it clears the interrupt flag before branching to the specified interrupt handler routine. The interrupt flag serves a crucial role in smoothing the processor's tasks, but must not be abused. When clear, the flag inhibits hardware interrupts such as the keyboard or system timer. It should be left clear only briefly and only when absolutely necessary. Unless you have a

compelling reason to leave the flag clear, always include an **STI** (Set Interrupt Flag) instruction at the beginning of your interrupt handler routine to reenable hardware interrupts.

**CLI** (Clear Interrupt Flag) and its corollary **STI** are designed to protect small sections of time-dependent code from interruptions by the hardware. If you use **CLI** in your program, be sure to include a matching **STI** instruction as well. The sample interrupt handlers in Chapter 11, "Writing Memory-Resident Software," illustrate how to use these important instructions.

# **Sharing Data and Procedures Among Modules and Libraries**

To use symbols and procedures in more than one module, the assembler must be able to recognize the shared data as global to all the modules where they are used. MASM provides techniques to simplify data-sharing and give a high-level interface to multiple-module programming. With these techniques, you can place shared symbols in include files. This makes the data declarations in the file available to all modules that use the include file.

This chapter explains the two data-sharing methods MASM 6.1 offers. The first method simplifies data sharing between modules with include files. The second does not involve include files. Instead, this method allows modules to share procedures and data items using the **PUBLIC** and **EXTERN** directives.

The last section of this chapter explains how to create program libraries and access their routines.

# **Selecting Data-Sharing Methods**

If data defined in one module is to be used in other modules of a program, you must declare the data public and external. MASM provides several ways to do this:

 Declare a symbol public with the **PUBLIC** directive in the module where it is defined. This makes the symbol available to other modules. You must also place an **EXTERN** statement for that symbol in all other modules that refer to the public symbol. This statement informs the assembler that the symbol is external that is, defined in another module.

 Declare the data communal with the **COMM** directive. However, communal variables have limitations. You cannot depend on their location in memory because they are allocated by the linker, and they cannot be initialized.

The **EXTERNDEF** directive declares a symbol either public or external, as appropriate. **EXTERNDEF** simplifies the declarations for global (public and external) variables and encourages the use of include files.

The next section provides further details on using include files. For more information on **PUBLIC** and **EXTERN**, see "Using Alternatives to Include Files," page 219.

# **Sharing Symbols with Include Files**

Include files can contain any valid MASM statement, but typically consist of type and symbol declarations. The assembler inserts the contents of the include file into a module at the location of the **INCLUDE** directive. Include files are optional, but can simplify project organization by eliminating the need to insert common declarations into all modules of a program. An alternative to using include files is described in "Using Alternatives to Include Files," page 219.

This section explains how to organize symbol definitions and the declarations that make them global (available to all modules); how to make both variables and procedures public with **EXTERNDEF**, **PROTO**, and **COMM**.; and where to place these directives in the modules and include files.

# **Organizing Modules**

This section summarizes the organization of declarations and definitions in modules and include files and the

use of the **INCLUDE** directive.

### **Include Files**

Type declarations that need to be identical in every module should be placed in an include file. This ensures consistency and saves time when you update programs. Include files should contain only symbol declarations and any other declarations that are resolved at assembly time. (For a list of assembly-time operations, see "Generating and Running Executable Programs" in Chapter 1.)

If more than one module accesses the include file, the file cannot contain statements that define and allocate memory for symbols. Otherwise, the assembler would attempt to allocate the same symbol more than once.

**Note**An include file used in two or more modules should not allocate data variables.

### **Modules**

An **INCLUDE** statement is usually placed before data and code segments in your modules. When the assembler encounters an **INCLUDE** directive, it opens the specified file and assembles all its statements. The assembler then returns to the original module and continues the assembly.

The **INCLUDE** directive takes the form:

### **INCLUDE** *filename*

where *filename* is the full name of the include file. For example, the following declaration inserts the contents of the include file SCREEN.INC in your program:

INCLUDE SCREEN.INC

The filename in the **INCLUDE** directive must be fully specified; no extensions are assumed. If a full pathname is not given, the assembler first searches the directory of the source file containing the **INCLUDE** directive.

If the include file is not in the source file directory, the assembler searches the paths specified in the assembler's command-line option /I, or in PWB's Include Paths field in the MASM Option dialog box (accessed from the Option menu). The /I option takes this form:

### **/I** *path*

You can include more than one /I option on the command line. The assembler then searches for include files within each specified path in the order given. If none of these directories contains the include file, the assembler finally searches in the paths specified in the INCLUDE environment variable. If the include file still cannot be found, an assembly error occurs. (The /x command-line option tells the assembler to ignore the INCLUDE environment variable when searching for include files.)

An include file may specify another include file. The assembler processes the second include file before returning to the first. Your program can nest include files this way as deeply as the amount of free memory allows.

### **Include Files or Modules**

You can use the **EQU** directive to create named constants that cannot be redefined in your program. (For information about the **EQU** directive, see "Integer Constants and Constant Expressions," page 11.) Placing a constant defined with **EQU** in an include file makes it available to all modules that use that include file.

Placing **TYPEDEF**, **STRUCT**, **UNION**, and **RECORD** definitions in an include file guarantees consistency in type definitions. If required, the variable instances derived from these definitions can be made public among the modules with **EXTERNDEF** declarations (see the next section). Macros, including macros defined with **TEXTEQU**, must be placed in include files to make them visible in other modules.

If you elect to use full segment definitions with, or instead of, simplified definitions, you can force a consistent segment order in all files by defining segments in an include file. This technique is explained in "Controlling the Segment Order," page 47.

# **Declaring Symbols Public and External**

It is sometimes useful to make certain procedures and variables (such as status flags) global to all program modules. Global variables are freely accessible within all routines; you do not have to explicitly pass them to the routines that need them. This section describes how to make variables and procedures global using the **EXTERNDEF**, **PROTO**, or **COMM** declarations within include files.

When a procedure is defined in one module and called in another module, it must be declared public in the defining module and external in the calling module(s). MASM offers three ways to declare a procedure public and external:

 Use the **PUBLIC** directive in the defining module and **EXTERN** in all other modules that reference the procedure. The **PUBLIC** and **EXTERN** directives are explained on page 220.

Declare the procedure with **EXTERNDEF**.

Prototype the procedure with the **PROTO** directive.

## **Using EXTERNDEF**

MASM treats **EXTERNDEF** as a public declaration in the defining module, and as an external declaration in the referencing module(s). You can use the **EXTERNDEF** statement in your include file to make a variable common to two or more modules. **EXTERNDEF** works with all types of variables, including arrays, structures, unions, and records. It also works with procedures.

As a result, a single include file can contain an **EXTERNDEF** declaration that works in both the defining module and any referencing module. It is ignored in modules that neither define nor reference the variable. Therefore, an include file for a library which is used in multiple .EXE files does not force the definition of a symbol as **EXTERN** does.

The **EXTERNDEF** statement takes this form:

**EXTERNDEF** [[*langtype*]] *name*:*qualifiedtype*

The *name* is the variable's identifier. The *qualifiedtype* is explained in detail in "Data Types," page 14.

The optional *langtype* specifier sets the naming conventions for the *name* it precedes. It overrides any language specified in the **.MODEL** directive. The specifier can be **C**, **SYSCALL**, **STDCALL**, **PASCAL**, **FORTRAN**, or **BASIC**. For information on selecting the appropriate *langtype* type, see "Naming and Calling Conventions," page 308.

The following diagram shows the statements that declare an array, make it public, and use it in another module.

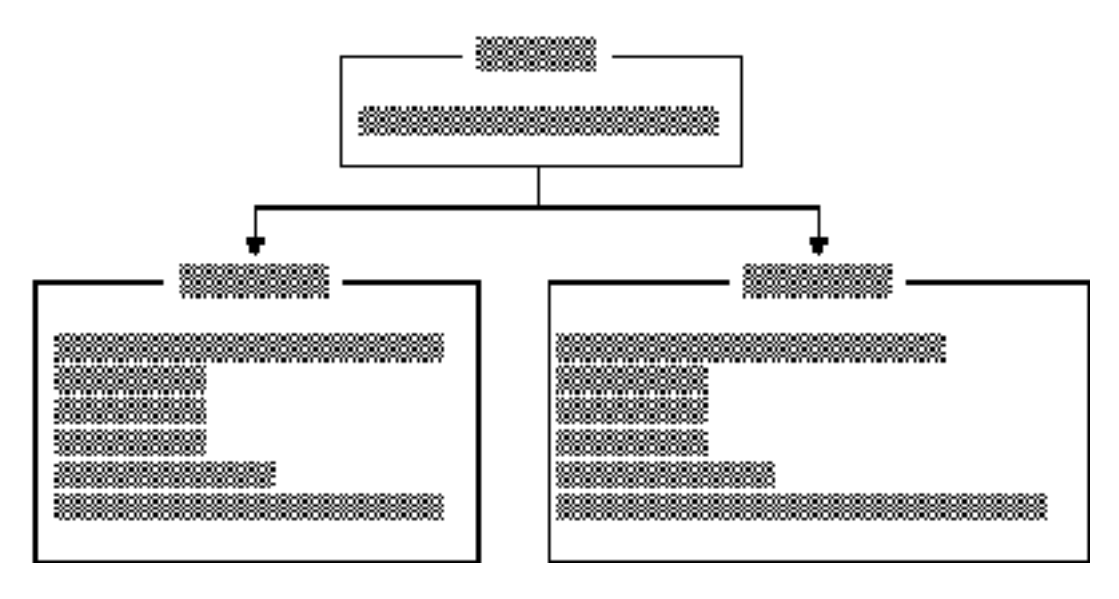

**Figure 8 . 1 Using EXTERNDEF for Variables**

The file position of **EXTERNDEF** directives is important. For more information, see "Positioning External Declarations," following.

You can also make procedures visible by using **EXTERNDEF** without **PROTO** inside an include file. This method treats the procedure name as a simple identifier, without the parameter list, so you forgo the assembler's ability to check for the correct parameters during assembly. Use **EXTERNDEF** with procedures in the same way as variables:

EXTERNDEF MyProc:FAR ; Declare far procedure external

You can also use **EXTERNDEF** to make a code label global between modules so that one module can reference a label in another module. Give the label global scope with the double colon operator, like this:

EXTERNDEF codelabel:NEAR

.

. .

codelabel::

Another module can reference codelabel like this:

EXTERNDEF codelabel:NEAR

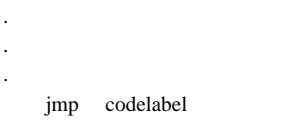

### **Using PROTO**

This section describes how to prototype a procedure with the **PROTO** directive. **PROTO** automatically issues an **EXTERNDEF** for the procedure unless the **PROC** statement declares the procedure **PRIVATE**. Defining a prototype enables type-checking for the procedure arguments.

Follow these steps to create an interface for a procedure defined in one module and called from other modules:

1. Place the **PROTO** declaration in the include file.

2. Define the procedure with **PROC** in one module. The **PROC** directive declares the procedure **PUBLIC** by default.

3. Call the procedure with the **INVOKE** statement (or with **CALL**). Make sure that all calling modules access the include file.

For descriptions, syntax, and examples of **PROTO**, **PROC**, and **INVOKE,** see Chapter 7, "Controlling Program Flow."

The following example illustrates these three steps. In the example, a **PROTO** statement defines the far procedure CopyFile, which uses the C parameter-passing and naming conventions, and takes the arguments filename and numberlines. The diagram following the example shows the file placement for these statements.

This definition goes into the include file:

CopyFile PROTO FAR C filename:BYTE, numberlines:WORD

The procedure definition for CopyFile is:

CopyFile PROC FAR C USES cx, filename:BYTE, numberlines:WORD

To call the CopyFile procedure, you can use this **INVOKE** statement:

INVOKE CopyFile, NameVar, 200

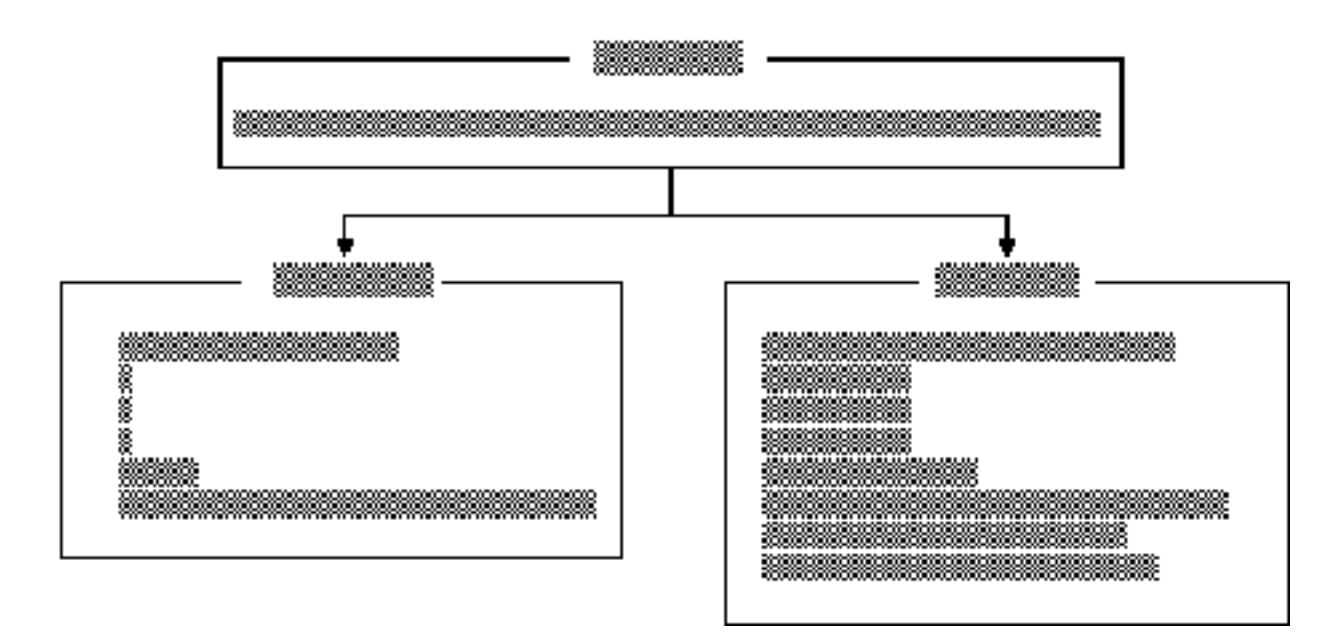

**Figure 8 . 2 Using PROTO and INVOKE**

## **Using COMM**

Another way to share variables among modules is to add the **COMM** (communal) declaration to your include file. Since communal variables are allocated by the linker and cannot be initialized, you cannot depend on their location or sequence.

Communal variables are supported by MASM primarily for compatibility with communal variables in Microsoft C. Communal variables are not used in any other Microsoft language, and they are not compatible with C<sub>++</sub> and some other languages.

**COMM** declares a data variable external and instructs the linker to allocate the variable if it has not been explicitly defined in a module. The memory space for communal variables may not be assigned until load time, so using communal variables may reduce the size of your executable file.

The **COMM** declaration has the syntax:

### **COMM** [[*langtype*]] [[**NEAR** | **FAR**]] *label***:***type*[[**:***count*]]

The *label* is the name of the variable. The *langtype* sets the naming conventions for the name it precedes. It overrides any language specified in the **.MODEL** directive.

If **NEAR** or **FAR** is not specified, the variable determines the default from the current memory model (**NEAR** for **TINY**, **SMALL**, **COMPACT**, and **FLAT**; **FAR** for **MEDIUM**, **LARGE**, and **HUGE**). If you do not provide a memory model with the .**MODEL** directive, you must specify a distance when accessing a communal variable, like this:

 mov ax, NEAR PTR CommNear mov bx, FAR PTR CommFar

The *type* can be a constant expression, but it is usually a type such as **BYTE**, **WORD**, or **DWORD**, or a structure, union, or record. If you first declare the *type* with **TYPEDEF**, CodeView can provide type information. The *count* is the number of elements. If no *count* is given, one element is assumed.

The following example creates the on far variable DataBlock, which is a 1,024-element array of uninitialized signed doublewords:

COMM FAR DataBlock:SDWORD:1024

**Note**C variables declared outside functions (except static variables) are communal unless explicitly initialized;

they are the same as assembly-language communal variables. If you are writing assembly-language modules for C, you can declare the same communal variables in both C and MASM include files. However, communal variables in C do not have to be declared communal in assembler. The linker will match the **EXTERN**, **PUBLIC**, and **COMM** statements for the variable.

**EXTERNDEF** (explained in the previous section) is more flexible than **COMM** because you can initialize variables defined with it, and your code can rely on the position and sequence of the defined data.

# **Positioning External Declarations**

Although LINK determines the actual address of an external symbol, the assembler assumes a default segment for the symbol, based on the location of the external directive in the source code. You should therefore position **EXTERN** and

**EXTERNDEF** directives according to these rules:

If you know which segment defines an external symbol, put the **EXTERN** statement in that segment.

 If you know the group but not the segment, position the **EXTERN** statement outside any segment and reference the variable with the group name. For example, if var1 is in DGROUP, reference the variable as

mov DGROUP:var1, 10

 If you know nothing about the location of an external variable, put the **EXTERN** statement outside any segment. You can use the **SEG** directive to access the external variable like this:

 mov ax, SEG var1 mov es, ax mov ax, es:var1

 If the symbol is an absolute symbol or a far code label, you can declare it external anywhere in the source code.

Always close any segments opened in include files so that external declarations following an include statement are not incorrectly placed inside a segment. If you want to be certain an external definition lies outside a segment, you can use **@CurSeg**. The **@CurSeg** predefined symbol returns a blank if the definition is not in a segment. For example,

```
 .DATA
 .
 .
 .
@CurSeg ENDS ; Close segment
    EXTERNDEF var:WORD
```
For information about predefined symbols such as **@CurSeg**, see "Predefined Symbols," page 10.

# **Using Alternatives to Include Files**

If your project uses only two modules (or if it is written with a version of MASM prior to 6.0), you may want to continue using **PUBLIC** in the defining module and **EXTERN** in the referencing module, and not create an include file for the project. The **EXTERN** directive can be used in an include file, but the include file containing **EXTERN** cannot be added to the module that contains the corresponding **PUBLIC** directive for that symbol. This section assumes that you are not using include files.

# **PUBLIC and EXTERN**

The **PUBLIC** and **EXTERN** directives are less flexible than **EXTERNDEF** and **PROTO** because they are module-specific: **PUBLIC** must appear in the defining module and **EXTERN** must appear in the calling

modules. This section shows how to use **PUBLIC** and **EXTERN**. Information on where to place the external declarations in your file is in "Positioning External Declarations," previous.

The **PUBLIC** directive makes a name visible outside the module in which it is defined. This gives other program modules access to that identifier.

The **EXTERN** directive performs the complementary function. It tells the assembler that a name referenced within a particular module is actually defined and declared public in another module that will be specified at link time.

A **PUBLIC** directive can appear anywhere in a file. Its syntax is:

**PUBLIC** [[*langtype*]] *name*[[**,** [[*langtype*]] *name*]]...

The *name* must be the name of an identifier defined within the current source file. Only code labels, data labels, procedures, and numeric equates can be declared public.

If you specify the *langtype* field here, it overrides the language specified by **.MODEL**. The *langtype* field can be **C**, **SYSCALL**, **STDCALL**, **PASCAL**, **FORTRAN**, or **BASIC**. For more information on specifying *langtype* types, see "Declaring Parameters with the PROC Directive," page 184, and "Naming and Calling Conventions," page 308.

The **EXTERN** directive tells the assembler that an identifier is external — defined in some other module that will be supplied at link time. Its syntax is:

### **EXTERN** [[*langtype*]] *name***:{ABS** | *qualifiedtype*}

"Data Types," page 14, describes *qualifiedtype*. You can use the **ABS** (absolute) keyword only with external numeric constants. **ABS** causes the identifier to be imported as a relocatable unsized constant. This identifier can then be used anywhere a constant can be used. If the identifier is not found in another module at link time, the linker generates an error.

In the following example, the procedure BuildTable and the variable Var are declared public. The procedure uses the Pascal naming and data-passing conventions:

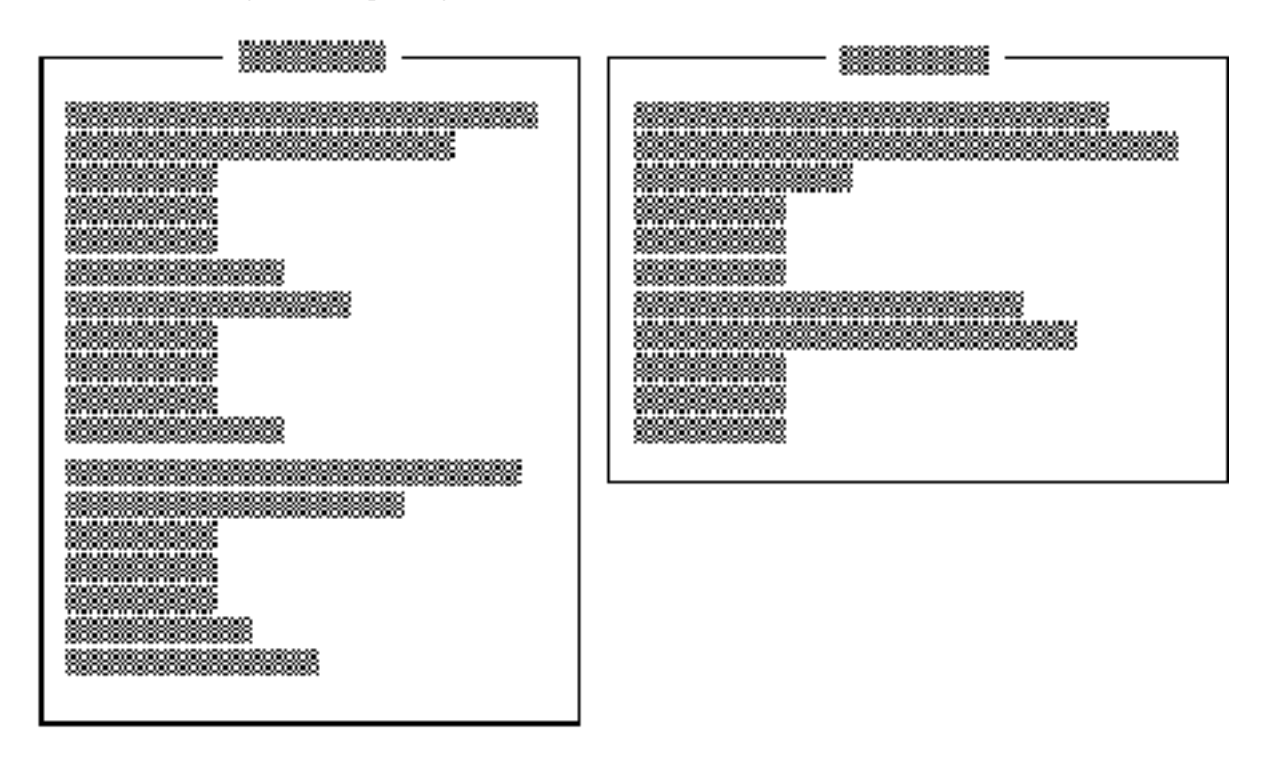

**Figure 8 . 3 Using PUBLIC and EXTERN**

# **Other Alternatives**

You can also use the directives discussed earlier (**EXTERNDEF**, **PROTO**, and **COMM**) without the include file. In this case, place the declarations to make a symbol global in the same module where the symbol is

defined. You might want to use this technique if you are linking only a few modules that have very little data in common.

# **Developing Libraries**

As you create reusable procedures, you can place them in a library file for convenient access. Although you can put any routine into a library, each library file, recognizable by its .LIB extension, usually contains related routines. For example, you might place string-manipulation functions in one library, matrix calculations in another, and port communications in another. Do not place communal variables (defined with the **COMM** directive) in a library.

A library consists of combined object modules, each created from a single source file. The object module is the smallest independent unit in a library. If you link with one symbol in a module, the linker adds the entire module to your program, but not the entire library.

# **Associating Libraries with Modules**

You can choose either of two methods for associating your libraries with the modules that use them: you can use the **INCLUDELIB** directive inside your source files, or link the modules from the command line.

To associate a specified library with your object code, use **INCLUDELIB**. You can add this directive to the source file to specify the libraries you want linked, rather than specifying them in the LINK command line. The **INCLUDELIB**

syntax is:

### **INCLUDELIB** *libraryname*

The *libraryname* can be a file name or a complete path specification. If you do not specify an extension, .LIB is assumed. The *libraryname* is placed in the comment record of the object file. LINK reads this record and links with the specified library file.

For example, the statement INCLUDELIB GRAPHICS passes a message from the assembler to the linker telling LINK to use library routines from the file GRAPHICS.LIB. If you place this statement in the source file DRAW.ASM and GRAPHICS.LIB is in the same directory, you can assemble and link the program with the following command:

ML DRAW.ASM

Without the **INCLUDELIB** directive, you must link the program DRAW.ASM with either of the following commands:

ML DRAW.ASM GRAPHICS.LIB ML DRAW /link GRAPHICS

If you want to assemble and link separately, type

ML /c DRAW.ASM LINK DRAW,,,GRAPHICS

If you do not specify a complete path in the **INCLUDELIB** statement or at the command line, LINK searches for the library file in the following order:

- 1. In the current directory.
- 2. In any directories in the library field of the LINK command line.
- 3. In any directories specified by the LIB environment variable.

The LIB.EXE utility helps you create, organize, and maintain run-time libraries. Refer to *Environment and Tools* for instructions on LIB.EXE.

# **Using EXTERN with Library Routines**

In some cases, **EXTERN** helps you limit the size of your executable file by specifying in the syntax an alternative name for a procedure. You would use this form of the **EXTERN** directive when declaring a procedure or symbol that may not need to be used.

The syntax looks like this:

**EXTERN** [[*langtype*]] *name* [[ **(***altname***)** ]] **:***qualifiedtype*

The addition of the *altname* to the syntax provides the name of an alternate procedure that the linker uses to resolve the external reference if the procedure given by *name* is not needed. Both *name* and *altname* must have the same *qualifiedtype*.

When the linker encounters an external definition for a procedure that gives an *altname*, the linker finishes processing that module before it links the object module that contains the procedure given by *name*. If the program does not reference any symbols in the *name* file's object from any of the linked modules, the linker uses *altname* to satisfy the external reference. This saves space because the library object module is not brought in.

For example, assume that the contents of STARTUP.ASM include these statements:

EXTERN init(dummy):PROC . . . dummy PROC . . . ; A procedure definition containing no ret ; executable code dummy ENDP . . .

call init ; Defined in FLOAT.OBJ

In this example, the reference to the routine init (defined in FLOAT.OBJ) does not force the module FLOAT.OBJ to be linked into the executable file. If another reference causes FLOAT.OBJ to be linked into the executable file, then init will refer to the init label in FLOAT.OBJ. If there are no references that force linkage with FLOAT.OBJ, the linker will use the alternate name for init(dummy).

# **Using Macros**

A "macro" is a symbolic name you give to a series of characters (a text macro) or to one or more statements (a macro procedure or function). As the assembler evaluates each line of your program, it scans the source code for names of previously defined macros. When it finds one, it substitutes the macro text for the macro name. In this way, you can avoid writing the same code several places in your program.

This chapter describes the following types of macros:

Text macros, which expand to text within a source statement.

Macro procedures, which expand to one or more complete statements and can optionally take parameters.

 Repeat blocks, which generate a group of statements a specified number of times or until a specified condition becomes true.

 Macro functions, which look like macro procedures and can be used like text macros but which also return a value.

 Predefined macro functions and string directives, which perform string operations.

This chapter explains how to use macros for simple code substitutions and how to write sophisticated macros with parameter lists and repeat loops. It also describes how to use these features in conjunction with local symbols, macro operators, and predefined macro functions.

# **Text Macros**

You can give a sequence of characters a symbolic name and then use the name in place of the text later in the source code. The named text is called a text macro.

The **TEXTEQU** directive defines a text macro, as these examples show:

*name* **TEXTEQU** *<text> name* **TEXTEQU** *macroId* | *textmacro name* **TEXTEQU** *%constExpr*

In the previous lines, *text* is a sequence of characters enclosed in angle brackets, *macroId* is a previously defined macro function, *textmacro* is a previously defined text macro, and *%constExpr* is an expression that evaluates to text.

Here are some examples:

msg TEXTEQU <Some text> ; Text assigned to symbol string TEXTEQU msg ; Text macro assigned to symbol msg TEXTEQU <Some other text> ; New text assigned to symbol value TEXTEQU  $\%$  (3 + num) ; Text representation of resolved ; expression assigned to symbol

The first line assigns text to the symbol msg. The second line equates the text of the msg text macro with a new

text macro called string. The third line assigns new text to msg. Although msg has new text, string retains its original text value. The fourth line assigns 7 to value if num equals 4. If a text macro expands to another text macro (or macro function, as discussed on page 248), the resulting text macro will expand recursively.

Text macros are useful for naming strings of text that do not evaluate to integers. For example, you might use a text macro to name a floating-point constant or a bracketed expression. Here are some practical examples:

pi TEXTEQU <3.1416> ; Floating point constant WPT TEXTEQU <WORD PTR> ; Sequence of key words arg1 TEXTEQU <[bp+4]> ; Bracketed expression

# **Macro Procedures**

If your program must perform the same task many times, you can avoid repeatedly typing the same statements each time by writing a macro procedure. Think of macro procedures (commonly called macros) as textprocessing mechanisms that automatically generate repeated text.

This section uses the term "macro procedure" rather than "macro" when necessary to distinguish between a macro procedure and a macro function. Macro functions are described in "Returning Values with Macro Functions."

Conforming to common usage, this chapter occasionally speaks of "calling" a macro, a term that deserves further scrutiny. It's natural to think of a program calling a macro procedure in the same way it calls a normal subroutine procedure, because they seem to perform identically. However, a macro is simply a representative for real code. Wherever a macro name appears in your program, so in reality does all the code the macro represents. A macro does not cause the processor to vector off to a new location as does a normal procedure. Thus, the expression "calling a macro" may imply the effect, but does not accurately describe what actually occurs.

## **Creating Macro Procedures**

You can define a macro procedure without parameters by placing the desired statements between the **MACRO** and **ENDM** directives:

*name* **MACRO** *statements* **ENDM**

For example, suppose you want a program to beep when it encounters certain errors. You could define a beep macro as follows:

```
beep MACRO
 mov ah, 2 ;; Select DOS Print Char function
 mov dl, 7 ;; Select ASCII 7 (bell)
 int 21h ;; Call DOS
ENDM
```
The double semicolons mark the beginning of macro comments. Macro comments appear in a listing file only at the macro's initial definition, not at the point where the macro is referenced and expanded. Listings are usually easier to read if the comments aren't repeatedly expanded. However, regular comments (those with a single semicolon) are listed in macro expansions. See Appendix C for listing files and examples of how macros are expanded in listings.

Once you define a macro, you can call it anywhere in the program by using the macro's name as a statement. The following example calls the beep macro two times if an error flag has been set.

```
 .IF error ; If error flag is true
beep ; execute macro two times
 beep
 .ENDIF
```
During assembly, the instructions in the macro replace the macro reference. The listing file shows:

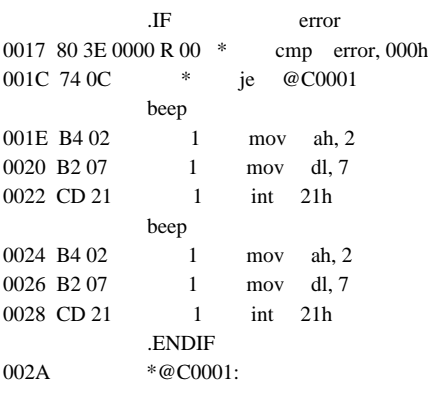

Contrast this with the results of defining beep as a procedure using the **PROC** directive and then calling it with the **CALL** instruction.

Many such tasks can be handled as either a macro or a procedure. In deciding which method to use, you must choose between speed and size. For repetitive tasks, a procedure produces smaller code, because the instructions physically appear only once in the assembled program. However, each call to the procedure involves the additional overhead of a **CALL** and **RET** instruction. Macros do not require a change in program flow and so execute faster, but generate the same code multiple times rather than just once.

# **Passing Arguments to Macros**

By defining parameters for macros, you can define a general task and then execute variations of it by passing different arguments each time you call the macro. The complete syntax for a macro procedure includes a parameter list:

*name* **MACRO** *parameterlist statements* **ENDM**

The *parameterlist* can contain any number of parameters. Use commas to separate each parameter in the list. You cannot use reserved words as parameter names unless you disable the keyword with **OPTION NOKEYWORD**. You must also set the compatibility mode with **OPTION M510** or the /Zm command-line option.

To pass arguments to a macro, place the arguments after the macro name when you call the macro:

*macroname arglist*

The assembler treats as one item all text between matching quotation marks in an *arglist*.

The beep macro introduced in the previous section used the MS-DOS interrupt to write only the bell character (ASCII 7). We can rewrite the macro with a parameter that accepts any character:

```
writechar MACRO char
 mov ah, 2 :: Select DOS Print Char function
  mov dl, char ;; Select ASCII char
 int 21h ;; Call DOS
ENDM
```
Whenever it expands the macro, the assembler replaces each instance of char with the given argument value. The rewritten macro now writes any character to the screen, not just ASCII 7:

```
writechar 7 : Causes computer to beep
writechar 'A' : Writes A to screen
```
If you pass more arguments than there are parameters, the additional arguments generate a warning (unless you use the **VARARG** keyword; see page 242). If you pass fewer arguments than the macro procedure expects, the assembler assigns empty strings to the remaining parameters (unless you have specified default values). This may cause errors. For example, a reference to the writechar macro with no argument results in the following line:

```
 mov dl,
```
The assembler generates an error for the expanded statement but not for the macro definition or the macro call.

You can make macros more flexible by leaving off arguments or adding additional arguments. The next section tells some of the ways your macros can handle missing or extra arguments.

# **Specifying Required and Default Parameters**

Macro parameters can have special attributes to make them more flexible and improve error handling. You can make parameters required, give them default values, or vary their number. Variable parameters are used almost exclusively with the **FOR** directive, so are covered in "FOR Loops and Variable-Length Parameters," later in this chapter.

The syntax for a required parameter is:

```
parameter:REQ
```
For example, you can rewrite the writechar macro to require the char parameter:

```
writechar MACRO char:REQ
```

```
mov ah, 2 ;; Select DOS Print Char function
  mov dl, char ;; Select ASCII char
 int 21h ;; Call DOS
ENDM
```
If the call does not include a matching argument, the assembler reports the error in the line that contains the macro reference. **REQ** can thus improve error reporting.

You can also accommodate missing parameters by specifying a default value, like this:

*parameter***:=***textvalue*

Suppose that you often use writechar to beep by printing ASCII 7. The following macro definition uses an equal sign to tell the assembler to assume the parameter char is 7 unless you specify otherwise:

```
writechar MACRO char:=<7>
 mov ah, 2 ;; Select DOS Print Char function
 mov dl, char ;; Select ASCII char
 int 21h ;; Call DOS
ENDM
```
If a reference to this macro does not include the argument char, the assembler fills in the blank with the default value of 7 and the macro beeps when called.

Enclose the default parameter value in angle brackets so the assembler recognizes the supplied value as a text value. This is explained in detail in "Text Delimiters and the Literal-Character Operator," later in this chapter.

Missing arguments can also be handled with the **IFB**, **IFNB**, **.ERRB**, and **.ERRNB** directives. They are described in the section "Conditional Directives" in chapter 1 and in Help. Here is a slightly more complex macro that uses some of these techniques:

Scroll MACRO distance:REQ, attrib:=<7>, tcol, trow, bcol, brow IFNB <tcol> ;; Ignore arguments if blank mov cl, tcol

```
 ENDIF
  IFNB <trow>
     mov ch, trow
   ENDIF
  IFNR <sub>ch</sub>col> mov dl, bcol
   ENDIF
  IFNR <hrow> mov dh, brow
  ENDIF
   IFDIFI <attrib>, <bh> ;; Don't move BH onto itself
     mov bh, attrib
   ENDIF
  IF distance LE 0 ;; Negative scrolls up, positive down
    mov ax, 0600h + (-(distance) AND 0FFh)
  ELSE
     mov ax, 0700h + (distance AND 0FFh)
   ENDIF
   int 10h
ENDM
```
In this macro, the distance parameter is required. The attrib parameter has a default value of 7 (white on black), but the macro also tests to make sure the corresponding argument isn't BH, since it would be inefficient (though legal) to load a register onto itself. The **IFNB** directive is used to test for blank arguments. These are ignored to allow the user to manipulate rows and columns directly in registers CX and DX at run time.

The following shows two valid ways to call the macro:

 ; Assume DL and CL already loaded dec dh ; Decrement top row inc ch ; Increment bottom row Scroll -3 ; Scroll white on black dynamic ; window up three lines Scroll 5, 17h, 2, 2, 14, 12 ; Scroll white on blue constant ; window down five lines

This macro can generate completely different code, depending on its arguments. In this sense, it is not comparable to a procedure, which always has the same code regardless of arguments.

# **Defining Local Symbols in Macros**

You can make a symbol local to a macro by identifying it at the start of the macro with the **LOCAL** directive. Any identifier may be declared local.

You can choose whether you want numeric equates and text macros to be local or global. If a symbol will be used only inside a particular macro, you can declare it local so that the name will be available for other declarations outside the macro.

You must declare as local any labels within a macro, since a label can occur only once in the source. The **LOCAL** directive makes a special instance of the label each time the macro appears. This prevents redefinition of the label when expanding the macro. It also allows you to reuse the label elsewhere in your code.

You must declare all local symbols immediately following the **MACRO** statement (although blank lines and comments may precede the local symbol). Separate each symbol with a comma. You can attach comments to the **LOCAL** statement and list multiple **LOCAL** statements in the macro. Here is an example macro that declares local labels:

```
power MACRO factor:REQ, exponent:REQ
 LOCAL again, gotzero ;; Local symbols
 sub dx, dx ; Clear top
 mov ax, 1 ;; Multiply by one on first loop
 mov cx, exponent ;; Load count
```

```
 jcxz gotzero ;; Done if zero exponent
  mov bx, factor ;; Load factor
again:
 mul bx ;; Multiply factor times exponent
 loop again ;; Result in AX
gotzero:
ENDM
```
If the labels again and gotzero were not declared local, the macro would work the first time it is called, but it would generate redefinition errors on subsequent calls. MASM implements local labels by generating different names for them each time the macro is called. You can see this in listing files. The labels in the power macro might be expanded to ??0000 and ??0001 on the first call and to ??0002 and ??0003 on the second.

You should avoid using anonymous labels in macros (see "Anonymous Labels" in Chapter 7). Although legal, they can produce unwanted results if you expand a macro near another anonymous label. For example, consider what happens in the following:

```
Update MACRO arg1
@@` .
 .
  loop @B
ENDM
 .
 .
 .
    jcxz @F
     Update ax
\omega \omega
```
Expanding Update places another anonymous label between the jump and its target. The line

jcxz @F

consequently jumps to the start of the loop rather than over the loop — exactly the opposite of what the programmer intended.

# **Assembly-Time Variables and Macro Operators**

In writing macros, you will often assign and modify values assigned to symbols. Think of these symbols as assembly-time variables. Like memory variables, they are symbols that represent values. But since macros are processed at assembly time, any symbol modified in a macro must be resolved as a constant by the end of assembly.

The three kinds of assembly-time variables are:

Macro parameters

Text macros

Macro functions

When the assembler expands a macro, it processes the symbols in the order shown here. MASM first replaces macro parameters with the text of their actual arguments, then expands text macros.

Macro parameters are similar to procedure parameters in some ways, but they also have important differences. In a procedure, a parameter has a type and a memory location. Its value can be modified within the procedure. In a macro, a parameter is a placeholder for the argument text. The value can only be assigned to another symbol or used directly; it cannot be modified. The macro may interpret the argument text it receives either as a numeric value or as a text value.

It is important to understand the difference between text values and numeric values. Numeric values can be processed with arithmetic operators and assigned to numeric equates. Text values can be processed with macro functions and assigned to text macros.

Macro operators are often helpful when processing assembly-time variables. Table 9.1 shows the macro operators that MASM provides.

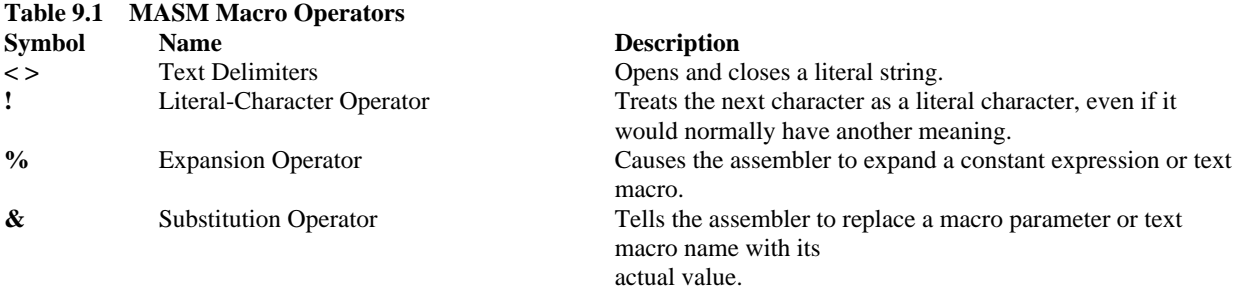

The next sections explain these operators in detail.

# **Text Delimiters and the Literal-Character Operator**

The angle brackets (**< >**) are text delimiters. A text value is usually delimited when assigning a text macro. You can do this with **TEXTEQU**, as previously shown, or with the **SUBSTR** and **CATSTR** directives discussed in "String Directives and Predefined Functions," later in this chapter.

By delimiting the text of macro arguments, you can pass text that includes spaces, commas, semicolons, and other special characters. The following example expands a macro called work in two different ways:

```
work \langle 1, 2, 3, 4, 5 \rangle; Passes one argument with 13 chars,
               ; including commas and spaces
work 1, 2, 3, 4, 5 ; Passes five arguments, each
               ; with 1 character
```
The literal-character operator (**!**) lets you include angle brackets as part of a delimited text value, so the assembler does not interpret them as delimiters. The assembler treats the character following **!** literally rather than as a special character, like this:

```
errstr TEXTEQU <Expression !> 255> ; errstr = "Expression > 255"
```
Text delimiters also have a special use with the **FOR** directive, as explained in "FOR Loops and Variable-Length Parameters," later in this chapter.

# **Expansion Operator**

The expansion operator (**%**) expands text macros or converts constant expressions into their text representations. It performs these tasks differently in different contexts, as discussed in the following.

## **Converting Numeric Expressions to Text**

The expansion operator can convert numbers to text. The operator forces immediate evaluation of a constant expression and replaces it with a text value consisting of the digits of the result. The digits are generated in the current radix (default decimal).

This application of the expansion operator is useful when defining a text macro, as the following lines show. Notice how you can enclose expressions with parentheses to make them more readable:

```
a TEXTEQU <3 + 4> ; a = "3 + 4"b TEXTEQU %3 + 4 ; b = "7"
c TEXTEQU \% (3 + 4) ; c = "7"
```
When assigning text macros, you can use numeric equates in the constant expressions, but not text macros:

```
num EQU 4 ; num = 4
numstr TEXTEQU \leq 4 ; numstr = <4 >
a TEXTEQU %3 + num; a = <7>b TEXTEQU %3 + numstr ; b = <7>
```
The expansion operator gives you flexibility when passing arguments to macros. It lets you pass a computed value rather than the literal text of an expression. The following example illustrates by defining a macro

```
work MACRO arg
  mov ax, arg * 4
ENDM
```
which accepts different arguments:

```
work 2 + 3 ; Passes "2 + 3"
           ; Code: mov ax, 2 + (3 * 4)work \frac{962 + 3}{2} : Passes 5
            ; Code: mov ax, 5 * 4
work 2 + num; Passes "2 + num"
work \%2 + num; Passes "6"
work 2 + numstr ; Passes "2 + numstr"
work \%2 + \text{numstr}; Passes "6"
```
You must consider operator precedence when using the expansion operator. Parentheses inside the macro can force evaluation in a desired order:

```
work MACRO arg
  mov ax, (\arg) * 4ENDM
    work 2 + 3 ; Code: mov ax, (2 + 3) * 4work \frac{962 + 3}{2} ; Code: mov ax, (5) * 4
```
Several other uses for the expansion operator are reviewed in "Returning Values with Macro Functions," later in this chapter.

### **Expansion Operator as First Character on a Line**

The expansion operator has a different meaning when used as the first character on a line. In this case, it instructs the assembler to expand any text macros and macro functions it finds on the rest of the line.

This feature makes it possible to use text macros with directives such as **ECHO**, **TITLE**, and **SUBTITLE**, which take an argument consisting of a single text value. For instance, **ECHO** displays its argument to the standard output device during assembly. Such expansion can be useful for debugging macros and expressions, but the requirement that its argument be a single text value may have unexpected results. Consider this example:

```
 ECHO Bytes per element: %(SIZEOF array / LENGTHOF array)
```
Instead of evaluating the expression, this line echoes it:

```
Bytes per element: %(SIZEOF array / LENGTHOF array)
```
However, you can achieve the desired result by assigning the text of the expression to a text macro and then

using the expansion operator at the beginning of the line to force expansion of the text macro.

```
temp TEXTEQU %(SIZEOF array / LENGTHOF array)
% ECHO Bytes per element: temp
```
Note that you cannot get the same results simply by putting the **%** at the beginning of the first echo line, because **%** expands only text macros, not numeric equates or constant expressions.

Here are more examples of the expansion operator at the start of a line:

; Assume memmod, lang, and os specified with /D option % SUBTITLE Model: memmod Language: lang Operating System: os

```
; Assume num defined earlier
tnum TEXTEQU %num
% .ERRE num LE 255, <Failed because tnum !> 255>
```
## **Substitution Operator**

References to a parameter within a macro can sometimes be ambiguous. In such cases, the assembler may not expand the argument as you intend. The substitution operator (**&**) lets you identify unambiguously any parameter within a macro.

As an example, consider the following macro:

```
errgen MACRO num, msg
  PUBLIC errnum
  errnum BYTE "Error num: msg"
ENDM
```
This macro is open to several interpretations:

Is errnum a distinct word or the word err next to the parameter num?

Should num and msg within the string be treated literally as part of the string or as arguments?

In each case, the assembler chooses the most literal interpretation. That is, it treats errnum as a distinct word, and num and msg as literal parts of the string.

The substitution operator can force different interpretations. If we rewrite the macro with the **&** operator, it looks like this:

```
errgen MACRO num, msg
  PUBLIC err&num
  err&num BYTE "Error &num: &msg"
ENDM
```
When called with the following arguments,

errgen 5, <Unreadable disk>

the macro now generates this code:

 PUBLIC err5 err5 BYTE "Error 5: Unreadable disk" When it encounters the **&** operator, the assembler interprets subsequent text as a parameter name until the next **&** or until the next separator character (such as a space, tab, or comma). Thus, the assembler correctly parses the expression err&num because num is delimited by **&** and a space. The expression could also be written as err&num&, which again unambiguously identifies num as a parameter.

The rule also works in reverse. You can delimit a parameter reference with **&** at the end rather than at the beginning. For example, if num is 5, the expression num&12 resolves to "512."

The assembler processes substitution operators from left to right. This can have unexpected results when you are pasting together two macro parameters. For example, if arg1 has the value var and arg2 has the value 3, you could paste them together with this statement:

&arg1&&arg2& BYTE "Text"

Eliminating extra substitution operators, you might expect the following to be equivalent:

&arg1&arg2 BYTE "Text"

However, this actually produces the symbol vararg2, because in processing from left to right, the assembler associates both the first and the second **&** symbols with the first parameter. The assembler replaces &arg1& by var, producing vararg2. The arg2 is never evaluated. The correct abbreviation is:

arg1&&arg2 BYTE "Text"

which produces the desired symbol var3. The symbol arg1&&arg2 is replaced by var&arg2, which is replaced by var3.

The substitution operator is also necessary if you want to substitute a text macro inside quotes. For example,

arg TEXTEQU <hello> %echo This is a string "&arg" ; Produces: This is a string "hello" %echo This is a string "arg" ; Produces: This is a string "arg"

You can also use the substitution operator in lines beginning with the expansion operator (**%**) symbol, even outside macros (see page 236). It may be necessary to use the substitution operator to paste text macro names to adjacent characters or symbol names, as shown here:

text TEXTEQU <var> value TEXTEQU %5 % ECHO textvalue is text&&value

This echoes the message

textvalue is var5

Macro substitution always occurs before evaluation of the high-level control structures. The assembler may therefore mistake a bit-test operator (**&**) in your macro for a substitution operator. You can guarantee the assembler correctly recognizes a bit-test operator by enclosing its operands in parentheses, as shown here:

```
test MACRO x
  .IF ax = -8x ; 8x substituted with parameter value
   mov ax, 10
  .ELSEIF ax\&(x); \& is bitwise AND
   mov ax, 20
   .ENDIF
ENDM
```
The rules for using the substitution operator have changed significantly since MASM 5.1, making macro behavior more consistent and flexible. If you have macros written for MASM 5.1 or earlier, you can specify the old behavior by using **OLDMACROS** or **M510** with the **OPTION** directive (see page 24).

# **Defining Repeat Blocks with Loop Directives**

A "repeat block" is an unnamed macro defined with a loop directive. The loop directive generates the statements inside the repeat block a specified number of times or until a given condition becomes true.

MASM provides several loop directives, which let you specify the number of loop iterations in different ways. Some loop directives can also accept arguments for each iteration. Although the number of iterations is usually specified in the directive, you can use the **EXITM** directive to exit the loop early.

Repeat blocks can be used outside macros, but they frequently appear inside macro definitions to perform some repeated operation in the macro. Since repeat blocks are macros themselves, they end with the **ENDM** directive.

This section explains the following four loop directives: **REPEAT**, **WHILE**, **FOR**, and **FORC**. In versions of MASM prior to 6.0, **REPEAT** was called **REPT**, **FOR** was called **IRP**, and **FORC** was called **IRPC**. MASM 6.1 recognizes the old names.

The assembler evaluates repeat blocks on the first pass only. You should therefore avoid using address spans as loop counters, as in this example:

REPEAT (OFFSET label1 - OFFSET label2) ; Don't do this!

Since the distance between two labels may change on subsequent assembly passes as the assembler optimizes code, you should not assume that address spans remain constant between passes.

**Note**The **REPEAT** and **WHILE** directives should not be confused with the **REPEAT** and **WHILE** directives (see "Loop-Generating Directives" in Chapter 7), which generate loop and jump instructions for run-time program control.

# **REPEAT Loops**

**REPEAT** is the simplest loop directive. It specifies the number of times to generate the statements inside the macro. The syntax is:

**REPEAT** *constexpr* statements **ENDM**

The *constexpr* can be a constant or a constant expression, and must contain no forward references. Since the repeat block expands at assembly time, the number of iterations must be known then.

Here is an example of a repeat block used to generate data. It initializes an array containing sequential ASCII values for all uppercase letters.

alpha LABEL BYTE ; Name the data generated  $letter = 'A'$ ; Initialize counter REPEAT 26 ;; Repeat for each letter BYTE letter ;; Allocate ASCII code for letter  $letter = letter + 1$ ;; Increment counter ENDM

Here is another use of **REPEAT**, this time inside a macro:

mov ah, 2 ;; Character output function mov dl, 7 ;; Bell character REPEAT iter ;; Repeat number specified by macro int 21h ;; Call DOS ENDM

# **WHILE Loops**

ENDM

The **WHILE** directive is similar to **REPEAT**, but the loop continues as long as a given condition is true. The syntax is:

**WHILE** *expression statements* **ENDM**

The *expression* must be a value that can be calculated at assembly time. Normally, the expression uses relational operators, but it can be any expression that evaluates to zero (false) or nonzero (true). Usually, the condition changes during the evaluation of the macro so that the loop won't attempt to generate an infinite amount of code. However, you can use the **EXITM** directive to break out of the loop.

The following repeat block uses the **WHILE** directive to allocate variables initialized to calculated values. This is a common technique for generating lookup tables. (A lookup table is any list of precalculated results, such as a table of interest payments or trigonometric values or logarithms. Programs optimized for speed often use lookup tables, since calculating a value often takes more time than looking it up in a table.)

```
cubes LABEL BYTE :: Name the data generated
root = 1 ;; Initialize root
cube = root * root * root; Calculate first cube
WHILE cube LE 32767 ;; Repeat until result too large
  WORD cube ;; Allocate cube
  root = root + 1 ;; Calculate next root and cube
 cube = \text{root} * \text{root} * \text{root}ENDM
```
# **FOR Loops and Variable-Length Parameters**

With the **FOR** directive you can iterate through a list of arguments, working on each of them in turn. It has the following syntax:

```
FOR parameter, <argumentlist>
statements
ENDM
```
The *parameter* is a placeholder that represents the name of each argument inside the **FOR** block. The argument list must contain comma-separated arguments and must always be enclosed in angle brackets. Here's an example of a **FOR** block:

```
series LABEL BYTE
FOR arg, <1,2,3,4,5,6,7,8,9,10>
  BYTE arg DUP (arg)
ENDM
```
On the first iteration, the arg parameter is replaced with the first argument, the value 1. On the second iteration, arg is replaced with 2. The result is an array with the first byte initialized to 1, the next 2 bytes initialized to 2, the next 3 bytes initialized to 3, and so on.

The argument list is given specifically in this example, but in some cases the list must be generated as a text macro. The value of the text macro must include the angle brackets.

arglist TEXTEQU <!<3,6,9!>> ; Generate list as text macro %FOR arg, arglist . ; Do something to arg . .

ENDM

Note the use of the literal character operator (**!**) to identify angle brackets as characters, not delimiters. See "Text Delimiters  $\langle \langle \rangle$  and the Literal-Character Operator," earlier in this chapter.

The **FOR** directive also provides a convenient way to process macros with a variable number of arguments. To do this, add **VARARG** to the last parameter to indicate that a single named parameter will have the actual value of all additional arguments. For example, the following macro definition includes the three possible parameter attributes — required, default, and variable.

```
work MACRO rarg:REQ, darg:=<5>, varg:VARARG
```
The variable argument must always be last. If this macro is called with the statement

work 4, , 6, 7, a, b

the first argument is received as the value 4, the second is replaced by the default value 5, and the last four are received as the single argument <6, 7, a, b>. This is the same format expected by the **FOR** directive. The **FOR** directive discards leading spaces but recognizes trailing spaces.

The following macro illustrates variable arguments:

```
show MACRO chr:VARARG
  mov ah, 02h
 FOR arg, <chr>
   mov dl, arg
   int 21h
  ENDM
ENDM
```
When called with

show 'O', 'K', 13, 10

the macro displays each of the specified characters one at a time.

The parameter in a **FOR** loop can have the required or default attribute. You can modify the show macro to make blank arguments generate errors:

```
show MACRO chr:VARARG
  mov ah, 02h
 FOR arg:REQ, <chr>
    mov dl, arg
    int 21h
  ENDM
ENDM
```
The macro now generates an error if called with

show 'O',, 'K', 13, 10

Another approach would be to use a default argument:

```
show MACRO chr:VARARG
  mov ah, 02h
 FOR arg:=<' '>, <chr>
    mov dl, arg
    int 21h
  ENDM
ENDM
```
Now calling the macro with

show 'O',, 'K', 13, 10

inserts the default character, a space, for the blank argument.

# **FORC Loops**

The **FORC** directive is similar to **FOR,** but takes a string of text rather than a list of arguments. The statements are assembled once for each character (including spaces) in the string, substituting a different character for the parameter each time through.

The syntax looks like this:

```
FORC parameter, < text>
statements
ENDM
```
The *text* must be enclosed in angle brackets. The following example illustrates **FORC**:

```
FORC arg, <ABCDEFGHIJKLMNOPQRSTUVWXYZ>
 BYTE '&arg' ;; Allocate uppercase letter
 BYTE '\&arg' + 20h ;; Allocate lowercase letter
 BYTE '&arg' - 40h ;; Allocate ordinal of letter
ENDM
```
Notice that the substitution operator must be used inside the quotation marks to make sure that arg is expanded to a character rather than treated as a literal string.

With versions of MASM earlier than 6.0, **FORC** is often used for complex parsing tasks. A long sentence can be examined character by character. Each character is then either thrown away or pasted onto a token string, depending on whether it is a separator character. The new predefined macro functions and string processing directives discussed in the following section are usually more efficient for these tasks.

# **String Directives and Predefined Functions**

The assembler provides four directives for manipulating text:

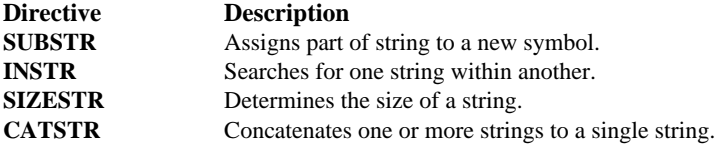

These directives assign a processed value to a text macro or numeric equate. For example, the following lines

```
num = 7newstr CATSTR <3 + >, %num, < = >, %3 + num; "3 + 7 = 10"
```
assign the string " $3 + 7 = 10$ " to newstr. **CATSTR** and **SUBSTR** assign text in the same way as the **TEXTEOU** directive. **SIZESTR** and **INSTR** assign a number in the same way as the **=** operator. The four string directives take only text values as arguments. Use the expansion operator (**%**) when you need to make sure that constants and numeric equates expand to text, as shown in the preceding lines.

Each of the string directives has a corresponding predefined macro function version: **@SubStr**, **@InStr**, **@SizeStr**, and **@CatStr**. Macro functions are similar to the string directives, but you must enclose their arguments in parentheses. Macro functions return text values and can appear in any context where text is expected. The following section, "Returning Values with Macro Functions," tells how to write your own macro functions. The following example is equivalent to the previous **CATSTR** example:

 $num = 7$ newstr TEXTEQU  $@CatStr(<3 + >, %num, < = >, %3 + num)$ 

Macro functions are often more convenient than their directive counterparts because you can use a macro function as an argument to a string directive or to another macro function. Unlike string directives, predefined macro function names are case sensitive when you use the /Cp command-line option.

Each string directive and predefined function acts on a string, which can be any *textItem*. The *textItem* can be text enclosed in angle brackets  $\langle \langle \rangle$ , the name of a text macro, or a constant expression preceded by % (as in **%constExpr**). Refer to Appendix B, "BNF Grammar," for a list of types that *textItem* can represent.

The following sections summarize the syntax for each of the string directives and functions. The explanations focus on the directives, but the functions work the same except where noted.

### **SUBSTR**

*name* **SUBSTR** *string*, *start*[[, length]] **@SubStr**( *string*, *start*[[, *length*]] )

The **SUBSTR** directive assigns a substring from a given *string* to the symbol *name*. The *start* parameter specifies the position in *string*, beginning with 1, to start the substring. The *length* gives the length of the substring. If you do not specify *length*, **SUBSTR** returns the remainder of the string, including the *start* character.

### **INSTR**

*name* **INSTR** [[*start*,]] *string*, *substring* **@InStr**( [[*start*]], *string*, *substring* **)**

The **INSTR** directive searches a specified *string* for an occurrence of *substring* and assigns its position number to *name*. The search is case sensitive. The *start* parameter is the position in *string* to start the search for *substring*. If you do not specify *start*, it is assumed to be position 1, the start of the string. If **INSTR** does not find *substring*, it assigns position 0 to *name*.

The **INSTR** directive assigns the position value *name* as if it were a numeric equate. In contrast, the **@InStr** returns the value as a string of digits in the current radix.

The **@InStr** function has a slightly different syntax than the **INSTR** directive. You can omit the first argument and its associated comma from the directive. You can leave the first argument blank with the function, but a blank function argument must still have a comma. For example,

pos INSTR <person>, <son>

is the same as

 $pos = @InStr($ , <person>, <son>)

You can also assign the return value to a text macro, like this:

```
strpos TEXTEQU @InStr(, <person>, <son>)
```
#### **SIZESTR**

*name* **SIZESTR** *string* **@SizeStr**( *string* **)**

The **SIZESTR** directive assigns the number of characters in *string* to *name*. An empty string returns a length of zero. The **SIZESTR** directive assigns the size value to a name as if it were a numeric equate. The **@SizeStr** function returns the value as a string of digits in the current radix.

#### **CATSTR**

*name* CATSTR *string*[, *string*]... **@CatStr**( *string*[, *string*]... **)**

The **CATSTR** directive concatenates a list of text values into a single text value and assigns it to *name*. **TEXTEQU** is technically a synonym for **CATSTR**. **TEXTEQU** is normally used for single-string assignments, while **CATSTR** is used for multistring concatenations.

The following example pushes and pops one set of registers, illustrating several uses of string directives and functions:

; SaveRegs - Macro to generate a push instruction for each ; register in argument list. Saves each register name in the ; regpushed text macro. regpushed TEXTEQU  $\leq$  ;; Initialize empty string

```
SaveRegs MACRO regs:VARARG
  LOCAL reg
  FOR reg, <regs> ;; Push each register
    push reg \therefore and add it to the list
     regpushed CATSTR <reg>, <,>, regpushed
  ENDM \therefore Strip off last comma
  regpushed CATSTR <!\lt, regpushed ;; Mark start of list with \lt regpushed SUBSTR regpushed, 1, @SizeStr( regpushed )
  regpushed CATSTR regpushed, \langle \rangle :: Mark end with >ENDM
```
; RestoreRegs - Macro to generate a pop instruction for registers ; saved by the SaveRegs macro. Restores one group of registers.

```
RestoreRegs MACRO
  LOCAL reg
  %FOR reg, regpushed ;; Pop each register
  pop reg
  ENDM
ENDM
```
Notice how the SaveRegs macro saves its result in the regpushed text macro for later use by the RestoreRegs macro. In this case, a text macro is used as a global variable. By contrast, the reg text macro is used only in RestoreRegs. It is declared **LOCAL** so it won't take the name reg from the global name space. The MACROS.INC file provided with MASM 6.1 includes expanded versions of these same two macros.

# **Returning Values with Macro Functions**

A macro function is a named group of statements that returns a value. When calling a macro function, you must enclose its argument list in parentheses, even if the list is empty. The function always returns text.

MASM 6.1 provides several predefined macro functions for common tasks. The predefined macros include **@Environ** (see page 10) and the string functions **@SizeStr**, **@CatStr**, **@SubStr**, and **@InStr** (discussed in the preceding section).

You define macro functions in exactly the same way as macro procedures, except that a macro function always returns a value through the **EXITM** directive. Here is an example:

```
DEFINED MACRO symbol:REQ
  IFDEF symbol
   EXITM < -1 \therefore True
  ELSE
   EXITM < 0 ;; False
  ENDIF
ENDM
```
This macro works like the **defined** operator in the C language. You can use it to test the defined state of several different symbols with a single statement, as shown here:

```
IF DEFINED( DOS ) AND NOT DEFINED( XENIX )
  ;; Do something
ENDIF
```
Notice that the macro returns integer values as strings of digits, but the **IF** statement evaluates numeric values or expressions. There is no conflict because the assembler sees the value returned by the macro function exactly as if the user had typed the values directly into the program:

IF -1 AND NOT 0

#### **Returning Values with EXITM**

The return value must be text, a text equate name, or the result of another macro function. A macro function must first convert a numeric value — such as a constant, a numeric equate, or the result of a numeric expression — before returning it. The macro function can use angle brackets or the expansion operator (**%**) to convert numbers to text. The DEFINED macro, for instance, could have returned its value as

EXITM %-1

Here is another example of a macro function that uses the **WHILE** directive to calculate factorials:

```
factorial MACRO num:REQ
  LOCAL i, factor
  factor = num
 i = 1 WHILE factor GT 1
  i = i * factorfactor = factor - 1 ENDM
  EXITM %i
ENDM
```
The integer result of the calculation is changed to a text string with the expansion operator (**%**). The factorial macro can define data, as shown here:

var WORD factorial(4)

This statement initializes var with the number 24 (the factorial of 4).

### **Using Macro Functions with Variable-Length Parameter Lists**

You can use the **FOR** directive to handle macro parameters with the **VARARG** attribute. "FOR Loops and Variable-Length Parameters," page 242, explains how to do this in simple cases where the variable parameters are handled sequentially, from first to last. However, you may sometimes need to process the parameters in reverse order or nonsequentially. Macro functions make these techniques possible.

For example, the following macro function determines the number of arguments in a **VARARG** parameter:

```
@ArgCount MACRO arglist:VARARG
   LOCAL count
  count = 0FOR arg, \langle \text{arglist} \ranglecount = count + 1;; Count the arguments
   ENDM
   EXITM %count
ENDM
```
You can use @ArgCount inside a macro that has a **VARARG** parameter, as shown here:

```
work MACRO args:VARARG
% ECHO Number of arguments is: @ArgCount( args )
ENDM
```
Another useful task might be to select an item from an argument list using an index to indicate the item. The following macro simplifies this.

@ArgI MACRO index:REQ, arglist:VARARG LOCAL count, retstr retstr TEXTEQU  $\leq$  ;; Initialize count  $count = 0$  ;; Initialize return string FOR arg, <arglist>  $count = count + 1$ IF count EQ index ;; Item is found retstr TEXTEQU <arg> ;; Set return string EXITM ;; and exit IF ENDIF ENDM EXITM retstr ;; Exit function ENDM

You can use @ArgI like this:

```
work MACRO args:VARARG
% ECHO Third argument is: @ArgI( 3, args )
ENDM
```
Finally, you might need to process arguments in reverse order. The following macro returns a new argument list in reverse order.

```
@ArgRev MACRO arglist:REQ
  LOCAL txt, arg
  txt TEXTEQU\diamond% FOR arg, <arglist>
     txt CATSTR <arg>, <,>, txt ;; Paste each onto list
   ENDM
                     ;; Remove terminating comma
   txt SUBSTR txt, 1, @SizeStr( %txt ) - 1
  txt CATSTR <!<>>
:; Add angle brackets
   EXITM txt
ENDM
```
Here is an example showing @ArgRev in use:

```
work MACRO args:VARARG
% FOR arg, @ArgRev( <args> ) ;; Process in reverse order
    ECHO arg
  ENDM
ENDM
```
These three macro functions appear in the MACROS.INC include file, located on one of the MASM distribution disks.

### **Expansion Operator in Macro Functions**

This list summarizes the behavior of the expansion operator (**%**) with macro functions.

 If a macro function is preceded by a **%**, it will be expanded. However, if it expands to a text macro or a macro function call, it will not expand further.

If you use a macro function call as an argument for another macro function call, a **%** is not needed.

If a macro function is called inside angle brackets and is preceded by **%**, it will be expanded.

## **Advanced Macro Techniques**

The concept of replacing macro names with predefined macro text is simple in theory, but it has many implications and complications. Here is a brief summary of some advanced techniques you can use in macros.

### **Defining Macros within Macros**

Macros can define other macros, a technique called "nesting macros." MASM expands macros as it encounters them, so nested macros are always processed in nesting order. You cannot reference a nested macro directly in your program, since the assembler begins expansion from the outer macro. In effect, a nested macro is local to the macro that defines it. Only the amount of available memory limits the number of macros a program can nest.

The following example demonstrates how one macro can define another. The macro takes as an argument the name of a shift or rotate instruction, then creates another macro that simplifies the instruction for 8088/86 processors.

```
shifts MACRO opname \therefore; Macro generates macros
   opname&s MACRO operand:REQ, rotates:=<1>
    IF rotates LE 2 ;; One at a time is faster
      REPEAT rotate \therefore for 2 or less
         opname operand, 1
       ENDM
    ELSE \qquad ; Using CL is faster for
      mov cl, rotates ;; more than 2
       opname operand, cl
     ENDIF
  ENDM
ENDM
```
Recall that the 8086 processor allows only 1 or CL as an operand for shift and rotate instructions. Expanding shifts generates a macro for the shift instruction that uses whichever operand is more efficient. You create the entire series of macros, one for each shift instruction, like this:

; Call macro repeatedly to make new macros

```
shifts ror : Generates rors
shifts rol : Generates rols
shifts shr : Generates shrs
```
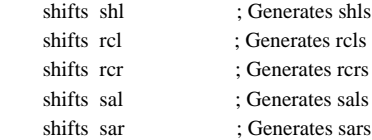

Then use the new macros as replacements for shift instructions, like this:

```
 shrs ax, 5
 rols bx, 3
```
### **Testing for Argument Type and Environment**

Macros can expand conditional blocks of code by testing for argument type with the **OPATTR** operator. **OPATTR** returns a single word constant that indicates the type and scope of an expression, like this:

#### **OPATTR** *expression*

If *expression* is not valid or is forward-referenced, **OPATTR** returns a 0. Otherwise, the return value incorporates the bit flags shown in the table below.

**OPATTR** serves as an enhanced version of the **.TYPE** operator, which returns only the low byte (bits  $0 - 7$ ) shown in the table. Bits  $11 - 15$  of the return value are undefined.

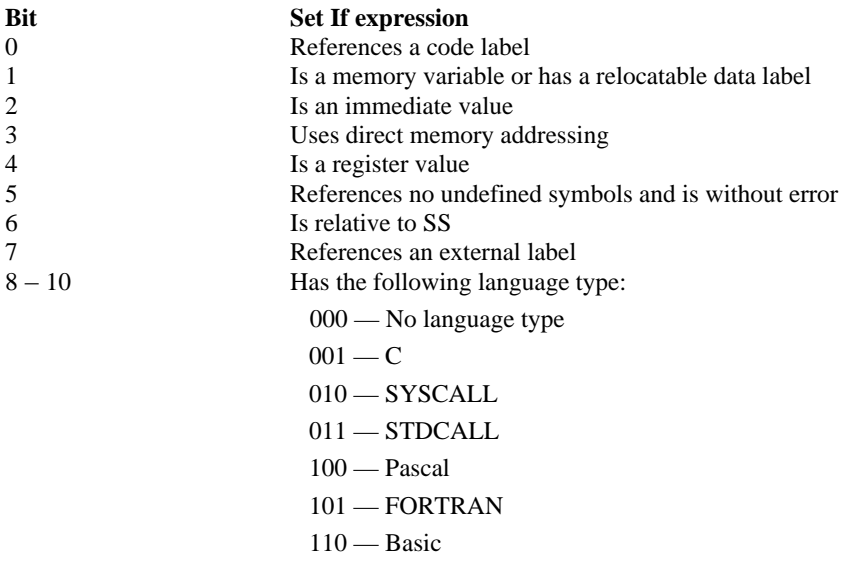

A macro can use **OPATTR** to determine if an argument is a constant, a register, or a memory operand. With this information, the macro can conditionally generate the most efficient code depending on argument type.

For example, given a constant argument, a macro can test it for 0. Depending on the argument's value, the code can select the most effective method to load the value into a register:

```
 IF CONST
mov bx, CONST ; If CONST > 0, move into BX
 ELSE
sub bx, bx ; More efficient if CONF = 0 ENDIF
```
The second method is faster than the first, yet has the same result (with the byproduct of changing the processor flags).

The following macro illustrates some techniques using **OPATTR** by loading an address into a specified offset register:

```
load MACRO reg:REQ, adr:REQ
 IF (OPATTR (adr)) AND 00010000y ;; Register
    IFDIFI reg, adr ;; Don't load register
     mov reg, adr ;; onto itself
    ENDIF
  ELSEIF (OPATTR (adr)) AND 00000100y
   mov reg, adr ;; Constant
  ELSEIF (TYPE (adr) EQ BYTE) OR (TYPE (adr) EQ SBYTE)
   mov reg, OFFSET adr ;; Bytes
  ELSEIF (SIZE (TYPE (adr)) EQ 2
    mov reg, adr ;; Near pointer
  ELSEIF (SIZE (TYPE (adr)) EQ 4
   mov reg, WORD PTR adr[0] ;; Far pointer
    mov ds, WORD PTR adr[2]
  ELSE
     .ERR <Illegal argument>
  ENDIF
ENDM
```
A macro also can generate different code depending on the assembly environment. The predefined text macro **@Cpu** returns a flag for processor type. The following example uses the more efficient constant variation of the **PUSH** instruction if the processor is an 80186 or higher.

```
IF @Cpu AND 00000010y
 pushc MACRO op ;; 80186 or higher
    push op
  ENDM
ELSE
 pushc MACRO op ;; 8088/8086
    mov ax, op
    push ax
  ENDM
ENDIF
```
Another macro can now use pushc rather than conditionally testing for processor type itself. Although either case produces the same code, using pushc assembles faster because the environment is checked only once.

You can test the language and operating system using the **@Interface** text macro. The memory model can be tested with the **@Model**, **@DataSize**, or **@CodeSize** text macros.

You can save the contexts inside macros with **PUSHCONTEXT** and **POPCONTEXT**. The options for these keywords are:

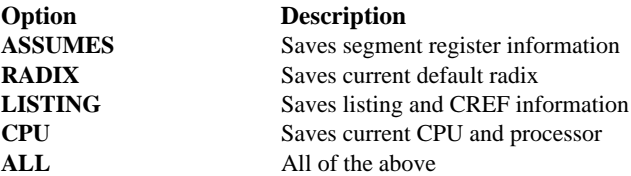

### **Using Recursive Macros**

Macros can call themselves. In MASM 5.1 and earlier, recursion is an important technique for handling variable arguments. MASM 6.1 handles variable arguments much more cleanly with the **FOR** directive and the **VARARG** attribute, as described in "FOR Loops and Variable-Length Parameters," earlier in this chapter. However, recursion is still available and may be useful for some macros.

# **Writing a Dynamic-Link Library For Windows**

The Windows operating system relies heavily on service routines and data contained in special libraries called "dynamic-link libraries," or DLLs for short. Most of what Windows comprises, from the collections of screen fonts to the routines that handle the graphical interface, is provided by DLLs. MASM 6.1 contains tools that you can use to write DLLs in assembly language. This chapter shows you how.

DLLs do not run under MS-DOS. The information in this chapter applies only to Windows, drawing in part on the chapter "Writing a Module-Definition File" in *Environment and Tools*. The acronym API, which appears throughout this chapter, refers to the application programming interface that Windows provides for programs. For documentation of API functions, see the *Programmer's Reference, Volume 2* of the Windows Software Development Kit (SDK).

The first section of this chapter gives an overview of DLLs and their similarities to normal libraries. The next section explores the parts of a DLL and the rules you must follow to create one. The third section applies this information to an example DLL.

# **Overview of DLLs**

A dynamic-link library is similar to a normal run-time library. Both types of libraries contain a collection of compiled procedures, which serve one or more calling modules. To link a normal library, the linker copies the required functions from the library file (which usually has a .LIB extension) and combines them with other modules to form an executable program in .EXE format. This process is called static linking.

In dynamic linking, the library functions are not copied to an .EXE file. Instead, they reside in a separate file in executable form, ready to serve any calling program, called a "client." When the first client requires the library, Windows takes care of loading the functions into memory and establishing linkage. If subsequent clients also need the library, Windows dynamically links them with the proper library functions already in memory.

## **Loading a DLL**

How Windows loads a DLL affects the client rather than the DLL itself. Accordingly, this section focuses on how to set up a client program to use a DLL. Since the client can itself be a DLL, this is information a DLL programmer should know. However, MASM 6.1 does not provide all the tools required to create a stand-alone program for Windows. To create such a program, called an "application," you must use tools in the Windows SDK.

Windows provides two methods for loading a dynamic-link library into memory:

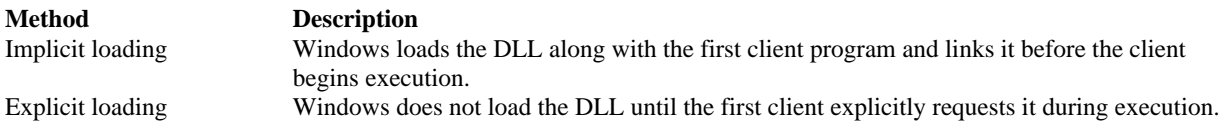

When you write a DLL, you do not need to know beforehand which of the two methods will be used to load the library. The loading method is determined by how the client is written, not the DLL.

### **Implicit Loading**

The implicit method of loading a DLL offers the advantage of simplicity. The client requires no extra programming effort and can call the library functions as if they were normal run-time functions. However, implicit loading carries two constraints:

The name of the library file must have a .DLL extension.

 You must either list all DLL functions the client calls in the IMPORTS section of the client's moduledefinition file, or link the client with an import library.

An import library contains no executable code. It consists of only the names and locations of exported functions in a DLL. The linker uses the locations in the import library to resolve references to DLL functions in the client and to build an executable header. For example, the file LIBW.LIB provided with MASM 6.1 is the import library for the DLL files that contain the Windows API functions.

The IMPLIB utility described in *Environment and Tools* creates an import library. Run IMPLIB from the MS-DOS command line like this:

IMPLIB *implibfile dllfile*

where *implibfile* is the name of the import library you want to create from the DLL file *dllfile*. Once you have created an import library from a DLL, link it with a client program that relies on implicit loading, but does not list imported functions in its module-definition file. Continuing the preceding example, here's the link step for a client program that calls library procedures in the DLL *dllfile*:

LINK *client*.OBJ, *client*.EXE, , *implibfile*, *client*.DEF

This simplified example creates the client program *client*.EXE, linking it with the import library *implibfile*, which in turn was created from the DLL file *dllfile*.

To summarize implicit loading, a client program must either

List DLL functions in the IMPORTS section of its module-definition file, or

Link with an import library created from the DLL.

Implicit loading is best when a client always requires at least one procedure in the library, since Windows automatically loads the library with the client. If the client does not always require the library service, or if the client must choose at run time between several libraries, you should use explicit loading, discussed next.

#### **Explicit Loading**

To explicitly load a DLL, the client does not require linking with an import library, nor must the DLL file have an extension of .DLL. Explicit loading involves three steps in which the client calls Windows API functions:

- 1. The client calls **LoadLibrary** to load the DLL.
- 2. The client calls **GetProcAddress** to obtain the address of each DLL function it requires.
- 3. When finished with the DLL, the client calls **FreeLibrary** to unload the DLL from memory.

The following example fragment shows how a client written in assembly language explicitly loads a DLL called SYSINFO.DLL and calls the DLL function **GetSysDate**.

```
 INCLUDE windows.inc
    .DATA
hInstance HINSTANCE 0
szDLL BYTE 'SYSINFO.DLL', 0
szDate BYTE 'GetSysDate', 0
lpProc DWORD 0
```
.CODE

.

 . . INVOKE LoadLibrary, ADDR szDLL ; Load SYSINFO.DLL mov hInstance, ax ; Save instance count INVOKE GetProcAddress, ax, ADDR szDate ; Get and save

```
mov lpProc, ax ; far address of
   mov lpProc[2], dx ; GetSysDate
   call lpProc ; Call GetSysDate
 .
 .
 .
    INVOKE FreeLibrary, hInstance ; Unload SYSINFO.DLL
```
For simplicity, the above example contains no error-checking code. An actual program should check all values returned from the API functions.

The explicit method of loading a DLL requires more programming effort in the client program. However, the method allows the client to control which (if any) dynamic-link libraries to load at run time.

#### **Searching for a DLL File**

To load a DLL, whether implicitly or explicitly, Windows searches for the DLL file in the following directories in the order shown:

- 1. The current directory
- 2. The Windows directory, which contains WIN.COM
- 3. The Windows system directory, which contains system files such as GDI.EXE
- 4. The directory where the client program resides (except Windows 3.0 and earlier)
- 5. Directories listed in the PATH environment string
- 6. Directories mapped in a network

If Windows does not locate the DLL in any of these directories, it prompts the user with a message box.

# **Building a DLL**

A DLL has additional programming requirements beyond those for a normal run-time library. This section describes the requirements pertaining to the library's code, data, and stack. It also discusses the effects of the library's extension name.

### **DLL Code**

The code in a DLL consists of exported and nonexported functions. Exported functions, listed in the **EXPORTS** section of the module-definition file, are public routines serving clients. Nonexported functions provide private, internal support for the exported procedures. They are not visible to a client.

Under Windows, an exported library routine must appear to the caller as a far procedure. Your DLL routines can use any calling convention you wish, provided the caller assumes the same convention. You can think of dynamic-link code as code for a normal run-time library with the following additions:

An entry procedure

A termination procedure

Special prologue and epilogue code

#### **Entry Procedure**

A DLL, like any Windows-based program, must have an entry procedure. Windows calls the entry procedure only once when it first loads the DLL, passing the following information in registers:

DS contains the library's data segment address.

DI holds the library's instance handle.

CX holds the library's heap size in bytes.

**Note**Windows API functions destroy all registers except DI, SI, BP, DS, and the stack pointer. To preserve the contents of other registers, your program must save the registers before an API call and restore them

afterwards.

This information corresponds to the data provided to an application. Since a DLL has only one occurrence in memory, called an "instance," the value in DI is not usually important. However, a DLL can use its instance handle to obtain resources from its own executable file.

The entry procedure does not need to record the address of the data segment. Windows automatically ensures that each exported routine in the DLL has access to the library's data segment, as explained in "Prologue and Epilogue Code," on page 264.

The heap size contained in CX reflects the value provided in the **HEAPSIZE** statement of the moduledefinition file. You need not make an accurate guess in the **HEAPSIZE** statement about the library's heap requirements, provided you specify a moveable data segment. With a moveable segment, Windows automatically allocates more heap when needed. However, Windows can provide no more heap in a fixed data segment than the amount specified in the **HEAPSIZE** statement. In any case, a library's total heap cannot exceed 64K, less the amount of static data. Static data and heap reside in the same segment.

Windows does not automatically deallocate unneeded heap while the DLL is in memory. Therefore, you should not set an unnecessarily large value in the **HEAPSIZE** statement, since doing so wastes memory.

The entry procedure calls the Windows API function **LocalInit** to allocate the heap. The library must create a heap before its routines call any heap functions, such as **LocalAlloc**. The following example illustrates these steps:

DLLEntry PROC FAR PASCAL PUBLIC ; Entry point for DLL

```
jcxz @F ; If no heap, skip
      INVOKE LocalInit, ds, 0, cx ; Else set up the heap
     \text{I} \text{I} \text{I} \text{I} \text{I} \text{I} \text{I} \text{I} \text{I} \text{I} \text{I} \text{I} \text{I} \text{I} \text{I} \text{I} \text{I} \text{I} \text{I} \text{I} \text{I} \text{I} \text{I} \text{I} \text{I} \text{I} \text{I} \text{IINVOKE UnlockSegment, -1 ; unlock the data segment
@@: call LibMain ; Call DLL's data init routine
      mov ax, TRUE ; Return AX = 1 if okay,
       .ENDIF ; else if LocalInit error,
      ret ; return AX = 0
```
DLLEntry ENDP

This example code is taken from the DLLENTRY.ASM module, contained in the LIB subdirectory on one of the MASM 6.1 distribution disks. After allocating the heap, the procedure calls the library's initialization procedure — called **LibMain** in this case. **LibMain** initializes the library's static data (if required), then returns to **DLLEntry**, which returns to Windows. If Windows receives a return value of 0 (FALSE) from **DLLEntry**, it unloads the library and displays an error message.

The process is similar to the way MS-DOS loads a terminate-and-stay-resident program (TSR), described in the next chapter. Both the DLL and TSR return control immediately to the operating system, then wait passively in memory to be called.

The following section explains how a DLL gains control when Windows unloads it from memory.

#### **Termination Procedure**

Windows maintains a DLL in memory until the last client program terminates or explicitly unloads the library. When unloading a DLL, Windows first calls the library's termination procedure. This allows the DLL to return resources and do any necessary cleanup operations before Windows unloads the library from memory.

Libraries that have registered window procedures with **RegisterClass** need not call **UnregisterClass** to remove the class registration. Windows does this automatically when it unloads the library.

You must name the library's termination procedure WEP (for Windows Exit Procedure) and list it in the **EXPORTS** section of the library's module-definition file. To ensure immediate operation, provide an ordinal number and use the **RESIDENTNAME** keyword, as described in the chapter "Creating Module-Definition Files" in *Environment and Tools.* This keeps the name "WEP" in the Windows-resident name table at all

times.

Besides its name, the code for WEP should also remain constantly in memory. To ensure this, place WEP in its own code segment and set the segment's attributes as **PRELOAD FIXED** in the **SEGMENTS** statement of the module-definition file. Thus, your DLL code should use a memory model that allows multiple code segments, such as medium model. Since a termination procedure is usually short, keeping it resident in memory does not burden the operating system.

The termination procedure accepts a single parameter, which can have one of two values. These values are assigned to the following symbolic constants in the WINDOWS.INC file located in the LIB subdirectory:

WEP\_SYSTEM\_EXIT (value 1) indicates Windows is shutting down.

WEP\_FREE\_DLL (value 0) indicates the library's last client has terminated or has called **FreeLibrary**, and Windows is unloading the DLL.

The following fragment provides an outline for a typical termination procedure:

WEP PROC FAR PASCAL EXPORT wExitCode:WORD

```
Prolog ; Prologue macro,
   I.IF wExitCode == WEP_FREE_DLL ; discussed below
                    . ; Get ready to
                    . ; unload
 .
    ELSEIF wExitCode == WEP_SYSTEM_EXIT
                    . ; Windows is
                    . ; shutting down
 .
   . ENDIF ; If neither value,
                    ; take no action
   mov ax, TRUE ; Always return AX = 1 Epilog ; Epilogue code,
   ret ; discussed below
```
WEP ENDP

Usually, the WEP procedure takes the same actions regardless of the parameter value, since in either case Windows will unload the DLL.

Under Windows 3.0, the WEP procedure receives stack space of about 256 bytes. This allows the procedure to unhook interrupts, but little else. Any other action, such as calling an API function, usually results in an unrecoverable application error because of stack overflow. Later versions of Windows provide at least 4K of stack to the WEP procedure, allowing it to call many API functions.

However, WEP should not send or post a message to a client, because the client may already be terminated. The WEP procedure should also not attempt file I/O, since only application processes — not DLLs — can own files. When control reaches WEP, the client may no longer exist and its files are closed.

#### **Prologue and Epilogue Code**

Exported procedures in a Windows-based program require special epilogue and prologue code. (For a definition of these terms, see "Generating Prologue and Epilogue Code" in Chapter 7.) The SAMPLES subdirectory on one of the MASM 6.1 distribution disks contains macros you can use for far procedures in your Windows-based programs. Here's a listing of the prologue macro:

Prolog MACRO

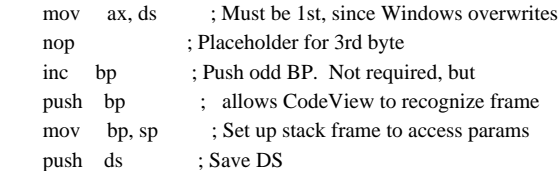

mov ds, ax ; Point DS to DLL's data segment ENDM

#### The instruction

inc bp

marks the beginning of the stack frame with an odd number. This allows real-mode Windows to locate segment addresses on the stack and update the addresses when it moves or discards the corresponding segments. In protected mode, selector values do not change when segments are moved, so marking the stack frame is not required. However, certain debugging applications, such as Microsoft Codeview for Windows and the Microsoft Windows 80386 Debugger (both documented in *Programming Tools* of the SDK), search for a marked frame to determine if the frame belongs to a far procedure. Without the mark, these debuggers give meaningless information when backtracing through the stack. Therefore, you should include the **INC BP** instruction for Windows-based programs that may run in real mode or that require debugging with a Microsoft debugger.

Another characteristic of the prologue macro may seem puzzling at first glance. The macro moves DS into AX, then AX back into DS. This sequence of instructions lets Windows selectively overwrite the prologue code in far procedures. When Windows loads a program, it compares the names of far procedures with the list of exported procedures in the module-definition file. For procedures that do not appear on the list, Windows leaves their prologue code untouched. However, Windows overwrites the first 3 bytes of all exported procedures with

mov ax, DGROUP

where DGROUP represents the selector value for the library's data segment. This explains why the prologue macro reserves the third byte with a **NOP** instruction. The 1-byte instruction serves as padding to provide a 3 byte area for Windows to overwrite.

The epilogue code returns BP to normal, like this:

Epilog MACRO

```
 pop ds ; Recover original DS
pop bp ; and BP+1<br>dec bp ; Reset to ori
                 ; Reset to original BP
 ENDM
```
## **DLL Data**

A DLL can have its own local data segment up to 64K. Besides static data, the segment contains the heap from which a procedure can allocate memory through the **LocalAlloc** API function. You should minimize static data in a DLL to reserve as much memory as possible for temporary allocations. Furthermore, all procedures in the DLL draw from the same heap space. If more than one procedure in the library accesses the heap, a procedure should not hold allocated space unnecessarily at the expense of the other procedures.

A Windows-based program must reserve a "task header" in the first 16 bytes of its data segment. If you link your program with a C run-time function, the C startup code automatically allocates the task header. Otherwise, you must explicitly reserve and initialize the header with zeros. The sample program described in "Example of a DLL:SYSINFO," page 267, shows how to allocate a task header.

### **DLL Stack**

A DLL does not declare a stack segment and does not allocate stack space. A client program calls a library's exported procedure through a simple far call, and the stack does not change. The procedure is, in effect, part of the calling program, and therefore uses the caller's stack.

This simple arrangement differs from that used in small and medium models, in which many C run-time

functions accept near pointers as arguments. Such functions assume the pointer is relative to the current data segment. In applications, the call works even if the argument points to a local variable on the stack, since DS and SS contain the same segment address.

However, in a DLL, DS and SS point to different segments. Under small and medium models, a library procedure must always pass pointers to static variables located in the data segment, not to local variables on the stack.

When you write a DLL, include the **FARSTACK** keyword with the **.MODEL** directive, like this:

.MODEL small, pascal, farstack

This informs the assembler that SS points to a segment other than DGROUP. With full segment definitions, also add the line:

ASSUME DS:DGROUP, SS:NOTHING

### **DLL Extension Names**

You can name an explicitly-loaded DLL file with any extension. The many files in your Windows directory with extensions such as .DRV and .FON are almost certainly DLLs. Many DLLs have an .EXE extension, though they are not true executable files.

A library with an .EXE extension should always include stub code, specified by the **STUB** statement in the module-definition file. The stub code activates when run under MS-DOS, usually displaying a message to inform the user that the program requires Windows. Without the stub code, the system hangs if a user attempts to run a DLL with an .EXE extension.

Do not name a DLL with a .COM extension, since MS-DOS will give control to the first byte of the program header. The header does not contain executable instructions, and the system will hang even if the DLL has stub code.

### **Summary**

Following is a summary of the previous information in this chapter.

A dynamic-link library has only one instance — that is, it can load only once during a Windows session.

 A single DLL can service calls from many client programs. Windows takes care of linkage between the DLL and each client.

 Windows loads a DLL either implicitly (along with the first client) or explicitly (when the first client calls **LoadLibrary**). It unloads the DLL when the last client either terminates or calls **FreeLibrary**.

A client calls a DLL routine as a simple far procedure. The routine can use any calling convention.

 Windows ensures that the first instruction in a DLL procedure moves the address of the library's data segment into AX. You must provide the proper prologue code to allow space for this 3-byte instruction and to copy AX to DS.

 All procedures in a DLL have access to a single common data segment. The segment contains both static variables and heap space, and cannot exceed 64K.

A DLL procedure uses the caller's stack.

 All exported procedures in a DLL must appear in the **EXPORTS** list in the library's module-definition file.

# **Example of a DLL: SYSINFO**

Like any library, a DLL should be as small and fast as possible — a good argument for writing it in assembly language. This section describes an example library called SYSINFO, written entirely in assembly language. The following text applies previous information in this chapter to an actual DLL.

SYSINFO contains three callable procedures. The acronym ASCIIZ refers to a string of ASCII characters terminated with a zero. The callable procedures are:

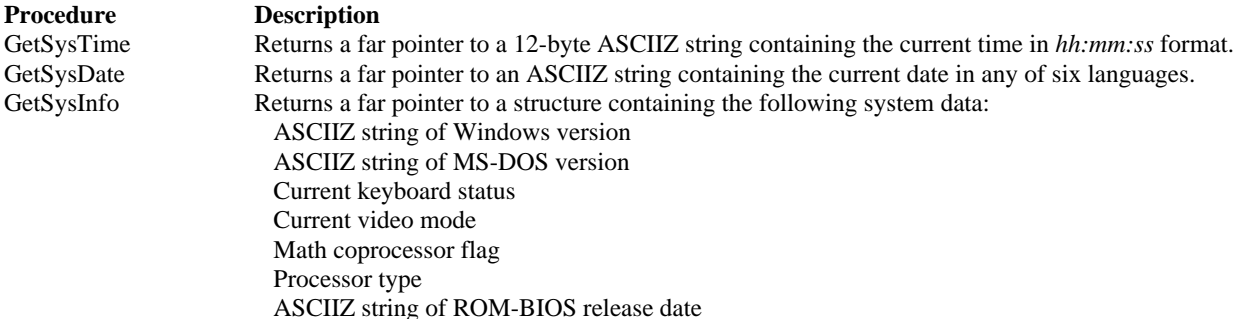

To see SYSINFO in action, follow the steps below. The file SYSDATA.EXE resides in the SAMPLES\WINDLL subdirectory of MASM if you requested example files when installing MASM. Otherwise, you must first install the file with the MASM 6.1 SETUP utility.

 Create SYSINFO.DLL as described in the following section and place it in the SAMPLES\WINDLL subdirectory for MASM 6.1.

From the Windows File Manager, make the SAMPLES\WINDLL subdirectory the current directory.

In the Program Manager, choose Run from the File menu and type

#### **SYSDATA**

to run the example program SYSDATA.EXE. This program calls the routines in SYSINFO.DLL and displays the returned data.

#### **Entry Routine for SYSINFO**

SYSINFO links with the DLLENTRY module, which serves as the library's entry point when Windows first loads the program. For a listing and description of DLLENTRY.ASM, see the previous section, "Entry Procedure."

DLLENTRY replaces the LIBENTRY module provided with the Windows SDK, but unlocks the data segment after calling the API function **InitTask**. LIBENTRY does not unlock the segment. DLLENTRY saves some space over LIBENTRY, because it does not pass any arguments to LibMain.

The LibMain procedure handles the library's initialization tasks. You can name the procedure whatever you want, provided you make the same change in

DLLENTRY.ASM and reassemble both modules. You can even combine DLLENTRY with LibMain to form one procedure, like this:

DLLInit PROC FAR PASCAL PUBLIC ; Entry point for DLL

```
jcxz \quad \textcircled{e} \quad F \quad ; If no heap, skip
       INVOKE LocalInit, ds, 0, cx ; Else set up the heap
     \text{I} \text{I} \text{I} \text{I} \text{I} \text{I} \text{I} \text{I} \text{I} \text{I} \text{I} \text{I} \text{I} \text{I} \text{I} \text{I} \text{I} \text{I} \text{I} \text{I} \text{I} \text{I} \text{I} \text{I} \text{I} \text{I} \text{I} \text{I INVOKE UnlockSegment, -1 ; unlock the data segment
@@{\vdots} . [Initalize\ DLL\ data.\ This . ; replaces the call to the
                       . ; LibMain procedure.
     mov ax, TRUE ; Return AX = 1 if okay,
      .ENDIF ; else if LocalInit error,
     ret : return AX = 0
```
DLLInit ENDP END DLLInit

Whatever you call your combined procedure (DLLInit in the preceding example), place the name on the **END**

statement as shown. This identifies the procedure as the one that first executes when Windows loads the DLL.

SYSINFO accommodates several international languages. Currently, SYSINFO recognizes English, French, Spanish, German, Italian, and Swedish, but you can easily extend the code to include other languages. LibMain calls **GetProfileString** to determine the current language, then initializes the variable indx accordingly. The variable indirectly points to an array of strings containing days and months in different languages. The GetSysDate procedure uses these strings to create a full date in the correct language.

#### **Static Data**

SYSINFO stores the strings in its static data segment. This data remains in memory along with the library's code. All procedures have equal access to the data segment.

Because the library does not call any C run-time functions, it explicitly allocates the low paragraph of the data segment with the variable TaskHead. This 16-byte area serves as the required Windows task header, described in "DLL Data," earlier in this chapter.

#### **Module-Definition File**

The library's module-definition file, named SYSINFO.DEF, looks like this:

```
LIBRARY SYSINFO
DESCRIPTION 'Sample assembly-language DLL'
EXETYPE WINDOWS
CODE PRELOAD MOVEABLE DISCARDABLE
DATA PRELOAD MOVEABLE SINGLE
SEGMENTS CODE2 PRELOAD FIXED
EXPORTS WEP @1 RESIDENTNAME
       GetSysTime @2
       GetSysDate @3
       GetSysInfo @4
```
Note the following points about the module-definition file:

The **LIBRARY** statement identifies SYSINFO as a dynamic-link library.

 SYSINFO places its termination procedure WEP in a separate code segment, called CODE2, which the **SEGMENTS** statement declares as **FIXED**. This keeps the WEP routine fixed in memory, while all other code remains moveable.

The **EXPORTS** section lists all procedures the library exports, including WEP.

 None of the library's procedures require heap space, so SYSINFO.DEF includes no **HEAPSIZE** statement.

#### **Assembling and Linking SYSINFO**

The following listing shows the description file for SYSINFO:

sysinfo.obj: sysinfo.asm dll.inc ML /c /W3 sysinfo.asm dllentry.obj: dllentry.asm dll.inc. ML /c /W3 dllentry.asm sysinfo.dll: dllentry.obj sysinfo.obj LINK dllentry sysinfo, sysinfo.dll,, libw.lib mnocrtdw.lib, sysinfo.def

To create SYSINFO.DLL, run the **NMAKE** utility described in Chapter 16 of *Environments and Tools*. Or assemble and link SYSINFO with the three command lines shown in the preceding listing. This does not require running **NMAKE**.

SYSINFO links with the library modules MNOCRTDW.LIB and LIBW.LIB. The first supplies the required Windows startup code for a medium-model DLL that does not use any C run-time functions. LIBW.LIB is the Windows import library, which contains no executable code. The import library provides linkage information for the Windows API functions referenced in the DLL. Windows establishes the final links when it loads the

## **Expanding SYSINFO**

SYSINFO is an example of how to write an assembly-language DLL without overwhelming detail. It has plenty of room for expansion and improvements. The following list may give you some ideas:

To create a heap area for the library, add the line

**HEAPSIZE** *value*

to the module-definition file, where value is an approximate guess for the amount of heap required in bytes. The DLLEntry procedure automatically allocates the indicated amount of heap. Keep the data segment moveable, because Windows then provides more heap space if required by the DLL procedures.

 If you want to add a procedure that calls C run-time functions, you must replace MNOCRTDW.LIB with MDLLCW.LIB, which is supplied with the Windows SDK. The MDLLCW.LIB library contains the runtime functions for medium-model DLLs.

 Each time the GetSysInfo procedure is called, it retrieves the version number of MS-DOS and Windows, gets the processor type, checks for a coprocessor, and reads the ROM-BIOS release date. Since this information does not change throughout a Windows session, it would be handled more efficiently in the LibMain procedure, which executes only once. The code is currently placed in GetSysInfo for the sake of clarity at the expense of efficiency.

 SYSINFO is not a true international program. You can easily add more languages, extending the days and months arrays accordingly. Moreover, for the sake of simplicity, the GetSysDate procedure arranges the date with an American bias. For example, in many parts of the world, the date numeral appears before the month rather than after. If you use SYSINFO in your own applications, you should include code in LibMain to determine the correct date format with additional calls to **GetProfileString**. You can find more information on how to do this in Chapter 18 of the Microsoft Windows *Programmer's Reference, Volume 1*, supplied with the Windows SDK.

#### Chapter 11

# **Writing Memory-Resident Software**

Through its memory-management system, MS-DOS allows a program to remain resident in memory after terminating. The resident program can later regain control of the processor to perform tasks such as background printing or "popping up" a calculator on the screen. Such a program is commonly called a TSR, from the terminate-and-stay-resident function it uses to return to MS-DOS.

This chapter explains the techniques of writing memory-resident software. The first two sections present introductory material. Following sections describe important MS-DOS and BIOS interrupts and focus on how to write safe, compatible, memory-resident software. Two example programs illustrate the techniques described in the chapter. The MASM 6.1 disks contain complete source code for the two example TSR programs.

# **Terminate-and-Stay-Resident Programs**

MS-DOS maintains a pointer to the beginning of unused memory. Programs load into memory at this position and terminate execution by returning control to MS-DOS. Normally, the pointer remains unchanged, allowing MS-DOS to reuse the same memory when loading other programs.

A terminating program can, however, prevent other programs from loading on top of it. These programs exit to MS-DOS through the terminate-and-stay-resident function, which resets the free-memory pointer to a higher position. This leaves the program resident in a protected block of memory, even though it is no longer running.

The terminate-and-stay-resident function (Function 31h) is one of the MS-DOS services invoked through Interrupt 21h. The following fragment shows how a TSR program terminates through Function 31h and remains resident in a 1000h-byte block of memory:

```
mov ah, 31h ; Request DOS Function 31h
 mov al, err ; Set return code
 mov dx, 100h ; Reserve 100h paragraphs
            ; (1000h bytes)
int 21h ; Terminate-and-stay-resident
```
**Note**In current versions of MS-DOS, Interrupt 27h also provides a terminate-and-stay-resident service. However, Microsoft cannot guarantee future support for Interrupt 27h and does not recommend its use.

### **Structure of a TSR**

TSRs consist of two distinct parts that execute at different times. The first part is the installation section, which executes only once, when MS-DOS loads the program. The installation code performs any initialization tasks required by the TSR and then exits through the terminate-and-stay-resident function.

The second part of the TSR, called the resident section, consists of code and data left in memory after termination. Though often identified with the TSR itself, the resident section makes up only part of the entire program.

The TSR's resident code must be able to regain control of the processor and execute after the program has terminated. Methods of executing a TSR are classified as either passive or active.

### **Passive TSRs**

The simplest way to execute a TSR is to transfer control to it explicitly from another program. Because the TSR in this case does not solicit processor control, it is said to be passive. If the calling program can determine the TSR's memory address, it can grant control via a far jump or call. More commonly, a program activates a passive TSR through a software interrupt. The installation section of the TSR writes the address of its resident code to the proper position in the interrupt vector table (see "MS-DOS Interrupts" in Chapter 7). Any subsequent program can then execute the TSR by calling the interrupt.

Passive TSRs often replace existing software interrupts. For example, a passive TSR might replace Interrupt 10h, the BIOS video service. By intercepting calls that read or write to the screen, the TSR can access the video buffer directly, increasing display speed.

Passive TSRs allow limited access since they can be invoked only from another program. They have the advantage of executing within the context of the calling program, and thus run no risk of interfering with another process. Such a risk does exist with active TSRs.

## **Active TSRs**

The second method of executing a TSR involves signaling it through some hardware event, such as a predetermined sequence of keystrokes. This type of TSR is "active" because it must continually search for its startup signal. The advantage of active TSRs lies in their accessibility. They can take control from any running application, execute, and return, all on demand.

An active TSR, however, must not seize processor control blindly. It must contain additional code that determines the proper moment at which to execute. The extra code consists of one or more routines called "interrupt handlers," described in the following section.

# **Interrupt Handlers in Active TSRs**

The memory-resident portion of an active TSR consists of two parts. One part contains the body of the TSR the code and data that perform the program's main tasks. The other part contains the TSR's interrupt handlers.

An interrupt handler is a routine that takes control when a specific interrupt occurs. Although sometimes called an "interrupt service routine," a TSR's handler usually does not service the interrupt. Instead, it passes control to the original interrupt routine, which does the actual interrupt servicing. (See the section "Replacing an Interrupt Routine" in Chapter 7 for information on how to write an interrupt handler.)

Collectively, interrupt handlers ensure that a TSR operates compatibly with the rest of the system. Individually, each handler fulfills one or more of the following functions:

Auditing hardware events that may signal a request for the TSR

Monitoring system status

Determining whether a request for the TSR should be honored, based on current system status

## **Auditing Hardware Events for TSR Requests**

Active TSRs commonly use a special keystroke sequence or the timer as a request signal. A TSR invoked through one of these channels must be equipped with handlers that audit keyboard or timer events.

A keyboard handler receives control at every keystroke. It examines each key, searching for the proper signal or "hot key." Generally, a keyboard handler should not attempt to call the TSR directly when it detects the hot key. If the TSR cannot safely interrupt the current process at that moment, the keyboard handler is forced to exit to allow the process to continue. Since the handler cannot regain control until the next keystroke, the user has to press the hot key repeatedly until the handler can comply with the request.

Instead, the handler should merely set a request flag when it detects a hot-key signal and then exit normally. Examples in the following paragraphs illustrate this technique.

For computers other than MCA (IBM PS/2 and compatible), an active TSR audits keystrokes through a

handler for Interrupt 09, the keyboard interrupt:

```
Keybrd PROC FAR
   sti ; Interrupts are okay
 push ax ; Save AX register
in al, 60h ; AL = key scan code
   call CheckHotKey ; Check for hot key
   .IF carry? ; If hot key pressed,
    mov cs:TsrRequestFlag, TRUE ; raise flag and
                 . ; set up for exit
    .
 .
```
A TSR running on a PS/2 computer cannot reliably read key scan codes using this method. Instead, the TSR must search for its hot key through a handler for Interrupt 15h (Miscellaneous System Services). The handler determines the current keypress from the AL register when AH equals 4Fh, as shown here:

MiscServ PROC FAR

```
 sti ; Interrupts okay
   I.F \quad ah = 4Fh ; If Keyboard Intercept Service:
   call CheckHotKey ; Check for hot key
    .IF carry? ; If hot key pressed,
    mov cs:TsrRequestFlag, TRUE ; raise flag and
             . ; set up for exit
    .
 .
```
The example program on page 293 shows how a TSR tests for a PS/2 machine and then sets up a handler for either Interrupt 09 or Interrupt 15h to audit keystrokes.

Setting a request flag in the keyboard handler allows other code, such as the timer handler (Interrupt 08), to recognize a request for the TSR. The timer handler gains control at every timer interrupt, which occurs an average of 18.2 times per second.

The following fragment shows how a timer handler tests the request flag and continually polls until it can safely execute the TSR.

NewTimer PROC FAR

.

```
 .
 .
    cmp TsrRequestFlag, FALSE ; Has TSR been requested?
   .IF !zero? ; If so, can system be
   call CheckSystem ; interrupted safely?
   .IF carry? ; If so,
   call ActivateTsr ; activate TSR
 .
 .
 .
```
#### **Monitoring System Status**

A TSR that uses a hardware device such as the video or disk must not interrupt while the device is active. A TSR monitors a device by handling the device's interrupt. Each interrupt handler simply sets a flag to indicate the device is in use, and then clears the flag when the interrupt finishes.

The following shows a typical monitor handler:

```
NewHandler PROC FAR
    mov cs:ActiveFlag, TRUE ; Set active flag
     pushf ; Simulate interrupt by
```

```
 ; pushing flags, then
     call OldHandler ; far-calling original routine
     mov cs:ActiveFlag, FALSE ; Clear active flag
     iret ; Return from interrupt
NewHandler ENDP
```
Only hardware used by the TSR requires monitoring. For example, a TSR that performs disk input/output (I/O) must monitor disk use through Interrupt 13h. The disk handler sets an active flag that prevents the TSR from executing during a read or write operation. Otherwise, the TSR's own I/O would move the disk head. This would cause the suspended disk operation to continue with the head incorrectly positioned when the TSR returned control to the interrupted program.

In the same way, an active TSR that displays to the screen must monitor calls to Interrupt 10h. The Interrupt 10h BIOS routine does not protect critical sections of code that program the video controller. The TSR must therefore ensure it does not interrupt such nonreentrant operations.

The activities of the operating system also affect the system status. With few exceptions, MS-DOS functions are not reentrant and must not be interrupted. However, monitoring MS-DOS is somewhat more complicated than monitoring hardware. This subject is discussed in "Using MS-DOS in Active TSRs," later in this chapter.

Figure 11.1 illustrates the process described so far. It shows a time line for a typical TSR signaled from the keyboard. When the keyboard handler detects the proper hot key, it sets a request flag called TsrRequestFlag. Thereafter, the timer handler continually checks the system status until it can safely call the TSR.

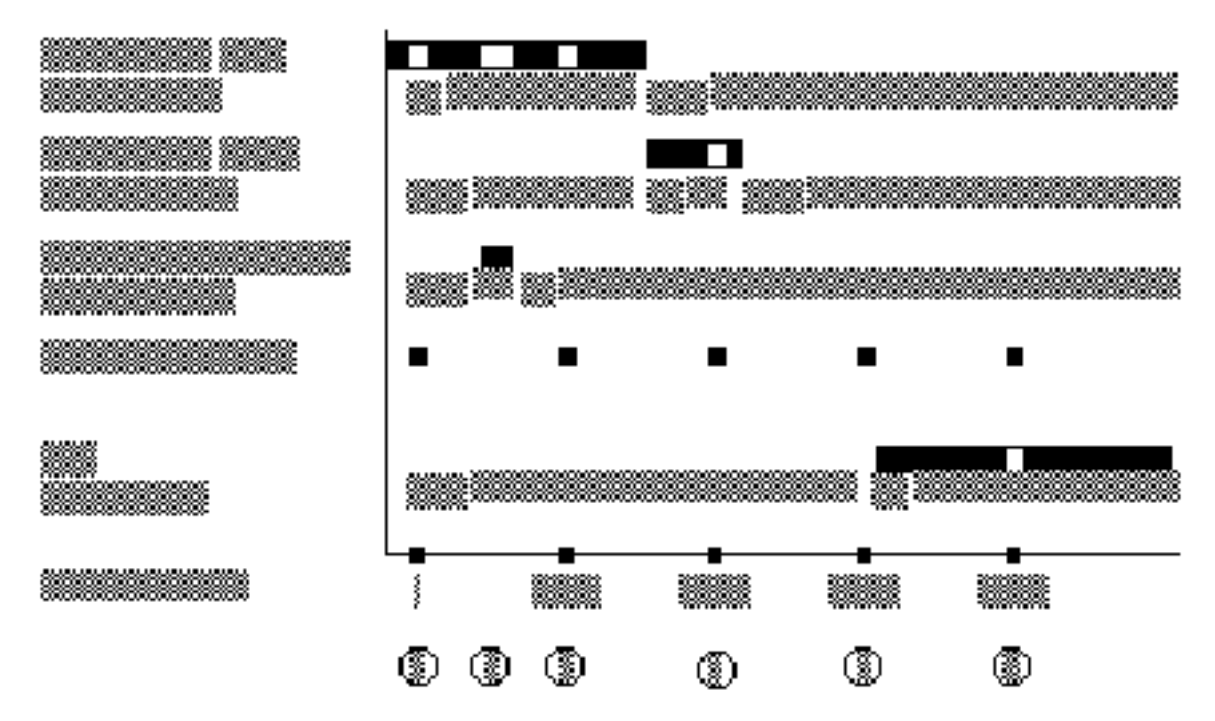

**Figure 11.1 Time Line of Interactions Between Interrupt Handlers for a Typical TSR**

The following comments describe the chain of events depicted in Figure 11.1. Each comment refers to one of the numbered pointers in the figure.

1. At time = t, the timer handler activates. It finds the flag TsrRequestFlag clear, indicating the user has not requested the TSR. The handler terminates without taking further action. Notice that Interrupt 13h is currently processing a disk I/O operation.

2. Before the next timer interrupt, the keyboard handler detects the hot key, signaling a request for the TSR. The keyboard handler sets TsrRequestFlag and returns.

3. At time  $= t + 1/18$  second, the timer handler again activates and finds TsrRequestFlag set. The handler checks other active flags to determine if the TSR can safely execute. Since Interrupt 13h has not yet completed its disk operation, the timer handler finds DiskActiveFlag set. The handler therefore terminates without activating the TSR.

4. At time  $= t + 2/18$  second, the timer handler again finds TsrRequestFlag set and repeats its scan of the active flags. DiskActiveFlag is now clear, but in the interim, Interrupt 10h has activated as indicated by the flag VideoActiveFlag. The timer handler accordingly terminates without activating the TSR.

5. At time  $= t + 3/18$  second, the timer handler repeats the process. This time it finds all active flags clear, indicating the TSR can safely execute. The timer handler calls the TSR, which sets its own active flag to ensure it will not interrupt itself if requested again.

6. The timer and other interrupts continue to function normally while the TSR executes.

The timer itself can serve as the startup signal if the TSR executes periodically. Screen clocks that continuously show seconds and minutes are examples of TSRs that use the timer this way. ALARM.ASM, a program described in the next section, shows another example of a timer-driven TSR.

### **Determining Whether to Invoke the TSR**

Once a handler receives a request signal for the TSR, it checks the various active flags maintained by the handlers that monitor system status. If any of the flags are set, the handler ignores the request and exits. If the flags are clear, the handler invokes the TSR, usually through a near or far call. Figure 11.1 illustrates how a timer handler detects a request and then periodically scans various active flags until all the flags are clear.

A TSR that changes stacks must not interrupt itself. Otherwise, the second execution would overwrite the stack data belonging to the first. A TSR prevents this by setting its own active flag before executing, as shown in Figure 11.1. A handler must check this flag along with the other active flags when determining whether the TSR can safely execute.

# **Example of a Simple TSR: ALARM**

This section presents a simple alarm clock TSR that demonstrates some of the material covered so far. The program accepts an argument from the command line that specifies the alarm setting in military form, such as 1635 for 4:35 P.M. For simplicity, the argument must consist of four digits, including leading zeros. To set the alarm at 7:45 A.M., for example, enter the command:

#### ALARM 0745

The installation section of the program begins with the Install procedure. Install computes the number of fivesecond intervals that must elapse before the alarm sounds and stores this number in the word CountDown. The procedure then obtains the vector for Interrupt 08 (timer) through MS-DOS Function 35h and stores it in the far pointer OldTimer. Function 25h replaces the vector with the far address of the new timer handler NewTimer. Once installed, the new timer handler executes at every timer interrupt. These interrupts occur 18.2 times per second or 91 times every five seconds.

Each time it executes, NewTimer subtracts one from a secondary counter called Tick91. By counting 91 timer ticks, Tick91 accurately measures a period of five seconds. When Tick91 reaches zero, it's reset to 91 and CountDown is decremented by one. When CountDown reaches zero, the alarm sounds.

;\* ALARM.ASM - A simple memory-resident program that beeps the speaker

;\* at a prearranged time. Can be loaded more than once for multiple

;\* alarm settings. During installation, ALARM establishes a handler

;\* for the timer interrupt (Interrupt 08). It then terminates through

;\* the terminate-and-stay-resident function (Function 31h). After the

;\* alarm sounds, the resident portion of the program retires by setting

;\* a flag that prevents further processing in the handler.

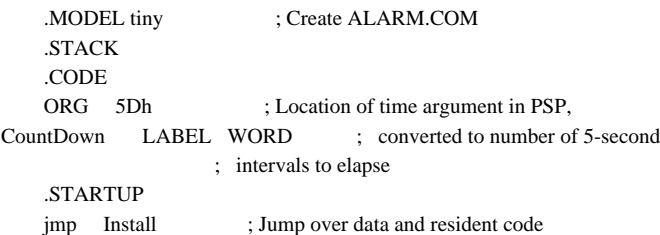

; Data must be in code segment so it won't be thrown away with Install code. OldTimer DWORD ? ; Address of original timer routine tick\_91 BYTE 91 ; Counts 91 clock ticks (5 seconds)  $\begin{tabular}{ll} TimerActiveFlag BYTE & 0 & ; Active flag for timer handler \end{tabular}$ 

;\* NewTimer - Handler routine for timer interrupt (Interrupt 08). ;\* Decrements CountDown every 5 seconds. No other action is taken ;\* until CountDown reaches 0, at which time the speaker sounds.

NewTimer PROC FAR

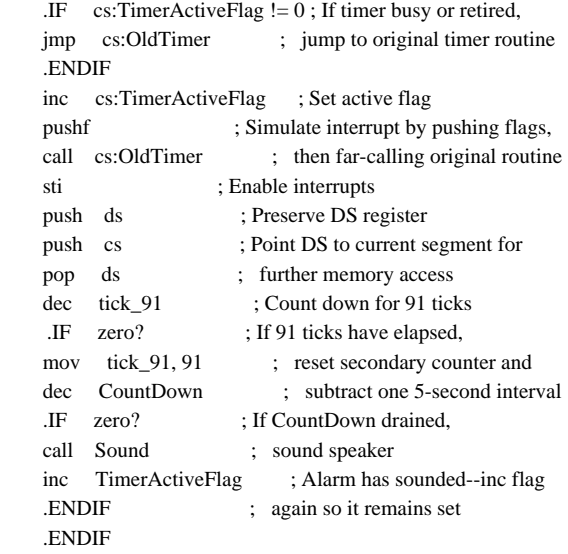

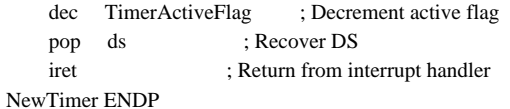

;\* Sound - Sounds speaker with the following tone and duration:

BEEP\_TONE EQU 440 ; Beep tone in hertz BEEP\_DURATION EQU 6 ; Number of clocks during beep, ; where 18 clocks = approx 1 second

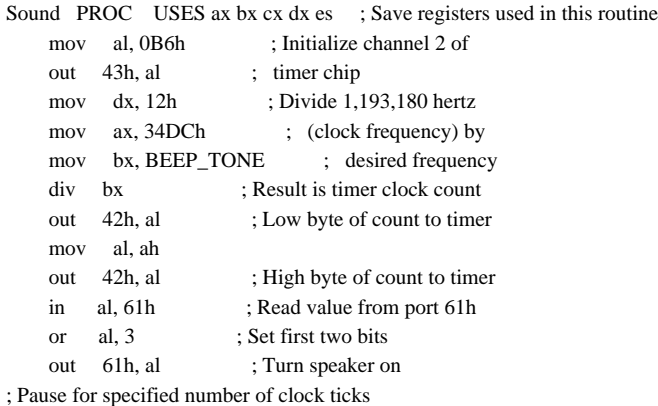

mov dx, BEEP\_DURATION ; Beep duration in clock ticks sub cx, cx  $; CX:DX = tick count for pause$  mov es, cx ; Point ES to low memory data add dx, es:[46Ch] ; Add current tick count to CX:DX adc cx, es:[46Eh] ; Result is target count in CX:DX

 .REPEAT mov bx, es:[46Ch] ; Now repeatedly poll clock mov ax, es:[46Eh] ; count until the target sub bx, dx ; time is reached shh ax, cx .UNTIL !carry?

in al, 61h ; When time elapses, get port value xor al, 3 ; Kill bits 0-1 to turn out 61h, al ; speaker off ret

Sound ENDP

;\* Install - Converts ASCII argument to valid binary number, replaces ;\* NewTimer as the interrupt handler for the timer, then makes program ;\* memory-resident by exiting through Function 31h. ;\*

;\* This procedure marks the end of the TSR's resident section and the

;\* beginning of the installation section. When ALARM terminates through

;\* Function 31h, the above code and data remain resident in memory. The

;\* memory occupied by the following code is returned to DOS.

#### Install PROC

; Time argument is in hhmm military format. Converts ASCII digits to ; number of minutes since midnight, then converts current time to number ; of minutes since midnight. Difference is number of minutes to elapse ; until alarm sounds. Converts to seconds-to-elapse, divides by 5 seconds, ; and stores result in word CountDown. DEFAULT\_TIME EQU 3600 ; Default alarm setting = 1 hour ; (in seconds) from present time mov ax, DEFAULT\_TIME cwd ; DX:AX = default time in seconds .IF BYTE PTR CountDown != ' ' ; If not blank argument, xor CountDown[0], '00' ; convert 4 bytes of ASCII xor CountDown[2], '00' ; argument to binary mov al, 10 ; Multiply 1st hour digit by 10 mul BYTE PTR CountDown[0] ; and add to 2nd hour digit add al, BYTE PTR CountDown[1] mov bh, al ; BH = hour for alarm to go off mov al, 10 ; Repeat procedure for minutes mul BYTE PTR CountDown<sup>[2]</sup> ; Multiply 1st minute digit by 10 add al, BYTE PTR CountDown[3] ; and add to 2nd minute digit mov bl, al  $; BL = minute$  for alarm to go off mov ah, 2Ch ; Request Function 2Ch int 21h ; Get Time  $(CX = current hour/min)$  mov dl, dh sub dh, dh push dx ; Save DX = current seconds mov al, 60 ; Multiply current hour by 60 mul ch ; to convert to minutes sub ch, ch add cx, ax ; Add current minutes to result ; CX = minutes since midnight mov al, 60 ; Multiply alarm hour by 60 mul bh ; to convert to minutes sub bh, bh add  $ax, bx$  ;  $AX = number of minutes since$  ; midnight for alarm setting sub  $ax, cx$  ;  $AX = time in minutes to elapse$  ; before alarm sounds .IF carry? ; If alarm time is tomorrow,

```
add ax, 24 * 60 ; add minutes in a day
 .ENDIF
```

```
 mov bx, 60
mul bx : DX:AX = minutes-to-elanse-times-60 pop bx ; Recover current seconds
sub ax, bx ; DX:AX = seconds to elapse before
sbb dx, 0 ; alarm activates
 .IF carry? ; If negative,
mov ax, 5 ; assume 5 seconds
 cwd
 .ENDIF
 .ENDIF
 mov bx, 5 ; Divide result by 5 seconds
div bx ; AX = number of 5-second intervalsmov CountDown, ax ; to elapse before alarm sounds
```
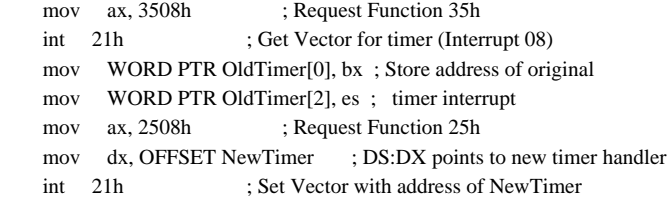

```
mov dx, OFFSET Install ; DX = bytes in resident section
    mov cl, 4
   shr dx, cl ; Convert to number of paragraphs
    inc dx ; plus one
   mov ax, 3100h ; Request Function 31h, error code=0
   int 21h ; Terminate-and-stay-resident
Install ENDP
    END
```
Note the following points about ALARM:

 The constant BEEP\_TONE specifies the alarm tone. Practical values for the tone range from approximately 100 to 4,000 hertz.

 The Install procedure marks the beginning of the installation section of the program. Execution begins here when ALARM.COM is loaded. A TSR generally places its installation code after the resident section. This allows the terminating TSR to include the installation code with the rest of the memory it returns to MS-DOS. Since the installation section executes only once, the TSR can discard it after becoming resident.

 You can install ALARM any number of times in quick succession, each time with a new alarm setting. The timer handler does not restore the original vector for Interrupt 08 after the alarm sounds. In effect, the multiple installations remain daisy-chained in memory. The address in OldTimer for one installation is the address of NewTimer in the preceding installation.

 Until a system reboot, NewTimer remains in place as the Interrupt 08 handler, even after the alarm sounds. To save unnecessary activity, the byte TimerActiveFlag remains set after the alarm sounds. This forces an immediate jump to the original handler for all subsequent executions of NewTimer.

NewTimer and Sound alter registers DS, AX, BX, CX, DX, and ES. To preserve the original values in these registers, the procedures first push them onto the stack and then restore the original values before exiting. This ensures that the process interrupted by NewTimer continues with valid registers after NewTimer returns.

 ALARM requires little stack space. It assumes the current stack is adequate and makes no attempt to set up a new one. More sophisticated TSRs, however, should as a matter of course provide their own stacks to ensure adequate stack depth. The example program presented in "Example of an Advanced TSR: SNAP," later in this chapter, demonstrates this safety measure.

# **Using MS-DOS in Active TSRs**

This section explains how to write active TSRs that can safely call MS-DOS functions. The material explores the problems imposed by the nonreentrant nature of MS-DOS and explains how a TSR can resolve those problems. The solution consists of four parts:

 Understanding how MS-DOS uses stacks Determining when MS-DOS is active Determining whether a TSR can safely interrupt an active MS-DOS function

Monitoring the Critical Error flag

## **Understanding MS-DOS Stacks**

MS-DOS functions set up their own stacks, which makes them nonreentrant. If a TSR interrupts an MS-DOS function and then executes another function that sets up the same stack, the second function will overwrite everything placed on the stack by the first function. The problem occurs when the second function returns and the first is left with unusable stack data. A TSR that calls an MS-DOS function must not interrupt any function that uses the same stack.

MS-DOS versions 2.0 and later use three internal stacks: an I/O stack, a disk stack, and an auxiliary stack. The current stack depends on the MS-DOS function. Functions 01 through 0Ch set up the I/O stack. Functions higher than 0Ch (with few exceptions) use the disk stack, as do Interrupts 25h and 26h. MS-DOS normally uses the auxiliary stack only when it executes Interrupt 24h (Critical Error Handler).

## **Determining MS-DOS Activity**

A TSR's handlers can determine when MS-DOS is active by consulting a 1-byte flag called the InDos flag. Every MS-DOS function sets this flag upon entry and clears it upon termination. During installation, a TSR locates the flag through Function 34h (Get Address of InDos Flag), which returns the address as ES:BX. The installation portion then stores the address so the handlers can later find the flag without again calling Function 34h.

Theoretically, a TSR can wait to execute until the InDos flag is clear, thus sidestepping the entire issue of interrupting MS-DOS. However, several low-order functions — such as Function 0Ah (Get Buffered Keyboard Input) — wait idly for an expected keystroke before they terminate. If a TSR were allowed to execute only after MS-DOS returned, it too would have to wait for the terminating event.

The solution lies in determining when the low-order functions 01 through 0Ch are active. MS-DOS provides another service for this purpose: Interrupt 28h, the Idle Interrupt.

## **Interrupting MS-DOS Functions**

MS-DOS continually calls Interrupt 28h from the low-order polling functions as they wait for keyboard input. This signal says that MS-DOS is idle and that a TSR may interrupt provided it does not overwrite the I/O stack. Put another way, a TSR can safely interrupt MS-DOS Functions 01 through 0Ch provided it does not call them.

An active TSR that calls MS-DOS must monitor Interrupt 28h with a handler. When the handler gains control, it checks the TSR request flag. If the flag indicates the TSR has been requested and if system hardware is inactive, the handler executes the TSR. Since control must eventually return to the idle MS-DOS function which has stored data on the I/O stack, the TSR in this case must not call any MS-DOS function that also uses the I/O stack. Table 11.1 shows which functions set up the I/O stack for various versions of MS-DOS.

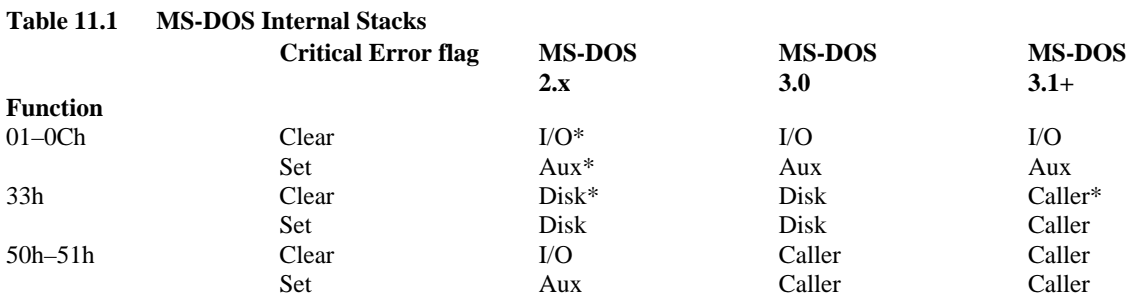

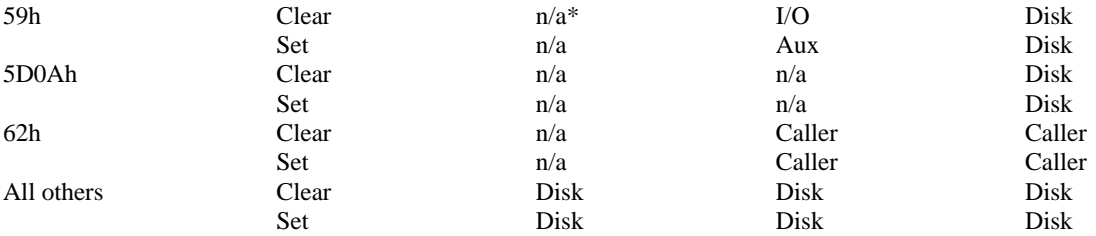

\* I/O=I/O stack, Aux = auxiliary stack, Disk = disk stack, Caller = caller's stack, n/a = function not available.

TSRs that perform tasks of long or indefinite duration should themselves call Interrupt 28h. For example, a TSR that polls for keyboard input should include an **INT 28h** instruction in the polling loop, as shown here:

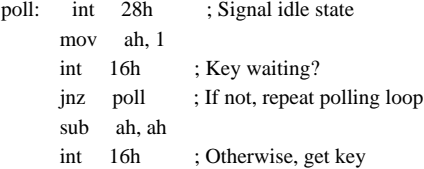

This courtesy gives other TSRs a chance to execute if the InDos flag happens to be set.

#### **Monitoring the Critical Error Flag**

MS-DOS sets the Critical Error flag to a nonzero value when it detects a critical error. It then invokes Interrupt 24h (Critical Error Handler) and clears the flag when Interrupt 24h returns. MS-DOS functions higher than 0Ch are illegal during critical error processing. Therefore, a TSR that calls MS-DOS must not execute while the Critical Error flag is set.

MS-DOS versions 3.1 and later locate the Critical Error flag in the byte preceding the InDos flag. A single call to Function 34h (Get Address of InDos Flag) thus effectively returns the addresses of both flags. For earlier versions of MS-DOS or for the compatibility version of MS-DOS in OS/2 1.*x*, a TSR must call Function 34h and then scan the segment returned in the ES register for one of the two following sequences of instructions:

```
; Sequence of instructions in DOS Versions 2.0 - 3.0
     cmp ss:[CriticalErrorFlag], 0
     jne @F
     int 28h
; Sequence of instructions in DOS compatibility version for OS/2 1.x
     test [CriticalErrorFlag], 0FFh 
     jnz @F
    push ss:[ ? ]
     int 28h
```
The question mark inside brackets in the preceding **PUSH** statement indicates that the operand for the **PUSH** instruction can be any legal operand.

In either version of MS-DOS, the operand field in the first instruction gives the flag's offset. The value in ES determines the segment address. "Example of an Advanced TSR: SNAP," later in the chapter, presents a program that shows how to locate the Critical Error flag with this technique.

# **Preventing Interference**

This section describes how an active TSR can avoid interfering with the process it interrupts. Interference occurs when a TSR commits an error or performs an action that affects the interrupted process after the TSR returns. Examples of interference range from relatively harmless, such as moving the cursor, to serious, such as overrunning a stack.

Although a TSR can interfere with another process in many different ways, protection against interference involves only three steps:

- 1. Recording a current configuration
- 2. Changing the configuration so it applies to the TSR

3. Restoring the original configuration before terminating

The example program described on page 293 demonstrates all the noninterference safeguards described in this section. These safeguards by no means exhaust the subject of noninterference. More sophisticated TSRs may require more sophisticated methods. However, noninterference methods generally fall into one of the following categories:

 Trapping errors Preserving an existing condition Preserving existing data

## **Trapping Errors**

A TSR committing an error that triggers an interrupt must handle the interrupt to trap the error. Otherwise, the existing interrupt routine, which belongs to the underlying process, would attempt to service an error the underlying process did not commit.

For example, a TSR that accepts keyboard input should include handlers for Interrupts 23h and 1Bh to trap keyboard break signals. When MS-DOS detects CTRL+C from the keyboard or input stream, it transfers control to Interrupt 23h (CTRL+C Handler). Similarly, the BIOS keyboard routine calls Interrupt 1Bh (CTRL+BREAK Handler) when it detects a CTRL+BREAK key combination. Both routines normally terminate the current process.

A TSR that calls MS-DOS should also trap critical errors through Interrupt 24h (Critical Error Handler). MS-DOS functions call Interrupt 24h when they encounter certain hardware errors. The TSR must not allow the existing interrupt routine to service the error, since the routine might allow the user to abort service and return control to MS-DOS. This would terminate both the TSR and the underlying process. By handling Interrupt 24h, the TSR retains control if a critical error occurs.

An error-trapping handler differs in two ways from a TSR's other handlers:

1. It is temporary, in service only while the TSR executes. At startup, the TSR copies the handler's address to the interrupt vector table; it then restores the original vector before returning.

2. It provides complete service for the interrupt; it does not pass control on to the original routine.

Error-trapping handlers often set a flag to let the TSR know the error has occurred. For example, a handler for Interrupt 1Bh might set a flag when the user presses CTRL+BREAK. The TSR can check the flag as it polls for keyboard input, as shown here:

BrkHandler PROC FAR ; Handler for Interrupt 1Bh . . . mov cs:BreakFlag, TRUE ; Raise break flag iret ; Terminate interrupt BrkHandler ENDP . . . mov BreakFlag, FALSE ; Initialize break flag poll: . . . cmp BreakFlag, TRUE ; Keyboard break pressed? je exit ; If so, break polling loop mov ah, 1 int 16h ; Key waiting? jnz poll ; If not, repeat polling loop

## **Preserving an Existing Condition**

A TSR and its interrupt handlers must preserve register values so that all registers are returned intact to the

interrupted process. This is usually done by pushing the registers onto the stack before changing them, then popping the original values before returning.

Setting up a new stack is another important safeguard against interference. A TSR should usually provide its own stack to avoid the possibility of overrunning the current stack. Exceptions to this rule are simple TSRs such as the sample program ALARM that make minimal stack demands.

A TSR that alters the video configuration should return the configuration to its original state upon return. Video configuration includes cursor position, cursor shape, and video mode. The services provided through Interrupt 10h enable a TSR to determine the existing configuration and alter it if necessary.

However, some applications set video parameters by directly programming the video controller. When this happens, BIOS remains unaware of the new configuration and consequently returns inaccurate information to the TSR. Unfortunately, there is no solution to this problem if the controller's data registers provide write-only access and thus cannot be queried directly. For more information on video controllers, refer to Richard Wilton, *Programmer's Guide to the PC & PS/2 Video Systems*. (See "Books for Further Reading" in the Introduction.)

## **Preserving Existing Data**

A TSR requires its own disk transfer area (DTA) if it calls MS-DOS functions that access the DTA. These include file control block functions and Functions 11h, 12h, 4Eh, and 4Fh. The TSR must switch to a new DTA to avoid overwriting the one belonging to the interrupted process. On becoming active, the TSR calls Function 2Fh to obtain the address of the current DTA. The TSR stores the address and then calls Function 1Ah to establish a new DTA. Before returning, the TSR again calls Function 1Ah to restore the address of the original DTA.

MS-DOS versions 3.1 and later allow a TSR to preserve extended error information. This prevents the TSR from destroying the original information if it commits an MS-DOS error. The TSR retrieves the current extended error data by calling MS-DOS Function 59h. It then copies registers AX, BX, CX, DX, SI, DI, DS, and ES to an 11-word data structure in the order given. MS-DOS reserves the last three words of the structure, which should each be set to zero. Before returning, the TSR calls Function 5Dh with  $AL = 0Ah$  and  $DS:DX$ pointing to the data structure. This call restores the extended error data to their original state.

# **Communicating Through the Multiplex Interrupt**

The Multiplex interrupt (Interrupt 2Fh) provides the Microsoft-approved way for a program to verify the presence of an installed TSR and to exchange information with it. MS-DOS version 2.*x* uses Interrupt 2Fh only as an interface for the resident print spooler utility PRINT.COM. Later MS-DOS versions standardize calling conventions so that multiple TSRs can share the interrupt.

A TSR chains to the Multiplex interrupt by setting up a handler. The TSR's installation code records the Interrupt 2Fh vector and then replaces it with the address of the new multiplex handler.

## **The Multiplex Handler**

A program communicates with a multiplex handler by calling Interrupt 2Fh with an identity number in the AH register. As each handler in the chain gains control, it compares the value in AH with its own identity number. If the handler finds that it is not the intended recipient of the call, it passes control to the previous handler. The process continues until control reaches the target handler. When the target handler finishes its tasks, it returns via an **IRET** instruction to terminate the interrupt.

The target handler determines its tasks from the function number in AL. Convention reserves Function 0 as a request for installation status. A multiplex handler must respond to Function 0 by setting AL to 0FFh, to inform the caller of the handler's presence in memory. The handler should also return other information to provide a completely reliable identification. For example, it might return in ES:BX a far pointer to the TSR's copyright notice. This assures the caller it has located the intended TSR and not another TSR that has already claimed the identity number in AH.

Identity numbers range from 192 to 255, since MS-DOS reserves lesser values for its own use. During installation, a TSR must verify the uniqueness of its number. It must not set up a multiplex handler identified by a number already in use. A TSR usually obtains its identity number through one of the following methods:

The programmer assigns the number in the program.

The user chooses the number by entering it as an argument in the command line, placing it into an

environment variable, or by altering the contents of an initialization file.

The TSR selects its own number through a process of trial and error.

The last method offers the most flexibility. It finds an identity number not currently in use among the installed multiplex handlers and does not require intervention from the user.

To use this method, a TSR calls Interrupt 2Fh during installation with  $AH = 192$  and  $AL = 0$ . If the call returns  $AL = 0$  FFh, the program tests other registers to determine if it has found a prior installation of itself. If the test fails, the program resets AL to zero, increments AH to 193, and again calls Interrupt 2Fh. The process repeats with incrementing values in AH until the TSR locates a prior installation of itself — in which case it should abort with an appropriate message to the user — or until AL returns as zero. The TSR can then use the value in AH as its identity number and proceed with installation.

The SNAP.ASM program in this chapter demonstrates how a TSR can use this trial-and-error method to select a unique identity number. During installation, the program calls Interrupt 2Fh to verify that SNAP is not already installed. When deinstalling, the program again calls Interrupt 2Fh to locate the resident TSR in memory. SNAP's multiplex handler services the call and returns the address of the resident code's programsegment prefix. The calling program can then locate the resident code and deinstall it, as explained in "Deinstalling a TSR," following.

## **Using the Multiplex Interrupt Under MS-DOS Version 2.***x*

A TSR can use the Multiplex interrupt under MS-DOS version 2.*x,* with certain limitations. Under version 2.*x*, only MS-DOS's print spooler PRINT, itself a TSR program, provides an Interrupt 2Fh service. The Interrupt 2Fh vector remains null until PRINT or another TSR is installed that sets up a multiplex handler.

Therefore, a TSR running under version 2.*x* must first check the existing Interrupt 2Fh vector before installing a multiplex handler. The TSR locates the current Interrupt 2Fh handler through Function 35h (Get Interrupt Vector). If the function returns a null vector, the TSR's handler will be last in the chain of Interrupt 2Fh handlers. The handler must terminate with an **IRET** instruction rather than pass control to a nonexistent routine.

PRINT in MS-DOS version 2.*x* does not pass control to the previous handler. If you intend to run PRINT under version 2.*x*, the program must be installed before other TSRs that also handle Interrupt 2Fh. This places PRINT's multiplex handler last in the chain of handlers.

# **Deinstalling a TSR**

A TSR should provide a means for the user to remove or "deinstall" it from memory. Deinstallation returns occupied memory to the system, offering these benefits:

The freed memory becomes available to subsequent programs that may require additional memory space.

 Deinstallation restores the system to a normal state. Thus, sensitive programs that may be incompatible with TSRs can execute without the presence of installed routines.

A deinstallation program must first locate the TSR in memory, usually by requesting an address from the TSR's multiplex handler. When it has located the TSR, the deinstallation program should then compare addresses in the vector table with the addresses of the TSR's handlers. A mismatch indicates that another TSR has chained a handler to the interrupt routine. In this case, the deinstallation program should deny the request to deinstall. If the addresses of the TSR's handlers match those in the vector table, deinstallation can safely continue.

You can deinstall the TSR with these three steps:

1. Restore to the vector table the original interrupt vectors replaced by the handler addresses.

2. Read the segment address stored at offset 2Ch of the resident TSR's program segment prefix (PSP). This address points to the TSR's "environment block," a list of environment variables that MS-DOS copies into memory when it loads a program. Place the block's address in the ES register and call MS-DOS Function 49h (Release Memory Block) to return the block's memory to the operating system.

3. Place the resident PSP segment address in ES and again call Function 49h. This call releases the block of memory occupied by the TSR's code and data.

The example program in the next section demonstrates how to locate a resident TSR through its multiplex handler, and deinstall it from memory.

# **Example of an Advanced TSR: SNAP**

This section presents SNAP, a memory-resident program that demonstrates most of the techniques discussed in this chapter. SNAP takes a snapshot of the current screen and copies the text to a specified file. SNAP accommodates screens with various column and line counts, such as CGA's 40-column mode or VGA's 50 line mode. The program ignores graphics screens.

Once installed, SNAP occupies approximately 7.5K of memory. When it detects the ALT+LEFT SHIFT+S key combination, SNAP displays a prompt for a file specification. The user can type a new filename, accept the previous filename by pressing ENTER, or cancel the request by pressing ESC.

SNAP reads text directly from the video buffer and copies it to the specified file. The program sets the file pointer to the end of the file so that text is appended without overwriting previous data. SNAP copies each line only to the last character, ignoring trailing spaces. The program adds a carriage return–linefeed sequence (0D0Ah) to the end of each line. This makes the file accessible to any text editor that can read ASCII files.

To demonstrate how a program accesses resident data through the Multiplex interrupt, SNAP can reset the display attribute of its prompt box. After installing SNAP, run the main program with the /C option to change box colors:

SNAP /C*xx*

The argument *xx* specifies the desired attribute as a two-digit hexadecimal number — for example, 7C for red on white, or 0F for monochrome high intensity. For a list of color and monochrome display attributes, refer to the "Tables" section of the *Reference*.

SNAP can deinstall itself, provided another TSR has not been loaded after it. Deinstall SNAP by executing the main program with the /D option:

SNAP /D

If SNAP successfully deinstalls, it displays the following message:

TSR deinstalled

## **Building SNAP.EXE**

SNAP combines four modules: SNAP.ASM, COMMON.ASM, HANDLERS.ASM, and INSTALL.ASM. Source files are located on one of your distribution disks. Each module stores temporary code and data in the segments INSTALLCODE and INSTALLDATA. These segments apply only to SNAP's installation phase; MS-DOS recovers the memory they occupy when the program exits through the terminate-and-stay-resident function. The following briefly describes each module:

SNAP.ASM contains the TSR's main code and data.

COMMON.ASM contains procedures used by other example programs.

 HANDLERS.ASM contains interrupt handler routines for Interrupts 08, 09, 10h, 13h, 15h, 28h, and 2Fh. It also provides simple error-trapping handlers for Interrupts 1Bh, 23h, and 24h. Additional routines set up and deinstall the handlers.

INSTALL.ASM contains an exit routine that calls the terminate-and-stay-

resident function and a deinstallation routine that removes the program from memory. The module includes error-checking services and a command-line parser.

This building-block approach allows you to create other TSRs by replacing SNAP.ASM and linking with the HANDLERS and INSTALL object modules. The library of routines accommodates both keyboard-activated and time-

activated TSRs. A time-activated TSR is a program that activates at a predetermined time of day, similar to the example program ALARM introduced earlier in this chapter. The header comments for the Install procedure in HANDLERS.ASM explain how to install a time-activated TSR.

You can write new TSRs in assembly language or any high-level language that conforms to the Microsoft

conventions for ordering segments. Regardless of the language, the new code must not invoke an MS-DOS function that sets up the I/O stack (see "Interrupting MS-DOS Functions," earlier in this chapter). Code in Microsoft C, for example, must not call **getche** or **kbhit**, since these functions in turn call MS-DOS Functions 01 and 0Bh.

Code written in a high-level language must not check for stack overflows. Compiler-generated stack probes do not recognize the new stack setup when the TSR executes, and therefore must be disabled. The example program BELL.C, included on disk with the TSR library routines, demonstrates how to disable stack checking in Microsoft C using the **check\_stack** pragma.

## **Outline of SNAP**

The following sections outline in detail how SNAP works. Each part of the outline covers a specific portion of SNAP's code. Headings refer to earlier sections of this chapter, providing cross-references to SNAP's key procedures. For example, the part of the outline that describes how SNAP searches for its startup signal refers to the section "Auditing Hardware Events for TSR Requests," earlier in this chapter.

Figures 11.2 through 11.4 are flowcharts of the SNAP program. Each chart illustrates a separate phase of SNAP's operation, from installation through memory-residency to deinstallation.

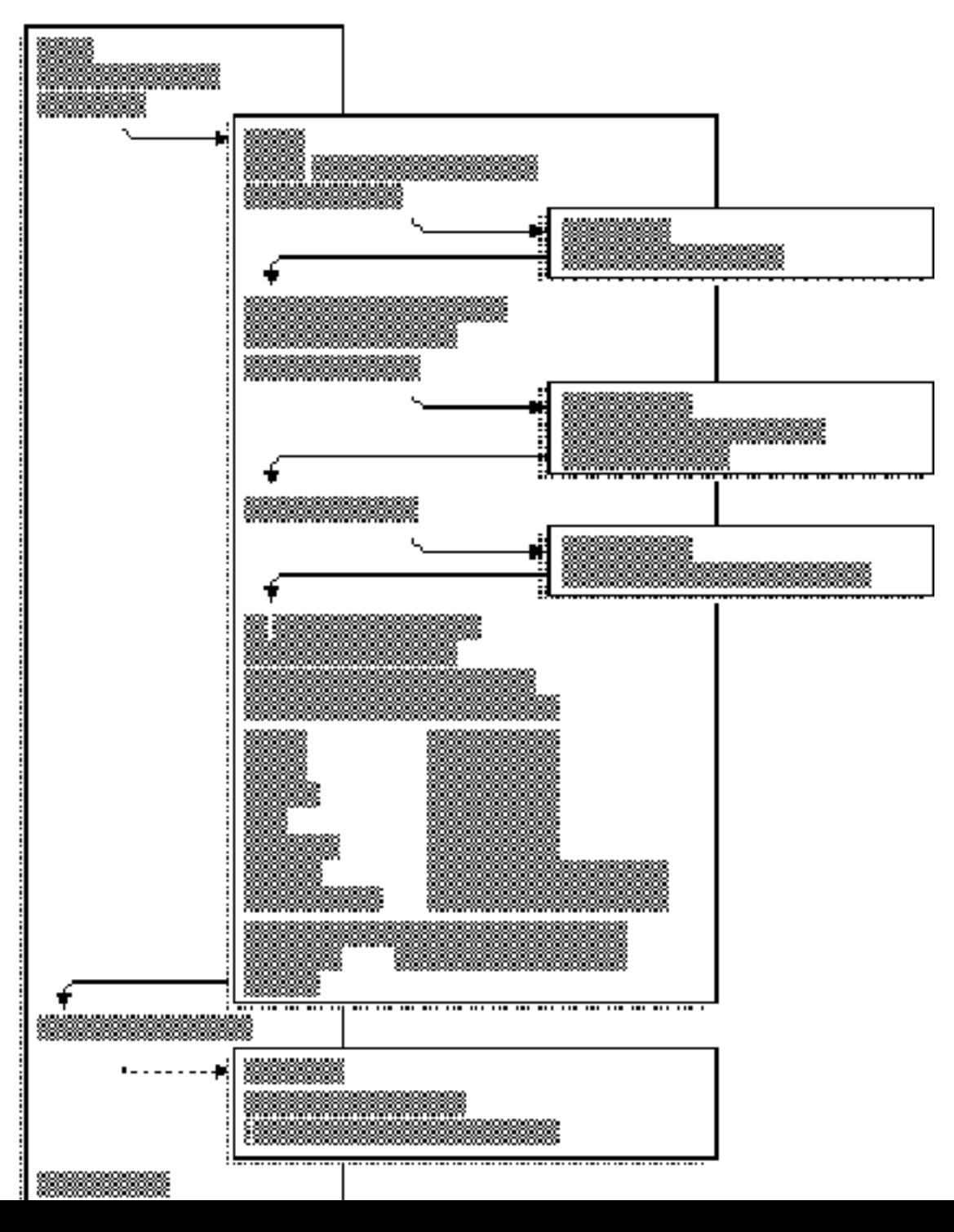

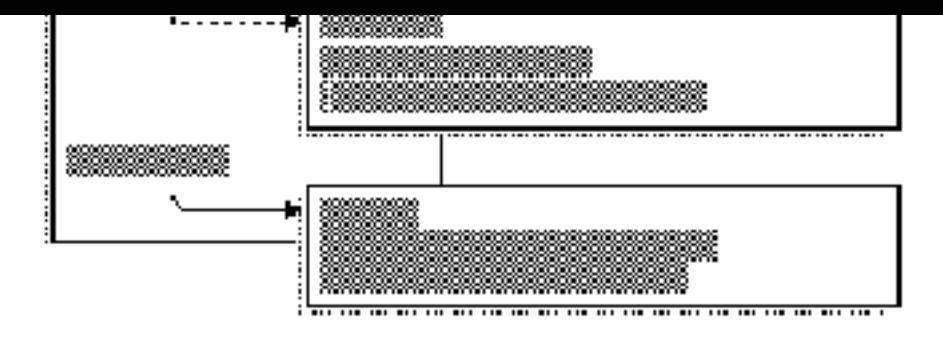

**Figure 11.2 Flowchart for SNAP.EXE: Installation Phase**

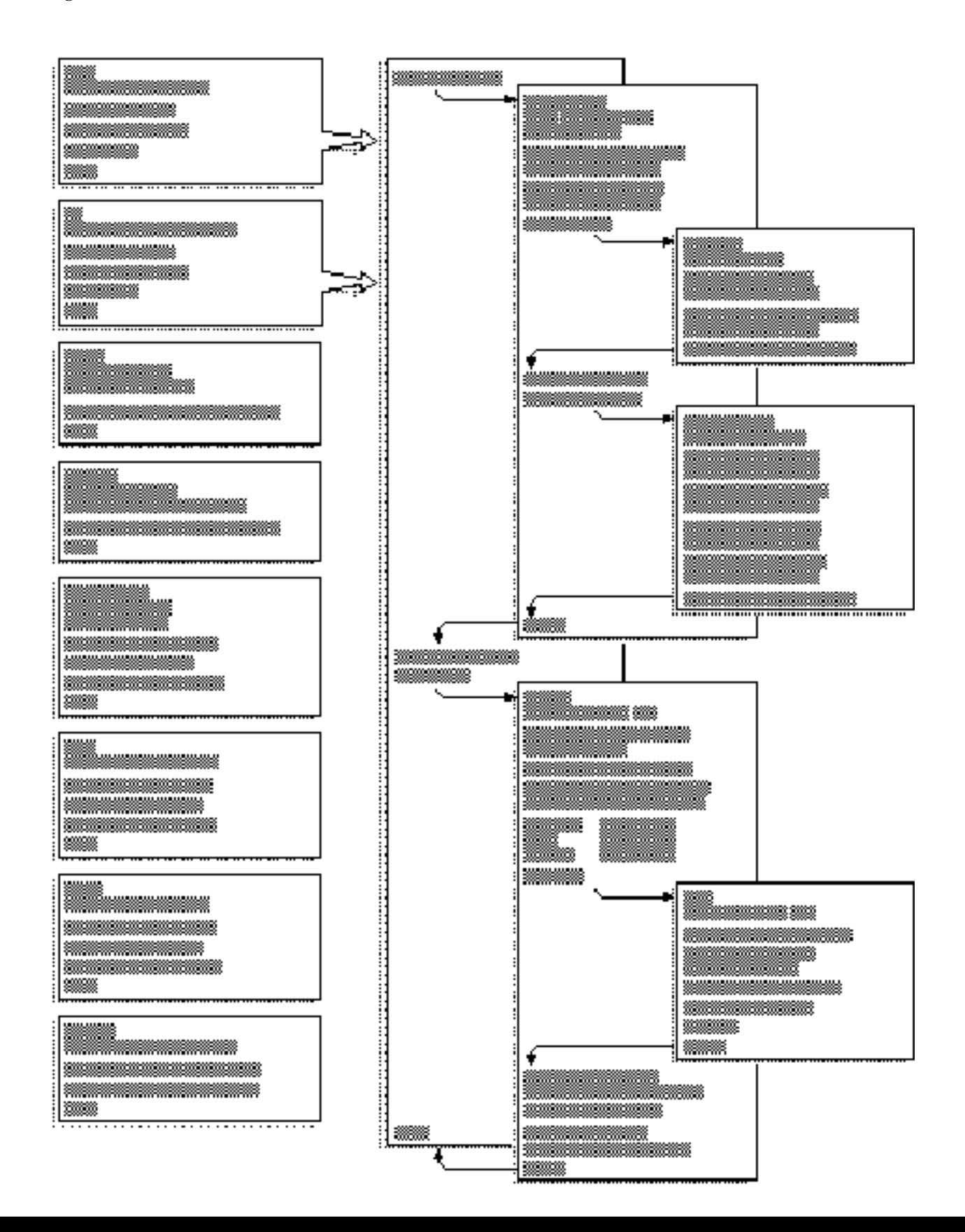

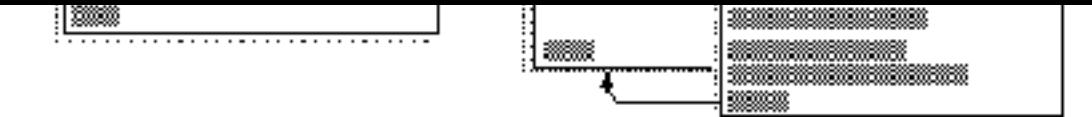

**Figure 11.3 Flowchart for SNAP.EXE: Resident Phase**

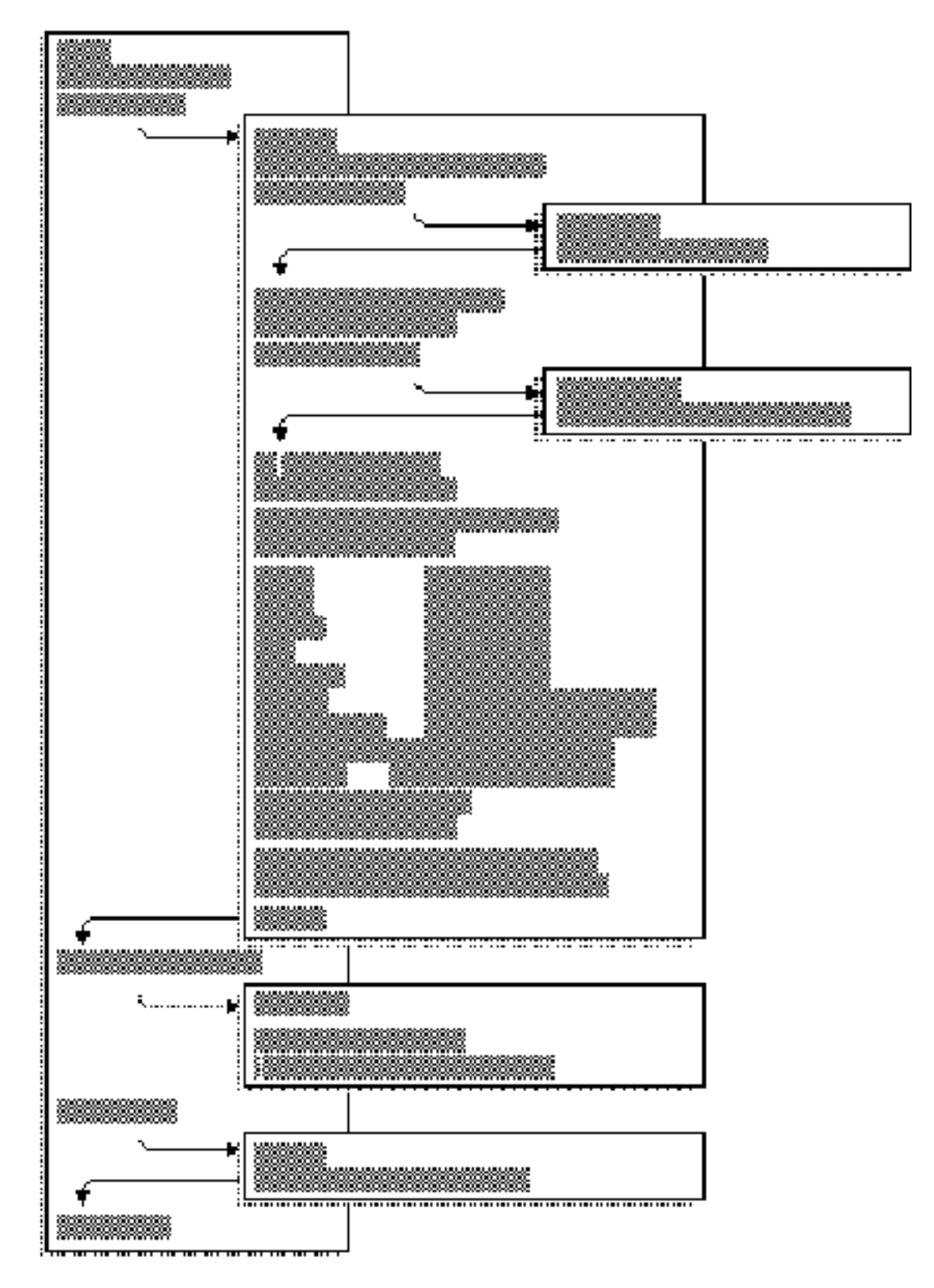

**Figure 11.4 Flowchart for SNAP.EXE: Deinstallation Phase**

Refer to the flowcharts as you read the following outline. They will help you maintain perspective while exploring the details of SNAP's operation. Text in the outline cross-references the charts.

Note that information in both the outline and the flowcharts is generic. Except for references to the SNAP procedure, all descriptions in the outline and the flowcharts apply to any TSR created with the HANDLERS and INSTALL modules.

#### **Auditing Hardware Events for TSR Requests**

To search for its startup signal, SNAP audits the keyboard with an interrupt handler for either Interrupt 09 (keyboard) or Interrupt 15h (Miscellaneous System Services). The Install procedure determines which of the two interrupts to handle based on the following code:

```
I.F HotScan == 0 ; If valid scan code given:
mov ah, HotShift : AH = hour to activate
mov al, HotMask ; AL = minute to activate
 call GetTimeToElapse ; Get number of 5-second intervals
 mov CountDown, ax ; to elapse before activation
 .ELSE ; Force use of KeybrdMonitor as
             ; keyboard handler
 cmp Version, 031Eh ; DOS Version 3.3 or higher?
 jb setup ; No? Skip next step
```
; Test for IBM PS/2 series. If not PS/2, use Keybrd and ; SkipMiscServ as handlers for Interrupts 09 and 15h ; respectively. If PS/2 system, set up KeybrdMonitor as the ; Interrupt 09 handler. Audit keystrokes with MiscServ ; handler, which searches for the hot key by handling calls ; to Interrupt 15h (Miscellaneous System Services). Refer to ; Section 11 .2.1 for more information about keyboard handlers.

```
 mov ax, 0C00h ; Function 0Ch (Get System
     int 15h ; Configuration Parameters)
     sti ; Compaq ROM may leave disabled
     jc setup ; If carry set,
     or ah, ah ; or if AH not 0,
     jnz setup ; services are not supported
; Test bit 4 to see if Intercept is implemented
     test BYTE PTR es:[bx+5], 00010000y 
     jz setup
; If so, set up MiscServ as Interrupt 15h handler
     mov ax, OFFSET MiscServ 
     mov WORD PTR intMisc.NewHand, ax 
     .ENDIF
; Set up KeybrdMonitor as Interrupt 09 handler
```

```
 mov ax, OFFSET KeybrdMonitor 
    mov WORD PTR intKeybrd.NewHand, ax 
The following describes the code's logic:
```
 If the program is running under MS-DOS version 3.3 or higher and if Interrupt 15h supports Function 4Fh, set up handler MiscServ to search for the hot key. Handle Interrupt 09 with KeybrdMonitor only to maintain the keyboard active flag.

 Otherwise, set up a handler for Interrupt 09 to search for the hot key. Handle calls to Interrupt 15h with the routine SkipMiscServ, which contains this single instruction:

```
jmp cs:intMisc.OldHand
```
The jump immediately passes control to the original Interrupt 15h routine; thus, SkipMiscServ has no effect.

It serves only to simplify coding in other parts of the program.

At each keystroke, the keyboard interrupt handler (either Keybrd or

MiscServ) calls the procedure CheckHotKey with the scan code of the current key. CheckHotKey compares the scan code and shift status with the bytes HotScan and HotShift. If the current key matches, CheckHotKey returns the carry flag clear to indicate that the user has pressed the hot key.

If the keyboard handler finds the carry flag clear, it sets the flag TsrRequestFlag and exits. Otherwise, the handler transfers control to the original interrupt routine to service the interrupt.

The timer handler Clock reads the request flag at every occurrence of the timer interrupt. Clock takes no action if it finds a zero value in TsrRequestFlag. Figures 11.1 and 11.3 depict the relationship between the keyboard and timer handlers.

#### **Monitoring System Status**

Because SNAP produces output to both video and disk, it avoids interrupting either video or disk operations. The program uses interrupt handlers Video and DiskIO to monitor Interrupts 10h (video) and 13h (disk). SNAP also avoids interrupting keyboard use. The instructions at the far label KeybrdMonitor serve as the monitor handler for Interrupt 09 (keyboard).

The three handlers perform similar functions. Each sets an active flag and then calls the original routine to service the interrupt. When the service routine returns, the handler clears the active flag to indicate that the device is no longer in use.

The BIOS Interrupt 13h routine clears or sets the carry flag to indicate the operation's success or failure. DiskIO therefore preserves the flags register when returning, as shown here:

DiskIO PROC FAR mov cs:intDiskIO.Flag, TRUE ; Set active flag ; Simulate interrupt by pushing flags and far-calling old ; Int 13h routine pushf call cs:intDiskIO.OldHand ; Clear active flag without disturbing flags register mov cs:intDiskIO.Flag, FALSE sti ; Enable interrupts ; Simulate IRET without popping flags (since services use ; carry flag) ret 2 DiskIO ENDP

The terminating **RET 2** instruction discards the original flags from the stack when the handler returns.

#### **Determining Whether to Invoke the TSR**

The procedure CheckRequest determines whether the TSR:

Has been requested.

Can safely interrupt the system.

Each time it executes, the timer handler Clock calls CheckRequest to read the flag TsrRequestFlag. If CheckRequest finds the flag set, it scans other flags maintained by the TSR's interrupt handlers and by MS-DOS. These flags indicate the current system status. As the flowchart in Figure 11.3 shows, CheckRequest calls CheckDos (described following) to determine the status of the operating system. CheckRequest then calls CheckHardware to check hardware status.

CheckHardware queries the interrupt controller to determine if any device is currently being serviced. It also reads the active flags maintained by the

KeybrdMonitor, Video, and DiskIO handlers. If the controller, keyboard, video, and disk are all inactive, CheckHardware clears the carry flag and returns.

CheckRequest indicates system status with the carry flag. If the procedure returns the carry flag set, the caller

exits without invoking the TSR. A clear carry signals that the caller can safely execute the TSR.

#### **Determining MS-DOS Activity**

As Figure 11.2 shows, the procedure GetDosFlags locates the InDos flag during SNAP's installation phase. GetDosFlags calls Function 34h (Get Address of InDos Flag) and then stores the flag's address in the far pointer InDosAddr.

When called from the CheckRequest procedure, CheckDos reads InDos to determine whether the operating system is active. Note that CheckDos reads the flag directly from the address in InDosAddr. It does not call Function 34h to locate the flag, since it has not yet established whether MS-DOS is active. This follows from the general rule that interrupt handlers must not call any MS-DOS function.

The next two sections more fully describe the procedure CheckDos.

#### **Interrupting MS-DOS Functions**

Figure 11.3 shows that the call to CheckDos can initiate either from Clock (timer handler) or Idle (Interrupt 28h handler). If CheckDos finds the InDos flag set, it reacts in different ways, depending on the caller:

 If called from Clock, CheckDos cannot know which MS-DOS function is active. In this case, it returns the carry flag set, indicating that Clock must deny the request for the TSR.

 If called from Idle, CheckDos assumes that one of the low-order polling functions is active. It therefore clears the carry flag to let the caller know the TSR can safely interrupt the function.

For more information on this topic, see the section "Interrupting MS-DOS Functions," earlier in this chapter.

#### **Monitoring the Critical Error Flag**

The procedure GetDosFlags (Figure 11.2) determines the address of the Critical Error flag. The procedure stores the flag's address in the far pointer CritErrAddr.

When called from either the Clock or Idle handlers, CheckDos reads the Critical Error flag. A nonzero value in the flag indicates that the Critical Error Handler (Interrupt 24h) is processing a critical error and the TSR must not interrupt. In this case, CheckDos sets the carry flag and returns, causing the caller to exit without executing the TSR.

#### **Trapping Errors**

As Figure 11.3 shows, Clock and Idle invoke the TSR by calling the procedure Activate. Before calling the main body of the TSR, Activate sets up the following handlers:

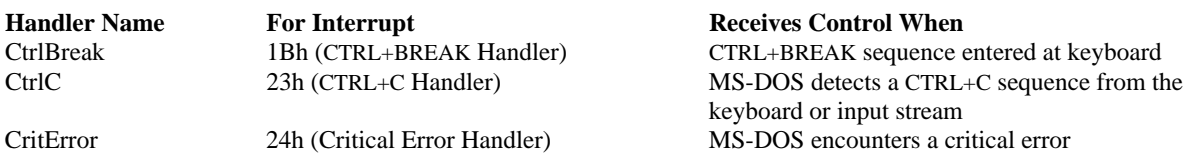

These handlers trap keyboard break signals and critical errors that would otherwise trigger the original handler routines. The CtrlBreak and CtrlC handlers contain a single **IRET** instruction, thus rendering a keyboard break ineffective. The CritError handler contains the following instructions:

```
CritError PROC FAR
```

```
 sti
    sub al, al ; Assume DOS 2.x
                  ; Set AL = 0 for ignore error
    \text{I} cs:major != 2 ; If DOS 3.x, set AL = 3
    mov al, 3 ; DOS call fails
     .ENDIF
     iret
CritError ENDP
```
The return code in AL stops MS-DOS from taking further action when it encounters a critical error.

As an added precaution, Activate also calls Function 33h (Get or Set CTRL+BREAK Flag) to determine the current setting of the checking flag.
Activate stores the setting, then calls Function 33h again to turn off break checking.

When the TSR's main procedure finishes its work, it returns to Activate, which restores the original setting for the checking flag. It also replaces the original vectors for Interrupts 1Bh, 23h, and 24h.

SNAP's error-trapping safeguards enable the TSR to retain control in the event of an error. Pressing  $CTRL+BREAK$  or  $CTRL+C$  at  $SNAP$ 's prompt has no effect. If the user specifies a nonexistent drive — a critical error — SNAP merely beeps the speaker and returns normally.

### **Preserving an Existing Condition**

Activate records the stack pointer SS:SP in the doubleword OldStackAddr. The procedure then resets the pointer to the address of a new stack before calling the TSR. Switching stacks ensures that SNAP has adequate stack depth while it executes.

The label NewStack points to the top of the new stack buffer, located in the code segment of the HANDLERS.ASM module. The equate constant STACK\_SIZ determines the size of the stack. The include file TSR.INC contains the declaration for STACK\_SIZ.

Activate preserves the values in all registers by pushing them onto the new stack. It does not push DS, since that register is already preserved in the Clock or Idle handler.

SNAP does not alter the application's video configuration other than by moving the cursor. Figure 11.3 shows that Activate calls the procedure Snap, which executes Interrupt 10h to determine the current cursor position. Snap stores the row and column in the word OldPos. The procedure restores the cursor to its original location before returning to Activate.

### **Preserving Existing Data**

Because SNAP does not call an MS-DOS function that writes to the DTA, it does not need to preserve the DTA belonging to the interrupted process. However, the code for switching and restoring the DTA is included within **IFDEF** blocks in the procedure Activate. The equate constant DTA\_SIZ, declared in the TSR.INC file, governs the assembly of the blocks as well as the size of the new DTA.

It is possible for SNAP to overwrite existing extended error information by committing a file error. The program does not attempt to preserve the original information by calling Functions 59h and 5Dh. In certain rare instances, this may confuse the interrupted process after SNAP returns.

### **Communicating Through the Multiplex Interrupt**

The program uses the Multiplex interrupt (Interrupt 2Fh) to

Verify that SNAP is installed.

Select a unique multiplex identity number.

Locate resident data.

For more information about Interrupt 2Fh, see the section "Communicating through the Multiplex Interrupt," earlier in this chapter.

SNAP accesses Interrupt 2Fh through the procedure CallMultiplex, as shown in Figures 11.2 and 11.4. By searching for a prior installation, CallMultiplex ensures that SNAP is not installed more than once. During deinstallation, CallMultiplex locates data required to deinstall the resident TSR.

The procedure Multiplex serves as SNAP's multiplex handler. When it recognizes its identity number in AH, Multiplex determines its tasks from the function number in the AL register. The handler responds to Function 0 by returning AL equalling 0FFh and ES:DI pointing to an identifier string unique to SNAP.

CallMultiplex searches for the handler by invoking Interrupt 2Fh in a loop, beginning with a trial identity number of 192 in AH. At the start of each iteration of the loop, the procedure sets AL to zero to request presence verification from the multiplex handler. If the handler returns 0FFh in AL, CallMultiplex compares its copy of SNAP's identifier string with the text at memory location ES:DI. A failed match indicates that the multiplex handler servicing the call is not SNAP's handler. In this case, CallMultiplex increments AH and cycles back to the beginning of the loop.

The process repeats until the call to Interrupt 2Fh returns a matching identifier string at ES:DI, or until AL returns as zero. A matching string verifies that SNAP is installed, since its multiplex handler has serviced the call. A return value of zero indicates that SNAP is not installed and that no multiplex handler claims the trial identity number in AH. In this case, SNAP assigns the number to its own handler.

### **Deinstalling a TSR**

During deinstallation, CallMultiplex locates SNAP's multiplex handler as described previously. The handler Multiplex receives the verification request and returns in ES the code segment of the resident program.

Deinstall reads the addresses of the following interrupt handlers from the data structure in the resident code segment:

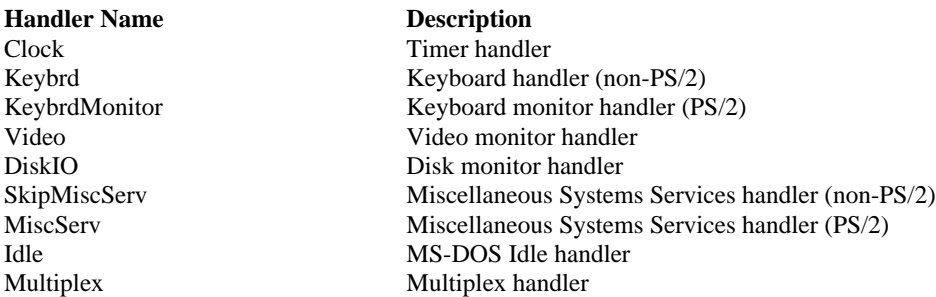

Deinstall calls MS-DOS Function 35h (Get Interrupt Vector) to retrieve the current vectors for each of the listed interrupts. By comparing each handler address with the corresponding vector, Deinstall ensures that SNAP can be safely deinstalled. Failure in any of the comparisons indicates that another TSR has been installed after SNAP and has set up a handler for the same interrupt. In this case, Deinstall returns an error code, stopping the program with the following message:

#### Can't deinstall TSR

If all addresses match, Deinstall calls Interrupt 2Fh with SNAP's identity number in AH and AL set to 1. The handler Multiplex responds by returning in ES the address of the resident code's PSP. Deinstall then calls MS-DOS Function 25h (Set Interrupt Vector) to restore the vectors for the original service routines. This is called "unhooking" or "unchaining" the interrupt handlers.

After unhooking all of SNAP's interrupt handlers, Deinstall returns with AX pointing to the resident code's PSP. The procedure FreeTsr then calls MS-DOS Function 49h (Release Memory) to return SNAP's memory to the operating system. The program ends with the message

#### TSR deinstalled

to indicate a successful deinstallation.

Deinstalling SNAP does not guarantee more available memory space for the next program. If another TSR loads after SNAP but handles interrupts other than 08, 09, 10h, 13h, 15h, 28h, or 2Fh, SNAP still deinstalls properly. The result is a harmless gap of deallocated memory formerly occupied by SNAP. MS-DOS can use the free memory to store the next program's environment block. However, MS-DOS loads the program itself above the still-resident TSR.

# **Mixed-Language Programming**

Chapter 12

Mixed-language programming allows you to combine the unique strengths of Microsoft Basic, C, C++, and FORTRAN with your assembly-language routines. Any one of these languages can call MASM routines, and you can call any of these languages from within your assembly-language programs. This makes virtually all the routines from high-level–language libraries available to a mixed-language program.

MASM 6.1 provides mixed-language features similar to those in high-level languages. For example, you can use the **INVOKE** directive to call high-level-language procedures, and the assembler handles the argumentpassing details for you. You can also use H2INC to translate C header files to MASM include files, as explained in Chapter 20 of *Environment and Tools*.

The mixed-language features of MASM 6.1 do not make older methods of defining mixed-language interfaces obsolete. In most cases, mixed-language programs written with earlier versions of MASM will assemble and link correctly under MASM 6.1. (For more information, see Appendix A.)

This chapter explains how to write assembly routines that can be called from high-level–language modules and how to call high-level language routines from MASM. You should already understand the languages you want to combine and should know how to write, compile, and link multiple-module programs with these languages.

This chapter covers only assembly-language interface with C, C++, Basic, and FORTRAN; it does not cover mixed-language programming between high-level languages. The focus here is the Microsoft versions of C, C++, Basic, and FORTRAN, but the same principles apply to other languages and compilers. Many of the techniques used in this chapter are explained in the material in Chapter 7 on writing procedures in assembly language, and in Chapter 8 on multiple-module programming.

The first section of this chapter discusses naming and calling conventions. The next section, "Writing an Assembly Procedure for a Mixed-Language Program," provides a template for writing an assembly-language procedure that can be called from another module written in a high-level language. This represents the essence of mixed-language programming. Assembly language is often used for creating fast secondary routines in a large program written in a high-level language.

The third section describes specific conventions for linking assembly-language procedures with modules in C, C++, Basic, and FORTRAN. These language-specific sections also provide details on how the language manages various data structures so that your MASM programs are compatible with the data from the highlevel language.

## **Naming and Calling Conventions**

Each language has its own set of conventions, which fall into two categories:

 The "naming convention" specifies how or if the compiler or assembler alters the name of an identifier before placing it into an object file.

 The "calling convention" determines how a language implements a call to a procedure and how the procedure returns to the caller.

MASM supports several different conventions. The assembler uses C convention when you specify a language type (*langtype*) of **C**, and Pascal convention for language types **PASCAL**, **BASIC**, or **FORTRAN**. To the

assembler, the keywords **BASIC**, **PASCAL**, and **FORTRAN** are synonymous. MASM also supports the **SYSCALL** and **STDCALL** conventions, which mix elements of the C and Pascal conventions.

MASM gives you several ways to set the naming and calling conventions in your assembly-language program. Using **.MODEL** with a *langtype* sets the default for the module. This can also be done with the **OPTION** directive. This is equivalent to the /Gc or /Gd option from the command line. Procedure prototypes and declarations can specify a *langtype* to override the default.

When you write mixed-language routines, the easiest way to ensure convention compatibility is to adopt the conventions of the called procedure's language. However, Microsoft languages can change the naming and calling conventions for different procedures. If your program must call a procedure that uses an argumentpassing method different from that of the default language, prototype the procedure first with the desired language type. This tells the assembler to override the conventions of the default language and assume the proper conventions for the prototyped procedure. "The MASM/High-Level–Language Interface" section in this chapter explains how to change the default conventions. The following sections provide more detail on the information summarized in Table 12.1.

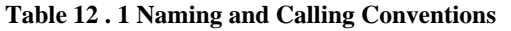

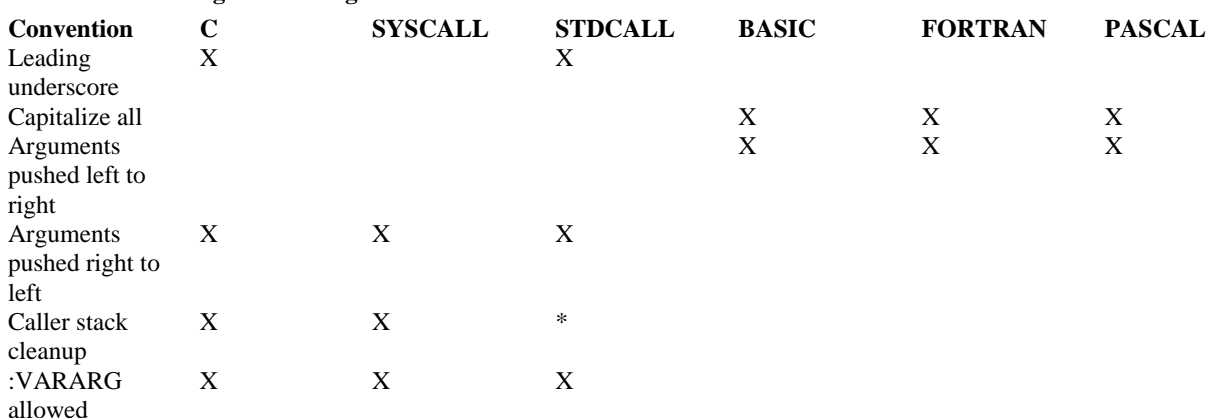

\* The STDCALL language type uses caller stack cleanup if the :VARARG parameter is used. Otherwise, the called routine must clean up the stack.

### **Naming Conventions**

"Naming convention" refers to the way a compiler or assembler stores the names of identifiers. The first two rows of Table 12.1 show how each language type affects symbol names. **SYSCALL** leaves symbol names as they appear in the source code, but **C** and **STDCALL** add an underscore prefix. **PASCAL**, **BASIC**, and **FORTRAN** change symbols to all uppercase.

The following list describes how these naming conventions affect a variable called Big Time in your source code:

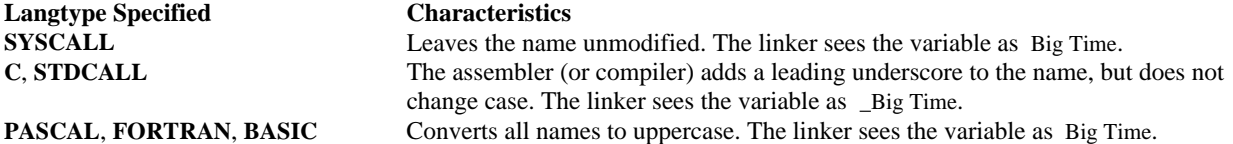

### **The C Calling Convention**

Specify the C language type for assembly-language procedures called from programs that assume the C calling convention. Note that such programs are not necessarily written in C, since other languages can mimic C conventions.

### **Argument Passing**

With the C calling convention, the caller pushes arguments from right to left as they appear in the caller's argument list. The called procedure returns without removing the arguments from the stack. It is the caller's responsibility to clean the stack after the call, either by popping the arguments or by adding an appropriate value to the stack pointer SP.

**Register Preservation**

The called routine must return with the original values in BP, SI, DI, DS, and SS. It must also preserve the direction flag.

### **Varying Number of Arguments**

The additional overhead of cleaning the stack after each call has compensations. It frees the caller from having to pass a set number of arguments to the called procedure each time. Because the first argument in the list is always the last one pushed, it is always on the top of the stack. Thus, it has the same address relative to the frame pointer, regardless of how many arguments were actually passed.

For example, consider the C library function **printf**, which accepts different numbers of arguments. A C program calls the function like this:

printf( "Numbers: %f %f %.2f\n", n1, n2, n3 ); printf( "Also: %f", n4 );

The first line passes four arguments (including the string in quotes) and the second line passes only two arguments. Notice that **printf** has no reliable way of determining how many arguments the caller has pushed. Therefore, the function returns without adjusting the stack. The C calling convention requires the caller to take responsibility for removing the arguments from the stack, since only the caller knows how many arguments it passed.

Use **INVOKE** to call a C-callable function from your assembly-language program, since **INVOKE** automatically generates the necessary stack-cleaning code after the call. You must also prototype the function with the **VARARG** keyword if appropriate, as explained in "Procedures," Chapter 7. Similarly, when you write a C-callable procedure that accepts a varying number of arguments, include **VARARG** in the procedure's **PROC** statement.

### **The Pascal Calling Convention**

By default, the *langtype* for **FORTRAN**, **BASIC**, and **PASCAL** selects the Pascal calling convention. This convention pushes arguments left to right so that the last argument is lowest on the stack, and it requires that the called routine remove arguments from the stack.

### **Argument Passing**

Arguments are placed on the stack in the same order in which they appear in the source code. The first argument is highest in memory (because it is also the first argument to be placed on the stack), and the stack grows downward.

### **Register Preservation**

A routine that uses the Pascal calling convention must preserve SI, DI, BP, DS, and SS. For 32-bit code, the EBX, ES, FS, and GS registers must be preserved as well as EBP, ESI, and EDI. The direction flag is also cleared upon entry and must be preserved.

### **Varying Number of Arguments**

Passing a variable number of arguments is not possible with the Pascal calling convention.

### **The STDCALL and SYSCALL Calling Conventions**

A **STDCALL** procedure adopts the C name and calling conventions when prototyped with the **VARARG** keyword. Refer to the section "Declaring Parameters with the PROC Directive" in Chapter 7. Without **VARARG**, the procedure uses the C naming and Pascal calling conventions. **STDCALL** provides compatibility with 32-bit versions of Microsoft compilers.

As Table 12.1 shows, **SYSCALL** is identical to the C calling convention, but does not add an underscore prefix to symbols.

### **Argument Passing**

Argument passing order for both **STDCALL** and **SYSCALL** is the same as the C calling convention. The caller pushes the arguments from right to left and must remove the parameters from the stack after the call. However, **STDCALL** requires the called procedure to clean the stack if the procedure does not accept a variable number of arguments.

### **Register Preservation**

Both conventions require the called procedure to preserve the registers BP, SI, DI, DS, and SS. Under **STDCALL**, the direction flag is clear on entry and must be returned clear.

### **Varying Number of Arguments**

**SYSCALL** allows a variable number of arguments in the same way as the C calling convention. **STDCALL** also mimics the C convention when **VARARG** appears in the called procedure's declaration or definition. It allows a varying number of arguments and requires the caller to clean the stack. If not declared or defined with **VARARG**, the called procedure does not accept a variable argument list and must clean the stack before it returns.

## **Writing an Assembly Procedure For a Mixed-Language Program**

MASM 6.1 simplifies the coding required for linking MASM routines to high-level– language routines. You can use the **PROTO** directive to write procedure prototypes, and the **INVOKE** directive to call external routines. MASM simplifies procedure-related tasks in the following ways:

The **PROTO** directive improves error checking on argument types.

 **INVOKE** pushes arguments onto the stack and converts argument types to types expected when possible. These arguments can be referenced by their parameter label, rather than as offsets of the stack pointer.

 The **LOCAL** directive following the **PROC** statement saves places on the stack for local variables. These variables can also be referenced by name, rather than as offsets of the stack pointer.

**PROC** sets up the appropriate stack frame according to the processor mode.

The **USES** keyword preserves registers given as arguments.

 The C calling conventions specified in the **PROC** syntax allow for a variable number of arguments to be passed to the procedure.

 The **RET** keyword adjusts the stack upward by the number of bytes in the argument list, removes local variables from the stack, and pops saved registers.

 The **PROC** statement lists parameter names and types. The parameters can be referenced by name inside the procedure.

The complete syntax and parameter descriptions for these procedure directives are explained in "Procedures" in Chapter 7. This section provides a template that you can use for writing a MASM routine to be called from a high-level language.

The template looks like this:

*Label* **PROC** [[*distance langtype visibility* <*prologueargs*> **USES** *reglist parmlist*]] **LOCAL** *varlist*

```
 .
     RET
Label ENDP
```
 . .

Replace the italicized words with appropriate keywords, registers, or variables as defined by the syntax in "Declaring Parameters with the **PROC** Directive" in Chapter 7.

The *distance* (**NEAR** or **FAR**) and *visibility* (**PUBLIC**, **PRIVATE**, or **EXPORT**) that you give in the procedure declaration override the current defaults. In some languages, the model can also be specified with command-line options.

The *langtype* determines the calling convention for accessing arguments and restoring the stack. For information on calling conventions, see "Naming and Calling Conventions" earlier in this chapter.

The types for the parameters listed in the *parmlist* must be given. Also, if any of the parameters are pointers, the assembler does not generate code to get the value of the pointer references. You must write this code yourself. An example of how to write such code is provided in "Declaring Parameters with the PROC

Directive" in Chapter 7.

If you need to code your own stack-frame setup manually, or if you do not want the assembler to generate the standard stack setup and cleanup, see "Passing Arguments on the Stack" and "User-Defined Prologue and Epilogue Code" in Chapter 7.

# **The MASM/High-Level–Language Interface**

Since high-level–language programs require initialization, you must write the main routine of a mixedlanguage program in the high-level language, or link with the startup code supplied by the high-level–language compiler. This gives the assembly code access to high-level routines or library functions. The next section explains how to link an assembly-language program with C-language startup code.

For procedures with prototypes, **INVOKE** makes calls from MASM to high-level– language programs, much like procedure or function calls in the high-level language. **INVOKE** calls procedures and generates the code to push arguments in the order specified by the procedure's calling convention, and to remove arguments from the stack at the end of the procedure.

**INVOKE** can also do type checking and data conversion for the argument types so that the procedure receives compatible data. For explanations of how to write procedure prototypes and several examples of procedure declarations and the corresponding prototypes, see "Declaring Procedure Prototypes" in Chapter 7.

For programs that mix assembly language and C, the H2INC utility makes it easy to write prototypes and data declarations for the C procedures you want to call from MASM. H2INC translates the C prototypes and declarations into the corresponding MASM prototypes and declarations, which **INVOKE** can use to call the procedure. The use of H2INC is explained in Chapter 20 in *Environment and Tools*.

Mixed-language programming also allows the main program or a routine to use external data — data defined in the other module. External data is the data that is stored in a set place in memory (unlike dynamic and local data, which is allocated on the stack and heap) and is visible to other modules.

External data is shared by all routines. One of the modules must define the static data, which causes the compiler to allocate storage for the data. The other modules that access the data must declare the data as external.

### **Argument Passing**

Each language has its own convention for how an argument is actually passed. If the argument-passing conventions of your routines do not agree, then a called routine receives bad data. Microsoft languages support three different methods for passing an argument:

 Near reference. Passes a variable's near (offset) address, expressed as an offset from the default data segment. This method gives the called routine direct access to the variable itself. Any change the routine makes to the parameter is reflected in the calling routine.

 Far reference. Passes a variable's far (segmented) address. Though slower than passing a near reference, this method is necessary for passing data that lies outside the default data segment. (This is not an issue in Basic unless you have specifically requested far memory.)

 Value. Passes only a copy of the variable, not its address. With this method, the called routine gets a copy of the argument on the stack, but has no access to the original variable. The copy is discarded when the routine returns, and the variable retains its original value.

When you pass arguments between routines written in different languages, you must ensure that the caller and the called routine use the same conventions for passing and receiving arguments. In most cases, you should check the argument-passing defaults used by each language and make any necessary adjustments. Most languages have features that allow you to change argument-passing methods.

### **Register Preservation**

A procedure called from any high-level language should preserve the direction flag and the values of BP, SI, DI, SS, and DS. Routines called from MASM must not alter SI, DI, SS, DS, or BP.

### **Pushing Addresses**

Microsoft high-level languages push segment addresses before offsets. This lets the called routine use the **LES** and **LDS** instructions to read far addresses from the stack. Furthermore, each word of an argument is placed on the stack in order of significance. Thus, the high word of a long integer is pushed first, followed by the low word.

### **Array Storage**

Most high-level-language compilers store arrays in row-major order. This means that all elements of a row are stored consecutively. The first five elements of an array with four rows and three columns are stored in rowmajor order as

```
A[1, 1], A[1, 2], A[1, 3], A[2, 1], A[2, 2]
```
In column-major order, the column elements are stored consecutively. For example, this same array would be stored in column-major order as

A[1, 1], A[2, 1], A[3, 1], A[4, 1], A[1, 2], A[2, 2]

### **The C/MASM Interface**

This section summarizes the characteristics of the interface between MASM and Microsoft C and QuickC compilers. With the default naming and calling convention, the assembler (or compiler) pushes arguments right to left and adds a leading underscore to routine names.

### **Compatible Data Types**

This list shows the 16-bit C data types and equivalent data types in MASM 6.1. For 32-bit C compilers, **int** and **unsigned int** are equivalent to the MASM types **SDWORD** and **DWORD**, respectively.

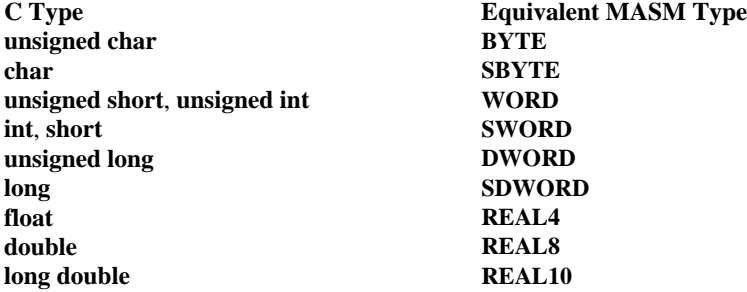

### **Naming Restrictions**

C is case-sensitive and does not convert names to uppercase. Since C normally links with the /NOI commandline option, you should assemble MASM modules with the /Cx or /Cp option to prevent the assembler from converting names to uppercase.

### **Argument-Passing Defaults**

C always passes arrays by reference and all other variables (including structures) by value. C programs in tiny, small, and medium model pass near addresses for arrays, unless another distance is specified. Compact-, large- , and huge-model programs pass far addresses by default. To pass by reference a variable type other than array, use the C-language address-of operator (**&**).

If you need to pass an array by value, declare the array as a structure member and pass a copy of the entire structure. However, this practice is rarely necessary and usually impractical except for very small arrays, since it can make substantial demands on stack space. If your program must maintain an array through a procedure call, create a temporary copy of the array in heap and provide the copy to the procedure by reference.

### **Changing the Calling Convention**

Put **pascal** or **fortran** in the C function declaration to specify the Pascal calling convention.

### **Array Storage**

Array declarations give the number of elements. A1[a][b] declares a two-dimensional array in C with a rows and b columns. By default, the array's lower bound is zero. Arrays are stored by the compiler in row-major order. By default, passing arrays from C passes a pointer to the first element of the array.

### **String Format**

C stores strings as arrays of bytes and uses a null character as the end-of-string delimiter. For example, consider the string declared as follows:

char msg[] = "string of text"

The string occupies 15 bytes of memory as:

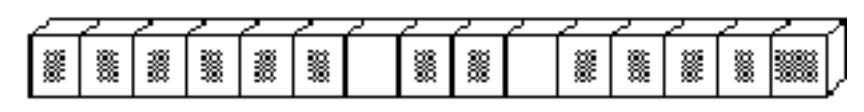

**Figure 12.1 C String Format**

Since msg is an array of characters, it is passed by reference.

### **External Data**

In C, the **extern** keyword tells the compiler that the data or function is external. You can define a static data object in a C module by defining a data object outside all functions and subroutines. Do not use the **static** keyword in C with a data object that you want to be public.

### **Structure Alignment**

By default, C uses word alignment (unpacked storage) for all data objects longer than 1 byte. This storage method specifies that occasional bytes may be added as padding, so that word and doubleword objects start on an even boundary. In addition, all nested structures and records start on a word boundary. MASM aligns on byte boundaries by default.

When converting .H files with H2INC, you can use the  $Zp$  command-line option to specify structure alignment. If you do not specify the /Zp option, H2INC uses word-alignment. Without H2INC, set the alignment to 2 when declaring the MASM structure, compile the C module with /Zp1, or assemble the MASM module with /Zp2.

### **Compiling and Linking**

Use the same memory model for both C and MASM.

### **Returning Values**

The assembler returns simple data types in registers. Table 12.2 shows the register conventions for returning simple data types to a C program.

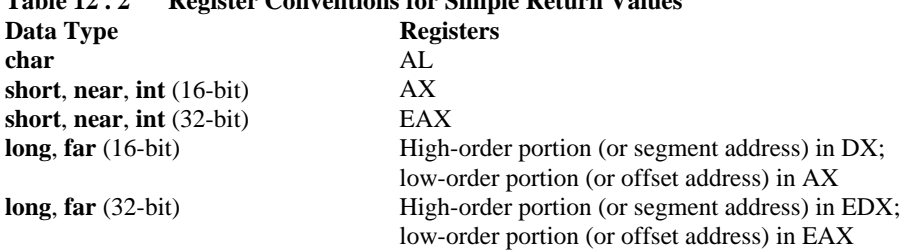

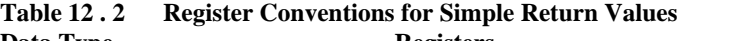

Procedures using the C calling convention and returning type **float** or type **double** store their return values into static variables. In multi-threaded programs, this could mean that the return value may be overwritten. You can avoid this by using the Pascal calling convention for multi-threaded programs so **float** or **double** values are passed on the stack.

Structures less than 4 bytes long are returned in DX:AX. To return a longer structure from a procedure that uses the C calling convention, you must copy the structure to a global variable and then return a pointer to that variable in the AX register (DX:AX, if you compiled in compact, large, or huge model or if the variable is declared as a far pointer).

### **Structures, Records, and User-Defined Data Types**

You can pass structures, records, and user-defined types as arguments by value or by reference.

### **Writing Procedure Prototypes**

The H2INC utility simplifies the task of writing prototypes for the C functions you want to call from MASM. The C prototype converted by H2INC into a MASM prototype allows **INVOKE** to correctly call the C function. Here are some examples of C functions and the MASM prototypes created with H2INC.

/\* Function Prototype Declarations to Convert with H2INC \*/

long checktypes ( char \*name, unsigned char a, int b, float d, unsigned int \*num );

my\_func (float fNum, unsigned int x);

extern my\_func1 (char \*argv[]);

struct videoconfig \_far \* \_far pascal my\_func2 (int, scri);

#### For these C prototypes, H2INC generates this code:

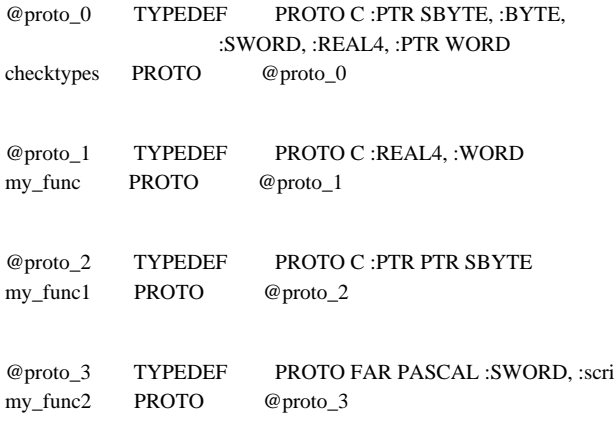

### **Example**

}

As shown in the following short example, the main module (written in C) calls an assembly routine, Power2.

#include <stdio.h>

```
extern int Power2( int factor, int power );
void main()
{
   printf( "3 times 2 to the power of 5 is %d\n", Power2( 3, 5 ) );
```
Figure 12.2 shows how functions that observe the C calling convention use the stack frame.

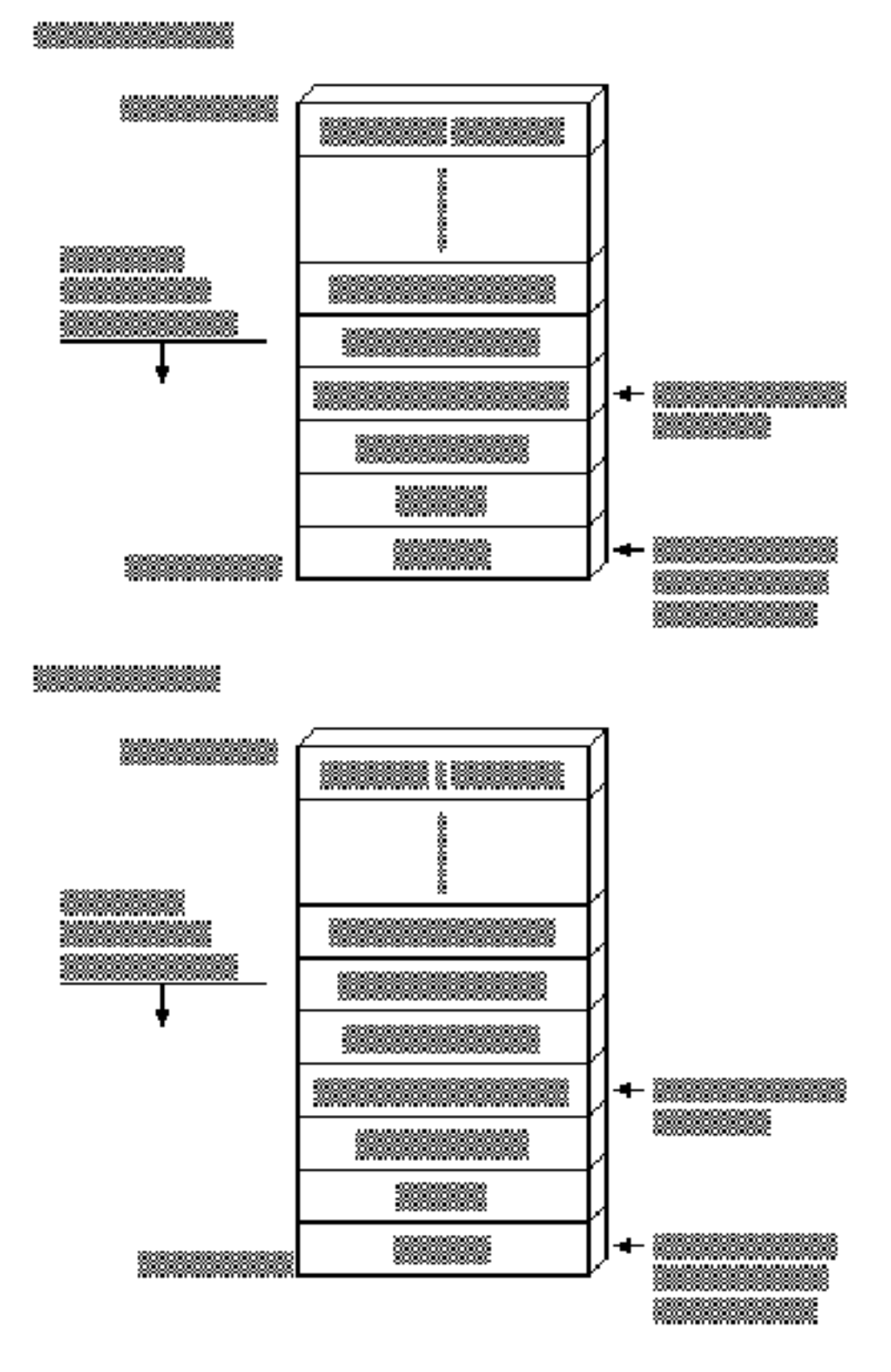

#### **Figure 12 . 2 C Stack Frame**

The MASM module that contains the Power2 routine looks like this:

.MODEL small, c

Power2 PROTO C factor:SWORD, power:SWORD .CODE

```
Power2 PROC C factor:SWORD, power:SWORD
     mov ax, factor ; Load Arg1 into AX
     mov cx, power ; Load Arg2 into CX
    shl ax, c1 ; AX = AX * (2 to power of CX) ; Leave return value in AX
     ret
Power2 ENDP
    END
```
The MASM procedure declaration for the Power2 routine specifies the C

*langtype* and the parameters expected by the procedure. The *langtype* specifies the calling and naming conventions for the interface between MASM and C. The routine is public by default. When the C module calls Power2, it passes two arguments, 3 and 5 by value.

### **Using the C Startup Code**

This section explains how to write an assembly-language program that can call C library functions. It links with the C startup module, which performs the necessary initialization required by the library functions.

You must follow these steps when writing such a program:

- 1. Specify the C convention in the **.MODEL** statement.
- 2. Include the following (optional) statement to note linkage with the C startup module:

EXTERN \_acrtused:abs

3. Prototype or declare as external all C functions the program references.

4. Include a public procedure called main in your assembly-language module. The C startup code calls \_main (which is why all C programs begin with a main function). This procedure serves as the effective entry point for your program.

5. Omit an entry point in the program's **END** directive. The C startup code serves as the true entry point when the program runs.

6. Assemble with ML's /Cx switch to preserve the case of nonlocal names.

The following example serves as a template for these steps. The program calls the C run-time function **printf** to display two variables.

```
.MODEL small, c ; Step 1: declare C conventions
EXTERN _acrtused:abs ; Step 2: bring in C startup
 .
    .
 .
printf PROTO NEAR, ; Step 3: prototype
       pstring:NEAR PTR BYTE, ; external C
       num1:WORD, num2:VARARG ; routines
    .DATA
format BYTE '%i %i', 13, 0
    .CODE
main PROC PUBLIC ; Step 4: C startup calls here
 .
 .
 .
    INVOKE printf, OFFSET format, ax, bx
 .
 .
 .
    END ; Step 5: no label on END
```
### **The C++/MASM Interface**

C++ can apply a protocol called a "linkage specification" to mixed-language procedures. This lets you link  $C++$  code in the same way as C code. All information in the preceding section applies when linking assemblylanguage and C++ routines through the C linkage specification.

The C linkage specification forces the  $C_{++}$  compiler to adopt C conventions — which are not the same as  $C_{++}$ conventions — for listed routines. Since MASM does not specifically support C++ conventions, set the C linkage specification in your C++ code for all mixed-language routines, as shown here:

#### **extern "C"** *declaration*

where *declaration* is the prototype of an exported C++ function or an imported assembly-language procedure. You can bracket a list of declarations:

```
extern "C"
{
   int WriteLine( short attr, char *string );
   void GoExit( int err );
}
```
or apply the specification to individual prototypes:

```
extern "C" int WriteLine( short attr, char *string );
extern "C" void GoExit( int err );
```
Note the syntax remains the same whether WriteLine and GoExit are exported C++ functions or imported assembly-language routines. The linkage specification applies only to called routines, not to external variables. Use the **extern** keyword (without the **"C"**) as you normally would when identifying objects external to the  $C_{++}$  module.

### **The FORTRAN/MASM Interface**

This section summarizes the specific details important to calling FORTRAN procedures or receiving arguments from FORTRAN routines that call MASM routines. It includes a sample MASM and FORTRAN module.

A FORTRAN procedure follows the Pascal calling convention by default. This convention passes arguments in the order listed, and the calling procedure removes the arguments from the stack. The naming convention converts all exported names to uppercase.

### **Compatible Data Types**

This list shows the FORTRAN data types that are equivalent to the MASM 6.1 data types.

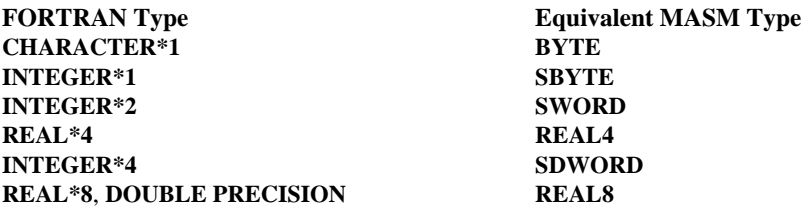

### **Naming Restrictions**

FORTRAN allows 31 characters for identifier names. A digit or an underscore cannot be the first character in an identifier name.

### **Argument-Passing Defaults**

By default, FORTRAN passes arguments by reference as far addresses if the FORTRAN module is compiled in large or huge memory model. It passes them as near addresses if the FORTRAN module is compiled in

medium model. Versions of FORTRAN prior to Version 4.0 always require large model.

The FORTRAN compiler passes an argument by value when declared with the **VALUE** attribute. This declaration can occur either in a FORTRAN **INTERFACE** block (which determines how to pass an argument) or in a function or subroutine declaration (which determines how to receive an argument).

In FORTRAN you can apply the **NEAR** (or **FAR**) attribute to reference parameters. These keywords override the default. They have no effect when they specify the same method as the default.

### **Changing the Calling Convention**

A call to a FORTRAN function or subroutine declared with the **PASCAL** or **C** attribute passes all arguments by value in the parameter list (except for parameters declared with the **REFERENCE** attribute). This change in default passing method applies to function and subroutine definitions as well as to the functions and subroutines described by **INTERFACE** blocks.

### **Array Storage**

When you declare FORTRAN arrays, you can specify any integer for the lower bound (the default is 1). The FORTRAN compiler stores all arrays in column-major order — that is, the leftmost subscript increments most rapidly. For example, the first seven elements of an array defined as A[3,4] are stored as

A[1,1], A[2,1], A[3,1], A[1,2], A[2,2], A[3,2], A[1,3]

### **String Format**

FORTRAN stores strings as a series of bytes at a fixed location in memory, with no delimiter at the end of the string. When passing a variable-length FORTRAN string to another language, you need to devise a method by which the target routine can find the end of the string.

Consider the string declared as

CHARACTER\*14 MSG  $MSG = 'String \space of \space text'$ 

The string is stored in 14 bytes of memory like this:

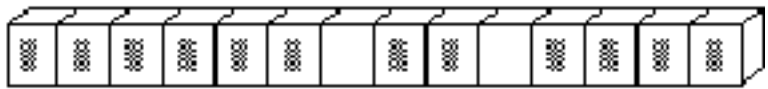

#### **Figure 12 . 3 FORTRAN String Format**

Strings are passed by reference. Although FORTRAN has a method for passing length, the variable-length FORTRAN strings cannot be used in a mixed-

language interface because other languages cannot access the temporary variable that FORTRAN uses to communicate string length. However, fixed-length strings can be passed if the FORTRAN **INTERFACE** statement declares the length of the string in advance.

### **External Data**

FORTRAN routines can directly access external data. In FORTRAN you can declare data to be external by adding the **EXTERN** attribute to the data declaration. You can also access a FORTRAN variable from MASM if it is declared in a **COMMON** block.

A FORTRAN program can call an external assembly procedure with the use of the **INTERFACE** statement. However, the **INTERFACE** statement is not strictly necessary unless you intend to change one of the FORTRAN defaults.

### **Structure Alignment**

By default, FORTRAN uses word alignment (unpacked storage) for all data objects larger than 1 byte. This storage method specifies that occasional bytes may be added as padding, so that word and doubleword objects start on an even boundary. In addition, all nested structures and records start on a word boundary. The MASM default is byte-alignment, so you should specify an *alignment* of 2 for MASM structures or use the /Zp1 option when compiling in FORTRAN.

### **Compiling and Linking**

Use the same memory model for the MASM and FORTRAN modules.

### **Returning Values**

You must use a special convention to return floating-point values, records, user-defined types, arrays, and values larger than 4 bytes to a FORTRAN module from an assembly procedure. The FORTRAN module creates space in the stack segment to hold the actual return value. When the call to the assembly procedure is made, an extra parameter is passed. This parameter is the last one pushed. The segment address of the return value is contained in SS.

In the assembly procedure, put the data for the return value at the location pointed to by the return value offset. Then copy the return-value offset (located at  $BP + 6$ ) to AX, and copy SS to DX. This is necessary because the calling module expects DX:AX to point to the return value.

### **Structures, Records, and User-Defined Data Types**

The FORTRAN structure variable, defined with the **STRUCTURE** keyword and declared with the **RECORD** statement, is equivalent to the Pascal **RECORD** and the C **struct**. You can pass structures as arguments by value or by reference (the default).

The FORTRAN types **COMPLEX\*8** and **COMPLEX\*16** are not directly implemented in MASM. However, you can write structures that are equivalent. The type **COMPLEX\*8** has two fields, both of which are 4-byte floating-point

numbers; the first contains the real component, and the second contains the imaginary component. The type **COMPLEX** is equivalent to the type **COMPLEX\*8**.

The type **COMPLEX\*16** is similar to **COMPLEX\*8**. The only difference is that each field of the former contains an 8-byte floating-point number.

A FORTRAN **LOGICAL\*2** is stored as a 1-byte indicator value (1=true, 0=false) followed by an unused byte. A FORTRAN **LOGICAL\*4** is stored as a 1-byte indicator value followed by three unused bytes. The type **LOGICAL** is equivalent to **LOGICAL\*4**, unless **\$STORAGE:2** is in effect.

To pass or receive a FORTRAN **LOGICAL** type, declare a MASM structure with the appropriate fields.

### **Varying Number of Arguments**

In FORTRAN, you can call routines with a variable number of arguments by including the **VARYING** attribute in your interface to the routine, along with the **C** attribute. You must use the **C** attribute because a variable number of arguments is possible only with the **C** calling convention. The **VARYING** attribute prevents FORTRAN from enforcing a matching number of parameters.

### **Pointers and Addresses**

FORTRAN programs can determine near and far addresses with the **LOCNEAR** and **LOCFAR** functions. Store the result as **INTEGER\*2** (with the **LOCNEAR** function) or as **INTEGER\*4** (with the **LOCFAR** function). If you pass the result of **LOCNEAR** or **LOCFAR** to another language, be sure to pass by value.

### **Example**

In the following example, the FORTRAN module calls an assembly procedure that calculates  $A*2^B$ , where A and B are the first and second parameters, respectively. This is done by shifting the bits in A to the left B times.

```
 INTERFACE TO INTEGER*2 FUNCTION POWER2(A, B)
 INTEGER*2 A, B
 END
```

```
 PROGRAM MAIN
 INTEGER*2 POWER2
 INTEGER*2 A, B
A = 3B = 5 WRITE (*, *) '3 TIMES 2 TO THE B OR 5 IS ',POWER2(A, B)
 END
```
To understand the assembly procedure, consider how the parameters are placed on the stack, as illustrated in Figure 12.4.

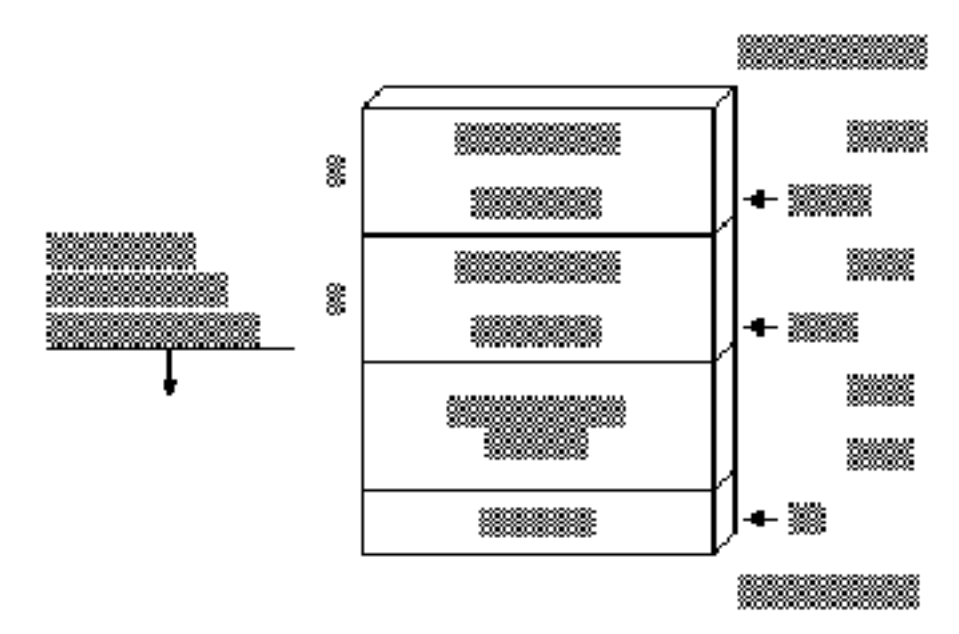

#### **Figure 12 . 4 FORTRAN Stack Frame**

Figure 12.4 assumes that the FORTRAN module is compiled in large model. If you compile the FORTRAN module in medium model, then each argument is passed as a 2-byte, not 4-byte, address. The return address is 4 bytes long because procedures called from FORTRAN must always be **FAR**.

The assembler code looks like this:

.MODEL LARGE, FORTRAN

Power2 PROTO FORTRAN, pFactor:FAR PTR SWORD, pPower:FAR PTR SWORD

.CODE

Power2 PROC FORTRAN, pFactor:FAR PTR SWORD, pPower:FAR PTR SWORD

```
 les bx, pFactor ; ES:BX points to factor
    mov ax, es:[bx] ; AX = value of factor les bx, pPower ; ES:BX points to power
    mov cx, es:[bx] ; CX = value of powershl ax, cl ; Multiply by 2^power
     ret ; Return result in AX
Power2 ENDP
     END
```
### **The Basic/MASM Interface**

This section explains how to call MASM procedures or functions from Basic and how to receive Basic arguments for the MASM procedure. Pascal is the default naming and calling convention, so all lowercase letters are converted to uppercase. Routines defined with the **FUNCTION** keyword return values, but routines defined with **SUB** do not. Basic **DEF FN** functions and **GOSUB** routines cannot be called from another language.

The information provided pertains to Microsoft's Basic and QuickBasic compilers. Differences between the two compilers are noted when necessary.

### **Compatible Data Types**

The following list shows the Basic data types that are equivalent to the MASM 6.1 data types.

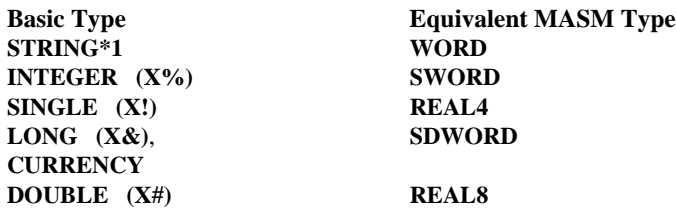

#### **Naming Conventions**

Basic recognizes up to 40 characters of a name. In the object code, Basic also drops any of its reserved characters: **%**, **&**, **!**, **#**, **@**, **&**.

#### **Argument-Passing Defaults**

Basic can pass data in several ways and can receive it by value or by near reference. By default, Basic arguments are passed by near reference as 2-byte addresses. To pass a near address, pass only the offset; if you need to pass a far address, pass the segment and offset separately as integer arguments. Pass the segment address first, unless you have specified C compatibility with the **CDECL** keyword.

Basic passes each argument in a call by far reference when **CALLS** is used to invoke a routine. You can also use **SEG** to modify a parameter in a preceding

**DECLARE** statement so that Basic passes that argument by far reference. To pass any other variable type by value, apply the **BYVAL** keyword to the argument in the **DECLARE** statement. You cannot pass arrays and user-defined types by value.

```
DECLARE SUB Test(BYVAL a%, b%, SEG c%)
```
CALL Test(x%, y%, z%) CALLS Test(x%, y%, z%)

This **CALL** statement passes the first argument (a%) by value, the second argument (b%) by near reference, and the third argument (c%) by far reference. The statement

CALLS Test2(x%, y%, z%)

passes each argument by far reference.

### **Changing the Calling Convention**

Including the **CDECL** keyword in the Basic **DECLARE** statement enables the C calling and naming conventions. This also allows a call to a MASM procedure with a varying number of arguments.

### **Array Storage**

The **DIM** statement sets the number of dimensions for a Basic array and also sets the array's maximum subscript value. In the array declaration  $DIM(x(a,b))$ , the upper bounds (the maximum number of values possible) of the array are a and b. The default lower bound is 0. The default upper bound for an array subscript is 10.

The default for column storage in Basic is column-major order, as in FORTRAN. For an array defined as DIM Arr%(3,3), reference the last element as Arr%(3,3). The first five elements of Arr (3,3) are

Arr $(0,0)$ , Arr $(1,0)$ , Arr $(2,0)$ , Arr $(0,1)$ , Arr $(1,1)$ 

When you pass an array from Basic to a language that stores arrays in row-major order, use the command-line

option /R when compiling the Basic module.

Most Microsoft languages permit you to reference arrays directly. Basic uses an array descriptor, however, which is similar in some respects to a Basic string descriptor. The array descriptor is necessary because Basic handles memory allocation for arrays dynamically, and thus may shift the location of the array in memory.

A reference to an array in Basic is really a near reference to an array descriptor. Array descriptors are always in DGROUP, even though the data may be in far memory. Array descriptors contain information about type, dimensions, and memory locations of data. You can safely pass arrays to MASM routines only if you follow three rules:

 Pass the array's address by applying the **VARPTR** function to the first element of the Basic array and passing the result by value. To pass the far address of the array, apply both the **VARPTR** and **VARSEG** functions and pass each result by value. The receiving language gets the address of the first element and considers it to be the address of the entire array. It can then access the array with its normal array-indexing syntax.

 The MASM routine that receives the array should not call back to one of the calling program's routines before it has finished processing the array. Changing data within the caller's heap — even data unrelated to the array — may change the array's location in the heap. This would invalidate any further work the called routine performs, since the routine would be operating on the array's old location.

 Basic can pass any member of an array by value. When passing individual array elements, these restrictions do not apply.

You can apply **LBOUND** and **UBOUND** to a Basic array to determine lower and upper bounds, and then pass the results to another routine. This way, the size of the array does not need to be determined in advance.

### **String Format**

Basic maintains a 4-byte string descriptor for each string, as shown in the following. The first field of the string descriptor contains a 2-byte integer indicating the length of the actual string text. The second field contains the offset address of this text within the caller's data segment.

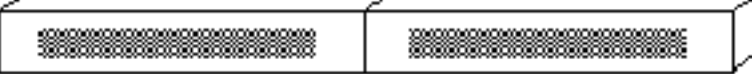

#### **Figure 12 . 5 Basic String Descriptor Format**

An assembly-language procedure can store a Basic string descriptor as a simple structure, like this:

```
DESC STRUCT
 len WORD ? ; Length of string
off WORD ? ; Offset of string
DESC ENDS
string BYTE "This text referenced by a string descriptor"
sdesc DESC (LENGTHOF string, string)
```
Version 7.0 or later of the Microsoft Basic Compiler provides new functions that access string descriptors. These functions simplify the process of sharing Basic string data with routines written in other languages.

Earlier versions of Basic offer the **LEN** (Length) and **SADD** (String Address) functions, which together obtain the information stored in a string descriptor. **LEN** returns the length of a string in bytes. **SADD** returns the offset address of a string in the data segment. The caller must provide both pieces of information so the called procedure can locate and read the entire string. The address returned by **SADD** is declared as type **INTEGER** but is actually equivalent to a C near pointer.

If you need to pass the far address of a string, use the **SSEGADD** (String Segment Address) function of Microsoft Basic version 7.0 or later. You can also determine the segment address of the first element with **VARSEG**.

### **External Data**

Declaring global data in Basic follows the same two-step process as in other languages:

1. Declare shareable data in Basic with the **COMMON** statement.

2. Identify the shared variables in your assembly-language procedures with the **EXTERN** keyword. Place the **EXTERN** statement outside of a code or data segment when declaring far data.

### **Structure Alignment**

Basic packs user-defined types. For MASM structures to be compatible, select byte-alignment.

### **Compiling and Linking**

Always use medium model in assembly-language procedures linked with Basic modules. If you are listing other libraries on the LINK command line, specify Basic libraries first. (There are differences between the QBX and command-line compilation. See your Basic documentation.)

### **Returning Values**

Basic follows the usual convention of returning values in AX or DX:AX. If the value is not floating point, an array, or a structured type, or if it is less than 4 bytes long, then the 2-byte integers should be returned from the MASM procedure in AX and 4-byte integers should be returned in DX:AX. For all other types, return the near offset in AX.

### **User-Defined Data Types**

The Basic **TYPE** statement defines structures composed of individual fields. These types are equivalent to the C **struct**, FORTRAN record (declared with the **STRUCTURE** keyword), and Pascal **Record** types.

You can use any of the Basic data types except variable-length strings or dynamic arrays in a user-defined type. Once defined, Basic types can be passed only by reference.

### **Varying Number of Arguments**

You can vary the number of arguments in Basic when you change the calling convention with **CDECL**. To call a function with a varying number of arguments, you also need to suppress the type checking that normally forces a call to be made with a fixed number of arguments. In Basic, you can remove this type checking by omitting a parameter list from the **DECLARE** statement.

### **Pointers and Addresses**

**VARSEG** returns a variable's segment address, and **VARPTR** returns a variable's offset address. These intrinsic Basic functions enable your program to pass near or far addresses.

### **Example**

This example calls the Power2 procedure in the MASM 6.1 module.

DEFINT A-Z

```
DECLARE FUNCTION Power2 (A AS INTEGER, B AS INTEGER)
PRINT "3 times 2 to the power of 5 is ";
PRINT Power2(3, 5)
```
END

The first argument, A, is higher in memory than B because Basic pushes arguments in the same order in which they appear.

Figure 12.6 shows how the arguments are placed on the stack.

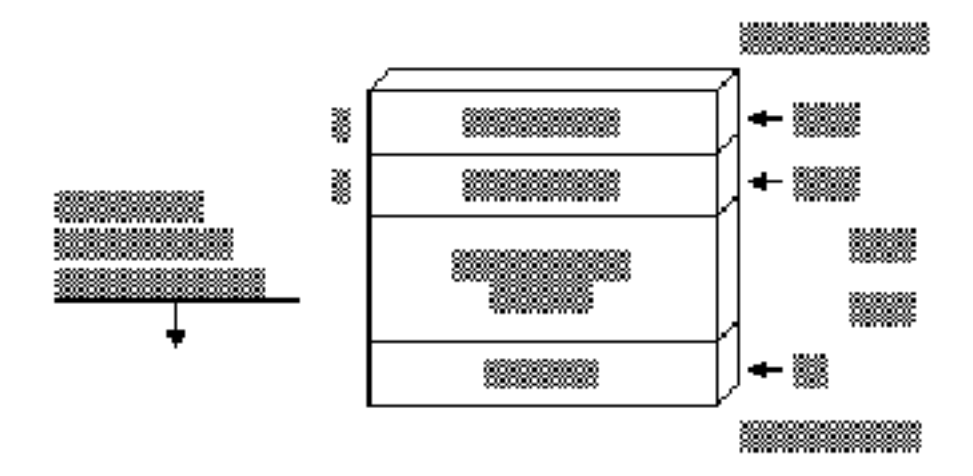

#### **Figure 12 . 6 Basic Stack Frame**

The assembly procedure can be written as follows:

.MODEL medium

```
Power2 PROTO PASCAL, factor:PTR WORD, power:PTR WORD
    .CODE
Power2 PROC PASCAL, factor:PTR WORD, power:PTR WORD
    mov bx, WORD PTR factor ; BX points to factor
    mov ax, [bx] ; Load factor into AX
    mov bx, WORD PTR power ; BX points to power
    mov cx, [bx] ; Load power into CX
   shl ax, cl ; AX = AX * (2 to power of CX) ret
Power2 ENDP
    END
```
Note that each parameter must be loaded in a two-step process because the address of each is passed rather than the value. The return address is 4 bytes long because procedures called from Basic must be **FAR**.

# **Writing 32-Bit Applications**

CHAPTER 13

This chapter is an introduction to 32-bit programming for the 80386. The guidelines in this chapter also apply to the 80486 processor, which is basically a faster 80386 with the equivalent of a 80387 floating-point processor. Since you are already familiar with 16-bit real-mode programming, this chapter covers the differences between 16-bit programming and 32-bit protected-mode programming.

The 80386 processor (and its successors such as the 80486) can run in real mode, virtual-86 mode, and in protected mode. In real and virtual-86 modes, the 80386 can run 8086/8088 programs. In protected mode, it can run 80286 programs. The 386 also extends the features of protected mode to include 32-bit operations and segments larger than 64K.

The MS-DOS operating system directly supports 8086/8088 programs, which it runs either in real mode or virtual-86 mode. Native 32-bit 80386 programs can be run by using a "DOS extender," by using the WINMEM32.DLL facility of Microsoft Windows 3.x, or by running a native 32-bit operating system, such as Microsoft Windows NT. You can use MASM to generate object code (OMF or COFF) for 32-bit programs. To do this, you will need a software development kit such as the Windows SDK for the target environment. Such kits include the linker and other components specific to your chosen operating environment.

# **32-Bit Memory Addressing**

The 80386 has six segment registers. Four of these are familiar to 8086/8088 programmers: CS (Code Segment), SS (Stack Segment), DS (Data Segment), and ES (Extra Segment). The two additional registers, FS and GS, are used as data segment registers.

Memory addresses on 80x86 machines consist of two parts — a segment and an offset. In real-mode programs, the segment is a 16-bit number and the offset is a 16-bit number. Effective addresses are calculated by multiplying the segment by 16 and adding the offset to it. In protected mode, the segment value is not used directly as a number, but instead is an index to a table of "selectors." Each selector describes a block of memory, including attributes such as the size and location of the block, and the access rights the program has to it (read, write, execute). The effective address is calculated by adding the offset to the base address of the memory block described by the selector.

All segment registers are 16 bits wide. The offset in a 32-bit protected-mode program is itself 32 bits wide, which means that a single segment can address up to 4 gigabytes of memory. Because of this large range, there is little need to use segment registers to extend the range of addresses in 32-bit programs. If all six segment registers are initially set to the same value, then the rest of the program can ignore them and treat the processor as if it used a 32-bit linear address space. This is called 0:32, or flat, addressing. (The full segmented 32-bit addressing mode, in which the segment registers can contain different values, is called 16:32 addressing.) Flat addressing is used by the Windows NT operating system.

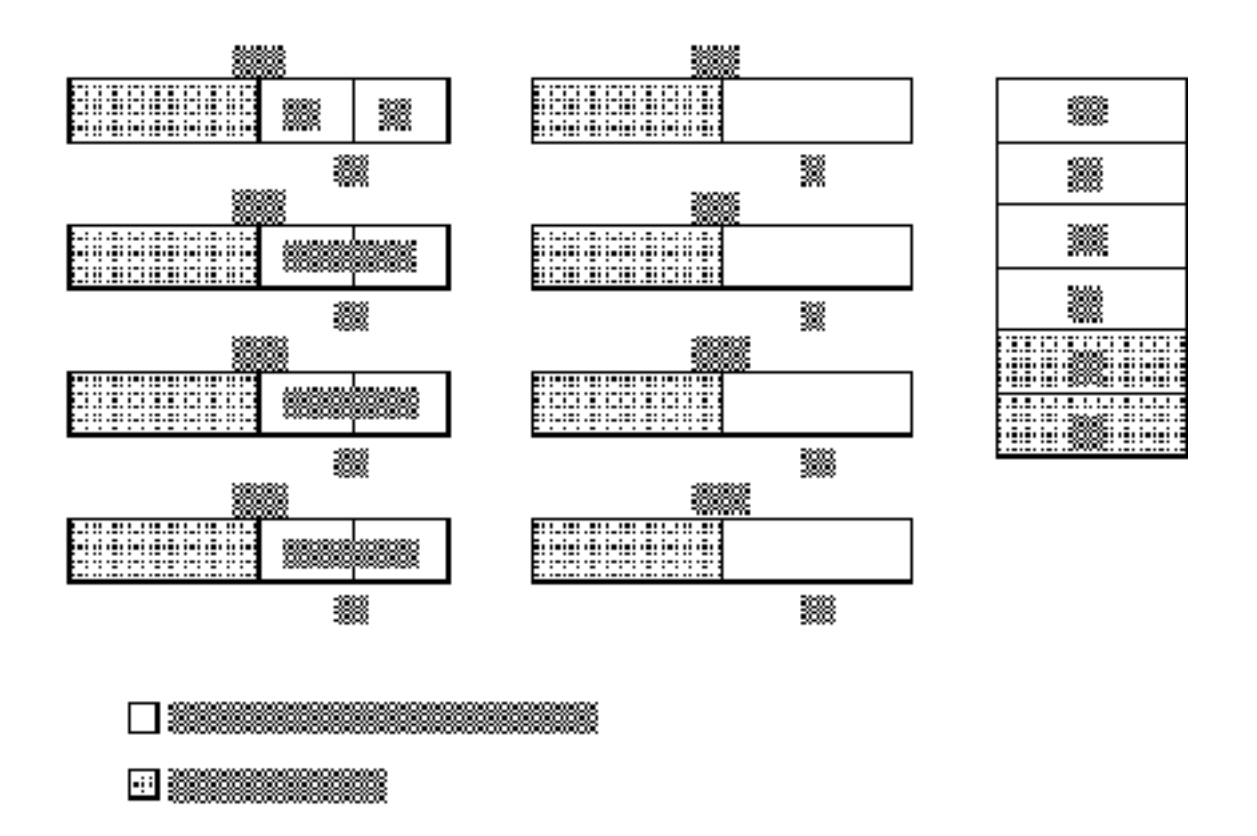

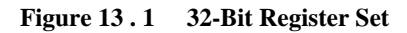

### **MASM Directives for 32-Bit Programming**

If you use the simplified segment directives, a 32-bit program is surprisingly similar to a program for MS-DOS. Here are the differences:

 Supply the **.386** directive, which enables the 32-bit programming features of the 386 and its successors. The **.386** directive must precede the **.MODEL** directive.

For flat-model programming, use the directive

.MODEL flat, stdcall

which tells the assembler to assume flat model (0:32) and to use the Windows NT standard calling convention for subroutine calls.

Precede your data declarations with the **.DATA** directive.

Precede your instruction codes with the **.CODE** directive.

At the end of the source file, place an **END** directive.

# **Sample Program**

The following sample is a 32-bit assembly language subroutine, such as might be called from a 32-bit C program written for the Windows NT operating system. The program illustrates the use of a variety of directives to make assembly language easier to read and maintain. Note that with 32-bit flat model programming, there is no longer any need to refer to segment registers, since these are artifacts of segmented addressing.

```
;* szSearch - An example of 32-bit assembly programming using MASM 6.1
;*
```

```
;* Purpose: Search a buffer (rgbSearch) of length cbSearch for the
```

```
;* first occurrence of szTok (null terminated string).
```
- ;\*
- ;\* Method: A variation of the Boyer-Moore method
- ;\* 1. Determine length of szTok (n)
- ;\* 2. Set array of flags (rgfInTok) to TRUE for each character
- ;\* in szTok
- ;\* 3. Set current position of search to rgbSearch (pbCur)
- ;\* 4. Compare current position to szTok by searching backwards
- ;\* from the nth position. When a comparison fails at
- ;\* position (m), check to see if the current character
- ;\* in rgbSearch is in szTok by using rgfInTok. If not,
- ;\* set pbCur to pbCur+(m)+1 and restart compare. If
- ;\* pbCur reached, increment pbCur and restart compare.
- ;\* 5. Reset rgfInTok to all 0 for next instantiation of the
- ;\* routine.

.386

.MODEL flat, stdcall

FALSE EQU 0 TRUE EQU NOT FALSE

#### .DATA

; Flags buffer - data initialized to FALSE. We will ; set the appropriate flags to TRUE during initialization ; of szSearch and reset them to FALSE before exit. rgfInTok BYTE 256 DUP (FALSE);

#### .CODE

#### PBYTE TYPEDEF PTR BYTE

szSearch PROC PUBLIC USES esi edi, rgbSearch:PBYTE, cbSearch:DWORD, szTok:PBYTE

; Initialize flags buffer. This tells us if a character is in ; the search token - Note how we use EAX as an index ; register. This can be done with all extended registers. mov esi, szTok xor eax, eax .REPEAT lodsb mov BYTE PTR rgfInTok[eax], TRUE .UNTIL (!AL) ; Save count of szTok bytes in EDX mov edx, esi sub edx, szTok dec edx ; ESI will always point to beginning of szTok mov esi, szTok ; EDI will point to current search position ; and will also contain the return value mov edi, rgbSearch ; Store pointer to end of rgbSearch in EBX mov ebx, edi add ebx, cbSearch sub ebx, edx ; Initialize ECX with length of szTok mov ecx, edx .WHILE  $(\text{ecx} != 0)$ 

dec ecx ; Move index to current mov al, [edi+ecx] ; characters to compare ; If the current byte in the buffer doesn't exist in the ; search token, increment buffer pointer to current position ; +1 and start over. This can skip up to 'EDX' ; bytes and reduce search time. .IF !(rgfInTok[eax]) add edi, ecx inc edi ; Initialize ECX with mov ecx, edx ; length of szTok ; Otherwise, if the characters match, continue on as if ; we have a matching token  $.$ ELSEIF (al = [esi+ecx]) .CONTINUE ; Finally, if we have searched all szTok characters, ; and land here, we have a mismatch and we increment ; our pointer into rgbSearch by one and start over. .ELSEIF (!ecx) inc edi mov ecx, edx .ENDIF ; Verify that we haven't searched beyond the buffer.  $\cdot$ IF (edi > ebx) mov edi, 0 ; Error value .BREAK .ENDIF .ENDW ; Restore flags in rgfInTok to 0 (for next time). mov esi, szTok xor eax, eax .REPEAT lodsb mov BYTE PTR rgfInTok[eax], FALSE .UNTIL !AL ; Put return value in eax mov eax, edi ret szSearch ENDP

end

# **Differences Between MASM 6.1 and 5.1**

For the many users who come to version 6.1 of the Microsoft Macro Assembler directly from the popular MASM 5.1, this appendix describes the differences between the two versions. Version 6.1 contains significant changes, including:

 An integrated development environment called Programmer's WorkBench (PWB) from which you can write, edit, debug, and execute code.

Expanded functionality for structures, unions, and type definitions.

New directives for generating loops and decision statements, and for declaring and calling procedures.

Simplified methods for applying public attributes to variables and routines in multiple-module programs.

Enhancements for writing and using macros.

Flat-model support for Windows NT and new instructions for the 80486 processor.

The **OPTION M510** directive (or the /Zm command-line switch) assures nearly complete compatibility between MASM 6.1 and MASM 5.1. However, to take full advantage of the enhancements in MASM 6.1, you will need to rewrite some code written for MASM 5.1.

The first section of this appendix describes the new or enhanced features in MASM 6.1. The second section, "Compatibility Between MASM 5.1 and 6.1," explains how to:

Minimize the number of required changes with the **OPTION** directive.

Rewrite your existing assembly code, if necessary, to take advantage of the assembler's enhancements.

### **New Features of Version 6.1**

This section gives an overview of the new features of MASM 6.1 and provides references to more detailed information elsewhere in the documentation. For full explanations and coding examples, see the documentation listed in the cross-references.

### **The Assembler, Environment, and Utilities**

Most of the executable files provided with MASM 6.1 are new or revised. For a complete list of these files, read the PACKING.TXT file on the distribution disk. The book *Getting Started* also provides information about setting up the environment, assembler, and Help system.

### **The Assembler**

The macro assembler, named ML.EXE, can assemble and link in one step. Its new 32-bit operation gives ML.EXE the ability to handle much larger source files than MASM 5.1. The command-line options are new. For example, the /Fl and /Sc options generate instruction timings in the listing file. Command-line options are case-sensitive and must be separated by spaces.

For backward compatibility with MASM 5.1 makefiles, MASM 6.1 includes the MASM.EXE utility. MASM.EXE translates MASM 5.1 command-line options to the new MASM 6.1 command-line options and calls ML.EXE. See the *Reference* book for details.

### **H2INC**

H2INC converts C include files to MASM include files. It translates data structures and declarations but does not translate executable code. For more information, see Chapter 20 of *Environment and Tools.*

### **NMAKE**

NMAKE replaces the MAKE utility. NMAKE provides new functions for evaluating target files and more flexibility with macros and command-line options. For more information, see *Environment and Tools.*

### **Integrated Environment**

PWB is an integrated development environment for writing, developing, and debugging programs. For information on PWB and the CodeView debugging application, see *Environment and Tools*.

### **Online Help**

MASM 6.1 incorporates the Microsoft Advisor Help system. Help provides a vast database of online help about all aspects of MASM, including the syntax and timings for processor and coprocessor instructions, directives, command-line options, and support programs such as LINK and PWB.

For information on how to set up the help system, see *Getting Started*. You can invoke the help system from within PWB or from the QuickHelp program (QH).

### **HELPMAKE**

You can use the HELPMAKE utility to create additional help files from ASCII text files, allowing you to customize the online help system. For more information, see *Environment and Tools.*

### **Other Programs**

MASM 6.1 contains the most recent versions of LINK, LIB, BIND, CodeView, and the mouse driver. The CREF program is not included in MASM 6.1. The Source Browser provides the information that CREF provided under MASM 5.1. For more information on the Source Browser, see Chapter 5 of *Environment and Tools* or Help.

### **Segment Management**

This section lists the changes and additions to memory-model support and directives that relate to memory model.

### **Predefined Symbols**

The following predefined symbols (also called predefined equates) provide information about simplified segments:

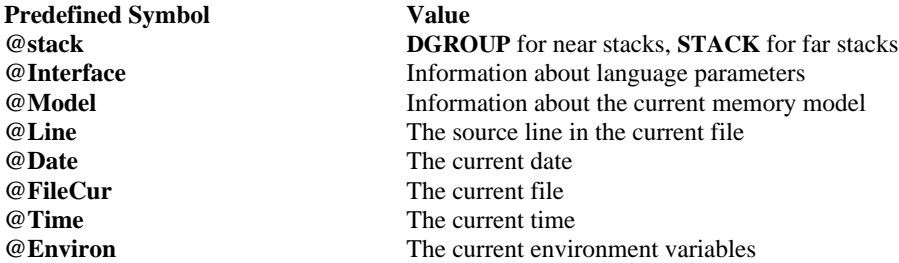

For more information about predefined symbols, see "Predefined Symbols" in Chapter 1.

### **Enhancements to the ASSUME Directive**

MASM automatically generates **ASSUME** values for the code segment register (CS). It is no longer necessary to include lines such as

ASSUME CS:MyCodeSegment

in your programs. In addition, the **ASSUME** directive can include **ERROR**, **FLAT**, or *register***:***type*. MASM 6.1 issues a warning when you specify **ASSUME** values for CS other than the current segment or group.

For more information, see "Setting the ASSUME Directive for Segment Registers" in Chapter 2 and "Defining

Register Types with ASSUME" in Chapter 3.

### **Relocatable Offsets**

For compatibility with applications for Windows, the **LROFFSET** operator can calculate a relocatable offset, which is resolved by the loader at run time. See Help for details.

### **Flat Model**

MASM 6.1 supports the flat-memory model of Windows NT, which allows segments as large as 4 gigabytes. All other memory models limit segment size to 64K for MS-DOS and Windows. For more information about memory models, see "Defining Basic Attributes with .MODEL" in Chapter 2.

### **Data Types**

MASM 6.1 supports an improved data typing. This section summarizes the improved forms of data declarations in MASM 6.1.

### **Defining Typed Variables**

You can now use the type names as directives to define variables. Initializers are unsigned by default. The following example lines are equivalent:

var1 DB 25 var1 BYTE 25

### **Signed Types**

You can use the **SBYTE**, **SWORD**, and **SDWORD** directives to declare signed data. For more information about these directives, see "Allocating Memory for Integer Variables" in Chapter 4.

### **Floating-Point Types**

MASM 6.1 provides the **REAL4**, **REAL8**, and **REAL10** directives for declaring floating-point variables. For information on these type directives, see "Declaring Floating-Point Variables and Constants" in Chapter 6 .

### **Qualified Types**

Type definitions can now include distance and language type attributes. Procedures, procedure prototypes, and external declarations let you specify the type as a qualified type. A complete description of qualified types is provided in the section "Data Types" in Chapter 1.

### **Structures**

Changes to structures since MASM 5.1 include:

Structures can be nested.

The names of structure fields need not be unique. As a result, you must qualify references to field names.

 Initialization of structure variables can continue over multiple lines provided the last character in the line before the comment field is a comma.

Curly braces and angle brackets are equivalent.

For example, this code works in MASM 6.1:

SCORE STRUCT team1 BYTE 10 DUP (?) score1 BYTE ? team2 BYTE 10 DUP (?) score2 BYTE ? SCORE ENDS first SCORE {"BEARS", 20, ; This comment is allowed. "CUBS", 10 }

 mov al, [bx].score.team1 ; Field name must be qualified ; with structure name.

You can use **OPTION OLDSTRUCTS** or **OPTION M510** to enable MASM 5.1 behavior for structures. See "Compatibility between MASM 5.1 and 6.1," later in this appendix. For more information on structures and unions, see "Structures and Unions" in Chapter 5.

### **Unions**

MASM 6.1 allows the definition of unions with the **UNION** directive. Unions differ from structures in that all fields within a union occupy the same data space. For more information, see "Structures and Unions" in Chapter 5.

### **Types Defined with TYPEDEF**

The **TYPEDEF** directive defines a type for use later in the program. It is most useful for defining pointer types. For more information on defining types, see "Data Types" in Chapter 1, and "Defining Pointer Types with TYPEDEF" in Chapter 3.

### **Names of Identifiers**

MASM 6.1 accepts identifier names up to 247 characters long. All characters are significant, whereas under MASM 5.1, names are significant to 31 characters only. For more information on identifiers, see "Identifiers" in Chapter 1.

### **Multiple-Line Initializers**

In MASM 6.1, a comma at the end of a line (except in the comment field) implies that the line continues. For example, the following code is legal in MASM 6.1:

longstring BYTE "This string ", "continues over two lines." bitmasks BYTE 80h, 40h, 20h, 10h, 08h, 04h, 02h, 01h

For more information, see "Statements" in Chapter 1.

### **Comments in Extended Lines**

MASM 5.1 allows a backslash ( **\** ) as the line-continuation character if it is the last nonspace character in the line. MASM 6.1 permits a comment to follow the backslash.

### **Determining Size and Length of Data Labels**

The **LENGTHOF** operator returns the number of data items allocated for a data label. MASM 6.1 also provides the **SIZEOF** operator. When applied to a type, **SIZEOF** returns the size attribute of the type expression. When applied to a data label, **SIZEOF** returns the number of bytes used by the initializer in the label's definition. In this case, **SIZEOF** for a variable equals the number of bytes in the type multiplied by **LENGTHOF** for the variable.

MASM 6.1 recognizes the **LENGTH** and **SIZE** operators for backward compatibility. For a description of the behavior of **SIZE** under **OPTION M510**, see "Length and Size of Labels with OPTION M510," later in this appendix. For obsolete behavior with the **LENGTH** operator, see also "LENGTH Operator Applied to Record Types," page 356.

For information on **LENGTHOF** and **SIZEOF**, see the following sections in chapter 5: "Declaring and Referencing Arrays," "Declaring and Initializing Strings," "Declaring Structure and Union Variables," and "Defining Record Variables."

### **HIGHWORD and LOWWORD Operators**

These operators return the high and low words for a given 32-bit operand. They are similar to the **HIGH** and **LOW** operators of MASM 5.1 except that **HIGHWORD** and **LOWWORD** can take only constants as operands, not relocatables (labels).

### **PTR and CodeView**

Under MASM 5.1, applying the **PTR** operator to a data initializer determines the size of the data displayed by CodeView. You can still use **PTR** in this manner in MASM 6.1, but it does not affect CodeView typing.

Defining pointers with the **TYPEDEF** directive allows CodeView to generate correct information. See "Defining Pointer Types with TYPEDEF" in Chapter 3.

### **Procedures, Loops, and Jumps**

With its significant improvements for procedure and jump handling, MASM 6.1 closely resembles high-level – language implementations of procedure calls. MASM 6.1 generates the code to correctly handle argument passing, check type compatibility between parameters and arguments, and process a variable number of arguments. MASM 6.1 can also automatically recast jump instructions to correct for insufficient jump distance.

### **Function Prototypes and Calls**

The **PROTO** directive lets you prototype procedures in the same way as high-level languages. **PROTO** enables type-checking and type conversion of arguments when calling the procedure with **INVOKE**. For more information, see "Declaring Procedure Prototypes" in Chapter 7.

The **INVOKE** directive sets up code to call a procedure and correctly pass arguments according to the prototype. MASM 6.1 also provides the **VARARG** keyword to pass a variable number of arguments to a procedure with **INVOKE**. For more information about **INVOKE** and **VARARG**, see "Calling Procedures with INVOKE" and "Declaring Parameters with the PROC Directive" in Chapter 7.

The **ADDR** keyword is new since MASM 5.1. When used with **INVOKE**, it provides the address of a variable, in the same way as the address-of operator (**&**) in C. This lets you conveniently pass an argument by reference rather than value. See "Calling Procedures with INVOKE" in Chapter 7.

### **High-Level Flow-Control Constructions**

MASM 6.1 contains several directives that generate code for loops and decisions depending on the status of a conditional statement. The conditions are tested at run time rather than at assembly time.

Directives new since MASM 5.1 include **.IF**, **.ELSE**, **.ELSEIF**, **.REPEAT**, **.UNTIL**, **.UNTILCXZ**, **.WHILE**, and **.ENDW**. MASM 6.1 also provides the associated **.BREAK** and **.CONTINUE** directives for loops and **IF** statements.

For more information, see "Loops" in Chapter 7 and "Decision Directives" on page 171.

### **Automatic Optimization for Unconditional Jumps**

MASM 6.1 automatically determines the smallest encoding for direct unconditional jumps. See "Unconditional Jumps" in Chapter 7.

### **Automatic Lengthening for Conditional Jumps**

If a conditional jump cannot reach its target destination, MASM automatically recasts the code to use an unconditional jump to the target. See "Jump Extending," page 169.

### **User-Defined Stack Frame Setup and Cleanup**

The prologue code generated immediately after a **PROC** statement sets up the stack for parameters and local variables. The epilogue code handles stack cleanup. MASM 6.1 allows user-defined prologues and epilogues, as described in "Generating Prologue and Epilogue Code" in Chapter 7.

### **Simplifying Multiple-Module Projects**

MASM 6.1 simplifies the sharing of code and data among modules and makes the use of include files more efficient.

### **EXTERNDEF in Include Files**

MASM 5.1 requires that you declare public and external all data and routines used in more than one module. With MASM 6.1, a single **EXTERNDEF** directive accomplishes the same task. **EXTERNDEF** lets you put global data declarations within an include file, making the data visible to all source files that include the file. For more information, see "Using EXTERNDEF" in Chapter 8.

### **Search Order for Include Files**

MASM 6.1 searches for include files in the directory of the main source file rather than in the current

directory. Similarly, it searches for nested include files in the directory of the include file. You can specify additional paths to search with the /I command-line option. For more information on include files, see "Organizing Modules" in Chapter 8.

### **Enforcing Case Sensitivity**

In MASM 5.1, sensitivity to case is influenced only by command-line options such as  $/MX$ , not the language type given with the **.MODEL** directive. In MASM 6.1, the language type takes precedence over the commandline options in specifying case sensitivity.

### **Alternate Names for Externals**

The syntax for **EXTERN** allows you to specify an alternate symbol name, which the linker can use to resolve an external reference to an unused symbol. This prevents linkage with unneeded library code, as explained in "Using EXTERN with Library Routines," Chapter 8.

### **Expanded State Control**

Several directives in MASM 6.1 enable or disable various aspects of the assembler control. These include 80486 coprocessor instructions and use of compatibility options.

### **The OPTION Directive**

The new **OPTION** directive allows you to selectively define the assembler's behavior, including its compatibility with MASM 5.1. See "Using the OPTION Directive" in Chapter 1 and "Compatibility between MASM 5.1 and 6.1," later in this appendix.

### **The .NO87 Directive**

The **.NO87** directive disables all coprocessor instructions. For more information, see Help.

### **The .486 and .486P Directives**

MASM 6.1 can assemble instructions specific to the 80486, enabled with the **.486** directive. The **.486P** directive enables 80486 instructions at the highest privilege level (recommended for systems-level programs only). For more information, see Help.

### **The PUSHCONTEXT and POPCONTEXT Directives**

The directive **PUSHCONTEXT** saves the assembly environment, and **POPCONTEXT** restores it. The environment includes the segment register assumes, the radix, the listing and CREF flags, and the current processor and coprocessor. Note that **.NOCREF** (the MASM 6.1 equivalent to **.XCREF**) still determines whether information for a given symbol will be added to Browser information and to the symbol table in the listing file. For more information on listing files, see Appendix C or Help.

### **New Processor Instructions**

MASM 6.1 supports these instructions for the 80486 processor:

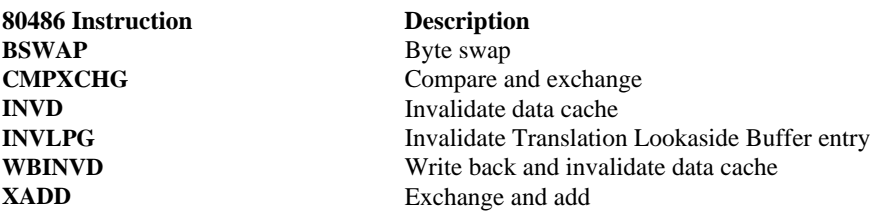

For full descriptions of these instructions, see the *Reference* or Help.

### **Renamed Directives**

Although MASM 6.1 still supports the old names in MASM 5.1, the following directives have been renamed for language consistency:

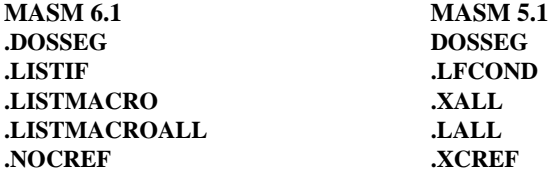

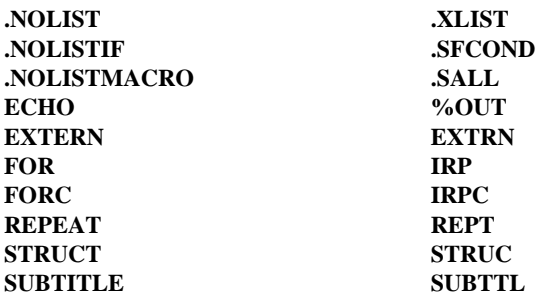

### **Specifying 16-Bit and 32-Bit Instructions**

MASM 6.1 supports all instructions that work with the extended 32-bit registers of the 80386/486. For certain instructions, you can override the default operand size with the **W** (word) and the **D** (doubleword) suffixes. For details, see the *Reference* or Help.

### **Macro Enhancements**

There are significant enhancements to macro functions in MASM 6.1. Directives provide for a variable number of arguments, loop constructions, definitions of text equates, and macro functions.

### **Variable Arguments**

MASM 5.1 ignores extra arguments passed to macros. In MASM 6.1, you can pass a variable number of arguments to a macro by appending the **VARARG** keyword to the last macro parameter in the macro definition. The macro can then reference additional arguments relative to the last declared parameter. This procedure is explained in "Returning Values with Macro Functions" in Chapter 9.

### **Required and Default Macro Arguments**

With MASM 6.1, you can use **REQ** or the := operator to specify required or default arguments. See "Specifying Required and Default Parameters" in Chapter 9.

### **New Directives for Macro Loops**

Within a macro definition, **WHILE** repeats assembly as long as a condition remains true. Other macro loop directives, **IRP**, **IRPC**, and **REPT**, have been renamed **FOR**, **FORC**, and **REPEAT**. For more information, see "Defining Repeat Blocks with Loop Directives" in Chapter 9.

### **Text Macros**

The **EQU** directive retains its old functionality, but MASM 6.1 also incorporates a **TEXTEQU** directive for defining text macros. **TEXTEQU** allows greater flexibility than **EQU**. For example, **TEXTEQU** can assign to a label the value calculated by a macro function. For more information, see "Text Macros" in Chapter 9.

### **The GOTO Directive for Macros**

Within a macro definition, **GOTO** transfers assembly to a line labeled with a leading colon(**:**). For more information on **GOTO,** see Help**.**

### **Macro Functions**

At assembly time, macro functions can determine and return a text value using **EXITM**. Predefined macro string functions concatenate strings, return the size of a string, and return the position of a substring within a string. For information on writing your own macro functions, see "Returning Values with Macro Functions" in Chapter 9.

### **Predefined Macro Functions**

MASM 6.1 provides the following predefined text macro functions:

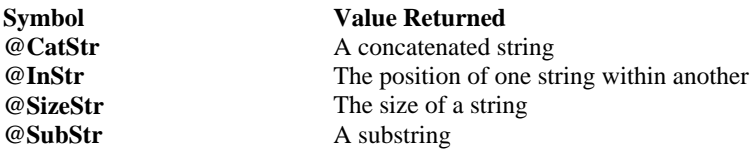

For more information on predefined macros, see "String Directives and Predefined Functions" in Chapter 9.

### **MASM 6.1 Programming Practices**

MASM 6.1 provides many features that make it easier for you to write assembly code. If you are familiar with MASM 5.1 programming, you may find it helpful to adopt the following list of new programming practices for programming with MASM 6.1. The list summarizes many of the changes covered in the following section, "Compatibility Between MASM 5.1 and 6.1."

Select identifier names that do not begin with the dot operator (**.**).

 Use the dot operator (**.**) only to reference structure fields, and the plus operator (**+**) when not referencing structures.

 Different structures can have the same field names. However, the assembler does not allow ambiguous references. You must include the structure type when referring to field names common to two or more structures.

Separate macro arguments with commas, not spaces.

 Avoid adding extra ampersands in macros. For a list of the new rules about using ampersands in macros, see "Substitution Operator" in Chapter 9 and "OPTION OLDMACROS," page 372.

 By default, code labels defined with a colon are local. Place two colons after code labels if you want to reference the label outside the procedure.

# **Compatibility Between MASM 5.1 and 6.1**

MASM 6.1 provides a "compatibility mode," making it easy for you to transfer existing MASM 5.1 code to the new version. You invoke the compatibility mode through the **OPTION M510** directive or the /Zm command-line switch. This section explains the changes you may need to make to get your MASM 5.1 code to run under MASM 6.1 in compatibility mode.

### **Rewriting Code for Compatibility**

In some cases, MASM 6.1 with **OPTION M510** does not support MASM 5.1 behavior. In several cases, this is because bugs in MASM 5.1 were corrected. To update your code to MASM 6.1, use the instructions in this section. This usually requires only minor changes.

Many of the topics listed here will not apply to your code. This section discusses topics in order of likelihood, beginning with the most common. In addition, you may have conflicts between identifier names and new reserved words. **OPTION NOKEYWORD** resolves errors generated from the use of reserved words as identifiers. See "OPTION NOKEYWORD," page 376, for more information.

### **Bug Fixes Since MASM 5.1**

This section lists the differences between MASM 5.1 and MASM 6.1 due to bug corrections since MASM 5.1.

### **Invalid Use of LOCK, REPNE, and REPNZ**

Except in compatibility mode, MASM 6.1 flags illegal uses of the instruction prefixes **LOCK**, **REPNE**, and **REPNZ**. The error generated for invalid uses of the **LOCK**, **REPNE**, and **REPNZ** prefixes is error A2068:

instruction prefix not allowed

Table A.1 summarizes the correct use of the instruction prefixes. It lists each string instruction with the type of repeat prefix it uses, and indicates whether the instruction works on a source, a destination, or both.

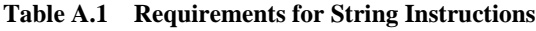

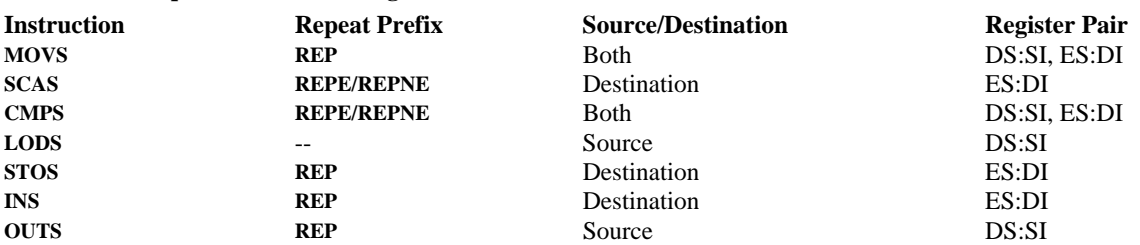

### **No Closing Quotation Marks in Macro Arguments**

In MASM 5.1, you can use both single and double quotation marks (' and ") to begin strings in macro arguments. The assembler does not generate an error or warning if the string does not end with quotation marks on a macro call. Instead, MASM 5.1 considers the remainder of the line to be part of the macro argument containing the opening quote, as if there were a closing quotation mark at the end of the line.

By default, MASM 6.1 now generates error A2046:

missing single or double quotation mark in string

so all single and double quotation marks in macro arguments must be matched.

To correct such errors in MASM 6.1, either end the string with a closing quotation mark as shown in the following example, or use the macro escape character (**!**) to treat the quotation mark literally.

; MASM 5.1 code MyMacro "all this in one argument

; Default MASM 6.1 code MyMacro "all this in one argument"

### **Making a Scoped Label Public**

MASM 5.1 considers code labels defined with a single colon inside a procedure to be local to that procedure if the module contains a **.MODEL** directive with a language type. Although the label is local, MASM 5.1 does not generate an error if it is also declared **PUBLIC**. MASM 6.1 generates error A2203:

cannot declare scoped code label as PUBLIC

If you want to make a label **PUBLIC**, it must not be local. You can use the double colon operator to define a non-scoped label, as shown in this example:

 PUBLIC publicLabel publicLabel:: ; Non-scoped label MASM 6.1

### **Byte Form of BT, BTS, BTC, and BTR Instructions**

MASM 5.1 allows a byte argument for the 80386 bit-test instructions, but encodes it as a word argument. The byte form is not supported by the processor.

MASM 6.1 does not support this behavior and generates error A2024:

invalid operand size for instruction

Rewrite your code to use a word-sized argument.

#### **Default Values for Record Fields**

In MASM 5.1, default values for record fields can range down to  $-2n$ , where n is the number of bits in the field. This results in the loss of the sign bit.

MASM 6.1 allows a range of  $-2n-1$  to  $2n-1$  for default values. Illegal initializers generate error A2071:

initializer too large for specified size

### **Design Change Issues**

MASM 6.1 includes design changes that make the language more consistent. These changes are not affected by the **OPTION** directive, discussed later in this appendix. Therefore, the changes require revisions in your code. In most cases, the necessary revisions are minor and the circumstances requiring changes are rare.

### **Operands of Different Size**

MASM 5.1 does not require operands to agree in size, as the following code illustrates:

```
 .DATA?
   var1 DB ?
   var2 DB ?
    .CODE
 .
 .
 .
   mov var1, ax ; Copy AX to word at var1
```
The operands for the **MOV** instruction do not match in size, yet the instruction assembles correctly. It places the contents of AL into var1 and AH into var2, moving a word of data in one step. If the code defined var1 as a word value, the instruction

mov var1, al

would also assemble correctly, copying AL into the low byte of var1 while leaving the high byte unaffected. Except at warning level 0, MASM 5.1 issues a warning to inform you of the size mismatch, but both scenarios are legal.

MASM 6.1 does not accept instructions with operands that do not agree in size. You must specifically "coerce" the size of the memory operand, like this:

mov BYTE PTR var1, al

### **Conflicting Structure Declarations**

MASM 5.1 allows you to declare two or more structures with the same name. Each declaration replaces the previous declaration. However, the field names from previous declarations still remain in the assembler's list of declared values.

MASM 6.1 does not allow conflicting declarations of a structure. It generates errors A2160 through A2165 for each conflicting declaration. The errors note a specific conflict, such as conflicting number of fields, conflicting names of fields, or conflicting initializers.

### **Forward References to Text Macros Outside of Expressions**

MASM 5.1 allows forward references to text macros in specialized cases. MASM 6.1 with **OPTION M510** also permits forward references, but only when the text macro is referenced in an expression. To revise your code, place all macro definitions at the beginning of the file.

### **HIGH and LOW Applied to Relocatable Operands**

In some cases, MASM 5.1 accepts **HIGH** and **LOW** applied to relocatable memory expressions. For example, MASM 5.1 allows this code sequence:

; MASM 5.1 code EXTRN var1:WORD var2 DW 0 mov al, LOW var1 ; These two instructions yield the mov ah, HIGH var1 ; same as mov ax, OFFSET var1

# **BNF Grammar**

This appendix provides a complete description of symbols, operators, and directives for MASM 6.1. It uses the Backus-Naur Form (BNF) for grammar notation. You can use BNF grammar to determine the exact syntax for any language component and find all available options for any MASM command.

BNF definitions consist of "nonterminals" and "terminals." Nonterminals are placeholders within a BNF definition, defined elsewhere in the BNF grammar. Terminals are endpoints in a BNF definition, consisting of MASM 6.1 keywords. In this Appendix, all nonterminals appear in italics type and all terminals appear in bold type.

### **BNF Conventions**

The conventions use different font attributes for different items in the BNF. The symbols and formats are as follows:

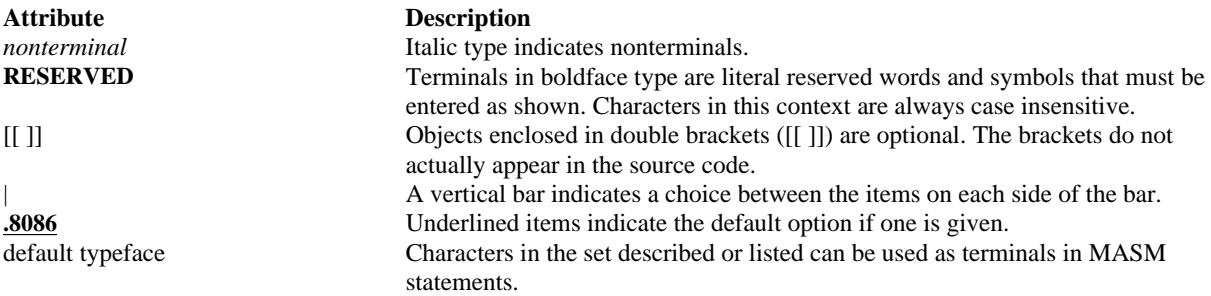

### **How to Use the BNF Grammar**

To illustrate the use of the BNF, Figure B.1 diagrams the definition of the **TYPEDEF** directive, starting with the nonterminal *typedefDir*.

The entries under each horizontal brace in Figure B.1 are terminals (such as **NEAR16**, **NEAR32**, **FAR16**, and **FAR32**) or nonterminals (such as *qualifier*, *qualifiedType*, *distance*, *and protoSpec*) that can be further defined. Each italicized nonterminal in the *typedefDir* definition is also an entry in the BNF. Three vertical dots indicate a branching definition for a nonterminal that, for the sake of simplicity, this figure does not illustrate.

The BNF grammar allows recursive definitions. For example, the grammar uses *qualifiedType* as a possible definition for *qualifiedType*, which is also a component of the definition for *qualifier*.

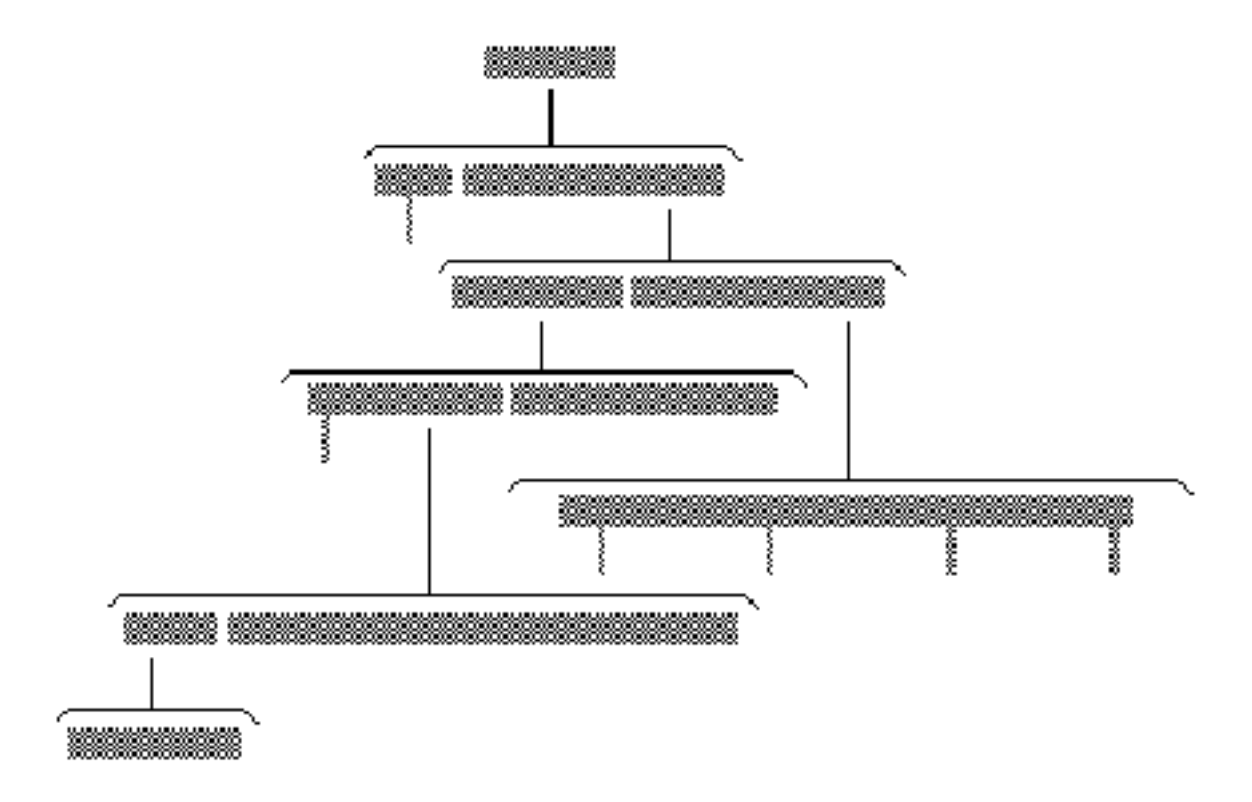

#### **Figure B.1 BNF Definition of the TYPEDEF Directive**

### **Nonterminal Definition** *;;* endOfLine  $=Dir$   $id = \text{immExpr}$ ;; *addOp* **+** |  *aExpr term*  **Nonterminal** *altId id arbitraryText charList asmInstruction mnemonic* [[ *exprList* ]]<br>*assumeDir* **ASSUME** *assumeList*:: *assumeList assumeRegister assumeReg register* **:** *assumeVal assumeRegister assumeSegReg assumeSegVal frameExpr assumeVal qualifiedType bcdConst* [[ *sign* ]] *decNumber binaryOp*  $= |! = | \ge | \le | \le | \le | \&$ *bitDefList bitDef bitFieldId id bitFieldSize constExpr blockStatements directiveList bool* **TRUE | FALSE** *cExpr aExpr*

| *comment* | *aExpr* **&&** *term assumeDir* **ASSUME** *assumeList ;;* | **ASSUME NOTHING** *;;* | *assumeList* **,** *assumeRegister* | *assumeReg assumeSegReg segmentRegister* **:** *assumeSegVal* | **NOTHING** | **ERROR** | **NOTHING** | **ERROR** *bitDef bitFieldId* **:** *bitFieldSize* [[ **=** *constExpr* ]] | *bitDefList* **,** [[ *;;* ]] *bitDef* | **.CONTINUE** [[ **.IF** *cExpr* ]] | **.BREAK** [[ **.IF** *cExpr* ]] *byteRegister* AL | AH | BL | BH | CL | CH | DL | DH | *cExpr* **||** *aExpr*
*character* Any character with ordinal in the range  $0-255$ except linefeed (10) *charList character* | *charList character className string commDecl* [[ *nearfar* ]] [[ *langType* ]] *id* **:** *commType* [[ **:** *constExpr* ]] *commDir* **COMM** *commList ;; comment* **;** *text ;;* **Nonterminal Definition**<br> **Definition**<br> **COMMEN** *commentDir* **COMMENT** *delimiter text text delimiter text ;; commList commDecl* | *commList* **,** *commDecl commType type* | *constExpr constant digits* [[ *radixOverride* ]] *constExpr expr contextDir* **PUSHCONTEXT** *contextItemList ;;* | **POPCONTEXT** *contextItemList ;; contextItem* **ASSUMES** | **RADIX** | **LISTING** | **CPU** | **ALL** *contextItemList contextItem* | *contextItemList* **,** *contextItem controlBlock whileBlock* | *repeatBlock controlDir controlIf* | *controlBlock controlElseif* **.ELSEIF** *cExpr ;; directiveList* [[ *controlElseif* ]] *controlIf* **.IF** *cExpr ;; directiveList* [[ *controlElseif* ]] [[ **.ELSE** *;; directiveList* ]] **.ENDIF** *;; coprocessor* **.8087** | **.287** | **.387** | **.NO87** *crefDir crefOption ;; crefOption* **.CREF** | **.XCREF** [[ *idList* ]] | **.NOCREF** [[ *idList* ]] *cxzExpr expr* | **!** *expr*  $| expr == expr$ | *expr* **!=** *expr dataDecl* **DB** | **DW** | **DD** | **DF** | **DQ** | **DT** | *dataType* | *typeId dataDir* [[ *id* ]] *dataItem ;;* **Nonterminal Definition** *dataItem dataDecl scalarInstList* | *structTag structInstList* | *typeId structInstList* | *unionTag structInstList* | *recordTag recordInstList dataType* **BYTE** | **SBYTE** | **WORD** | **SWORD** | **DWORD**  | **SDWORD** | **FWORD** | **QWORD** | **TBYTE** | **REAL4** | **REAL8** | **REAL10**  *decdigit* 0 | 1 | 2 | 3 | 4 | 5 | 6 | 7 | 8 | 9 *decNumber decdigit* | *decNumber decdigit delimiter* Any *character* except *whiteSpaceCharacter digits decdigit* | *digits decdigit* | *digits hexdigit directive generalDir* | *segmentDef*

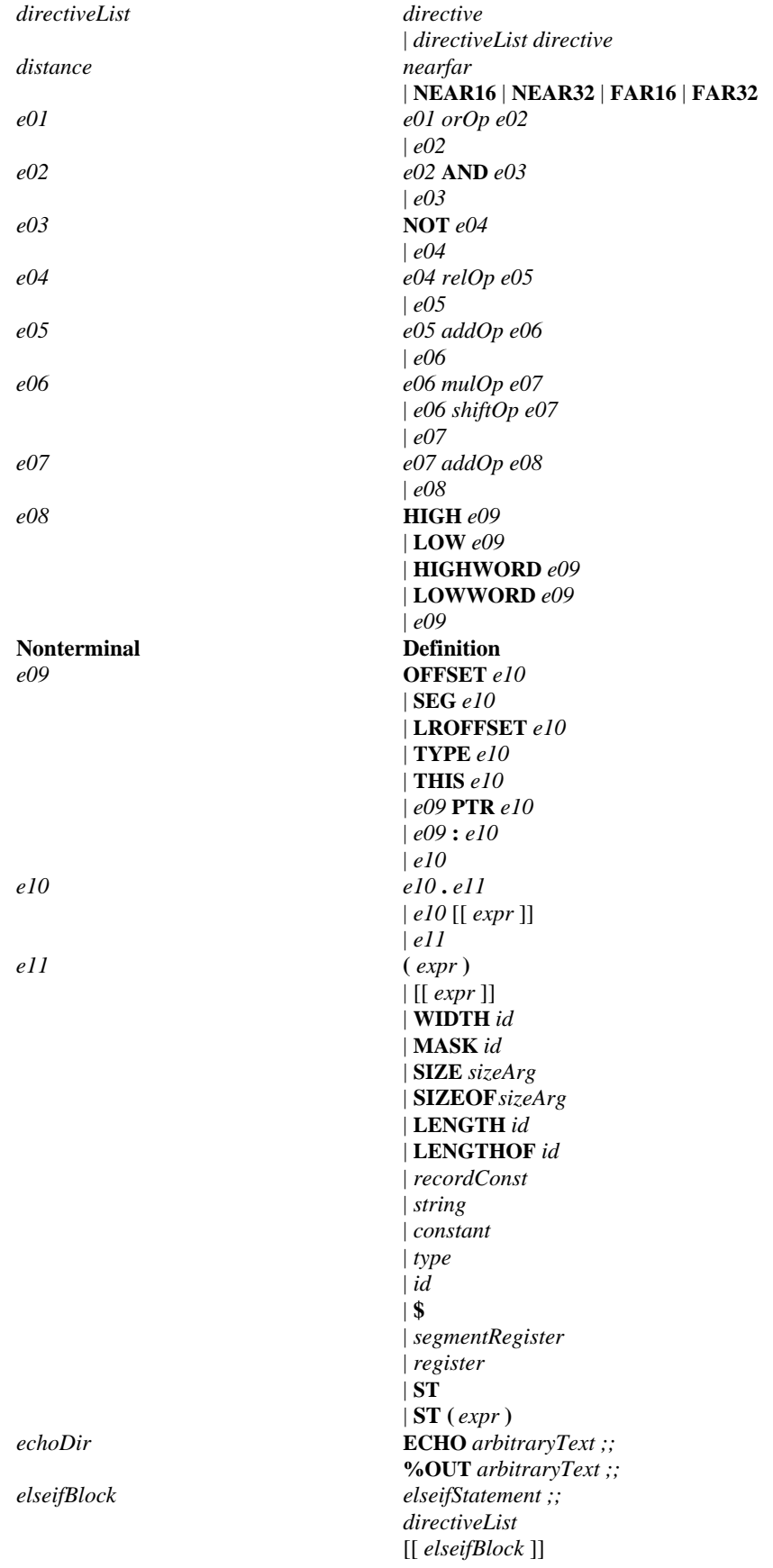

**Nonterminal Definition** *endDir* **END** [[ *immExpr* ]] *;; endpDir procId* **ENDP** *;; endsDir id* **ENDS** *;; equType immExpr errorDir errorOpt ;; errorOpt* **.ERR** [[ *textItem* ]] *exitDir* **.EXIT** [[ *expr* ]] *;; exitmDir:* **EXITM** *exponent* E [[ *sign* ]] *decNumber expr* **SHORT** *e05 exprList expr externDir externKey externList ;; externList externDef externType* **ABS** *fieldAlign constExpr fieldInit* [[ *initValue* ]] **Nonterminal Definition** *fieldInitList fieldInit fileChar delimiter fileCharList fileChar fileSpec fileCharList*

*elseifStatement* **ELSEIF** *constExpr* | **ELSEIFE** *constExpr* | **ELSEIFB** *textItem* | **ELSEIFNB** *textItem*  | **ELSEIFDEF** *id* | **ELSEIFNDEF** *id* | **ELSEIFDIF** *textItem* **,** *textItem* | **ELSEIFDIFI** *textItem* **,** *textItem* | **ELSEIFIDN** *textItem* **,** *textItem* | **ELSEIFIDNI** *textItem* **,** *textItem* | **ELSEIF1** | **ELSEIF2** *equDir textMacroId* **EQU** *equType ;;* | *textLiteral* | **.ERRE** *constExpr* [[ *optText* ]] | **.ERRNZ** *constExpr* [[ *optText* ]] | **.ERRB** *textItem* [[ *optText* ]] | **.ERRNB** *textItem* [[ *optText* ]] | **.ERRDEF** *id* [[ *optText* ]] | **.ERRNDEF** *id* [[ *optText* ]] | **.ERRDIF** *textItem*  , *textItem* [[ *optText* ]] | **.ERRDIFI** *textItem*  , *textItem* [[ *optText* ]] | **.ERRIDN** *textItem* **,** *textItem* [[ *optText* ]] | **.ERRIDNI** *textItem* **,** *textItem* [[ *optText* ]] | **.ERR1** [[ *textItem* ]] | **.ERR2** [[ *textItem* ]] | **EXITM** *textItem* | **.TYPE** *e01* | **OPATTR** *e01* | *e01* | *exprList*  **,** *expr externDef* [[ *langType* ]] *id* [[ **(** *altId* **)** ]] **:** *externType externKey* **EXTRN** | **EXTERN** | **EXTERNDEF** | *externList* **,** [[ *;;* ]] *externDef* | *qualifiedType* | *structInstance* | *fieldInitList* **,** [[ *;;* ]] *fieldInit* | *fileCharList fileChar* | *textLiteral flagName* **ZERO?** | **CARRY?** | **OVERFLOW?** | **SIGN?** | **PARITY?**  *floatNumber* [[ *sign* ]] *decNumber* **.** [[ *decNumber* ]] [[ *exponent* ]] | *digits* R | *digits* r

*forcDir* **FORC** | **IRPC** *forDir* **FOR** | **IRP**<br>*forParm id* | [ *: forPe forParm id* [[ **:** *forParmType* ]] *forParmType* **REQ** | **=** *textLiteral frameExpr* **SEG** *id* | DGROUP **:** *id* | *segmentRegister* **:** *id* | *id generalDir modelDir* | *segOrderDir* | *nameDir* | *includeLibDir* | *commentDir* | *groupDir* | *assumeDir* | *structDir* | *recordDir* | *typedefDir* | *externDir* | *publicDir* | *commDir* | *protoTypeDir* | *equDir* | *=Dir* | *textDir* | *contextDir* | *optionDir* | *processorDir* | *radixDir* | *titleDir* | *pageDir* | *listDir* | *crefDir* | *echoDir* | *ifDir* | *errorDir* | *includeDir* | *macroDir* | *macroCall* | *macroRepeat* | *purgeDir* | *macroWhile* | *macroFor* | *macroForc* | *aliasDir gpRegister* AX | EAX | BX | EBX | CX | ECX | DX | EDX | BP | EBP | SP | ESP | DI | EDI | SI | ESI *groupDir groupId* **GROUP** *segIdList groupId id hexdigit*  $a | b | c | d | e | f$  $|A|B|C|D|E|F$ **Nonterminal Definition** *id alpha* | *id alpha* | *id decdigit idList id* | *idList* **,** *id ifDir ifStatement ;; directiveList* [[ *elseifBlock* ]] [[ **ELSE** *;; directiveList* ]] **ENDIF** *;; ifStatement* **IF** *constExpr* | **IFE** *constExpr* | **IFB** *textItem* | **IFNB** *textItem* | **IFDEF** *id* | **IFNDEF** *id* | **IFDIF** *textItem , textItem* | **IFDIFI** *textItem , textItem* | **IFIDN** *textItem , textItem* | **IFIDNI** *textItem , textItem* | **IF1** | **IF2** *immExpr expr includeDir* **INCLUDE***fileSpec* ;; *includeLibDir* **INCLUDELIB**fileSpec ;; *initValue immExpr* | *string* | **?** | *constExpr* **DUP (** *scalarInstList* **)** | *floatNumber* | *bcdConst inSegDir* [[ *labelDef* ]] *inSegmentDir inSegDirList inSegDir*  | *inSegDirList inSegDir* **Nonterminal Definition**

*inSegmentDir instruction* | *dataDir* | *controlDir* | *startupDir* | *exitDir* | *offsetDir* | *labelDir* | *procDir* [[ *localDirList* ]] [[ *inSegDirList* ]] *endpDir* | *invokeDir* | *generalDir instrPrefix* **REP** | **REPE** | **REPZ** | **REPNE** | **REPNZ** | **LOCK** *instruction* [[ *instrPrefix* ]] *asmInstruction invokeArg register* **::** *register* | *expr* | **ADDR** *expr invokeDir* **INVOKE** *expr* [[ **,** [[ *;;* ]] *invokeList* ]] *;; invokeList invokeArg* | *invokeList* **,** [[ *;;* ]] *invokeArg keyword* Any reserved word *keywordList keyword* | *keyword keywordList*  $labelDef:1.1.1$ **:** | *id* **::** | **@@:** *labelDir id* **LABEL** *qualifiedType ;; langType* **C** | **PASCAL** | **FORTRAN** | **BASIC** | **SYSCALL** | **STDCALL** *listDir listOption ;; listOption* **.LIST** | **.NOLIST** | **.XLIST** | **.LISTALL** | **.LISTIF** | **.LFCOND** | **.NOLISTIF** | **.SFCOND** | **.TFCOND** | **.LISTMACROALL** | **.LALL** | **.NOLISTMACRO** | **.SALL** | **.LISTMACRO** | **.XALL** *localDef* **LOCAL** *idList ;*; *localDir* **LOCAL** *parmList*;; *localDirList localDir* | *localDirList localDir* **Nonterminal Definition** *localList localDef* | *localList localDef macroArg* **%** *constExpr* | **%** *textMacroId* | **%** *macroFuncId* **(** *macroArgList* **)** | *string* | *arbitraryText* | **<** *arbitraryText* **>** *macroArgList macroArg* | *macroArgList* **,** *macroArg macroBody* [[ *localList* ]] *macroStmtList macroCall id macroArgList ;;* | *id* **(** *macroArgList*  **)** *macroDir id* **MACRO** [[ *macroParmList* ]] *;; macroBody* **ENDM** *;; macroFor forDir forParm* **, <** *macroArgList*  **>** *;; macroBody* **ENDM** *;; macroForc forcDir id* **,** *textLiteral ;; macroBody* **ENDM** *;; macroFuncId id*

*macroId macroProcId*

*macroIdList macroId*

*macroLabel id macroParmList macroParm*

*macroProcId id*

*macroStmt directive*

**Nonterminal Definition** *macroStmtList macroStmt ;;*

*modelOpt langType*

*modelOptlist modelOpt*

*mulOp* **\*** | **/** | **MOD** *nameDir* **NAME** *id* ;;

*offsetDirType* **EVEN**

*oldRecordFieldList* [[ *constExpr* ]]

**Nonterminal Definition**

| *macroFuncId* | *macroIdList* **,** *macroId macroParm id* [[ **:** *parmType* ]] | *macroParmList* **,** [[ *;;* ]] *macroParm macroRepeat repeatDir constExpr ;; macroBody* **ENDM** *;;* | *exitmDir* | **:** *macroLabel* | **GOTO** *macroLabel* | *macroStmtList macroStmt ;; macroWhile* **WHILE** *constExpr ;; macroBody* **ENDM** *;; mapType* **ALL** | **NONE** | **NOTPUBLIC** *memOption* **TINY** | **SMALL** | **MEDIUM** | **COMPACT**  | **LARGE** | **HUGE** | **FLAT** *mnemonic* Instruction name *modelDir* **.MODEL** *memOption* [[ **,** *modelOptlist* ]] *;;* | *stackOption* | *modelOptlist* **,** *modelOpt module* [[ *directiveList* ]] *endDir nearfar* **NEAR** | **FAR**  *nestedStruct structHdr* [[ *id* ]] *;; structBody* **ENDS** *;; offsetDir offsetDirType ;;* | **ORG** *immExpr* | **ALIGN** [[ *constExpr* ]] *offsetType* **GROUP** | **SEGMENT** | **FLAT** | *oldRecordFieldList* **,** [[ *constExpr* ]] *optionDir* **OPTION** *optionList ;; OptionItem* **CASEMAP** :*mapType* | **DOTNAME** | **NODOTNAME** | **EMULATOR** | **NOEMULATOR** | **EPILOGUE :** *macroId* | **EXPR16** | **EXPR32** | **LANGUAGE :** *langType* | **LJMP** | **NOLJMP** | **M510** | **NOM510** | **NOKEYWORD : <** *keywordList* **>** | **NOSIGNEXTEND** | **OFFSET :** *offsetType* | **OLDMACROS** | **NOOLDMACROS** | **OLDSTRUCTS** | **NOOLDSTRUCTS** | **PROC :** *oVisibility* | **PROLOGUE :** *macroId* | **READONLY** | **NOREADONLY** | **SCOPED** | **NOSCOPED** | **SEGMENT :** *segSize* | **SETIF2 :** *bool*

*optionList optionItem* | *optionList* **,** [[ *;;* ]] *optionItem optText* **,** *textItem orOp* **OR** | **XOR** *oVisibility* **PUBLIC** | **PRIVATE** | **EXPORT** *pageDir* **PAGE** [[ *pageExpr* ]] *;; pageExpr* **+** | [[ *pageLength* ]] [[ **,** *pageWidth* ]] *pageLength constExpr pageWidth constExpr parm parmId* [[ **:** *qualifiedType* ]] | *parmId* [[ *constExpr* ]] [[ **:** *qualifiedType* ]] *parmId id parmList parm* | *parmList* **,** [[ *;;* ]] *parm parmType* **REQ** | **=** *textLiteral* | **VARARG** *pOptions* [[ *distance* ]] [[ *langType* ]] [[ *oVisibility* ]] *primary expr binaryOp expr* | *flagName* | *expr* **Nonterminal Definition** *procDir procId* **PROC** [[ *pOptions* ]] [[ **<** *macroArgList* **>** ]] [[ *usesRegs* ]] [[ *procParmList* ]] *processor* **.8086** | **.186** | **.286** | **.286C** | **.286P** | **.386** | **.386C** | **.386P** | **.486**  | **.486P** *processorDir processor ;;* | *coprocessor ;; procId id*  $procParamList$ **,** [[ *;;* ]] *parmList* ]] [[ **,** [[ *;;* ]] *parmId* **:VARARG**]] *protoArg* [[ *id* ]] **:** *qualifiedType*  $proto$ ArgList **,** [[ *;;* ]] *protoList* ]] [[ **,** [[ *;;* ]] [[ *id* ]] **:VARARG** ]] *protoList protoArg* | *protoList* **,** [[ *;;* ]] *protoArg protoSpec* [[ *distance* ]] [[ *langType* ]] [[ *protoArgList* ]] | *typeId protoTypeDir id* **PROTO** *protoSpec pubDef* [[ *langType* ]] *id publicDir* **PUBLIC** *pubList ;; pubList pubDef* | *pubList* **,** [[ *;;* ]] *pubDef purgeDir* **PURGE** *macroIdList qualifiedType type* | [[ *distance* ]] **PTR** [[ *qualifiedType* ]] *qualifier qualifiedType* | **PROTO** *protoSpec "* | *' radixDir* **.RADIX** *constExpr ;; radixOverride* h | o | q | t | y  $|H|O|Q|T|Y$ *recordConst recordTag* **{** *oldRecordFieldList* **}** | *recordTag* **<** *oldRecordFieldList* **>** *recordDir recordTag* **RECORD** *bitDefList ;; recordFieldList* [[ *constExpr* ]] | *recordFieldList*  **,** [[ *;;* ]] [[ *constExpr* ]] **Nonterminal Definition** *recordInstance* **{** [[ *;;* ]] *recordFieldList* [[ *;;* ]] **}** | **<** *oldRecordFieldList* **>** | *constExpr* **DUP (***recordInstance* **)**

*quote*

*recordInstList recordInstance* | *recordInstList* **,** [[ *;;* ]] *recordInstance recordTag id register specialRegister* | *gpRegister* | *byteRegister regList register* | *regList register relOp* **EQ** | **NE** | **LT** | **LE** | **GT** | **GE** *repeatBlock* **.REPEAT** *;; blockStatements ;; untilDir ;; repeatDir* **REPEAT** | **REPT** *scalarInstList initValue* | *scalarInstList*  **,** [[ *;;* ]] *initValue segAlign* **BYTE** | **WORD** | **DWORD** | **PARA** | **PAGE** *segAttrib* **PUBLIC** | **STACK** | **COMMON** | **MEMORY** | **AT** *constExpr* | **PRIVATE** *segDir* **.CODE** [[ *segId* ]] | **.DATA** | **.DATA?** | **.CONST** | **.FARDATA** [[ *segId* ]] | **.FARDATA?** [[ *segId* ]] | **.STACK** [[ *constExpr* ]] *segId id segIdList segId* | *segIdList* **,** *segId segmentDef segmentDir* [[ *inSegDirList* ]] *endsDir* | *simpleSegDir* [[ *inSegDirList* ]] [[ *endsDir* ]] *segmentDir segId* **SEGMENT** [[ *segOptionList* ]] *;; segmentRegister* CS | DS | ES | FS | GS | SS **Nonterminal Definition** *segOption segAlign* | *segRO* | *segAttrib* | *segSize* | *className segOptionList segOption* | *segOptionList segOption segOrderDir* **.ALPHA** | .**SEQ** | **.DOSSEG** | **DOSSEG** *segRO* **READONLY** *segSize* **USE16** | **USE32**  | **FLAT** *shiftOp* **SHR** | **SHL** *sign* **-** | **+**  $simpleExpr$ **)** | *primary simpleSegDir segDir ;; sizeArg id* | *type* | *e10 specialChars* **:** | **.** | **[**[ | ]] | **(** | **)** | **<** | **>** | **{** | **}** | **+** | **-** | **/** | **\*** | **&** | **%** | **!** | **'** | **\** | **=** | **;** | **,** | **"** | *whiteSpaceCharacter* | endOfLine *specialRegister* CR0 | CR2 | CR3 | DR0 | DR1 | DR2 | DR3 | DR6 | DR7 | TR3 | TR4 | TR5 | TR6 | TR7 *stackOption* **NEARSTACK** | **FARSTACK** *startupDir* **.STARTUP** ;;

*stext stringChar* | *stext stringChar string quote* [[ *stext* ]] *quote stringChar quote quote* | Any *character* except *quote structBody structItem ;;*  | *structBody structItem ;; structDir structTag structHdr* [[ *fieldAlign* ]] [[**, NONUNIQUE** ]] *;; structBody structTag* **ENDS** *;; structHdr* **STRUC** | **STRUCT** | **UNION Nonterminal Definition** *structInstance* **<** [[ *fieldInitList* ]] **>** | **{** [[ *;;* ]] [[ *fieldInitList* ]] [[ *;;* ]] **}** | *constExpr* **DUP (** *structInstList* **)** *structInstList structInstance* | *structInstList* **,** [[ *;;* ]] *structInstance structItem dataDir* | *generalDir* | *offsetDir* | *nestedStruct structTag id term simpleExpr* | **!** *simpleExpr text textLiteral* | *text character* | **!** *character text* | *character* | **!** *character textDir id textMacroDir ;; textItem textLiteral* | *textMacroId* | **%** *constExpr textLen constExpr textList textItem* | *textList* **,** [[ *;;* ]] *textItem textLiteral* **<** *text* **>***;; textMacroDir* **CATSTR** [[ *textList* ]] | **TEXTEQU** [[ *textList* ]] | **SIZESTR** *textItem* | **SUBSTR** *textItem* **,** *textStart* [[ **,** *textLen* ]] | **INSTR** [[ *textStart* **,** ]] *textItem* **,** *textItem textMacroId id textStart constExpr titleDir titleType arbitraryText ;; titleType* **TITLE** | **SUBTITLE** | **SUBTTL** *type structTag* | *unionTag* | *recordTag* | *distance* | *dataType* | *typeId typedefDir typeId* **TYPEDEF** *qualifier* **Nonterminal Definition** *typeId id unionTag id untilDir* **.UNTIL** *cExpr* ;; **.UNTILCXZ** [[ *cxzExpr* ]] *;; usesRegs* **USES** *regList whileBlock* **.WHILE** *cExpr ;; blockStatements ;;* **.ENDW** *whiteSpaceCharacter* ASCII 8, 9, 11–13, 26, 32

# **Generating and Reading Assembly Listings**

A listing file shows precisely how the assembler translates your source file into machine code. The listing documents the assembler's assumptions, memory allocations, and optimizations.

MASM creates an assembly listing of your source file whenever you do one of the following:

Select the appropriate option in PWB.

Use one of the related source code directives.

Specify the /Fl option on the MASM command line.

The assembly listing contains both the statements in the source file and the binary code (if any) generated for each statement. The listing also shows the names and values of all labels, variables, and symbols in your file.

The assembler creates tables for macros, structures, unions, records, segments, groups, and other symbols, and places the tables at the end of the assembly listing. Only the types of symbols encountered in the program are included. For example, if your program has no macros, the symbol table does not have a macros section.

## **Generating Listing Files**

To generate a listing file from within PWB, follow these steps:

- 1. From the Options menu, choose MASM Options.
- 2. In the MASM Options dialog box, choose Set Debug or Release Options.

The dialog box for Set Debug or Release Options lists the choices summarized in Table C.1. This table also shows the equivalent source code directives and command-line options.

**Table C. 1 Options for Generating or Modifying Listing Files**

| To generate this<br>information:                      |                               | In source<br>code, enter: | <b>From command</b><br>line, enter: |
|-------------------------------------------------------|-------------------------------|---------------------------|-------------------------------------|
|                                                       | In PWB <sub>1</sub> , select: |                           |                                     |
| $Default$ listing $-$ includes<br>all assembled lines | Generate Listing File         | <b>LIST</b> (default)     | /Fl                                 |
| Turn off all source                                   | Generate Listing File (turn   | <b>NOLIST</b>             |                                     |
| listings (overrides all listing)<br>directives)       | off)                          | $(synonym = .SFCOND)$     |                                     |
| List all source lines, including                      | Include All Source Lines      | <b>.LISTALL</b>           | /Fl /Sa                             |
| false conditionals and<br>generated code              |                               |                           |                                     |
| Show instruction timings.                             | List Instruction              |                           | /Fl /Sc                             |
|                                                       | <b>Timings</b>                |                           |                                     |
| Show assembler-generated                              | List Generated                |                           | /Fl/Sg                              |
| code                                                  | Instructions                  |                           |                                     |
| Include false conditionals <sub>2</sub>               | List False                    | <b>.LISTIF</b>            | /Fl/Sx                              |
|                                                       | Conditionals                  | $(synonym = .LFCOND)$     |                                     |

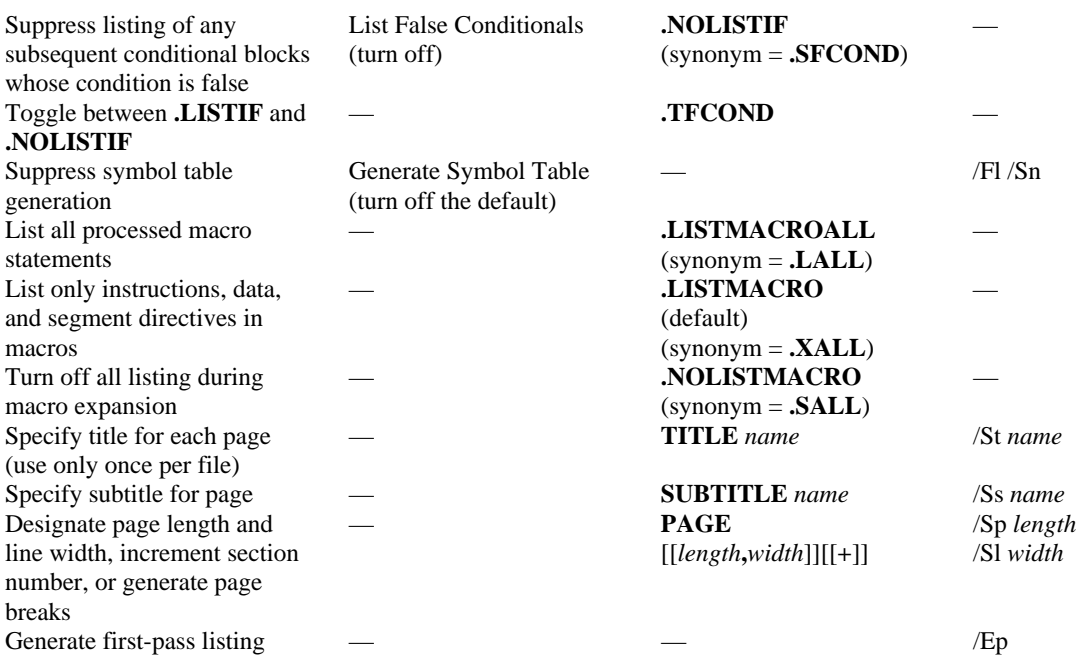

1 Select MASM Options from the Options menu, then choose Set Dialog Options from the MASM Options dialog box.

2 See "Conditional Directives" in Chapter 1

## **Precedence of Command-Line Options and Listing Directives**

Since command-line options and source code directives can specify opposite behavior for the same listing file option, the assembler interprets the commands according to the following precedence levels. Selecting PWB options is equivalent to specifying /Fl /S*x* on the command line:

/Sa overrides any source code directives that suppress listing.

Source code directives override all command-line options except /Sa.

### **.NOLIST** overrides other listing directives such as **.NOLISTIF** and **.LISTMACROALL**.

 The /Sx, /Ss, /Sp, and /Sl options set initial values for their respective features. Directives in the source file can override these command-line options.

# **Reading the Listing File**

The first half of the listing shows macros from the include file DOS.MAC, structure declarations, and data. After the **.DATA** directive, the columns on the left show offsets and initialized byte values within the data segment.

Instructions begin after the **.CODE** directive. The three columns on the left show offsets, instruction timings, and binary code generated by the assembler. The columns on the right list the source statements exactly as they appear in the source file or as expanded by a macro. Various symbols and abbreviations in the middle column provide information about the code, as explained in the following section. The subsequent section, "Symbols and Abbreviations," explains the meanings of listing symbols.

## **Generated Code**

The assembler lists the code generated from the statements of a source file. With the /Sc command-line switch, which generates instruction timings, each line has this syntax:

### *offset* [[*timing*]] [[*code*]]

The *offset* is the offset from the beginning of the current code segment. The *timing* shows the number of cycles the processor needs to execute the instruction. The value of *timing* reflects the CPU type; for example, specifying the **.386** directive produces instruction timings for the 80386 processor. If the statement generates code or data, *code* shows the numeric value in hexadecimal notation if the value is known at assembly time. If the value is calculated at run time, the assembler indicates what action is necessary to compute the value.

When assembling under the default **.8086** directive, *timing* includes an effective address value if the instruction

accesses memory. The 80186/486 processors do not use effective address values. For more information on effective address timing, see the "Processor" section in the *Reference* book.

## **Error Messages**

If any errors occur during assembly, each error message and error number appears directly below the statement where the error occurred. An example of an error line and message is:

mov ax, [dx][di] listtst.asm(77): error A2031: must be index or base register

## **Symbols and Abbreviations**

The assembler uses the symbols and abbreviations shown in Table C.2 to indicate addresses that need to be resolved by the linker or values that were generated in a special way. The example in this section illustrates many of these symbols.

The example listing was produced using "List Generated Instructions" and "List Instruction Timings" in PWB. These options correspond to the ML command-line switches /Fl /Sg /Sc.

| <b>Character</b> | <b>Meaning</b>                                            |
|------------------|-----------------------------------------------------------|
| C                | Line from include file                                    |
| $=$              | EQU or equal-sign $(=)$ directive                         |
| nn(xx]           | <b>DUP</b> expression: <i>nn</i> copies of the value $xx$ |
|                  | Segment/group address (linker must resolve)               |
| R                | Relocatable address (linker must resolve)                 |
| $*$              | Assembler-generated code                                  |
| E                | External address (linker must resolve)                    |
| $\boldsymbol{n}$ | Macro-expansion nesting level $(+ if$ more than 9)        |
|                  | Operator size override                                    |
| &                | Address size override                                     |
| nn:              | Segment override in statement                             |
| nn/              | <b>REP</b> or <b>LOCK</b> prefix instruction              |

**Table C. 2 Symbols and Abbreviations in Listings**

Table C.3 explains the five symbols that may follow timing values in your listing. The *Reference* book will help you determine correct timings for those values marked with a symbol.

**Table C.3 Symbols in Timing Column**

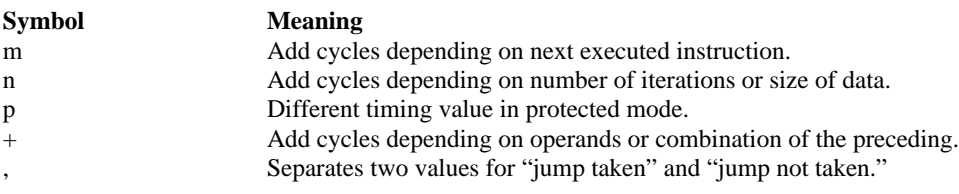

Microsoft (R) Macro Assembler Version 6.10 09/20/00 12:00:00 listtst.asm Page 1 - 1

 .MODEL small, c .386 .DOSSEG .STACK 256 INCLUDE dos.mac C StrDef MACRO name1, text C name1 BYTE &text C BYTE 13d, 10d, '\$' C l&name1 EQU LENGTHOF name1 C ENDM **C** C Display MACRO string

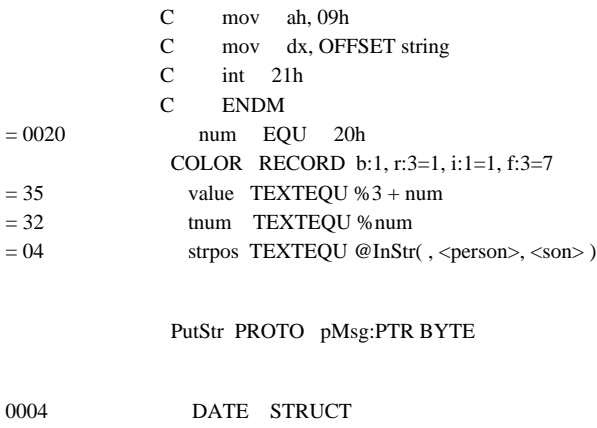

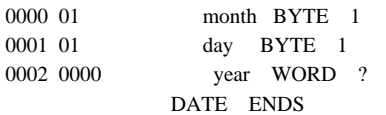

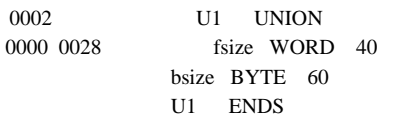

```
0000 .DATA
```
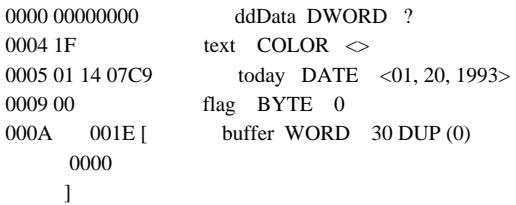

```
 StrDef ending, "Finished."
 0046 46 69 6E 69 73 68 1 ending BYTE "Finished."
     65 64 2E
004F 0D 0A 24 1 BYTE 13d, 10d, '$'
 = 0009 1 lending EQU LENGTHOF ending
 0052 54 68 69 73 20 69 Msg BYTE "This is a string","0"
     73 20 61 20
     73 74 72 69
     6E 67 30
```
 float TYPEDEF REAL4 FPBYTE TYPEDEF FAR PTR BYTE 0063 ---- 0052 R FPMSG FPBYTE Msg PBYTE TYPEDEF PTR BYTE NPWORD TYPEDEF NEAR PTR WORD PVOID TYPEDEF PTR PPBYTE TYPEDEF PTR PBYTE

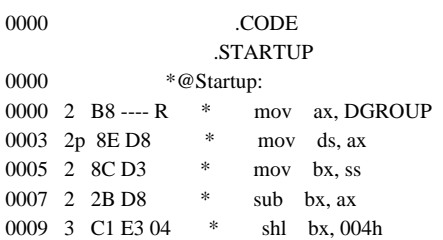

 000C 2p 8E D0 \* mov ss, ax 000E 2 03 E3 \* add sp, bx

#### EXTERNDEF work:NEAR

0010 7m E8 0000 E call work

#### INVOKE PutStr, ADDR msg 0013 2 68 0052 R \* push OFFSET Msg

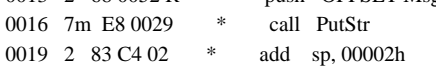

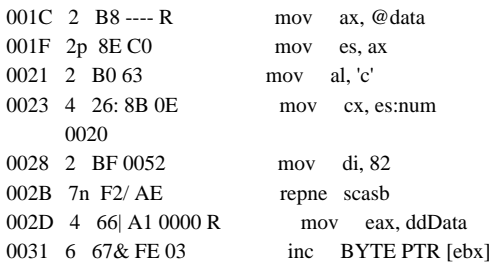

#### EXTERNDEF morework:NEAR

0034 7m E8 0000 E call morework

#### Display ending

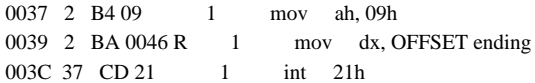

### .EXIT 003E 2 B4 4C \* mov ah, 04Ch 0040 37 CD 21 \* int 021h

#### 0042 PutStr PROC pMsg:PTR BYTE

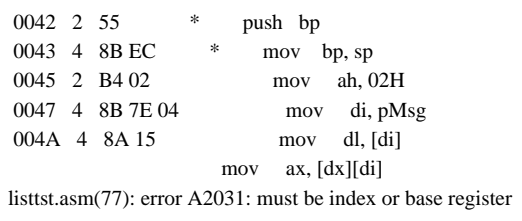

### .WHILE (dl) 004C 7m EB 10 \* jmp @C0001 0059 \* @C0002: 0059 37 CD 21 int 21h 005B 2 47 inc di 005C 4 8A 15 mov dl, [di] .ENDW 005E \*@C0001: 005E 2 0A D2 \* or dl, dl 0060 7m,3 75 F7 \* jne @C0002

ret and the state of the state of the state of the state of the state of the state of the state of the state of the state of the state of the state of the state of the state of the state of the state of the state of the st  $0062$  4 5D  $*$  pop bp END

## **Reading Tables in a Listing File**

The tables at the end of a listing file list the macros, structures, unions, records, segments, groups, and symbols that appear in a source file. These tables are not printed in the previous sample listing, but are summarized as follows.

### **Macro Table**

Lists all macros in the main file or the include files. Differentiates between macro functions and macro procedures.

### **Structures and Unions Table**

Provides the size in bytes of the structure or union and the offset of each field. The type of each field is also given.

### **Record Table**

"Width" gives the number of bits of the entire record. "Shift" provides the offset in bits from the low-order bit of the record to the low-order bit of the field. "Width" for fields gives the number of bits in the field. "Mask" gives the maximum value of the field, expressed in hexadecimal notation. "Initial" gives the initial value supplied for the field.

## **Type Table**

The "Size" column in this table gives the size of the **TYPEDEF** type in bytes, and the "Attr" column gives the base type for the **TYPEDEF** definition.

### **Segment and Group Table**

"Size" specifies whether the segment is 16 bit or 32 bit. "Length" gives the size of the segment in bytes. "Align" gives the segment alignment (**WORD**, **PARA**, and so on). "Combine" gives the combine type (**PUBLIC, STACK**, and so on). "Class" gives the segment's class (**CODE**, **DATA**, **STACK**, or **CONST**).

### **Procedures, Parameters, and Locals**

Gives the types and offsets from BP of all parameters and locals defined in each procedure, as well as the size and memory location of each procedure.

### **Symbol Table**

All symbols (except names for macros, structures, unions, records, and segments) are listed in a symbol table at the end of the listing. The "Name" column lists the names in alphabetical order. The "Type" column lists each symbol's type.

The length of a multiple-element variable, such as an array or string, is the length of a single element, not the length of the entire variable.

If the symbol represents an absolute value defined with an **EQU** or equal sign (**=**) directive, the "Value" column shows the symbol's value. The value may be another symbol, a string, or a constant numeric value (in hexadecimal), depending on the type. If the symbol represents a variable or label, the "Value" column shows the symbol's hexadecimal offset from the beginning of the segment in which it is defined.

The "Attr" column shows the attributes of the symbol. The attributes include the name of the segment (if any) in which the symbol is defined, the scope of the symbol, and the code length. A symbol's scope is given only if the symbol is defined using the **EXTERN** and **PUBLIC** directives. The scope can be external, global, or communal. The "Attr" column is blank if the symbol has no attribute.

## Appendix D

# **MASM Reserved Words**

This appendix lists the reserved words recognized by MASM. They are divided primarily by their use in the language. The primary categories are:

 Operands and symbols Registers Operators and directives Processor instructions Coprocessor instructions

Reserved words in MASM 6.1 are reserved under all CPU modes. Words enabled in **.8086** mode, the default, can be used in all higher CPU modes. To use words from subcategories such as "Special Operands for the 80386" (later in this appendix) requires **.386** mode or higher.

You can disable the recognition of any reserved word specified in this appendix by setting the **NOKEYWORD** option for the **OPTION** directive. Once disabled, the word can be used in any way as a userdefined symbol (provided the word is a valid identifier). If you want to remove the **STR** instruction, the **MASK** operator, and the **NAME** directive, for instance, from the set of words MASM recognizes as reserved, add this statement to your program:

OPTION NOKEYWORD:<STR MASK NAME>

Words in this appendix identified with an asterisk (\*) are new since MASM 5.1.

## **Operands and Symbols**

The words on the two lists in this section are the operands to certain directives. They have special meaning to the assembler. The words on the first list are not reserved words. They can be used in every way as normal identifiers, without affecting their use as operands to directives. The assembler interprets their use from context.

Even though the words on the first list are not reserved, they should not be defined to be text macros or text macro functions. If they are, they will not be recognized in their special contexts. The assembler does not give a warning if such a redefinition occurs.

**ABS ALL ASSUMES AT CASEMAP\* COMMON COMPACT**

**CPU\* DOTNAME\* EMULATOR\* EPILOGUE\* ERROR\* EXPORT\* EXPR16\* EXPR32\* FARSTACK\* FLAT FORCEFRAME HUGE LANGUAGE\* LARGE LISTING\* LJMP\* LOADDS\* M510\* MEDIUM MEMORY NEARSTACK\* NODOTNAME\* NOEMULATOR\* NOKEYWORD\* NOLJMP\* NOM510\* NONE NONUNIQUE\* NOOLDMACROS\* NOOLDSTRUCTS\* NOREADONLY\* NOSCOPED\* NOSIGNEXTEND\* NOTHING NOTPUBLIC\* OLDMACROS\* OLDSTRUCTS\* OS\_DOS\* PARA PRIVATE\* PROLOGUE\* RADIX\* READONLY\* REQ\* SCOPED\***

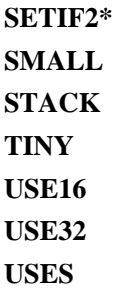

These operands are reserved words. Reserved words are not case sensitive.

**\$ ? @B @F ADDR\* BASIC BYTE C CARRY?\* DWORD FAR FAR16\* FORTRAN FWORD NEAR NEAR16\* OVERFLOW?\* PARITY?\* PASCAL QWORD REAL4\* REAL8\* REAL10\* SBYTE\* SDWORD\* SIGN?\* STDCALL\* SWORD\* SYSCALL\* TBYTE VARARG\* WORD ZERO?\***

## **Special Operands for the 80386/486**

**FLAT\* NEAR32\* FAR32\***

## **Predefined Symbols**

Unlike most MASM reserved words, predefined symbols are case sensitive.

**@CatStr\* @code @CodeSize @Cpu @CurSeg @data @DataSize @Date\* @Environ\* @fardata @fardata? @FileCur\* @FileName @InStr\* @Interface\* @Line\* @Model\* @SizeStr\* @stack\* @SubStr\* @Time\* @Version @WordSize**

# **Registers**

**AH AL AX BH BL BP BX CH CL**

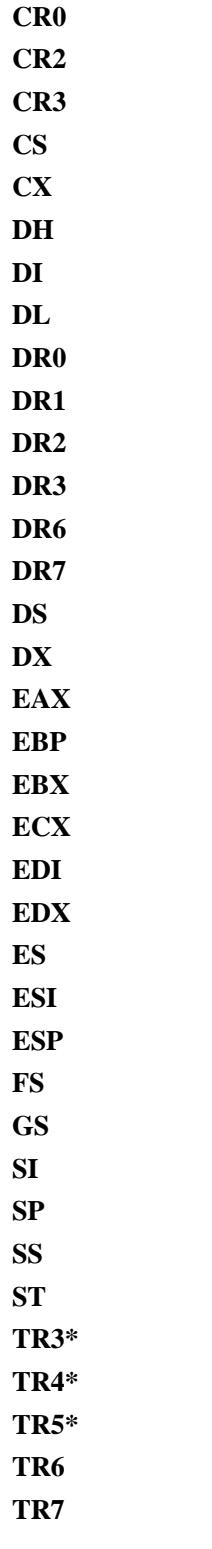

# **Operators and Directives**

**.186 .286 .286C .286P .287**

**.386 .386C .386P .387 .486\* .486P\* .8086 .8087 .ALPHA .BREAK\* .CODE .CONST .CONTINUE\* .CREF .DATA .DATA? .DOSSEG\* .ELSE\* .ELSEIF\* .ENDIF\* .ENDW\* .ERR .ERR1 .ERR2 .ERRB .ERRDEF .ERRDIF .ERRDIFI .ERRE .ERRIDN .ERRIDNI .ERRNB .ERRNDEF .ERRNZ .EXIT\* .FARDATA .FARDATA? .IF\* .LALL .LFCOND .LIST .LISTALL\* .LISTIF\* .LISTMACRO\* .LISTMACROALL\*** **.MODEL .NO87\* .NOCREF\* .NOLIST\* .NOLISTIF\* .NOLISTMACRO\* .RADIX .REPEAT\* .SALL .SEQ .SFCOND .STACK .STARTUP\* .TFCOND .TYPE .UNTIL\* .UNTILCXZ\* .WHILE\* .XALL .XCREF .XLIST ALIAS\* ALIGN ASSUME CATSTR COMM COMMENT DB DD DF DOSSEG DQ DT DUP DW ECHO\* ELSE ELSEIF ELSEIF1 ELSEIF2 ELSEIFB ELSEIFDEF ELSEIFDIF ELSEIFDIFI ELSEIFE**

**ELSEIFIDN ELSEIFIDNI ELSEIFNB ELSEIFNDEF END ENDIF ENDM ENDP ENDS EQ EQU EVEN EXITM EXTERN\* EXTERNDEF\* EXTRN FOR\* FORC\* GE GOTO\* GROUP GT HIGH HIGHWORD\* IF IF1 IF2 IFB IFDEF IFDIF IFDIFI IFE IFIDN IFIDNI IFNB IFNDEF INCLUDE INCLUDELIB INSTR INVOKE\* IRP IRPC LABEL LE LENGTH**

**LENGTHOF\* LOCAL LOW LOWWORD\* LROFFSET\* LT MACRO MASK MOD .MSFLOAT NAME NE OFFSET OPATTR\* OPTION\* ORG %OUT PAGE POPCONTEXT\* PROC PROTO\* PTR PUBLIC PURGE PUSHCONTEXT\* RECORD REPEAT\* REPT SEG SEGMENT SHORT SIZE SIZEOF\* SIZESTR STRUC STRUCT\* SUBSTR SUBTITLE\* SUBTTL TEXTEQU\* THIS TITLE TYPE TYPEDEF\* UNION\***

# **Processor Instructions**

Processor instructions are not case sensitive.

## **8086/8088 Processor Instructions**

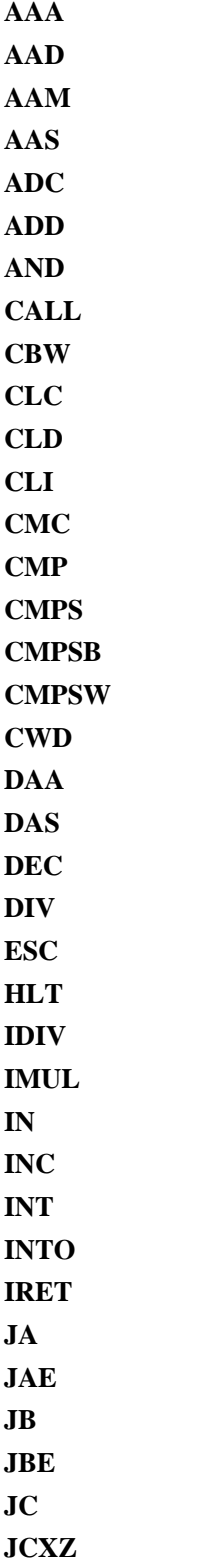

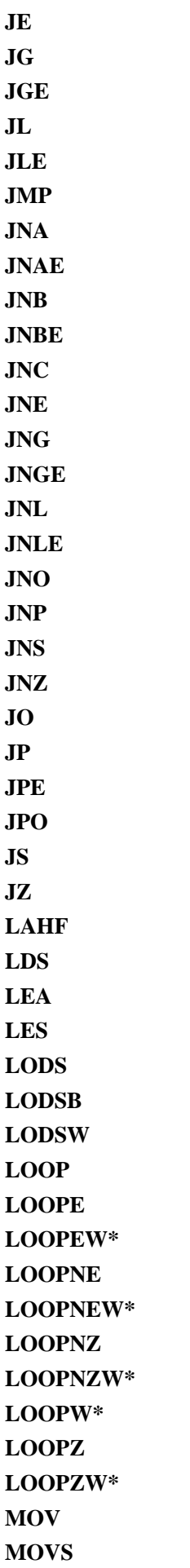

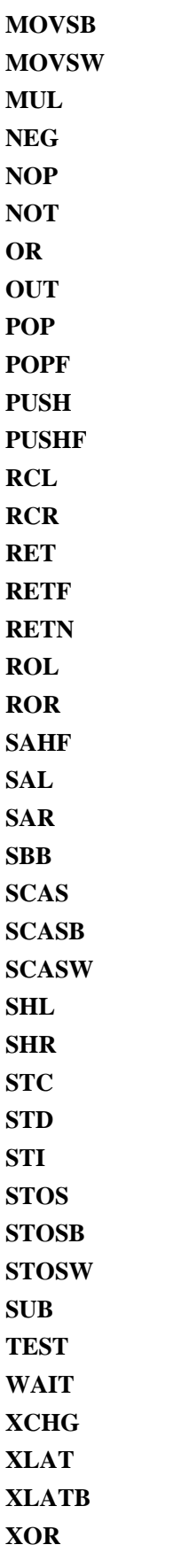

**80186 Processor Instructions**

**BOUND**

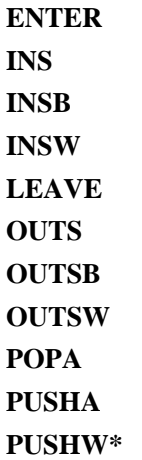

## **80286 Processor Instructions**

**ARPL LAR LSL SGDT SIDT SLDT SMSW STR VERR VERW**

# **80286 and 80386 Privileged-Mode Instructions**

**CLTS LGDT LIDT LLDT LMSW LTR**

## **80386 Processor Instructions**

**BSF BSR BT BTC BTR BTS CDQ**

**CMPSD**

**CWDE INSD IRETD IRETDF\* IRETF\* JECXZ LFS LGS LODSD LOOPD\* LOOPED\* LOOPNED\* LOOPNZD\* LOOPZD\* LSS MOVSD MOVSX MOVZX OUTSD POPAD POPFD PUSHAD PUSHD\* PUSHFD SCASD SETA SETAE SETB SETBE SETC SETE SETG SETGE SETL SETLE SETNA SETNAE SETNB SETNBE SETNC SETNE SETNG SETNGE SETNL SETNLE**

**SETNO SETNP SETNS SETNZ SETO SETP SETPE SETPO SETS SETZ SHLD SHRD STOSD**

## **80486 Processor Instructions**

**BSWAP\* CMPXCHG\* INVD\* INVLPG\* WBINVD\* XADD\***

## **Instruction Prefixes**

**LOCK REP REPE REPNE REPNZ REPZ**

# **Coprocessor Instructions**

Coprocessor instructions are not case sensitive.

## **8087 Coprocessor Instructions**

**F2XM1 FABS FADD FADDP FBLD FBSTP FCHS**

**FCLEX FCOM FCOMP FCOMPP FDECSTP FDISI FDIV FDIVP FDIVR FDIVRP FENI FFREE FIADD FICOM FICOMP FIDIV FIDIVR FILD FIMUL FINCSTP FINIT FIST FISTP FISUB FISUBR FLD FLD1 FLDCW FLDENV FLDENVW\* FLDL2E FLDL2T FLDLG2 FLDLN2 FLDPI FLDZ FMUL FMULP FNCLEX FNDISI FNENI FNINIT FNOP FNSAVE FNSAVEW\***

**FNSTCW FNSTENV FNSTENVW\* FNSTSW FPATAN FPREM FPTAN FRNDINT FRSTOR FRSTORW\* FSAVE FSAVEW\* FSCALE FSQRT FST FSTCW FSTENV FSTENVW\* FSTP FSTSW FSUB FSUBP FSUBR FSUBRP FTST FWAIT FXAM FXCH FXTRACT FYL2X FYL2XP1**

## **80287 Privileged-Mode Instruction FSETPM**

## **80387 Instructions**

**FCOS FLDENVD\* FNSAVED\* FNSTENVD\* FPREM1 FRSTORD\* FSAVED\* FSIN**

**FSINCOS FSTENVD\* FUCOM FUCOMP FUCOMPP**

# **Default Segment Names**

If you use simplified segment directives by themselves, you do not need to know the names assigned for each segment. However, it is possible to mix full segment definitions with simplified segment directives, in which case you need to know the segment names.

Table E.1 shows the default segment names created by each directive.

If you use **.MODEL**, a \_TEXT segment is always defined, even if all **.CODE** directives specify a name. The default segment name used as part of far-code segment names is the filename of the module. The default name associated with the **.CODE** directive can be overridden, as can the default names for **.FARDATA** and **.FARDATA?**.

The segment and group table at the end of listings always shows the actual segment names. However, the **GROUP** and **ASSUME** statements generated by the **.MODEL** directive are not shown in listing files. For a program that uses all possible segments, group statements equivalent to the following would be generated:

DGROUP GROUP \_DATA, CONST, \_BSS, STACK

For the tiny model, these **ASSUME** statements would be generated:

ASSUME cs:DGROUP, ds:DGROUP, ss:DGROUP

For small and compact models with **NEARSTACK**, these **ASSUME** statements would be generated:

ASSUME cs: \_TEXT, ds:DGROUP, ss:DGROUP

For medium, large, and huge models with **NEARSTACK**, these **ASSUME** statements would be generated:

ASSUME cs:name\_TEXT, ds:DGROUP, ss:DGROUP

### **Table E.1 Default Segments and Types for Standard Memory Models**

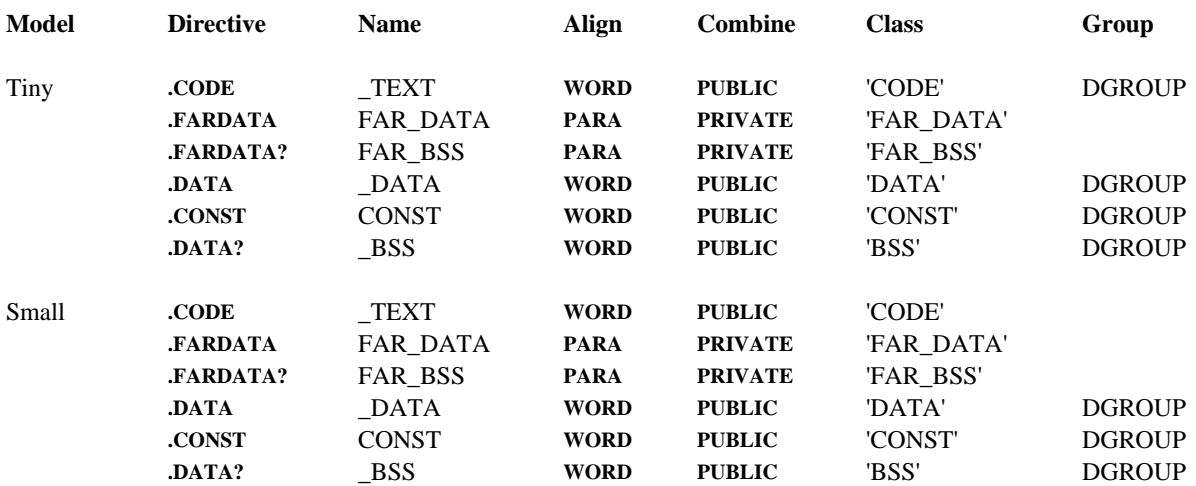

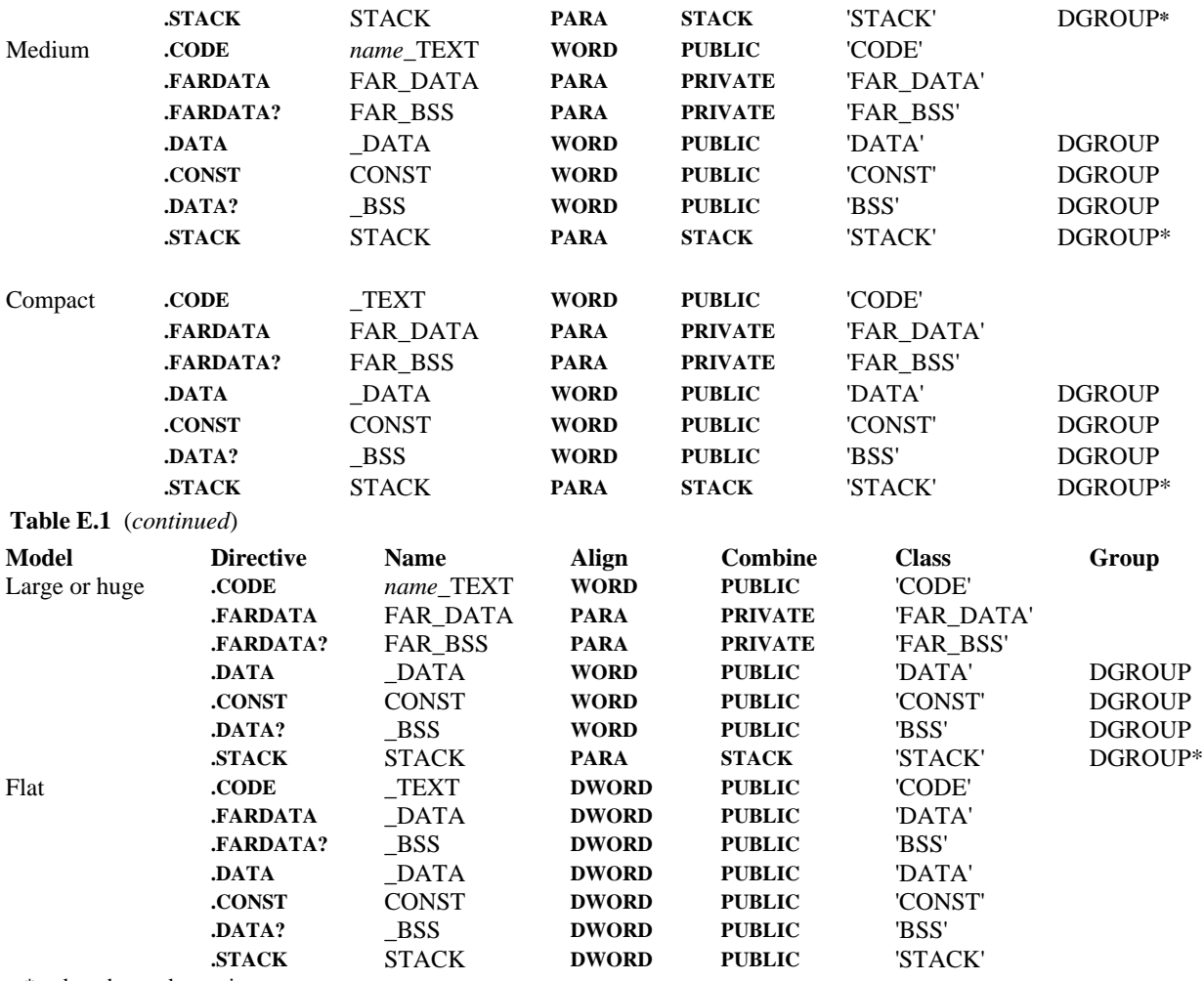

\* unless the stack type is **FARSTACK**

# **Glossary**

**8087, 80287, or 80387 coprocessor** Intel chips that perform high-speed floating-point and binary coded decimal number processing. Also called math coprocessors. Floating-point instructions are supported directly by the 80486 processor.

## **A**

- **address**The memory location of a data item or procedure. The expression can represent just the offset (in which case the default segment is assumed), or it can be in *segment***:***offset* format.
- **address constant**In an assembly-language instruction, an immediate operand derived by applying the **SEG** or **OFFSET** operator to an identifier.

**address range**A range of memory bounded by two addresses.

**addressing modes**The various ways a memory address or device I/O address can be generated. See "far address," "near address."

**aggregate types**Data types containing more than one element, such as arrays, structures, and unions.

**animate**A debugging feature in which each line in a running program is highlighted as it executes. The Animate command from the CodeView debugger Run menu turns on animation.

**API (application programming interface)** A set of system-level routines that can be used in an application program for tasks such as basic input/output and file management. In a graphics-oriented operating environment like Microsoft Windows, high-level support for video graphics output is part of the Windows graphical API.

**arg**In PWB, a function modifier that introduces an argument or an editing function. The argument may be of any type and is passed to the next function as input. For example, the PWB command Arg textarg Copy passes the text argument textarg to the function Copy.

**argument**A value passed to a procedure or function. See "parameter."

**array**An ordered set of continuous elements of the same type.

**ASCII (American Standard Code for Information Interchange)** A widely used coding scheme where 1-byte numeric values represent letters, numbers, symbols, and special characters. There are 256 possible codes. The first 128 codes are standardized; the remaining 128 are special characters defined by the computer manufacturer.

**assembler**A program that converts a text file containing mnemonically coded microprocessor instructions into the corresponding binary machine code. MASM is an assembler. See "compiler."

**assembly language**A programming language in which each line of source code corresponds to a specific microprocessor instruction. Assembly language gives the programmer full access to the computer's hardware and produces the most compact, fastest executing code. See "high-level language."

**assembly mode**The mode in which the CodeView debugger displays the assembly-language equivalent of the high-level code being executed. CodeView obtains the assembly-language code by disassembling the executable file. See "source mode."

## **B**

**base address**The starting address of a stack frame. Base addresses are usually stored in the BP register.

**base name**The portion of the filename that precedes the extension. For example, SAMPLE is the base name of the file SAMPLE.ASM.
**BCD (binary coded decimal)**A way of representing decimal digits where 4 bits of 1 byte are a decimal digit, coded as the equivalent binary number.

**binary**Referring to the base-2 counting system, whose digits are 0 and 1.

- **binary expression**A Boolean expression consisting of two operands joined by a binary operator and resolving to a binary number.
- **binary file**A file that contains numbers in binary form (as opposed to ASCII characters representing the same numbers). For example, a program file is a binary file.

**binary operator**A Boolean operator that takes two arguments. The **AND** and **OR** operators in assembly language are examples of binary operators.

**BIOS (Basic Input/Output System)** The software in a computer's ROM which forms a hardware-independent interface between the CPU and its peripherals (for example, keyboard, disk drives, video display, I/O ports).

**bit**Short for **bi**nary digi**t**. The basic unit of binary counting. Logically equivalent to decimal digits, except that bits can have a value of 0 or 1, whereas decimal digits can range from 0 through 9.

**breakpoint**A user-defined condition that pauses program execution while debugging. CodeView can set breakpoints at a specific line of code, for a specific value of a variable, or for a combination of these two conditions.

**buffer**A reserved section of memory that holds data temporarily, most often during input/output operations.

**byte**The smallest unit of measure for computer memory and data storage. One byte consists of 8 bits and can store one 8-bit character (a letter, number, punctuation mark, or other symbol). It can represent unsigned values from 0 to 255 or signed values between –128 and +127.

## **C**

**C calling convention**The convention that follows the C standard for calling a procedure—that is, pushing arguments onto the stack from right to left (in reverse order from the way they appear in the argument list). The C calling convention permits a variable number of arguments to be passed.

**chaining (to an interrupt)**Installing an interrupt handler that shares control of an interrupt with other handlers. Control passes from one handler to the next until a handler breaks the chain by terminating through an **IRET** instruction. See "interrupt handler," "hooking (an interrupt)."

character stringSee "string."

**clipboard**In PWB, a section of memory that holds text deleted with the Copy, Ldelete, or Sdelete functions. Any text attached to the clipboard deletes text already there. The Paste function inserts text from the clipboard at the current cursor position.

**.COM**The filename extension for executable files that have a single segment containing both code and data. Tiny model produces .COM files.

**combine type**The segment-declaration specifier (**AT**, **COMMON**, **MEMORY**, **PUBLIC**, or **STACK**) which tells the linker to combine all segments of the same type. Segments without a combine type are private and are placed in separate physical segments.

**compact**A memory model with multiple data segments but only one code segment.

- **compiler**A program that translates source code into machine language. Usually applied only to high-level languages such as Basic, FORTRAN, or C. See "assembler."
- **constant**A value that does not change during program execution. A variable, on the other hand, is a value that can—and usually does—change. See "symbolic constant."

**constant expression**Any expression that evaluates to a constant. It may include integer constants, character constants, floating-point constants, or other constant expressions.

# **D**

**debugger**A utility program that allows the programmer to execute a program one line at a time and view the contents of registers and memory in order to help locate the source of bugs or other problems. Examples are CodeView and Symdeb.

**declaration**A construct that associates the name and the attributes of a variable, function, or type. See "variable declaration."

**default**A setting or value that is assumed unless specified otherwise.

- **definition**A construct that initializes and allocates storage for a variable, or that specifies either code labels or the name, formal parameters, body, and return type of a procedure. See "type definition."
- **description file**A text file used as input for the NMAKE utility.
- **device driver**A program that transforms I/O requests into the operations necessary to make a specific piece of hardware fulfill that request.
- **Dialog Command window**The window at the bottom of the CodeView screen where dialog commands can be entered, and previously entered dialog commands can be reviewed.
- **direct memory operand**In an assembly-language instruction, a memory operand that refers to the contents of an explicitly specified memory location.

**directive**An instruction that controls the assembler's state.

- **displacement**In an assembly-language instruction, a constant value added to an effective address. This value often specifies the starting address of a variable, such as an array or multidimensional table.
- **DLL**See "dynamic-link library."
- **double-click**To rapidly press and release a mouse button twice while pointing the mouse cursor at an object on the screen.
- **double precision**A real (floating-point) value that occupies 8 bytes of memory (MASM type **REAL8**). Doubleprecision values are accurate to 15 or 16 digits.
- **doubleword**A 4-byte word (MASM type **DWORD**).

**drag**To move the mouse while pointing at an object and holding down one of the mouse buttons.

**dump**To display or print the contents of memory in a specified memory range.

**dynamic linking**The resolution of external references at load time or run time (rather than link time). Dynamic linking allows the called subroutines to be packaged, distributed, and maintained independently

of their callers. Windows extends the dynamic-link mechanism to serve as the primary method by which all system and nonsystem services are obtained. See "linking."

**dynamic-link library (DLL)**A library file that contains the executable code for a group of dynamically linked routines.

**dynamic-link routine**A routine in a dynamic-link library that can be linked at load time or run time.

### **E**

**element**A single member variable of an array of like variables.

**environment block**The section of memory containing the MS-DOS environment variables.

**errorlevel code**See "exit code."

**.EXE**The filename extension for a program that can be loaded and executed by the computer. The small, compact, medium, large, huge, and flat models generate .EXE files. See ".COM," "tiny."

**exit code**A code returned by a program to the operating system. This usually indicates whether the program ran successfully.

**expanded memory**Increased memory available after adding an EMS (Expanded Memory Specification) board to an 8086 or 80286 machine. Expanded memory can be simulated in software. The EMS board can increase memory from 1 megabyte to 8 megabytes by swapping segments of high-end memory into lower memory. Applications must be written to the EMS standard in order to make use of expanded memory. See "extended memory."

**expression**Any valid combination of mathematical or logical variables, constants, strings, and operators that yields a single value.

**extended memory**Physical memory above 1 megabyte that can be addressed by 80286–80486 machines in protected mode. Adding a memory card adds extended memory. On 80386-based machines, extended memory can be made to simulate expanded memory by using a memory-management program.

**extension**The part of a filename (of up to three characters) that follows the period (**.**). An extension is not required but is usually added to differentiate similar files. For example, the source-code file MYPROG.ASM is assembled into the object file MYPROG.OBJ, which is linked to produce the executable file MYPROG.EXE.

**external variable**A variable declared in one module and referenced in another module.

#### **F**

**far address**A memory location specified with a segment value plus an offset from the start of that segment. Far addresses require 4 bytes—two for the segment and two for the offset. See "near address."

**field**One of the components of a structure, union, or record variable.

**fixup**The linking process that supplies addresses for procedure calls and variable references.

**flags register**A register containing information about the status of the CPU and the results of the last arithmetic operation performed by the CPU.

**flat**A nonsegmented linear address space. Selectors in flat model can address the entire 4 gigabytes of addressable memory space. See "segment," "selector."

**formal parameters**The variables that receive values passed to a function when the function is called.

**forward declaration**A function declaration that establishes the attributes of a symbol so that it can be referenced before it is defined, or called from a different source file.

**frame**The segment, group, or segment register that specifies the segment portion of an address.

### **G**

**General-Protection (GP) fault**An error that occurs in protected mode when a program accesses invalid memory locations or accesses valid locations in an invalid way (such as writing into ROM

areas).

**gigabyte**1,024 megabytes, or 1,073,741,824 bytes.

**global**See "visibility."

**global constant**A constant available throughout a module. Symbolic constants defined in the module-level code are global constants.

**global data segment**A data segment that is shared among all instances of a dynamic-link routine; in other words, a single segment that is accessible to all processes that call a particular dynamic-link

routine.

**global variable**A variable that is available (visible) across multiple modules.

**granularity**The degree to which library procedures can be linked as individual blocks of code. In Microsoft

libraries, granularity is at the object-file level. If a single object file containing three procedures is added to a library, all three procedures will be linked with the main program even if only one of them is actually called.

**group**A collection of individually defined segments that have the same segment base address.

## **H**

**handle**An arbitrary value that an operating system supplies to a program (or vice versa) so that the program can access system resources, files, peripherals, and so forth, in a controlled fashion.

**handler**See "interrupt handler."

**hexadecimal**The base-16 numbering system whose digits are 0 through F (the letters A through F represent the decimal numbers 10 through 15). This is often used in computer programming because it is easily converted to and from the binary (base-2) numbering system the computer itself uses.

**high-level language**A programming language that expresses operations as mathematical or logical relationships, which the language's compiler then converts into machine code. This contrasts with assembly language, in which the program is written directly as a sequence of explicit microprocessor

instructions. Basic, C, COBOL, and FORTRAN are examples of high-level languages. See "assembly language," "compiler."

**hooking (an interrupt)**Replacing an address in the interrupt vector table with the address of another interrupt handler. See "interrupt handler," "interrupt vector table," "unhooking (an interrupt)."

**huge**A memory model (similar to large model) with more than one code segment and more than one data segment. However, individual data items can be larger than 64K, spanning more than one segment. See "large."

## **I**

**identifier**A name that identifies a register or memory location.

**IEEE format**A standard created by the Institute of Electrical and Electronics Engineers for representing floatingpoint numbers, performing math with them, and handling underflow/overflow conditions. The 8087 family of coprocessors and the emulator package implement this format.

**immediate expression**An expression that evaluates to a number that can be either a component of an address or the entire address.

**immediate operand**In an assembly-language instruction, a constant operand that is specified at assembly time and stored in the program file as part of the instruction opcode.

**import library**A pseudo library that contains addresses rather than executable code. The linker reads the addresses from an import library to resolve references to external dynamic-link library routines.

**include file**A text file with the .INC extension whose contents are inserted into the source-code file and immediately assembled.

**indirect memory operand**In an assembly-language instruction, a memory operand whose value is treated as an address that points to the location of the desired data. See "pointer."

**instruction**The unit of binary information that a CPU decodes and executes. In assembly language, instruction refers to the mnemonic (such as **LDS** or **SHL**) that the assembler converts into machine code.

**instruction prefix**See "prefix."

**interrupt**A signal to the processor to halt its current operation and immediately transfer control to an interrupt handler. Interrupts are triggered either by hardware, as when the keyboard detects a keypress, or by

software, as when a program executes the **INT** instruction. See "interrupt handler."

**interrupt handler**A routine that receives processor control when a specific interrupt occurs.

**interrupt service routine**See "interrupt handler."

**interrupt vector**An address that points to an interrupt handler.

**interrupt vector table**A table maintained by the operating system. It contains addresses (vectors) of current interrupt handlers. When an interrupt occurs, the CPU branches to the address in the table that corresponds to the interrupt's number. See "interrupt handler."

## **K**

**keyword**A word with a special, predefined meaning for the assembler. Keywords cannot be used as identifiers.

**kilobyte (K)**1,024 bytes.

### **L**

**label**A symbol (identifier) representing the address of a code label or data objects.

**language type**The specifier that establishes the naming and calling conventions for a procedure. These are **BASIC**, **C**, **FORTRAN**, **PASCAL**, **STDCALL**, and **SYSCALL**.

**large**A memory model with more than one code segment and more than one data segment, but with no individual data item larger than 64K (a single segment). See "huge."

**library**A file that contains modules of compiled code. MS-DOS programs use normal run-time libraries, from

which the linker extracts modules and combines them with other object modules to create executable program files. Windows-based programs can use dynamic-link libraries (see), which the operating system loads and links to calling programs. See also "import library."

**linked list**A data structure in which each entry includes a pointer to the location of the adjoining entries.

**linking**In normal static linking, the process in which the linker resolves all external references by searching runtime and user libraries, and then computes absolute offset addresses for these references. Static linking results in a single executable file. In dynamic linking (see), the operating system, rather than the linker,

provides the addresses after loading the modules into separate parts of memory.

**local constant**A constant whose scope is limited to a procedure or a module.

**local variable**A variable whose scope is confined to a particular unit of code, such as module-level code, or a procedure. See "module-level code."

**logical device**A symbolic name for a device that can be mapped to a physical (actual) device.

- **logical line**A complete program statement in source code, including the initial line of code and any extension lines.
- **logical segment**A memory area in which a program stores code, data, or stack information. See "physical segment."

**low-level input and output routines** Run-time library routines that perform unbuffered, unformatted input/output operations.

**LSB (least-significant bit)**The bit lowest in memory in a binary number.

### **M**

**machine code**The binary numbers that a microprocessor interprets as program instructions. See "instruction."

A block of text or instructions that has been assigned an identifier. When the assembler sees this identifier in

**macro**the source code, it substitutes the related text or instructions and assembles them.

**main module**The module containing the point where program execution begins (the program's entry point). See "module."

**math coprocessor**See "8087, 80287, or 80387 coprocessor."

**medium**A memory model with multiple code segments but only one data segment.

**megabyte**1,024 kilobytes or 1,048,576 bytes.

**member**One of the elements of a structure or union; also called a field.

**memory address**A number through which a program can reference a location in memory.

**memory map**A representation of where in memory the computer expects to find certain types of information.

**memory model**A convention for specifying the number and types of code and data segments in a module. See "tiny," "small," "medium," "compact," "large," "huge," and "flat."

**memory operand**An operand that specifies a memory location.

**meta**A prefix that modifies the subsequent PWB function.

**mnemonic**A word, abbreviation, or acronym that replaces something too complex to remember or type easily. For example, **ADC** is the mnemonic for the 8086's add-with-carry instruction. The assembler converts it into machine (binary) code, so it is not necessary to remember or calculate the binary form.

**module**A discrete group of statements. Every program has at least one module (the main module). In most cases, a module is the same as a source file.

**module-definition file**A text file containing information that the linker uses to create a Windows-based program.

**module-level code**Program statements within any module that are outside procedure definitions.

**MSB (most-significant bit)**The bit farthest to the left in a binary number. It represents  $2(n-1)$ , where n is the number of bits in the number.

**multitasking operating system**An operating system in which two or more programs, processes, or threads can execute simultaneously.

### **N**

**naming convention**The way the compiler or assembler alters the name of a routine before placing it into an object file.

**NAN**Acronym for "not a number." Math coprocessors generate NANs when the result of an operation cannot be represented in IEEE format. For example, if two numbers being multiplied have a product larger than the maximum value permitted, the coprocessor returns a NAN instead of the product.

**near address**A memory location specified by the offset from the start of the value in a segment register. A near address requires only 2 bytes. See "far address."

**nonreentrant**See "reentrant procedure."

**null character**The ASCII character encoded as the value 0.

**null pointer**A pointer to nothing, expressed as the value 0.

## **O**

**.OBJ**Default filename extension for an object file.

**object file**A file (normally with the extension .OBJ) produced by assembling source code. It contains relocatable machine code. The linker combines object files with run-time and library code to create

an executable file.

**offset**The number of bytes from the beginning of a segment to a particular byte within that segment.

**opcode**The binary number that represents a specific microprocessor instruction.

**operand**A constant or variable value that is manipulated in an expression or instruction.

**operator**One or more symbols that specify how the operand or operands of an expression are manipulated.

- **option**A variable that modifies the way a program performs. Options can appear on the command line, or they can be part of an initialization file (such as TOOLS.INI). An option is sometimes called a switch.
- **output screen**The CodeView screen that displays program output. Choosing the Output command from the View menu or pressing F4 switches to this screen.
- **overflow**An error that occurs when the value assigned to a numeric variable is larger than the allowable limit for that variable's type.
- **overlay**A program component loaded into memory from disk only when needed. This technique reduces the amount of free RAM needed to run the program.

#### **P**

- **parameter**The name given in a procedure definition to a variable that is passed to the procedure. See "argument."
- **passing by reference**Transferring the address of an argument to a procedure. This allows the procedure to modify the argument's value.
- **passing by value**Transferring the value (rather than the address) of an argument to a procedure. This prevents the procedure from changing the argument's original value.
- **physical segment**The true memory address of a segment, referenced through a segment register.
- **pointer**A variable containing the address of another variable. See "indirect memory operand."
- **precedence**The relative position of an operator in the hierarchy that determines the order in which expression elements are evaluated.
- **preemptive**Having the power to take precedence over another event.
- **prefix**A keyword (**LOCK**, **REP**, **REPE**, **REPNE**, **REPNZ**, or **REPZ**) that modifies the behavior of an instruction. MASM 6.1 ensures the prefix is compatible with the instruction.
- **private**Data items and routines local to the module in which they are defined. They cannot be accessed outside that module. See "public."

**privilege level**A hardware-supported feature of the 80286–80486 processors that allows the programmer to specify the exclusivity of a program or process. Programs running at low-numbered privilege

levels can access data or resources at higher-numbered privilege levels, but the reverse is not true. This feature reduces the possibility that malfunctioning code will corrupt data or crash the operating system.

**privileged mode**The term applied to privilege level 0. This privilege level should be used only by a protectedmode operating system. Special privileged instructions are enabled by .**286P**, .**386P**, and .**486P**.

Privileged mode should not be confused with protected mode.

**procedure call**An expression that invokes a procedure and passes actual arguments (if any) to the procedure.

- **procedure definition**A definition that specifies a procedure's name, its formal parameters, the declarations and statements that define what it does, and (optionally) its return type and storage class.
- **procedure prototype**A procedure declaration that includes a list of the names and types of formal parameters following the procedure name.
- **process**Generally, any executing program or code unit. This term implies that the program or unit is one of a group of processes executing independently.

**Program Segment Prefix (PSP)**A 256-byte data structure at the base of the memory block allocated to a transient program. It contains data and addresses supplied by MS-DOS that a program can

read during execution.

**protected mode**The 80286–80486 operating mode that permits multiple processes to run and not interfere with each other. This feature should not be confused with privileged mode.

**public**Data items and procedures that can be accessed outside the module in which they are defined. See "private."

## **Q**

**qualifiedtype**A user-defined type consisting of an existing MASM type (intrinsic, structure, union, or record), or a previously defined **TYPEDEF** type, together with its language or distance attributes.

## **R**

**radix**The base of a number system. The default radix for MASM and CodeView is 10.

**RAM (random-access memory)**Computer memory that can be both written to and read from. RAM data is volatile; it is usually lost when the computer is turned off. Programs are loaded

into and executed from RAM. See "ROM."

**real mode**The normal operating mode of the 8086 family of processors. Addresses correspond to physical (not mapped) memory locations, and there is no mechanism to keep one application from accessing or modifying the code or data of another. See "protected mode."

**record**A MASM variable that consists of a sequence of bit values.

**reentrant procedure**A procedure that can be safely interrupted during execution and restarted from its beginning in response to a call from a preemptive process. After servicing the preemptive call, the procedure continues execution at the point at which it was interrupted.

**register operand**In an assembly-language instruction, an operand that is stored in the register specified by the instruction.

**register window**The optional CodeView window in which the CPU registers and the flag register bits are displayed.

**registers**Memory locations in the processor that temporarily store data, addresses, and processor flags.

**regular expression**A text expression that specifies a pattern of text to be matched (as opposed to matching specific characters).

**relocatable**Not having an absolute address. The assembler does not know where the label, data, or code will be located in memory, so it generates a fixup record. The linker provides the address.

**return value**The value returned by a function.

**ROM (read-only memory)**Computer memory that can only be read from and cannot be modified. ROM data is permanent; it is not lost when the machine is turned off. A computer's ROM often contains BIOS routines and parts of the operating system. See "RAM."

**routine**A generic term for a procedure or function.

**run-time dynamic linking**The act of establishing a link when a process is running. See "dynamic linking."

**run-time error**A math or logic error that can be detected only when the program runs. Examples of run-time errors are dividing by a variable whose value is zero or calling a DLL function that doesn't exist.

## **S**

**scope**The range of statements over which a variable or constant can be referenced by name. See "global constant," "global variable," "local constant," "local variable."

**screen swapping**A screen-exchange method that uses buffers to store the debugging and output screens. When you request the other screen, the two buffers are exchanged. This method is slower than

flipping (the other screen-exchange method), but it works with most adapters and most types of programs.

**scroll bars**The bars that appear at the right side and bottom of a window and some list boxes. Dragging the mouse on the scroll bars allows scrolling through the contents of a window or text box.

**segment**A section of memory, limited to 64K with 16-bit segments or 4 gigabytes with 32-bit segments, containing code or data. Also refers to the starting address of that memory area.

**sequential mode**The mode in CodeView in which no windows are available. Input and output scroll down the screen, and the old output scrolls off the top of the screen when the screen is full. You cannot examine previous commands after they scroll off the top. This mode is required with computers that are not IBM compatible.

**selector**A value that indirectly references a segment address. A protected-mode operating system, such as Windows, assigns selector values to programs, which use them as segment addresses. If a program attempts to use an unassigned selector, it triggers a General-Protection fault (see).

**shared memory**A memory segment that can be accessed simultaneously by more than one process.

**shell escape**A method of gaining access to the operating system without leaving CodeView or losing the current debugging context. It is possible to execute MS-DOS commands, then return to the

debugger.

**sign extended**The process of widening an integer (for example, going from a byte to a word, or a word to a doubleword) while retaining its correct value and sign.

**signed integer**An integer value that uses the most-significant bit to represent the value's sign. If the bit is one, the number is negative; if zero, the number is positive. See "two's complement," "unsigned integer," "MSB."

**single precision**A real (floating-point) value that occupies 4 bytes of memory. Single-precision values are accurate to six or seven decimal places.

**single-tasking environment**An environment in which only one program runs at a time. MS-DOS is a singletasking environment.

**small**A memory model with only one code segment and only one data segment.

**source file**A text file containing symbols that define the program.

**source mode**The mode in which CodeView displays the assembly-language source code that

represents the machine code currently being executed.

**stack**An area of memory in which data items are consecutively stored and removed on a last-in, first-out basis. A stack can be used to pass parameters to procedures.

**stack frame**The portion of a stack containing a particular procedure's local variables and parameters.

**stack probe**A short routine called on entry to a function to verify that there is enough room in the program stack to allocate local variables required by the function.

**stack switching**Changing the stack pointers to point to another stack area.

**stack trace**A symbolic representation of the functions that are being executed to reach the current instruction address. As a function is executed, the function address and any function arguments are pushed on the stack. Therefore, tracing the stack shows the active functions and their arguments.

**standard error**The device to which a program can send error messages. The display is normally standard error.

**standard input**The device from which a program reads its input. The keyboard is normally standard input.

**standard output**The device to which a program can send its output. The display is normally standard output.

**statement**A combination of labels, data declarations, directives, or instructions that the assembler can convert into machine code.

**status bar**See "linking."

The line at the bottom of the PWB or CodeView screen. The status bar displays text position, keyboard status,

**static linking**current context of execution, and other program information.

**STDCALL**A calling convention that uses caller stack cleanup if the **VARARG** keyword is specified. Otherwise the called routine must clean up the stack.

**string**A contiguous sequence of characters identified with a symbolic name.

**string literal**A string of characters and escape sequences delimited by single quotation marks (' ') or double quotation marks (" ").

**structure**A set of variables that may be of different types, grouped under a single name.

**structure member**One of the elements of a structure. Also called a field.

**switch**See "option."

**symbol**A name that identifies a memory location (usually for data).

- **symbolic constant**A constant represented by a symbol rather than the constant itself. Symbolic constants are defined with **EQU** statements. They make a program easier to read and modify.
- **SYSCALL**A language type for a procedure. Its conventions are identical to C's, except no underscore is prefixed to the name.

## **T**

**tag**The name assigned to a structure, union, or enumeration type.

**task**See "process."

**text**Ordinary, readable characters, including the uppercase and lowercase letters of the alphabet, the numerals 0 through 9, and punctuation marks.

**text box**In PWB, a box where you type information needed to carry out a command. A text box appears within a dialog box. The text box may be blank or contain a default entry.

**tiny**Memory model with a single segment for both code and data. This limits the total program size to 64K. Tiny programs have the filename extension .COM.

**toggle**A function key or menu selection that turns a feature off if it is on, or on if it is off. Used as a verb, "toggle" means to reverse the status of a feature.

**TOOLS.INI**A file containing initialization information for many of the Microsoft utilities, including PWB.

**two's complement**A form of base-2 notation in which negative numbers are formed by inverting the bit values of the equivalent positive number and adding 1 to the result.

**type**A description of a set of values and a valid set of operations on items of that type. For example, a variable of type **BYTE** can have any of a set of integer values within the range specified for the type on a particular machine.

**type checking**An operation in which the assembler verifies that the operands of an operator are valid or that the actual arguments in a function call are of the same types as the function definition's parameters.

**type definition**The storage format and attributes for a data unit.

#### **U**

**unary expression**An expression consisting of a single operand preceded or followed by a unary operator.

**unary operator**An operator that acts on a single operand, such as **NOT**.

- **underflow**An error condition that occurs when a calculation produces a result too small for the computer to represent.
- **unhooking (an interrupt)**The act of removing your interrupt handler and restoring the original vector. See "hooking (an interrupt)."

**union**A set of values (in fields) of different types that occupy the same storage space.

**unresolved external**See "unresolved reference."

**unresolved reference**A reference to a global or external variable or function that cannot be found, either in the modules being linked or in the libraries linked with those modules. An unresolved reference causes a fatal link error.

**unsigned integer**An integer in which the most-significant bit serves as part of the number, rather than as an indication of sign. For example, an unsigned byte integer can have a value from 0 to 255. A signed byte integer, which reserves its eighth bit for the sign, can range from -127 to +128. See "signed

integer," "MSB."

**user-defined type**A data type defined by the user. It is usually a structure, union, record, or pointer.

### **V**

**variable declaration**A statement that initializes and allocates storage for a variable of a given type.

**virtual disk**A portion of the computer's random access memory reserved for use as a simulated disk drive. Also called an electronic disk or RAM disk. Unless saved to a physical disk, the contents of a virtual disk are lost when the computer is turned off.

**virtual memory**Memory space allocated on a disk, rather than in RAM. Virtual memory allows large data structures that would not fit in conventional memory, at the expense of slow access.

**visibility**The characteristic of a variable or function that describes the parts of the program in which it can be accessed. An item has global visibility if it can be referenced in every source file constituting the program. Otherwise, it has local visibility.

### **W**

**watch window**The window in CodeView that displays watch statements and their values. A variable or expression is watchable only while execution is occurring in the section of the program (context)

in which the item is defined.

**window**A discrete area of the screen in PWB or CodeView used to display part of a file or to enter statements.

**window commands**Commands that work only in CodeView's window mode. Window commands consist of function keys, mouse selections, CTRL and ALT key combinations, and selections from pop-

up menus.

**window mode**The mode in which CodeView displays separate windows, which can change independently. CodeView has mouse support and a wide variety of window commands in window mode.

**word**A data unit containing 16 bits (2 bytes). It can store values from 0 to 65,535 (or -32,768 to +32,767).